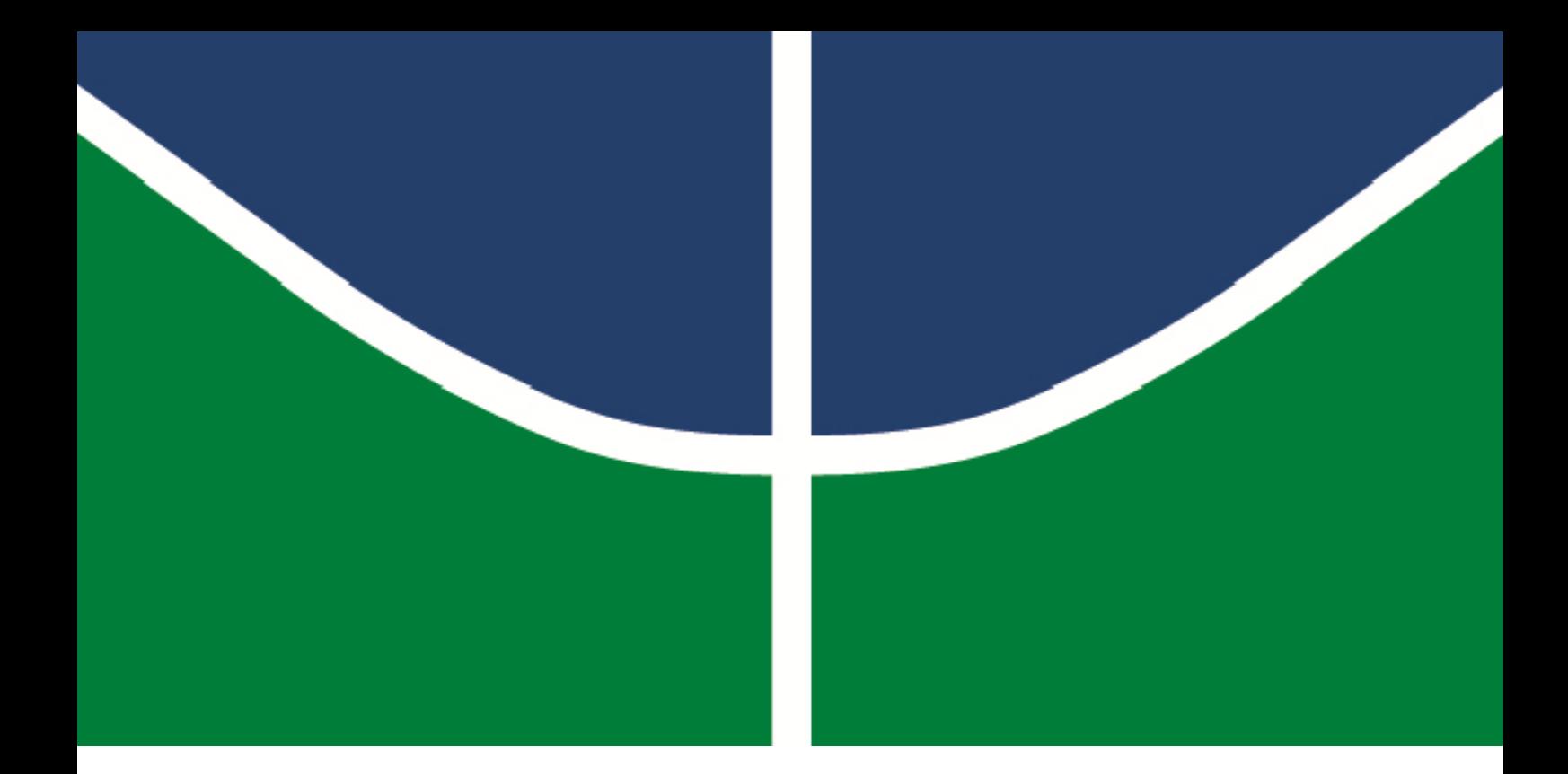

# **ESTUDO DA INCERTEZA DE MEDIÇÃO DE RUGOSIDADE USANDO SIMULAÇÃO DE MONTE CARLO NA PRESENÇA DE DADOS NÃO GAUSSIANOS**

## **MIGUEL EDUARDO ORDOÑEZ MOSQUERA**

# **TESES DE DOUTORADO EM SISTEMAS MECATRÔNICOS DEPARTAMENTO DE ENGENHARIA MECÂNICA**

**FACULDADE DE TECNOLOGIA**

**UNIVERSIDADE DE BRASÍLIA**

# **UNIVERSIDADE DE BRASÍLIA**

**Faculdade de Tecnologia Departamento de Engenharia Mecânica**

# **ESTUDO DA INCERTEZA DE MEDIÇÃO DE RUGOSIDADE USANDO SIMULAÇÃO DE MONTE CARLO NA PRESENÇA DE DADOS NÃO GAUSSIANOS**

**MIGUEL EDUARDO ORDOÑEZ MOSQUERA**

**ORIENTADOR: Prof. Dr. ANTONIO PIRATELLI- FILHO**

# **TESES DE DOUTORADO EM SISTEMAS MECATRÔNICOS**

**Publicação: ENM.TD-13/17**

**Brasília-DF, 21 de Junho de 2017**

# **UNIVERSIDADE DE BRASÍLIA**

**Faculdade de Tecnologia Departamento de Engenharia Mecânica**

# **ESTUDO DA INCERTEZA DE MEDIÇÃO DE RUGOSIDADE USANDO SIMULAÇÃO DE MONTE CARLO NA PRESENÇA DE DADOS NÃO GAUSSIANOS**

### **MIGUEL EDUARDO ORDOÑEZ MOSQUERA**

*Teses de Doutorado submetida ao Programa de Pós-graduação em Sistemas Mecatrônicos do Departamento de Engenharia Mecânica, Faculdade de Tecnologia da Universidade de Brasília como parte dos requisitos necessários para a obtenção do grau de Doutor em Sistemas Mecatrônicos.*

**Banca Examinadora**

**Prof. Dr. ANTONIO PIRATELLI- FILHO,**  ENM/FT/UnB Orientador

**\_\_\_\_\_\_\_\_\_\_\_\_\_\_\_\_\_\_\_\_\_\_\_\_\_\_\_\_\_\_\_\_\_\_\_\_\_\_\_\_\_\_**

**Profa. Dra. ROSENDA VALDÉS ARENCIBIA,**  FEMEC/UFU Examinador externo

**\_\_\_\_\_\_\_\_\_\_\_\_\_\_\_\_\_\_\_\_\_\_\_\_\_\_\_\_\_\_\_\_\_\_\_\_\_\_\_\_\_\_\_\_\_**

**Prof. Dr ALBERTO CARLOS GUIMARÃES CASTRO DINIZ,** ENM/FT/UnB Examinador externo

**\_\_\_\_\_\_\_\_\_\_\_\_\_\_\_\_\_\_\_\_\_\_\_\_\_\_\_\_\_\_\_\_\_\_\_\_\_\_\_\_\_\_\_\_\_\_\_\_\_\_\_\_\_\_\_**

**Prof. Dr. CARLOS HUMBERTO LLANOS QUINTERO,** ENM/FT/UnB Examinador Interno

**\_\_\_\_\_\_\_\_\_\_\_\_\_\_\_\_\_\_\_\_\_\_\_\_\_\_\_\_\_\_\_\_\_\_\_\_\_\_\_\_\_\_\_\_\_\_\_\_\_\_\_**

**Brasília- DF, 21 de Junho de 2017.**

## **FICHA CATALOGRÁFICA**

ORDOÑEZ M., Miguel Eduardo.

Estudo da incerteza de medição de rugosidade usando simulação de Monte Carlo na presença de dados não gaussianos. [Distrito Federal] 2017.

xxviii, 237p. 210 x 297 mm (ENM/FT/UnB, Doutor, Sistemas Mecatrônicos, 2017). Tese de Doutorado – Universidade de Brasília. Faculdade de Tecnologia. Departamento de Engenharia Mecânica.

1. INCERTEZA 2. RUGOSIDADE 3. NORMALIDADE 4. MONTE CARLO I. ENM/FT/UnB II. Título (série)

## **REFERÊNCIA BIBLIOGRÁFICA**

ORDOÑEZ M., Miguel Eduardo. (2017). Estudo da incerteza de medição de rugosidade usando simulação de Monte Carlo na presença de dados não gaussianos. Tese de Doutorado em Sistemas Mecatrônicos, Publicação ENM.TD-13/17, Departamento de Engenharia Mecânica, Universidade de Brasília, Brasília, DF, 237p.

# **CESSÃO DE DIREITOS**

**AUTOR:** Miguel Eduardo Ordoñez Mosquera.

**TÍTULO:** Estudo da incerteza de medição de rugosidade usando simulação de Monte Carlo na presença de dados não gaussianos.

**GRAU:** Doutor **ANO**: 2017.

É concedida à Universidade de Brasília permissão para reproduzir cópias desta Tese de Doutorado e para emprestar ou vender tais cópias somente para propósitos acadêmicos e científicos. O autor reserva outros direitos de publicação e nenhuma parte dessa Tese de Doutorado pode ser reproduzida sem autorização por escrito do autor.

\_\_\_\_\_\_\_\_\_\_\_\_\_\_\_\_\_\_\_\_\_\_\_\_\_\_\_\_\_\_\_

Miguel Eduardo Ordoñez Mosquera

*"Confia no Senhor de todo o teu coração, e não te estribes no teu próprio entendimento. Reconhece-o em todos os teus caminhos, e ele endireitará as tuas veredas. Não sejas sábio a teus próprios olhos; teme ao Senhor e aparta-te do mal. Isso será saúde para a tua carne; e refrigério para os teus ossos. Honra ao Senhor com os teus bens, e com as primícias de toda a tua renda; assim se encherão de fartura os teus celeiros, e trasbordarão de mosto os teus lagares..."... Provérbios 3:5-10*

Miguel Eduardo Ordoñez Mosquera

### **Agradecimentos**

*- Gostaria inicialmente de agradecer a Deus, pela vida, pela oportunidade desse estudo, pelas amizades formadas durante esses anos e pelo amor que constantemente tenho recebido de todos que me rodeiam.*

*- À minha namorada Beatriz Alejandra, pelo amor, fortaleza, apoio e convivência durante isto quatro anos para a realização de meu Doutorado;*

*- Aos meus pais Jaiver Adolfo e Melba Alina pela educação, amor, e cuidados dispensados em todos os momentos de minha vida;*

*-Aos meus irmãos Jaiver Hernan e Juliana Maria pelo amor e fortaleza e conselhos dados na minha vida*

*- Ao Prof. Dr. Antônio Piratelli filho, pela orientação e apoio dados em diversos momentos da minha formação como Mestre e Doutor, principalmente, como professional.*

*- A todas as pessoas do LABORATÓRIO DE METROLOGIA da Universidade de Brasília, pela amizade e companheirismo e ajuda com meu trabalho.*

*- À Universidade de Brasília, Faculdade de Tecnologia, aos professores do Programa de Pós-Graduação em Sistemas Mecatrônicos;*

*- A CAPES, pelo apoio financeiro durante meu curso de Doutorado*;

Miguel Eduardo Ordoñez Mosquera

### **RESUMO**

**ESTUDO DA INCERTEZA DE MEDIÇÃO DE RUGOSIDADE USANDO SIMULAÇÃO DE MONTE CARLO NA PRESENÇA DE DADOS NÃO GAUSSIANOS.**

**Autor:** *Miguel Eduardo Ordoñez Mosquera.* **Orientador:** *Prof. Dr. Antônio Piratelli- Filho, EME/FT/UnB* **Programa de Pós-graduação em Sistemas Mecatrônicos Brasília, 21 de Junho de 2017.**

No mundo atual da tecnologia, existem aplicações onde o atrito encontra-se presente entre as peças de funcionamento e é um fator importante para determinar o desempenho e durabilidade das mesmas. Para estudar o atrito entre as peças, o acabamento final e a textura da superfície são de grande importância pois influenciam na capacidade de desgaste, lubrificação, resistência à fadiga e na aparência externa de uma peça ou material de trabalho. Para estudar e controlar o tipo de acabamento, a rugosidade deve ser considerada como um parâmetro importante na engenharia atual.

O controle da textura superficial por meio da medição em peças usinadas tem uma importância significativa que afeta diretamente a qualidade do produto. As irregularidades podem ser medidas a partir do perfil de rugosidade obtido pelos rugosímetros. Esses instrumentos fornecem parâmetros importantes como a rugosidade média aritmética (Ra), a rugosidade máxima (Rz) e a rugosidade média quadrática (Rq), dentre outros.

A incerteza na medição e o cálculo de erros em rugosidade têm grande importância no controle e qualidade da peça medida. Para alguns autores assumir que os dados do parâmetro de rugosidade apresentam um comportamento normal, ajuda na aplicação do cálculo de incerteza através do método GUM. Experiências como Molano (2014) demostram que os parâmetros de rugosidade nem sempre tem esse comportamento, sendo assim necessário abordar o cálculo a incerteza de medição de rugosidade com dados que apresentam um comportamento não gaussiano.

Para modelos matemáticos complexos onde as derivadas parciais podem apresentar certa dificuldade para determinar os coeficientes de sensibilidade, aplicar o método de GUM Suplemento (Método Monte Carlo) ajuda no cálculo de incerteza de medição.

Este trabalho apresenta um estudo sobre a incerteza de medição em parâmetros de rugosidade em casos onde os dados não apresentam distribuição normal de probabilidade. Para isto, foram feitas medições da rugosidade usando métodos com contato e sem contato em superfícies de forma regular como um desempeno de ferro fundido, uma superfície de forma livre como uma turbina hidráulica e diferentes corpos de prova com diferentes tipos de acabamento por usinagem como aplainamento, fresamento, retífica e torneamento, utilizando um rugosímetro de contato e um microscópio Confocal. Foram abordados os parâmetros de rugosidade Ra, Rz e Rq, buscando avaliar a incerteza de medição por meio do método GUM e GUM suplemento (*Método de Monte Carlo*). Encontrando que os valores medidos dos parâmetros de rugosidade Ra, Rq e Rz não apresentam distribuição normal, sendo a distribuição que mais se aproxima é a log-normal. Para amostra usinada com o processo de aplainamento, a distribuição encontrada, independentemente do tamanho amostral foi normal. Nos demais casos, a distribuição normal foi encontrada para tamanho amostral pequeno, ou seja, para valores menores a 100.

### **ABSTRACT**

## **STUDY OF MEASUREMENT UNCERTAINTY OF ROUGHNESS USING MONTE CARLO SIMULATION WITH NON-GAUSSIAN DATA.**

**Author:** *Miguel Eduardo Ordoñez Mosquera.* **Supervisor:** *Prof. Dr. Antônio Piratelli- Filho, EME/FT/UnB* **Postgraduate Program in Mechatronics Systems Brasília, 21 June of 2017**

In today's world of technology, there are applications where friction is present between working parts and is an important factor in determining performance and durability. To study the friction between the pieces, the final finish and surface texture are of great importance as they influence the wearability, lubrication, fatigue resistance and external appearance of a workpiece or material. To study and control the type of finish, roughness should be considered as an important parameter in current engineering.

The control of the surface texture through the measurement in machined parts has a significant importance that directly affects the quality of the product. The irregularities can be measured from the roughness profile obtained by the rugosimeters. These instruments provide important parameters such as arithmetic average roughness (Ra), maximum roughness (Rz) and mean square roughness (Rq), among others.

The uncertainty in the measurement and the calculation of errors in roughness have great importance in the control and quality of the measured piece. For some authors to assume that the roughness parameter data present a normal behavior, it helps in the application of the uncertainty calculation using the GUM method. Experiments show that the roughness parameters do not always have this behavior, so it is necessary to approach the calculation of the roughness measurement uncertainty with data that presents a non-Gaussian behavior.

For complex mathematical models where the partial derivatives may present some difficulty in determining the sensitivity coefficients, applying the GUM Supplement method (Monte Carlo method) helps in the measurement uncertainty calculation.

This work presents a study on the uncertainty of measurement in roughness parameters in cases where the data do not present normal distribution of probability. For this, roughness measurements were made using contact and non-contact methods on surfaces of a regular shape such as cast iron performance, a freeform surface such as a hydraulic turbine, and different specimens with different types of machining finishes such as planing , Milling, grinding and turning, using a contact rugosimeter and a Confocal microscope. The roughness parameters Ra, Rz and Rq were analyzed in order to evaluate the measurement uncertainty by means of the GUM method and GUM supplement (Monte Carlo method). Finding that the measured values of the roughness parameters Ra, Rq and Rz do not present normal distribution, with the closest distribution being log-normal. For sample machined with the planing process, the distribution found regardless of sample size was normal. In the other cases, the normal distribution was found for small sample size, that is, for values smaller than 100.

## **SUMARIO**

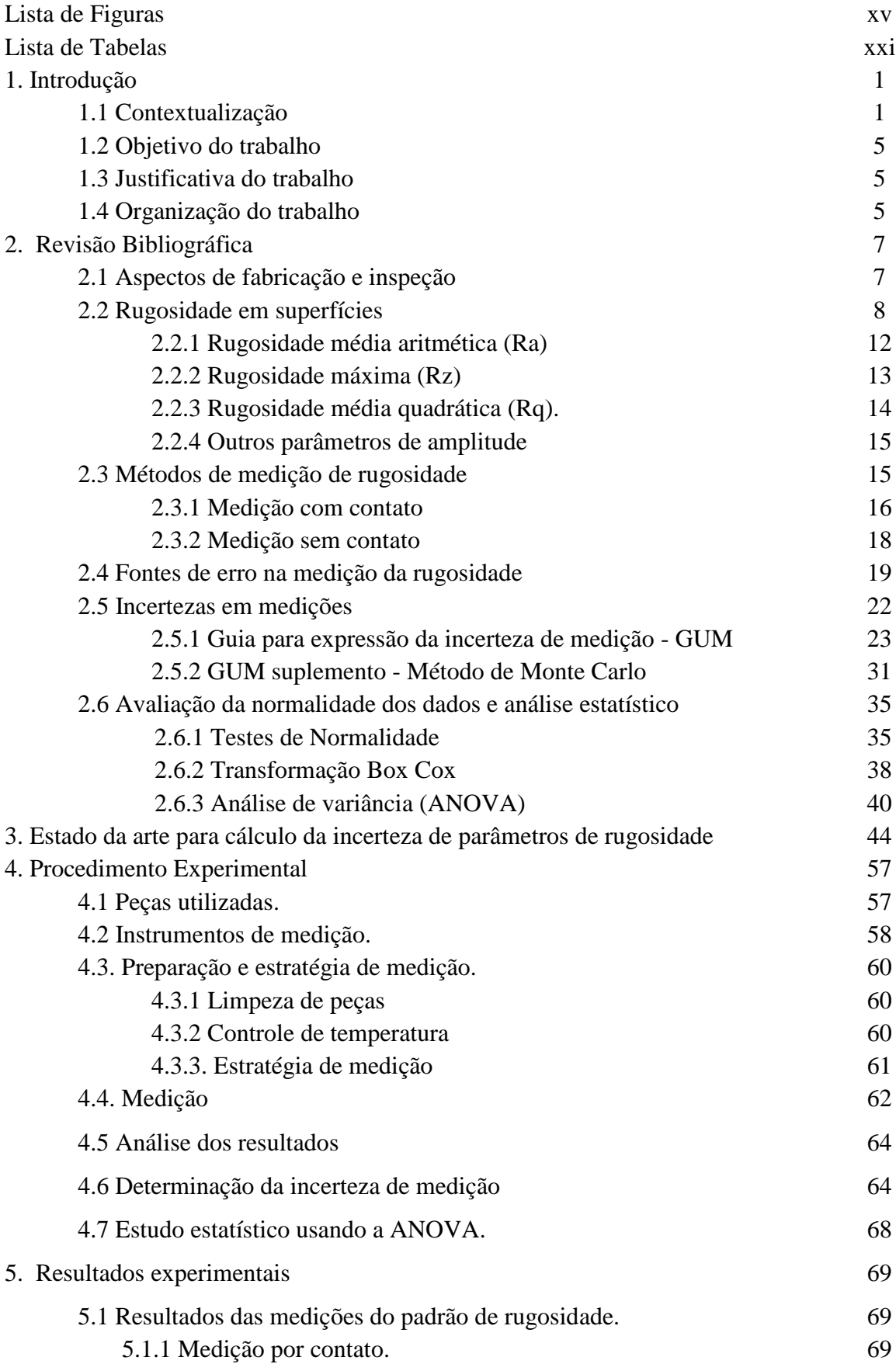

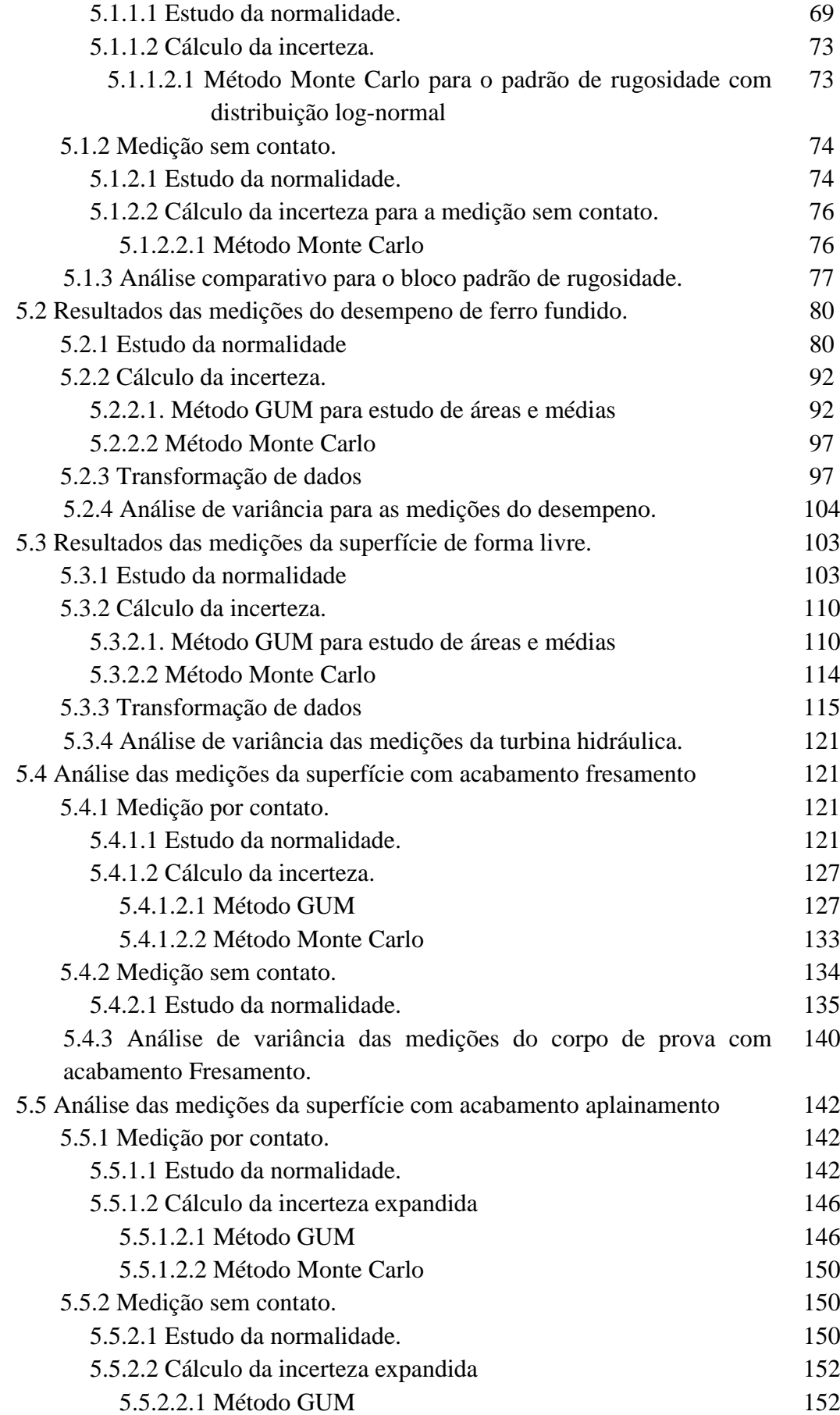

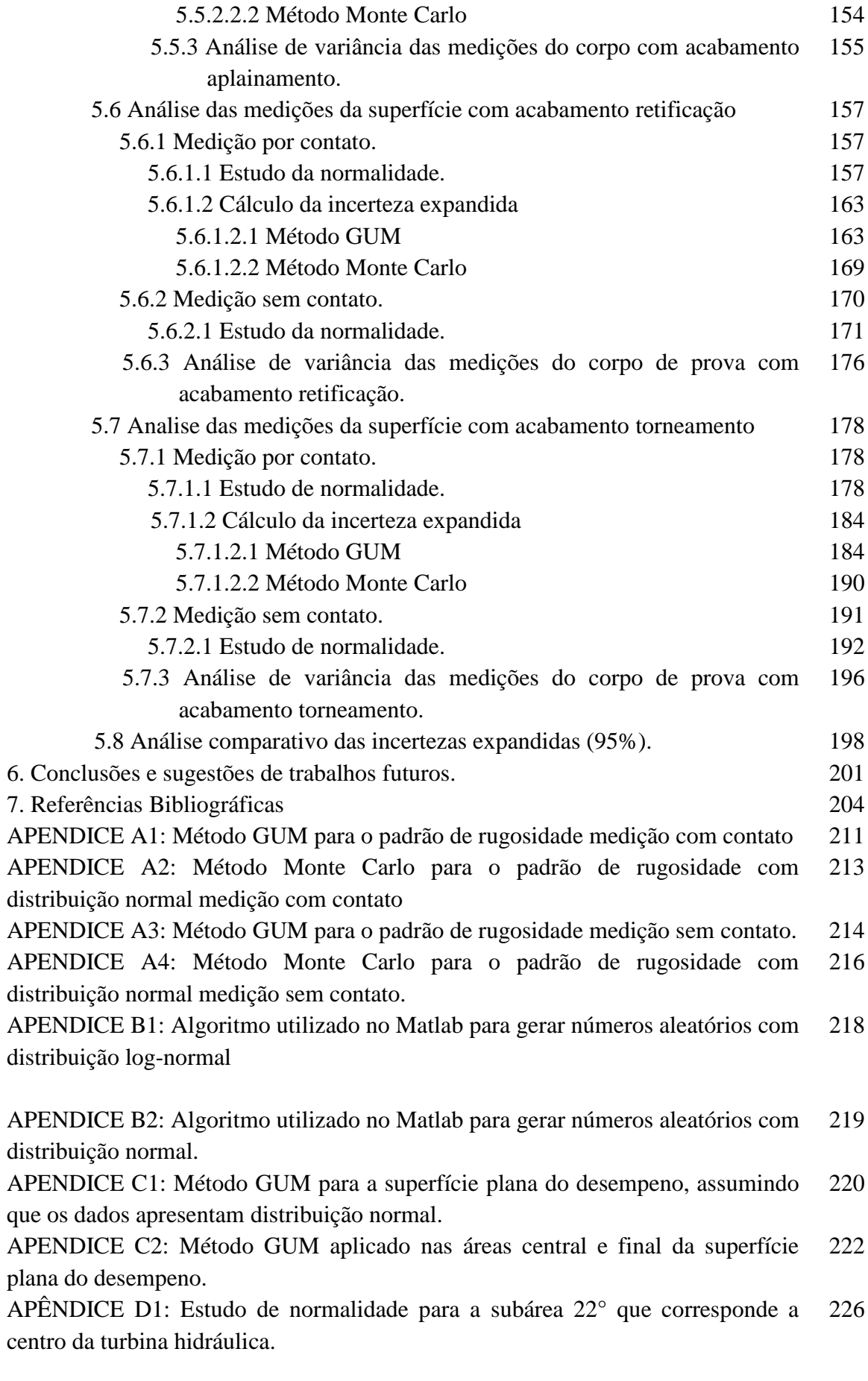

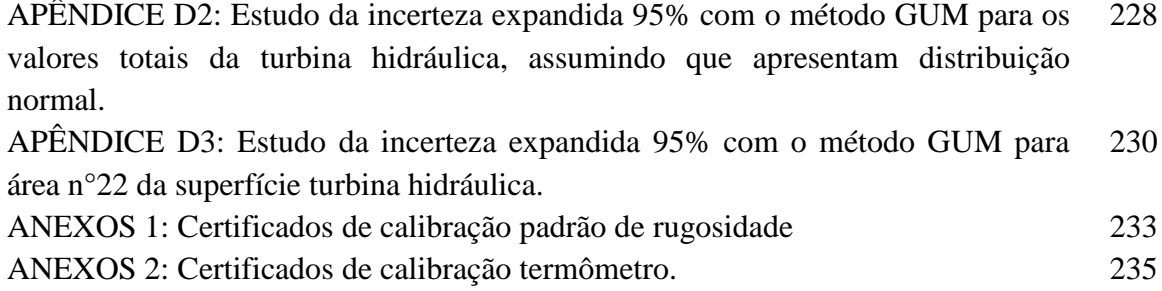

## **LISTA DE FIGURAS**

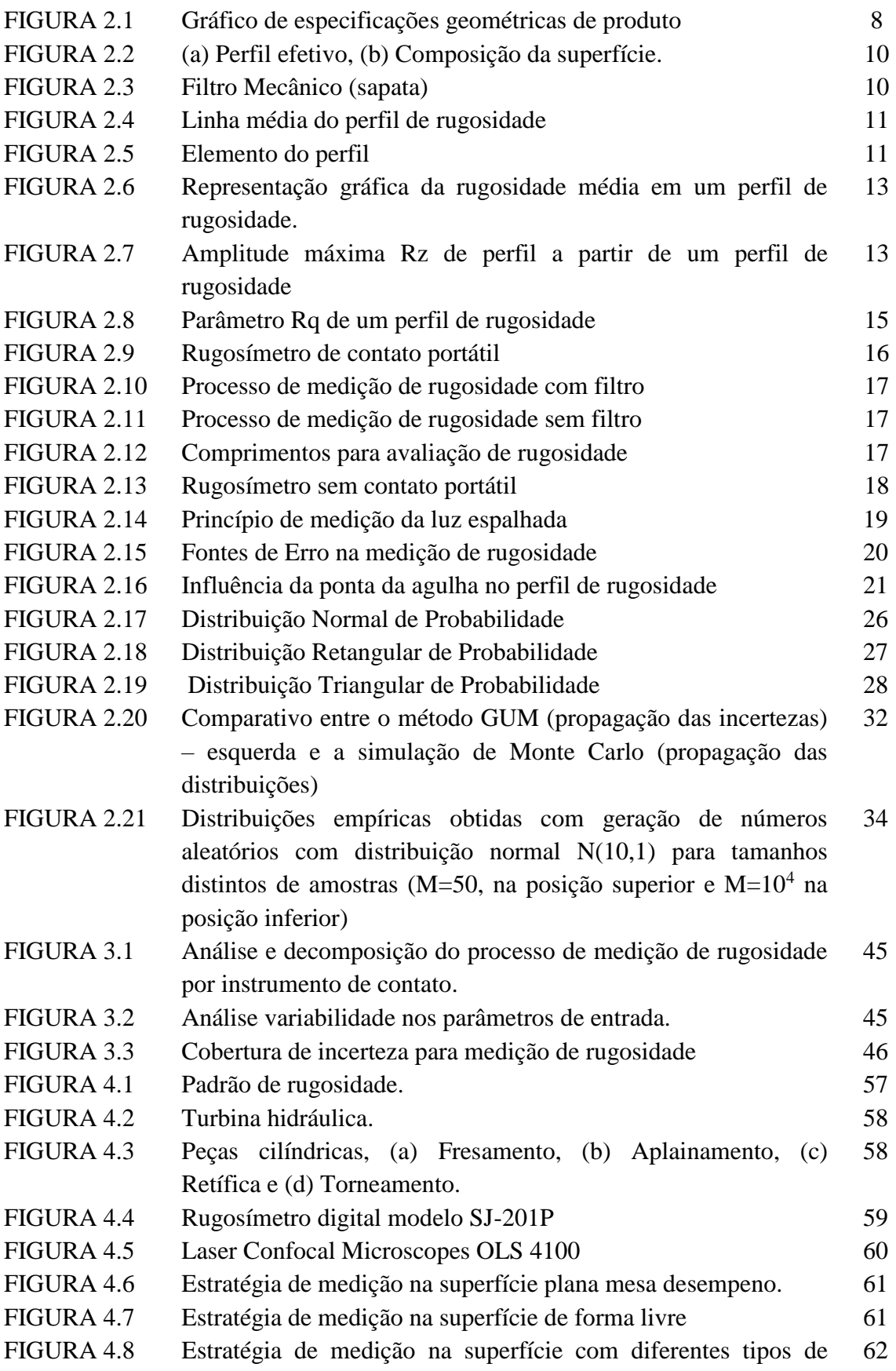

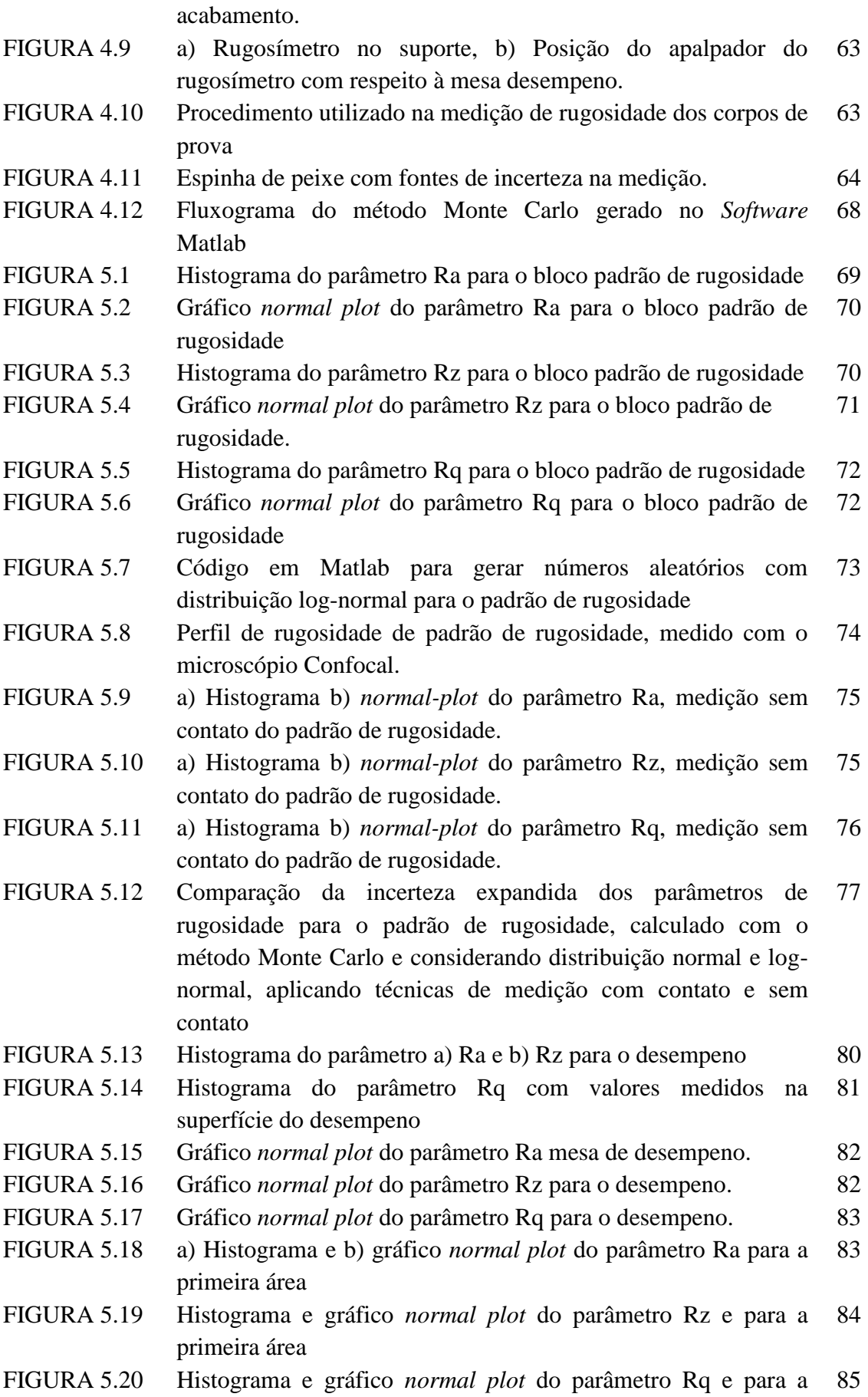

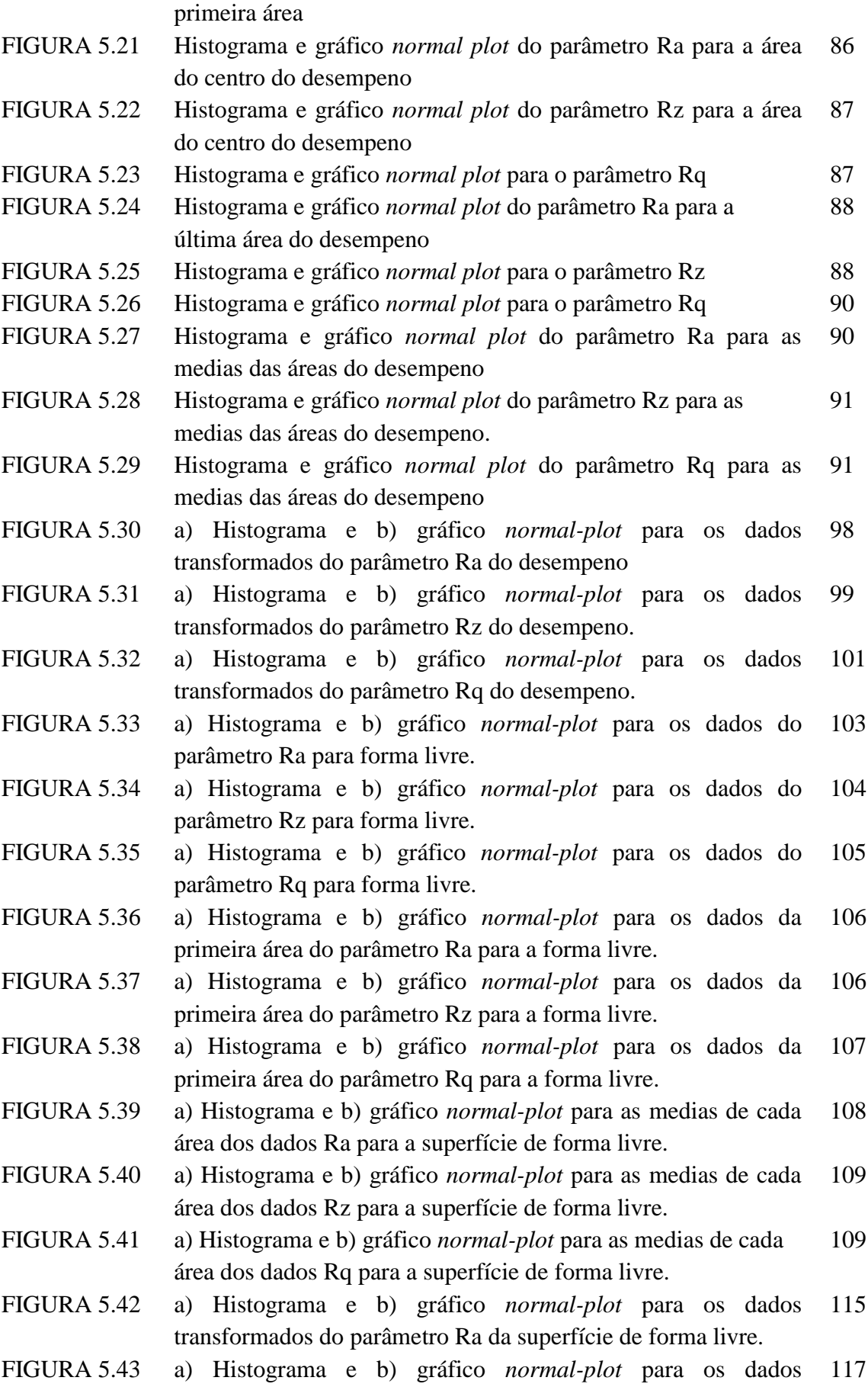

transformados do parâmetro Rz para a superfície de forma livre.

- FIGURA 5.44 a) Histograma e b) gráfico *normal-plot* para os dados transformados do parâmetro Rq da superfície de forma livre. 118
- FIGURA 5.45 a) Histograma e b) gráfico *normal-plot* para os dados do parâmetro Ra da superfície com acabamento fresamento. 122
- FIGURA 5.46 a) Histograma e b) gráfico *normal-plot* para os dados do parâmetro Rz da superfície com acabamento fresamento. 122
- FIGURA 5.47 a) Histograma e b) gráfico *normal-plot* para os dados do parâmetro Rq da superfície com acabamento fresamento. 123
- FIGURA 5.48 a) Histograma e b) gráfico *normal-plot* para os dados do parâmetro Ra da subárea com acabamento fresamento. 124
- FIGURA 5.49 a) Histograma e b) gráfico *normal-plot* para os dados do parâmetro Rz da subárea com acabamento fresamento. 124
- FIGURA 5.50 a) Histograma e b) gráfico *normal-plot* para os dados do parâmetro Rq da subárea com acabamento fresamento 125
- FIGURA 5.51 a) Histograma e b) gráfico *normal-plot* para os dados do parâmetro Ra das médias de cada subárea com acabamento fresamento 126
- FIGURA 5.52 a) Histograma e b) gráfico *normal-plot* para os dados do parâmetro Rz das médias de cada subárea com acabamento fresamento. 126
- FIGURA 5.53 a) Histograma e b) gráfico *normal-plot* para os dados do parâmetro Rq das medias de cada subárea com acabamento fresamento. 127
- FIGURA 5.54 Imagem ampliada x20 para a medição de rugosidade Ra, Rz e Rq do corpo de prova com acabamento fresamento. 135
- FIGURA 5.55 Imagem do perfil de rugosidade do corpo de prova com acabamento fresamento. 135
- FIGURA 5.56 a) Histograma e b) gráfico *normal-plot* para os dados do parâmetro Ra medição sem contato com acabamento fresamento 136
- FIGURA 5.57 a) Histograma e b) gráfico *normal-plot* para os dados do parâmetro Rz medição sem contato com acabamento fresamento. 136
- FIGURA 5.58 a) Histograma e b) gráfico *normal-plot* para os dados do parâmetro Rq medição sem contato com acabamento fresamento. 137
- FIGURA 5.59 a) Histograma e b) gráfico *normal-plot* para os dados do parâmetro Ra com acabamento Aplainamento. 142
- FIGURA 5.60 a) Histograma e b) gráfico *normal-plot* para os dados do parâmetro Rz com acabamento Aplainamento. 143
- FIGURA 5.61 a) Histograma e b) gráfico *normal-plot* para os dados do parâmetro Rq com acabamento Aplainamento. 143
- FIGURA 5.62 a) Histograma e b) gráfico *normal-plot* para as medias dos dados do parâmetro Ra com acabamento Aplainamento. 144
- FIGURA 5.63 a) Histograma e b) gráfico *normal-plot* para as médias dos dados do parâmetro Rz com acabamento Aplainamento. 145
- FIGURA 5.64 a) Histograma e b) gráfico *normal-plot* para as médias dos dados do parâmetro Rq com acabamento Aplainamento. 145
- FIGURA 5.65 a) Histograma e b) gráfico *normal-plot* para os dados do parâmetro Ra com medição sem contato com acabamento Aplainamento. 151
- FIGURA 5.66 a) Histograma e b) gráfico *normal-plot* para os dados do parâmetro Rz com medição sem contato com acabamento Aplainamento. 151
- FIGURA 5.67 a) Histograma e b) gráfico *normal-plot* para os dados do parâmetro Rz com medição sem contato com acabamento Aplainamento. 152
- FIGURA 5.68 a) Histograma e b) gráfico *normal-plot* para os dados do parâmetro Ra da superfície com acabamento retificação. 157
- FIGURA 5.69 a) Histograma e b) gráfico *normal-plot* para os dados do parâmetro Rz da superfície com acabamento retificação. 158
- FIGURA 5.70 a) Histograma e b) gráfico *normal-plot* para os dados do parâmetro Rq da superfície com acabamento retificação. 159
- FIGURA 5.71 a) Histograma e b) gráfico *normal-plot* para os dados do parâmetro Ra da subárea com acabamento retificação. 160
- FIGURA 5.72 a) Histograma e b) gráfico *normal-plot* para os dados do parâmetro Rz da subárea com acabamento retificação. 160
- FIGURA 5.73 a) Histograma e b) gráfico *normal-plot* para os dados do parâmetro Rq da subárea com acabamento retificação. 161
- FIGURA 5.74 a) Histograma e b) gráfico *normal-plot* para os dados do parâmetro Ra das medias de cada subárea com acabamento retificação. 162
- FIGURA 5.75 a) Histograma e b) gráfico *normal-plot* para os dados do parâmetro Rz das medias de cada subárea com acabamento retificação. 162
- FIGURA 5.76 a) Histograma e b) gráfico *normal-plot* para os dados do parâmetro Rq das medias de cada subárea com acabamento retificação. 163
- FIGURA 5.77 Imagem ampliada x20 para a medição de rugosidade Ra, Rz e Rq do corpo de prova com acabamento retificação. 171
- FIGURA 5.78 Imagem do perfil de rugosidade do corpo de prova com acabamento retificação. 171
- FIGURA 5.79 a) Histograma e b) gráfico *normal-plot* para os dados do parâmetro Ra medição sem contato com acabamento retificação. 172
- FIGURA 5.80 a) Histograma e b) gráfico *normal-plot* para os dados do parâmetro Rz medição sem contato com acabamento retificação. 172
- FIGURA 5.81 a) Histograma e b) gráfico *normal-plot* para os dados do parâmetro Rq medição sem contato com acabamento retificação. 173
- FIGURA 5.82 a) Histograma e b) gráfico *normal-plot* para os dados do parâmetro Ra da superfície com acabamento torneamento. 178
- FIGURA 5.83 a) Histograma e b) gráfico *normal-plot* para os dados do parâmetro Rz da superfície com acabamento torneamento. 179
- FIGURA 5.84 a) Histograma e b) gráfico *normal-plot* para os dados do parâmetro Rq da superfície com acabamento torneamento. 179
- FIGURA 5.85 a) Histograma e b) gráfico *normal-plot* para os dados do parâmetro Ra da subárea com acabamento torneamento. 180
- FIGURA 5.86 a) Histograma e b) gráfico *normal-plot* para os dados do parâmetro Rz da subárea com acabamento torneamento. 181
- FIGURA 5.87 a) Histograma e b) gráfico *normal-plot* para os dados do parâmetro Rq da subárea com acabamento torneamento. 181
- FIGURA 5.88 a) Histograma e b) gráfico *normal-plot* para os dados do parâmetro Ra das medias de cada subárea com acabamento torneamento. 182
- FIGURA 5.89 a) Histograma e b) gráfico *normal-plot* para os dados do parâmetro Rz das medias de cada subárea com acabamento torneamento. 184
- FIGURA 5.90 a) Histograma e b) gráfico *normal-plot* para os dados do parâmetro Rq das medias de cada subárea com acabamento torneamento. 183
- FIGURA 5.91 Imagem ampliada x20 para a medição de rugosidade Ra, Rz e Rq do corpo de prova com acabamento torneamento. 191
- FIGURA 5.92 Imagem do perfil de rugosidade do corpo de prova com acabamento torneamento. 191
- FIGURA 5.93 a) Histograma e b) gráfico *normal-plot* para os dados do parâmetro Ra medição sem contato com acabamento torneamento. 192
- FIGURA 5.94 a) Histograma e b) gráfico *normal-plot* para os dados do parâmetro Rz medição sem contato com acabamento torneamento. 193
- FIGURA 5.95 a) Histograma e b) gráfico *normal-plot* para os dados do parâmetro Rq medição sem contato com acabamento torneamento. 193

## **LISTA DE TABELAS**

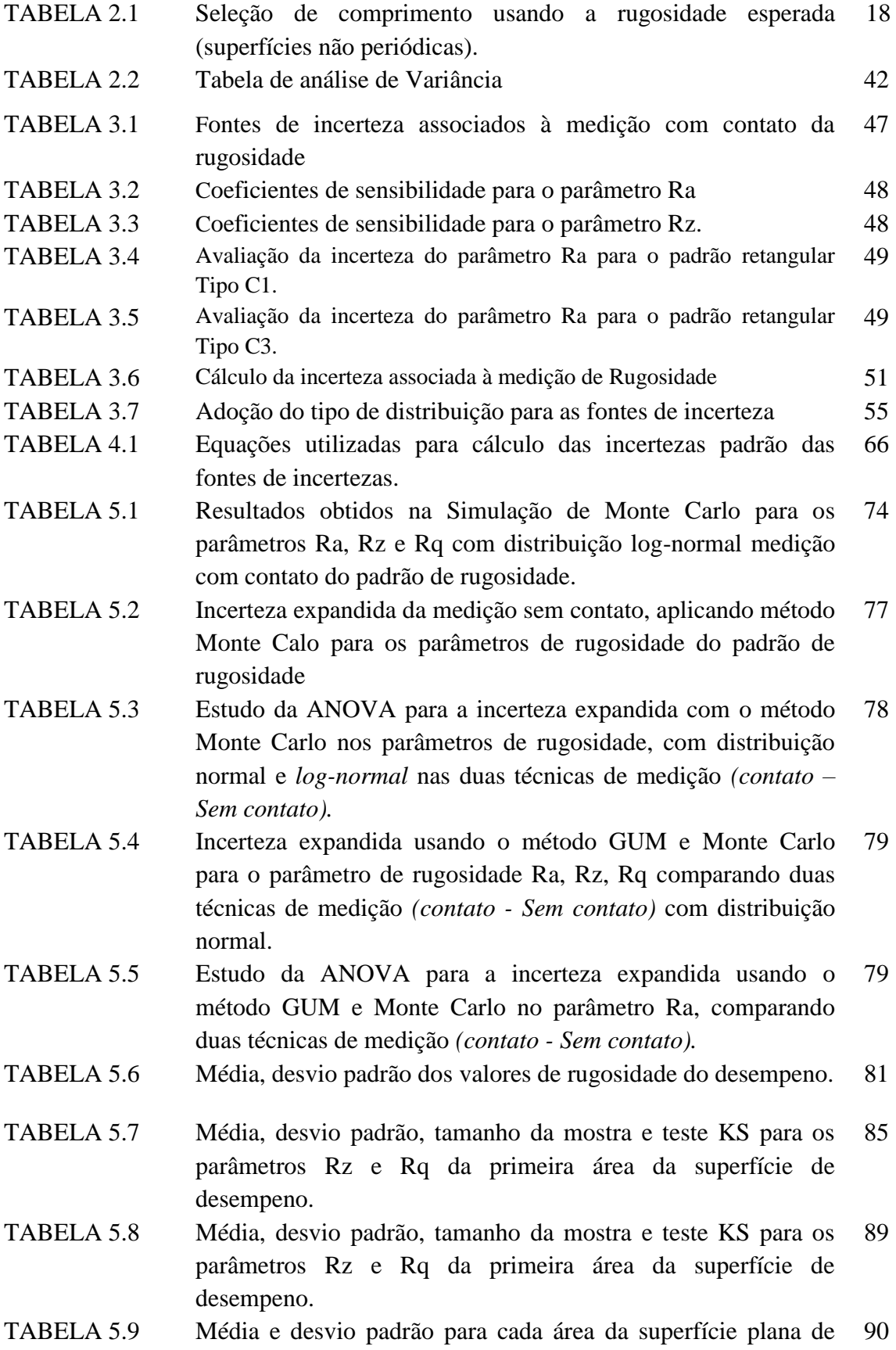

desempeno.

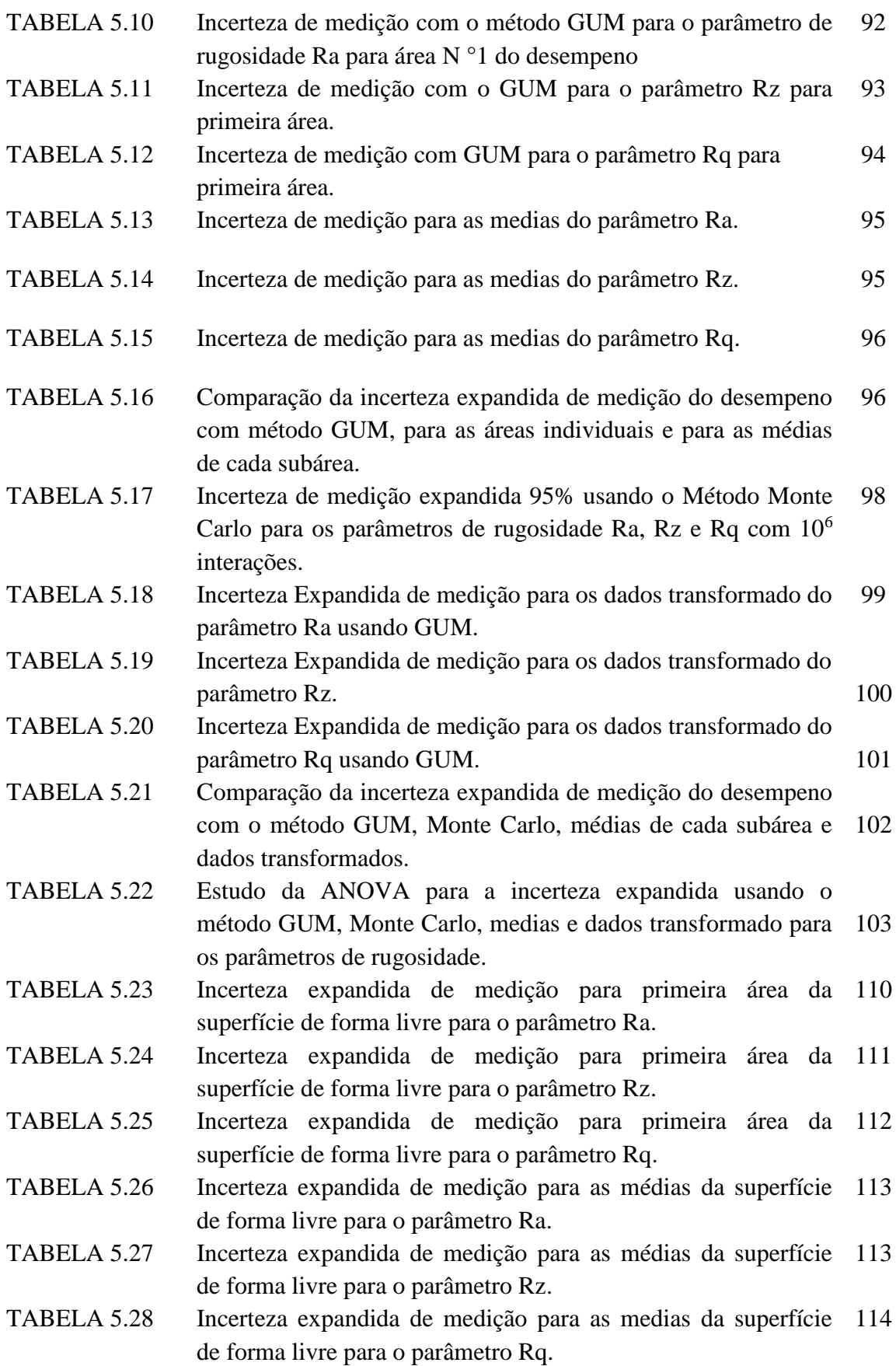

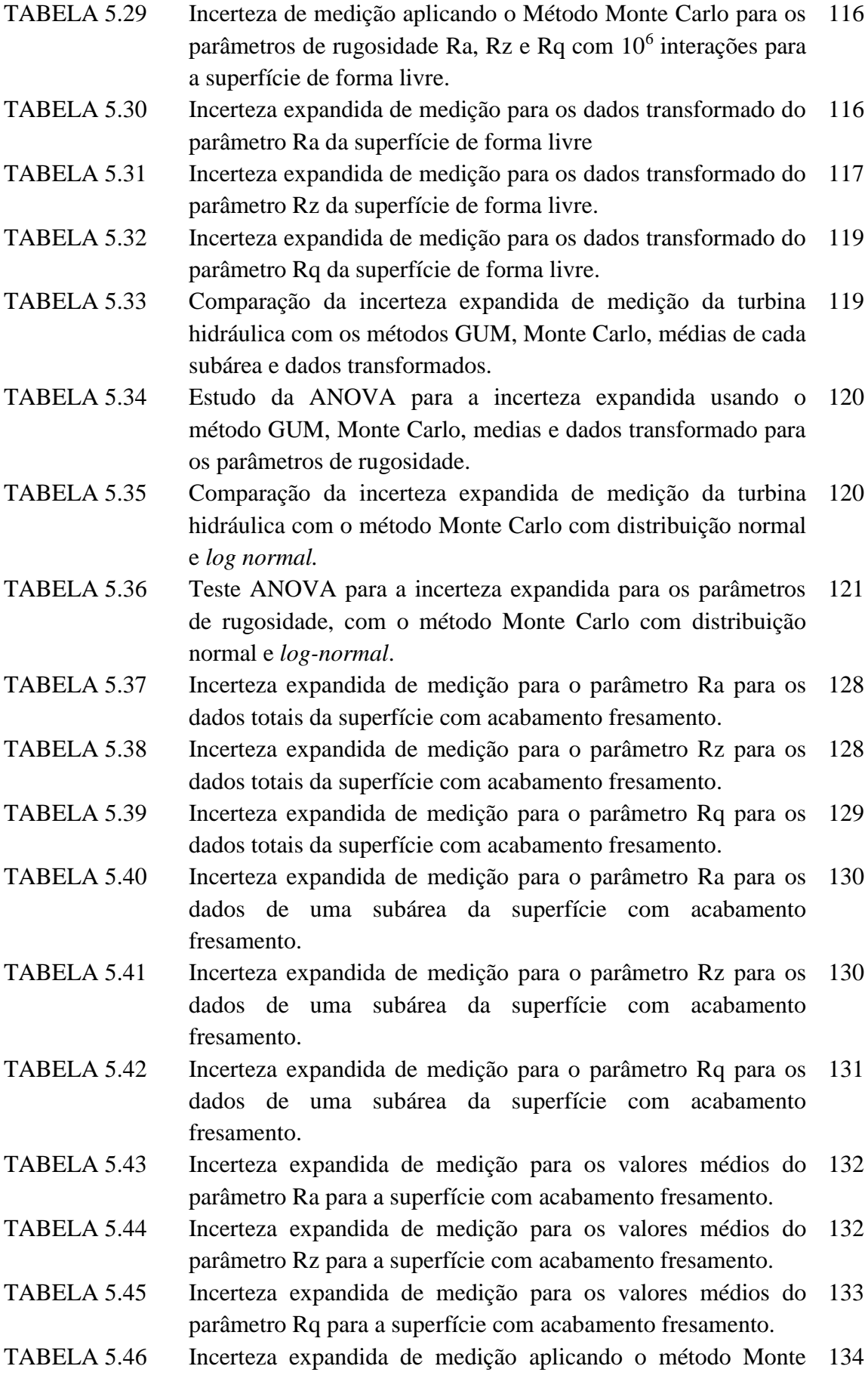

Carlo para o tipo de acabamento fresamento.

- TABELA 5.47 Incerteza expandida de medição sem contato do parâmetro Ra 138 para a superfície com acabamento fresamento.
- TABELA 5.48 Incerteza expandida de medição sem contato do parâmetro Rz para a superfície com acabamento fresamento. 138
- TABELA 5.49 Incerteza expandida de medição sem contato do parâmetro Rq para a superfície com acabamento fresamento. 139
- TABELA 5.50 Incerteza expandida de medição sem contato dos parâmetros de rugosidade para a superfície com acabamento fresamento usando o método Monte Carlo. 139
- TABELA 5.51 Comparação da incerteza expandida de medição da superfície com acabamento fresamento com o método GUM para os parâmetros de rugosidade com medição com contato e sem contato. 140
- TABELA 5.52 Estudo da ANOVA para a incerteza expandida usando o método GUM nos parâmetros de rugosidade, comparando duas técnicas de medição *(contato - Sem contato).* 140
- TABELA 5.53 Comparação da incerteza expandida de medição do acabamento fresamento com o método GUM, Monte Carlo, médias de cada subárea. 141
- TABELA 5.54 Estudo da ANOVA para a incerteza expandida empregando os métodos de cálculo para cada parâmetro de rugosidade. 141
- TABELA 5.55 Incerteza expandida de medição para o parâmetro Ra para os dados totais da superfície com acabamento aplainamento. 146
- TABELA 5.56 Incerteza expandida de medição para o parâmetro Rz para os dados totais da superfície com acabamento aplainamento. 147
- TABELA 5.57 Incerteza expandida de medição para o parâmetro Rq para os dados totais da superfície com acabamento aplainamento. 147
- TABELA 5.58 Incerteza expandida de medição para os valores médios do parâmetro Ra para a superfície com acabamento aplainamento. 148
- TABELA 5.59 Incerteza expandida de medição para os valores médios do parâmetro Rz para a superfície com acabamento aplainamento. 149
- TABELA 5.60 Incerteza expandida de medição para os valores médios do parâmetro Rq para a superfície com acabamento aplainamento. 149
- TABELA 5.61 Incerteza expandida de medição com o método Monte Carlo para o tipo de acabamento aplainamento. 150
- TABELA 5.62 Incerteza expandida de medição para o parâmetro Ra para os dados da medição sem contato da superfície com acabamento aplainamento. 153
- TABELA 5.63 Incerteza expandida de medição para o parâmetro Rz para os dados da medição sem contato da superfície com acabamento aplainamento. 153
- TABELA 5.64 Incerteza expandida de medição para o parâmetro Rq para os dados da medição sem contato da superfície com acabamento aplainamento. 154
- TABELA 5.65 Incerteza expandida da medição sem contato usando Monte Carlo para o tipo de acabamento aplainamento. 155
- TABELA 5.66 Comparação da incerteza expandida de medição da superfície com acabamento aplainamento usando o método GUM para os parâmetros de rugosidade com medição com contato e sem contato. 155
- TABELA 5.67 Estudo da ANOVA para a incerteza expandida com o método GUM nos parâmetros de rugosidade, comparando duas técnicas de medição *(contato - Sem contato)*, para acabamento aplainamento. 156
- TABELA 5.68 Comparação da incerteza expandida de medição do acabamento aplainamento com o método GUM, Monte Carlo, médias de cada subárea. 156
- TABELA 5.69 Estudo da ANOVA para a incerteza expandida aplicando os métodos de cálculo para cada parâmetro de rugosidade. 157
- TABELA 5.70 Incerteza expandida de medição para o parâmetro Ra para os dados totais da superfície com acabamento retificação. 164
- TABELA 5.71 Incerteza expandida de medição para o parâmetro Rz para os dados totais da superfície com acabamento retificação. 164
- TABELA 5.72 Incerteza expandida de medição para o parâmetro Rq para os dados totais da superfície com acabamento retificação. 165
- TABELA 5.73 Incerteza expandida de medição para o parâmetro Ra para os dados de uma subárea da superfície com acabamento retificação. 166
- TABELA 5.74 Incerteza expandida de medição para o parâmetro Rz para os dados de uma subárea da superfície com acabamento retificação. 166
- TABELA 5.75 Incerteza expandida de medição para o parâmetro Rq para os dados de uma subárea da superfície com acabamento retificação. 167
- TABELA 5.76 Incerteza expandida de medição para os valores médios do parâmetro Ra para a superfície com acabamento retificação. 168
- TABELA 5.77 Incerteza expandida de medição para os valores médios do parâmetro Rz para a superfície com acabamento retificação. 168
- TABELA 5.78 Incerteza expandida de medição para os valores médios do parâmetro Rq para a superfície com acabamento retificação. 169
- TABELA 5.79 Incerteza expandida da medição empregando o método Monte Carlo para o tipo de acabamento retificação. 170
- TABELA 5.80 Incerteza expandida de medição sem contato do parâmetro Ra 174para a superfície com acabamento retificação.
- TABELA 5.81 Incerteza expandida de medição sem contato do parâmetro Rz 174 para a superfície com acabamento retificação.
- TABELA 5.82 Incerteza expandida de medição sem contato do parâmetro Rq para a superfície com acabamento retificação. 175
- TABELA 5.83 Incerteza expandida de medição sem contato dos parâmetros de rugosidade para a superfície com acabamento retificação com o método Monte Carlo. 175
- TABELA 5.84 Comparação da incerteza expandida de medição da superfície 176 com acabamento retificação usando o método GUM para os parâmetros de rugosidade com medição com contato e sem contato.
- TABELA 5.85 Estudo da ANOVA para a incerteza expandida usando o método GUM nos parâmetros de rugosidade, comparando duas técnicas de medição *(contato - Sem contato).* 176
- TABELA 5.86 Comparação da incerteza expandida de medição do acabamento retificação com o método GUM, Monte Carlo, médias de cada subárea. 177
- TABELA 5.87 Estudo da ANOVA para a incerteza expandida com os métodos de cálculo para cada parâmetro de rugosidade. 177
- TABELA 5.88 Incerteza expandida de medição para o parâmetro Ra para os dados totais da superfície com acabamento torneamento. 184
- TABELA 5.89 Incerteza expandida de medição para o parâmetro Rz para os dados totais da superfície com acabamento torneamento. 185
- TABELA 5.90 Incerteza expandida de medição para o parâmetro Rq para os dados totais da superfície com acabamento torneamento. 185
- TABELA 5.91 Incerteza expandida de medição para o parâmetro Ra para os dados de uma subárea da superfície com acabamento torneamento. 186
- TABELA 5.92 Incerteza expandida de medição para o parâmetro Rz para os dados de uma subárea da superfície com acabamento torneamento. 187
- TABELA 5.93 Incerteza expandida de medição para o parâmetro Rq para os dados de uma subárea da superfície com acabamento torneamento. 187
- TABELA 5.94 Incerteza expandida de medição para os valores médios do parâmetro Ra para a superfície com acabamento torneamento. 188
- TABELA 5.95 Incerteza expandida de medição para os valores médios do parâmetro Rz para a superfície com acabamento torneamento. 189
- TABELA 5.96 Incerteza expandida de medição para os valores médios do 189 parâmetro Rq para a superfície com acabamento torneamento.
- TABELA 5.97 Incerteza expandida de medição com o método Monte Carlo 190 para o tipo de acabamento torneamento.
- TABELA 5.98 Incerteza expandida de medição sem contato do parâmetro Ra 194

para a superfície com acabamento torneamento.

- TABELA 5.99 Incerteza expandida de medição sem contato do parâmetro Rz 195 para a superfície com acabamento torneamento.
- TABELA 5.100 Incerteza expandida de medição sem contato do parâmetro Rq para a superfície com acabamento torneamento. 195
- TABELA 5.101 Incerteza expandida de medição sem contato dos parâmetros de 196 rugosidade para a superfície com acabamento torneamento com o método Monte Carlo.
- TABELA 5.102 Comparação da incerteza expandida de medição da superfície 196 com acabamento torneamento aplicando o método GUM para os parâmetros de rugosidade com medição com contato e sem contato.
- TABELA 5.103 Estudo da ANOVA para a incerteza expandida com o método GUM nos parâmetros de rugosidade, comparando duas técnicas de medição *(contato - Sem contato).* 196
- TABELA 5.104 Comparação da incerteza expandida de medição do 197 acabamento torneamento usando o método GUM, Monte Carlo, médias de cada subárea.
- TABELA 5.105 Estudo da ANOVA para a incerteza expandida empregando os 198 métodos de cálculo para cada parâmetro de rugosidade.
- TABELA 5.106 Resumo dos resultados obtidos para o cálculo da incerteza expandida 95% para as peças com superfície regular (desempeno) e forma livre (turbina hidráulica). 199
- TABELA 5.107 Resumo dos resultados obtidos para o cálculo da incerteza 200expandida 95% para os corpos de prova com diferentes processos de usinagem e o padrão de rugosidade, medidos com as técnicas com contato e sem contato.

# **LISTA DE ABREVIAÇÕES E SIMBOLOS**

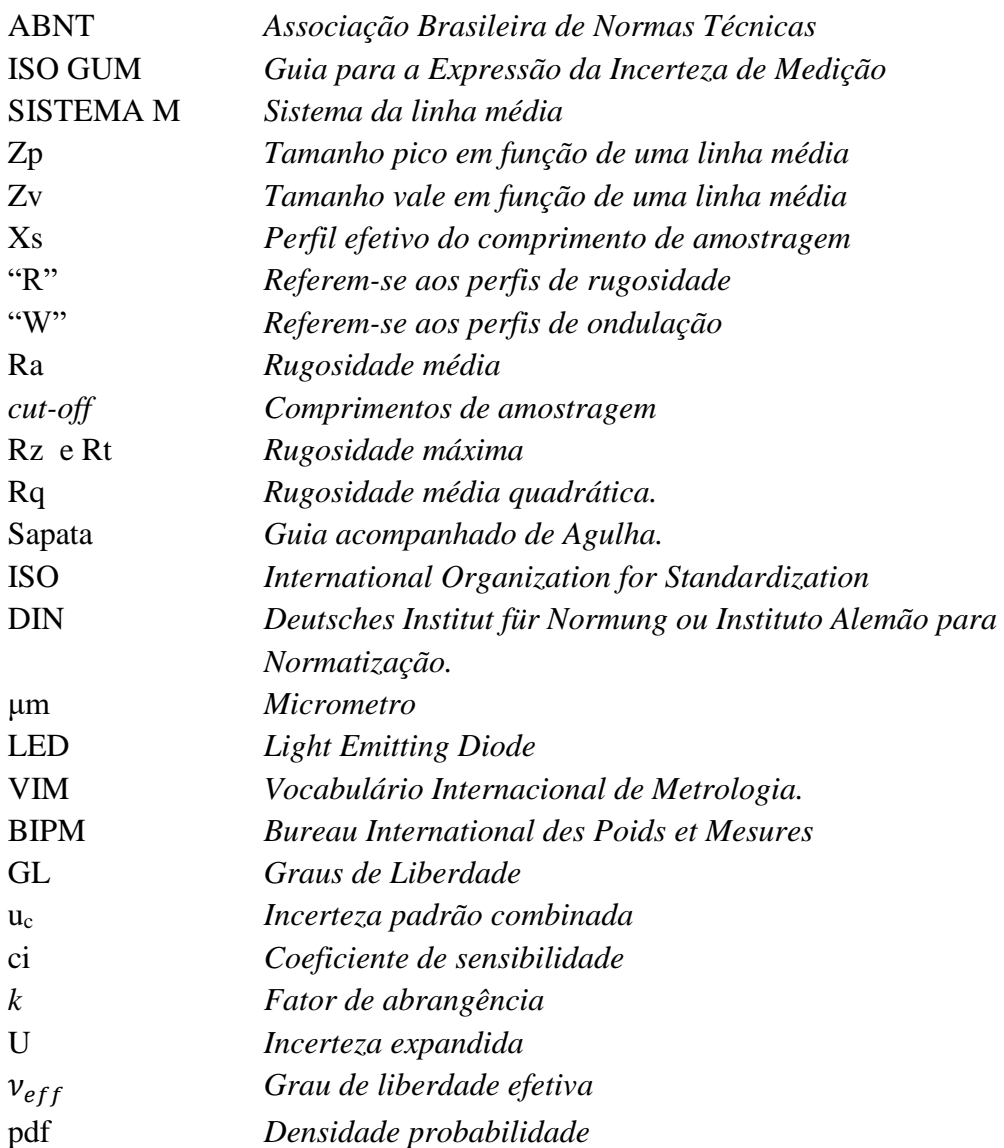

## **1. INTRODUÇÃO**

#### **1.1 Contextualização**

Na fabricação de peças mecânicas, irregularidades são geradas nas superfícies, motivadas pelas vibrações da máquina-ferramenta, deflexão da peça, traços de corte de ferramentas nas arestas, dentre outras fontes. Essas alterações têm uma influência decisiva na adequação da peça à aplicação. Entretanto, o objetivo nos processos de fabricação é produzir componentes intercambiáveis com o máximo de funcionalidade a um custo conveniente (Dobes *et al*., 2014).

Isto significa que a superfície perfeita é uma abstração matemática, já que a superfície de uma peça de um produto final apresentará sempre macro e micro irregularidades, mesmo diante os avanços tecnológicos nas últimas décadas, que buscam reduzir essas falhas (Drozda *et al.*, 1983; Shaw, 1984).

As irregularidades maiores (macrogeométricas) são os erros de forma, os quais estão associados às mudanças no tamanho da peça, planesa entre as superfícies, retitude, conicidade, circularidade e cilindricidade, podendo ser medidos com instrumentos convencionais (Jang *et al*., 1996). As irregularidades pequenas (microgeométricas) correspondem a ondulação e rugosidade. A primeira pode ser causada pela flexão da peça durante a usinagem, a falta de homogeneidade do material, tensão residual, distorção pelo tratamento térmico, vibração, etc.; a segunda é causada pela ferramenta utilizada para a usinagem.

A rugosidade é definida como o conjunto de microirregularidades presentes em uma superfície. Existem dois sistemas de medição de rugosidade, o sistema da linha média M e o sistema da envolvente E. O sistema da linha média é o mais utilizado. A norma ABNT NBR 6405-1985 adota no Brasil o sistema M além dos EUA, Inglaterra e Japão. O sistema E foi optado por países como Rússia, Alemanha e Itália.

Os parâmetros originados da medição da textura superficial, normalmente, são determinados a partir de perfis filtrados de rugosidade (Whitehouse, 2003). A rugosidade pode ser expressa por parâmetros obtidos a partir do perfil da superfície determinados pela medição. Estes parâmetros podem ser classificados em parâmetros de amplitude, parâmetros de espaçamento e parâmetros híbridos.

Os parâmetros de amplitude são determinados pelas alturas dos picos, profundidades dos vales ou os dois, sem considerar o espaçamento entre as irregularidades ao longo da superfície. Dentre estes, encontra-se o parâmetro rugosidade média aritmética (Ra), o qual é o mais utilizado na indústria. O parâmetro Ra consiste na média aritmética ou média da linha central do perfil. Seu valor corresponde à área média entre o perfil de rugosidade e a linha média, sendo determinado pela integral dos valores absolutos das amplitudes do perfil de rugosidade, dentro do comprimento de amostragem adotado.

O parâmetro Ra tem dependência do *cut-off* ou comprimentos de amostragem, de forma que serão obtidos maiores valores de *Ra*, quanto maiores forem os valores dos *cut-offs*. Além disso, este parâmetro não fornece distinção entre picos e vales, ou seja, nenhuma informação de forma da superfície é fornecida. Outros parâmetros de amplitude podem ser utilizados para determinar a rugosidade, a rugosidade máxima (Rz) e a rugosidade média quadrática (Rq).

O parâmetro de espaçamento mais empregado é a largura média de um elemento do perfil (Rsm). Este parâmetro é definido como a somatória das distâncias média entre picos e vales adjacentes. Outro parâmetro existente para a medição de rugosidade é o parâmetro híbrido que combina as características de espaçamento e amplitude dos elementos de um perfil, sendo o mais utilizado o RΔq, definido como inclinação média quadrática do perfil.

Os parâmetros de rugosidade como qualquer resultado da medição de uma grandeza física, têm que ser expressos usando uma indicação quantitativa da qualidade do resultado, de forma que aqueles que o utilizam possam avaliar sua confiabilidade. Sem essa indicação, resultados de medição não podem ser comparados, seja entre eles mesmos ou com valores de referência fornecidos numa especificação ou numa norma. Assim, a incerteza na medição tem um papel importante no controle da qualidade da peça medida e deve ser determinada.

O método mais empregado e aceito para calcular a incerteza em uma medição é apresentado no documento Guia para a Expressão da Incerteza de Medição (GUM),

consistindo de um procedimento geral que pressupõe a "lei de propagação da incerteza". Esta abordagem, conforme relatado no próprio guia, contém limitações. Essas limitações estão relacionadas à complexidade do modelo matemático da medição da rugosidade. Outro método também proposto pela ISO é o GUM Suplemento ou Simulação de Monte Carlo, permitindo a obtenção de melhores resultados nestes casos.

A simulação de Monte Carlo envolve um experimento de simulação computacional cujo objetivo é estimar a distribuição dos resultados possíveis da variável na qual se está interessado (variável de saída), com base em uma ou mais variáveis de entrada que se comportam de forma probabilística e de acordo com alguma distribuição estipulada (ISO, 2008).

O conceito de propagação de distribuições utilizado pela Simulação de Monte Carlo consiste em assumir distribuições de probabilidade apropriadas (como retangular, normal, triangular, entre outras) para as fontes de incerteza do processo de medição ou calibração. Essas distribuições são, então, propagadas através da equação da medição e os valores para a média e desvio-padrão dos resultados são estimados. A incerteza dos resultados do ensaio é calculada de acordo com o nível de confiança desejado (em geral 95%), após um grande número de repetições executadas (Cox e Harris, 2006).

As etapas resumidas do método de Monte Carlo para a determinação da incerteza de medição, começam com a definição do mensurando; depois vem o estabelecimento do modelo do processo de medição; na sequência, identificar as variáveis de entrada que contribuem para a incerteza; identificar as funções de densidade de probabilidade, correspondente a cada fonte de entrada; determinar o número de iterações; gerar números aleatórios considerando cada tipo de distribuição para se obter a função densidade de probabilidade (fdp) da grandeza de saída; extrair a fdp com o valor médio da grandeza de saída, o desvio padrão (assumida como a incerteza padrão) e os limites do intervalo de abrangência.

No método de Monte Carlo, as funções densidade de probabilidade das grandezas de entrada são propagadas pelo modelo matemático da medição para obter uma função densidade de probabilidade para a grandeza de saída, o mensurando. Desta forma, a distribuição da grandeza de saída não necessariamente é assumida como sendo gaussiana, ao contrário do que acontece no método do GUM, mas calculada a partir das

distribuições de probabilidade das grandezas de entrada. Em processos de medição onde o mesurando não apresenta uma distribuição normal ou gaussiana, este método proporciona melhores resultados (ISO 2008)

Os parâmetros de rugosidade são mensurandos que apresentam esse tipo de comportamento não gaussiano mais em muitos estudos de incerteza em metrologia, os autores assumem um comportamento normal o que permite o cálculo de incerteza aplicando o método GUM. Experiências demostram que os parâmetros de rugosidade nem sempre tem esse comportamento. Molano (2014) apresentou um estudo comparativo e uma análise teórica do comportamento elástico de pás compósitas. O autor avaliou a fabricação, a geometria e o acabamento superficial de três pás compósitas de resina epóxi reforçadas com tecidos em fibra de carbono e em fibra de vidro. Os parâmetros utilizados para a medição de rugosidade foram Ra, Rq e Rz. Segundo o autor os comportamentos dos parâmetros de rugosidade mostram uma distribuição não gaussiana.

Na literatura encontram-se diferentes autores que tem demostrado a não normalidade dos dados em diversas áreas da engenharia, por exemplo Leighton et al. (2016), realizaram o estudo das interações de limites de superfícies não gaussianas ásperas, estes autores desenvolveram diferentes processos de usinagem e técnicas de acabamento de superfícies, obtendo-se que os resultados destes processos são topografias geralmente não gaussianas.

Por outro lado, Shi et al (2016), estudaram os efeitos dos parâmetros de superfície não gaussianos sobre o desempenho e sobre superfícies do rolamento de esferas de motores, tendo como resultado, que a rugosidade apresentou resultados não gaussianos que podem agravar as condições de lubrificação.

### **1.2 Objetivo do Trabalho**

Este trabalho apresenta um estudo sobre a determinação da incerteza da medição de parâmetros de rugosidade usando o método de Monte Carlo na presença de dados não-gaussianos. Para isto, foram feitas medições da rugosidade em diferentes superfícies: plana de um desempeno, forma livre de uma turbina hidráulica, corpos de prova cilíndricos com diferentes tipos de acabamentos de usinagem como aplainamento, retificação, fresamento e torneamento. Foram utilizados um rugosímetro digital com contato da marca Mitutoyo modelo SJ-201P e um microscópio Confocal marca *OLYMPUS LEX* modelo OLS-4100. Foram abordados os parâmetros de rugosidade Ra, Rz e Rq, buscando avaliar a incerteza de medição por meio do método do GUM suplemento (Método de Monte Carlo) em condições de distribuição não normal ou não gaussiano dos resultados da medição.

### **1.3 Justificativa do Trabalho**

A rugosidade é uma variável importante na fabricação de peças e o estudo da incerteza para os parâmetros de rugosidade assume cada vez mais importância na área de metrologia. Para alguns autores assumir que os dados do parâmetro de rugosidade apresentam um comportamento normal, ajuda na aplicação do cálculo de incerteza usando o método GUM. Experiências demostraram que os parâmetros de rugosidade nem sempre tem esse comportamento, sendo assim necessário abordar o cálculo a incerteza de medição de rugosidade com dados que apresentam um comportamento não gaussiano. Aplicar o método de GUM Suplemento (Método Monte Carlo) ajuda no cálculo de incerteza de medição, quando o modelo matemático apresenta alguma complexidade. Os cálculos das derivadas parciais podem proporcionar alguma dificuldade para determinar os coeficientes de sensitividade, e por isso o método de Monte Carlo é uma boa ferramenta para determinar a incerteza.

#### **1.4 Organização do Trabalho**

O trabalho foi dividido nas seguintes partes: no capítulo 2 é apresentada uma revisão teórica dos temas centrais da pesquisa, relacionados com a medição de rugosidade, os parâmetros de rugosidade, os tipos de instrumentos utilizados na medição, as fontes de incerteza, estudo da normalidade aplicando o teste Kolmogorov-Smirnov e determinação da incerteza de medição com os métodos do GUM e Monte Carlo (GUM Suplemento), transformação de dados empregando a técnica Box-Cox, estudo estatístico empregando a Análise de Variância ANOVA. No capítulo 3, e apresentada a metodologia experimental, com as peças utilizadas para o estudo, os instrumentos de medição com contato e sem contato e a estratégia de medição empregada para a coleta de dados. O capítulo 4 relata os resultados obtidos na medição dos diferentes tipos de superfícies, incluindo o estudo da normalidade dos dados e o processo de cálculo de incerteza aplicando os métodos GUM e Monte Carlo além da transformação de dados com seu respectivo cálculo da incerteza, também foi analisado se existem diferenças significativas nos resultados obtidos nas incertezas aplicando o estudo estatístico ANOVA. As conclusões são apresentadas no capítulo 5.

## **2. REVISÃO BIBLIOGRÁFICA**

### **2.1 ASPECTOS DE FABRICAÇÃO E INSPEÇÃO.**

O mundo vem presenciando nos últimos anos um avanço vertiginoso nas inovações tecnológicas dos processos de fabricação. Como resultado, os processos de fabricação cada vez são mais rápidos, de melhor qualidade e mais econômicos. A engenharia mecatrônica apresenta um papel importante no estudo da fabricação e optimização de peça usinadas, sendo que um profissional neste ramo é responsável pela integração de tecnologias das áreas de mecânica, eletrônica, computação, controle, automação de equipamentos e processos manufaturados.

As peças fabricadas sejam por fundição, conformação ou soldagem podem em alguns casos ser produzidas com as dimensões finais ou próximas ao final, mas normalmente estas peças precisam sofrer operações complementares para chegar às dimensões finais com a tolerância dimensional especificada. Após a fabricação, elas devem ser inspecionadas para verificação da qualidade.

Uma vez designadas as tolerâncias dimensionais, geométricas e de rugosidade, os valores destas características nas peças produzidas devem ser determinados usando instrumentos apropriados.

As superfícies, por mais perfeitas que sejam, apresentam irregularidades, que podem ser classificados em dois grupos de desvios: macrogeométricos e microgeométricos. Os desvios macrogeométricos são desvios macroscópicos como retitude, planeza, etc., enquanto os desvios microgeométricos são desvios superficiais microscópicos como rugosidade. A Figura 2.1 mostra as especificações geométricas do produto.

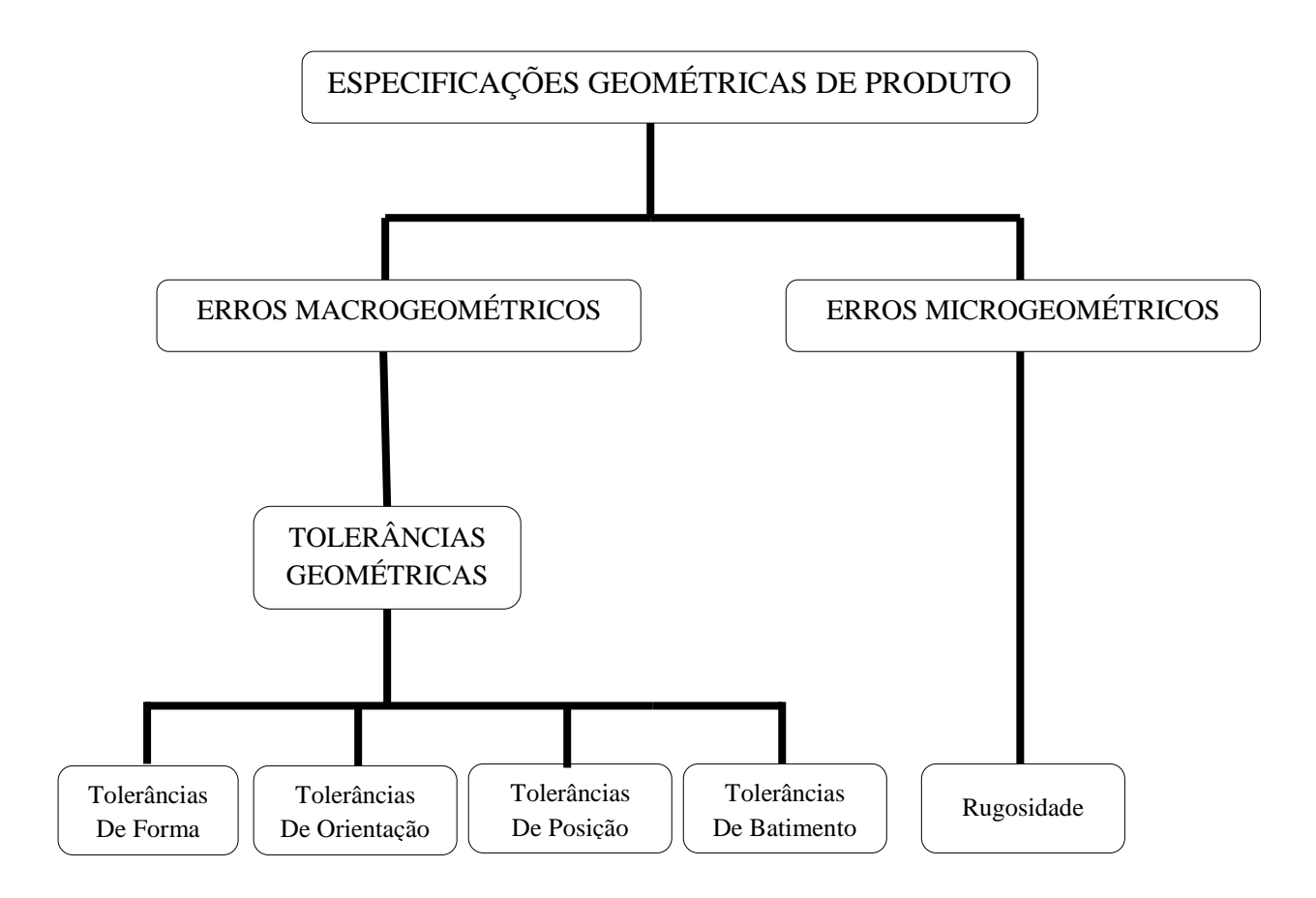

Figura 2.1. Gráfico de especificações geométricas de produto

Nas especificações de componentes ou peças de um conjunto mecânico ou mecatrônico, valores admissíveis para estes desvios devem ser inseridos, por meio das tolerâncias dimensionais, geométricas e de rugosidade. Na medida em que ocorrem avanços no desenvolvimento e precisão dos processos, a rugosidade tem uma importância cada vez maior.

### **2.2 RUGOSIDADE EM SUPERFÍCIES**

Toda superfície apresenta irregularidades quando são observadas em detalhes. Estas irregularidades são provocadas por sulcos ou marcas deixadas pela ferramenta que atuou na superfície da peça e dependendo do tipo de função que exercem, as irregularidades deixadas nas superfícies podem ser grossas ou finas.

Para Whitehouse (2003), a identificação dessas irregularidades superficiais pode ir de uma natureza macroscópica até microscópica, podendo ser decomposta em erros de forma, ondulação secundaria e rugosidade.
O acabamento superficial é fundamental onde houver desgaste, atrito, corrosão, aparência, resistência à fadiga, transmissão de calor, propriedades óticas, escoamento de fluidos e superfícies de medição (blocos-padrão, micrômetros, paquímetros, etc). A produção de superfícies muito lisas ou pouco rugosas exige, em geral, custo de fabricação mais elevado.

Por esse motivo, a importância do estudo do acabamento superficial aumenta à medida que crescem as exigências do projeto. Ele é medido através da rugosidade, a qual é expressa em micrometros (μm). No Brasil, os conceitos de rugosidade são definidos pela norma ABNT NBR ISO 4287:2002 intitulada "*Especificações geométricas do produto (GPS) - Rugosidade: Método do perfil - Termos, definições e parâmetros da rugosidade"*. Esta norma define os conceitos de superfície como real: da peça produzida, geométrica: superfície ideal prescrita nos desenhos e isenta de erros e efetiva: como a superfície levantada pelo instrumento de medição (ABNT ISO 4287:2002).

A norma ABNT NBR ISO 4287:2002 define os perfis de rugosidade a partir das superfícies, classificando como perfil real (corte da superfície real), perfil geométrico (corte da superfície geométrica) e perfil efetivo (corte da superfície efetiva obtido a partir da superfície medida) (ABNT ISO 4287:2002).

O perfil efetivo é apresentado no sistema de coordenadas cartesianas positivo, Figura 2.2(a). Nesta figura o eixo X apresenta a direção de apalpação, colinear com a linha média, sendo o eixo Y, teoricamente, no plano da superfície real e o eixo Z dirigido para fora (do material para o meio ambiente). A Figura 2.2(b) apresenta a composição de um perfil, em ela pode-se observar que o perfil está composto pela rugosidade como a textura primaria, as ondulações como a textura secundaria e os desvios macrogeométricos, esta convenção é adotada em toda a norma (ABNT ISO 4287:2002).

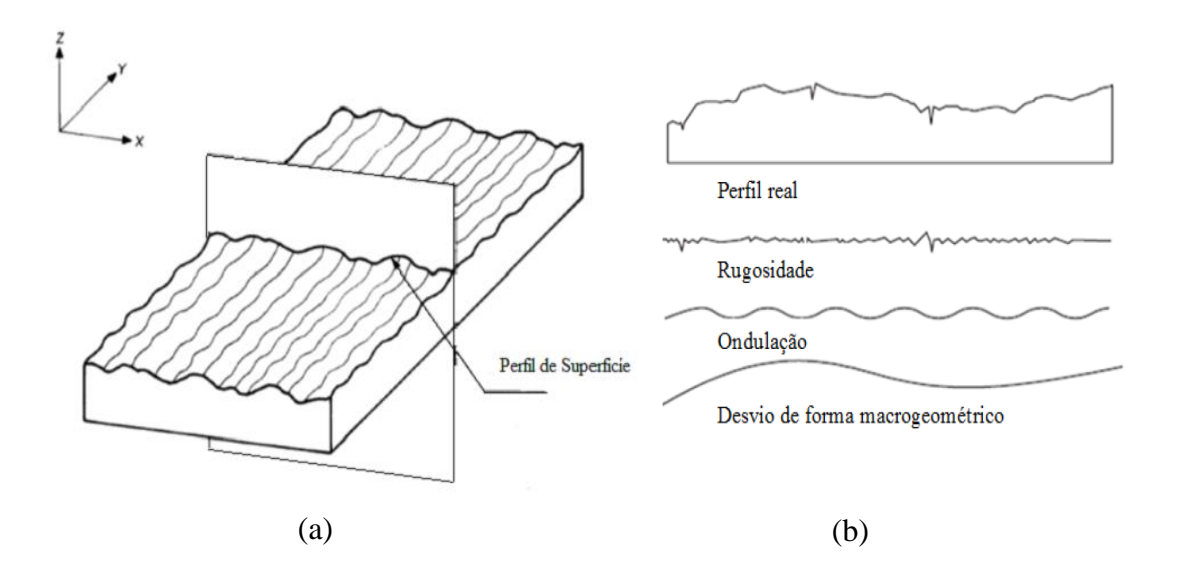

Figura 2.2 (a) Perfil efetivo, (b) Composição da superfície.

# Fonte: ABNT ISO 4287:2002.

A separação da rugosidade da ondulação e dos erros de forma macrogeométricos, é feita através do uso de filtros que podem ser classificados como mecânicos e matemáticos. Os filtros mecânicos são filtros presentes nos instrumentos de medição como a sapata (calço), os filtros mecânicos acompanham o movimento da ondulação da superfície e minimizam o efeito do desvio de forma macrogeométricos (Piratelli, 2011). A Figura 2.3 mostra o esquema de um filtro mecânico com equipamento de sapata.

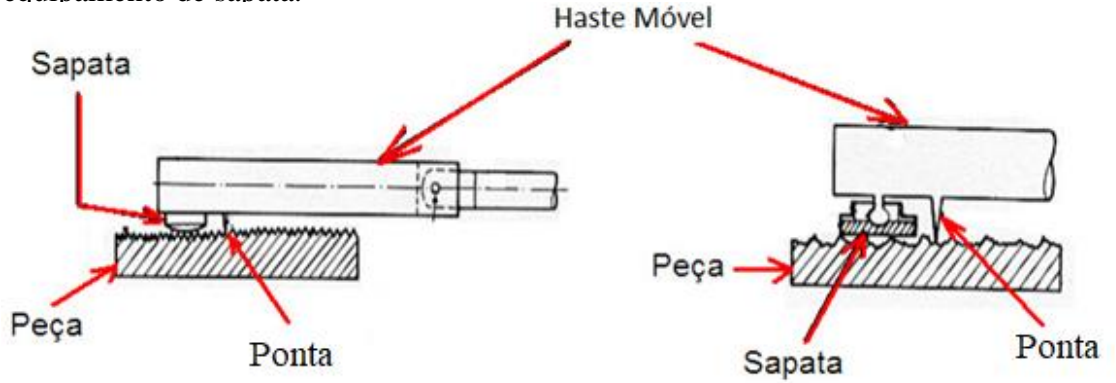

Figura 2.3 Filtro Mecânico (sapata) (Piratelli, 2011).

Os filtros matemáticos, são filtros que ajudam de uma forma mais simples e rápida separar os componentes de sinal em uma base de frequência. Os filtros proporcionam um ajuste da curva a algum tipo de polinômio (Oliveira, 2004).

Para Whitehouse (2003), o filtro opera na forma da onda e conforme a onda é recebida é necessário limpar o sinal antes de poder dar resultados úteis. Assim a quantidade de dados utilizáveis em uma análise está reduzida na eficiência do filtro.

Os filtros matemáticos utilizados são 2RC sendo o filtro mais antigo, o filtro de Gauss é o filtro mais comum, presente em muitos instrumentos de medição, o filtro Spline, e filtro de regressão Gaussiana Robusta (RGRF) (Piratelli, 2011).

A determinação da rugosidade pode ser feita adotando o sistema da linha média, ou sistema M. O sistema consiste em passar uma linha paralela à direção geral do perfil no comprimento da amostragem, om objetivo de definir todas as grandezas da medição da rugosidade a partir desta linha, de tal modo que a soma das áreas superiores, seja igual à soma das áreas inferiores Figura 2.4, compreendidas no perfil efetivo (Lima, 2011).

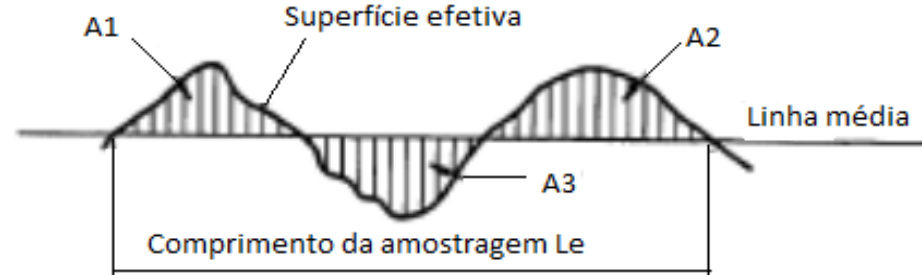

Figura 2.4 Linha média do perfil de Rugosidade (Agostinho *et al* 1977)

Os elementos de um perfil definidos pela norma NBR ISO 4287:2002, estão mostrados na Figura 2.5, com o pico de um perfil e o vale de um perfil adjacente, a porção positiva ou negativa do perfil em avaliação. Quando se determinar o número de elementos do perfil em vários comprimentos de amostragem sucessivos, os picos e os vales do perfil em avaliação no início e no final são considerados apenas uma vez no início de cada comprimento de amostragem (ABNT ISO 4287:2002).

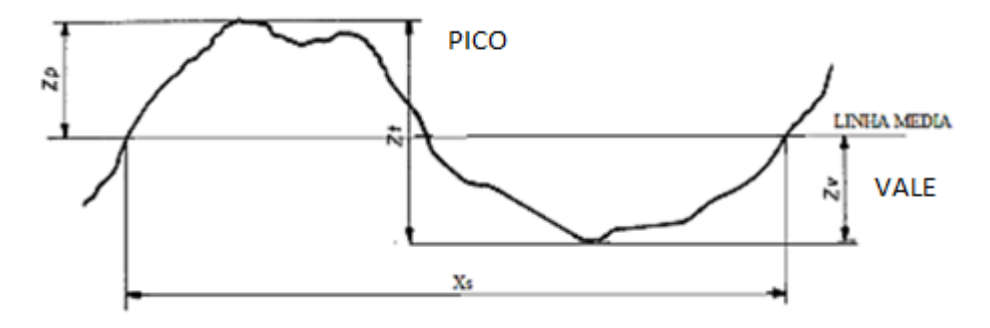

Figura 2.5 Elemento do perfil (Fonte: ABNT ISO 4287:2002. Pág. 5)

Na Figura 2.5 as cotas de altura "Zp" e "Zv" referem-se às ordenadas dos picos e aos vales em função de uma linha média, respectivamente. A linha média é definida como a linha paralela à direção geral do perfil, no comprimento de amostragem, onde a soma das áreas superiores sejam igual à soma das áreas inferiores, no perfil efetivo do comprimento de amostragem (Agostinho *et al*,1977).

Os parâmetros originados da medição da textura superficial, normalmente, são determinados a partir de perfis filtrados de rugosidade e de ondulação. O principal padrão internacional diferencia esses tipos de perfis pela primeira letra do símbolo dos respectivos parâmetros, de forma que as letras maiúsculas "R" e "W" referem-se aos perfis de rugosidade e de ondulação, respectivamente (Whitehouse, 2003).

A rugosidade pode ser expressa pela determinação de parâmetros obtidos a partir do perfil efetivo. Estes parâmetros podem ser classificados em parâmetros de amplitude, parâmetros de espaçamento e parâmetros híbridos.

Os parâmetros de amplitude são determinados pelas alturas dos picos, profundidades dos vales ou os dois, sem considerar o espaçamento entre as irregularidades ao longo da superfície. Os parâmetros de espaçamento são determinados pelo espaçamento do desvio do perfil ao longo da superfície, o parâmetro mais empregado é a largura média de um elemento do perfil (Rsm). Os parâmetros híbridos são determinados pela combinação dos parâmetros de amplitude e espaçamento sendo que o parâmetro mais utilizado é RΔq definido como inclinação média quadrática do perfil.

#### **2.2.1 Rugosidade média aritmética (Ra)**

A rugosidade média aritmética (Ra) é o parâmetro de amplitude mais utilizado. Seu valor corresponde à média aritmética ou média da linha central do perfil, equivalendo à área entre o perfil de rugosidade e a linha média, determinada pela integral dos valores absolutos das amplitudes (Z) do perfil de rugosidade ao longo de comprimento (l) de amostragem. A equação 2.1 mostra como pode ser expresso o parâmetro Ra.

$$
R_a = \frac{1}{l} \int_0^l |Z(x)| \, dx \tag{2.1}
$$

O parâmetro Ra tem dependência do *cut-off* ou comprimento de amostragem, de forma que serão obtidos maiores valores de *Ra*, quanto maior for o valore do *cut-off*. Além disso, este parâmetro não fornece distinção entre picos e vales, ou seja, nenhuma informação de forma da superfície é fornecida, a Figura 2.6 mostra a representação do parâmetro Ra no perfil de rugosidade.

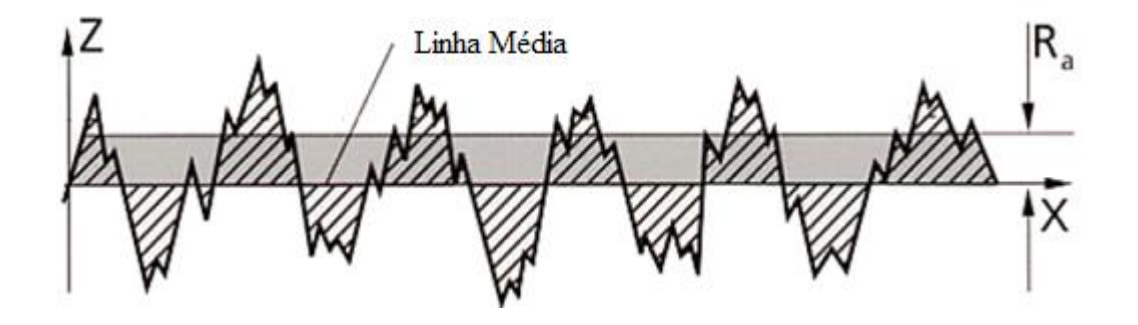

Figura 2.6 Representação gráfica da rugosidade média em um perfil de rugosidade.

# **2.2.2 Rugosidade máxima (Rz)**

O parâmetro *Rz* é definido como a somatória dos maiores picos (Zp) e dos vales mais profundos (Zv), não necessariamente adjacentes, dentro de um comprimento de amostragem, de acordo com a norma ISO 4287:2002. A Figura 2.7 mostra um perfil de rugosidade identificando o parâmetro Rz.

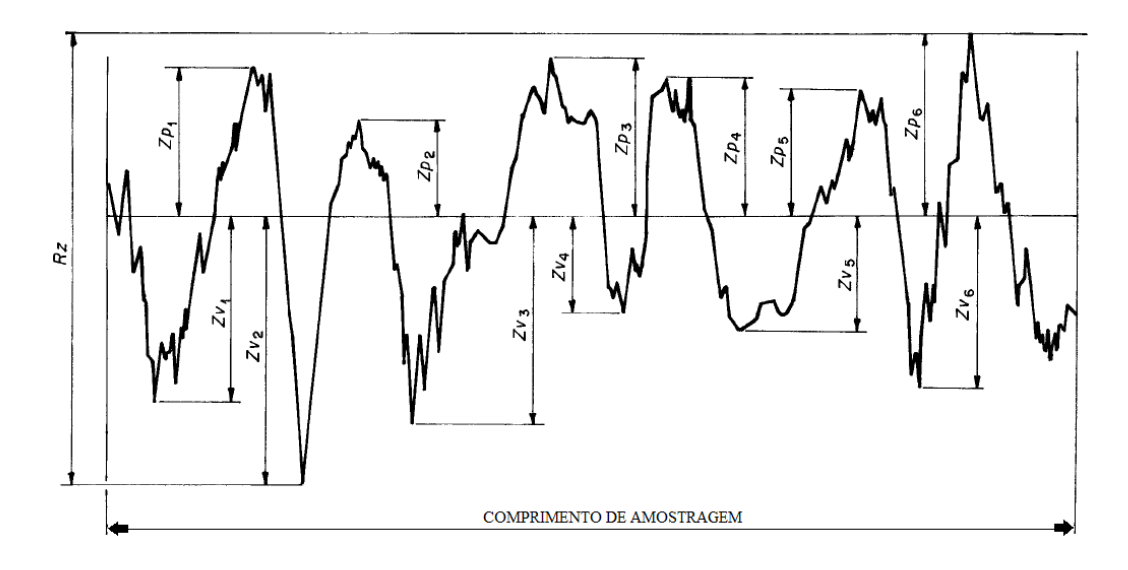

Figura 2.7 Amplitude máxima Rz de perfil a partir de um perfil de rugosidade Fonte: ABNT ISO 4287:2002

Whitehouse (2003) define o parâmetro Rz como a média da diferença de altura entre os cinco picos mais altos e os cinco valem mais profundos. A razão para tomar um valor médio dos picos é de minimizar o efeito de picos que não são representativos ou vales que ocorrem ocasionalmente e pode dar um valor errôneo, se são tomados isoladamente. O parâmetro Rz é usado muitas vezes sem referência a uma linha média (Whitehouse 2003).

O parâmetro Rz é também utilizado para obter uma ideia da rugosidade da superfície em comprimentos muito curtos. As equações 2.2 e 2.3 mostram a somatória dos maiores picos (Zp) e dos vales mais profundos (Zv), para encontrar o resultado do parâmetro Rz (Whitehouse 2003).

$$
R_Z = \frac{(Z_{p_1} + Z_{p_2} + Z_{p_3} + Z_{p_4} + Z_{p_5}) - (Z_{v_1} + Z_{v_2} + Z_{v_3} + Z_{v_4} + Z_{v_5})}{5}
$$
(2.2)

$$
R_Z = \frac{\sum_{i=1}^{5} Z_{p_i} - \sum_{i=1}^{5} Z_{v_i}}{5}
$$
 (2.3)

#### **2.2.3 Rugosidade média quadrática (Rq).**

O parâmetro Rq é denominado como desvio médio quadrático e definido como a raiz quadrada da soma dos quadrados das amplitudes do perfil em relação à linha média, oferecendo uma medida do desvio padrão dos dados analisados. A equação 2.4 mostra como pode ser expresso o parâmetro Rq (Whitehouse 2003).

$$
R_q = \sqrt{\frac{1}{l} \int_0^l Z^2 \, dx} \tag{2.4}
$$

Este parâmetro exerce um efeito significativo uma vez que dá peso extra para altos valores de ordenadas de picos ou vales que aparecem ao acaso, pois eleva ao quadrado essas ordenadas. Neste caso, pode-se citar uma aplicação na análise da qualidade ótica de superfícies. Outro aspecto desfavorável na utilização deste parâmetro é que o mesmo não define a forma das irregularidades e, normalmente, devem ser interpretados conjuntamente como outros parâmetros de amplitude, tal como o Rp (Whitehouse, 2003).

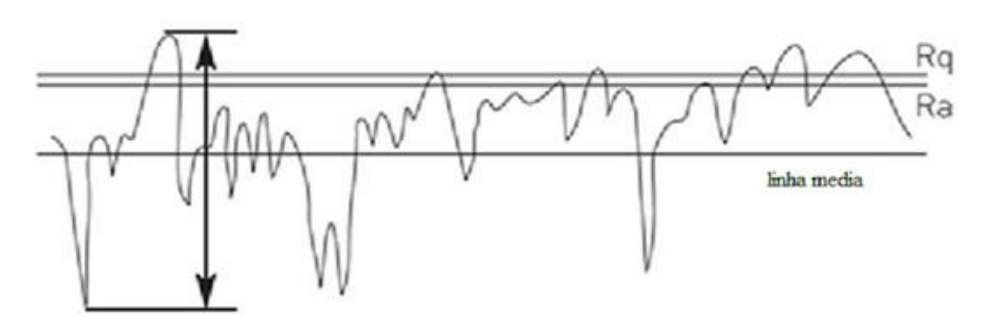

Figura 2.8 Parâmetro Rq de um perfil de rugosidade Fonte: https://hallite.com/global/technical%20design/10/designinformation\_surface-roughness-1.jpg (2017)

#### **2.2.4 Outros parâmetro de amplitude.**

**Rugosidade máxima (Rt):** Definido como o maior valor das rugosidades parciais (Zi) que se apresenta no percurso de medição (lm). As vantagens da rugosidade máxima é informa sobre a máxima deterioração da superfície vertical da peça. Fornece informações complementares ao parâmetro Ra (Piratelli, 2011).

**Fator de assimetria (Skewness) (Rsk):** Definido pela equação 2.5

$$
Rsk = \frac{1}{Rq^3} \left[ \frac{1}{lm} \int_0^{lm} Z^3(x) dx \right]
$$
 (2.5)

**Fator de achatamento (Kurtosis) (Rku):** Definido pela equação 2.6

$$
Rku = \frac{1}{Rq^4} \left[ \frac{1}{lm} \int_0^{lm} Z^4(x) dx \right]
$$
 (2.6)

# **2.3 MÉTODOS DE MEDIÇÃO DE RUGOSIDADE**

Os métodos de medição de rugosidade superficial estão divididos em dois grupos: métodos com contato e métodos sem contato.

Dentre essas opções, a primeira tem sido mais utilizada para a avaliação da rugosidade na indústria. Os métodos com contato utilizam um perfil apresentado por um plano de corte da superfície da peça para tomar como amostra representativa e realizar a avaliação. Os métodos sem contato utilizam um feixe de luz que incide sobre a superfície em estudo.

#### **2.3.1 Medição com contato**

Nos métodos com contato a medição das microirregularidades da superfície é feita pela movimentação de uma ponta de diamante de um apalpador sobre a amostra, registrando o perfil efetivo.

Os dados do deslocamento vertical da ponta são registrados em função do deslocamento longitudinal, podendo-se apresentar em um gráfico ou feitos os cálculos dos parâmetros através do processador. A Figura 2.9, apresenta um rugosímetro portátil.

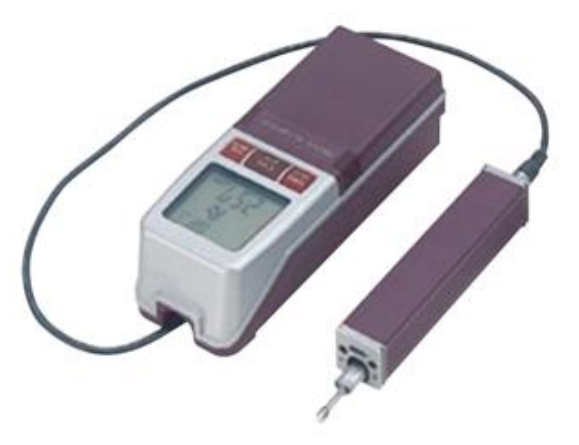

Figura 2.9 Rugosímetro de contato portátil. Fonte: Mitutoyo

O processo de medição consiste em percorrer a superfície com apalpador ou ponta, acompanhado de uma guia (sapata) Figura 2.10, ou sem sapata Figura 2.11. Enquanto o apalpador determina a rugosidade, a sapata acompanha as ondulações da superfície. O deslocamento vertical da ponta é transformado em impulsos elétricos e amplificado para ser apresentado no mostrador e no gráfico (Lima, 2011).

Os aparelhos para avaliação da textura superficial são compostos de uma unidade de controle e uma unidade de movimentação, que desliza sobre a superfície que será verificada, captando os sinais da ponta apalpadora, de diamante, e enviando até o amplificador na unidade de controle (Lima, 2011).

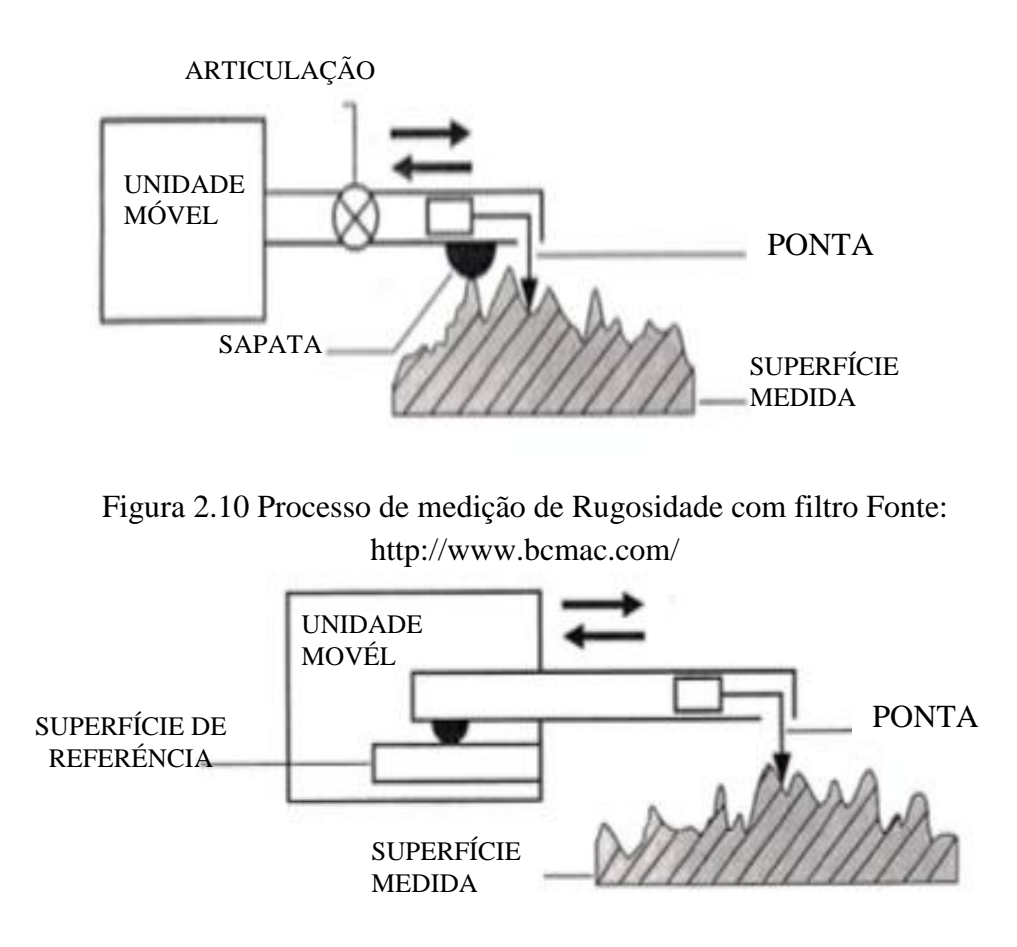

Figura 2.11 Processo de medição de Rugosidade sem filtro Fonte: http://www.bcmac.com/

Um parâmetro de funcionamento que deve ser levado em conta é o comprimento da amostragem, *cut-off*. O comprimento de amostragem, não deve ser confundido com a distância total percorrida Figura 2.12 pelo apalpador sobre a superfície. O comprimento total é divido em cinco comprimentos de amostragem (*le*) e os extremos (*lv*) e (*ln*) da Figura 2.12, corresponde a o início e estabilização da velocidade da ponta e à desaceleração do apalpador respectivamente, pelo qual os extremos não são considerados dentro do comprimento de medição (Lima, 2011).

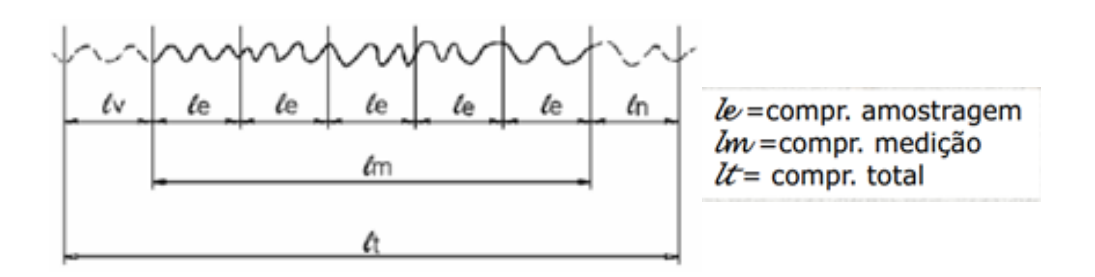

Figura 2.12 Comprimentos para avaliação de Rugosidade Fonte: telecurso-2000---metrologia, 2000

Os valores de *cut-off* são escolhidos conforme recomendação da norma ABNT NBR ISSO 4288, (2008), em função da distância entre sulcos ou pela rugosidade esperada. Essa seleção considera as variáveis de perfil periódico ou aperiódico os parâmetros de medição Ra ou Rz. A partir dessa avaliação se determina o comprimento que será medido no mensurando. Segundo a norma DIN 4768 (1990) e ISO 4288 (2008), devem ser considerados os comprimentos de amostragem apresentados na Tabela 2.1.

| Rugosidade $\mathbf{R}_{a}$ ( $\mu$ m) | Rugosidade $R_z$ ou $R_{\text{max}}(\mu m)$ | $\mathbf{l}_{e}$ (mm) | $\mathbf{l}$ <sub>m</sub> (mm) |
|----------------------------------------|---------------------------------------------|-----------------------|--------------------------------|
| Até $0,1$                              | Até $0.5$                                   | 0.25                  | 1,25                           |
| De 0,1 até 2,0                         | De 0,5 até 10,0                             | 0,80                  | 4,00                           |
| De 2,0 até 10,0                        | De 10,0 até 50                              | 2,50                  | 12,50                          |
| Acima de 10,0                          | Acima de 50,0                               | 8,00                  | 40,00                          |

Tabela 2.1 – Seleção de comprimento usando a rugosidade esperada (superfícies não periódicas) Fonte: ABNT NBR ISSO 4288, (2008).

### **2.3.2 Medição sem contato**

Os métodos sem contato são caracterizados por realizar a medição através da incidência de luz sobre a superfície. O tipo de luz pode ser um feixe de luz branca ou um feixe de laser (Lima, 2011). Quando incide em uma superfície, a luz é refletida, sendo que essa reflexão acontece de maneira difusa e a rugosidade relaciona-se com o espalhamento (Mennet, 2013). A Figura 2.13 apresenta dois rugosímetros portáteis para medição sem contato.

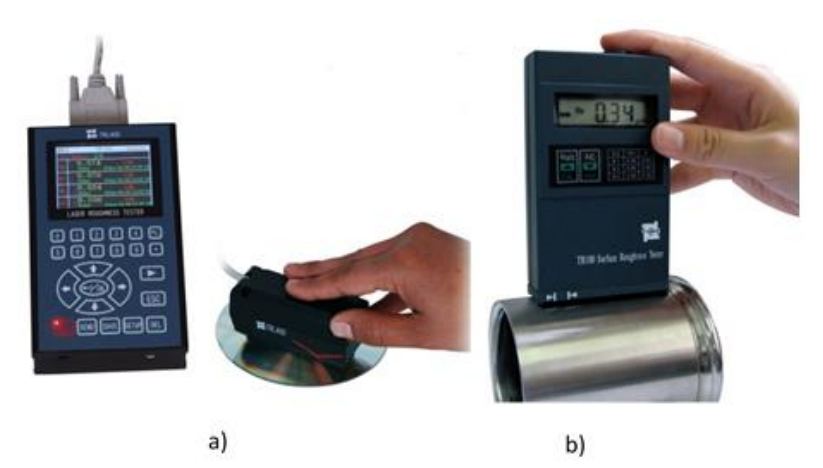

Figura 2.13 Rugosímetro sem contato portátil Fonte: a) http://www.tecnimetalsa.es/ b) http://homis.com.br/

Para estabelecer um valor numérico da rugosidade, utilizando métodos sem contato são empregados sistemas de corte ótico para observar a superfície sob um corte vertical com ajuda da incidência de uma lâmina de luz, obliquamente à superfície, e cuja reflexão é recebida por uma ocular ou mesmo por uma tela de projeção.

Thurn e Brodmann (1986) realizaram medições ópticas de rugosidade utilizando um equipamento que incidia luz em direção normal à superfície. A Figura 2.14 mostra o princípio de funcionamento baseado na intensidade em cada ângulo (Mennet, 2013).

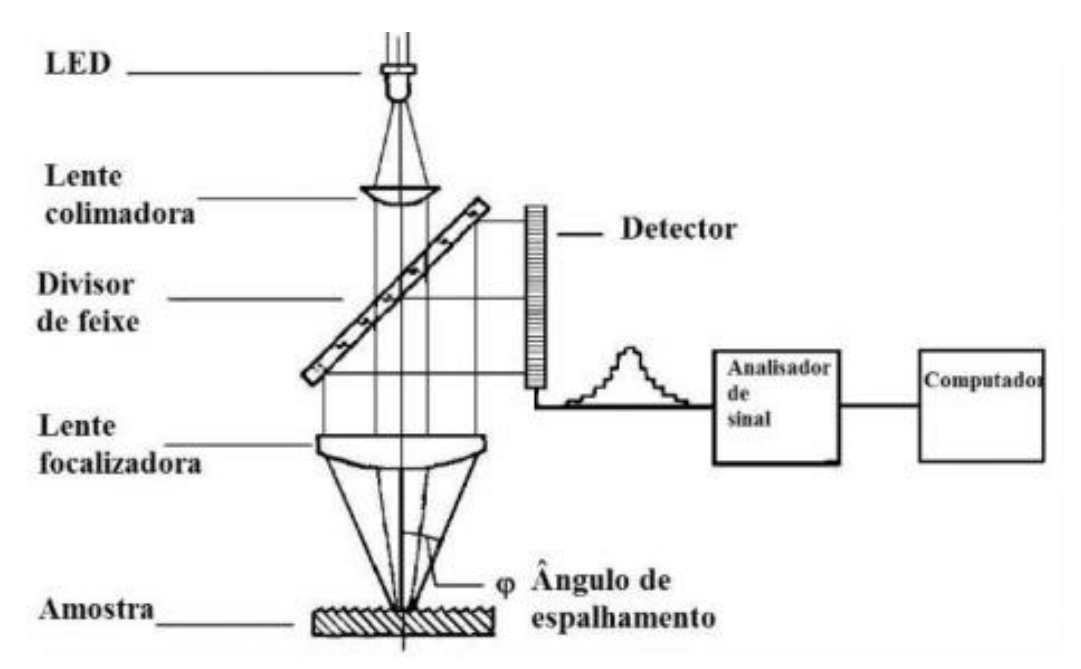

Figura 2.14 Princípio de medição da luz espalhada Fonte: (Mennet, 2013).

Os critérios para obtenção de valores numéricos da rugosidade, normalizados ou ainda em estudo, são baseados no perfil da superfície.

O principal motivo deste autor para essa escolha surgiu com a evolução da eletrônica, permitindo a fabricação de aparelhos que, a partir do perfil efetivo, podiam calcular os parâmetros com precisão e indicar rapidamente os seus valores num mostrador de fácil leitura (Lima, 2011).

## **2.4 FONTES DE ERRO NA MEDIÇÃO DA RUGOSIDADE**

Um sistema de medição sofre a influência de diversas variáveis, tais como: temperatura do ambiente, umidade, condição e/ou plano de manutenção, calibração, etc., sendo que estas proporcionam erros na medição. Se as influências são conhecidas e consideradas antes de fazer a medição, os resultados tornam-se mais confiáveis.

Foram encontrados na literatura trabalhos que visam determinar as fontes de erro na medição da rugosidade. Zahwi *et al*. (2003) observaram que existem fontes de erro relacionadas com a máquina de medição, ambiente, peça e operador. Foram colocadas as fontes de incertezas envolvidas na medição descritas pelos autores, na Figura 2.15, usando um diagrama espinha de peixe com os efeitos relacionados com a medição da rugosidade.

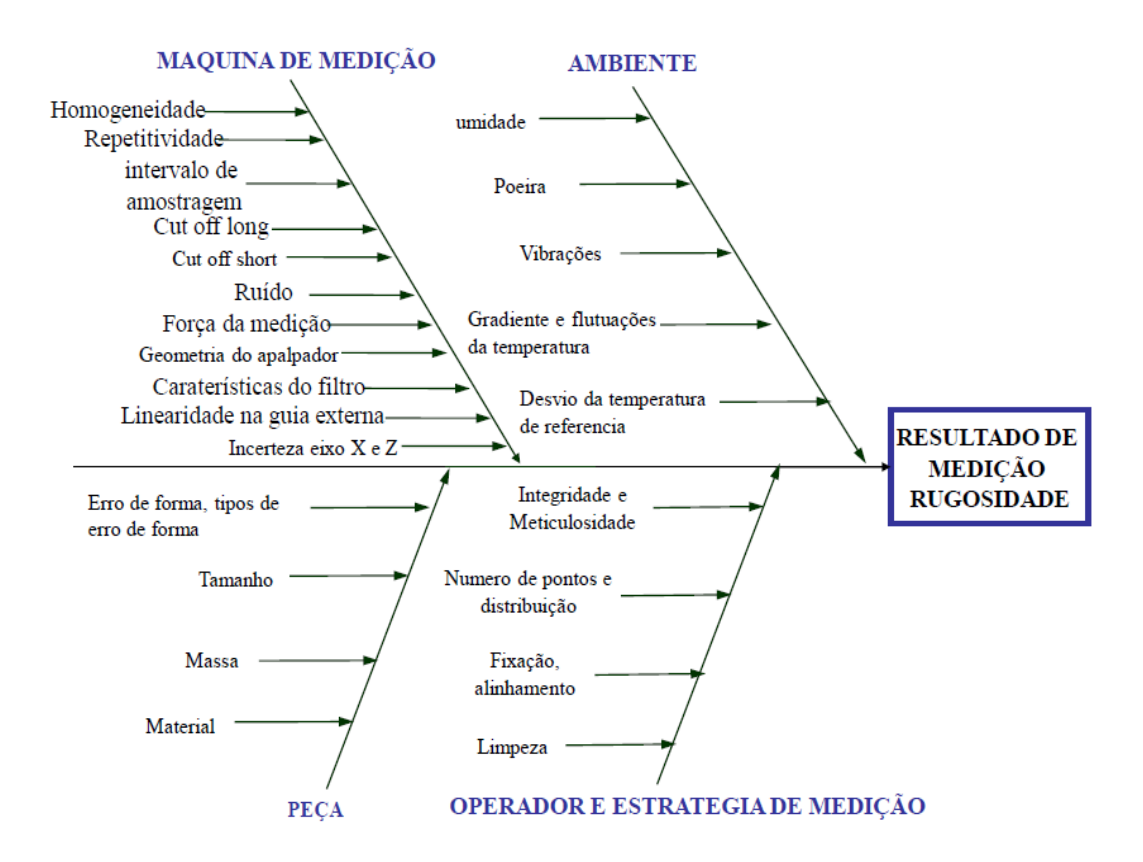

Figura 2.15 Fontes de Erro na medição de Rugosidade Fonte: (Zahwi *et al*. ,2013).

Dobes *et al*. (2014) destacaram que existem parâmetros como as dimensões e a geometria da ponta, deformação da peça devido à força de medição, direção de apalpamento, condições ambientais, características do filtro e a incerteza associada à calibração do rugosímetro, que influenciam na medição da rugosidade.

Na medição da rugosidade com contato, é difícil obter um perfil real uma vez que o raio de curvatura dos picos pode ser aumentado e os vales podem não ser detectados (Dobes *et al*., 2014). A Figura 2.16 mostra como a ponta do apalpador que interfere tanto dimensional como geometricamente na obtenção do perfil de rugosidade.

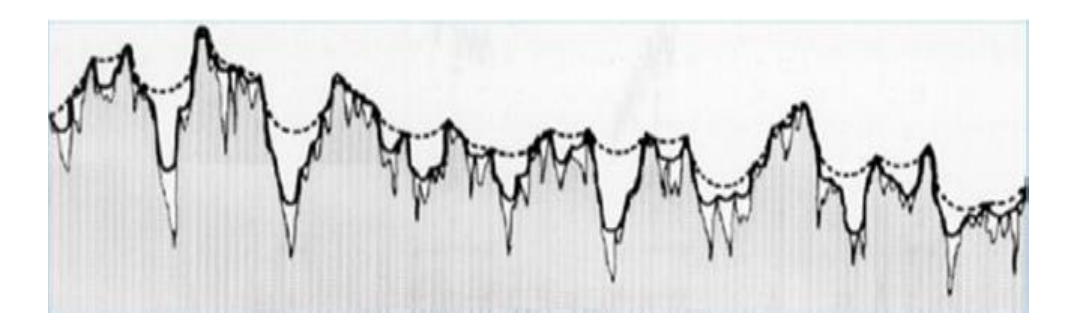

Figura 2.16 Influência da Ponta do apalpador no perfil de rugosidade (---Ponta A)(..... Ponta B)

Fonte: (Bhushan, 2002).

Para Dobes *et al*. (2014) e Chand *et al*. (2011), o acesso aos vales do perfil é bastante limitado para a ponta que possui raio maior. Assim o perfil efetivo obtido com a ponta de raio (B) maior estará mais distante do perfil real que aquele obtido com uma ponta de raio menor (A).

O ambiente de trabalho para a medição de rugosidade deve ser levado em consideração, analisando fatores como a variação temporal e espacial da temperatura de operação, a umidade do ar, as vibrações externas transmitidas ao rugosímetro, a presença de impurezas na peça e/ou no equipamento. Quanto mais desfavoráveis forem as condições ambientais, maiores serão os erros e, por consequência, suas contribuições para a incerteza das medições (Valdés *et al*., 2014).

Pizzetti, (2007) relata que o ambiente de medição deve ser controlado, sendo que a temperatura de referência especificada pela NBR NM-ISO (1997) é de 20 °C, e deve ser mantida estável com o tempo e evitando gradientes espaciais de temperatura no laboratório. Estas observações podem ser extrapoladas para a medição da rugosidade.

Mesmo quando se possui um regime de temperatura estável, no entanto diferente da temperatura de referência, existe o problema relacionado à incerteza do valor do coeficiente de expansão térmica da peça (Pizzetti, 2007).

Outra fonte de erro e a deformação da peça devido à força de medição exercida pela ponta do apalpador do rugosímetro, gerando cargas baixas na área de contato o que ocasiona uma pressão local suficientemente elevada para provocar uma deformação elástica da superfície medida (Dobes *et al*., 2014).

Para Leach (2001), outros fatores afetam a medição da textura da superfície, caso do ruído no instrumento, causando um erro aleatório que pode ser determinado em uma medição sem mover a guia de deslizamento. A expansão térmica do instrumento devido a variações de temperatura na sala, a vibração do instrumento e peça, bem como os efeitos dos filtros aplicados ao perfil podem proporcionar erros na medição.

## **2.5 INCERTEZA DE MEDIÇÃO**

Quando se deseja expressar o resultado da medição de uma quantidade física, deve-se indicar quantitativamente a qualidade do resultado, de modo que aqueles que usam este resultado podam avaliar sua confiabilidade. Sem essa informação, os resultados das medições não podem ser comparadas uns com os outros ou com outros valores de referência dados em especificações ou normas. Por conseguinte, é necessário estabelecer um método abrangente e universal para caracterizar a qualidade do resultado de uma medição, isto é, para avaliar e expressar a incerteza (ISO TAG 4WG-3, 2008).

A palavra "*incerteza*" significa dúvida. Assim, no seu sentido mais amplo, "*incerteza de medição*" significa dúvida sobre a validade do resultado de uma medição (ISO TAG 4WG-3, 2008).

Para Kessel (2002), Santo (2004) e Meyer (2007), a incerteza do resultado de uma medição reflete a falta de conhecimento exato, ou dúvida, quanto ao valor verdadeiro do mensurando. Para Russman (1998), o resultado de uma medição, após correção dos efeitos sistemáticos reconhecidos, é ainda somente uma estimativa do valor do mensurando, por causa da incerteza proveniente dos efeitos aleatórios e da correção imperfeita do resultado para efeitos sistemáticos.

Na prática, existem muitas fontes possíveis de incerteza, tais como a definição incompleta do mensurando, realização imperfeita da definição do mensurando, amostragem não representativa, conhecimento inadequado dos efeitos das condições ambientais sobre a medição ou medição imperfeita das condições ambientais, erro de tendência pessoal na leitura de instrumentos analógicos, resolução finita do instrumento, valores inexatos dos padrões de medição e materiais de referência, aproximações e suposições incorporadas ao método e procedimento de medição (Russman,1998).

Segundo VIM (INMETRO 2012), "a incerteza de medição é um parâmetro não negativo, associado ao resultado de uma medição, caracterizando a dispersão dos valores que poderiam ser razoavelmente atribuídos ao mensurando". Em geral a incerteza de medição compreende componentes que podem ser estimados com base na distribuição estatística dos resultados das séries de medições e são caracterizados por desvios padrão ou por meio de distribuições de probabilidade assumidas, baseadas na experiência ou em outras informações (INMETRO, 2012).

O cálculo da incerteza na área de calibração é um conceito amplamente difundido e praticado pelos laboratórios. Na área de ensaios, o cálculo de incerteza ainda não é uma prática totalmente adotada. Para muitos profissionais, o cálculo da incerteza não tem uma real importância para resultados de ensaios. Entretanto, não calcular e não apresentar a incerteza pode comprometer a análise crítica do resultado de ensaio e, eventualmente, torná-lo inválido.

#### **2.5.1 Guia para Expressão da Incerteza de Medição** – **GUM**

Um dos métodos utilizados para o cálculo da incerteza é o método GUM proposto pela Guia para Expressão da Incerteza de Medição. Esta guia fornece orientações gerais para avaliar e expressar a incerteza de medição, englobando vários campos de atuação. O GUM é um método oficial publicado pela ISO, em conjunto com o BIPM e outras entidades internacionais relevantes da área científica, que estabelece uma forma de cálculo de incerteza de maneira que possa ser universalmente aplicada (Jornada e Jornada, 2007).

O GUM foi elaborado como uma metodologia para que possa ser utilizada pelos laboratórios de metrologia para estimar a incerteza nas medições. Seu princípio consiste em demonstrar que a incerteza global do ensaio ou calibração incorpora diversas fontes de incerteza, que surgem de efeitos sistemáticos e aleatórios, propiciando, assim, a comparabilidade dos resultados de medições executadas por laboratórios distintos.

Na maioria dos casos, um mensurando Y não é medido diretamente, mas é determinado a partir de N variáveis X1, X2,..., XN, por meio de uma relação funcional f conforme equação 2.7 (ISO TAG 4WG-3, 2008).

$$
Y = f(X1, X2, ..., XN)
$$
 (2.7)

Quantidades de entrada X1, X2,..., XN, dos quais depende a variável de saída Y, podem ser consideradas como os mensurados que podem depender de outras variáveis, juntamente com fatores de correção para efeitos sistemáticos, atingindo assim uma complexa relação funcional f, a qual pode ser difícil de escrever explicitamente (ISO TAG 4WG-3, 2008).

A incerteza global é então estimada pela lei da propagação da incerteza, seguindo a identificação e a quantificação da incerteza individual das componentes de influência o que consiste em representar as estimativas de entrada do modelo matemático da medição em termos de suas médias e desvios. Tais componentes podem estar atrelados a condições ambientais, operador, equipamentos e padrões utilizados, método de medição, amostragem e outros fatores (INMETRO, 2012).

Para GUM, a incerteza padrão é o resultado de uma medição compreendida numa faixa de dispersão em torno a um valor central equivalente a um desvio padrão.

A avaliação da incerteza padrão pode ser classificada em Tipo A e Tipo B. O objetivo desta classificação é a indicação de duas formas diferentes de avaliar as componentes da incerteza. Ambos os tipos de avaliação são baseados em distribuições de probabilidade e as componentes de incerteza resultantes de cada tipo são quantificadas por variâncias ou desvios padrão (ISO TAG 4WG-3, 2008).

A validação da incerteza padrão do tipo A é determinada pela análise estatística dos resultados, a validação da incerteza padrão do tipo B é determinada por outros meios, como experiência anterior, laudos de calibração de padrões, etc. (INMETRO, 2012); (ISO TAG 4WG-3, 2008).

O uso adequado dessas informações para a obtenção das incertezas padrão pela avaliação Tipo B, requer o discernimento baseado na experiência e no conhecimento geral. É importante reconhecer também, que esse tipo de avaliação pode ser tão confiável e importante quanto à do Tipo A.

A incerteza padrão combinada é quando este resultado é obtido por meio de valores de várias outras grandezas, sendo igual à raiz quadrada positiva de uma soma de termos, sendo estes as variâncias ou covariâncias destas outras grandezas, ponderadas de acordo com quanto o resultado da medição varia com mudanças nestas grandezas (INMETRO, 2012).

A incerteza expandida é uma grandeza definida em torno ao resultado de uma medição com o qual se espera abranger uma grande fração da distribuição dos valores que possam ser razoavelmente atribuídos ao mensurando (INMETRO, 2012).

Para determinação da incerteza padrão (Tipo A), a variância estimada  $u^2$  que caracteriza uma componente de incerteza obtida é calculada a partir de uma série de observações repetidas. O desvio padrão estimado u é a raiz quadrada positiva de u 2 (ISO TAG 4WG-3, 2008).

Assim, a avaliação incerteza padrão Tipo A é obtida a partir de uma função densidade de probabilidade derivada de uma distribuição de frequência observada, enquanto que uma avaliação da incerteza Tipo B é obtida a partir de uma função de densidade de probabilidade assumida, com base a grau de desconfiança ocorreu do evento (ISO TAG 4WG-3, 2008).

Na grande maioria dos casos, a melhor estimativa para o valor esperado de uma quantidade que varia aleatoriamente e para o qual tem-se enésimas leituras independentes *k* obtidas sob condições de repetibilidade, corresponde à média aritmética (ISO TAG 4WG-3, 2008).

$$
\bar{q} = \frac{1}{n} \sum_{k=1}^{n} q_k \tag{2.8}
$$

Assim, quando a estimativa de uma grandeza de entrada x<sup>i</sup> tem sido obtida de *n* medidas sob condições de repetibilidade, a incerteza padrão  $\mathbf{u}(\mathbf{x_i})$  é obtida pela estimativa da variância da média, dada pela equação 2.9 (ISO TAG 4WG-3, 2008).

$$
S_{\bar{X}} = \frac{s}{\sqrt{n}} \tag{2.9}
$$

Para determinar a incerteza padrão do Tipo B, à variância u<sup>2</sup> é avaliada com base nas informações existentes, pela estimativa do desvio padrão. Estas informações podem ser o resultado de medição obtido anteriormente; por experiência ou conhecimentos gerais sobre o comportamento e as propriedades dos materiais e instrumentos utilizados; também por especificações do fabricante; dados fornecidos por certificados de calibração ou outros tipos de certificados e incerteza dos valores de referência procedentes de livros e manuais.

Para estimar a incerteza do tipo B é necessário levar em consideração todas as informações disponíveis que estejam relacionadas à qualidade do resultado da medição. Uma maneira de fazer isso é propor a priori uma distribuição de probabilidades, por exemplo, gaussiana, retangular, triangular, que seja adequada para descrever a distribuição dos resultados de medição em torno do valor verdadeiro do mensurando ou do conjunto de valores verdadeiros que podem ser atribuídos a esse mensurando. Essa distribuição de probabilidades deve possuir pelo menos duas propriedades: (1) ela deve ser ajustável às informações prévias relevantes à determinação da qualidade do resultado da medição; (2) ela deve permitir a tradução dessas informações relevantes em uma quantidade que possa ser interpretada como desvio padrão (Junior *et al.,* 2011).

Dentre as muitas funções de densidade de probabilidades que uma fonte de incerteza do Tipo B pode assumir, as mais comuns são a normal, a retangular e a triangular. Para determinar a incerteza padrão de uma fonte de incerteza Tipo B, deve-se encontrar o valor correspondente do desvio padrão da função distribuição de probabilidade. Logo, o valor encontrado corresponderá ao da incerteza padrão de entrada.

A incerteza padrão proveniente de uma distribuição normal de probabilidade, pode ser de Tipo A o Tipo B. A Figura 2.17 mostra a área em azul escuro está a menos de um desvio padrão (σ) em torno da média. Em uma distribuição normal, isto representa cerca de 68% do conjunto, enquanto dois desvios padrões desde a média (azul médio e escuro) representam cerca de 95%, e três desvios padrões (azul claro, médio e escuro) cobrem cerca de 99,7%.

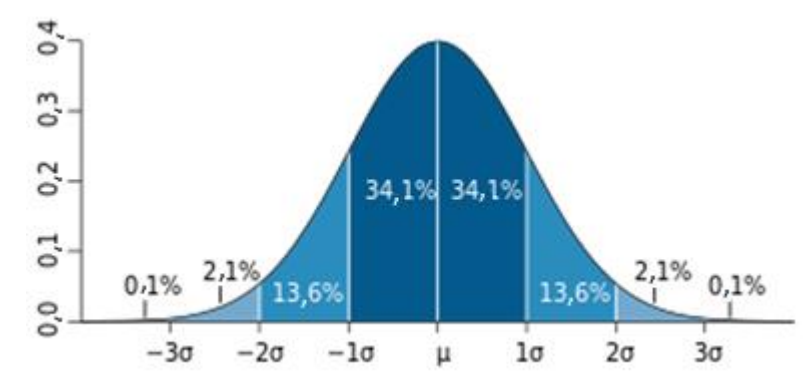

Figura 2.17 - Distribuição Normal de Probabilidade (ISO TAG 4WG-3, 2008).

Para calcular a incerteza padrão Tipo A e Tipo B que apresenta uma distribuição normal e tem graus de liberdade GL= n-1 e GL=  $\infty$  respectivamente, podem ser utilizadas as equações 2.10 e 2.11.

$$
u_{A_i} = \frac{s}{\sqrt{n}} \tag{2.10}
$$

$$
u_{B_i} = \frac{a}{2} \tag{2.11}
$$

Na equação 2.10 o valor de (s) corresponde ao desvio padrão dos dados medidos, (n) é o número de dados obtidos na medição. Na equação 2.11 os limites estão determinados desde ±a (95%)

A distribuição retangular ou uniforme de probabilidade é utilizada quando a variável aleatória se distribui por igual dentro da sua escala de possíveis valores. Figura 2.18.

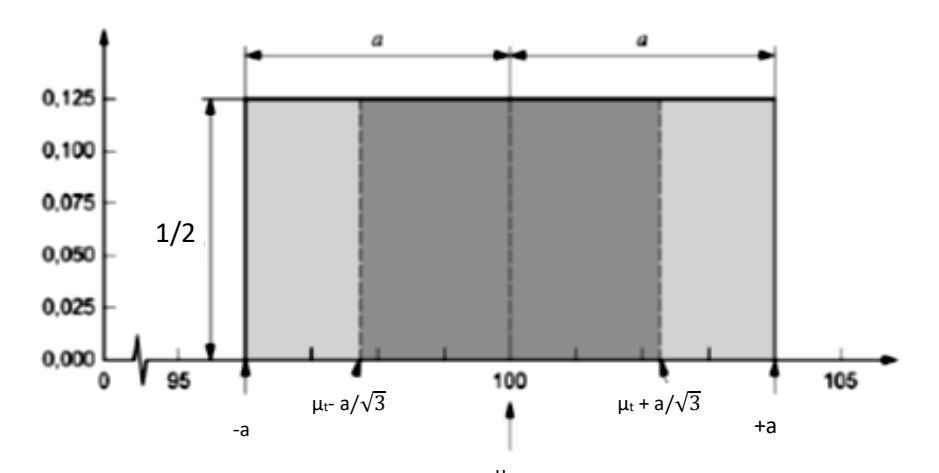

Figura 2.18 Distribuição Retangular de Probabilidade (ISO TAG 4WG-3, 2008). µt

Para calcular a incerteza padrão Tipo B, com graus de liberdade  $GL = \infty$  para uma distribuição retangular pode ser utilizada a equação 2.12:

$$
u_{B_i} = \frac{a}{\sqrt{3}} \tag{2.12}
$$

Distribuição Triangular é uma distribuição de probabilidade contínua que possui um valor mínimo a um valor máximo b, de modo que a função densidade de probabilidade é zero para os extremos (a e b), e afim entre cada extremo e a moda, de forma que o gráfico dela é um triângulo Figura 2.19.

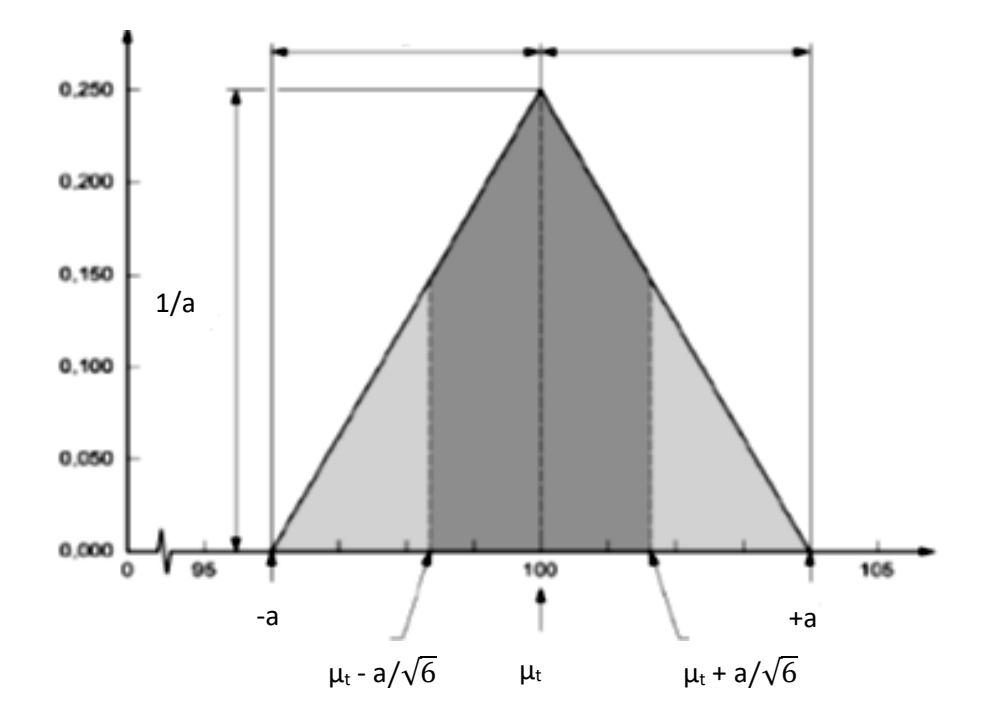

Figura 2.19 Distribuição Triangular de Probabilidade (ISO TAG 4WG-3, 2008).

A Incerteza padrão Tipo B para uma distribuição triangular com graus de liberdade GL=∞ está definida pela equação 2.13:

$$
u_{B_i} = \frac{a}{\sqrt{6}} \tag{2.13}
$$

A incerteza padrão do resultado de uma medição, quando este resultado é obtido por meio de valores de várias outras grandezas, sendo igual à raiz quadrada positiva de uma soma de termos, sendo estes as variâncias ou covariâncias destas outras grandezas, ponderadas de acordo com quanto o resultado da medição varia com mudanças nestas grandezas (Piratelli-Filho, 2011). Esta incerteza é chamada a incerteza padrão combinada e representada por  $u_c$ , sendo calculado pela equação 2.14.

$$
u_c^2(y) = \sum_{i=1}^N \left[ \frac{\partial f}{\partial x_i} \right]^2 u^2(x_i) + 2 \cdot \sum_{i=1}^{N-1} \sum_{j=i+1}^N \left( \frac{\partial f}{\partial x_i} \cdot \frac{\partial f}{\partial x_j} \cdot u(x_i, x_j) \right) (2.14)
$$

Nesta expressão f é a função dada na equação 2.7. Cada  $u(x_i)$  é avaliada como incerteza Tipo A ou Tipo B. A incerteza padrão combinada  $u_c(y)$  é estimada e um desvio padrão caracteriza a dispersão dos valores que podem ser razoavelmente atribuídos ao mensurando Y.

Os coeficientes de sensibilidade (ci) provenientes das derivadas parciais da função de medição, descrevem como a estimativa de saída y varia com alterações nos

valores das estimativas de entrada *x*1, *x*2, ..., *x*n. Algumas vezes servem como fatores de conversão de unidades de medida, convertendo a incerteza padrão de cada variável, u(xi), para a mesma unidade de medida de Y. O produto entre a incerteza padrão u(xi), e seu respectivo coeficiente de sensibilidade, ci, dá origem a chamada contribuição de incerteza, ui(y), que corresponde a uma medida de dispersão equivalente a um desvio padrão, com a mesma unidade de medida do mensurando. Os coeficientes de sensibilidade são calculados através das derivadas parciais de Y em relação a cada variável X.

Embora a incerteza padrão combinada  $u_c(y)$  possa ser universalmente usada para expressar a incerteza de um resultado de medição, em algumas aplicações comerciais, industriais, é, muitas vezes, necessário dar uma medida de incerteza que define um intervalo em torno do resultado da medição com o qual se espera abranger uma extensa fração da distribuição de valores que poderiam ser razoavelmente atribuídos ao mensurando, ou seja, a incerteza expandida (U).

A incerteza expandida corresponde a uma grandeza definindo um intervalo em torno do resultado de uma medição com o qual se espera abranger uma grande fração da distribuição dos valores que possam ser razoavelmente atribuídos ao mensurando (Piratelli-Filho, 2011); (ISO TAG 4WG-3, 2008).

Adotando um intervalo para um nível de confiança ou probabilidade de abrangência (p) (95- 99%), a incerteza expandida é dada pela equação 2.15.

$$
U = k \cdot u_c(y) \tag{2.15}
$$

Nesta expressão k é definida como fator de abrangência e é determinado com base na probabilidade de abrangência (p), usando a distribuição t de Student considerando o número de graus de liberdade efetivo  $(\nu_{eff})$  definidos pela equação de Welch-Satterthwaite 2.16. (Piratelli-Filho, 2011); (ISO TAG 4WG-3, 2008).

$$
\nu_{eff} = \frac{u_c(y)^4}{\sum_{i=1}^N \frac{u^4 x_i}{v_i}}
$$
(2.16)

O resultado de uma medição é, então, expresso como  $Y = y \pm U$ , que é interpretado de forma a significar que a melhor estimativa do valor atribuível ao

mensurando Y é y, e que y - U a y + U é o intervalo com o qual se espera abranger uma extensa fração da distribuição de valores que podem ser atribuídos a Y. Sempre que praticável, o nível de confiança p, associado com o intervalo definido por U deve ser declarado. Deve ser reconhecido que multiplicando a incerteza padrão combinada  $u_c(y)$ por uma constante (fator de abrangência k), não acrescenta informação nova, porém se apresenta a informação previamente disponível de forma diferente.

O GUM é um método de cálculo de incerteza aceito e utilizado pelos laboratórios e empresas porque pode ser aplicado a qualquer tipo de medição e ensaio, o seja, é um método universal. O método é internamente consistente, isto é, as componentes de entrada podem ser deriváveis, e por último o método GUM, é transferível, ou seja, a incerteza determinada pode ser usada diretamente em novos cálculos de incerteza, em consonância com o método que está baseado na propagação das incertezas (Jornada e Jornada, 2007).

Mas deve-se notar que o método GUM apresenta limitações. De acordo com autores como Moscati *et al* (2004), Herrador e González (2004), Cox e Harris (2006) e Hall (2008), no princípio de propagação das incertezas aplicado pelo GUM, no que trata do cálculo da incerteza padrão combinada, a expansão da série de Taylor é truncada até os termos de primeira ordem. Estas aproximações lineares em alguns casos podem necessitar de termos de mais alta ordem.

Outra limitação é a suposição da normalidade do mensurando. De acordo com a recomendação do GUM, essa recomendação na prática é muito comum e facilita a análise na estimativa da incerteza expandida, considerando a distribuição do resultado como sendo normal ou gaussiana. A incerteza expandida U é estimada como o produto do fator de abrangência k e a incerteza combinada  $u_c(y)$ , sendo muito comum utilizar um fator de abrangência *k=2,00*, o qual corresponde a uma probabilidade de abrangência de 95,45%.

Segundo Cox e Harris (2006), o cálculo dos graus de liberdade efetivos utilizando a equação Welch-Satterthwaite trata-se de uma aproximação, uma vez que as incertezas tipo B geralmente contribuem com um infinito número de graus de liberdade.

Quando uma das premissas citadas anteriormente não é atendida, métodos alternativos de cálculo de incerteza deveriam ser aplicados. É sempre importante ter em mente qual é o nível de aproximação dos resultados calculados envolvido no método adotado (Jornada e Jornada, 2007).

Donatelli e Konrath (2005) complementam ainda particularidades que dificultam a difusão e correta aplicação do método GUM: (i) complexidade conceitual de elaborar um modelo matemático para a medição e (ii) uso de conceitos de probabilidade e estatística nem sempre claros para os profissionais da área de metrologia.

Já Wirandi e Lauber (2006) relatam a dificuldade de aplicação do método GUM para determinação da incerteza de medição em virtude dos processos industriais, principalmente relacionados com a rastreabilidade dos sistemas de medição. Neste contexto enfatizam a dificuldade de definição do modelo matemático de medição, bem como os aspectos estatísticos para a determinação da avalidação da incerteza tipo A e a dificuldade de estabelecer um modelo matemático o qual considera a distribuição de Gauss como padrão de resultado de saída.

Da aplicação inapropriada do GUM a modelos ou sistemas que não cumprem os requisitos do método, resultam as suas principais fragilidades, cujo reflexo é a incorreção associada à expressão do resultado da medição.

### **2.5.2 GUM suplemento - Método de Monte Carlo**

A simulação de Monte Carlo tem este nome devido à famosa roleta de Monte Carlo, no Principado de Mônaco. A simulação de Monte Carlo é basicamente um experimento amostral cujo objetivo é estimar a distribuição de resultados possíveis da variável na qual se está interessado (variável de saída), com base em uma ou mais variáveis de entrada, que se comportam de forma probabilística de acordo com alguma distribuição estipulada (Evans e Olson,1998).

Entretanto Vose (2000), define a simulação de Monte Carlo como sendo uma abordagem que emprega a utilização de números aleatórios para solução de problemas. Ainda relatam que a simulação de Monte Carlo foi utilizada no período da Segunda Guerra Mundial para solucionar problemas relacionados com o desenvolvimento da bomba atômica, principalmente na resolução de integrais de funções matemáticas de difícil solução analítica.

Outros autores como Atanassov e Dimov (2008) definem a simulação de Monte Carlo como um método para solução de problemas utilizando variáveis randômicas, através da matemática computacional.

O método de Monte Carlo tem sido usado desde anos 1990 para análise de incertezas (Valdés *et al,* 2009). Em 2008 o BIPM publicou a primeira edição do Suplemento 1 sobre métodos numéricos para propagação das distribuições, do Guia para Expressão da Incerteza de Medição, intitulado "*Guide to the Expression of Uncertatinty in Measurement"– Propagation of distributions using a Monte Carlo method* (Guia de Expressão da Incerteza na Medição – Propagação das distribuições usando o método de Monte Carlo), JCGM 101 (2008).

Para Suzuki *et al* (2009) e Possolo (2009), a simulação de Monte Carlo (SMC), utiliza o conceito de distribuição de probabilidade de cada fonte de incerteza e é propagada através da equação da medição, diferente da propagação das incertezas das grandezas de entrada como faz o GUM.

A Figura 2.20 apresenta o comparativo entre o método tradicional (GUM) e a simulação de Monte Carlo (SMC).

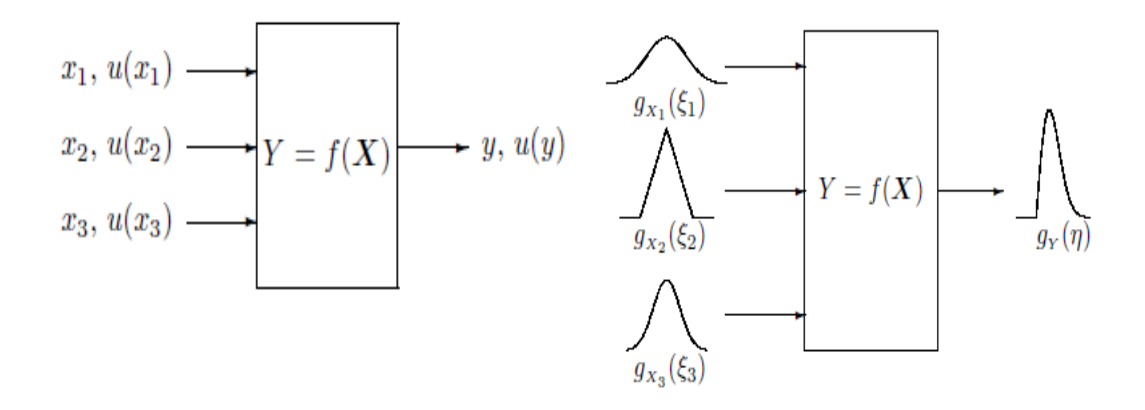

Figura 2.20 Comparativo entre o método GUM (propagação das incertezas) – esquerda e a simulação de Monte Carlo (propagação das distribuições) – direita Fonte: JCGM 101 (2008)

O conceito de propagação de distribuições utilizado pela Simulação de Monte Carlo consiste primeiramente em assumir distribuições de probabilidade apropriadas (como retangular, normal, triangular, entre outras) para as fontes de incerteza do ensaio ou calibração. Essas distribuições são, então, propagadas através da equação da medição e os valores para a média e desvio-padrão dos resultados são estimados. A incerteza do ensaio ou da calibração é calculada de acordo com o nível de confiança desejado (normalmente 95%), após um grande número de repetições executadas (Cox e Harris, 2006). Desta forma, a distribuição da grandeza de saída não é assumida como distribuição gaussiana, como acontece no método do GUM, mas calculada a partir das distribuições de probabilidade das grandezas de entrada, (JCGM 101 2008).

Alguns autores como Rezaie *et al* (2007), Moscati *et al* (2004), e Valdés *et al* (2009) apresentam de forma resumida as etapas do método de Monte Carlo para a determinação da incerteza de medição. Tudo começa com a definição do mensurando, depois segue o estabelecimento do modelo do processo de medição, a identificação das variáveis de entrada que contribuem para a incerteza, a identificação das funções de densidade de probabilidade correspondente a cada fonte de entrada, a determinação do número de iterações, geração de números aleatórios considerando cada tipo de distribuição para se obtiver a função densidade probabilidade (pdf) da grandeza de saída, extração de valores da variável usada na simulação, o cálculo do valor médio da grandeza de saída, e o desvio padrão o qual é assumida como a incerteza padrão, é feito com estes variáveis respostas atribuídas um intervalo de abrangência pela incerteza expandida.

Para Konrath (2008) ressalta dois aspectos importantes no processo de cálculo da incerteza de medição pelo método de Monte Carlo: a influência do número de simulações (M) e a definição do intervalo de abrangência.

A Figura 2.21 apresenta o efeito de M sobre a distribuição empírica de uma variável normalmente distribuída, com média  $\mu = 10$  e desvio padrão s = 1. A linha de gráficos superior apresenta o histograma (à esquerda) e a distribuição de frequências acumuladas correspondentes (à direita), obtidos com uma amostra de tamanho M = 50. A linha de gráficos inferior mostra os resultados de uma simulação realizada com uma amostra bem maior,  $M = 10<sup>4</sup>$  (Konrath, 2008).

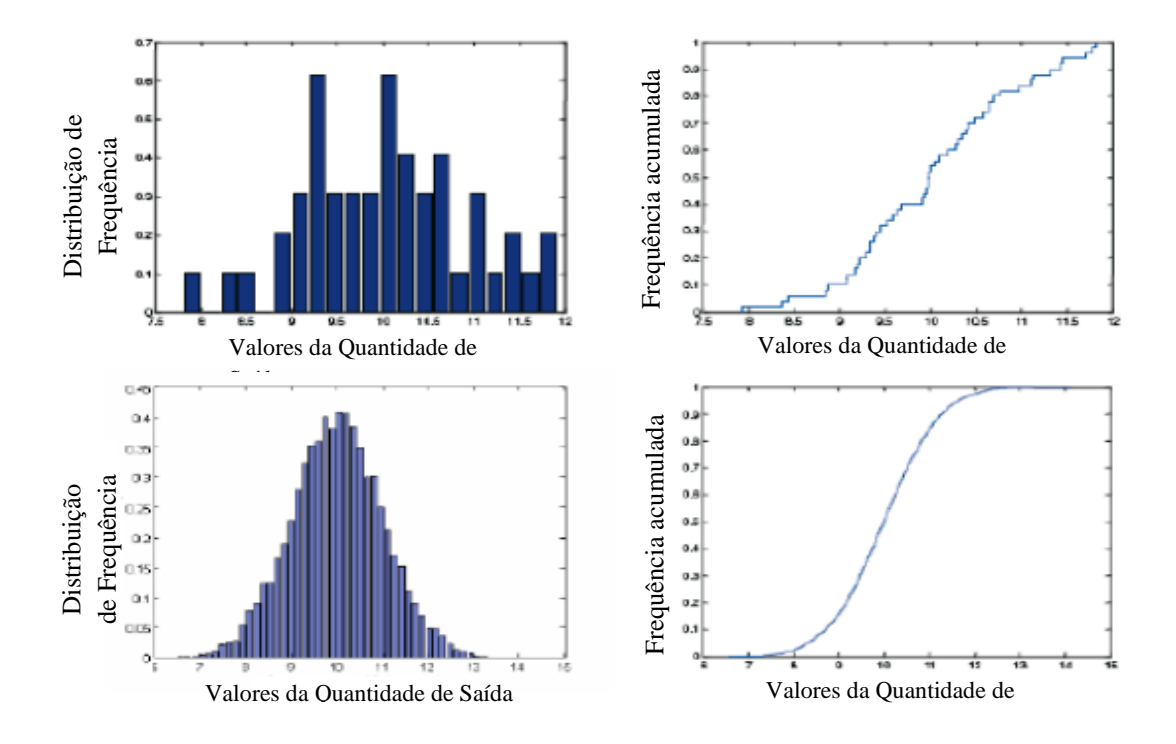

Figura 2.21. Distribuições empíricas obtidas com geração de números aleatórios com distribuição normal N(10,1) para tamanhos distintos de amostras (M=50, na posição superior e M= $10<sup>4</sup>$  na posição inferior) Fonte: Konrath, 2008

A figura anterior mostra que a distribuição de frequências acumuladas fica afetada com a redução do tamanho da amostra. A intensidade do ruído amostral e a redução na amplitude dos valores obtidos são significativas quando se trabalha com amostras de tamanho reduzido. Assim, o aumento do tamanho amostral M produzirá uma diminuição do ruído amostral, resultando em estimativas mais confiáveis do valor do mensurando e da incerteza de medição associada.

Outros exemplos são apresentados para o cálculo de incerteza utilizando amostras de tamanho  $M = 10^5$  ou  $M = 10^6$ , (JCGM 101, 2008), mas os tempos de espera ficam longos devido ao processamento dos modelos matemáticos complexos, o código do programa e o software utilizado. O GUM Suplemento estabelece que o valor de M de interações pode ser considerado igual a 10<sup>6</sup> ou ainda determinado em função da precisão do valor de incerteza.

Existem muitos estudos com aplicações com o método de Monte Carlo para determinação da incerteza de medição. Por exemplo, na área de estudo de química Herrador e González (2004) aplicaram a simulação de Monte Carlo em ensaios analíticos com o objetivo de comparar o resultado obtido com a abordagem tradicional

do GUM. Outra aplicação foi feita para avaliação da incerteza na calibração de um multímetro e de um peso padrão Moscati *et al* (2004). Souza e Ribeiro (2006) utilizaram o método de Monte Carlo para determinação da incerteza de medição na calibração de um multímetro convencional em comparação com o método GUM.

Couto *et al* (2006) utilizaram o método de Monte Carlo em comparação ao método GUM para determinação da incerteza em ensaios mecânicos, em especial ensaio de dureza Brinell, torque e tração. Concluíram que para ambos os métodos e ensaios mecânicos avaliados, as incertezas determinadas são análogas, sendo assim os autores recomendam a aplicação do método para determinação da incerteza de medição em ensaios mecânicos.

Outros autores como Valdés *et al.,* (2009) aplicaram o método de Monte Carlo para estimar a incerteza associada a medições efetuadas com paquímetros e micrômetros, concluindo pela agilidade e facilidade de utilização do método, principalmente frente aos sistemas de medição nos quais se desconhece o modelo matemático que relaciona as variáveis de entrada e saída. Com base em estudos utilizados com o método Monte Carlo, pode ser comprovada à aplicabilidade do método na determinação da incerteza de medição na área de calibração e de ensaios.

# **2.6 AVALIAÇÃO DA NORMALIDADE DOS DADOS E ANÁLISE ESTATÍSTICO**

#### **2.6.1 Teste de Normalidade**

Uma das mais importantes distribuições de probabilidades da estatística é a distribuição normal conhecida também como distribuição de Gauss ou Gaussiana. Foi desenvolvida pelo matemático francês Abraham de Moivre em 1733, representada por um gráfico simétrico, em forma de sino, que pode ser descrito pela função densidade de probabilidade. Conforme a equação 2.17, esta função é especificada por dois parâmetros: a média populacional,  $\mu \in R$ , e o desvio padrão populacional, σ > 0, ou o equivalente a variância populacional, σ². Quando a distribuição dos dados é Normal, a média se encontra no centro da distribuição e possui o mesmo valor da mediana e da moda, devido à simetria da curva (Lopez *et al.,* 2013).

$$
f(x) = \frac{e^{-\frac{1}{2}\left(x-\mu\right)^2}}{\sigma\sqrt{2\pi}}, x \in R
$$
 (2.17)

Uma grande quantidade de métodos estatísticos supõe que seus dados provêm de uma distribuição Normal, permitindo que seja utilizada a maioria das técnicas de inferência estatística. Existem alguns testes para avaliar se a distribuição de um conjunto de dados apresenta uma distribuição normal. Os testes utilizados são Anderson-Darling, Cramer–Von Mises, D'Agostino-Pearson, Jarque-Bera, Kolmogorov-Smirnov, e Shapiro-Wilk. Existem também recursos gráficos como os histogramas e o gráfico de probabilidade normal que permite verificar a normalidade (*normal probability –plot)* (Lopez *et al.,* 2013).

O teste de Kolmogorov - Smirnov observa a máxima diferença absoluta entre a função de distribuição acumulada assumida para os dados, no caso normal, e a função de distribuição empírica dos dados. Como critério, compara-se esta diferença com um valor crítico, para um dado nível de significância.

O teste de Kolmogorov - Smirnov pode ser utilizado para avaliar as hipóteses:

H0: Os dados seguem uma distribuição normal

H1: Os dados não seguem uma distribuição normal

Considere uma amostra aleatória simples  $X_1, X_2, \cdots, X_n$  de uma população com função de distribuição acumulada contínua  $Fx$  desconhecida. A estatística utiliza a equação 2.18 para o teste:

$$
D_n = \sup x |F(x) - F_n(x)|
$$
 (2.18)

Esta função corresponde a distância máxima vertical entre os gráficos de F(x) e  $F_n(x)$  sobre a amplitude dos possíveis valores de x. Em  $D_n$  temos que:

 $\checkmark$  F(x) Representa a função de distribuição acumulada assumida para os dados;  $\checkmark$  F<sub>n</sub>(x) Representa a função de distribuição acumulada empírica dos dados.<br> $H_1: F_X \neq F$ 

Nete caso, se deseja testar a hipótese H<sub>0</sub>: F(x) = F contra a hipótese alternativa H<sub>1</sub>:  $F(x) \neq F$ . Para isto, toma-se  $X_{(1)}$ ,  $X_{(2),...,}$ ,  $X_{(n)}$  as observações aleatórias ordenadas de forma crescente da população com função de distribuição contínua Fx. No caso de análise da normalidade dos dados, assume-se F a função de distribuição da normal.

A função de distribuição acumulada assumida para os dados é definida por  $F(x_{(i)})=IP(X\leq x_{(i)})$  e a função de distribuição acumulada empírica é definida por uma função escada, dada pela equação 2.19:

$$
F_n(x) = \frac{1}{n} \sum_{i=1}^n I_{\{(-\infty, x)\}}(x_{(i)})
$$
\n(2.19)

Onde I<sup>A</sup> é a função indicadora. A função indicadora é definida da seguinte forma  $I_A = 1$  se x  $\in$  A ou  $I_A = 0$  caso contrário:

Observe que a função da distribuição empírica  $F_n(x)$  corresponde à proporção de valores menores ou iguais a x. Tal função também pode ser descrita pela equação 2.20:

$$
F_n(x) = \frac{\int_{R}^{R} 0, se \, x < x_{(1)}}{\int_{R}^{R} s e \, x_{(k)} \leq x < x_{(k+1)}} \tag{2.20}
$$
\n
$$
1, se \, x > x_{(n)}
$$

Sob  $H_0$ , a distribuição assintótica da estatística de Kolmogorov-Smirnov é dada por a equação 2.21

$$
\lim_{n \to \infty} P\left[\sqrt{n} \, D_n \le x\right] = 1 - 2 \sum_{j=1}^{\infty} (-1)^{j-1} \exp^{-2j^2 x^2} \tag{2.21}
$$

Esta distribuição assintótica é válida quando temos conhecimento completo sobre a distribuição de H<sub>0</sub>, entretanto, na prática, H<sub>0</sub> especifica uma família de distribuições de probabilidade. Neste caso, a distribuição assintótica da estatística de Kolmogorov-Smirnov não conhecida e foi determinada via simulação.

Como a função de distribuição empírica  $F_n$  é descontínua e a função de distribuição hipotética é contínua, vamos considerar duas outras estatísticas equação 2.22 :

$$
D^{+} = \frac{\sup}{x_{(i)}} |F(x_{(i)}) - F_n(x_{(i)})|
$$
  

$$
D^{-} = \frac{\sup}{x_{(i)}} |F(x_{(i)}) - F_n(x_{(i-1)})|
$$
 (2.22)

Para calcular a estatística de Kolmogorov-Smirnov. Essas estatísticas medem as distâncias (vertical) entre os gráficos das duas funções, teórica e empírica, nos pontos  $x_{(i-1)}$  e  $x_{(i)}$ . Com isso, pode-se utilizar como estatística de teste.

$$
D_n = \max(D^+, D^-) \tag{2.23}
$$

Se D<sub>n</sub> maior que o valor crítico, rejeita-se a hipótese de normalidade dos dados com (1-α )100% de confiança. Caso contrário, não rejeita-se a hipótese de normalidade.

# **2.6.2 TRANSFORMAÇÃO BOX COX**

Quando os dados não se adequam a uma distribuição normal, muitas vezes é útil aplicar a transformação de Box-Cox para obter-se a normalidade. Considerando  $X_1$ , ...,  $X_n$  os dados originais, a transformação de Box-Cox consiste em encontrar um λ tal que os dados transformados  $Y_1$ , ...,  $Y_n$  se aproximem de uma distribuição normal. Esta transformação é dada por seguinte afirmação na equação 2.24.

$$
Y_i(\lambda) = \frac{\sqrt{\ln(X_i), \text{ se } \lambda = 0}}{\lambda} \quad (2.24)
$$

É preciso encontrar uma estimativa para o parâmetro de transformação  $\lambda$ utilizando o método de máxima verossimilhança.

Assume-se que  $Y_i(\lambda), i = 1, ..., n$  é uma função monótona tal que  $Y_i(\lambda) \sim N(\mu, \sigma^2)$  para algum  $\lambda$  fixo. Portanto, a função de máxima verossimilhança de  $Y_i(\lambda)$  em relação às observações originais  $Y_i$  é obtida multiplicando a função de máxima verossimilhança pelo Jacobiano da transformação, a equação 2.25 mostra então:

$$
L(Y_i(\lambda), \mu, \sigma^2) = \frac{1}{(2\pi)^{n/2} \sigma^n} exp\left\{ \frac{-\sum_{i=1}^n (Y_i(\lambda) - \mu)^2}{2\sigma^2} \right\} J(\lambda, Y) \tag{2.25}
$$

Em que

$$
J(\lambda, Y) = \prod_{i=1}^{n} \left| \frac{\partial Y_i(\lambda)}{\partial Y_i} \right| = \prod_{i=1}^{n} Y_i^{\lambda - 1}
$$
 (2.26)

Desta forma, tem-se que para um  $\lambda$  fixo, os estimadores  $\hat{\sigma}^2(\lambda)$  e  $\hat{\mu}(\lambda)$  que são dados por pelas equações 2.27 e equação 2.28:

$$
\hat{\mu}(\lambda) = \overline{Y}(\lambda) = \frac{\sum_{i=1}^{n} Y_i(\lambda)}{n}
$$
 (2.27)  

$$
\hat{\sigma}^2(\lambda) = \frac{\sum_{i=1}^{n} (Y_i(\lambda) - \overline{Y}(\lambda))^2}{n}
$$
 (2.28)

Em seguida, substitui-se os valores de  $\mu$  e  $\sigma^2$  pelos estimadores de máxima verossimilhança encontrados acima,  $\hat{\mu}(\lambda)$  e  $\hat{\sigma}^2(\lambda)$ , respectivamente, na função de máxima verossimilhança. Desta forma, obtem-se o logaritmo da função de máxima verossimilhança dependendo somente de λ a equação 2.29 mostra que:

$$
l(\lambda) = \log[L(\lambda|Y_i, \hat{\mu}, \hat{\sigma}^2)] = -\frac{n\pi}{2} - \frac{1}{2}\log \hat{\sigma}^2(\lambda) + (1 - \lambda)\log(Y_i) \qquad (2.29)
$$

Precisa-se então, encontrar  $\lambda$  que maximiza  $\ell(\lambda)$ . Uma forma que encontramos na literatura para facilitar a estimativa de λ utilizar a forma normalizada da transformação,  $Z_i(\lambda)$ , para que desta forma termos  $J(\lambda, Z) = 1$ . Considere a seguinte equação 2.30:

$$
Z_i(\lambda) = \frac{Y_i(\lambda)}{\left[J(\lambda, Y)\right]^{1/n}}\tag{2.30}
$$

Desta forma, o logaritmo da função de máxima verossimilhança fica que:

$$
l(\lambda) = \log[L(\lambda|Z_i, \hat{\mu}, \hat{\sigma}^2)] = -\frac{n\pi}{2} - \frac{1}{2}\log \hat{\sigma}^2(Z, \lambda)
$$
 (2.31)

Onde:

$$
\hat{\sigma}^2(Z,\lambda) = \frac{\sum_{i=1}^n (z_i(\lambda) - \bar{z}(\lambda))^2}{n}
$$
\n(2.32)

Portanto, maximizar l( $\lambda$ ) é equivalente a encontrar o mínimo de  $\hat{\sigma}^2(Z,\lambda)$  em relação a λ.

Como resultado após a transformação adequada das observações Y para Y(λ) os valores esperados das observações transformadas devem estar normalmente distribuídos com variância constante.

# **2.6.3 ANÁLISE DE VARIÂNCIA (ANOVA)**

A Análise de Variância (ANOVA) é um procedimento utilizado para comparar três ou mais tratamentos. Existem muitas variações da ANOVA devido aos diferentes tipos de experimentos que podem ser realizados (UFPR, 2009). Sua aplicação exige que os dados apresentem distribuição normal.

O objeto que se deseja medir ou avaliar em um experimento é definido como tratamento. Normalmente, em um experimento são utilizados mais de um tratamento. Os tratamentos podem ser equipamentos de diferentes marcas, diferentes dimensões de peças, doses de um nutriente em um meio de cultura, quantidade de lubrificante em uma máquina, etc. Quando podem ser dispostos em ordem sequencial, como por exemplo, doses de nutrientes, quantidade de lubrificante, e níveis de temperatura, são ditos tratamentos quantitativos. Quando não podem ser dispostos numa ordem, são ditos tratamentos qualitativos, por exemplo, variedades de plantas, métodos de preparação de alimento e outros (UFPR, 2009). Cada tipo de tratamento também pode ser chamado de um fator. Outro tipo de tratamento tem importância na forma como os dados serão analisados. Quando os tratamentos são quantitativos, podem-se usar, por exemplo, técnicas de análise de regressão.

Os tratamentos correspondem a variáveis independentes. Quando, em um experimento, se está interessado em estudar apenas um tipo de variável independente, se diz que há apenas um fator. Em um experimento, um fator pode ter várias categoriais que são chamadas de níveis. Em um experimento, podem existir mais de um fator e mais de uma variável resposta. Toda e qualquer variável que possa interferir na variável resposta ou dependente deve ser mantida constante. Quando isso não é possível, existem técnicas (estratégias) que podem ser utilizadas para reduzir ou eliminar essa interferência (UFPR, 2009).

O modelo e análise de variância em um experimento, cada observação Yij pode ser decomposta conforme a equação 2.33.

$$
Y_{ij} = \mu + \tau_i + \epsilon_{ij} \qquad i = 1, ..., l \ e \ j = 1, ..., J \qquad (2.33)
$$

Onde:

 $Y_{ij} = \acute{\textbf{e}}$  a observação do i-ésimo tratamento na j-ésima unidade experimental ou parcela;

µ= é o efeito constante (média geral);

 $\tau_i = \acute{\rm e}$  o efeito do i-ésimo tratamento;

 $\epsilon_{ij}$  = é o erro ou resíduo associado ao i-ésimo tratamento na j-ésima unidade experimental ou parcela assumido como:  $\epsilon_{ij}$ *IID*  $N(0, \sigma^2)$  Aqui, IID significa que os erros ou resíduos devem ser independentes e identicamente distribuídos. Em um experimento, existe o interesse em testar se há diferenças entre as médias dos tratamentos, o que equivale a testar as hipóteses (UFPR,2009):

$$
H_0 = \mu_1 = \mu_2 = \dots = \mu_i
$$
  

$$
H_1 = \mu_i \neq \mu_{i'}
$$

Em que:

$$
\mu_i = \mu + \tau_i \quad i = 1, 2, \dots, I
$$

De forma equivalente, podemos escrever tais hipóteses da seguinte forma:

$$
H_0: \tau_1 = \tau_2 = \dots = \tau_I = 0
$$
  

$$
H_1: \tau_1 \neq 0 \text{ para pelo menos um i}
$$

Note que, se a hipótese nula for verdadeira, todos os tratamentos terão uma média comum μ. A análise de variância, baseia-se na decomposição da variação total da variável resposta em partes que podem ser atribuídas aos tratamentos (variância entre) e ao erro experimental (variância dentro). Essa variação pode ser medida por meio das somas de quadrados definidas para cada uma das seguintes equações 2.34 e 2.35 (UFPR, 2009):

$$
SQTotal = \sum_{i=1}^{I} \sum_{j=1}^{J} y_{ij}^{2} - C_{i} \text{ em que } C = \frac{\left(\sum_{i=1}^{I} \sum_{j=1}^{J} y_{ij}\right)^{2}}{IJ}
$$
 (2.34)

$$
SQTrat = \frac{\sum_{i=1}^{I} y_i^2}{J} \tag{2.35}
$$

E a soma de quadrados dos resíduos pode ser obtida por diferença na equação 2.36:

$$
SQRes = SQTotal - SQTrat \qquad (2.36)
$$

A SQTrat também é chamada de variação Entre, que é a variação existente entre os diferentes tratamentos e a SQRes é chamada de variação Dentro que é função das diferenças existentes entre as repetições de um mesmo tratamento.

Essas somas de quadrados podem ser organizadas em uma tabela, denominada tabela da análise de variância, como é apresentado na Tabela 2.2. Para testar a hipótese H0, utiliza-se o teste F apresentado na tabela da Análise de Variância. Convém lembrar que esse teste é válido se os pressupostos assumidos para os erros do modelo estiverem satisfeitos (UFPR, 2009).

Tabela 2.2 Tabela de análise de Variância

| Causas de   | Graus de  | Soma de      | Quadrados     | F Calculado          |
|-------------|-----------|--------------|---------------|----------------------|
| Variação    | liberdade | Quadrados    | Médios        |                      |
| Tratamentos | $I-1$     | SQTrat       | <b>OMTrat</b> | <b>QMTrat/ QMRes</b> |
| Resíduo     | $I(J-1)$  | <b>SORes</b> | <b>OMRes</b>  |                      |
| Total       | $II-1$    | SQTotal      |               |                      |

Em que:

$$
QMTrat = \frac{SQTrat}{(I-1)}
$$
\n(2.37)

$$
QMRes = \frac{SQRes}{I(J-1)}
$$
 (2.38)

Pode-se mostrar que o quociente QMTrat/QMRes tem distribuição F com (I − 1) e I(J − 1) graus de liberdade, supondo que yij sejam variáveis aleatórias independentes, todos os tratamentos têm variâncias iguais a σ2 e Yij ∼ N(μi, σ2). Por esses motivos, os pressupostos da ANOVA devem ser testados ou avaliados em qualquer análise (UFPR, 2009).

Se Fcalculado > Ftabelado, rejeitamos a hipótese de nulidade H0, ou seja, existem evidências de diferença significativa entre pelo menos um par de médias de tratamentos, ao nível α de significância escolhido. Caso contrário, não se rejeita a hipótese de nulidade H0, ou seja, não há evidências de diferença significativa entre tratamentos, ao nível α de significância escolhido (UFPR, 2009).

Outra maneira de avaliar a significância da estatística F é utilizando o P-valor. Se o P-valor < α, rejeitamos a hipótese de nulidade H0. Caso contrário, não rejeitamos a hipótese de nulidade H0, ou seja, não há evidências de diferenças significativas entre os tratamentos, ao nível α de significância escolhido (UFPR, 2009).

# **3. ESTADO DA ARTE PARA CÁLCULO DA INCERTEZA DE PARÂMETROS DE RUGOSIDADE**

A incerteza na medição da rugosidade é condição necessária para que as medidas tomadas na indústria ou em laboratórios de calibração apresentam resultados rastreáveis aos padrões nacionais e internacionais.

Para um laboratório que deseja estar vinculado à Rede Brasileira de Calibração (RBC), é necessário ter seus instrumento e padrões rastreados (calibrados) por outro laboratório RBC ou pelo INMETRO, devendo apresentar ainda um procedimento para determinar a incerteza de medição de seus resultados. Este procedimento é desenvolvido com base nas orientações do GUM.

Devido à complexidade envolvida na medição da rugosidade e calibração dos sistemas de medição, pesquisadores têm realizados esforços no sentido de compreender melhor e representar a incerteza na medição dos parâmetros de rugosidade, desde as investigações das fontes de erro até novos métodos de cálculo.

Schwenke *et al.,* (2000) expressam que o método GUM fornece definições e sugere procedimento padrões para a avaliação de incertezas. Só que quando as medições dimensionais são complexas, o procedimento é tedioso e difícil de calcular. Os autores demonstram que a simulação de Método de Monte Carlo (MMC) permite avaliar de forma simples e precisa a incertezas em medições dimensionais complexas.

Schwenke *et al.,* (2000) descrevem o princípio geral de avaliação da incerteza por meio de MMC. Os autores introduzem o conceito de *"módulos"* para a modelagem de processos de medição complexos. A Figura 3.1 mostra o sistema de módulos para cálculo de incerteza de uma MMC para parâmetros de rugosidade.
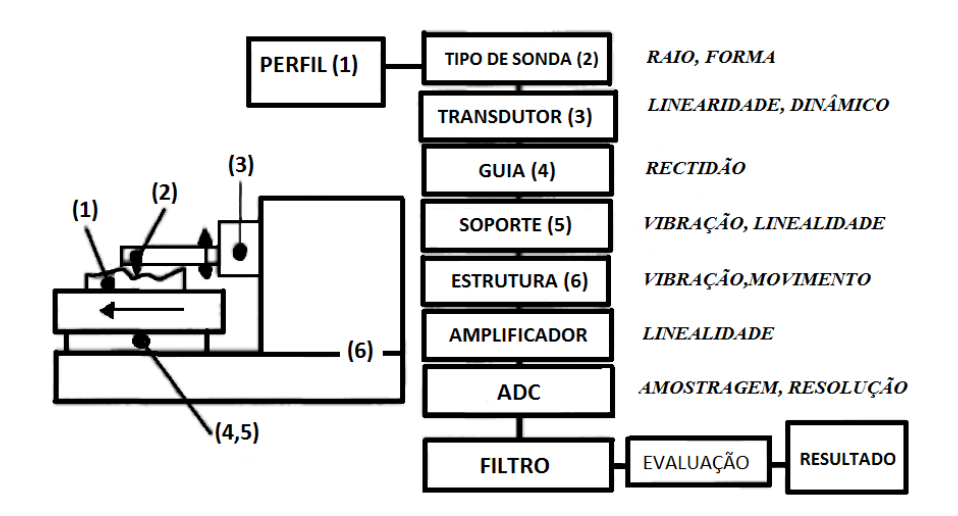

Figura 3.1. Análise e decomposição do processo de medição de rugosidade por instrumento de contato. Fonte: Schwenke *et al.,* (2000).

Para Schwenke *et al.,* (2000), os módulos envolvidos na medição de incerteza de medição de rugosidade podem ser determinados com folhas de calibração ou experiências anteriores. A Figura 3.1 explica como é o modulo de variabilidade que apresenta as variáveis de entrada para o método Monte Carlo, adotando distribuições retangulares e normais.

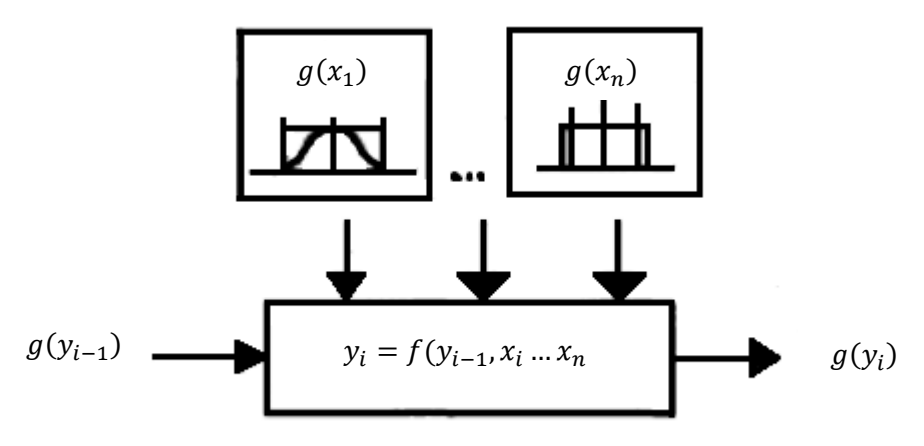

Figura 3.2 Análise variabilidade nos parâmetros de entrada. Fonte: Schwenke *et al.,* (2000).

Os resultados obtidos no trabalho de Schwenke *et al.* (2000) são apresentados na Figura 3.2 O item (c) representa o comportamento de qualquer parâmetro de rugosidade, apresentando uma distribuição normal. Este comportamento resulta de o método de Monte Carlo está baseado no teorema de limite central, o qual diz que à medida que o tamanho da amostra aumenta, a distribuição amostral da sua média aproxima-se cada vez mais de uma distribuição normal.

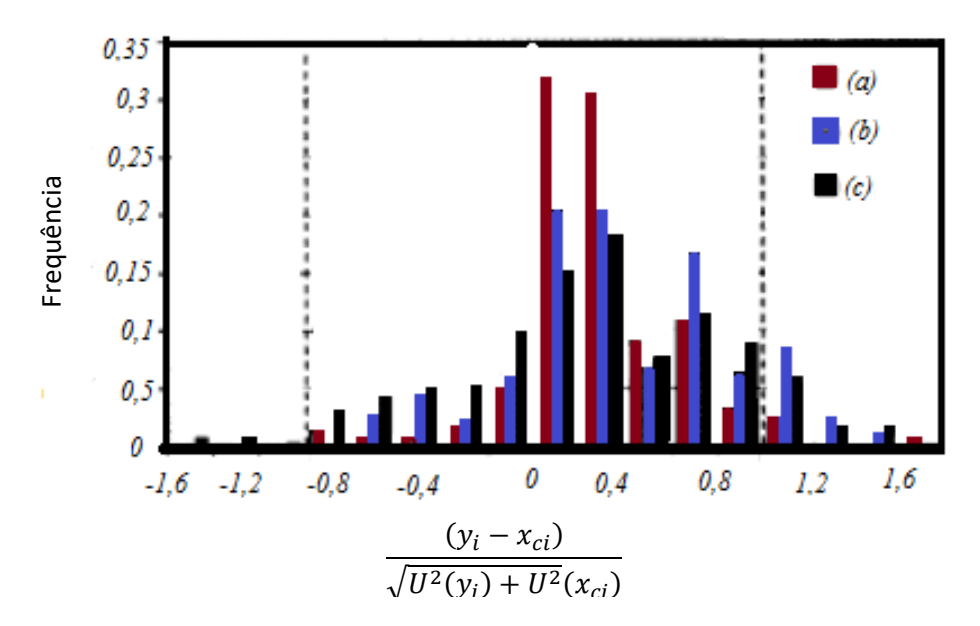

Figura 3.3 Cobertura de incerteza para medição de rugosidade Fonte: Schwenke *et al.* (2000).

Leach (2002) apresentou um relatório com os métodos usados para calibrar instrumentos de medição de textura de superfície. O autor propõe incerteza padrão combinada do parâmetro Ra apresentado na equação 3.1, como a soma das incertezas individuais dividida pelo número de amostras.

$$
u_c^2(Ra) = c_{zi}^2 u_c^2(Z_i) = \frac{1}{N} \sum_{i=1}^N u^2(Z_i)
$$
 (3.1)

O autor também propõe que a incerteza padrão combinada do parâmetro Rq seja determinada conforme apresentado na equação 3.2

$$
u_c^2(Rq) = c_{zi}^2 u^2(Z_i) = \frac{1}{N} \frac{1}{R_q} \sum_{i=1}^N z_i^2 u^2(Z_i)
$$
 (3.2)

Zahwi *et al.*(2003) estudaram os fatores que influenciam a avaliação da incerteza em medições da rugosidade aplicando o método GUM. Para os autores as condições nominais para medição da rugosidade quando utilizam instrumentos com contato, levam a desvios significativos nos parâmetros de rugosidade medidos. A avaliação da incerteza para o parâmetro Rp, altura máxima do pico do perfil, foi efetuada por meio de três procedimentos, o primeiro foi calibrar e avaliar a incerteza na condição de instrumento de medição, segundo, avaliar a influência de cada desvio individual sobre os resultados da medição, e por último combinar o efeito dessas incertezas individuais no resultado final da medição.

Baseados no Guia para a Expressão da Incerteza de Medição (GUM), Zahwi *et al.* (2003) determinaram o procedimento de avaliação da incerteza para altura máxima do pico do perfil parâmetro Rp, utilizando a expressão para determinar a incerteza padrão combinada conforme a equação 3.3

$$
u_c^2(y) = \sum_{i=1}^{N} [c_i \cdot u(x_i)]^2
$$
 (3.3)

Nesta equação c<sub>i</sub> é definido como coeficientes de sensibilidade e u(x<sub>i</sub>) é o valor de incerteza para a i- ésima fontes que contribui para a incerteza de medição. Zahwi *et al.,* (2003) determinaram as fontes de incertezas associadas na medição dos parâmetros de rugosidade pelo método de medição com contato as quais são apresentadas na Tabela 3.1.

Tabela 3.1 Fontes de incerteza associados à medição com contato da rugosidade Fonte: Zahwi *et al.* (2003).

| <b>FONTES DE INCERTEZA</b>               | <b>SIMBOLO</b>         |
|------------------------------------------|------------------------|
| Incerteza na calibração do eixo Z        | $u_{ZC}$               |
| Incerteza na calibração do eixo X        | $u_{\text{XC}}$        |
| Incerteza na linearidade no guia externo | $u_{SG}$               |
| Ruído                                    | $u_{\mathbf{n}\alpha}$ |
| Incerteza na geometria do apalpador      | $u_{st}$               |
| Incerteza na força de medição            | $u_{\rm mf}$           |
| Incerteza na característica filtro       | $u_{f\lambda}$         |
| Incerteza no intervalo de amostragem     | $u_{si}$               |
| Repetitividade                           | $u_{\rm rpt}$          |
| Homogeneidade                            | $u_{hg}$               |

Substituindo na equação 3.3 as fontes envolvidas na medição do parâmetro Rp, tem-se a expressão para a incerteza padrão combinada associada ao parâmetro Rp  $(u_c^2(Rp))$  equação (3.4):

$$
u_c^2(Rp) = [C_{\text{ZC}} \cdot u_{\text{ZC}}]^2 + [C_{\text{XC}} \cdot u_{\text{XC}}]^2 + [C_{\text{SG}} \cdot u_{\text{SG}}]^2 + [C_{\text{no}} \cdot u_{\text{no}}]^2
$$
  
+  $[C_{\text{st}} \cdot u_{\text{st}}]^2 + [C_{\text{mf}} \cdot u_{\text{mf}}]^2 + [C_{\text{f}\lambda} \cdot u_{\text{f}\lambda}]^2 + [C_{\text{si}} \cdot u_{\text{si}}]^2$   
+  $[C_{\text{rpt}} \cdot u_{\text{rpt}}]^2 + [C_{\text{hg}} \cdot u_{\text{hg}}]^2$  (3.4)

Para o estudo da incerteza dos parâmetros da rugosidade, Zahwi *et al.*(2003) trabalharam com padrões de calibração classificados em três tipos, de acordo com a ISO

5436-1. O primeiro tipo é B2 onde tem um perfil de rugosidade triangular isósceles calibrado com um valor nominal de rugosidade Ra =  $0.4 \mu$ m, e RSm = 15  $\mu$ m. O segundo padrão utilizado tipo C1 tem um perfil de rugosidade sinusoidal com um valor nominal Ra = 3,05 µm e RSm = 100 µm. Por último o padrão tipo C3 tem um perfil de rugosidade triangular truncado, com um valor nominal de Ra =  $0.80 \mu$ m e RSm =  $80 \mu$ µm. Os parâmetros de rugosidade estudados foram a rugosidade média aritmética Ra, a altura máxima do perfil Rz, altura total de perfil Rt, a largura média dos elementos de perfil RSm, e o declive-quadrático médio do perfil avaliado RΔq. Nas Tabelas 3.2 e 3.3, são mostrados os coeficientes de sensibilidade utilizados pelos autores para o cálculo da incerteza do parâmetro Ra e Rz. ( Zahwi *et al.,* 2003).

Tabela 3.2 Coeficientes de sensitividade para o parâmetro Ra Fonte: Zahwi *et al.,* (2003).

| CALIBRAÇÃO<br><b>ESTANDAR</b> | $C_{sg}$ | $C_{\text{no}}$ | $C_{\rm mf}$     | $C_{\rm si}$     | $C_{\rm xc}$     | $C_{f \lambda s}$ |
|-------------------------------|----------|-----------------|------------------|------------------|------------------|-------------------|
|                               | $\%$ /nm | $\%$ /nm        | $\frac{9}{6}$ /% | $\frac{9}{6}$ /% | $\frac{9}{6}$ /% | $\frac{9}{6}$ /%  |
| TIPO C <sub>1</sub>           | 0.0001   | 0,0003          | 0,00004          | 0,0002           | 0.2705           | 0,0009            |
| TIPO C <sub>3</sub>           | 0,0000   | 0,0006          | 0,00027          | 0,0044           | 0,0088           | 0,0154            |
| TIPO B <sub>2</sub>           | 0,0003   | 0,0007          | 0,00013          | 0,0030           | 0,0052           | 0,0279            |
|                               |          |                 |                  |                  |                  |                   |

Tabela 3.3 Coeficientes de sensitividade para o parâmetro Rz

| CALIBRAÇÃO<br><b>ESTANDAR</b> | $C_{sg}$ | $C_{\text{no}}$ | $\mathsf{C}_{\mathsf{mf}}$ | $C_{\rm si}$     | $C_{\rm xc}$     | $C_{f\lambda s}$ |
|-------------------------------|----------|-----------------|----------------------------|------------------|------------------|------------------|
|                               | $\%$ /nm | $\%$ /nm        | $\frac{0}{6}$ /%           | $\frac{9}{6}$ /% | $\frac{9}{6}$ /% | $\frac{9}{6}$ /% |
| TIPO C <sub>1</sub>           | 0,0002   | 0,0160          | 0,0004                     | 0.00             | 0,0208           | 0,008            |
| TIPO C <sub>3</sub>           | 0,0013   | 0,1257          | 0,0004                     | 0.00             | 0,0183           | 0,0005           |
| TIPO B <sub>2</sub>           | 0,0015   | 0.1257          | 0,0226                     | 0.00             | 0,0052           | 0.1152           |
|                               |          |                 |                            |                  |                  |                  |

Fonte: Zahwi *et al.,* (2003).

O perfil utilizou um filtro Gaussiano, com um cut-off de λs = 2,5 mm e λc = 0,8 mm, respectivamente. O raio da ponta do apalpador é 2 mm, uma força = 0,75 mN. Alguns resultados das incertezas são amostrados na Tabela 3.4 para o bloco padrão Tipo C1 e Tabela 3.5 para bloco padrão Tipo C3.

|                      | <b>COMPONENTES INCERTEZAS</b> | Coeficiente      |                |
|----------------------|-------------------------------|------------------|----------------|
| <b>Ui</b>            | Valor                         | Sensibilidade ci | $U_i * C_i$    |
| $u_{ZC}$             | 0,3%                          | 1                | 0,3            |
| $u_{\text{XC}}$      | 0,23%                         | 0,2705 %         | 0,0622         |
| $u_{SG}$             | $20 \text{ nm}$               | $0,0001\%$ /nm   | 0,002          |
| $u_{\text{no}}$      | $10 \text{ nm}$               | $0,0003\%$ /nm   | 0,003          |
| $u_{\text{strip}}$   | 6,5%                          | 0,0008%          | 0,0052         |
| $u_{stca}$           | 0,89%                         | 0,005%           | 0,0045         |
| $u_{\rm mf}$         | 100%                          | 0,00004%         | 0,004          |
| $u_{f\lambda s}$     | 1,25%                         | 0,0009%          | 0,0011         |
| $u_{\rm f\lambda c}$ | 1,34%                         | 0,0208%          | 0,0279         |
| $u_{si}$             | 0%                            | 0,0002%          | $\overline{0}$ |
| $u_{\text{rpt}}$     | 0,0355%                       | 1                | 0,0355         |
| $u_{hg}$             | 0,0619%                       | $\mathbf{1}$     | 0,0619         |
| $u_{c\%}$            |                               |                  | 0,3160%        |
| U%                   |                               | $k=2$            | 0,6319 %       |

Tabela 3.4 Avaliação da incerteza do parâmetro Ra para o padrão retangular Tipo C1

# Fonte: Zahwi *et al.,* (2003).

# **Ra = 3,036±0,63% =3,036±0,019 μm**

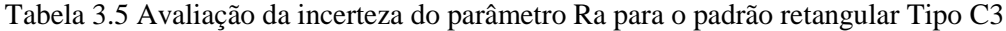

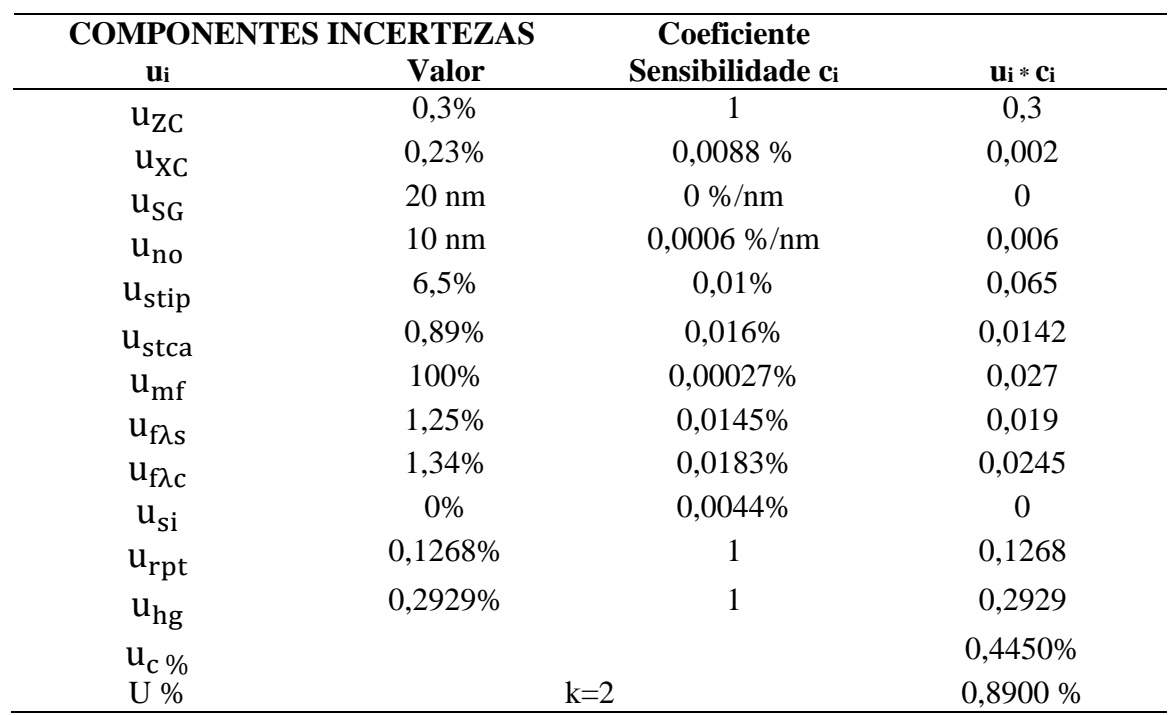

Fonte: Zahwi *et al.,* (2003).

**Ra = 0,808±0,89% =0,808±0,0072 μm**

Reitz *et al* (2009) apresentaram o método de Análise dos Sistemas de Medição (MSA), aplicado para avaliar os resultados de medição do parâmetro Ra em chapas planas. Os autores contemplaram as etapas de análise do sistema de medição como avaliação da estabilidade com o tempo com a utilização de padrões de rugosidade sendo que a análise da variabilidade do sistema de medição foi feita usando o método cálculo da repetibilidade e reproducibilidade (R&R).

Para Reitz *et al.* (2009), a avaliação da estabilidade é necessária devido ao instrumento de medição estar sujeito à vibração existente no processo produtivo e às regulagens periódicas com o padrão de rugosidade. A análise da variação do sistema de medição foi feita aplicando a Análise de Variância (ANOVA) para verificar a repetibilidade e reproducibilidade, sendo realizados ensaios com diferentes técnicos. Os autores explicam que o método MSA tem forte aplicação na indústria de transformação, principalmente no segmento automotivo. Por meio da utilização deste método, é possível verificar a qualidade do sistema de medição, com a avaliação de propriedades estatísticas relacionadas às medidas de posição e variação do sistema de medição, destacando-se a tendência, a repetibilidade e reproducibilidade.

Moraes *et al.* (2011) desenvolveram uma metodologia para estimar a incerteza associada à medição da rugosidade. Além disso realizaram um estudo da influência das vibrações nas medições e da avaliação da incerteza da medição de rugosidade. Foram abordados os parâmetros de amplitude, rugosidade média aritmética (Ra), rugosidade média quadrática (Rq) e altura total do perfil (Rt). O modelo matemático desenvolvido para o cálculo da incerteza é apresentado na equação 2.43.

$$
C = s (L_{Ru}) + \Delta R_{Ru} + \Delta I_{Ru} + \Delta D_{Vib} + L_0 \Delta T (\alpha_{Pe} + \alpha_{Ru})
$$
  
+ L\_0 \delta T (\alpha\_{Pe} + \alpha\_{Ru}) \t\t(3.5)

Nesta equação  $s(L_{Ru})$  é a variabilidade associada aos valores do parâmetro em questão; ΔRRu é a correção devido à resolução do rugosímetro; ΔIRu é a correção associada à incerteza da calibração do rugosímetro;  $\Delta D_{\text{Vib}}$  é a correção devido ao deslocamento provocado pela amplitude das vibrações; ΔT é a correção referente ao afastamento da temperatura ambiente com relação à 20 °C; δT é a correção associada à variação da temperatura durante as medições; αRu e αPe são os coeficientes de

expansão térmica linear do material do apalpador do rugosímetro e da peça e L0 é o valor do mensurando.

Os autores aplicaram o método GUM, calculando a incerteza padrão combinada por meio da expressão de cálculo de lei de propagação de incertezas. A equação 3.6 mostra a incerteza padrão combinada.

$$
u(C)^{2} = \left(\frac{\partial C}{\partial s(L_{Ru})}\right)^{2} \cdot \left(u_{s(L_{Ru})}\right)^{2} + \left(\frac{\partial C}{\partial \Delta R_{Ru}}\right)^{2} \cdot \left(u_{\Delta R_{Ru}}\right)^{2} + \left(\frac{\partial C}{\partial \Delta I_{Ru}}\right)^{2} \cdot \left(u_{\Delta I_{Ru}}\right)^{2}
$$

$$
+ \left(\frac{\partial C}{\partial \Delta D_{Vib}}\right)^{2} \cdot \left(u_{\Delta D_{Vib}}\right)^{2} + \left(\frac{\partial C}{\partial \alpha_{Ru}}\right)^{2} \cdot \left(u_{\alpha_{Ru}}\right)^{2} + \left(\frac{\partial C}{\partial \alpha_{Pe}}\right)^{2} \cdot \left(u_{\rho e}\right)^{2}
$$

$$
+ \left(\frac{\partial C}{\partial \Delta T}\right)^{2} \cdot \left(u_{\Delta T}\right)^{2} + \left(\frac{\partial C}{\partial \delta T}\right)^{2} \cdot \left(u_{\delta T}\right)^{2} + \tag{3.6}
$$

Na Tabela 3.6, os autores determinaram as incertezas padrões associadas às variáveis de entrada, presentes na equação 3.6.

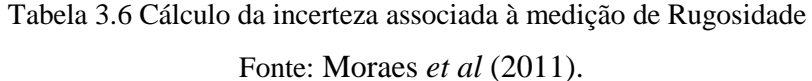

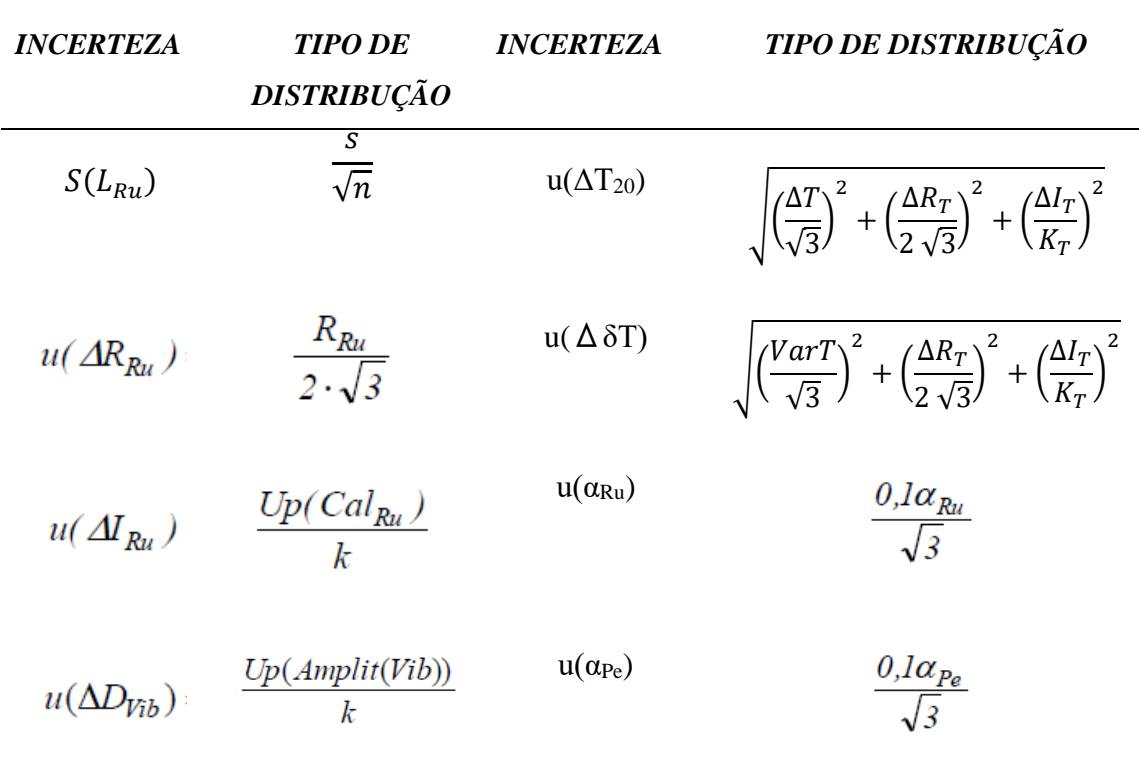

Yang *et al.* (2011), propuseram um método baseado em inteligência artificial (IA) e programação de expressão gênica (GEP) para construir um modelo de predição de rugosidade da superfície do parâmetro Ra. Para os autores, o algoritmo de modelagem tem três fatores usados para predição do parâmetro Ra. A velocidade do apalpador (Sp), a taxa de alimentação de potência (Fe) e a profundidade de corte (DEP) são atribuídos como variáveis de entrada independentes, enquanto a média aritmética de Ra é utilizada como variável de saída dependente.

Asilturk e Akkus (2011) realizaram um estudo baseados no processo torneamento de peças, com o fim de otimizar o processo de fabricação, com base no método Taguchi para minimizar a rugosidade de uma superfície. As experiências foram realizadas utilizando a matriz ortogonal L9 com peças produzidas em uma máquina de torneamento. Cada experiência foi repetida três vezes, cada teste utilizando um novo instrumento de corte para garantir leituras precisas da rugosidade. A análise da razão sinal para ruído, "*signal to noise ratio*" (SNR) foi realizada a análise de variância (ANOVA), aplicada para investigar os efeitos da velocidade, da taxa de alimentação e da profundidade do corte na rugosidade da superfície.

Nadalin *et al.* (2011) apresentaram uma investigação sobre a influência da filtragem nos resultados de medição dos parâmetros de rugosidade Ra, Rz, e Rt sobre a avaliação do tipo A da incerteza padrão. Os autores, realizaram experimentos utilizando dois filtros diferentes (Gauss e 2RC) no processo de medição dos parâmetros de rugosidade em um componente com superfície retificaçãoda. Para validar os resultados, os autores realizaram análises estatísticas para verificar a hipótese de normalidade da distribuição de dados.

Mathiaa *et al.* (2011), fizeram um estudo das tendências futuras da metrologia da medição de superfícies, descrevendo algumas técnicas de medição. Foram analisados os efeitos de amostragem e filtragem sobre a representação da topografia da superfície. Os autores concluíram que a medição da superfície com contato provavelmente será substituída por métodos ópticos, sendo que interferometria de luz branca e microscopia são as técnicas mais promissoras. Tomando a medição com contato como técnica de referência, sugeriram que a solução ideal é uma combinação do método com contato com os sistemas óticos. Os problemas de amostragem e filtragem de estruturas multiprocesso, especialmente aqueles que têm grandes vales, não foram resolvidos ainda.

Jiang e Whitehouse (2012) realizaram um estudo do progresso que tem sido feito em metrologia de superfície nos últimos dez anos, com o propósito de aperfeiçoar o desempenho, miniaturizar e agregar valor na fabricação de peças. Os autores atualizaram o sistema de classificação de superfícies, discutindo as razões práticas e teóricas para as mudanças tecnológicas.

Song *et al.* (2012) estudaram o efeito das dimensões da ponta do apalpador na medição de rugosidade de amostras com perfis retangulares, triangulares, sinusoidal, arqueadas e trapezoidais. Para os autores as dimensões e forma da ponta do apalpador afeta a medição dos parâmetros de rugosidade, sendo que o aumento da dimensão da ponta pode diminuir o valor de Ra medido porque a ponta alargada não pode entrar em contato com o fundo de vales mais estreitos que seu raio.

Lopes *et al.* (2013) apresentaram uma estratégia de construção de modelos multivariados considerando as incertezas dos componentes principais como é a velocidade de corte, avanço e profundidade de corte, para um conjunto de cinco indicadores correlacionados (Ra, Ry, Rz, Rq e Rt).

O cálculo da incerteza dos parâmetros de rugosidade foi investigado por Seewig (2013). O autor afirmou que a topografia da superfície se aproxima de um processo aleatório que depende do método de fabricação. O autor afirma ainda que os aspectos da incerteza do instrumento e da medição desempenham apenas um papel secundário na determinação da incerteza da rugosidade.

Barari e Jamiolahmadi (2013) usaram o método das diferenças finitas para estimar o desvio geométrico e a rugosidade da superfície de peças manufaturadas, baseado em um número limitado de pontos medidos. O desenvolvimento foi feito utilizando uma equação diferencial parcial de segunda ordem ou equação de Laplace, e função harmônica com Drichlet para estimar o valor de parâmetro Ra usando a série de Taylor.

Jeyapoovan e Murugan (2013) classificaram a rugosidade da superfície usando processamento de imagem. Baseado no sistema de visão, novos métodos para a identificação humana em biometria foram utilizados, usando uma câmera CCD e fonte de luz policromática para a caracterização das superfícies.

Valdés *et al.* (2014) apresentaram um estudo envolvendo fontes de erro na medição da rugosidade, como posicionamento incorreto do apalpador, raio da ponta, deformações da peça e vibração. O trabalho foi executado com um rugosímetro eletromecânico e um interferômetro com luz branca para três tipos de peças sendo observado que o método de medição com contato apresenta limitações devido à instabilidade do contato ponta-peça e que a ponta não pode acessar os vales mais estreitos, levando à diminuição dos valores de rugosidade em relação à medição sem contato.

Song *et al* (2014) realizaram um estudo do efeito das dimensões da ponta de contato no parâmetro de rugosidade Ra em amostras com perfis retangulares. Os autores determinaram que a rugosidade média Ra tem um aumento ou uma diminuição na medição, dependendo do raio do apalpador e a largura do vale medido. Para isso propuseram levar em consideração o tipo de apalpador a dimensão da ponta adequado para diminuir a incerteza de medição e diminuir os erros na medição do parâmetro Ra.

Molano (2014) apresentou um estudo comparativo e uma análise teórica do comportamento elástico de pás compósitas. O autor avaliou a fabricação, a geometria e o acabamento superficial de três pás compósitas de resina epóxi reforçadas com tecidos em fibra de carbono e em fibra de vidro. Os parâmetros utilizados para a medição de rugosidade foram Ra, Rq e Rz. Segundo o autor os comportamentos dos parâmetros de rugosidade mostram uma distribuição não gaussiana, por meio da utilização de uma estratégia de medição dividindo a turbina em 12 quadrantes em cada lado e medindo a rugosidade. O autor depois estudou ainda o comportamento geral dos parâmetros de rugosidade Ra, Rq e Rz utilizando de um histograma com as médias obtidas em cada quadrante que resultou em uma distribuição normal, permitindo fazer o cálculo da incerteza com o método GUM.

Dobes (2014) realizou um estudo na influência da vibração nos parâmetros de rugosidade (Ra, Rq, Rz e Rt) validando a incerteza associada a cada parâmetro com o método de Monte Carlo. O autor considerou que as variáveis de entrada que podem influenciar na medição dos parâmetros de rugosidade são a resolução do rugosímetro (R), raio da ponta do apalpador (r), deformação da amostra durante a medição (D), amplitude da vibração (V) , afastamento da temperatura com relação a 20 °C (ΔT), variação da temperatura durante a medição (*T*) e a incerteza associada à calibração do rugosímetro (*IC*). A Tabela 3.7 apresenta o tipo de distribuição adotado para calcular a incerteza de cada fonte.

| <b>INCERTEZA</b> | <b>TIPO DE DISTRIBUÇÃO</b>      | <i><b>INCERTEZA</b></i> | TIPO DE DISTRIBUÇÃO                   |
|------------------|---------------------------------|-------------------------|---------------------------------------|
| u(R)             | Resolução<br>$2 \cdot \sqrt{3}$ | u(C)                    | U(C)<br>$\boldsymbol{k}$              |
| u(r)             | 0,02 P<br>$\sqrt{3}$            | u(x)                    | $\sqrt{s^2}$<br>$\boldsymbol{n}$<br>N |
| u(D)             | 3                               |                         |                                       |

Tabela 3.7 Adoção do tipo de distribuição para as fontes de incerteza Fonte: Dobes (2014).

Para o autor o modelo matemático utilizado para o cálculo da avaliação incerteza foi expresso na equação 3.7, onde  $u_{PR}$  é a incerteza do parâmetro de rugosidade,  $u_{\Delta s(L)}$ é a incerteza associada à variabilidade dos valores indicados pelo rugosímetro,  $u_{AR}$  é a incerteza associada à resolução do rugosímetro,  $u_{AIC}$  é a incerteza associada à incerteza da calibração do rugosímetro,  $u_{Ar}$  é a incerteza associada ao raio da ponta,  $u_{AD}$  é a incerteza associada à deformação do material durante a medição.

$$
(u_{PR})^2 = (u_{\Delta s(L)})^2 + (u_{\Delta R})^2 + (u_{\Delta I C})^2 + (u_{\Delta T})^2 + (u_{\Delta D})^2 (3.7)
$$

As pesquisas mencionadas apresentaram o estudo da incerteza dos parâmetros de rugosidade assumindo que os dados têm uma tendência normal, isto facilita seu estudo pois permite a aplicação do método GUM. Pesquisas anteriores como apresentadas por Molano (2014) permitem afirmar que nem sempre os parâmetros de rugosidade têm uma distribuição normal, casos onde o método GUM não é aplicável. Por esse motivo, a pesquisa pode ser encaminhada a estudar o cálculo na incerteza de medição para valores não normais.

Leighton et al. (2016), realizaram o estudo das interações de limites de superfícies não gaussianas ásperas, estes autores desenvolveram diferentes processos de usinagem e técnicas de acabamento de superfícies, obtendo-se que os resultados destes processos são topografias geralmente não gaussianas.

Shi et al (2016), estudaram os efeitos dos parâmetros de superfície não gaussianos sobre o desempenho e sobre superfícies do rolamento de esferas de motores, tendo como resultado, que a rugosidade apresento comportamento não gaussianos que podem agravar as condições de lubrificação.

#### **4. PROCEDIMENTO EXPERIMENTAL**

Neste capítulo é apresentada a descrição das diferentes peças utilizadas, os equipamentos e a estratégia utilizada na medição da rugosidade.

## **4.1 Peças utilizadas.**

Para o estudo proposto, foram utilizadas peças com superfícies apresentando diferentes tipos de acabamentos. A primeira peça foi um padrão de rugosidade marca Mitutoyo com uma incerteza expandida de U= 6% com fator de abrangência de  $k=2,00$ . Neste padrão foram feitas 75 medições dos parâmetros Ra, Rq e Rz, na direção perpendicular às linhas da superfície. A Figura 4.1 mostra esse padrão de rugosidade.

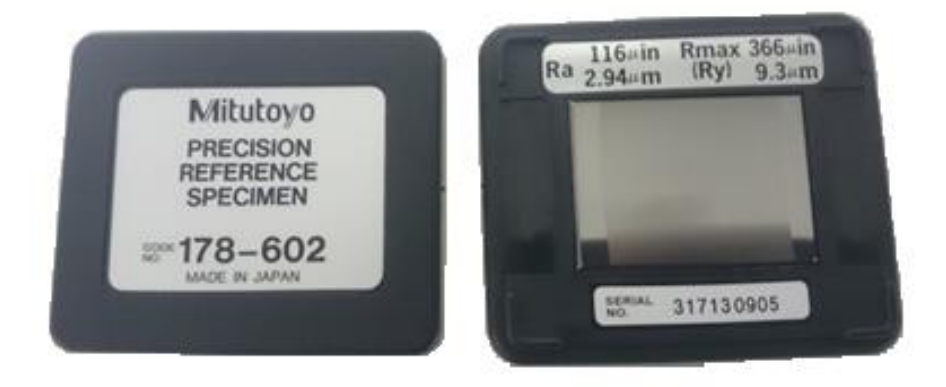

Figura 4.1. Padrão de Rugosidade.

Uma peça com superfície de forma regular e plana foi utilizada, sendo um desempeno de ferro fundido da empresa *C. Stiefelmayer GmbH & Co. KG*. A superfície de medição foi produzida em um processo de rasqueteamento com dimensões de 400,5 mm por 300,5 mm e 80,8 mm.

Outra peça com superfície de forma livre, foi utilizada. Essa corresponde a uma pá de turbina hidráulica, fabricada em epóxi com fibra de vidro, mostrada na Figura 4.2. Esta peça apresenta dimensões aproximadas de 680 mm por 900 mm.

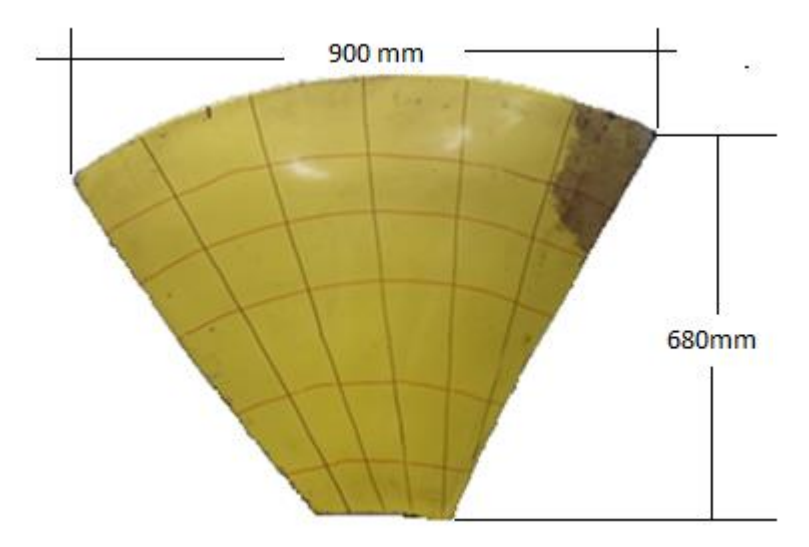

Figura 4.2. Turbina hidráulica.

Outras peças planas com diferentes tipos de acabamento superficial foram utilizadas, sendo estas quatro peças cilíndricas de aço com diâmetro 50,70 mm e altura 11,35 mm. Estas foram obtidas por processos de usinagem diferentes, sendo (a) fresamento, (b) aplainamento, (c) retificaçãoção e (d) torneamento. A Figura 4.3. mostra estas peças.

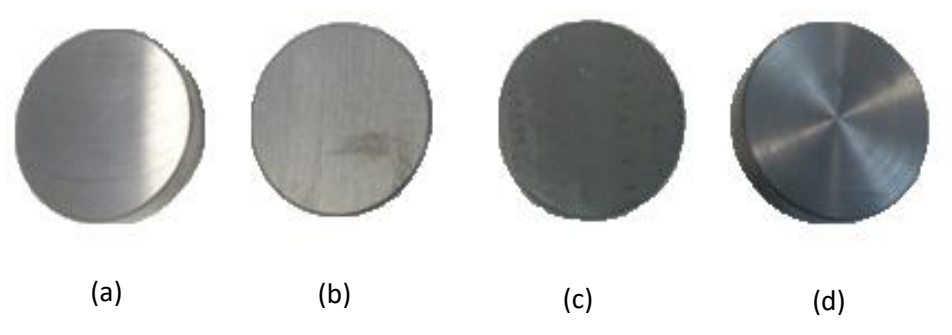

Figura 4.3. Peças cilíndricas, (a) Fresamento, (b) Aplainamento, (c) Retificaçãoção e (d) Torneamento.

## **4.2 Instrumentos de medição.**

A medição dos parâmetros de rugosidade das peças foi feita primeiramente utilizando um rugosímetro digital marca *Mitutoyo* modelo SJ-201P Série Nº 178-923- 2A, apresentado na Figura 4.4. Este aparelho pode aplicar filtro digital 2CR, PC75 ou Gaussiano, apresentando valores dos parâmetros Ra, Rq e Rz. Sua haste apresenta um deslocamento de 350 µm no eixo Z e de 12,5 mm no eixo X. A velocidade de medição e

de avanço é de 0,25 e 0,5 mm/s respetivamente e a velocidade de retorno é de 0,8 mm/s. A resolução e a faixa de medição é de 0,4 µm/350 µm, 0,1 µm/100 µm, 0,05 µm/50 µm e 0,01 µm/10 µm; Os valores de cut-off podem ser escolhidos dentre 0,25, 0,8 e 2,5 mm. O apalpador têm ponta de diamante com raio de 5 µm, sendo aplicada força de 4 mN (0,4 gf); o método de detecção é indutivo, com saída de dados por comunicação RS-232C para o computador (Mitutoyo,2016).

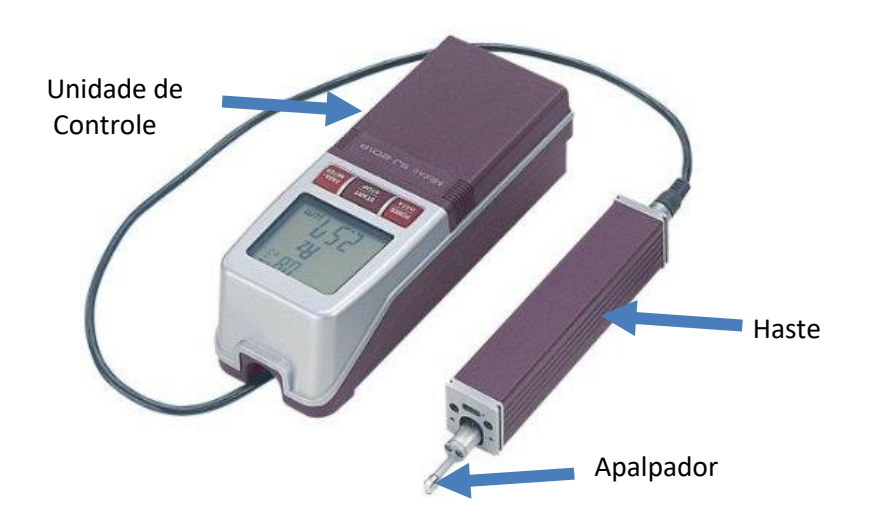

Figura 4.4. Rugosímetro digital modelo SJ-201P, Mitutoyo.

Outro instrumento utilizado foi um microscópio Confocal marca *OLYMPUS LEX* modelo OLS-4100 mostrado na Figura 3.5. Este aparelho permite efetuar medições sem contato com a peça, proporcionando informação dos parâmetros de rugosidade em duas dimensões (Ra, Rq e Rz) como também informação em três dimensões (Sa, Sq, Sz). O microscópio apresenta uma fonte de luz laser semicondutor de 405 nm com uma ampliação total entre 108x e 17,280x, com zoom ótico de 1x-8x, repetitibilidade na medição planar de 100x:3n-1=0,02 µm, com um erro de medição de ±2% (Olympus Lex,2016).

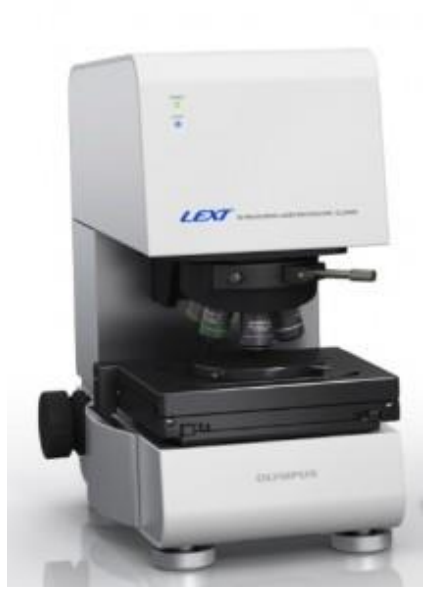

Figura 4.5. Microscópio laser Confocal OLS 4100, (*OLYMPUS LEX*).

# **4.3 Preparação e estratégia de Medição.**

# 4.3.1. Limpeza das Peças.

A presença de partículas na superficie da peça objeto de medição afeta de forma significativa o resultado e proporciona erros na medição, especialmente quando rugosímetros com contato são ussados. Assim, a limpeza foi realizada utilizando uma flanela e álcool etílico, aplicado nas superficies de medição.

# 4.3.2. Controle de Temperatura.

A dilatação térmica das peças é uma fonte importante de erro e incerteza, portanto, é muito importante controlar a temperatura ambiente entre 20 °C  $\pm$  1 °C. O Laboratório dispõe uma sala refrigerada com monitoramento da temperatura com um termômetro digital, apresentando uma incerteza expandida de 0,6 °C, com um fator de abrangência de k=2,00 a uma probabilidade de 95%, fornecido pelo certificado de calibração. Também foi utilizado um termômetro de bulbo de mercúrio, para medir a temperatura das peças, o qual apresenta uma incerteza expandida de 0,1 °C com um fator de abrangência de k=2,00 a uma probabilidade de 95%, fornecida pelo certificado de calibração.

## 4.3.3. Estratégia de Medição.

 A estratégia de medição adotada para a medição das diferentes peças envolveu a marcação de linhas na superfície. Estrategia já utilizada, conforme trabalho de Molano (2014), é feito um estudo comparativo dimensional do comportamento elástico de pás compósitas. Para a superfície plana foram marcadas linhas em duas direções formando uma matriz 4x4, permitindo a determinação da rugosidade em 16 areas. Em cada uma delas, foram medidos os parâmetros Ra, Rq e Rz, 70 vezes cada, totalizando 1120 medições. A Figura 4.6 mostra a malha formada pela superposição das linhas.

| $\sigma$ | $\mathbf{1}$ | $\overline{2}$ | $\overline{3}$ | 4  |
|----------|--------------|----------------|----------------|----|
|          | 5            | 6              | 7              | 8  |
|          | 9            | 10             | 11             | 12 |
|          | 13           | 14             | 15             | 16 |

Figura 4.6. Estratégia de medição na superfície plana mesa desempeno.

Para a turbina hidráulica a superficie foi subdividida em 36 seções. Foram feitas 50 medições em cada área para determinar os parâmetros de rugosidade Ra, Rq e Rz, totalizando 1800 medições. A Figura 4.7 mostra esta estratégia com as linhas marcadas na turbina hidráulica.

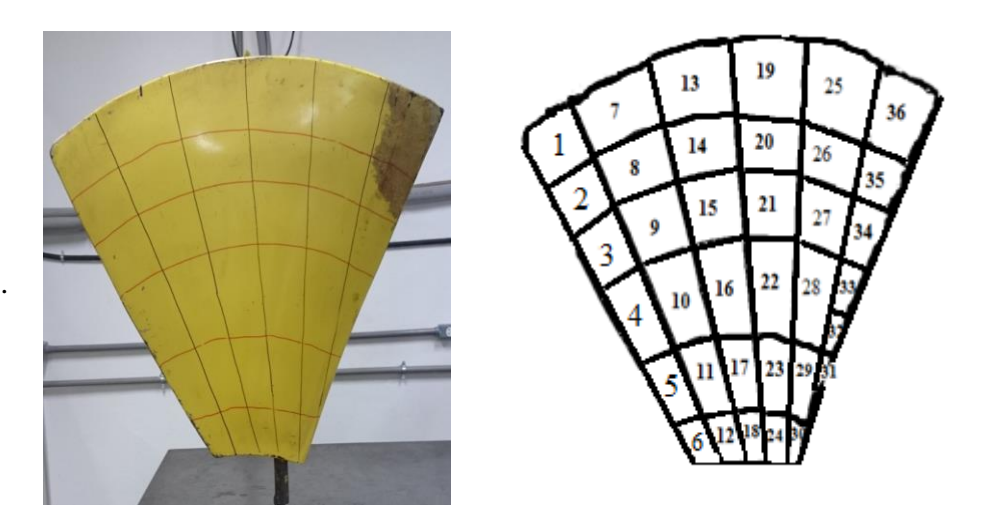

Figura 4.7. Estratégia de medição na superfície de forma livre.

A medição das amostras com diferentes tipos de acabamento foi feita dividindo as superfícies planas em 16 áreas, sendo cada uma medida 25 vezes. A Figura 4.8a. mostra esta estratégia. Uma área central foi medida, onde foram tomadas 25 medições conforme mostra a Figura 4.8b. O número total de medições feitas para cada tipo de acabamento foi de 425. A Figura 4.8 mostra a estratégia utilizada na medição para os diferentes corpos de prova.

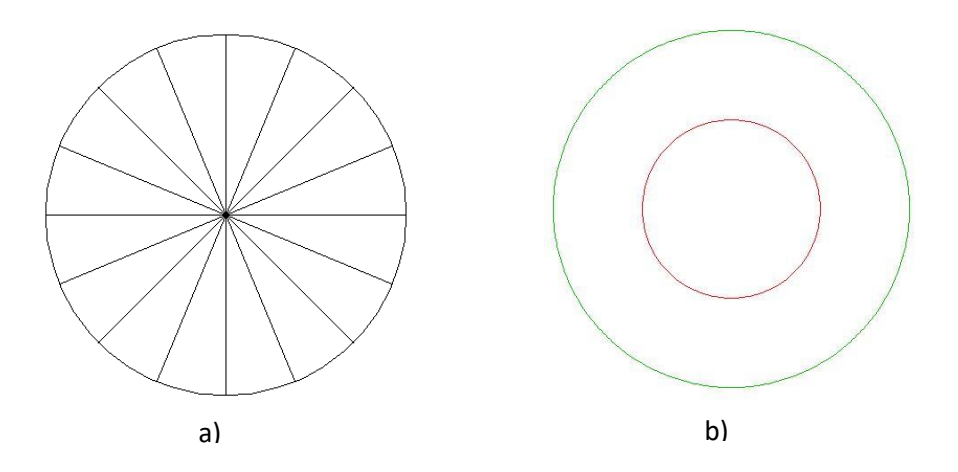

Figura 4.8. Estratégia de medição na superfície com diferentes tipos de acabamento.

Os corpos de prova foram medidos no microscópio Confocal *LEX*, obtendo 20 medições dos parâmetros Ra, Rq, Rz. Para a aquisição de dados, o microscópio foi configurado para obter uma ampliação de imagem de x20, com um *cut off* de 0,8 mm.

#### **4.4 Medição**

Para garantir uma adequada medição de rugosidade, o rugosímetro foi colocado num suporte conforme mostra a Figura 4.9a. Deve-se notar que a ponta do apalpador precisa estar posicionada em uma direção perperdicular à superfície medida, para minimizar os erros na medição, conforme mostrado na Figura 4.9b.

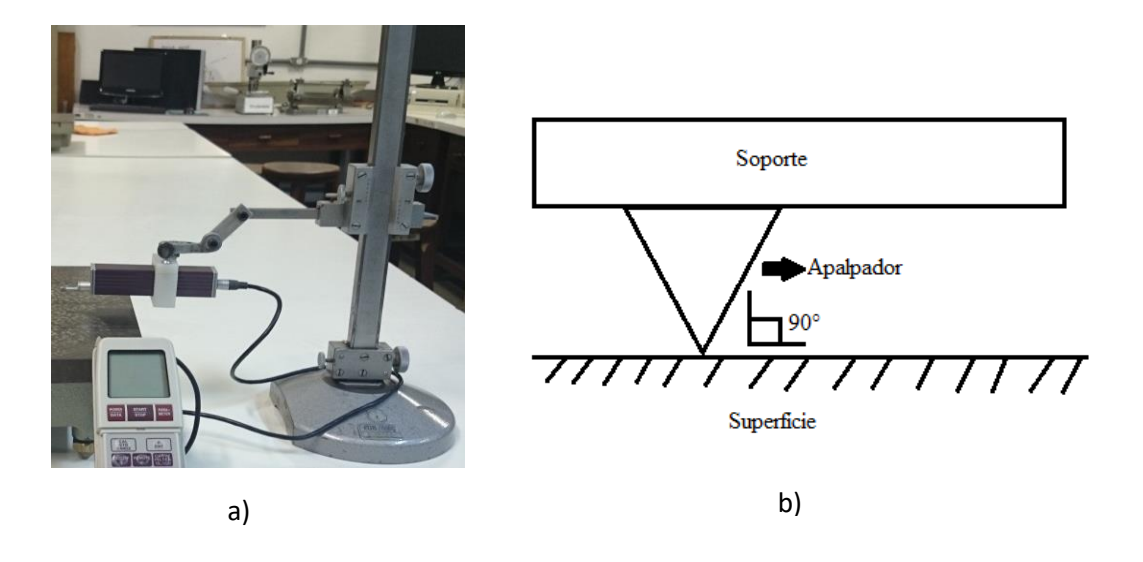

Figura 4.9. a) Rugosímetro posicionado no suporte; b) Posição do apalpador do Rugosímetro com respeito à mesa desempeno.

A rugosidade nos corpos de prova foi determinada colocando a haste do instrumento em uma direção radial e medindo do centro para a extremidade. A Figura 4.10b mostra a estratégia utilizada.

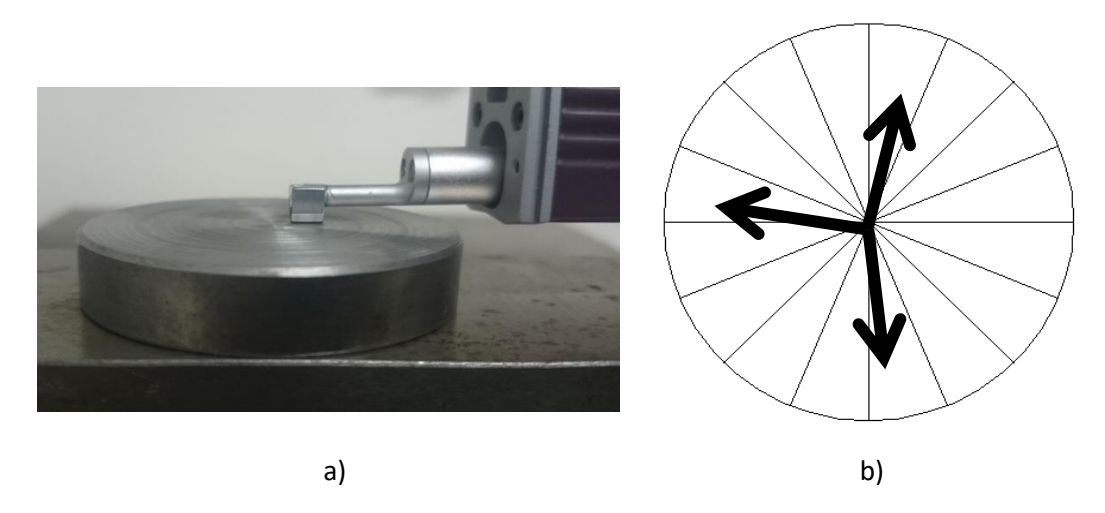

Figura 4.10 Procedimento utilizado na medição de rugosidade dos corpos de prova.

A medição da rugosidade foi feita adotando um comprimento de amostragem de 0,8 mm. A captura de dados foi feita pela saída RS-232C do rugosímetro com um cabo conectado ao computador, sendo os dados gravados em planilha Excel. As médias e desvios padrões dos parâmetros Ra, Rq e Rz foram determinados na planilha.

## **4.5 Análises dos resultados.**

Os valores de Ra, Rq e Rz determinados foram gravados em uma planilha de Excel, e os valores das médias e desvios padrões foram determinados tanto para o total das superfícies quanto para as áreas demarcadas em cada uma.

Foram construídos os histogramas e os gráficos de probabilidade normal *"normal-plot"* usando o software Matlab. Estas análises foram feitas para a totalidade das superfícies em estudo, para cada área e para valores das médias de cada área.

Adicionamente, foi aplicado o teste Kolmogorov- Smirnov (KS) para verificar o comportamento normal ou não normal dos dados.

# **4.6 Determinação da Incerteza de Medição**

A incerteza de medição foi determinada pelos métodos do GUM e pelo GUM-Suplemento. A primeira etapa foi identificar as fontes de incertezas envolvidas na medição de rugosidade. Na Figura 4.11 um diagrama espinha de peixe mostra as fontes de incerteza envolvidas na medição.

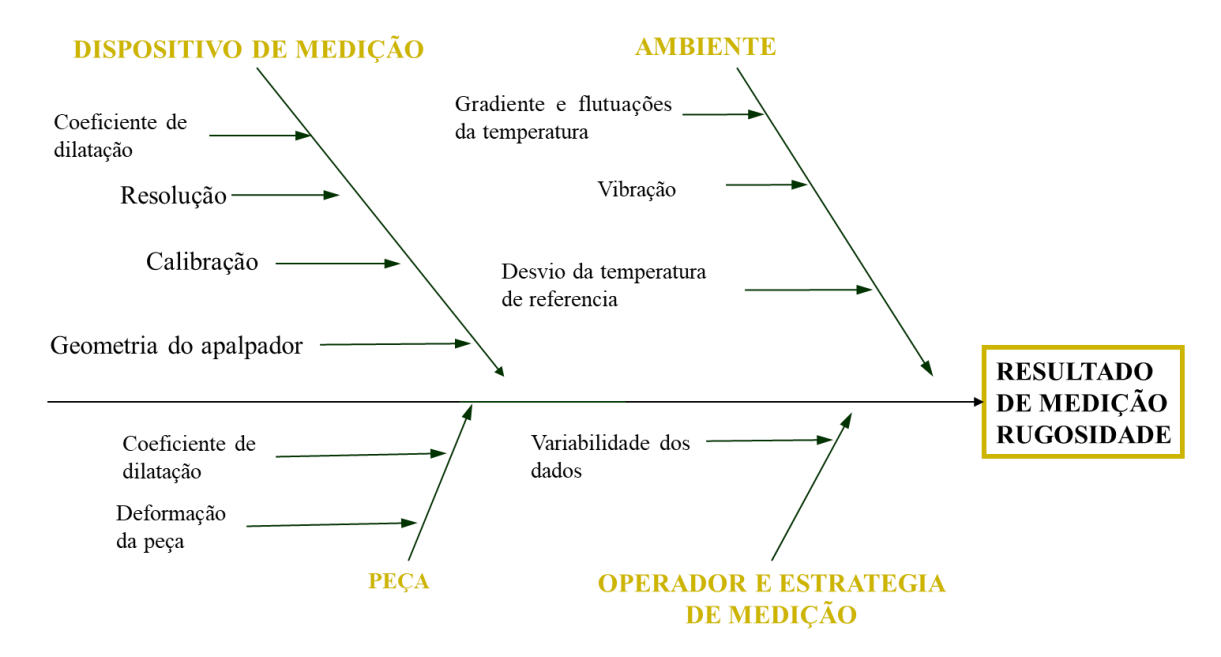

Figura 4.11 Fontes de incerteza na medição.

Foram desenvolvidas as equações com suas fontes de incertezas para o método GUM. A Equação 4.1 mostra o modelo matemático que foi utilizado para os parâmetros de rugosidade Ra, Rz e Rq.

$$
R_{PR} = \overline{R_{PR}} + \Delta r_R + \Delta A_p + \Delta D + \Delta V + \Delta C_R + L_0.\Delta T. \ (\alpha_{Pe} - \alpha_R) + L_0.\Delta T_f. \ (\alpha_{Pe} - \alpha_R)
$$
\n(4.1)

Onde:

 $\overline{R_{PR}}$  Média dos valores medidos do parâmetro de rugosidade;

 $\Delta r_R$  Correção devido à resolução do rugosímetro;

 $\Delta A_p$  Correção associada ao raio da ponta;

∆ Correção associada à deformação;

∆ Correção associada à Vibração;

 $\Delta C_R$  Correção associada à incerteza da calibração do rugosímetro;

 $\Delta T$  Correção do afastamento da temperatura ambiente com relação à 20 °C;

 $\Delta T_f$  Correção associada à variação da temperatura durante as medições;

 $\alpha_R$  Coeficientes de expansão térmica linear do material do apalpador;

 $\alpha_{PQ}$  Coeficientes de expansão térmica linear do material da peça;

 $L_0$  Valor comprimento do mesurando.

Para avaliar a incerteza associada à calibração do rugosímetro foi gerado o modelo matemático onde são apresentadas as fontes de incertezas associadas à calibração. A Equação 4.2 mostra o modelo matemático.

$$
C_R = B_p + \Delta V_d + \Delta r_R + \Delta A_p + \Delta D + \Delta V + L_0.\Delta T. \ (\alpha_{Pe} - \alpha_R)
$$
  
+  $L_0.\Delta T_f. \ (\alpha_{Pe} - \alpha_R)$  (4.2)

Onde:

 $C_R$  Parâmetro de calibração do rugosimetro;

 $B_n$  Valor da rugosidade do padrão;

 $\Delta V_d$  Correção devido à variabilidade dos dados;

 $\Delta r_R$  Correção devido à resolução do rugosímetro;

 $\Delta A_n$  Correção associada ao raio da ponta;

- ∆ Correção associada à deformação;
- ∆ Correção associada à vibração;
- $\Delta T$  correção do afastamento da temperatura ambiente com relação à 20 °C;
- $\Delta T_f$  Correção associada à variação da temperatura durante as medições;

 $\alpha_R$  Coeficientes de expansão térmica linear do material do apalpador;

- $\alpha_{P_e}$  Coeficientes de expansão térmica linear do material da peça;
- $L_0$  Valor comprimento do mesurando.

A aplicação do método GUM para o cálculo da incerteza na calibração do rugosimetro e com os resultados da medição de peças requer a aplicação da lei de propagação das incertezas, apresentadas no capitulo 2. Entretanto a hipóteses de normalidade da distribuição dos valores deve ser observada. A Equação 4.3 mostra o desenvolvimento da expressão.

$$
\mu(C_R)^2 = \left(\frac{\partial c_R}{\partial B_p}\right)^2 \cdot \left(\mu_{B_p}\right)^2 + \left(\frac{\partial c_R}{\partial \Delta V_d}\right)^2 \cdot \left(\mu_{\Delta V_d}\right)^2 + \left(\frac{\partial c_R}{\partial \Delta r_R}\right)^2 \cdot \left(\mu_{\Delta V_d}\right)^2 + \left(\frac{\partial c_R}{\partial \Delta r_p}\right)^2 \cdot \left(\mu_{\Delta A_p}\right)^2 + \left(\frac{\partial c_R}{\partial \Delta T_p}\right)^2 \cdot \left(\mu_{\Delta T}^2\right)^2 + \left(\frac{\partial c_R}{\partial \Delta r_p}\right)^2 \cdot \left(\mu_{\Delta P_e}\right)^2 + \left(\frac{\partial c_R}{\partial \Delta r_e}\right)^2 \cdot \left(\mu_{\alpha P_e}\right)^2 + \left(\frac{\partial c_R}{\partial \Delta r_e}\right)^2 \cdot \left(\mu_{\alpha R}^2\right)^2
$$
\n(4.3)

Nesta expressão, os termos  $\left(\frac{\partial C}{\partial x}\right)$  $\frac{\partial C}{\partial u_i}$ ) correspondem as derivadas parciais do parâmetro C em relação às fontes de incerteza ui. Os valores da incerteza padrão das variáveis xi, ui, são calculados como desvio padrão da média, podendo ser do tipo A (obtida por análise estatística) ou do tipo B (outras fontes).

Para cada fonte de incerteza foram feitos os cálculos matemáticos aplicando as equações de (Moraes et al, 2011). A Tabela 4.1 mostra as equações utilizadas para os cálculos das incertezas.

Tabela 4.1 Equações utilizadas para cálculo das incertezas padrão das fontes de incertezas.

| <b>INCERTEZA</b>                                    | <b>EQUACÃO</b>                                       |
|-----------------------------------------------------|------------------------------------------------------|
| Variabilidade dos dados                             | $\mu_{\Delta V_d} = \frac{s}{\sqrt[2]{n}}$           |
| Raio da ponta da agulha (P)                         | $\frac{0.02 P}{\sqrt[2]{3}}$<br>$\mu_{\Delta A_p}$ = |
| Resolução                                           | $\mu_{\Delta r_R} = \frac{Resolução}{2\sqrt{3}}$     |
| Incerteza associada à Bloco<br>padrão de rugosidade | $\mu_{\Delta B_p} = \frac{U(B_p)}{k}$                |
| Deformação                                          | $\frac{0,02}{1}$<br>$\mu_{\Delta D} =$               |

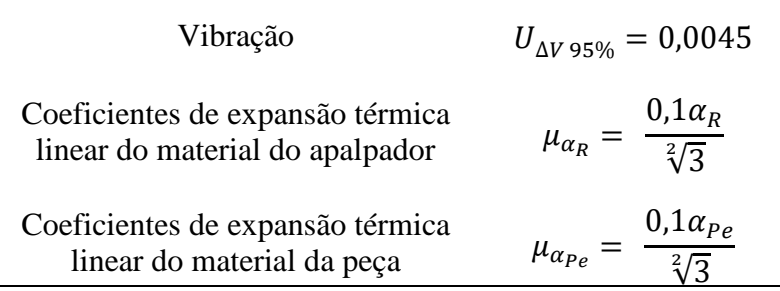

Foram estudadas as equações utilizadas por (Moraes et al, 2011), para encontrar a incerteza associada à temperatura no local de trabalho e à peça de medição. Na Equação 4.4 mostra o modelo matemático.

$$
(\mu_{\Delta T})^2 = \left(\frac{\Delta T}{\sqrt[2]{3}}\right)^2 + \left(\frac{\Delta R_T}{2 \cdot \sqrt[2]{3}}\right)^2 + \left(\frac{\Delta I_T}{k_T}\right)^2 \tag{4.4}
$$

Onde:

ΔT afastamento da temperatura ambiente em relação a 20 °C;

 $\Delta R_T$  Correção da resolução do termômetro;

 $\Delta I$ <sub>T</sub> Correção devido à incerteza da calibração do termômetro.

A incerteza associada à diferença de temperatura entre a peça e o rugosímetro, pode ser calculada de acordo com a Equação 4.5.

$$
\left(\mu_{\Delta T_f}\right)^2 = \left(\frac{Var\left(T\right)}{\sqrt[2]{3}}\right)^2 + \left(\frac{\Delta R_T}{2 \cdot \sqrt[2]{3}}\right)^2 + \left(\frac{\Delta I_T}{k_T}\right)^2\tag{4.5}
$$

Onde:  $Var(T)$  diferença de temperatura entre a peça e o instrumento de medição durante as medições.

Para aplicação do método do GUM suplemento, simulação Monte Carlo, foi desenvolvido um algoritmo computacional. A Figura 4.12 mostra o fluxograma do programa para o método Monte Carlo desenvolvido no software Matlab.

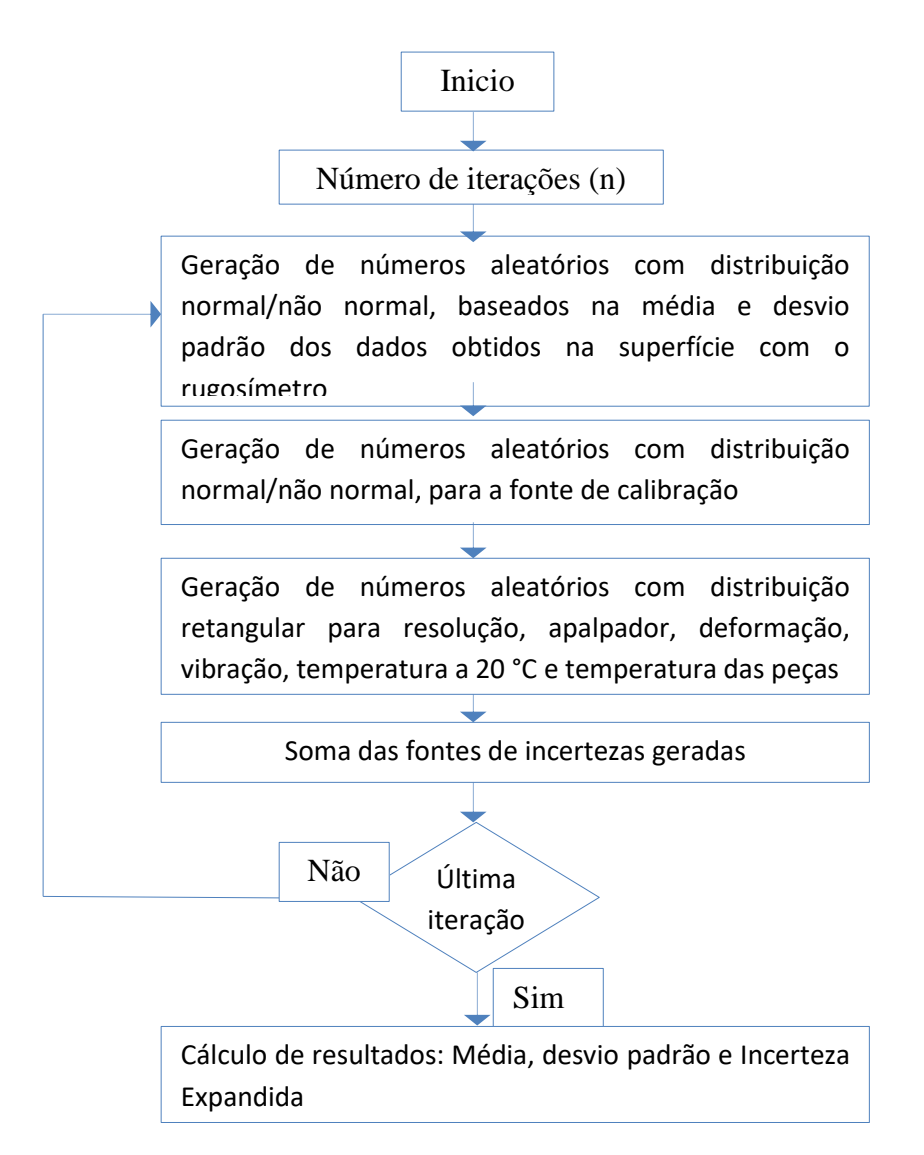

Figura 4.12 Fluxograma do método Monte Carlo gerado no Software Matlab.

# **4.7 Estudo Estatístico usando a ANOVA.**

O teste ANOVA foi feito para verificar se existem diferenças significativas entre os métodos de cálculo da incerteza GUM e Monte Carlo. Foram analisados os resultados obtidos das incertezas expandidas de cada uma das peças de estudo.

ANOVA permite ainda verificar se existe diferença significativa entre os valores resultantes da medição com contato e sem contato, para o padrão de rugosidade, como também para amostras com acabamentos de usinagem diferentes.

O tipo de distribuição também foi avaliado, quando é aplicado o método Monte Carlo, assumindo que os dados apresentam distribuição normal, como também quando os dados apresentam distribuição *log-normal*.

### **5. RESULTADOS EXPERIMENTAIS**

#### **5.1 Resultados das medições do bloco padrão de rugosidade.**

Uma característica importante do padrão de rugosidade é a regularidade de sua superfície. Uma vez que foi construída para calibrar o rugosímetro, os valores dos parâmetros Ra, Rz e Rq são conhecidos, bem como sua incerteza. Entretanto, suas dimensões reduzidas não permitem a execução de um número muito grande de medições repetidas. (*Nota: Para o desvio padrão se trabalha com 3 algarismos significativos, para as demais medições como média, incerteza padrão combinada e incerteza expandida se trabalho de acorda a resolução do rugosimetro com 2 algarismos significativos)* 

#### **5.1.1 Medição com contato.**

#### **5.1.1.1 Estudo da normalidade.**

A Figura 5.1 mostra o histograma para parâmetro Ra. Os valores obtidos apresentam uma média de 2,83 µm com um desvio padrão de 0,027 µm. O aspecto desse histograma não permite avaliar a normalidade da distribuição.

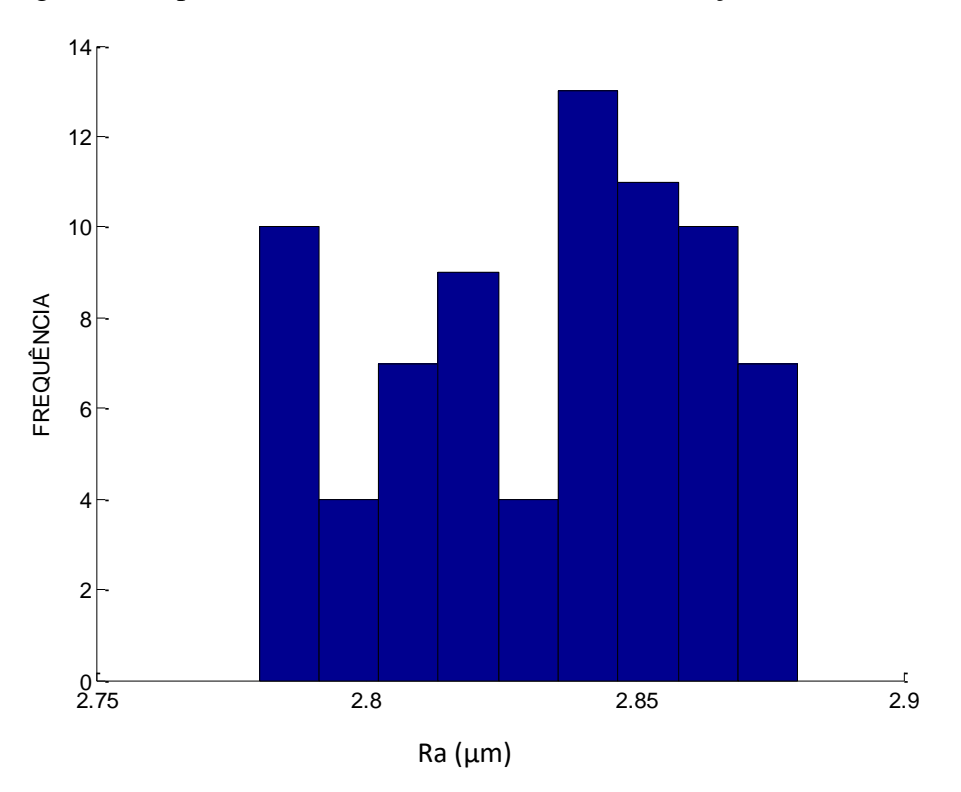

Figura 5.1 Histograma do parâmetro Ra para o padrão de rugosidade.

A Figura 5.2 mostra o gráfico *normal-plot* para o parâmetro de rugosidade Ra pode-se observar que os valores estão distribuídos e próximos à linha reta que representa a normalidade dos dados. normal Bloco Padrão Radio Radio Radio Radio Radio Radio Radio Radio Radio Radio Radio Radio Radio Radio Radio<br>Radio Radio Radio Radio Radio Radio Radio Radio Radio Radio Radio Radio Radio Radio Radio Radio Radio Radio Ra

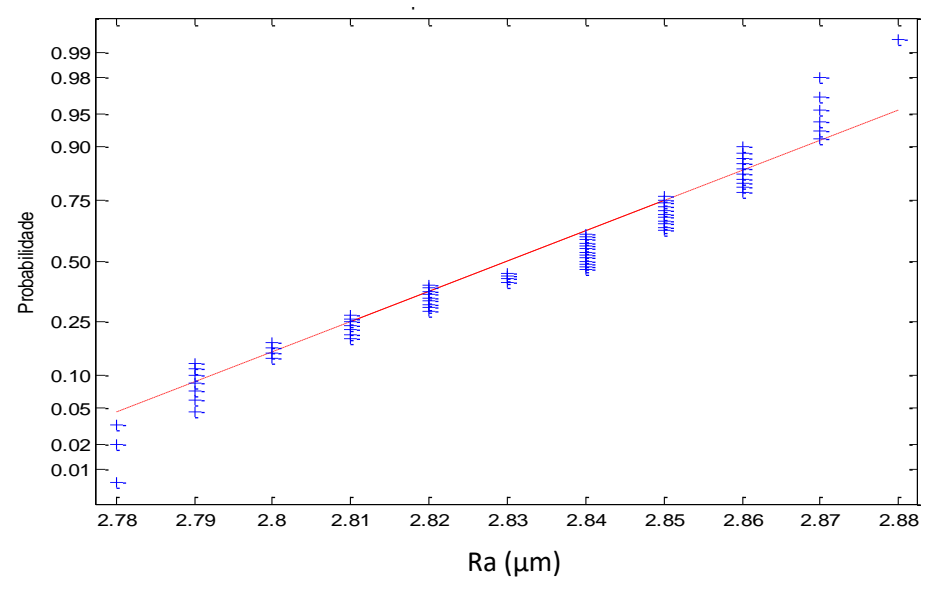

Figura 5.2 Gráfico *normal plot* do parâmetro Ra para o padrão de rugosidade.

Entretanto, a aplicação do teste de Kolmogorov – Smirnov, a um nível de significância de 0,05 a os valores do parâmetro Ra do padrão de rugosidade, mostrou que o P-valor de 0,003318, o que permite rejeitar a hipótese de que os dados apresentam distribuição normal.

Fazendo o mesmo estudo de normalidade do parâmetro de rugosidade Rz a Figura 5.3 mostra o histograma com 75 dados.

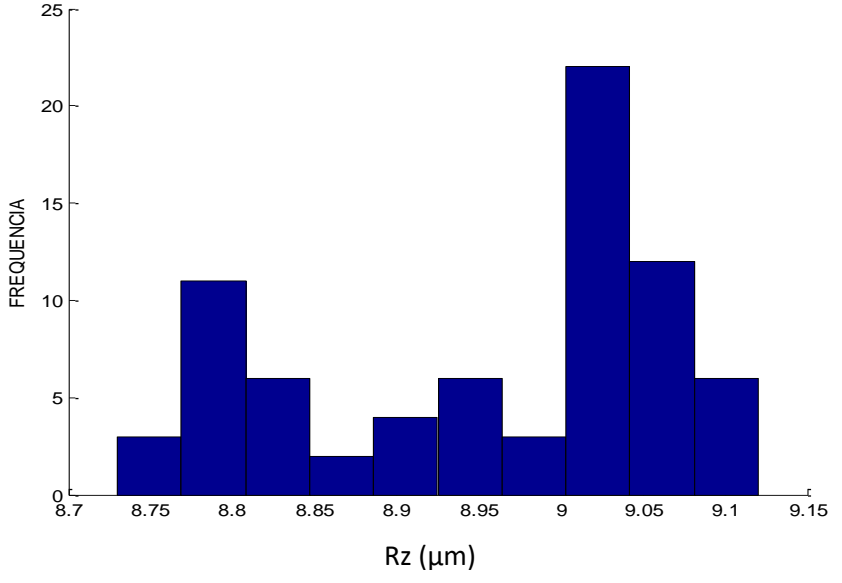

Figura 5.3 Histograma do parâmetro Rz para o padrão de rugosidade.

A Figura 5.3 mostra o histograma para parâmetro Rz, sendo não conclusivo sobre a distribuição normal dos valores. Os valores obtidos apresentaram uma média de 8,96 µm com um desvio padrão de 0,114 µm. Trabalhando com um comando *normalplot*, para verificar a tendência dos dados obtidos de Rz foi obtida a Figura 5.4 que mostra o gráfico do comportamento para o parâmetro Rz.

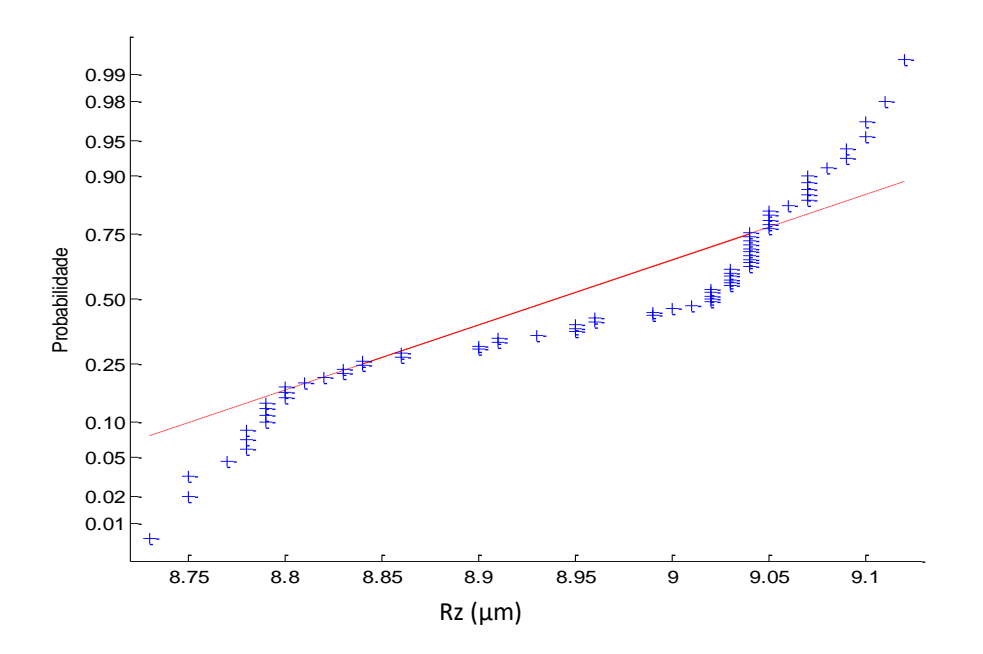

Figura 5.4 Gráfico *normal plot* do parâmetro Rz para o padrão de rugosidade.

Observando essa figura, é evidente que os dados do parâmetro Rz não seguem uma tendência reta e não seguem uma distribuição normal. Aplicando o teste de Kolmogorov – Smirnov para os valores do parâmetro Rz, o resultado mostra que o Pvalor é de 9,41603x10<sup>-4</sup>, rejeitando a hipóteses da normalidade dos dados.

A Figura 5.5 mostra o histograma com 75 valores do parâmetro Rq sendo que o valor médio foi 3,14 µm e o desvio padrão de 0,031 µm. Neste gráfico, a distribuição não tem o aspecto normal.

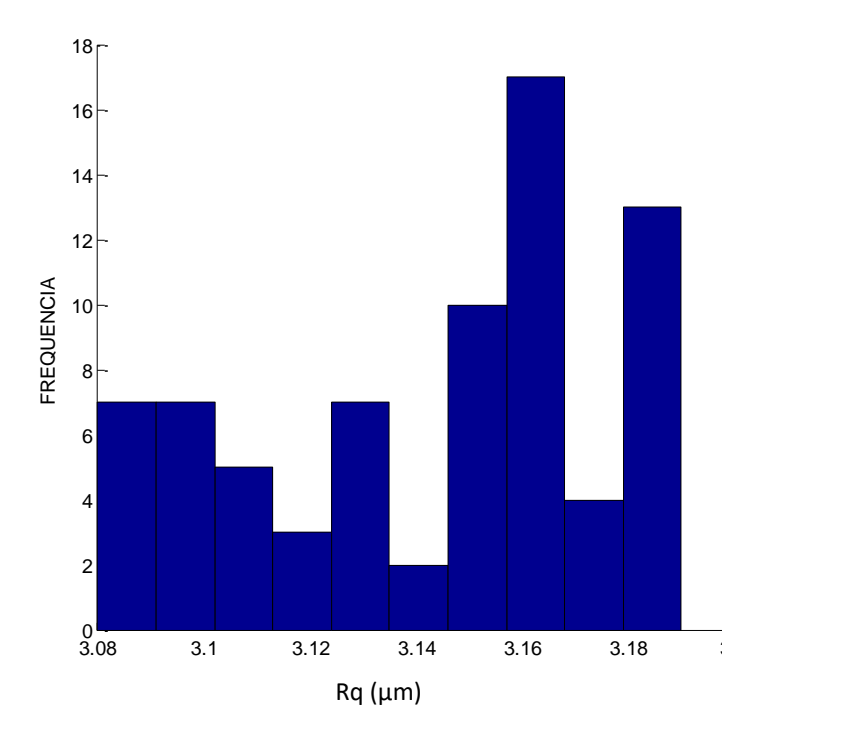

Figura 5.5 Histograma do parâmetro Rq para o bloco padrão de rugosidade.

Aplicando o comando *normal-plot*, a Figura 5.6 mostra o gráfico para o parâmetro de rugosidade Rq. Observando essa figura, observa-se que os dados do parâmetro Rq apresenta-se próximos da tendência retilínea. Aplicando o teste de KS a um nível de significância de 0,05, foi obtida um p-valor de 0,010077, o que permite rejeitar a hipóteses da normalidade.

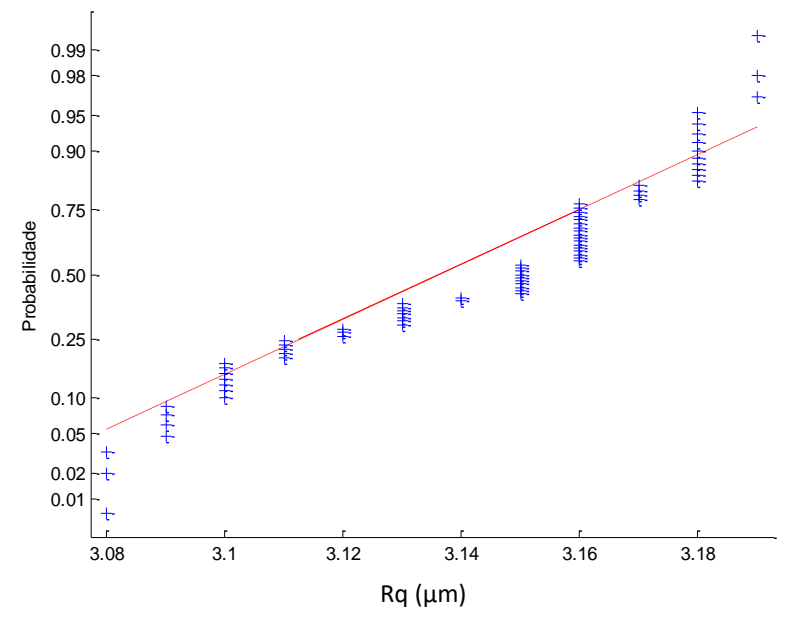

Figura 5.6 Gráfico *normal plot* do parâmetro Rq para o bloco padrão de rugosidade.

## **5.1.1.2 Cálculo da incerteza.**

Para o cálculo da incerteza, os valores encontrados de cada parâmetro de rugosidade mostram que não apresentam distribuição normal, em consequência aplicar o método GUM não é uma ferramenta adequada para esse procedimento. Foi abordado o cálculo da incerteza aplicando o método GUM Suplemento ou método Monte Carlo. Mas, muitas pesquisas assumem que os dados apresentam distribuição normal, por isso e para complementar o trabalho, no APÊNDICE A, foram desenvolvidos os métodos GUM e Monte Carlo assumindo que os dados obtidos apresentam distribuição normal.

# **5.1.1.2.1 Método Monte Carlo para o padrão de rugosidade com distribuição log-normal**

A Figura 5.7 mostra parte do código gerado no software Matlab para calcular a incerteza expandida aplicando o método Monte Carlo para números aleatórios com distribuição Log-normal com 10<sup>6</sup> iterações. O código completo pode-se observar no APÊNDICE B.

```
1 -clc; close all; clear all;
2 -n=1000000:
\mathbf{3}\overline{4}\overline{\mathbf{5}}$$\overline{6}$$\overline{7}8 -m = 2.83;9
 \overline{\phantom{a}}v = 0.000729;%% Código para gerar %%
10 -mu = \log((m^2)/sqrt(v+m^2));%% numeros aleatorios %%
11 -signa = sqrt(log(v/(m^2)+1));%% Log-normal
                                                        옷및
12 -[M, V] = lognstat (mu, sigma) ;
13<sup>°</sup>14 -uvd = m-lognrnd(mu, sigma, 1, n);15
```
Figura 5.7 Código em Matlab para gerar números aleatórios com distribuição lognormal para o padrão de rugosidade.

Nesta figura observam-se os parâmetros utilizados para gerar números aleatórios com uma média de 2,83 µm obtida da medição com o rugosimetro de contato, uma variância de 0,000729 µm<sup>2</sup> . As demais variáveis como "*mu*", "*sigma*" são equações fixas fornecidas por Matlab para gerar esse tipo de distribuição.

Os valores de média e desvio padrão obtidos em cada medição de cada parâmetro de rugosidade Ra, Rz e Rq, foram utilizados no código da Figura 5.7 com objetivo de encontrar a incerteza expandida 95% de probabilidade. A Tabela 5.1 mostra os resultados obtidos de média, desvio padrão e incerteza expandida para cada parâmetro de rugosidade do padrão.

Tabela 5.1 Resultados obtidos na Simulação de Monte Carlo para os parâmetros Ra, Rz e Rq com distribuição log-normal medição com contato do padrão de rugosidade.

|                         | $\mathbf{A}$   $\mathbf{\mu}$   $\mathbf{\mu}$   $\mathbf{\mu}$ | $\mathbf{N}$   $\mu$   $\mu$   $\mu$   $\mu$   $\mu$   $\mu$   $\mu$   $\mu$   $\mu$   $\mu$   $\mu$   $\mu$   $\mu$   $\mu$   $\mu$   $\mu$   $\mu$   $\mu$   $\mu$   $\mu$   $\mu$   $\mu$   $\mu$   $\mu$   $\mu$   $\mu$   $\mu$   $\mu$   $\mu$   $\mu$ | $N1$ $N1$ |
|-------------------------|-----------------------------------------------------------------|----------------------------------------------------------------------------------------------------|-----------|
| Média                   | 2,83                                                            | 8,96                                                                                                    | 3,14      |
| Desvio Padrão           | 0,091                                                           | 0,140                                                                                                    | 0,092     |
| Incerteza Expandida 95% | 0,18                                                            | 0,28                                                                                                    | 0,18      |

 $R_3$  [um]  $R_7$  [um]  $R_9$  [um]

## **5.1.2 Medição Sem contato.**

Foram obtidos 75 valores dos parâmetros de rugosidade medidos com o microscópio Confocal. Na Figura 5.8 mostra-se perfil de rugosidade obtido com este instrumento de medição.

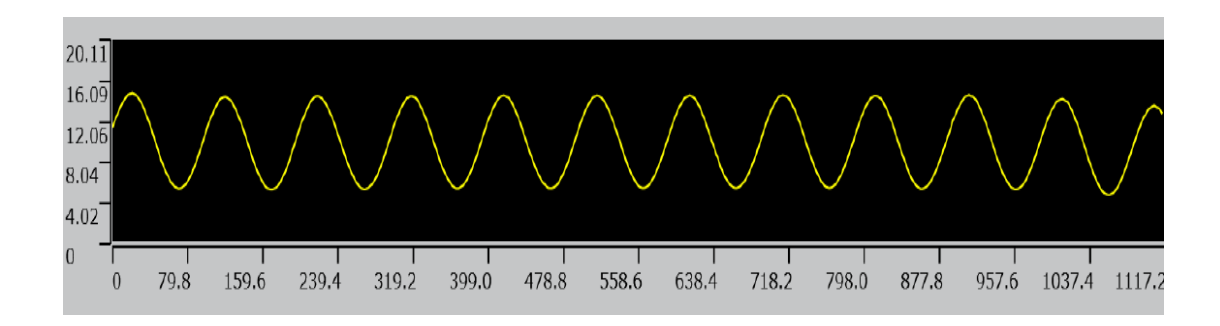

Figura 5.8 Perfil de rugosidade de padrão de rugosidade, medido com o microscópio Confocal.

# **5.1.2.1 Estudo da normalidade.**

 Foram obtidos os histogramas com os 75 dados para cada parâmetro, a Figura 5.9a e Figura 5.9b mostra o histograma e o gráfico *normal-plot* para o parâmetro Ra.

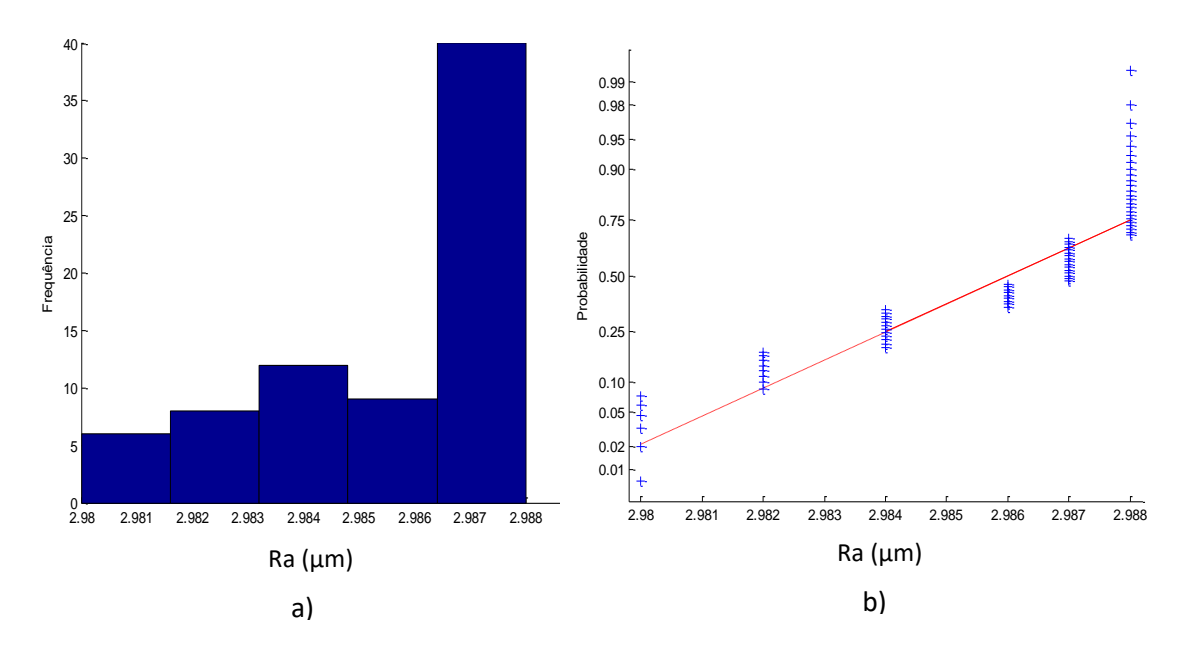

Figura 5.9 a) Histograma b) *normal-plot* do parâmetro Ra, medição sem contato do padrão de rugosidade.

As Figuras 5.9 mostram que os valores do parâmetro Ra medidos com o microscópio Confocal não apresentam uma distribuição normal e não seguem uma linha reta, os valores obtidos apresentam uma média de 2,99 µm e um desvio padrão de 0,003 µm. Aplicando o teste KS o resulta mostra que o p-valor é de 3,7287x10-4 , com este resultado foi rejeitada a hipótese nula de normalidade.

De forma similar foi estudada a normalidade para o parâmetro Rz e Rq as Figuras 5.10 e 5.11 mostram os resultados obtidos.

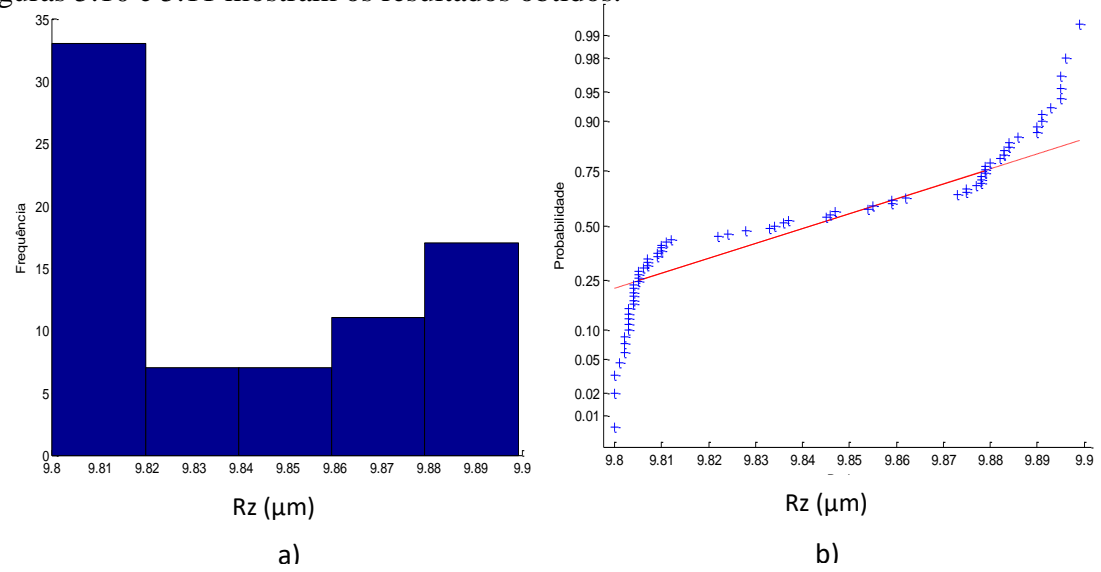

Figura 5.10 a) Histograma b) *normal-plot* do parâmetro Rz, medição sem contato do padrão de rugosidade.

As Figuras 5.10 mostram que os valores do parâmetro Rz não apresentam uma distribuição normal e não seguem uma tendência na linha reta, os valores Rz apresentam uma média de 9,84 µm e um desvio padrão de 0,036 µm. Aplicando o teste KS o resulta mostra que o p-valor  $6,5043 \times 10^{-4}$ .

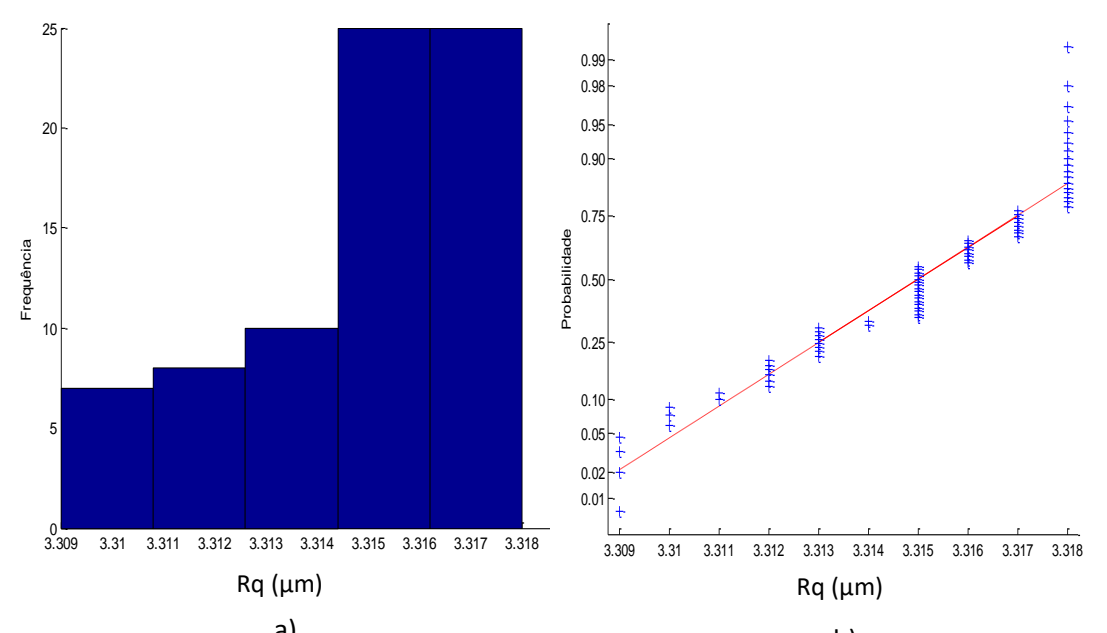

Figura 5.11 a) Histograma b) *normal-plot* do parâmetro Rq, medição sem contato do b) a) padrão de rugosidade.

As Figuras 5.11 mostram que os valores do parâmetro Rq de forma similar ao parâmetro Ra e Rz não apresentam uma distribuição normal e não seguem uma tendência na linha reta, os valores Rq apresentam uma média de 3,31 µm e um desvio padrão de 0,003 µm. Aplicando o teste KS foi obtido o p-valor 0,01167.

# **5.1.2.2 Cálculo da incerteza para a medição sem contato.**

#### **5.1.2.2.1 Método Monte Carlo**

Com os dados de média e desvio padrão obtidos de cada parâmetro de rugosidade foi determinada a incerteza expandida com o método de Monte Carlo desenvolvido no software Matlab. Da mesma forma como foi para a medição com contato, foram gerados 10<sup>6</sup> números aleatórios com a distribuição *log-normal*, para que possa ser aplicado o modelo matemático descrito nas equações 4.1, 4.2 e 4.3 no capítulo 4. A Tabela 5.2 mostra os resultados obtidos para cada parâmetro de rugosidade com diferentes tipos de distribuição.

Tabela 5.2 Incerteza Expandida da medição sem contato, aplicando método Monte Calo para os parâmetros de rugosidade do padrão de rugosidade

|                         |       | $\lceil \text{Ra} \left[ \mu \right] \rceil$ $\lceil \text{Rx} \left[ \mu \right] \rceil$ $\lceil \text{Ra} \left[ \mu \right] \rceil$ |       |
|-------------------------|-------|----------------------------------------------------------------------------------------------------|-------|
| Média                   | 2,99  | 9.84                                                                                                    | 3,31  |
| Desvio Padrão           | 0,087 | 0,094                                                                                                    | 0,087 |
| Incerteza Expandida 95% | 0,17  | 0.19                                                                                                    | 0,17  |

## **5.1.3 Análise comparativo para o bloco padrão de rugosidade.**

Para o padrão de rugosidade, foi estudado o comportamento dos resultados da incerteza expandida obtidos com o método de Monte Carlo, assumindo uma distribuição *Log-normal* com os resultados obtidos no APÊNDICE A com distribuição normal.

Fazendo o gráfico de blocos, a Figura 5.12 mostra a incerteza expandida dos parâmetros de rugosidade calculada pelo método Monte Carlo para as duas técnicas de medição, assumindo distribuição normal e log-normal.

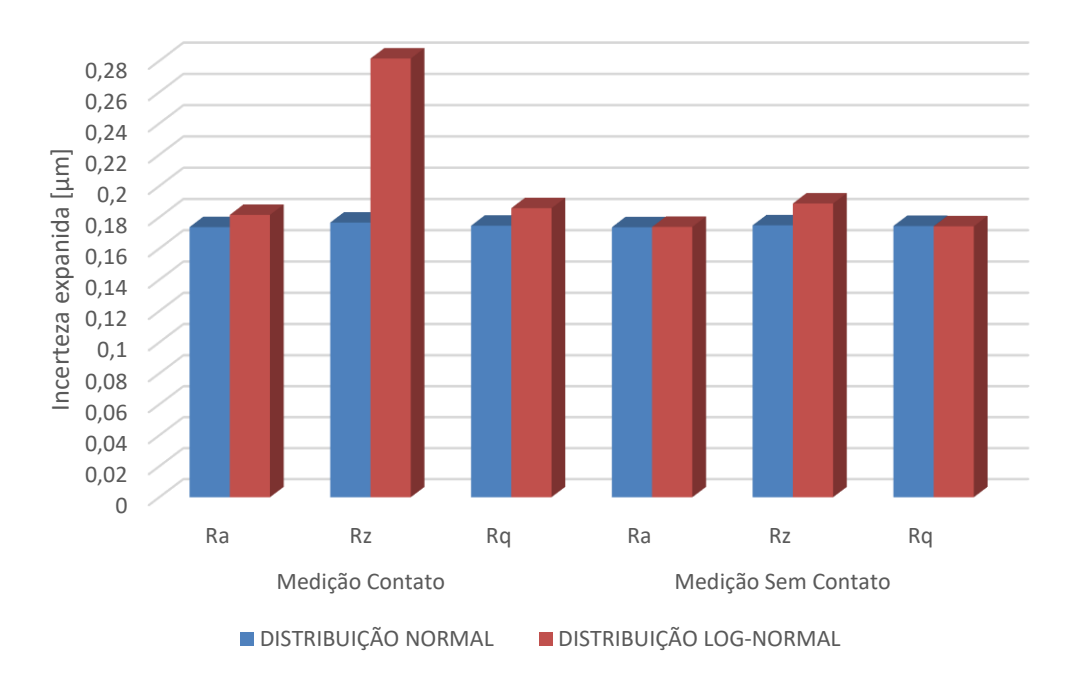

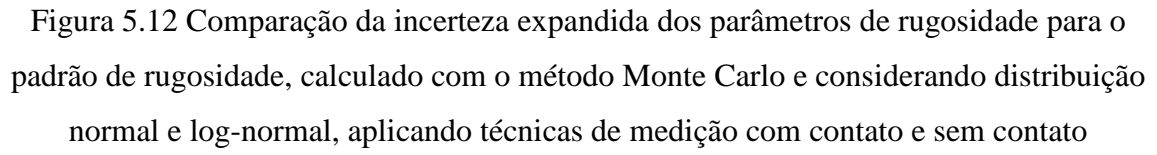

A Figura 5.12 mostra na medição com contato o parâmetro de rugosidade que apresenta maior diferença entre a distribuição normal e *log normal* é o parâmetro Rz, a causa pode ser porque o parâmetro Rz na medição com contato apresentou maior desvio padrão nos dados obtidos. Os parâmetros Ra e Rq apresentaram um comportamento similar nas duas técnicas de medição com valores equivalentes.

A Tabela 5.3 mostra o resultado de ANOVA ao nível de significância de 0,05. O teste ANOVA foi realizado para os parâmetros de rugosidade apresentados na tabela 5.3 com o objetivo de verificar se existem diferenças significativa na incerteza expandida aplicando Monte Carlo com distribuição normal e *log-normal*, nas duas medições *(contato - Sem contato)*.

Tabela 5.3 Estudo da ANOVA para a incerteza expandida com o método Monte Carlo nos parâmetros de rugosidade, com distribuição normal e *log-normal* nas duas técnicas de medição *(contato – Sem contato)*

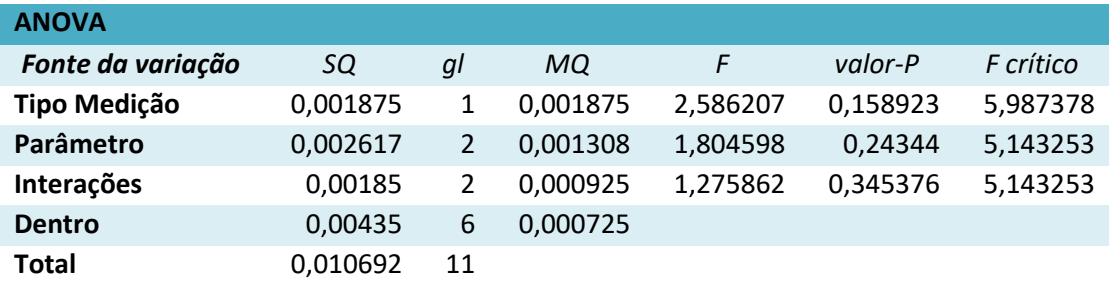

A Tabela 5.3 mostra no estudo estatístico ANOVA que não existe diferenças estatisticamente significativas entre uma distribuição normal e *log-normal* para as duas técnicas de medição com um p-valor de 0,158 maior a nível de significância estabelecido.

Outra análise feita, foi trabalhar com os resultados obtidos no APÊNDICE A quando os valores apresentam distribuição normal. Analisado a incerteza expandida para os parâmetros de rugosidade obtida com método GUM e o método Monte Carlo para as duas técnicas de medição. A Tabela 5.4 mostra o resumo dos dados obtidos da incerteza expandida.

Tabela 5.4 Incerteza expandida usando o método GUM e Monte Carlo para o parâmetro de rugosidade Ra, Rz, Rq comparando duas técnicas de medição *(com contato - Sem contato)* com distribuição normal.

|                    |  |                                           | $Ra [µm]$ $Rz [µm]$ $Rq [µm]$ |  |  |  |
|--------------------|--|-------------------------------------------|-------------------------------|--|--|--|
|                    |  | MC MSC MC MSC MC MSC                      |                               |  |  |  |
| <b>GUM</b>         |  | $0.18$ $0.18$ $0.18$ $0.18$ $0.18$ $0.18$ |                               |  |  |  |
| <b>MONTE CARLO</b> |  | $0,17$ $0,17$ $0,18$ $0,17$ $0,17$ $0,17$ |                               |  |  |  |

*MC: Medição contato; MSC: Medição sem contato*

Foi aplicado o teste de ANOVA para verificar se existem diferenças significativas nas incertezas expandida dos parâmetros de rugosidade Ra, Rz e Rq, calculada com as duas técnicas GUM e Monte Carlo, aplicado nas duas medições *(com contato - Sem contato)*. A Tabela 5.5 mostra o resultado do p-valor ao nível de significância de 0,05.

Tabela 5.5 Estudo da ANOVA para a incerteza expandida usando o método GUM e Monte Carlo no parâmetro Ra, comparando duas técnicas de medição *(com contato -*

*Sem contato)*

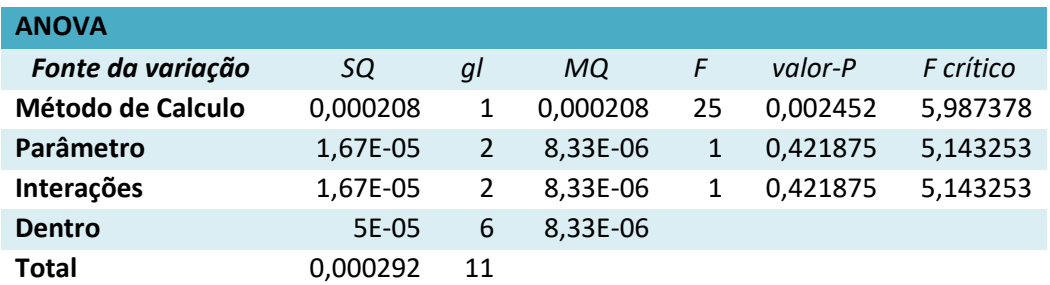

Nesta tabela, pode-se observar que na utilização dos métodos de cálculo utilizados, existem diferenças significativas com um p-valor de 0,0024.

Quando é assumida normalidade em os dados, aplicando o método GUM, os valores da incerteza expandida foram iguais quando se utilizam as duas técnicas de medição com contato e sem contato, obtendo um valor de 0,18 µm

#### **5.2 Resultados das medições do desempeno de ferro fundido.**

O desempeno consiste em uma mesa padrão para uso como apoio nas medições em laboratório. Suas dimensões permitem a execução de um número grande de repetições na medição da rugosidade, sendo esta uma superfície bem regular. Entanto, o emprego como apoio pode gerar defeitos como risos na superfície, os quais alteram os resultados na medição de rugosidade.

# **5.2.1 Estudo da normalidade.**

Para a superfície de desempeno de ferro fundido, foi feito o estudo de normalidade usando ferramentas do software Matlab, obtendo um histograma com os 1120 dados para cada parâmetro, a Figura 5.13a mostra o histograma para parâmetro Ra e a Figura 5.13b mostra para parâmetro Rz.

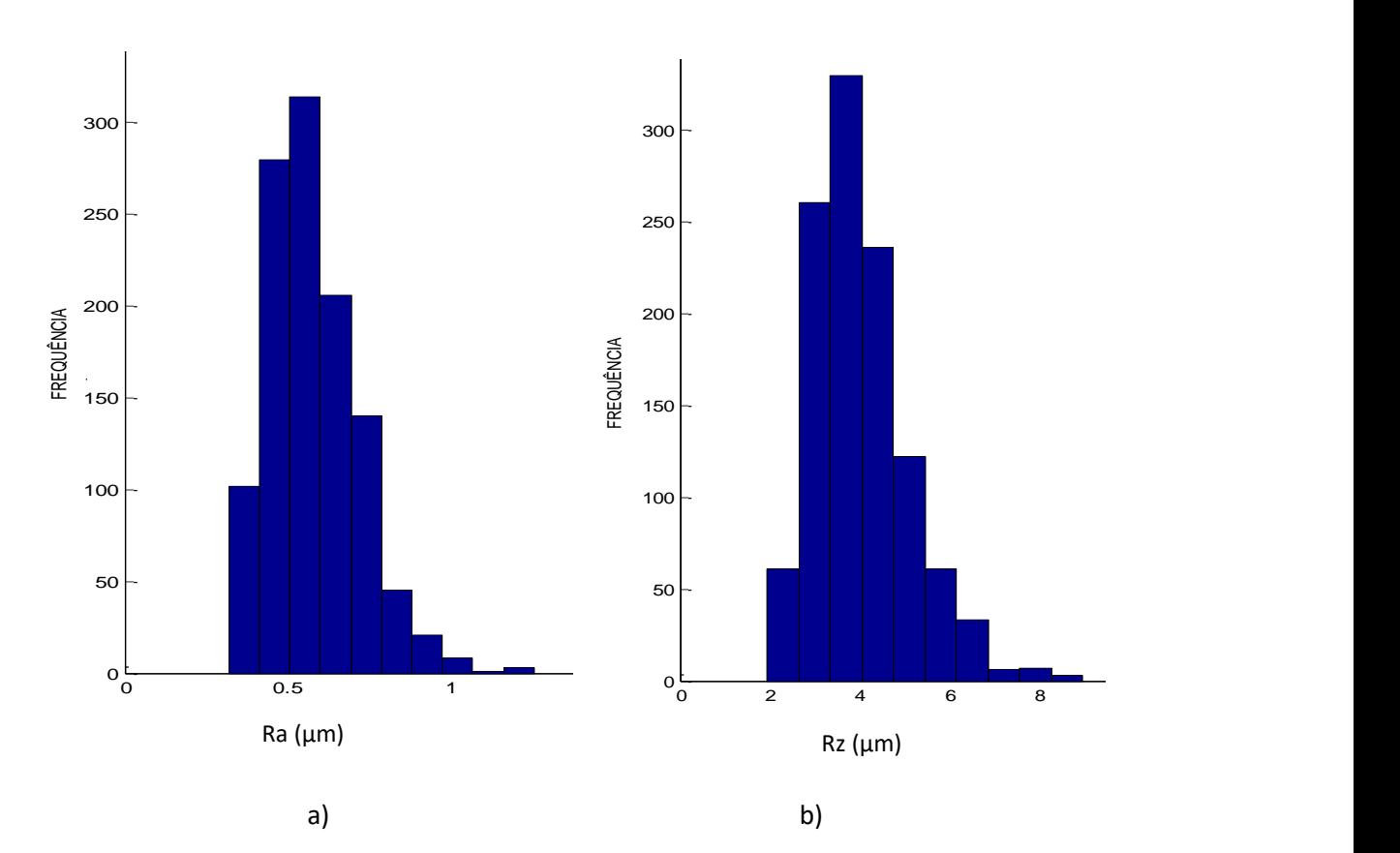

Figura 5.13 Histograma do parâmetro a) Ra e b) Rz para o desempeno

Também foi construído o histograma para o parâmetro de rugosidade Rq. A Figura 5.14 mostra o histograma com os 1120 valores obtidos deste parâmetro de rugosidade.
Pode-se observar que o aspecto da distribuição é similar à distribuição normal, porém a descontinuidade no início (direita) pode deixar uma dúvida sobre essa hipótese.

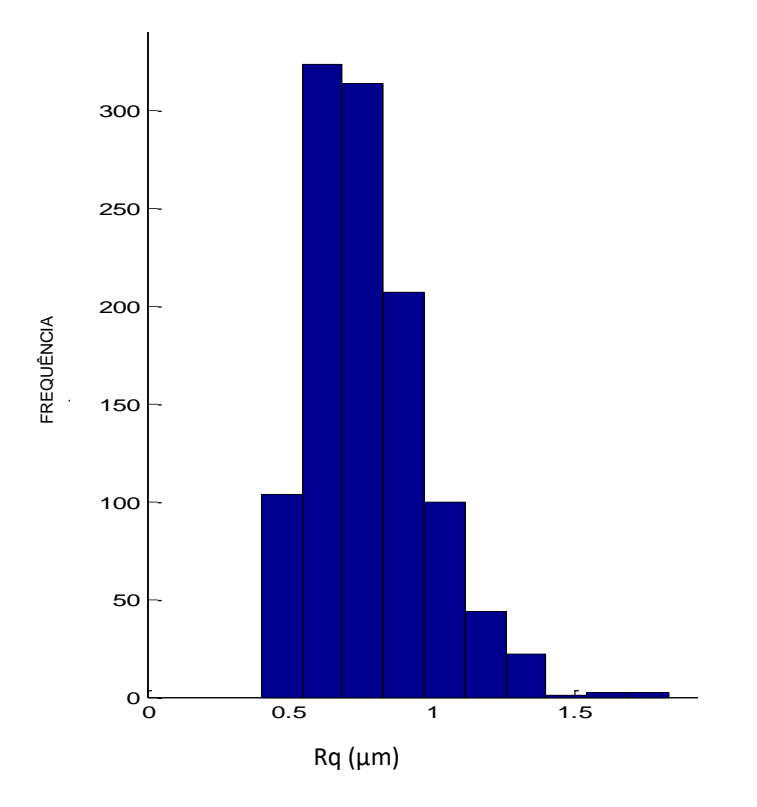

Figura 5.14 Histograma do parâmetro Rq com valores medidos na superfície do desempeno.

A Tabela 5.6 mostra os resultados obtidos a média e do desvio padrão, obtidos para cada parâmetro de rugosidade, Ra, Rz e Rq.

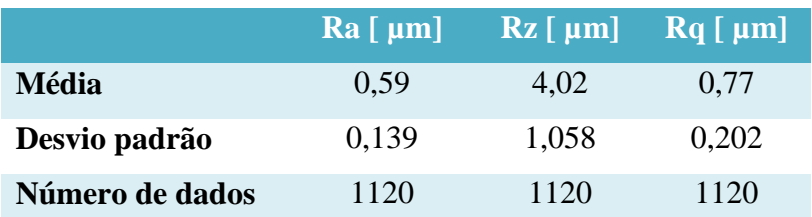

Tabela 5.6 Média, desvio padrão dos valores de rugosidade do desempeno.

Os gráficos de probabilidade normal dos parâmetros Ra, Rz e Rq estão mostrados nas Figura 5.15, 5.16 e 5.17. Pode-se observar um comportamento não normal dessas distribuições, pois, os pontos das extremidades apresentam desvios significativos em relação à linha reta.

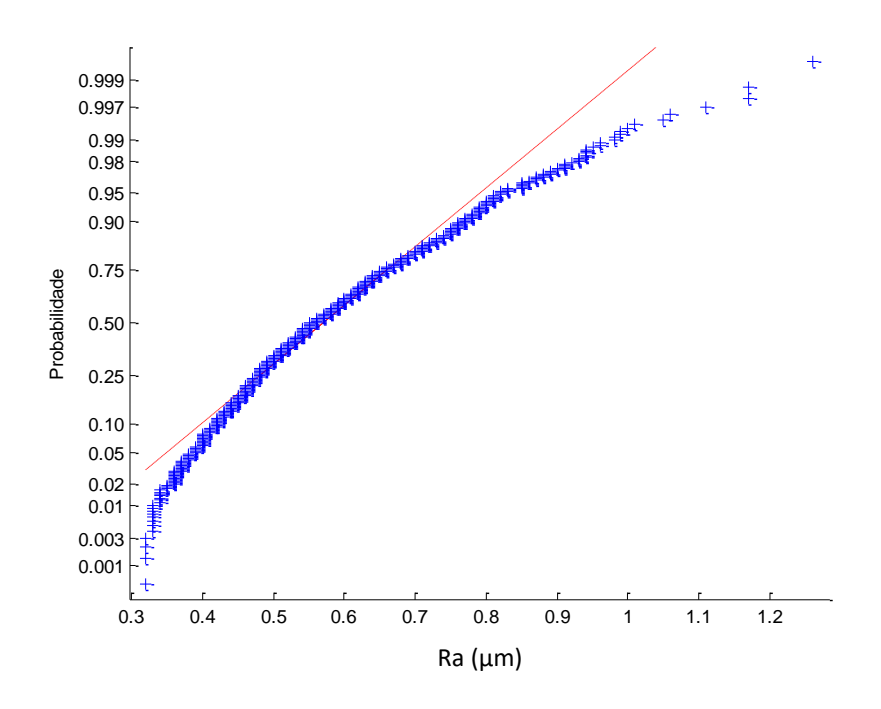

Figura 5.15 Gráfico *normal plot* do parâmetro Ra mesa de desempeno.

O teste de Kolmogorov-Smirnov (KS) foi realizado com o programa *Origin Pro,* onde o resultado do p-valor foi de 1,71897x10-6 para Ra, confirmando que os dados do parâmetro Ra da superfície plana do desempeno não apresentam um comportamento gaussiano, ou não têm distribuição normal.

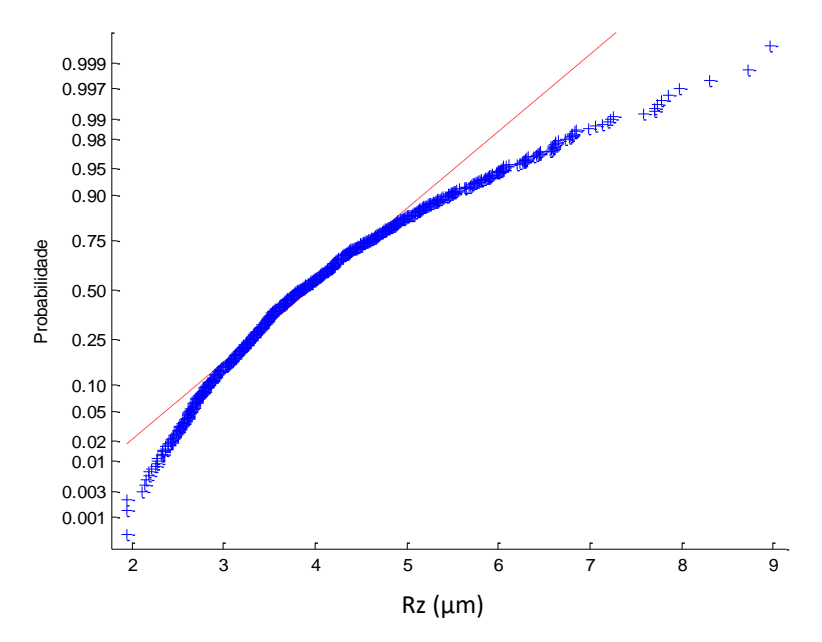

Figura 5.16 Gráfico *normal plot* do parâmetro Rz para o desempeno.

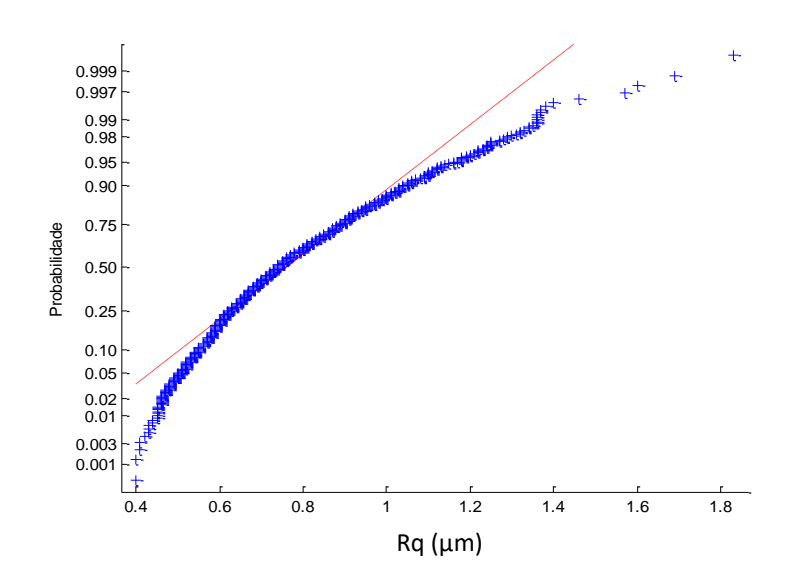

Figura 5.17 Gráfico *normal plot* do parâmetro Rq para o desempeno.

Aplicando o teste KS aos valores de Rz e Rq, foram obtidos p-valor de 1,42028x10-6 e 8,60243 x10-9 respectivamente.

O estudo da normalidade por áreas determinadas na superfície plana foi realizado com histograma e o gráfico *normal-plot*. As áreas selecionadas foram a primeira (A1º), uma do centro (A10º) e a última área (A16º) de acordo à estratégia de medição aplicada. Essas áreas foram mostradas na Figura 4.6 do capitulo 4.

As Figura 5.18a 5.18b mostram o histograma e o gráfico de probabilidade normalidade para o parâmetro Ra da primeira área da superfície.

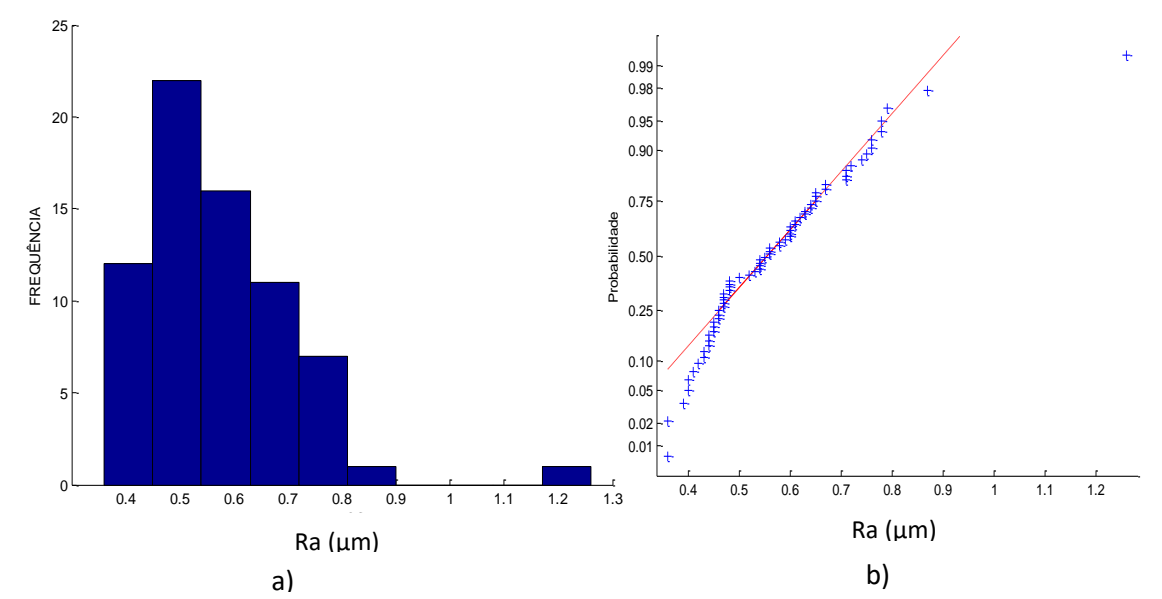

Figura 5.18 a) Histograma e b) gráfico *normal plot* do parâmetro Ra para a primeira área.

Nessa figura, aparecem desvios nas extremidades, o que pode sugerir que os dados não apresentam distribuição normal. Porém fazendo o teste KS, o valor de p-valor foi de 0,2418, com o qual pode-se afirmar que os dados têm uma distribuição normal na primeira área estudada. Também foi calculado a média com um valor de 0,57 µm e o desvio padrão foi de 0,146 µm.

Foram construidos os histogramas e o gráfico de normalidade para os parâmetros Rz e Rq da primeira área da superfície do desempeno, mostrados nas Figuras 5.19 e 5.20. O mesmo comportamento obtido para Ra, se reporta para Rz e Rq. Porém, os dados do valor P do teste KS, apresentados na Tabela 5.8, indicam que não se pode rejeitar a hipóteses da normalidade. É importante notar que essa área tem dimensão bem menor que a superfície total e que o tamanho amostral foi inferior a 70 valores.

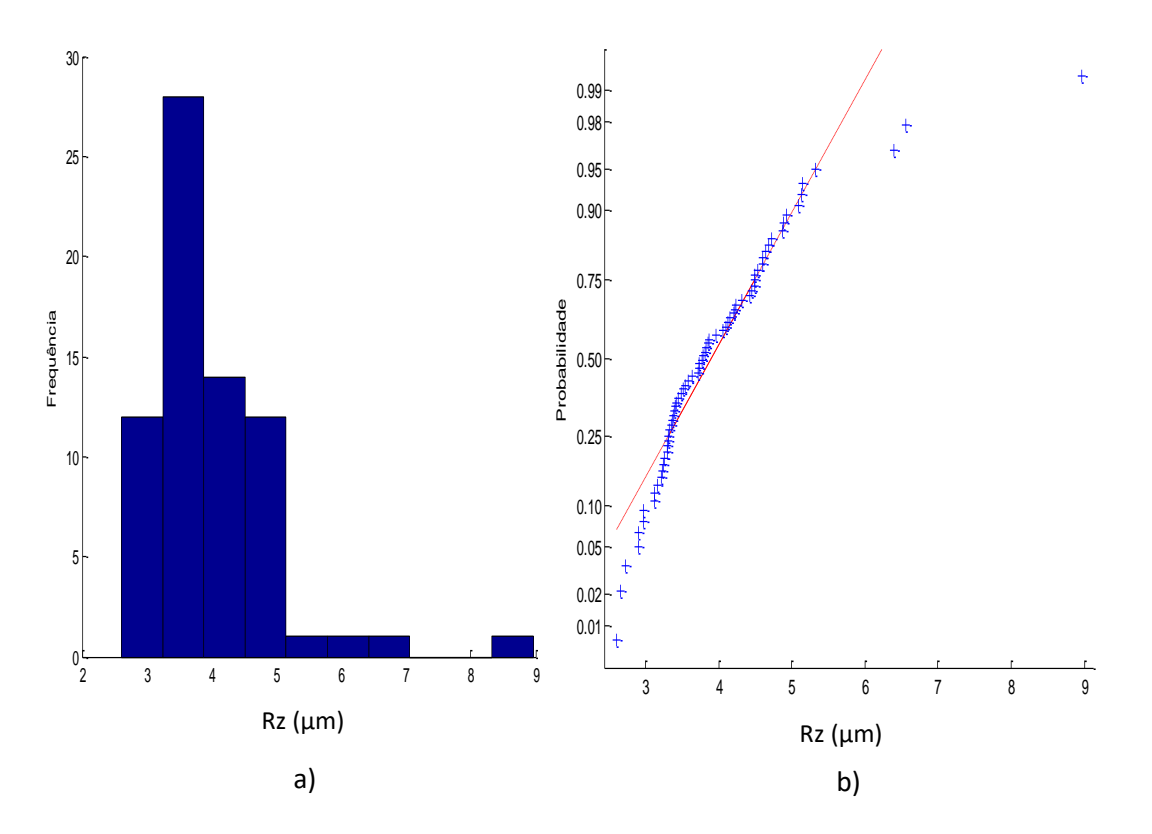

Figura 5.19 Histograma e gráfico *normal plot* do parâmetro Rz e para a primeira

área

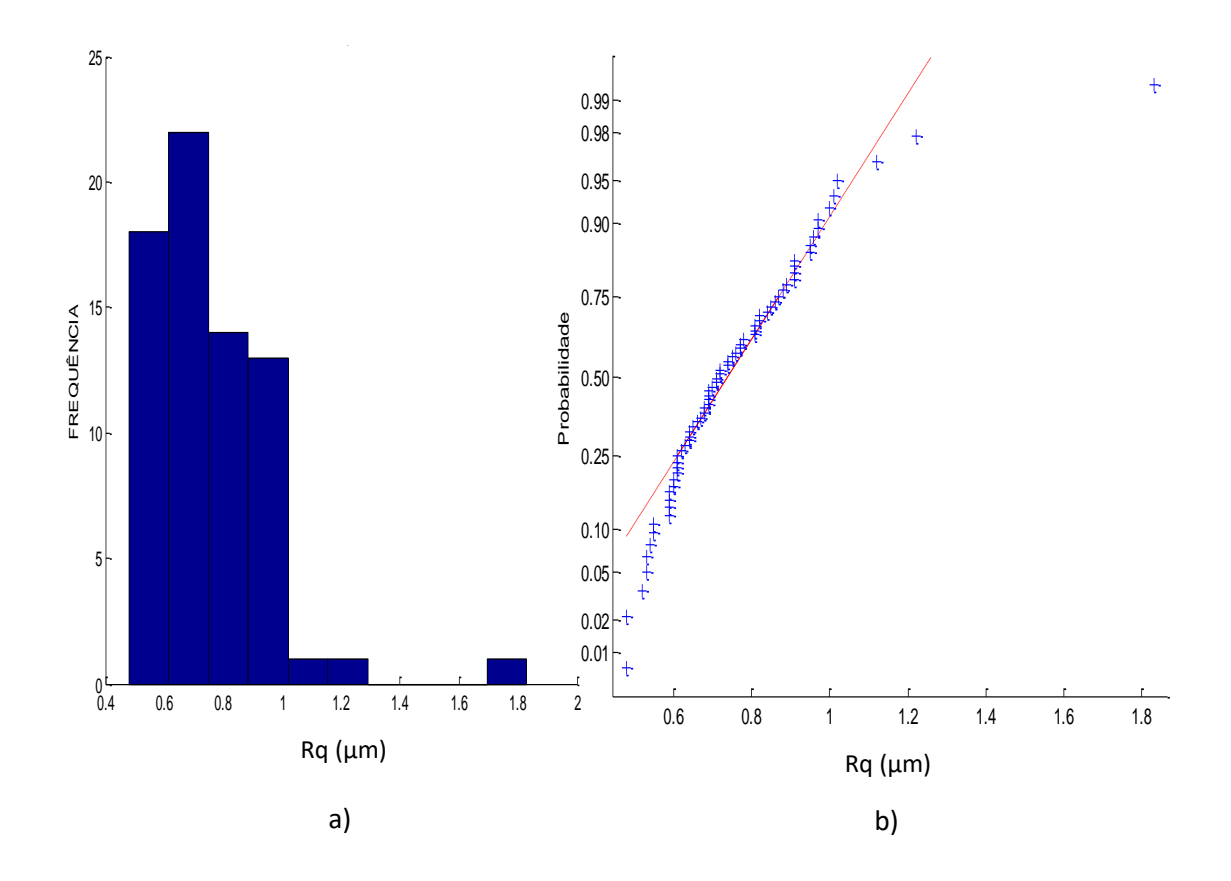

Figura 5.20 Histograma e gráfico *normal plot* do parâmetro Rq e para a primeira área

Tabela 5.7 Média, desvio padrão, tamanho da mostra e teste KS para os parâmetros Rz e Rq da primeira área da superfície de desempeno.

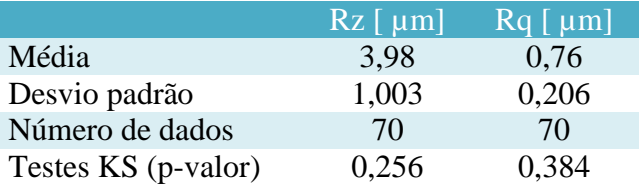

A outra área estudada foi a de número 10º, que corresponde ao centro da superfície do desempeno. A Figura 5.21 mostra o histograma e gráfico de distribuição para Ra.

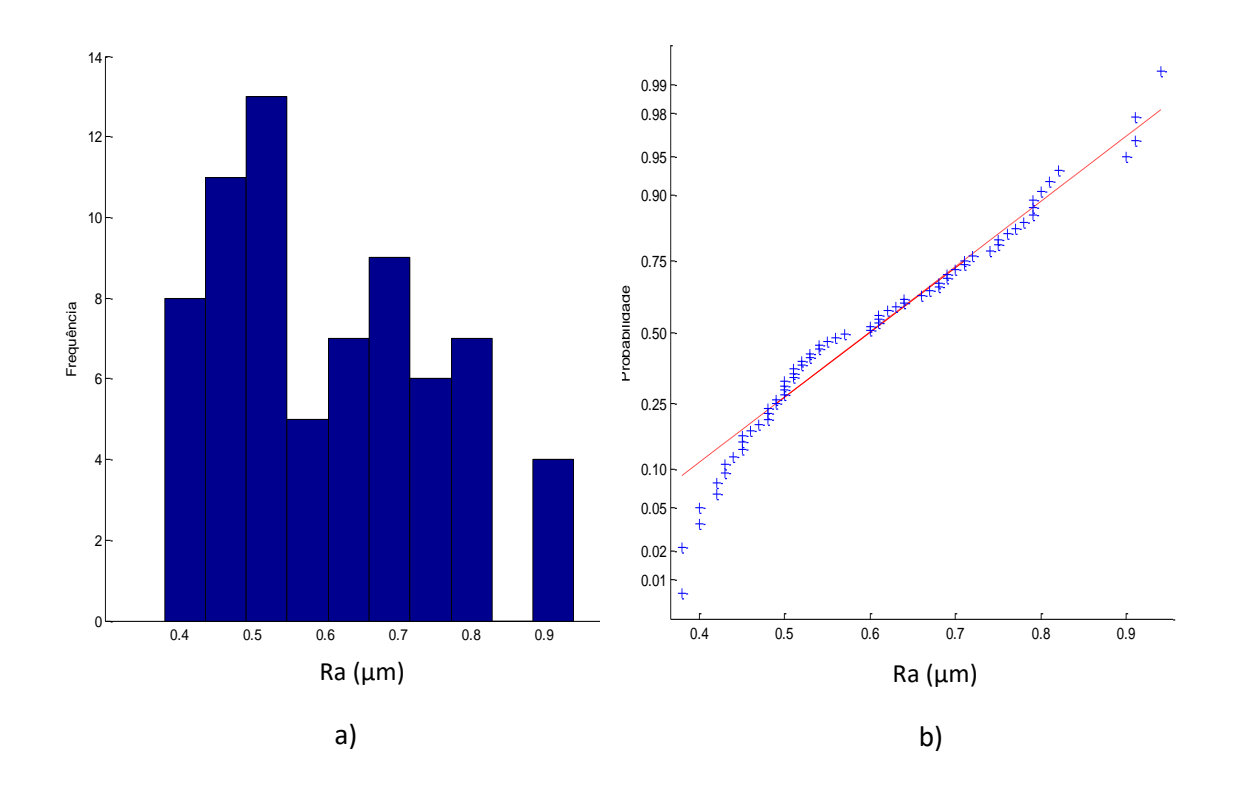

Figura 5.21 Histograma e gráfico *normal plot* do parâmetro Ra para a área do centro do desempeno

Nessa figura pode ser observado que o parâmetro de rugosidade Ra apresenta distribuição normal, com média de 0,60 µm e desvio padrão de 0,146 µm. Aplicando o teste KS o valor de P foi de 0,1991, não permitido rejeitar a hipótese da normalidade.

Foram construidos os histogramas e os gráficos de probabilidade normal para os parâmetros Rz e Rq nessa área do centro do desempeno de ferro fundido, mostrados nas Figuras 5.22 e 5.23. Para o parâmetro Rz a média foi de 4,23 µm e o desvio padrão foi de 1,071 µm. Aplicando o teste KS o valor de p foi de 0,2517. Para o parâmetro Rq a média foi de 0,82 µm e o desvio padrão foi de 0,213 µm. Aplicando o teste KS o valor de p foi de 0,3853. Assim, não se pode rejeitar a hipótese de normalidade dos dados.

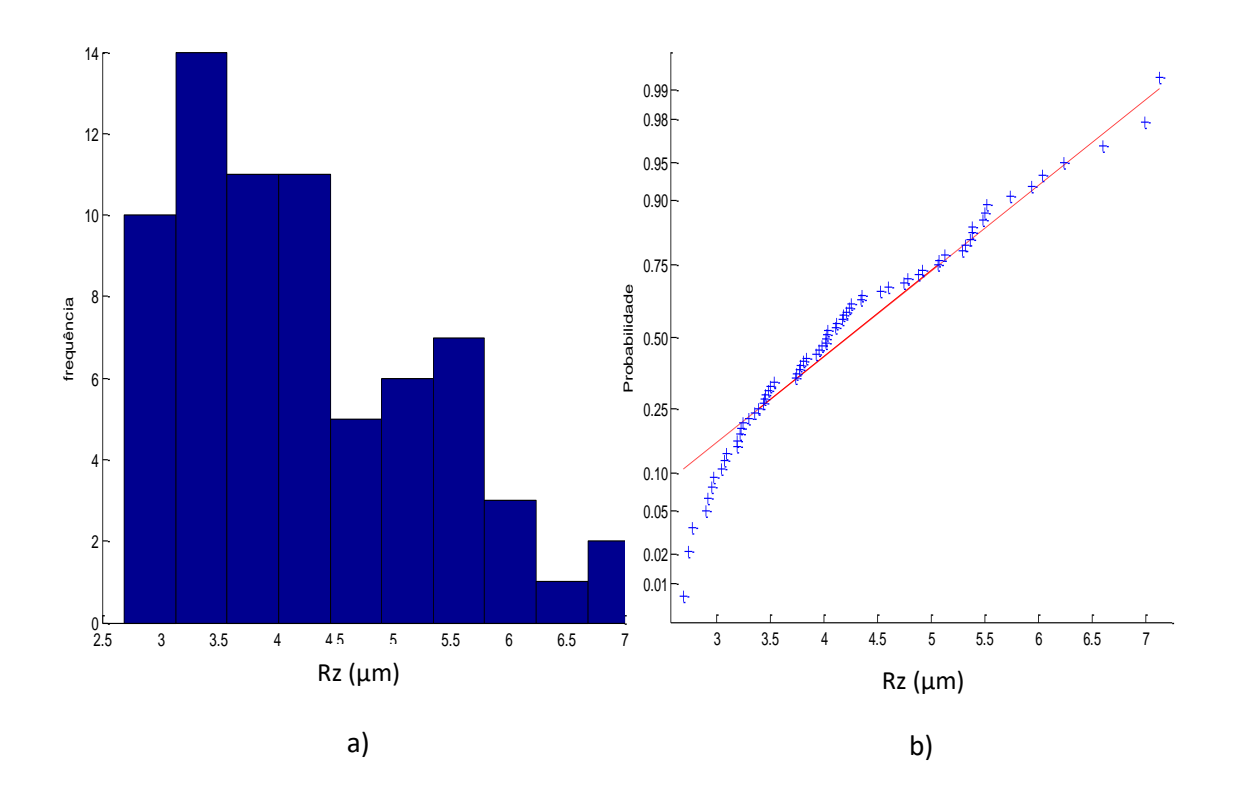

Figura 5.22 Histograma e gráfico *normal plot* do parâmetro Rz para a área do centro do desempeno

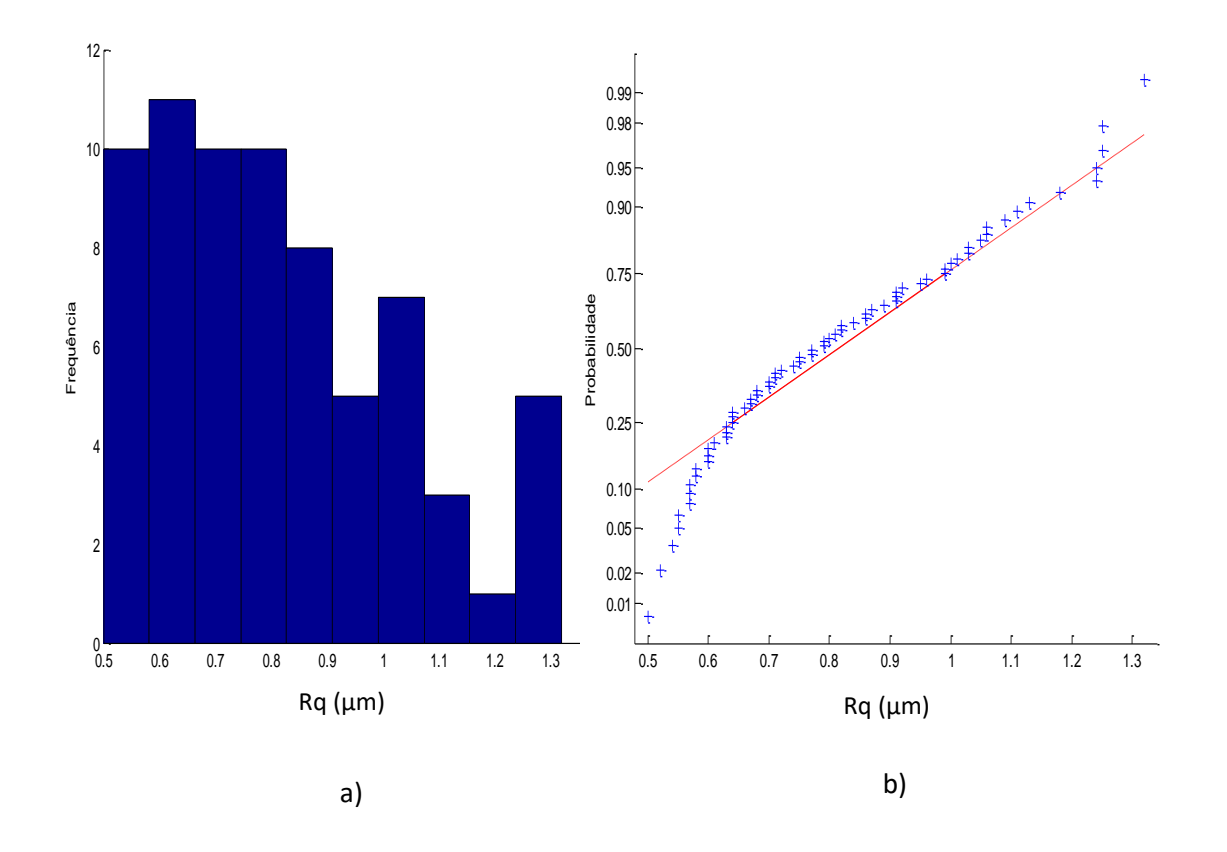

Figura 5.23 Histograma e gráfico *normal plot* para o parâmetro Rq

Para a área número 16º que corresponde a última área da superfície do desempeno a Figura 5.24 mostra o histograma e gráfico de distribuição normal para Ra.

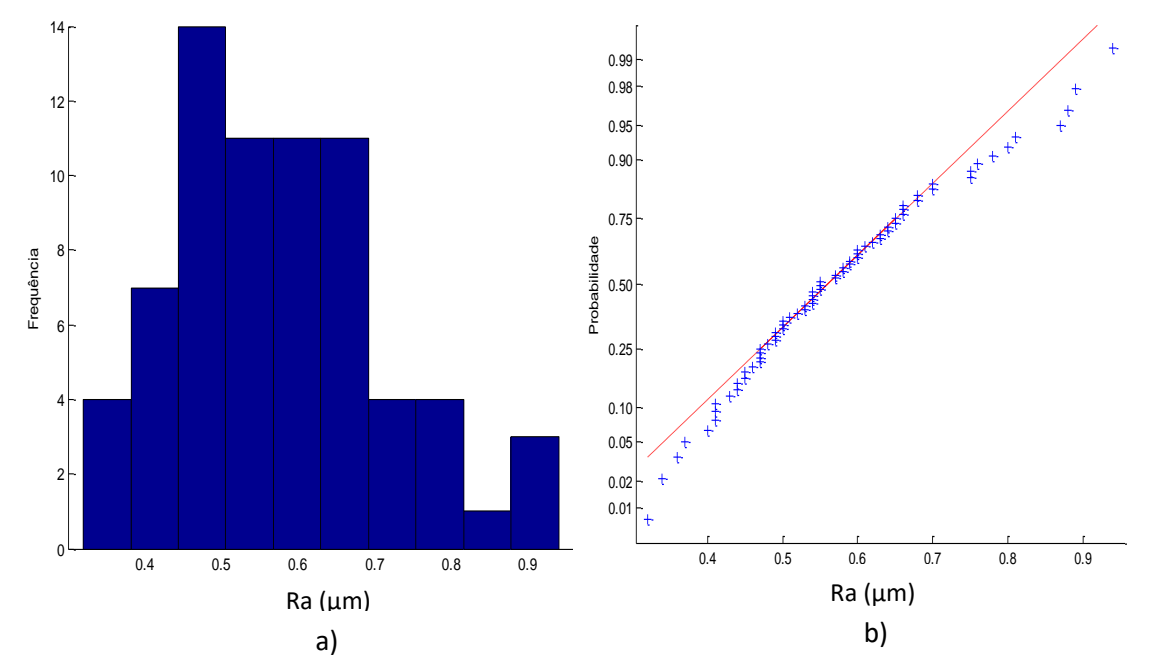

Figura 5.24 Histograma e gráfico *normal plot* do parâmetro Ra para a última área do desempeno

Para o parâmetro Ra a média foi de 0,5749 µm e o desvio padrão foi de 0,1370 µm. Aplicando o teste KS o valor de P foi de 0,666, não permitindo rejeitar a hipótese de normalidade.

Para os parâmetros Rz e Rq foi feito o mesmo procedimento. As Figuras 5.25 e 5.26 mostram os resultados obtidos

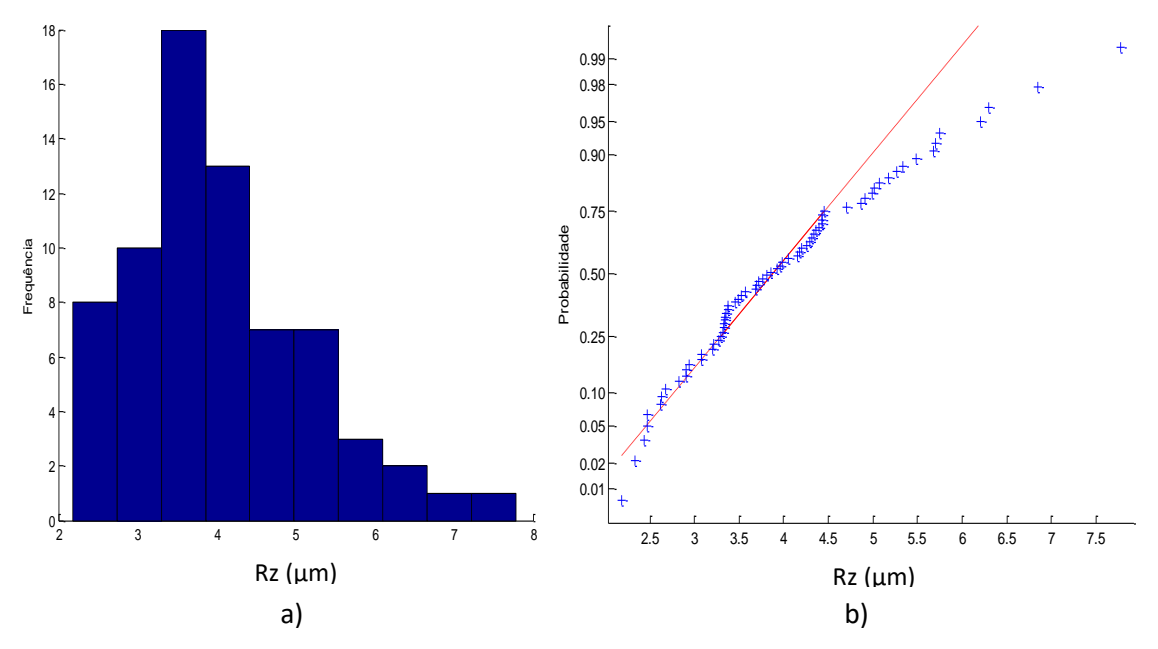

Figura 5.25 Histograma e gráfico *normal plot* para o parâmetro Rz

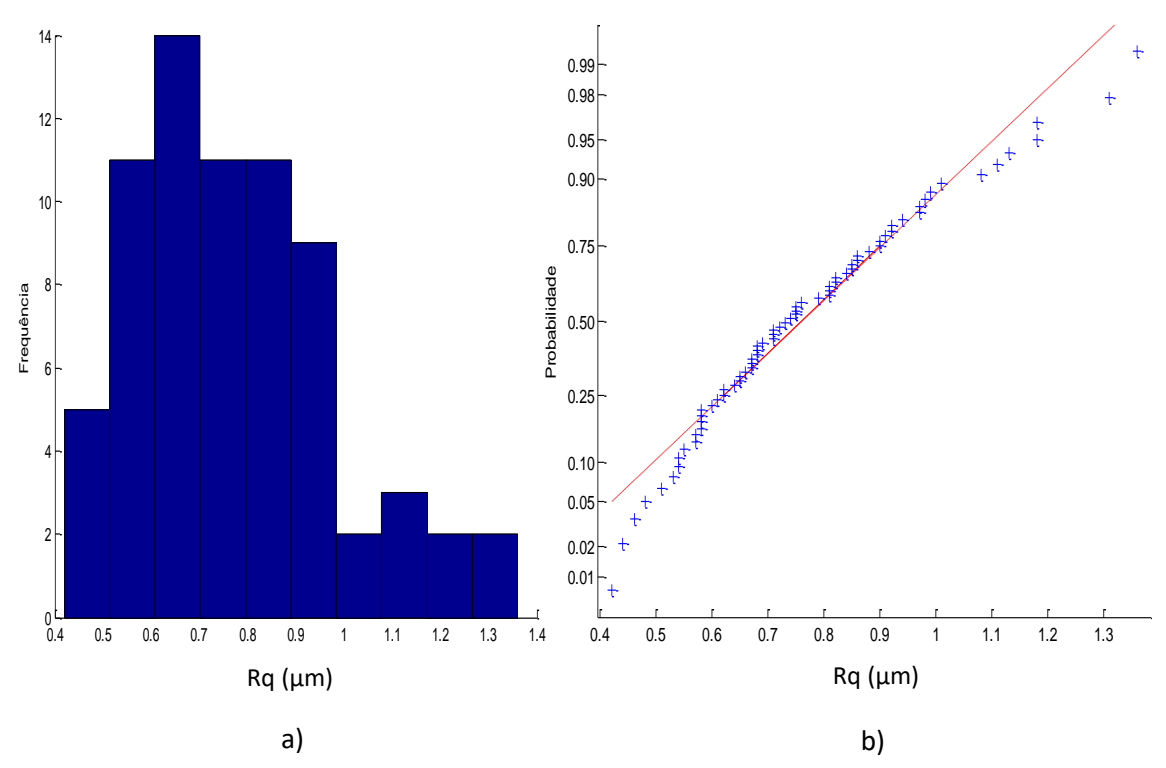

Figura 5.26 Histograma e gráfico *normal plot* para o parâmetro Rq

As Figuras 5.25 e 5.26 mostram os histogramas e os gráficos de normalidade, para os parâmetros de rugosidade Rz e Rq onde os parâmetros também apresenta distribuição normal, porém o gráfico mostra desvios dos pontos nos extremos do cada gráfico. A Tabela 5.8 mostra os resultados obtidos de média, desvio padrão e teste KS obtidos para essas os parâmetros.

Tabela 5.8 Média, desvio padrão, tamanho da mostra e teste KS para os parâmetros Rz e Rq da primeira área da superfície de desempeno.

|                            | $Rz$ [ $\mu$ m] | $Ra$ [ $\mu$ m] |
|----------------------------|-----------------|-----------------|
| <b>Média</b>               | 4,0159          | 0,7687          |
| Desvio padrão              | 1.1258          | 0,2043          |
| Número de dados            | 70              | 70              |
| <b>Testes KS</b> (p-valor) | 0,3749          | 0,551           |

Uma análise adicional foi feita com as médias dessas áreas. Foram calculados as médias e o desvio padrão correspondentes para cada área da superfície. Na Tabela 5.9 apresentam os resultados para cada parâmetro de rugosidade. Também foi calculado a média das médias e o desvio padrão da média.

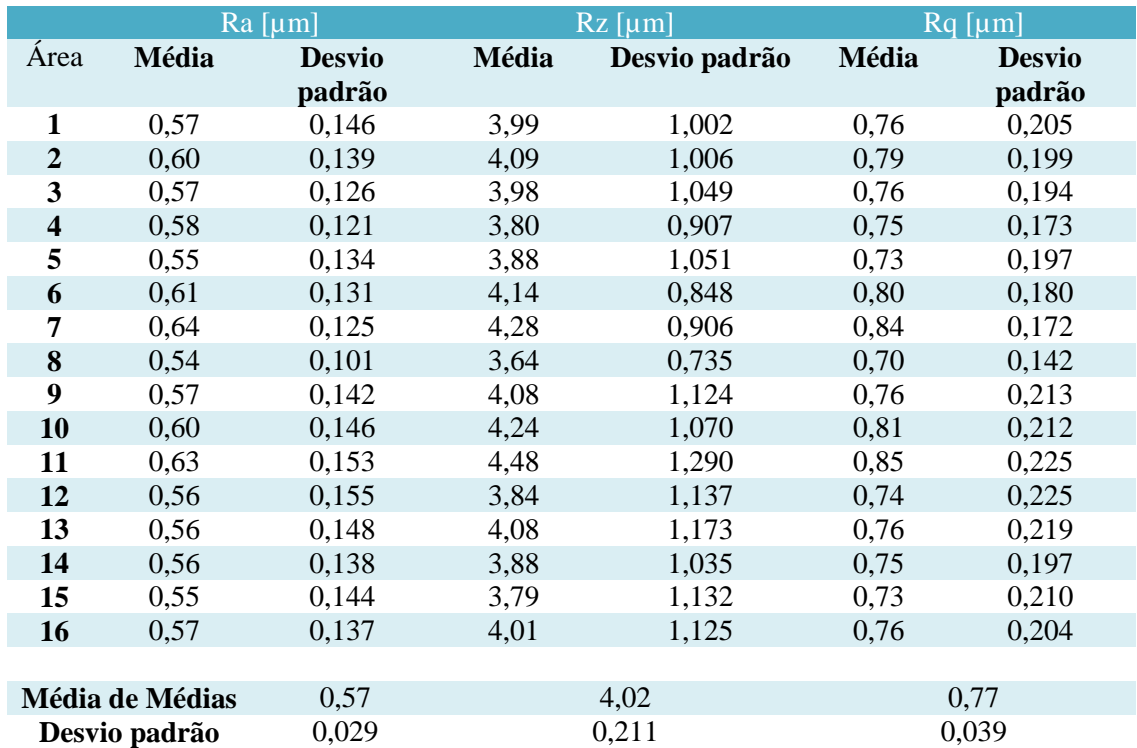

Tabela 5.9 Média e desvio padrão para cada área da superfície plana de desempeno.

As Figuras 5.27, 5.28 e 5.29 mostram o comportamento das 16 médias que conformam toda a superfície do desempeno, com histogramas e o gráfico de probabilidade normal para Ra, Rz e Rq.

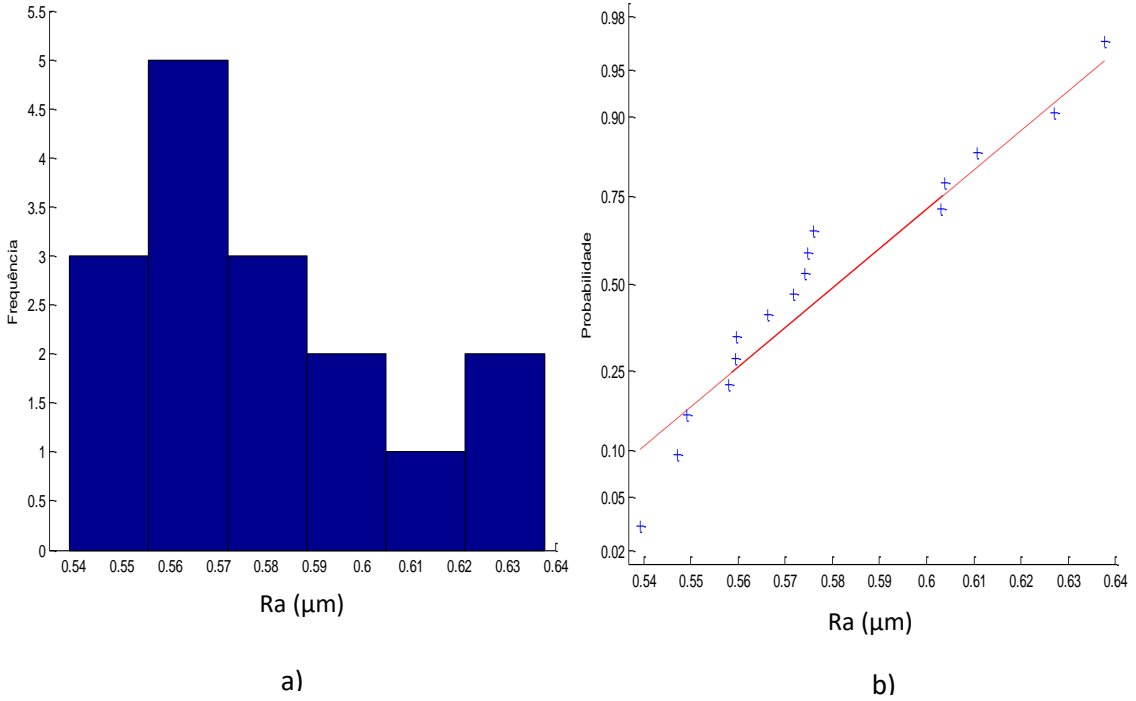

Figura 5.27 Histograma e gráfico *normal plot* do parâmetro Ra para as medias das áreas do desempeno

Para o parâmetro Ra, a média das medias foi de 0,57 µm e o desvio padrão foi de 0,029 µm. Aplicando o teste KS o valor de p foi de 0,3508, pode-se observar que os dados apresentam distribuição normal.

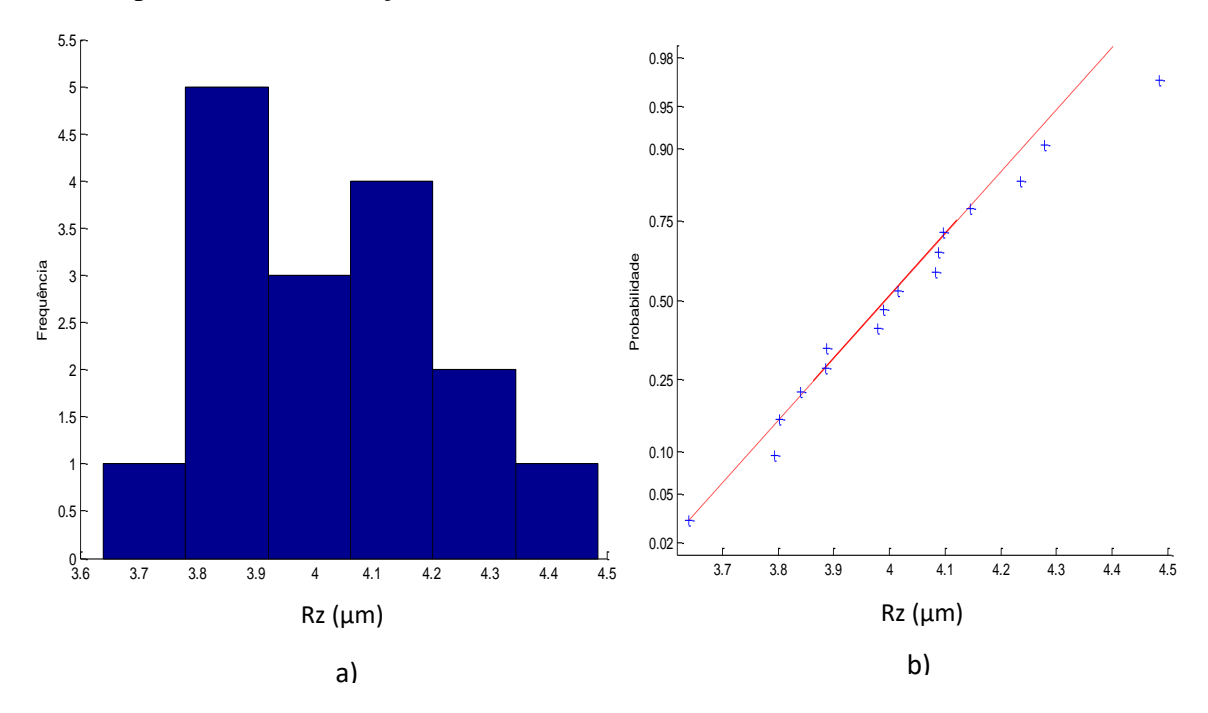

Figura 5.28 Histograma e gráfico *normal plot* do parâmetro Rz para as medias das áreas do desempeno

Para o parâmetro Rz a média das medias foi de 4,02 µm e o desvio padrão foi de 0,211 µm. Aplicando o teste KS, o valor de p foi de 1,0, indicando que os dados devem apresentar distribuição normal.

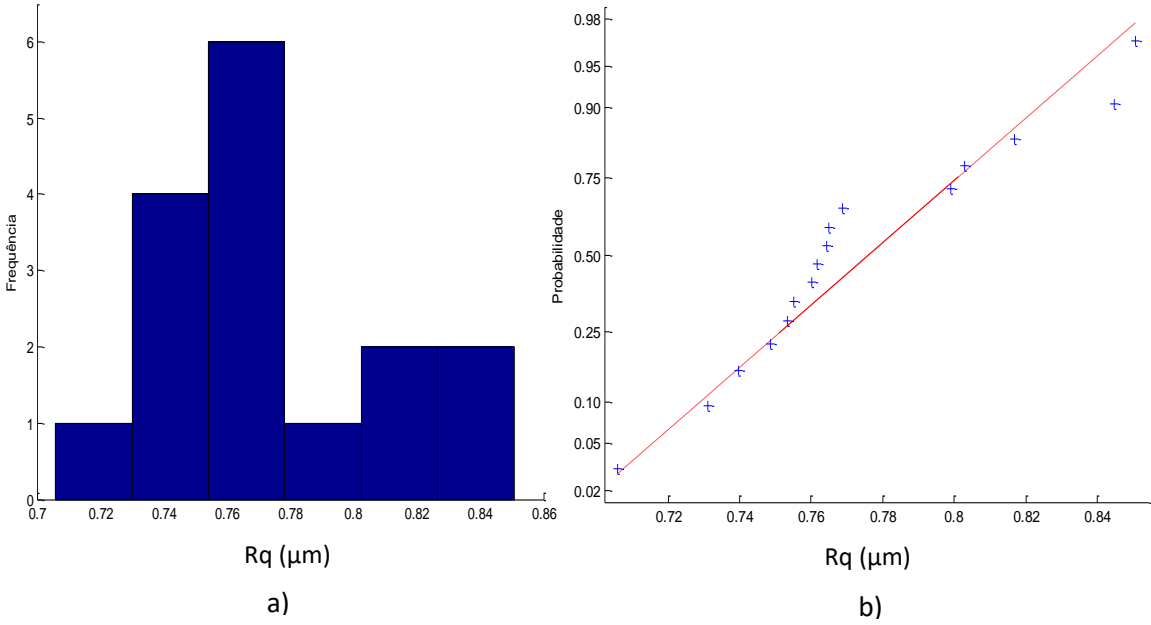

Figura 5.29 Histograma e gráfico *normal plot* do parâmetro Rq para as medias das áreas do desempeno

Para o parâmetro Rq, a média das medias foi de 0,77 µm e o desvio padrão foi de 0,039 µm. Aplicando o teste KS o valor de p foi de 0,3148, o seja também apresentam distribuição normal.

## **5.2.2 Cálculo da incerteza.**

Como os valores totais do desempeno não apresentam distribuição normal. O método GUM não pode ser utilizado para encontrar o cálculo da incerteza expandida 95%. Mais para efeitos comparativo foi desenvolvido a análise que podem ser consultados no APÊNDICE C. Só foi trabalhado o método GUM para a técnica usada nas áreas e nas médias de cada subárea.

## **5.2.2.1 Método GUM para estudo de áreas e médias**

Foi desenvolvido o cálculo da incerteza expandida aplicando o método GUM para as diferentes áreas selecionadas. A primeira área corresponde à parte superior da peça. Lembrando que os dados em cada subárea do desempeno apresentam distribuição normal.

 A Tabela 5.10 mostra os valores obtidos para calcular incerteza de medição determinados pelo método GUM para o parâmetro de rugosidade Ra na primeira área selecionada.

Tabela 5.10 Incerteza de medição com o método GUM para o parâmetro de rugosidade Ra para área N °1 do desempeno

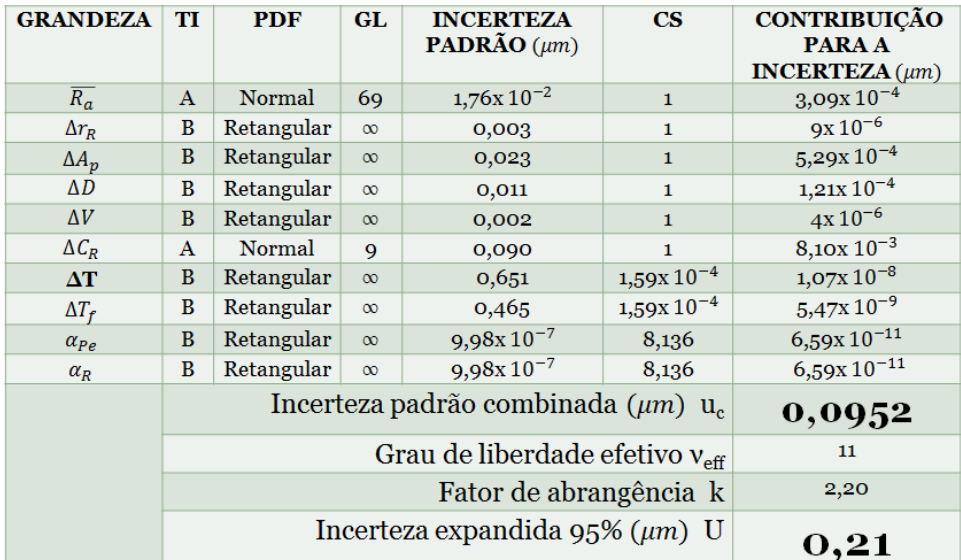

Para  $\Delta T$ ,  $\Delta T_f$ ,  $\alpha_{Pe}$ ,  $\alpha_R$  a incerteza padrão têm unidades de °C e o coeficiente de sensibilidade têm unidade de  $\mu$ <sup>m</sup>/<sub>°C</sub>

A Tabela 5.10 mostra que para o parâmetro Ra da primeira área o fator que maior contribui é  $C_R$  com um valor de 0,01 µm que corresponde a valor da calibração do rugosímetro. Os resultados encontrados mostram que a incerteza expandida à 95% associada à o parâmetro Ra foi de 0,21 µm.

 A Tabela 5.11 mostra os valores obtidos para calcular a incerteza de medição utilizando o método GUM para o parâmetro de rugosidade Rz na primeira área.

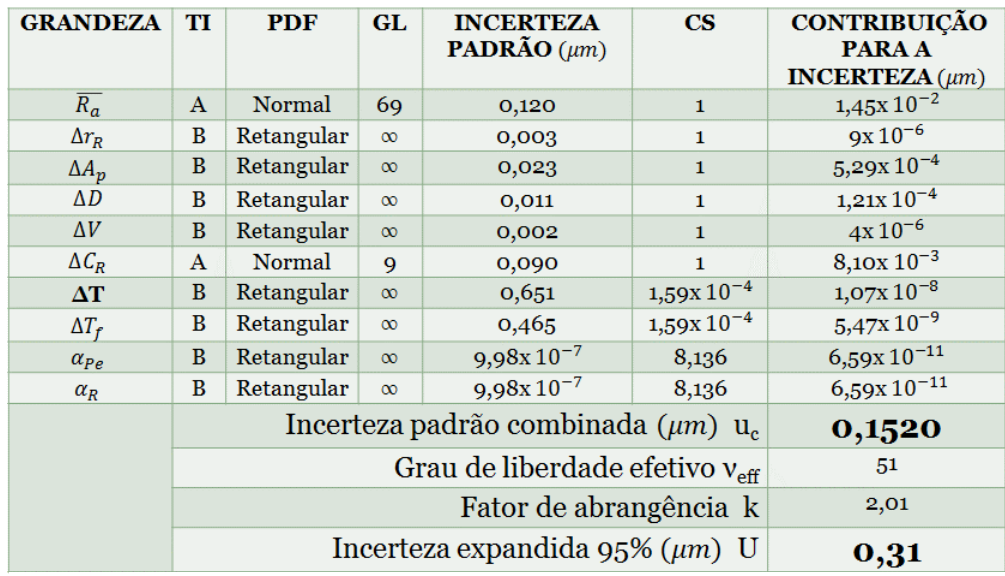

Tabela 5.11 Incerteza de medição com o GUM para o parâmetro Rz para a primeira área

Para  $\Delta T$ ,  $\Delta T_f$ ,  $\alpha_{Pe}$ ,  $\alpha_R$  a incerteza padrão têm unidades de °C e o coeficiente de sensibilidade têm unidade de  $\mu$ <sup>m</sup>/<sub>°C</sub>

Na Tabela 5.11 mostra que para o parâmetro Rz da primeira área o fator que mais contribui é a variabilidade dos dados  $\overline{R_a}$  com um valor de 0,01 µm. Os resultados encontrados mostram que a incerteza expandida à 95% associada à o parâmetro Rz foi de 0,31 µm.

 A Tabela 5.12 mostra os valores obtidos para calcular incerteza de medição associada ao parâmetro de rugosidade Rq na primeira área.

| <b>GRANDEZA</b>  | TI           | <b>PDF</b> | GL                                         | <b>INCERTEZA</b><br><b>PADRÃO</b> $(\mu m)$ | $\bf CS$       | <b>CONTRIBUIÇÃO</b><br><b>PARA A</b><br>INCERTEZA $(\mu m)$ |
|------------------|--------------|------------|--------------------------------------------|---------------------------------------------|----------------|-------------------------------------------------------------|
| $\overline{R_a}$ | $\mathbf{A}$ | Normal     | 69                                         | $2,47x10^{-2}$                              | $\mathbf{1}$   | $6,14x10^{-4}$                                              |
| $\Delta r_R$     | B            | Retangular | $\infty$                                   | 0,003                                       | $\mathbf{1}$   | $9x10^{-6}$                                                 |
| $\Delta A_p$     | B            | Retangular | $\infty$                                   | 0,023                                       | $\mathbf{1}$   | $5,29x10^{-4}$                                              |
| $\Delta D$       | B            | Retangular | $\infty$                                   | 0,011                                       | $\mathbf{1}$   | $1,21x$ $10^{-4}$                                           |
| $\Delta V$       | B            | Retangular | $\infty$                                   | 0,002                                       | $\mathbf{1}$   | $4x10^{-6}$                                                 |
| $\Delta C_R$     | $\mathbf{A}$ | Normal     | 9                                          | 0,090                                       | $\mathbf{1}$   | $8,10x10^{-3}$                                              |
| $\Delta T$       | B            | Retangular | $\infty$                                   | 0,651                                       | $1,59x10^{-4}$ | $1,07x10^{-8}$                                              |
| $\Delta T_f$     | B            | Retangular | $\infty$                                   | 0,465                                       | $1,59x10^{-4}$ | $5,47x10^{-9}$                                              |
| $\alpha_{Pe}$    | B            | Retangular | $\infty$                                   | $9,98x10^{-7}$                              | 8,136          | $6,59x10^{-11}$                                             |
| $\alpha_R$       | B            | Retangular | $\infty$                                   | $9.98x10^{-7}$                              | 8,136          | $6,59x10^{-11}$                                             |
|                  |              |            |                                            | Incerteza padrão combinada ( $\mu$ m) u.    |                | 0,0967                                                      |
|                  |              |            | Grau de liberdade efetivo $v_{\text{eff}}$ | 11                                          |                |                                                             |
|                  |              |            |                                            | Fator de abrangência k                      |                | 2,20                                                        |
|                  |              |            |                                            | Incerteza expandida $95\%$ ( $\mu$ m) U     |                | 0.21                                                        |

Tabela 5.12 Incerteza de medição com GUM para o parâmetro Rq para primeira área

Para ΔT,  $\Delta T_f$ ,  $\alpha_{Pe_i}\alpha_R$  a incerteza padrão têm unidades de °C e o coeficiente de sensibilidade têm unidade de  $\mu m_{/2}$ 

De forma similar ao parâmetro Ra a Tabela 5.12 mostra que para o parâmetro Rq o fator que mais contribui é  $C_R$  com um valor de 0,008 µm que corresponde ao valor da incerteza da calibração do rugosímetro. Os resultados encontrados mostram que a incerteza expandida à 95% associada ao parâmetro Rq foi de 0,21 µm.

Feito o cálculo da incerteza expandida para a primeira área do desempeno, foi estudado de forma similar subárea central e final da superfície plana. Os resultados podem ser observados no APÊNDICE C.

Como foi explicado anteriormente umas das técnicas usadas para o cálculo da incerteza para rugosidade é trabalhar com as medias obtidas de cada subárea, com o objetivo de poder assumir que os valores seguem uma tendência normal. As continuações são apresentadas os resultados obtidos da incerteza de medição aplicando o método GUM para os valores médios de cada subárea do desempeno. A Tabela 5.13 mostra os valores obtidos para calcular a incerteza de medição usando o método GUM para o parâmetro de rugosidade Ra das médias.

| <b>GRANDEZA</b>  | TI           | <b>PDF</b> | <b>GL</b>              | <b>INCERTEZA</b><br><b>PADRÃO</b> $(\mu m)$         | <b>CS</b>      | <b>CONTRIBUICÃO</b><br><b>PARA A</b><br>INCERTEZA $(\mu m)$ |
|------------------|--------------|------------|------------------------|-----------------------------------------------------|----------------|-------------------------------------------------------------|
| $\overline{R_a}$ | $\mathbf{A}$ | Normal     | 15                     | $7,32x10^{-3}$                                      | $\mathbf{1}$   | $5,36x10^{-5}$                                              |
| $\Delta r_R$     | B            | Retangular | $\infty$               | 0,003                                               | $\mathbf{1}$   | $9x10^{-6}$                                                 |
| $\Delta A_p$     | B            | Retangular | $\infty$               | 0,023                                               | $\mathbf{1}$   | $5,29x10^{-4}$                                              |
| $\Delta D$       | B            | Retangular | $\infty$               | 0,011                                               | $\mathbf{1}$   | $1,21x$ $10^{-4}$                                           |
| $\Delta V$       | B            | Retangular | $\infty$               | 0,002                                               | $\mathbf{1}$   | $4x10^{-6}$                                                 |
| $\Delta C_R$     | $\mathbf{A}$ | Normal     | 9                      | 0,090                                               | 1              | $8,10x10^{-3}$                                              |
| $\Delta T$       | <sub>B</sub> | Retangular | $\infty$               | 0,651                                               | $1,59x10^{-4}$ | $1,07x10^{-8}$                                              |
| $\Delta T_f$     | B            | Retangular | $\infty$               | 0,465                                               | $1,59x10^{-4}$ | $5,47x10^{-9}$                                              |
| $\alpha_{Pe}$    | B            | Retangular | $\infty$               | $9,98x10^{-7}$                                      | 8,136          | $6,59x10^{-11}$                                             |
| $\alpha_R$       | $\bf{B}$     | Retangular | $\infty$               | $9.98x10^{-7}$                                      | 8,136          | $6,59x10^{-11}$                                             |
|                  |              |            |                        | Incerteza padrão combinada $(\mu m)$ u <sub>c</sub> |                | 0,0938                                                      |
|                  |              |            |                        | Grau de liberdade efetivo $v_{\text{eff}}$          |                | 10                                                          |
|                  |              |            | Fator de abrangência k | 2,23                                                |                |                                                             |
|                  |              |            |                        | Incerteza expandida 95% $(\mu m)$ U                 |                | ${\bf 0,21}$                                                |

Tabela 5.13 Incerteza de medição para as medias do parâmetro Ra.

Para ΔT,  $\Delta T_f$ ,  $\alpha_{Pe_i}\alpha_R$  a incerteza padrão têm unidades de °C e o coeficiente de sensibilidade têm unidade de  $\mu m_{/2}$ 

A Tabela 5.14 mostra os dados do cálculo da incerteza de medição com o método GUM para o parâmetro de rugosidade Rz das médias.

| <b>GRANDEZA</b>             | TI | <b>PDF</b> | GL                                                  | <b>INCERTEZA</b>                    | $\bf{CS}$      | <b>CONTRIBUIÇÃO</b>        |
|-----------------------------|----|------------|-----------------------------------------------------|-------------------------------------|----------------|----------------------------|
|                             |    |            |                                                     | <b>PADRÃO</b> $(\mu m)$             |                | <b>PARA A</b>              |
|                             |    |            |                                                     |                                     |                | <b>INCERTEZA</b> $(\mu m)$ |
| $\overline{R_{\mathbf{z}}}$ | A  | Normal     | 15                                                  | $5,29x10^{-2}$                      | $\mathbf{1}$   | $2,80x10^{-3}$             |
| $\Delta r_R$                | B  | Retangular | $\infty$                                            | 0,003                               | $\mathbf{1}$   | $9x10^{-6}$                |
| $\Delta A_p$                | B  | Retangular | $\infty$                                            | 0,023                               | $\mathbf{1}$   | $5,29x10^{-4}$             |
| $\Delta D$                  | B  | Retangular | $\infty$                                            | 0,011                               | $\mathbf{1}$   | $1,21x10^{-4}$             |
| $\Delta V$                  | B  | Retangular | $\infty$                                            | 0,002                               | 1              | $4x10^{-6}$                |
| $\Delta C_R$                | A  | Normal     | 9                                                   | 0,090                               | 1              | $8,10x10^{-3}$             |
| $\Delta T$                  | B  | Retangular | $\infty$                                            | 0,651                               | $1,59x10^{-4}$ | $1,07x10^{-8}$             |
| $\Delta T_f$                | B  | Retangular | $\infty$                                            | 0,465                               | $1,59x10^{-4}$ | $5,47x10^{-9}$             |
| $\alpha_{Pe}$               | B  | Retangular | $\infty$                                            | $9,98x10^{-7}$                      | 8,136          | $6,59x10^{-11}$            |
| $\alpha_R$                  | B  | Retangular | $\infty$                                            | $9,98x10^{-7}$                      | 8,136          | $6,59x10^{-11}$            |
|                             |    |            | Incerteza padrão combinada $(\mu m)$ u <sub>c</sub> | 0,1075                              |                |                            |
|                             |    |            | Grau de liberdade efetivo $v_{\text{eff}}$          | 17                                  |                |                            |
|                             |    |            |                                                     | Fator de abrangência k              |                | 2,11                       |
|                             |    |            |                                                     | Incerteza expandida 95% $(\mu m)$ U |                | 0,23                       |

Tabela 5.14 Incerteza de medição para as medias do parâmetro Rz

Para  $\Delta T$ ,  $\Delta T_f$ ,  $\alpha_{Pe}$ ,  $\alpha_R$  a incerteza padrão têm unidades de °C e o coeficiente de sensibilidade têm unidade de  $\mu$ <sup>m</sup>/<sub>°C</sub>

A Tabela 5.15 mostra os valores obtidos para calcular incerteza de medição usando o método GUM para o parâmetro de rugosidade Rq das médias.

| <b>GRANDEZA</b>  | TI | <b>PDF</b> | <b>GL</b>              | <b>INCERTEZA</b><br><b>PADRÃO</b> $(\mu m)$ | $\overline{\text{CS}}$ | <b>CONTRIBUIÇÃO</b><br><b>PARA A</b><br>INCERTEZA $(\mu m)$ |
|------------------|----|------------|------------------------|---------------------------------------------|------------------------|-------------------------------------------------------------|
| $\overline{R_q}$ | A  | Normal     | 15                     | $9,95x10^{-3}$                              | $\mathbf{1}$           | $9,90x10^{-5}$                                              |
| $\Delta r_R$     | B  | Retangular | $\infty$               | 0,003                                       | $\mathbf{1}$           | $9x10^{-6}$                                                 |
| $\Delta A_p$     | B  | Retangular | $\infty$               | 0,023                                       | $\mathbf{1}$           | $5,29x10^{-4}$                                              |
| $\Delta D$       | B  | Retangular | $\infty$               | 0,011                                       | $\mathbf{1}$           | $1,21x10^{-4}$                                              |
| $\Delta V$       | B  | Retangular | $\infty$               | 0,002                                       | $\mathbf{1}$           | $4x10^{-6}$                                                 |
| $\Delta C_R$     | A  | Normal     | 9                      | 0,090                                       | $\mathbf{1}$           | $8,10x10^{-3}$                                              |
| $\Delta T$       | B  | Retangular | $\infty$               | 0,651                                       | $1,59x10^{-4}$         | $1,07x$ $10^{-8}$                                           |
| $\Delta T_f$     | B  | Retangular | $\infty$               | 0,465                                       | $1,59x 10^{-4}$        | $5,47x10^{-9}$                                              |
| $\alpha_{Pe}$    | B  | Retangular | $\infty$               | $9,98x10^{-7}$                              | 8,136                  | $6,59x10^{-11}$                                             |
| $\alpha_R$       | B  | Retangular | $\infty$               | $9,98x10^{-7}$                              | 8,136                  | $6,59x10^{-11}$                                             |
|                  |    |            |                        | Incerteza padrão combinada $(\mu m)$ u.     |                        | 0,0941                                                      |
|                  |    |            | 10 <sub>o</sub>        |                                             |                        |                                                             |
|                  |    |            | Fator de abrangência k | 2,23                                        |                        |                                                             |
|                  |    |            |                        | Incerteza expandida 95% $(\mu m)$ U         |                        | 0,21                                                        |

Tabela 5.15 Incerteza de medição para as medias do parâmetro Rq.

Para  $\Delta T$ ,  $\Delta T_f$ ,  $\alpha_{Pe}$ ,  $\alpha_R$  a incerteza padrão têm unidades de °C e o coeficiente de sensibilidade têm unidade de  $\mu$ <sup>m</sup>/<sub>°C</sub>

As Tabelas 5.13, 5.14 e 5.15 mostram os cálculos das incertezas para os parâmetros de rugosidade Ra, Rz e Rq respetivamente. Os resultados obtidos mostram que para o parâmetro Ra a incerteza expandida à 95% foi de 0,21 µm, para Rz 0,23 µm e para Rq foi de 0,21 µm, correspondente às medias de cada subárea. Para a incerteza expandida do parâmetro Ra e Rq o fator que mais contribui foi  $C_R$  com um valor de 0,008 µm que corresponde a valor da calibração do rugosímetro. Para o parâmetro Rz tem-se que os fatores que mais contribuem são a variabilidade dos dados  $\overline{R_a}$  com um valor de 0,003 µm e a calibração do rugosímetro  $C_R$ .

A Tabela 5.16 mostra os resultados obtidos para cada parâmetro de rugosidade.

Tabela 5.16 Comparação da incerteza expandida de medição do desempeno com método GUM, para as áreas individuais e para as médias de cada subárea.

|                    | $Ra$ [ $\mu$ m] | $Rz$ [µm] | $Ra$ [µm] |
|--------------------|-----------------|-----------|-----------|
| 1. ÁREA $1^\circ$  | 0.21            | 0,31      | 0.21      |
| 2. AREA $10^\circ$ | 0.21            | 0,31      | 0,21      |
| 3. ÁREA $16^\circ$ | 0,21            | 0,33      | 0,21      |
| 4. MEDIAS          | 0.21            | 0.23      | 0.21      |

#### **5.2.2.2 Método Monte Carlo**

Foi calculada a incerteza de medição com o método de Monte Carlo para os parâmetros de rugosidade Ra, Rz e Rq, utilizando o código mostrado no APÊNDICE B, desenvolvido com programa em Matlab que gerou  $10<sup>6</sup>$  números aleatórios para as variáveis de estudo. A Tabela 5.17 mostra os resultados obtidos com o tipo de distribuição do cada parâmetro de rugosidade.

Tabela 5.17 Incerteza de medição expandida 95% usando o Método Monte Carlo para os parâmetros de rugosidade Ra, Rz e Rq com 10<sup>6</sup> interações.

| <b>DISTRIBUIÇÃO</b> | $Ra$ [ $\mu$ m] | $Rz$ [µm] | $Rq$ [µm] |
|---------------------|-----------------|-----------|-----------|
| <b>NORMAL</b>       | 0.18            | 0.19      | 0.18      |
| <b>LOG-NORMAL</b>   | 0,33            | 2,12      | 0,44      |

Nesta tabela, pode ser observado que existem diferenças quando consideram-se os dados com distribuição normal ou com distribuição log-normal. Para o parâmetro Ra tem-se os valores 0,18 µm com distribuição normal e 0,33 µm com distribuição lognormal. Para Rz existe uma diferença grande em função do tipo de distribuição, quando se tem uma distribuição log-normal o valor da variância influência de forma significativa para este tipo de distribuição. O desvio padrão para o parâmetro Rz foi de 1,058 µm porém a variância fica em 1,121 e faz um efeito na incerteza expandida. Para o parâmetro Rz com distribuição normal a incerteza expandida foi de 0,19 µm e com distribuição log-normal foi de 2,12 µm.

Para o parâmetro Rq, a Tabela 5.17 mostras que com os dados com distribuição normal o valor da incerteza expandida é 0,18 µm, e para os dados com distribuição *lognormal* o valor da incerteza expandida é 0,44 µm.

## **5.2.3 Transformação de dados.**

Como foi analisado anteriormente, os valores totais do desempeno, não apresentam distribuição normal. Os 1120 valores dos parâmetros de rugosidade Ra, Rz e Rq foram transformados aplicando a técnica Box Cox no software Minitab. A Figura 5.30 mostra o histograma e o gráfico *normal –plot* para o parâmetro de rugosidade Ra com os dados transformados para o desempeno de ferro fundido.

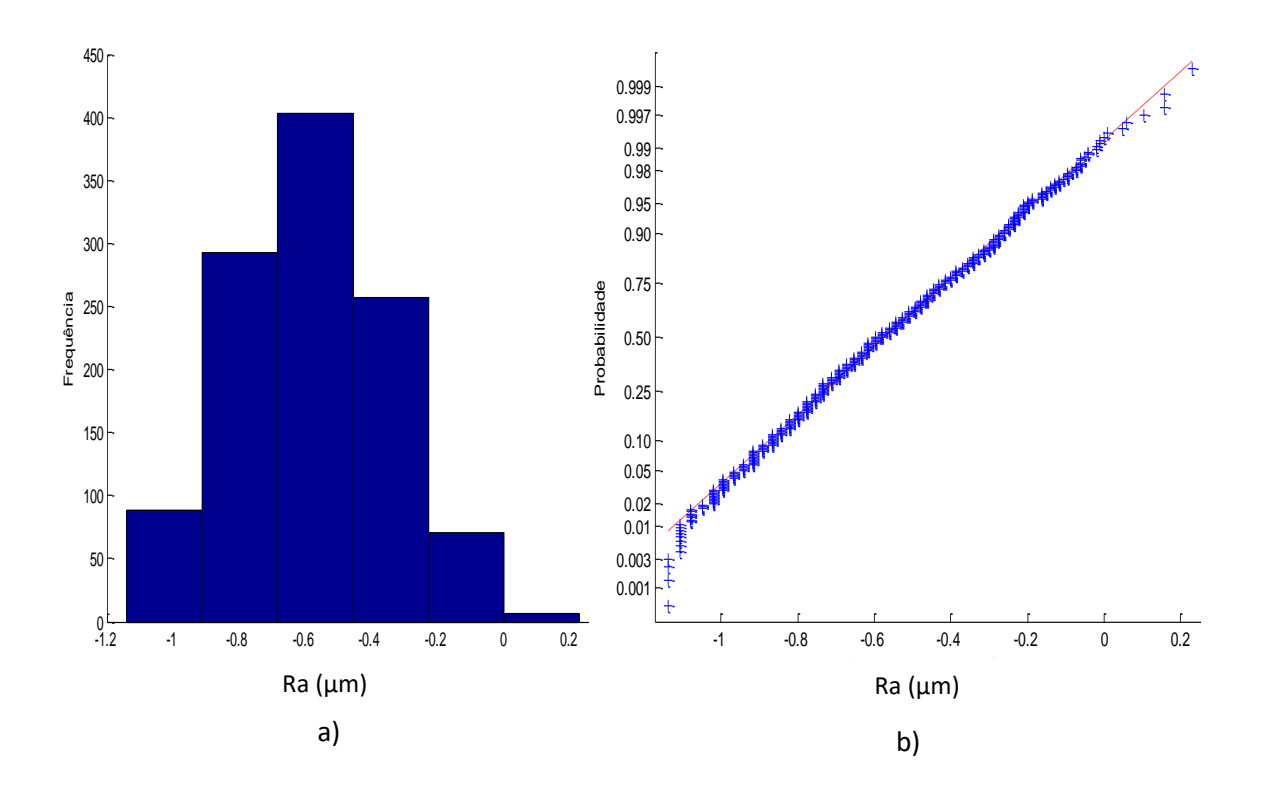

Figura 5.30 a) Histograma e b) gráfico *normal-plot* para os dados transformados do parâmetro Ra do desempeno.

A Figura 5.30 mostra o histograma e o gráfico de normalidade, que o parâmetro de rugosidade Ra transformados apresenta distribuição normal, para os dados obtidos a média foi de 0,57 µm e o desvio padrão foi de 0,234 µm, aplicando o teste KS o valor de p foi de 0,5615, ou seja, não se pode rejeitar a hipótese de normalidade.

Foi calculada a incerteza expandida para os dados transformador do parâmetro de rugosidade Ra. A Tabela 5.18 mostra o resultado obtido.

Tabela 5.18 Incerteza Expandida de medição para os dados transformado do parâmetro

| Ra usando GUM    |                                                     |               |           |                                                      |                        |                                                             |  |  |  |  |
|------------------|-----------------------------------------------------|---------------|-----------|------------------------------------------------------|------------------------|-------------------------------------------------------------|--|--|--|--|
| <b>GRANDEZA</b>  | TI                                                  | <b>PDF</b>    | <b>GL</b> | <b>INCERTEZA</b><br><b>PADRÃO</b> $(\mu m)$          | $\overline{\text{CS}}$ | <b>CONTRIBUIÇÃO</b><br><b>PARA A</b><br>INCERTEZA $(\mu m)$ |  |  |  |  |
| $\overline{R_a}$ | $\mathbf{A}$                                        | Normal        | 1119      | $7,00x10^{-3}$                                       | $\mathbf{1}$           | $4,90x10^{-5}$                                              |  |  |  |  |
| $\Delta r_R$     | B                                                   | Retangular    | $\infty$  | 0,003                                                | 1                      | $9x10^{-6}$                                                 |  |  |  |  |
| $\Delta A_n$     | B                                                   | Retangular    | $\infty$  | 0,023                                                | $\mathbf{1}$           | $5,29x10^{-4}$                                              |  |  |  |  |
| $\Delta D$       | B                                                   | Retangular    | $\infty$  | 0,011                                                | 1                      | $1,21x10^{-4}$                                              |  |  |  |  |
| $\Delta V$       | B                                                   | Retangular    | $\infty$  | 0,002                                                | $\mathbf{1}$           | $4x10^{-6}$                                                 |  |  |  |  |
| $\Delta C_R$     | $\mathbf{A}$                                        | <b>Normal</b> | 9         | 0,090                                                | 1                      | $8,10x$ $10^{-3}$                                           |  |  |  |  |
| $\Delta T$       | B                                                   | Retangular    | $\infty$  | 0,651                                                | $1,59x10^{-4}$         | $1,07x10^{-8}$                                              |  |  |  |  |
| $\Delta T_f$     | B                                                   | Retangular    | $\infty$  | 0,465                                                | $1,59x10^{-4}$         | $5,47x10^{-9}$                                              |  |  |  |  |
| $\alpha_{Pe}$    | B                                                   | Retangular    | $\infty$  | $9.98x10^{-7}$                                       | 8,136                  | $6,59x10^{-11}$                                             |  |  |  |  |
| $\alpha_R$       | B                                                   | Retangular    | $\infty$  | $9.98x10^{-7}$                                       | 8,136                  | $6,59x10^{-11}$                                             |  |  |  |  |
|                  |                                                     |               |           | Incerteza padrão combinada ( $\mu$ m) u <sub>c</sub> |                        | 0,0930                                                      |  |  |  |  |
|                  |                                                     |               |           | Grau de liberdade efetivo $v_{\text{eff}}$           |                        | 10                                                          |  |  |  |  |
|                  |                                                     |               |           | Fator de abrangência k                               |                        | 2,23                                                        |  |  |  |  |
|                  | Incerteza expandida 95% $(\mu m)$ U<br>${\bf 0,21}$ |               |           |                                                      |                        |                                                             |  |  |  |  |

Para  $\Delta T$ ,  $\Delta T_f$ ,  $\alpha_{Pe}$ ,  $\alpha_R$  a incerteza padrão têm unidades de °C e o coeficiente de sensibilidade têm unidade de

A Tabela 5.18 mostram o cálculo da incerteza expandida 95% para o parâmetro ⁄℃de rugosidade Ra com os dados transformados, onde o resultado obtido mostra que a incerteza expandida à 95% foi de 0,21 µm. O fator que mais contribui foi  $C_R$  com um valor de 0,008 µm que corresponde a valor da incerteza padrão da calibração do rugosímetro.

Foi feito os gráficos de probabilidade normal e histograma para o parâmetro Rz transformados. A Figura 5.31 mostra os resultados obtidos.

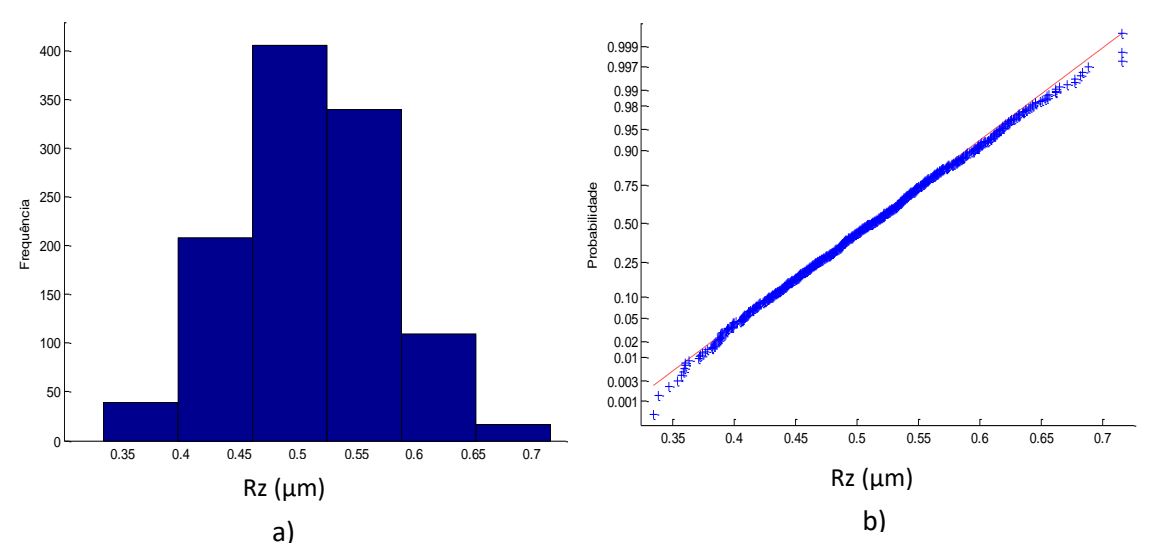

Figura 5.31 a) Histograma e b) gráfico *normal-plot* para os dados transformados do parâmetro Rz do desempeno.

A Figura 5.31 mostra o histograma e o gráfico de probabilidade normal apresentando distribuição normal para os valores transformados de Rz, a média foi de 0,51 µm e o desvio padrão foi de 0,063 µm, aplicando o teste KS o valor de p foi de 1,00, onde não pode rejeitar a hipótese de normalidade.

Foi calculada a incerteza expandida 95% para os dados transformados do parâmetro de rugosidade Rz. A Tabela 5.19 mostra o resultado obtido.

Tabela 5.19 Incerteza Expandida de medição para os dados transformado do parâmetro

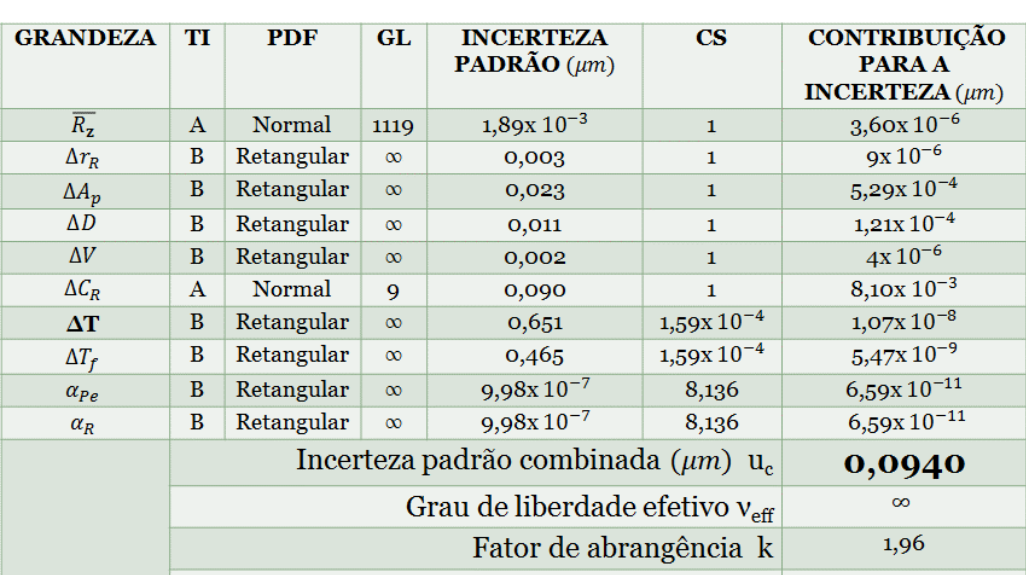

Rz

Para  $\Delta T$ ,  $\Delta T_f$ ,  $\alpha_{Pe}$ ,  $\alpha_R$  a incerteza padrão têm unidades de °C e o coeficiente de sensibilidade têm unidade de  $\mu$ <sup>m</sup>/<sub>°C</sub>

Nesta tabela, o resultado obtido mostra que a incerteza expandida à 95% foi de 0,18 µm. Para a incerteza expandida do parâmetro Rz o fator que maior contribui foi  $C_R$  com um valor de 0,008 µm que corresponde ao valor da incerteza padrão da calibração do rugosímetro.

Também foi obtido o gráfico de normalidade e o histograma para o parâmetro Rq. A Figura 5.32 mostra o histograma e o gráfico *normal–plot* para o parâmetro de rugosidade Rq.

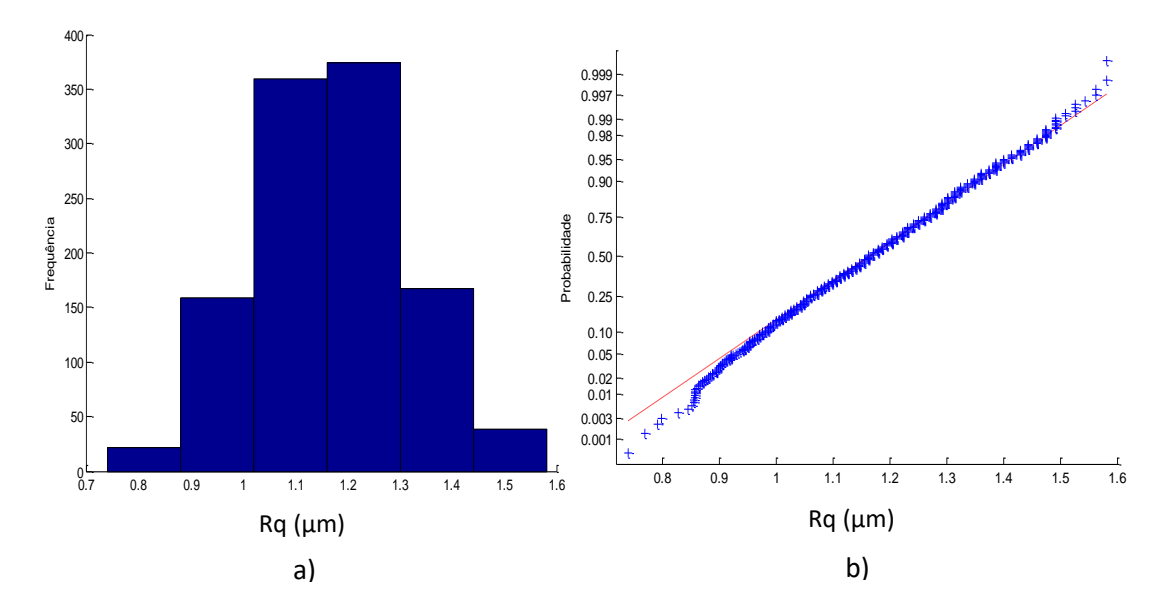

Figura 5.32 a) Histograma e b) gráfico *normal-plot* para os dados transformados do parâmetro Rq do desempeno.

Para o parâmetro de rugosidade Rq, a Figura 5.32 mostra histograma e o gráfico de normalidade onde os dados apresentam uma distribuição normal com média de 1,16 µm e o desvio padrão foi de 0,143 µm, aplicando o teste KS o valor de p foi de 0,4983, não pode rejeitar a hipótese de normalidade.

Foi calculado a incerteza expandida para os dados transformador do parâmetro de rugosidade Rq. A Tabela 5.20 mostra o resultado obtido.

Tabela 5.20 Incerteza Expandida de medição para os dados transformado do parâmetro

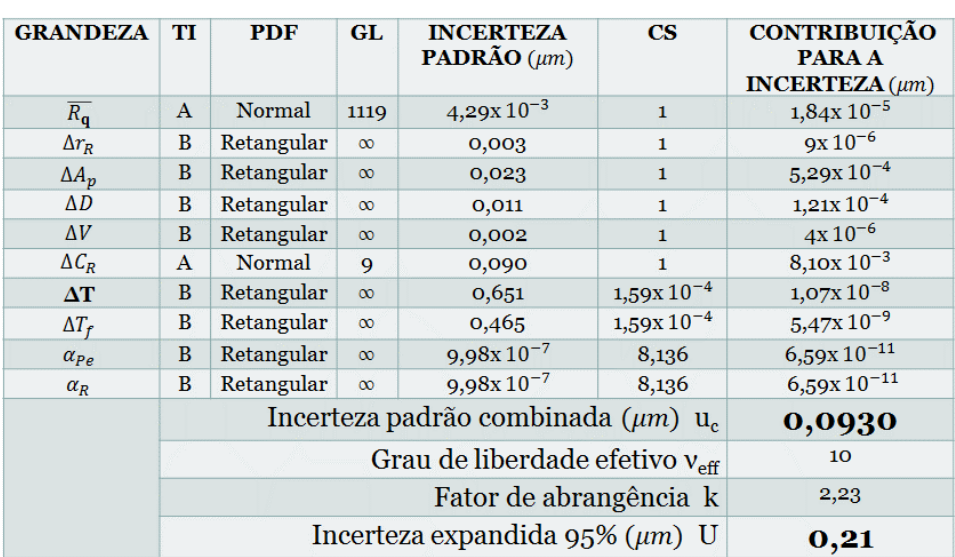

Rq usando GUM

Para  $\Delta T$ ,  $\Delta T_f$ ,  $\alpha_{Pe}$ ,  $\alpha_R$  a incerteza padrão têm unidades de °C e o coeficiente de sensibilidade têm unidade de  $\mu$ <sup>m</sup>/<sub>°C</sub>

A Tabela 5.20 mostra o cálculo da incerteza para o parâmetro de rugosidade Rq para os dados transformados, onde o resultado obtido mostra que a incerteza expandida à 95% foi de 0,21 µm. Para a incerteza expandida do parâmetro Rq o fator que maior contribuiu foi  $C_R$  com um valor de 0,008 µm que corresponde ao valor da incerteza padrão da calibração do rugosímetro.

# **5.2.4 Análise de variância para as Medições do desempeno.**

Para a superfície de forma regular do desempeno, são analisados os resultados obtidos da incerteza expandida por meio das diferentes técnicas de cálculo, como o método GUM e Monte Carlo, junto com a incerteza obtida com o cálculo das médias de cada subárea e os dados transformados, assumindo que os dados apresentam distribuição normal. São apresentados os resultados obtidos na Tabela 5.21 para a incerteza expandida.

Tabela 5.21 Comparação da incerteza expandida de medição do desempeno com o método GUM, Monte Carlo, médias de cada subárea e dados transformados

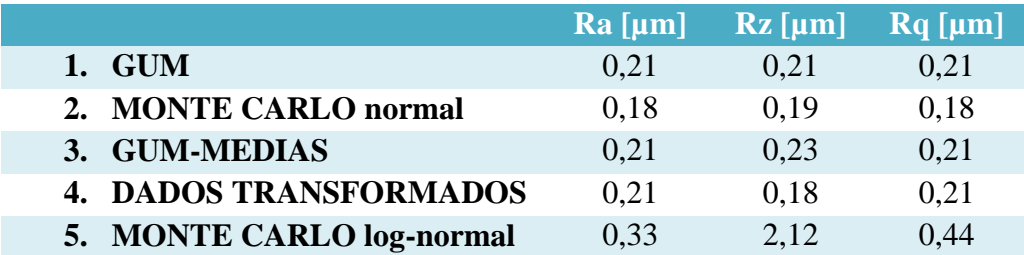

Observa-se nesta tabela, que o método GUM, os dados transformados e GUM das médias, apresentam valores similares, nos parâmetros Ra e Rq, o parâmetro Rz apresenta uma variação na técnica de médias. Usando Monte Carlo com os dados normais pode-se observar uma diminuição da incerteza, já que os valores amostrais são muito grandes 10<sup>6</sup> em comparação com as outras técnicas de cálculo. Já quando se trabalha com Monte Carlo Log-normal encontra-se uma diferença grande na incerteza para cada parâmetro.

Foi efetuada a análise estatístico ANOVA no software Minitab, com o objetivo de verificar se existem diferenças significativa entre as técnicas de cálculo usadas para avaliar a incerteza expandida em cada parâmetro de rugosidade *(Ra, Rz, Rq)*. A Tabela 5.22 mostra o resultado obtido com o software estatístico.

Tabela 5.22 Estudo da ANOVA para a incerteza expandida usando o método GUM,

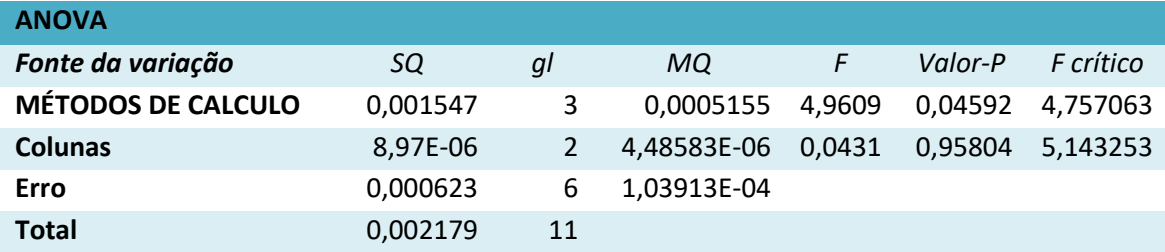

Monte Carlo, medias e dados transformado para os parâmetros de rugosidade.

A Tabela 5.22 mostra que existem diferenças significativas entre os métodos usados para o cálculo da incerteza. Com um p de 0,0459 inferior ao nível de significância 0,05.

## **5.3 Resultados das medições da Superfície de forma livre.**

## **5.3.1 Estudo de normalidade.**

Para a superfície de forma livre, foi feito o estudo de normalidade com o programa Matlab, obtendo um histograma com os 1800 dados para cada parâmetro, a Figura 5.33 mostra o histograma e o estudo de normalidade para o parâmetro Ra da superfície de forma livre.

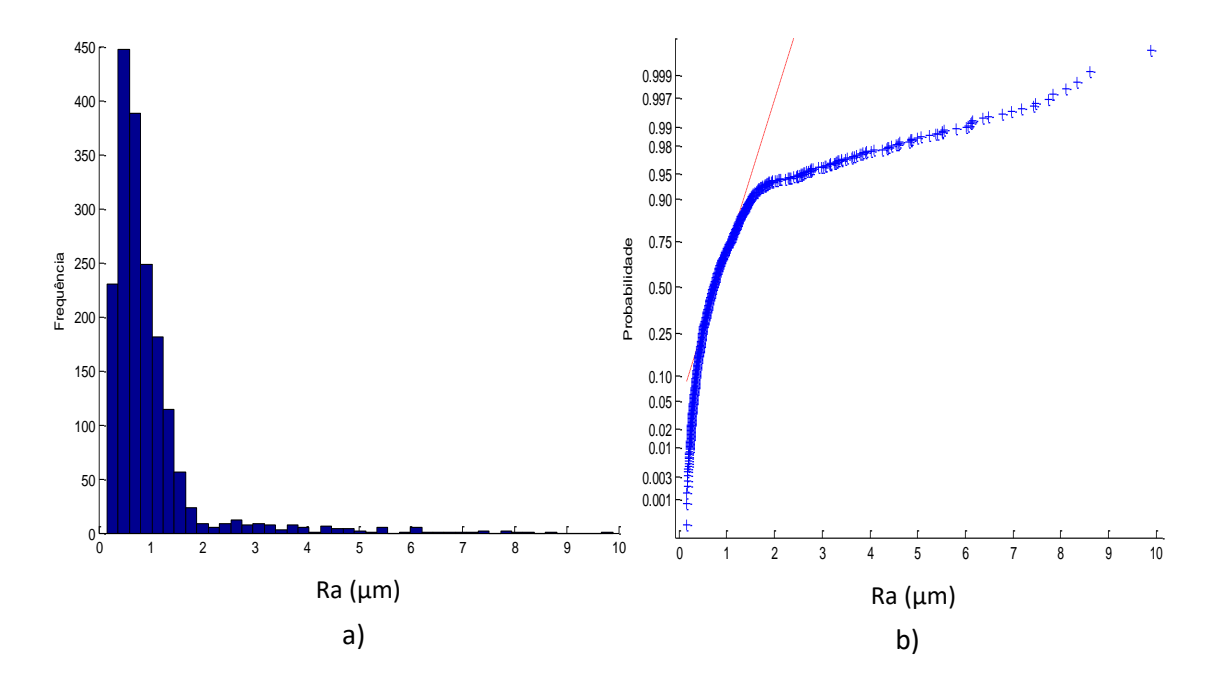

Figura 5.33 a) Histograma e b) gráfico *normal-plot* para os dados do parâmetro Ra para forma livre.

Nesta figura o histograma e o gráfico de probabilidade mostram que os dados não apresentam distribuição normal. Os dados experimentais apresentam média de 0,95 µm e o desvio padrão foi de 0,964 µm; fazendo as análises de normalidade com o teste KS o valor de p foi de  $3,74623 \times 10^{-72}$ , se pode rejeitar a hipóteses de normalidade.

A Figura 5.34 mostra o histograma e o gráfico de normalidade para parâmetro Rz da superfície de forma livre.

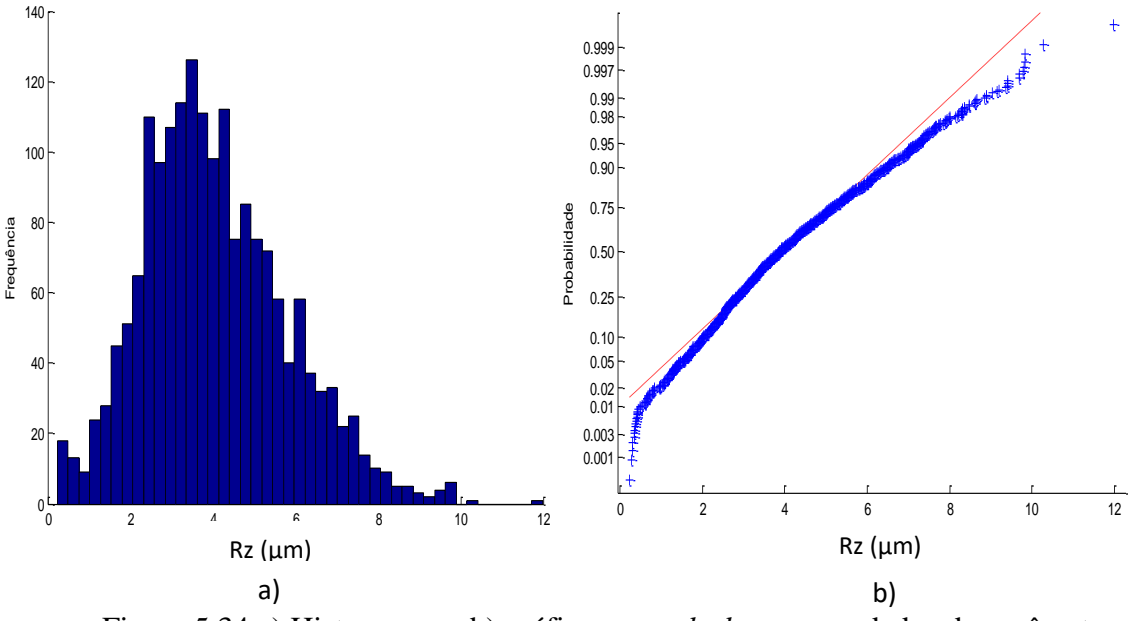

Figura 5.34 a) Histograma e b) gráfico *normal-plot* para os dados do parâmetro Rz para forma livre.

A Figura 5.34 mostra o histograma e o gráfico de normalidade para o parâmetro de rugosidade Rz, onde os dados não apresentam uma distribuição normal. Os dados obtidos apresentam média de 4,06 µm e o desvio padrão foi de 1,7433 µm. Fazendo a análises de normalidade com o teste KS o valor de p foi de  $4,2459 \times 10^{-5}$ .

Fazendo a mesma análise, a Figura 5.35 mostra o histograma e o gráfico *normalplot* para parâmetro de rugosidade Rq da superfície de forma livre.

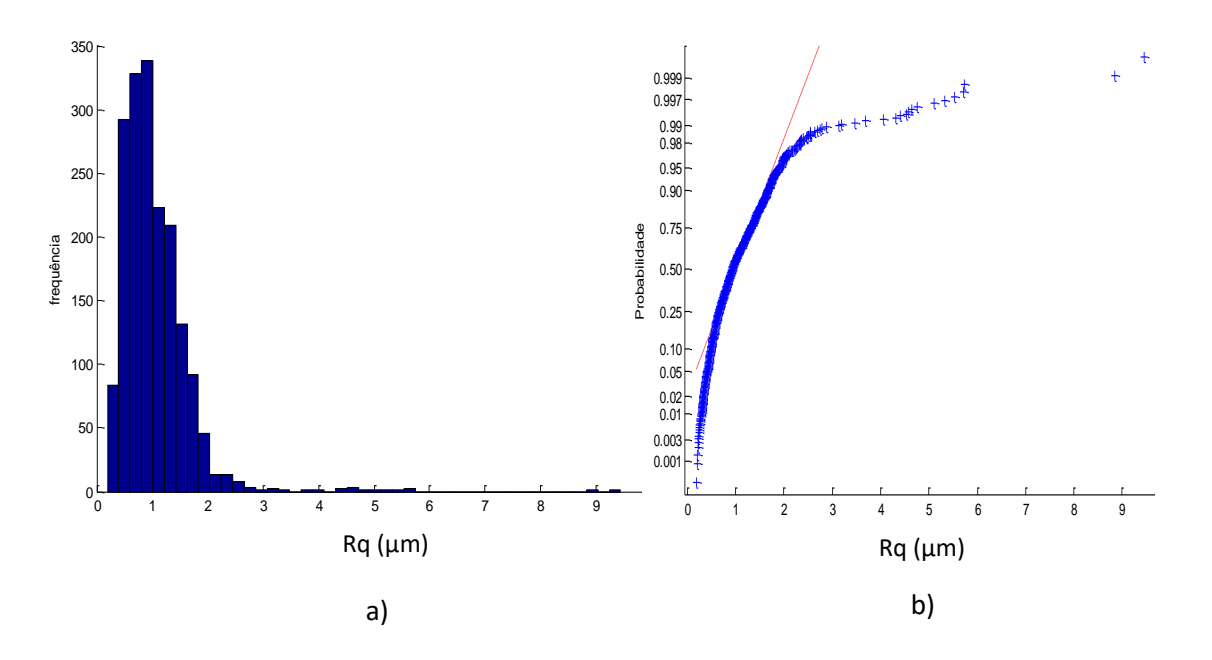

Figura 5.35 a) Histograma e b) gráfico *normal-plot* para os dados do parâmetro Rq para forma livre.

De forma similar como os parâmetros anteriores. Nesta figura os valores obtidos do parâmetro Rq não apresentam uma distribuição normal, sendo a log-normal como a melhor distribuição que apresenta. Os dados obtidos apresentam média de 1,04 µm e o desvio padrão foi de 0,626 µm. Fazendo o teste KS o valor de p foi de  $4,13028x10^{-19}$ , concluindo que se pode rejeitar a hipóteses de normalidade.

Da mesma forma como foi estuda a superfície plana, foram tomadas dois subáreas para estudar seu comportamento. Foi escolhida uma área no extremo superior da pá hidráulica, e uma subárea do centro da pá.

Para a primeira subárea estudada da superfície de forma livre, foram analisados os 50 dados de cada parâmetro de rugosidade fazendo o estudo de normalidade com o programa Matlab. A Figura 5.36 mostra o histograma e o gráfico *normal-plot* para o parâmetro Ra da primeira área da superfície de forma livre.

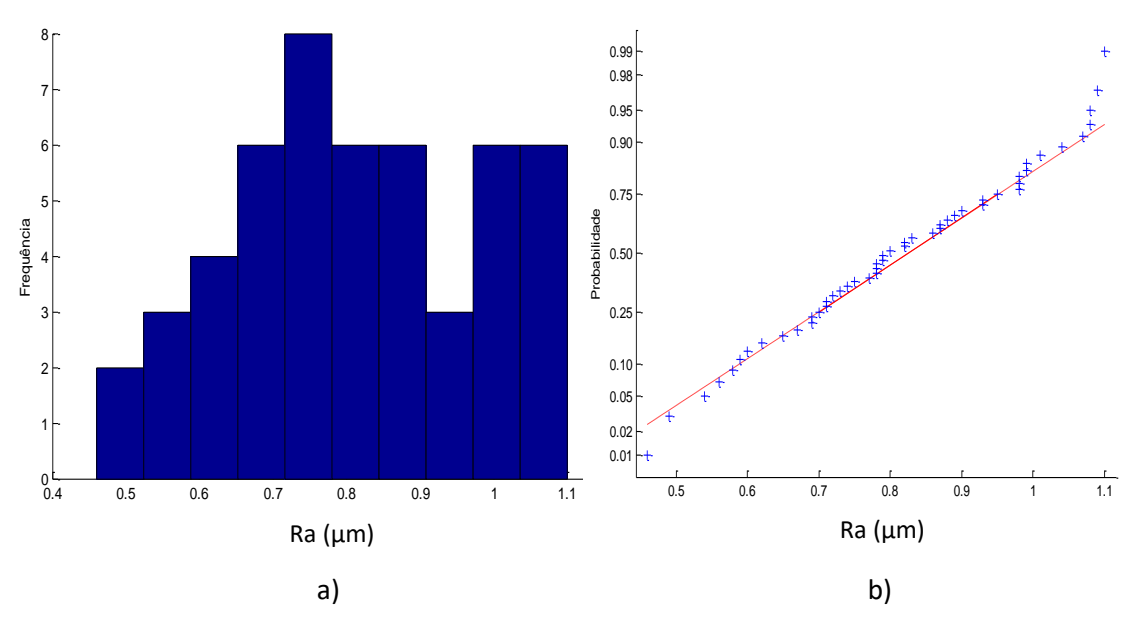

Figura 5.36 a) Histograma e b) gráfico *normal-plot* para os dados da primeira área do parâmetro Ra para a forma livre.

A Figura 4.36 mostra-se histograma e o gráfico de normalidade para o parâmetro de rugosidade Ra da primeira área onde os dados apresentam uma distribuição normal diferente quando se têm todos os dados da peça. Os dados obtidos apresentam média de 0,81 µm e o desvio padrão foi de 0,167 µm. Para corroborar a análises de normalidade, o teste KS da como resultado um valor de p de 0,98097, com o que não se pode rejeitar nossa hipótese de normalidade.

A Figura 5.37 mostra o histograma e o gráfico *normal-plot* para parâmetro Rz da primeira área da superfície de forma livre.

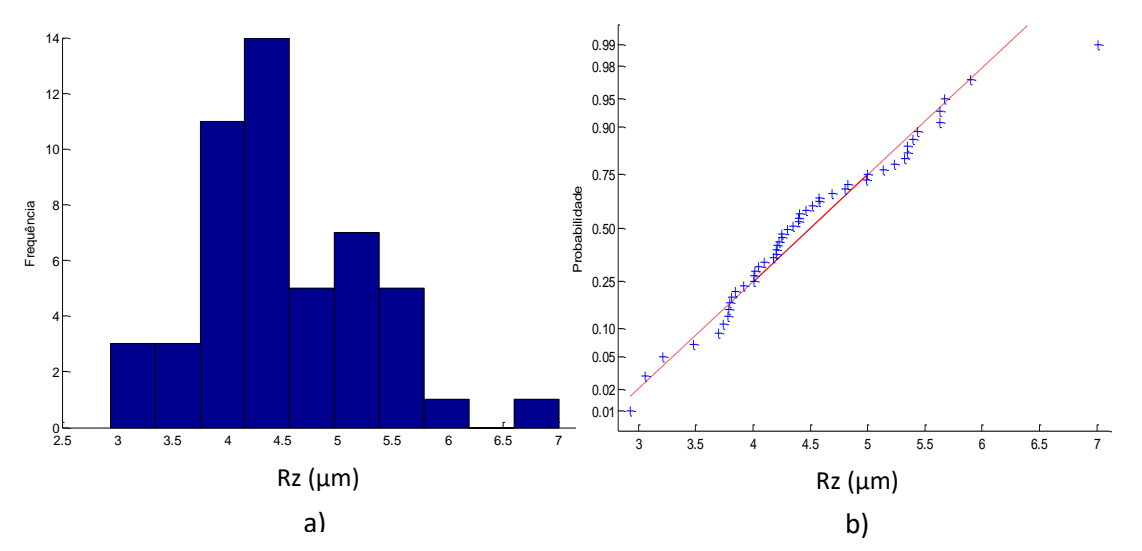

Figura 5.37 a) Histograma e b) gráfico *normal-plot* para os dados da primeira área do parâmetro Rz para a forma livre.

Para o parâmetro de rugosidade Rz da primeira área da superfície de forma livre a Figura 5.37 mostra que os dados apresentam uma distribuição normal similar ao parâmetro Ra. Caso contrário sucede quando se têm todos os dados da peça. Os dados obtidos apresentam média de 4,48 µm e o desvio padrão foi de 0,790 µm. Fazendo o teste KS o valor de p foi de 0,4725, não pode rejeitar a hipótese de normalidade.

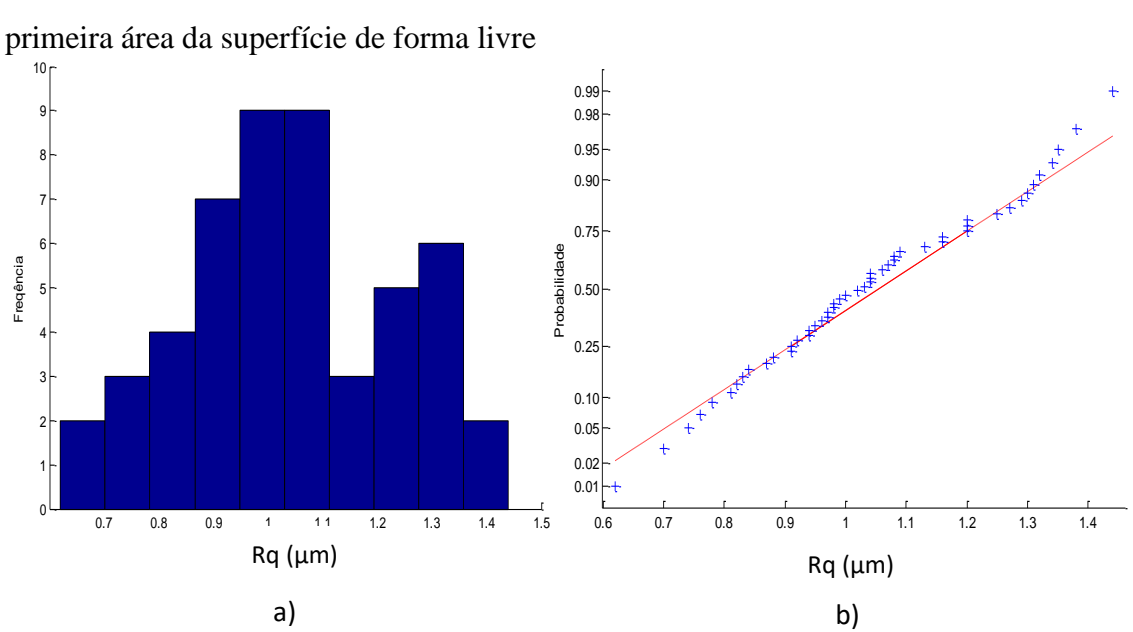

A Figura 5.38 mostra o histograma e o gráfico *normal-plot* para parâmetro Rq da

Figura 5.38 a) Histograma e b) gráfico *normal-plot* para os dados da primeira área do parâmetro Rq para a forma livre.

Como era de esperar o parâmetro de rugosidade Rq da primeira área da superfície de forma livre também apresenta distribuição normal como pode-se olhar na Figura 5.38. Lembrando que quando foi feita a análise de todos os dados de Rq eles não apresentavam distribuição normal. Os dados obtidos apresentam média de 1,03 µm e o desvio padrão foi de 0,193 µm. Fazendo o teste KS o valor de P foi de 1,000.

Foi estudada outra área com o objetivo de verificar se em outro setor da turbina hidráulica também apresenta o mesmo comportamento de distribuição normal, para isso foi escolhida a subárea número 22° que fica no centro da superfície de forma livre. Os resultados obtidos podem ser observados no APÊNDICE D. Os mesmos indicam que para a subárea do centro da turbina hidráulica, os parâmetros Ra, Rz e Rq também apresentam distribuição normal.

Como pode-se olhar nas figuras anteriores, o comportamento de cada subárea apresenta um comportamento normal, mais si trabalha-se com todos os dados de cada parâmetro o comportamento é diferente e apresenta uma distribuição não normal. Para isso e lembrando uma das técnicas mais usados para o cálculo da incerteza expandida para os parâmetros de rugosidade e repetindo a mesma análise que foi feita com a superfície plana, foi analisado o comportamento das médias de cada subárea. Para isso foram calculados as médias de cada parâmetro de rugosidade em cada área. A Figura 5.39 mostra o comportamento das 36 médias do parâmetro Ra.

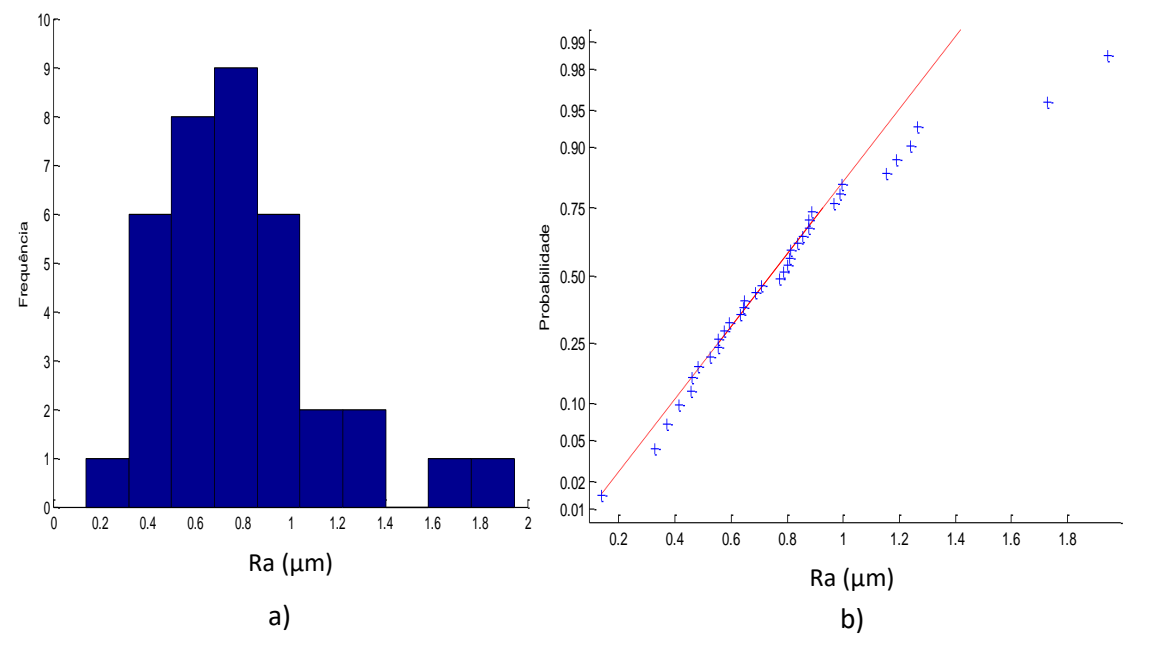

Figura 5.39 a) Histograma e b) gráfico *normal-plot* para as medias de cada área dos dados Ra para a superfície de forma livre.

A Figura 5.39 mostra que as médias do parâmetro Ra apresentam distribuição normal. Os dados obtidos apresentam média de médias de 0,79 µm com um desvio padrão de 0,366 µm. O teste KS da como resultado que o p-valor é de 0,37859, não pode rejeitar a hipótese de normalidade. A Figura 5.40 mostra o histograma e o gráfico *normal-plot* para parâmetro Rz.

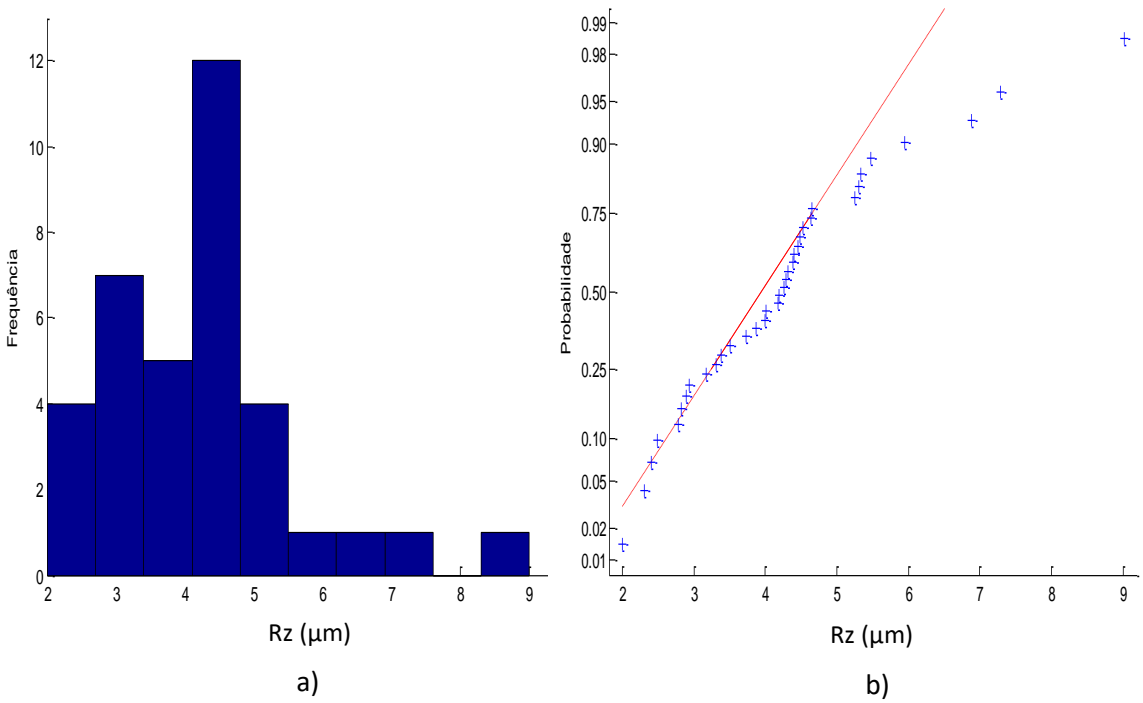

Figura 5.40 a) Histograma e b) gráfico *normal-plot* para as medias de cada área dos dados Rz para a superfície de forma livre.

A Figura 5.40 mostra que as médias do parâmetro Rz também apresenta distribuição normal. Os dados obtidos apresentam média de médias 4,25 µm com um desvio padrão de 1,453 µm. O teste KS da como resultado que o p-valor é de 0,23369 maio a nível de significância de 0,05.

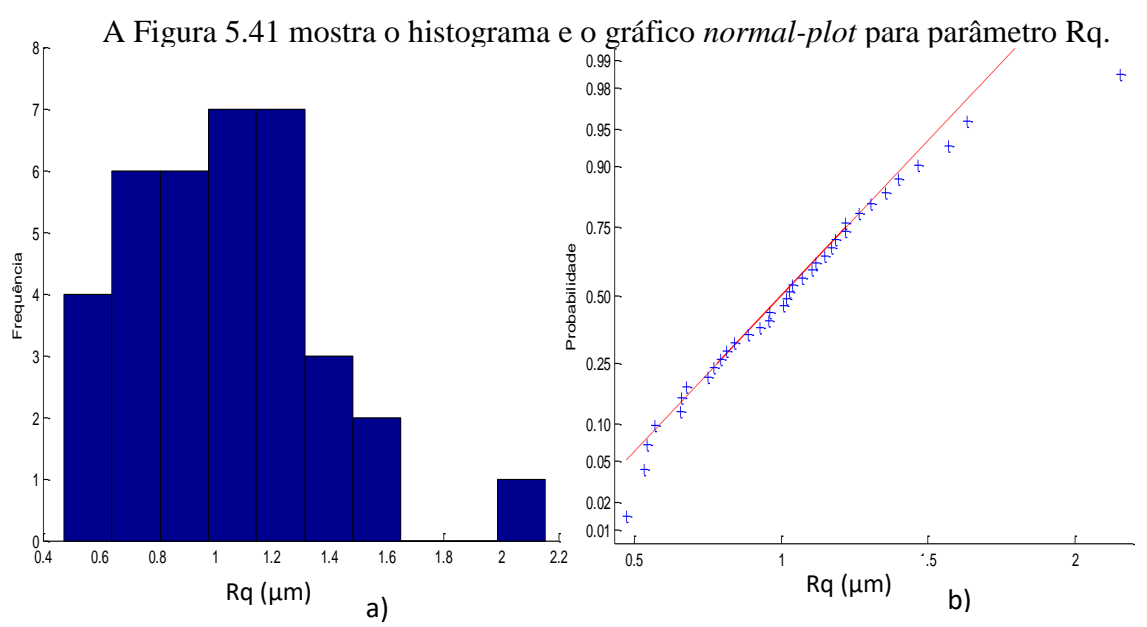

Figura 5.41 a) Histograma e b) gráfico *normal-plot* para as medias de cada área dos dados Rq para a superfície de forma livre.

Como era de esperar o parâmetro Rq também apresenta distribuição normal como mostra a Figura 5.41. Os dados obtidos apresentam média de médias de 1,04 µm com um desvio padrão de 0,3528 µm. O teste KS da como resultado que o p-valor é de 1,00, concluindo que não pode rejeitar a hipótese de normalidade.

## **5.3.2 Cálculo da incerteza.**

Como os valores totais da superfície de forma livre não apresentam distribuição normal o método GUM não pode ser utilizado para efetuar o cálculo da incerteza expandida 95%. Mais para efeitos comparativos foi desenvolvido a análise e os resultados podem ser consultados no APÊNDICE D. Só foi trabalhado o método GUM para a método usada nas áreas e nas médias de cada subárea.

## **5.3.2.1 Método GUM para estudo de áreas e médias**

É estudado o cálculo da incerteza aplicando o método GUM para a primeira área da superfície de forma livre, lembrando que os dados apresentaram distribuição normal. A Tabela 5.23 apresenta o resultado da incerteza expandida 95% para o parâmetro de rugosidade Ra da primeira área.

| <b>GRANDEZA</b>  | TI       | <b>PDF</b> | GL.                                                  | <b>INCERTEZA</b><br><b>PADRÃO</b> $(\mu m)$ | $\mathbf{CS}$          | <b>CONTRIBUIÇÃO</b><br><b>PARA A</b><br><b>INCERTEZA</b> $(\mu m)$ |
|------------------|----------|------------|------------------------------------------------------|---------------------------------------------|------------------------|--------------------------------------------------------------------|
| $\overline{R_a}$ | $\bf{A}$ | Normal     | 49                                                   | $2,37x10^{-2}$                              | $\mathbf{1}$           | $5,61x10^{-4}$                                                     |
| $\Delta r_R$     | B        | Retangular | $\infty$                                             | 0,003                                       | 1                      | $9x10^{-6}$                                                        |
| $\Delta A_p$     | B        | Retangular | $\infty$                                             | 0,023                                       | $\mathbf{1}$           | $5,29x10^{-4}$                                                     |
| $\Delta D$       | B        | Retangular | $\infty$                                             | 0,011                                       | $\mathbf{1}$           | $1,21x10^{-4}$                                                     |
| $\Delta V$       | B        | Retangular | $\infty$                                             | 0,002                                       | 1                      | $4x10^{-6}$                                                        |
| $\Delta C_R$     | A        | Normal     | 9                                                    | 0,090                                       | 1                      | $8,10x10^{-3}$                                                     |
| $\Delta T$       | B        | Retangular | $\infty$                                             | 0,651                                       | $1,59x10^{-4}$         | $1,07x10^{-8}$                                                     |
| $\Delta T_f$     | B        | Retangular | $\infty$                                             | 0,465                                       | $1,59x10^{-4}$         | $5,47x10^{-9}$                                                     |
| $\alpha_{Pe}$    | B        | Retangular | $\infty$                                             | $9,98x10^{-7}$                              | 8,136                  | $6,59x10^{-11}$                                                    |
| $\alpha_R$       | B        | Retangular | $\infty$                                             | $9,98x10^{-7}$                              | 8,136                  | $6,59x10^{-11}$                                                    |
|                  |          |            | Incerteza padrão combinada ( $\mu$ m) u <sub>c</sub> | 0,0965                                      |                        |                                                                    |
|                  |          |            | 12                                                   |                                             |                        |                                                                    |
|                  |          |            |                                                      |                                             | Fator de abrangência k | 2,18                                                               |
|                  |          |            |                                                      | Incerteza expandida 95% $(\mu m)$ U         |                        | 0,21                                                               |

Tabela 5.23 Incerteza Expandida de medição para primeira área da superfície de forma livre para o parâmetro Ra

Para  $\Delta T$ ,  $\Delta T_f$ ,  $\alpha_{Pe}$ ,  $\alpha_R$  a incerteza padrão têm unidades de °C e o coeficiente de sensibilidade têm unidade de  $\mu$ <sup>m</sup>/<sub>°C</sub>

A Tabela 5.23 mostram o cálculo da incerteza para os parâmetros de Ra da primeira área da superfície de forma livre o fator que maior contribui foi **C<sup>R</sup>** com um

valor de 0,008 µm que corresponde a valor da calibração do rugosímetro. Para a superfície de forma livre, o resultado mostra que a incerteza expandida à 95% para o parâmetro Ra foi de 0,21 µm.

Para o parâmetro Rz, a Tabela 5.24 mostra os resultados obtidos para calcular incerteza expandida 95% de medição.

Tabela 5.24 Incerteza Expandida de medição para primeira área da superfície de forma livre para o parâmetro Rz

| <b>GRANDEZA</b>             | TI | <b>PDF</b>    | GL.                                                  | <b>INCERTEZA</b><br><b>PADRÃO</b> $(\mu m)$ | $\overline{\text{CS}}$ | <b>CONTRIBUICÃO</b><br><b>PARA A</b><br>INCERTEZA $(\mu m)$ |
|-----------------------------|----|---------------|------------------------------------------------------|---------------------------------------------|------------------------|-------------------------------------------------------------|
| $\overline{R_{\mathbf{z}}}$ | A  | <b>Normal</b> | 49                                                   | $11,17x$ $10^{-3}$                          | $\mathbf{1}$           | $1,25x10^{-2}$                                              |
| $\Delta r_R$                | B  | Retangular    | $\infty$                                             | 0,003                                       | 1                      | $9x10^{-6}$                                                 |
| $\Delta A_p$                | B  | Retangular    | $\infty$                                             | 0,023                                       | $\mathbf{1}$           | $5,29x10^{-4}$                                              |
| $\Delta D$                  | B  | Retangular    | $\infty$                                             | 0,011                                       | $\mathbf{1}$           | $1,21x10^{-4}$                                              |
| $\Delta V$                  | B  | Retangular    | $\infty$                                             | 0,002                                       | $\mathbf{1}$           | $4x10^{-6}$                                                 |
| $\Delta C_R$                | A  | Normal        | 9                                                    | 0,090                                       | $\mathbf{1}$           | $8,10x10^{-3}$                                              |
| $\Delta T$                  | B  | Retangular    | $\infty$                                             | 0,651                                       | $1,59x10^{-4}$         | $1,07x10^{-8}$                                              |
| $\Delta T_f$                | B  | Retangular    | $\infty$                                             | 0,465                                       | $1,59x10^{-4}$         | $5,47x10^{-9}$                                              |
| $\alpha_{Pe}$               | B  | Retangular    | $\infty$                                             | $9,98x10^{-7}$                              | 8,136                  | $6,59x10^{-11}$                                             |
| $\alpha_R$                  | B  | Retangular    | $\infty$                                             | $9.98x10^{-7}$                              | 8,136                  | $6,59x10^{-11}$                                             |
|                             |    |               | Incerteza padrão combinada ( $\mu$ m) u <sub>c</sub> | 0,1457                                      |                        |                                                             |
|                             |    |               | Grau de liberdade efetivo $v_{\text{eff}}$           | 60                                          |                        |                                                             |
|                             |    |               |                                                      |                                             | Fator de abrangência k | 2,00                                                        |
|                             |    |               |                                                      | Incerteza expandida 95% $(\mu m)$ U         |                        | 0,29                                                        |

Para ΔT,  $\Delta T_f$ ,  $\alpha_{Pe}$ ,  $\alpha_R$  a incerteza padrão têm unidades de °C e o coeficiente de sensibilidade têm unidade de  $\mu$ <sup>m</sup>/<sub>°C</sub>

Na Tabela 5.24, o fator que maior contribui é a variabilidade dos dados  $\overline{R_a}$  com um valor de 0,01 µm. O resultado encontrado mostra que a incerteza expandida à 95% associada à o parâmetro Rz foi de 0,29 µm.

Para o parâmetro Rq, a Tabela 5.25 mostra os resultados obtidos para calcular incerteza expandida.

| <b>GRANDEZA</b>    | TI           | <b>PDF</b>                                    | <b>GL</b>                                            | <b>INCERTEZA</b><br><b>PADRÃO</b> $(\mu m)$ | $\mathbf{CS}$          | <b>CONTRIBUIÇÃO</b><br><b>PARA A</b><br><b>INCERTEZA</b> $(\mu m)$ |  |  |  |
|--------------------|--------------|-----------------------------------------------|------------------------------------------------------|---------------------------------------------|------------------------|--------------------------------------------------------------------|--|--|--|
| $\overline{R_{q}}$ | $\mathbf{A}$ | Normal                                        | 49                                                   | $2,73x10^{-3}$                              | $\mathbf{1}$           | $7,48x10^{-4}$                                                     |  |  |  |
| $\Delta r_R$       | B            | Retangular                                    | $\infty$                                             | 0,003                                       | 1                      | $9x10^{-6}$                                                        |  |  |  |
| $\Delta A_p$       | B            | Retangular                                    | $\infty$                                             | 0,023                                       | $\mathbf{1}$           | $5,29x10^{-4}$                                                     |  |  |  |
| $\Delta D$         | B            | Retangular                                    | $\infty$                                             | 0,011                                       | $\mathbf{1}$           | $1,21x10^{-4}$                                                     |  |  |  |
| $\Delta V$         | B            | Retangular                                    | $\infty$                                             | 0,002                                       | $\mathbf{1}$           | $4x10^{-6}$                                                        |  |  |  |
| $\Delta C_R$       | $\mathbf{A}$ | <b>Normal</b>                                 | 9                                                    | 0,090                                       | 1                      | $8,10x10^{-3}$                                                     |  |  |  |
| $\Delta T$         | B            | Retangular                                    | $\infty$                                             | 0,651                                       | $1,59x10^{-4}$         | $1,07x10^{-8}$                                                     |  |  |  |
| $\Delta T_f$       | B            | Retangular                                    | $\infty$                                             | 0,465                                       | $1,59x10^{-4}$         | $5,47x10^{-9}$                                                     |  |  |  |
| $\alpha_{Pe}$      | B            | Retangular                                    | $\infty$                                             | $9,98x10^{-7}$                              | 8,136                  | $6,59x10^{-11}$                                                    |  |  |  |
| $\alpha_R$         | B            | Retangular                                    | $\infty$                                             | $9,98x10^{-7}$                              | 8,136                  | $6,59x10^{-11}$                                                    |  |  |  |
|                    |              |                                               | Incerteza padrão combinada ( $\mu$ m) u <sub>c</sub> | 0,0975                                      |                        |                                                                    |  |  |  |
|                    |              | Grau de liberdade efetivo $v_{\rm eff}$<br>12 |                                                      |                                             |                        |                                                                    |  |  |  |
|                    |              |                                               |                                                      |                                             | Fator de abrangência k | 2,179                                                              |  |  |  |
|                    |              |                                               |                                                      | Incerteza expandida 95% $(\mu m)$ U         |                        | 0,21                                                               |  |  |  |

Tabela 5.25 Incerteza Expandida de medição para primeira área da superfície de forma livre para o parâmetro Rq

Para  $\Delta T$ ,  $\Delta T_f$ ,  $\alpha_{Pe}$ ,  $\alpha_R$  a incerteza padrão têm unidades de °C e o coeficiente de sensibilidade têm unidade de  $\mu$ <sup>m</sup>/<sub>°C</sub>

A Tabela 5.25 mostram o cálculo da incerteza para os parâmetros de Rq da primeira área da superfície de forma livre o fator que maior contribui foi a calibração do rugosímetro **C<sup>R</sup>** com um valor de 0,008 µm. Para a superfície de forma livre, o resultado mostra que a incerteza expandida à 95% para o parâmetro Ra foi de 0,21 µm

Foi calculada a incerteza expandida com o método GUM para a área N° 22, os resultados encontram-se no APÊNDICE D.

É estudado o cálculo da incerteza usando as medias de cada área com o método GUM. Nesse sentido os dados das medias apresentam distribuição normal. A Tabela 5.26 apresenta o resultado da incerteza expandida das médias para o parâmetro de rugosidade Ra.

| <b>GRANDEZA</b>  | TI | <b>PDF</b> | <b>GL</b>                                            | <b>INCERTEZA</b><br><b>PADRÃO</b> $(\mu m)$ | $\mathbf{CS}$          | <b>CONTRIBUIÇÃO</b><br><b>PARA A</b> |
|------------------|----|------------|------------------------------------------------------|---------------------------------------------|------------------------|--------------------------------------|
|                  |    |            |                                                      |                                             |                        | INCERTEZA $(\mu m)$                  |
| $\overline{R_a}$ | A  | Normal     | 35                                                   | $6,10x10^{-2}$                              | $\mathbf{1}$           | $3,73x$ $10^{-3}$                    |
| $\Delta r_R$     | в  | Retangular | $\infty$                                             | 0,003                                       | $\mathbf{1}$           | $9x10^{-6}$                          |
| $\Delta A_p$     | B  | Retangular | $\infty$                                             | 0,023                                       | $\mathbf{1}$           | $5,29x10^{-4}$                       |
| $\Delta D$       | B  | Retangular | $\infty$                                             | 0,011                                       | $\mathbf{1}$           | $1,21x10^{-4}$                       |
| $\Delta V$       | B  | Retangular | $\infty$                                             | 0,002                                       | $\mathbf{1}$           | $4x10^{-6}$                          |
| $\Delta C_R$     | A  | Normal     | 9                                                    | 0,090                                       | $\mathbf{1}$           | $8,10x10^{-3}$                       |
| $\Delta T$       | B  | Retangular | $\infty$                                             | 0,651                                       | $1,59x10^{-4}$         | $1,07x10^{-8}$                       |
| $\Delta T_f$     | B  | Retangular | $\infty$                                             | 0,465                                       | $1,59x10^{-4}$         | $5,47x10^{-9}$                       |
| $\alpha_{Pe}$    | B  | Retangular | $\infty$                                             | $9,98x10^{-7}$                              | 8,136                  | $6,59x10^{-11}$                      |
| $\alpha_R$       | B  | Retangular | $\infty$                                             | $9,98x10^{-7}$                              | 8,136                  | $6,59x10^{-11}$                      |
|                  |    |            | Incerteza padrão combinada ( $\mu$ m) u <sub>c</sub> | 0,1117                                      |                        |                                      |
|                  |    |            | Grau de liberdade efetivo $v_{\text{eff}}$           | 20                                          |                        |                                      |
|                  |    |            |                                                      |                                             | Fator de abrangência k | 2,086                                |
|                  |    |            |                                                      | Incerteza expandida 95% $(\mu m)$ U         |                        | 0,23                                 |

Tabela 5.26 Incerteza Expandida de medição para as médias da superfície de forma livre para o parâmetro Ra

Para ΔT,  $\Delta T_f$ ,  $\alpha_{Pe_i}\alpha_R$  a incerteza padrão têm unidades de °C e o coeficiente de sensibilidade têm unidade de  $\mu m_{/2}$ 

A Tabela 5.26 mostra o cálculo da incerteza para o parâmetro de Ra das medias da superfície de forma livre, o fator que mais contribui foi **C<sup>R</sup>** com um valor de 0,008 µm que corresponde a valor da incerteza da calibração do rugosímetro. Para a superfície de forma livre, o resultado mostra que a incerteza expandida à 95% para o parâmetro Ra foi de  $0,23 \mu m$ 

A Tabela 5.27 apresenta o resultado da incerteza expandida das medias para o parâmetro de rugosidade Rz.

Tabela 5.27 Incerteza Expandida de medição para as médias da superfície de forma livre para o parâmetro Rz

| <b>GRANDEZA</b>             | TI           | <b>PDF</b>                                           | <b>GL</b> | <b>INCERTEZA</b><br><b>PADRÃO</b> $(\mu m)$ | $\mathbf{CS}$  | <b>CONTRIBUICÃO</b><br><b>PARA A</b><br>INCERTEZA $(\mu m)$ |
|-----------------------------|--------------|------------------------------------------------------|-----------|---------------------------------------------|----------------|-------------------------------------------------------------|
| $\overline{R_{\mathbf{z}}}$ | $\mathbf{A}$ | Normal                                               | 35        | 0,2423                                      | $\mathbf{1}$   | $5,87x10^{-2}$                                              |
| $\Delta r_R$                | B            | Retangular                                           | $\infty$  | 0,003                                       | $\mathbf{1}$   | $9x10^{-6}$                                                 |
| $\Delta A_{\mathbf{p}}$     | B            | Retangular                                           | $\infty$  | 0,023                                       | $\mathbf{1}$   | $5,29x10^{-4}$                                              |
| $\Delta D$                  | B            | Retangular                                           | $\infty$  | 0,011                                       | $\mathbf{1}$   | $1,21x10^{-4}$                                              |
| $\Delta V$                  | B            | Retangular                                           | $\infty$  | 0,002                                       | $\mathbf{1}$   | $4x10^{-6}$                                                 |
| $\Delta C_R$                | $\mathbf{A}$ | Normal                                               | 9         | 0,090                                       | 1              | $8,10x10^{-3}$                                              |
| $\Delta T$                  | B            | Retangular                                           | $\infty$  | 0,651                                       | $1,59x10^{-4}$ | $1,07x10^{-8}$                                              |
| $\Delta T_f$                | B            | Retangular                                           | $\infty$  | 0,465                                       | $1,59x10^{-4}$ | $5,47x10^{-9}$                                              |
| $\alpha_{Pe}$               | B            | Retangular                                           | $\infty$  | $9.98x10^{-7}$                              | 8,136          | $6,59x10^{-11}$                                             |
| $\alpha_R$                  | B            | Retangular                                           | $\infty$  | $9.98x10^{-7}$                              | 8,136          | $6,59x10^{-11}$                                             |
|                             |              | Incerteza padrão combinada ( $\mu$ m) u <sub>c</sub> | 0,2597    |                                             |                |                                                             |
|                             |              | Grau de liberdade efetivo $v_{\text{eff}}$           | 42        |                                             |                |                                                             |
|                             |              | Fator de abrangência k                               | 2,00      |                                             |                |                                                             |
|                             |              | Incerteza expandida 95% $(\mu m)$ U                  | 0,52      |                                             |                |                                                             |

Para  $\Delta T$ ,  $\Delta T_f$ ,  $\alpha_{Pe}$ ,  $\alpha_R$  a incerteza padrão têm unidades de °C e o coeficiente de sensibilidade têm unidade de  $\mu$ <sup>m</sup>/<sub>°C</sub>

Na Tabela 5.27 mostra que o fator que maior contribui é a variabilidade dos dados  $\overline{R_a}$  com um valor de 5,87x 10<sup>-2</sup> µm. O resultado encontrado mostra que a incerteza expandida à 95% associada à o parâmetro Rz foi de 0,52 µm.

A Tabela 5.28 apresenta o resultado da incerteza expandida das medias para o parâmetro de rugosidade Rz.

Tabela 5.28 Incerteza Expandida de medição para as medias da superfície de forma livre para o parâmetro Rq.

| <b>GRANDEZA</b>    | TI                                         | <b>PDF</b>    | GL       | <b>INCERTEZA</b><br><b>PADRÃO</b> $(\mu m)$ | $\mathbf{CS}$  | <b>CONTRIBUICÃO</b><br><b>PARA A</b><br><b>INCERTEZA</b> $(\mu m)$ |
|--------------------|--------------------------------------------|---------------|----------|---------------------------------------------|----------------|--------------------------------------------------------------------|
| $\overline{R_{q}}$ | $\mathbf{A}$                               | <b>Normal</b> | 35       | $5,88x10^{-2}$                              | $\mathbf{1}$   | $3,46x10^{-3}$                                                     |
| $\Delta r_R$       | B                                          | Retangular    | $\infty$ | 0,003                                       | $\mathbf{1}$   | $9x10^{-6}$                                                        |
| $\Delta A_p$       | B                                          | Retangular    | $\infty$ | 0,023                                       | $\mathbf{1}$   | $5,29x10^{-4}$                                                     |
| $\Delta D$         | B                                          | Retangular    | $\infty$ | 0,011                                       | 1              | $1,21x10^{-4}$                                                     |
| $\Delta V$         | B                                          | Retangular    | $\infty$ | 0,002                                       | $\mathbf{1}$   | $4x10^{-6}$                                                        |
| $\Delta C_R$       | A                                          | <b>Normal</b> | 9        | 0,090                                       | $\mathbf{1}$   | $8,10x10^{-3}$                                                     |
| $\Delta T$         | B                                          | Retangular    | $\infty$ | 0,651                                       | $1,59x10^{-4}$ | $1,07x10^{-8}$                                                     |
| $\Delta T_f$       | B                                          | Retangular    | $\infty$ | 0,465                                       | $1,59x10^{-4}$ | $5,47x10^{-9}$                                                     |
| $\alpha_{Pe}$      | B                                          | Retangular    | $\infty$ | $9,98x10^{-7}$                              | 8,136          | $6,59x10^{-11}$                                                    |
| $\alpha_R$         | B                                          | Retangular    | $\infty$ | $9.98x10^{-7}$                              | 8,136          | $6,59x10^{-11}$                                                    |
|                    |                                            |               | 0,1105   |                                             |                |                                                                    |
|                    | Grau de liberdade efetivo $v_{\text{eff}}$ |               |          |                                             |                | 19                                                                 |
|                    |                                            |               | 2,093    |                                             |                |                                                                    |
|                    |                                            |               | 0.23     |                                             |                |                                                                    |

Para ΔT,  $\Delta T_f$ ,  $\alpha_{Pe}$ ,  $\alpha_R$  a incerteza padrão têm unidades de °C e o coeficiente de sensibilidade têm unidade de  $\mu$ <sup>m</sup>/<sub>°C</sub>

De igual comportamento que o parâmetro Ra, a Tabela 5.28 mostram o fator que mais contribuiu foi **C<sup>R</sup>** com um valor de 0,008 µm que corresponde a valor da calibração do rugosímetro para o parâmetro Rq nas medias da superfície de forma livre. A tabela mostra que a incerteza expandida à 95% para o parâmetro Rq foi de 0,23 µm

#### **5.3.2.2 Método Monte Carlo.**

De forma similar que a superfície plana, foi determinado a incerteza expandida de medição empregando o método de Monte Carlo aos parâmetros de rugosidade utilizando o código desenvolvido com software Matlab que gera  $10<sup>6</sup>$ números aleatórios. Para estudar o método Monte Carlo também foi assumido que tipo de distribuição apresenta os dados da superfície de forma livre seja distribuição normal e distribuição log-normal. A Tabela 5.29 mostra os resultados obtidos dependendo do tipo de distribuição do parâmetro de rugosidade.

| DISTRIBUIÇÃO      | $Ra$ [ $\mu$ m] | $Rx$ [µm] | $Rq$ [µm] |
|-------------------|-----------------|-----------|-----------|
| <b>NORMAL</b>     | 0.19            | 0.20      | 0.18      |
| <b>LOG-NORMAL</b> | 1,98            | 3,50      | 1,60      |

Tabela 5.29 Incerteza de medição aplicando o Método Monte Carlo para os parâmetros de rugosidade Ra, Rz e Rq com 10<sup>6</sup> interações para a superfície de forma livre.

Na Tabela 5.29 mostra os resultados obtidos do cálculo da incerteza com o método de Monte Carlo. Para o parâmetro Ra com distribuição normal o valor da incerteza expandida é 0,19 µm e com distribuição *log-normal* o valor da incerteza expandida é 1,98 µm. Para os resultados do parâmetro Rz, a Tabela 5.29 mostra que com os valores do parâmetro Rz com distribuição normal o valor da incerteza expandida é 0,20 µm e com distribuição *log-normal* o valor da incerteza expandida é 3,50 µm.

De forma similar para o parâmetro Rq, os resultados com distribuição normal o valor da incerteza expandida foi 0,18 µm e com *log-normal* o valor da incerteza expandida é 1,60 µm.

## **5.3.3 Transformação de dados.**

Foram transformados os 1800 dados dos parâmetros de rugosidade Ra, Rz e Rq, usando a técnica Box Cox. O objetivo é estudar os dados quando eles apresentam uma distribuição normal.

A Figura 5.42 mostra o histograma e o gráfico *normal –plot* para o parâmetro de rugosidade Ra com os dados transformado para a forma livre.

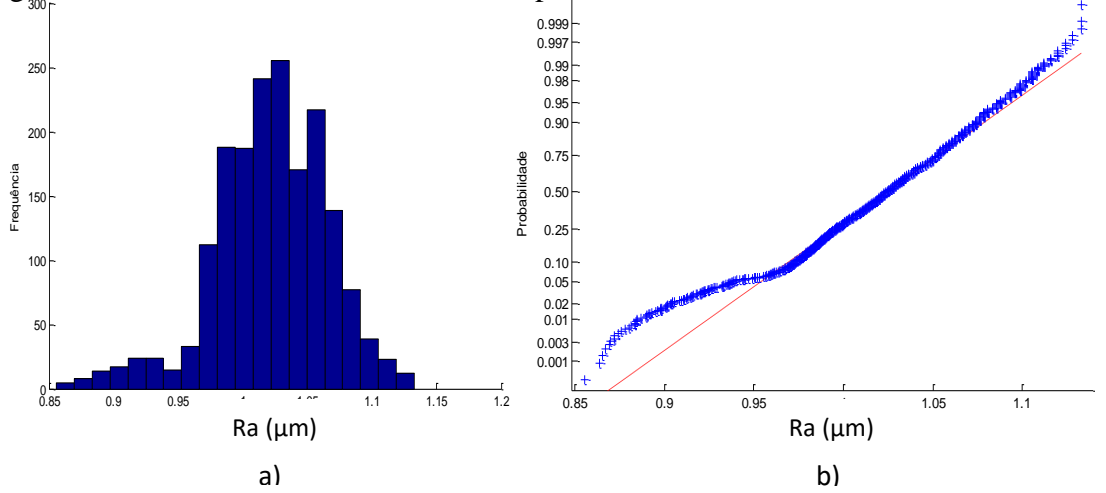

Figura 5.42 a) Histograma e b) gráfico *normal-plot* para os dados transformados do parâmetro Ra da superfície de forma livre.

A Figura 5.42 mostra o histograma e o gráfico de normalidade. Pode-se concluir que o parâmetro de rugosidade Ra transformados apresenta distribuição normal, para os dados obtidos a média foi de 1,02 µm e o desvio padrão foi de 0,0440 µm, aplicando o teste KS o valor de p foi de 0,5615.

Foi calculado a incerteza expandida para os dados transformados do parâmetro de rugosidade Ra usando o método GUM. A Tabela 5.30 mostram o resultado obtido.

Tabela 5.30 Incerteza Expandida de medição para os dados transformado do parâmetro Ra da superfície de forma livre

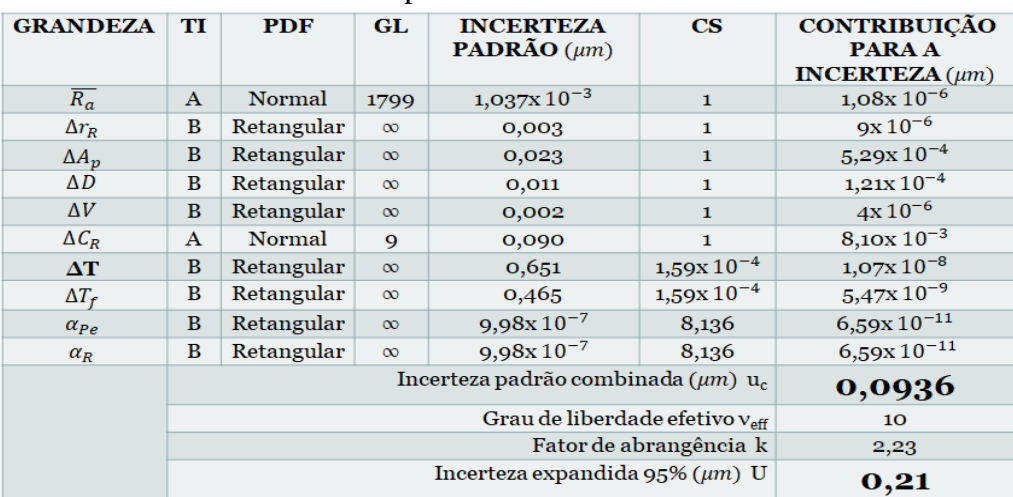

Para  $\Delta T$ ,  $\Delta T_f$ ,  $\alpha_{Pe}$ ,  $\alpha_R$  a incerteza padrão têm unidades de °C e o coeficiente de sensibilidade têm unidade de  $\mu$ <sup>m</sup>/<sub>°C</sub>

A Tabela 5.30 mostra o resultado do cálculo da incerteza para o parâmetro de rugosidade Ra para os dados transformados, onde o resultado obtido mostra que a incerteza expandida à 95% foi de 0,21 µm. Para a incerteza expandida do parâmetro Ra o fator que mais contribui foi  $C_R$  com um valor de 0,008 µm que corresponde à incerteza associada à calibração do rugosímetro.

Foram construídos os gráficos de normalidade e o histograma para o parâmetro Rz. A Figura 5.43 mostram o histograma e o gráfico *normal –plot* para o parâmetro de rugosidade Rz.
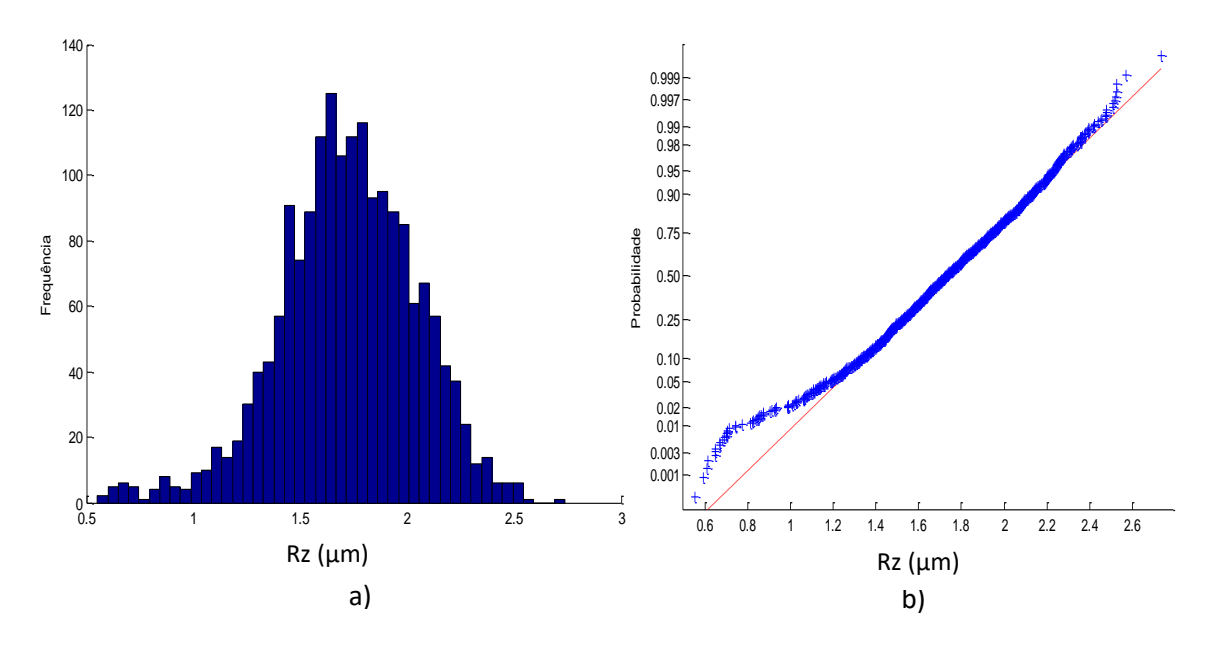

Figura 5.43 a) Histograma e b) gráfico *normal-plot* para os dados transformados do parâmetro Rz para a superfície de forma livre.

A Figura 5.43 mostra o histograma e o gráfico de normalidade. Observa-se que o parâmetro de rugosidade Rz transformados apresenta distribuição normal, para os dados obtidos a média foi de 1,72 µm e o desvio padrão foi de 0,3228 µm, aplicando o teste KS o valor de p foi de 0,1032.

Foi calculado a incerteza expandida para os dados transformados do parâmetro de rugosidade Rz. A Tabela 5.31 mostram o resultado obtido.

Tabela 5.31 Incerteza Expandida de medição para os dados transformado do parâmetro Rz da superfície de forma livre.

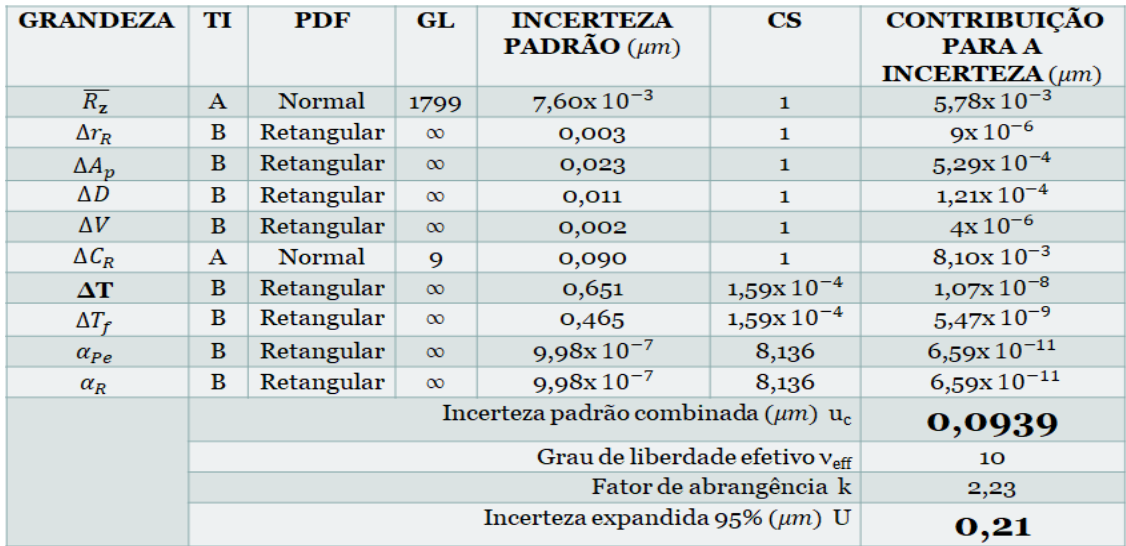

Para  $\Delta T$ ,  $\Delta T_f$ ,  $\alpha_{Pe}$ ,  $\alpha_R$  a incerteza padrão têm unidades de °C e o coeficiente de sensibilidade têm unidade de  $\mu$ <sup>m</sup>/<sub>°C</sub>

A Tabela 5.31 mostra o cálculo da incerteza para o parâmetro de rugosidade Rz para os dados transformados, onde o resultado obtido mostra que a incerteza expandida à 95% foi de 0,21 µm. Para a incerteza expandida do parâmetro Rz o fator que maior contribui foi  $C_R$  com um valor de 0,008 µm que corresponde a valor da calibração do rugosímetro.

Também foi estudado o parâmetro Rq. A Figura 5.44 mostra o histograma e o gráfico *normal –plot*.

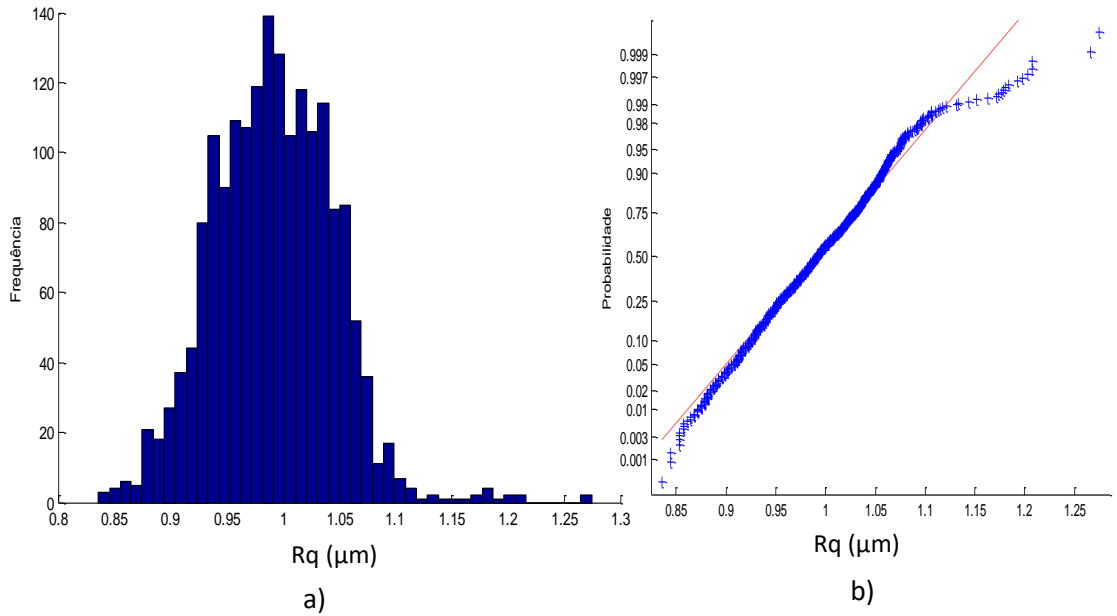

Figura 5.44 a) Histograma e b) gráfico *normal-plot* para os dados transformados do parâmetro Rq da superfície de forma livre.

Para o parâmetro de rugosidade Rq, a Figura 5.44 mostra o histograma e o gráfico de normalidade onde os dados apresentam uma distribuição normal com média de 0,99 µm e o desvio padrão foi de 0,054 µm, aplicando o teste KS o resultado da probabilidade foi de 0,2382.

Foi calculado a incerteza expandida para os dados transformados do parâmetro de rugosidade Rq. A Tabela 5.32 mostra o resultado obtido.

Tabela 5.32 Incerteza Expandida de medição para os dados transformado do parâmetro Rq da superfície de forma livre.

| <b>GRANDEZA</b>    | TI           | <b>PDF</b>    | GL.                                                  | <b>INCERTEZA</b><br><b>PADRÃO</b> $(\mu m)$ | $\mathbf{CS}$  | <b>CONTRIBUIÇÃO</b><br><b>PARA A</b><br><b>INCERTEZA</b> $(\mu m)$ |
|--------------------|--------------|---------------|------------------------------------------------------|---------------------------------------------|----------------|--------------------------------------------------------------------|
| $\overline{R_{q}}$ | $\mathbf{A}$ | Normal        | 1799                                                 | $1,26x10^{-3}$                              | $\mathbf{1}$   | $1,60x10^{-6}$                                                     |
| $\Delta r_R$       | B            | Retangular    | $\infty$                                             | 0,003                                       | $\mathbf{1}$   | $9x10^{-6}$                                                        |
| $\Delta A_p$       | B            | Retangular    | $\infty$                                             | 0,023                                       | $\mathbf{1}$   | $5,29x10^{-4}$                                                     |
| $\Delta D$         | B            | Retangular    | $\infty$                                             | 0,011                                       | $\mathbf{1}$   | $1,21x10^{-4}$                                                     |
| $\Delta V$         | B            | Retangular    | $\infty$                                             | 0,002                                       | 1              | $4x10^{-6}$                                                        |
| $\Delta C_R$       | $\mathbf{A}$ | <b>Normal</b> | 9                                                    | 0,090                                       | $\mathbf{1}$   | $8,10x10^{-3}$                                                     |
| $\Delta T$         | B            | Retangular    | $\infty$                                             | 0,651                                       | $1,59x10^{-4}$ | $1,07x10^{-8}$                                                     |
| $\Delta T_f$       | B            | Retangular    | $\infty$                                             | 0,465                                       | $1,59x10^{-4}$ | $5,47x10^{-9}$                                                     |
| $\alpha_{Pe}$      | B            | Retangular    | $\infty$                                             | $9,98x10^{-7}$                              | 8,136          | $6,59x10^{-11}$                                                    |
| $\alpha_R$         | B            | Retangular    | $\infty$                                             | $9,98x10^{-7}$                              | 8,136          | $6,59x10^{-11}$                                                    |
|                    |              |               | Incerteza padrão combinada ( $\mu$ m) u <sub>c</sub> | 0,0936                                      |                |                                                                    |
|                    |              |               | Grau de liberdade efetivo $v_{\text{eff}}$           | 10                                          |                |                                                                    |
|                    |              |               | Fator de abrangência k                               | 2,23                                        |                |                                                                    |
|                    |              |               |                                                      | Incerteza expandida 95% $(\mu m)$ U         |                | 0,21                                                               |

Para  $\Delta T$ ,  $\Delta T_f$ ,  $\alpha_{Pe}$ ,  $\alpha_R$  a incerteza padrão têm unidades de °C e o coeficiente de sensibilidade têm unidade de  $\mu$ <sup>m</sup>/<sub>°C</sub>

A Tabela 5.32 mostram o cálculo da incerteza para os parâmetros de rugosidade Rq para os dados transformados, onde os resultados obtidos mostram que a incerteza expandida à 95% foi de 0,21 µm. Para a incerteza expandida do parâmetro Rq o fator que maior contribui foi  $C_R$  com um valor de 0,008 µm que corresponde a valor da calibração do rugosímetro.

#### **5.3.4 Análise de variância das medições da turbina hidráulica.**

Para a superfície de forma livre, são analisados os resultados obtidos na incerteza expandida usando as diferentes técnicas de cálculo, como GUM e Monte Carlo, junto com a incerteza obtida com o cálculo das médias de cada subárea e os dados transformados, assumindo que os dados apresentam distribuição normal. São apresentados os resultados obtidos na Tabela 5.33 para a incerteza expandida.

Tabela 5.33 Comparação da incerteza expandida de medição da turbina hidráulica com os métodos GUM , Monte Carlo, médias de cada subárea e dados transformados.

|                               | $Ra$ [ $\mu$ m] | $Rz$ [µm] | $Rq$ [µm] |
|-------------------------------|-----------------|-----------|-----------|
| 1. $GUM$                      | 0.21            | 0.22      | 0.21      |
| 2. MONTE CARLO                | 0.19            | 0.20      | 0.18      |
| 3. GUM-MEDIAS                 | 0.23            | 0.52      | 0.23      |
| <b>4. DADOS TRANSFORMADOS</b> | 0.21            | 0.21      | 0.21      |

Na Tabela 5.34 pode-se observar que nos parâmetros Ra e Rq a incerteza expandida com o método GUM para as médias apresentam uma leve diferença no valor de incerteza. Para o caso do parâmetro Rz o valor da incerteza para as medias o valor é muito elevado devido a que existem valores de medias nas subáreas muito elevadas devido ao tipo desgaste que apresenta a peça, o que influencia no resultado calculado.

Foi feito a análise estatístico ANOVA no software em Excel, com o objetivo de verificar se existem diferenças significativa entre as técnicas de cálculo usadas na incerteza expandida em cada parâmetro de rugosidade *(Ra, Rz, Rq)*. A Tabela 5.34 mostra o resultado obtido com o software estatístico.

Tabela 5.34 Estudo da ANOVA para a incerteza expandida usando o método GUM, Monte Carlo, medias e dados transformado para os parâmetros de rugosidade.

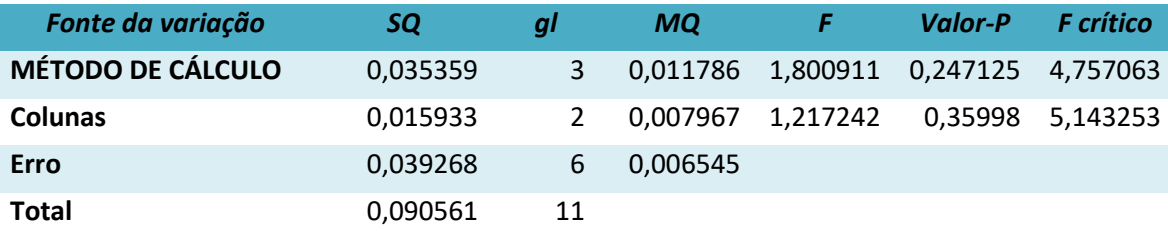

A Tabela 5.34 mostra que não existe diferenças significativas entre as técnicas usadas para o cálculo da incerteza. Com um p-valor de 0,2471 maior a nível de significância 0,05.

Para a superfície de forma livre, foram analisados os resultados obtidos na incerteza expandida com o método Monte Carlo, quando os dados são assumidos com distribuição normal e *log-normal*. A Tabela 5.35 mostra os resultados obtidos da incerteza expandida.

Tabela 5.35 Comparação da incerteza expandida de medição da turbina hidráulica com o método Monte Carlo com distribuição normal e *log normal.*

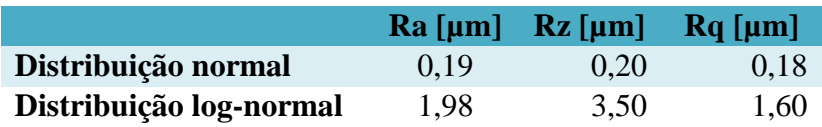

A Tabela 5.35 mostra que o cálculo da incerteza usando o método Monte Carlo com distribuição normal, apresenta uma menor incerteza em comparação a distribuição

*log-normal*. O parâmetro que apresenta maior diferença é o parâmetro Rz devido a que o valor do desvio padrão para este parâmetro foi muito grande com um valor de 1,7497 µm, em comparação à distribuição normal com desvio padrão de 0,0999 µm. Fazendo o teste ANOVA verifica-se que existem diferenças significativas entre os dos tipos de distribuição. A Tabela 5.36 mostra os resultados da análise efetuado com o programa Excel.

Tabela 5.36 Teste ANOVA para a incerteza expandida para os parâmetros de rugosidade, com o método Monte Carlo com distribuição normal e *log-normal*.

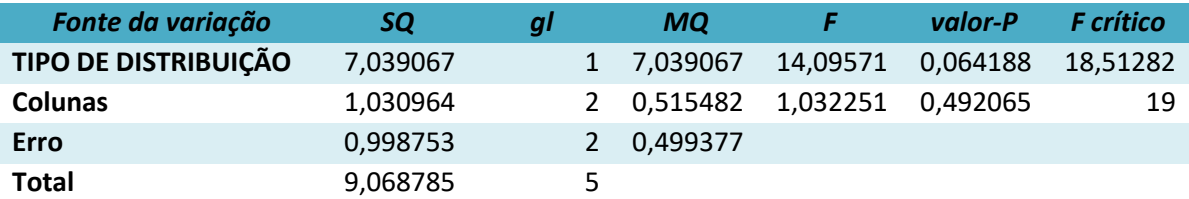

A Tabela 5.36 mostra que não existe diferenças significativas entre os tipos de distribuição normal e *Log-normal* com um p-valor de 0,064 maior que o nível de significância 0,05.

## **5.4 Análise das medições da superfície com acabamento fresamento**

Estudado o comportamento dos dados nas superfícies de forma regular e de forma livre. Foi estudado de forma similar o tipo de acabamento em processos de usinagem. Primeiro foi estudado o tipo de acabamento fresamento, seguido do aplainamento, retificação e por último torneamento.

#### **5.4.1 Medição por contato**

## **5.4.1.1 Estudo de Normalidade**

Foi estudado o comportamento dos 425 dados de cada parâmetro de rugosidade para a superfície com acabamento fresamento medidos com o rugosimetro de contato Mitutoyo. A Figura 5.45 mostra o histograma e o gráfico de normalidade para o parâmetro de rugosidade Ra.

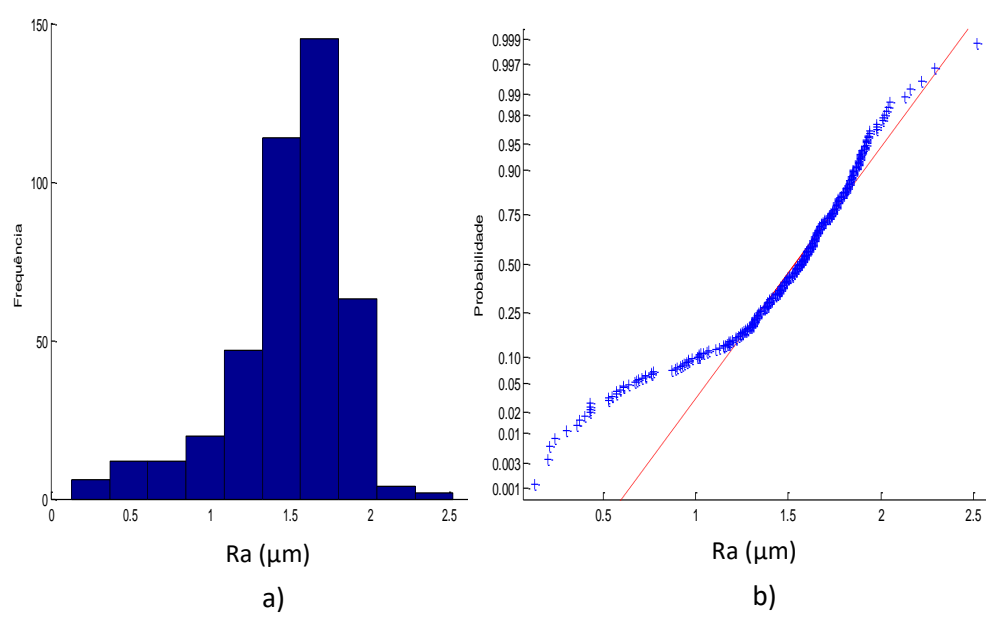

Figura 5.45 a) Histograma e b) gráfico *normal-plot* para os dados do parâmetro Ra da superfície com acabamento fresamento.

Para o parâmetro de rugosidade Ra do corpo de prova com acabamento superficial fresamento, a Figura 5.45 mostra histograma e o gráfico de normalidade que os dados não apresentam distribuição normal. Os 425 dados do parâmetro Ra apresentam uma média de 1,49 µm e o desvio padrão foi de 0,366 µm, aplicando o teste KS para verificar a normalidade dos dados o valor de p foi de 2,279x10<sup>-5</sup>. A Figura 5.46 mostra o estudo de normalidade para o parâmetro de rugosidade Rz.

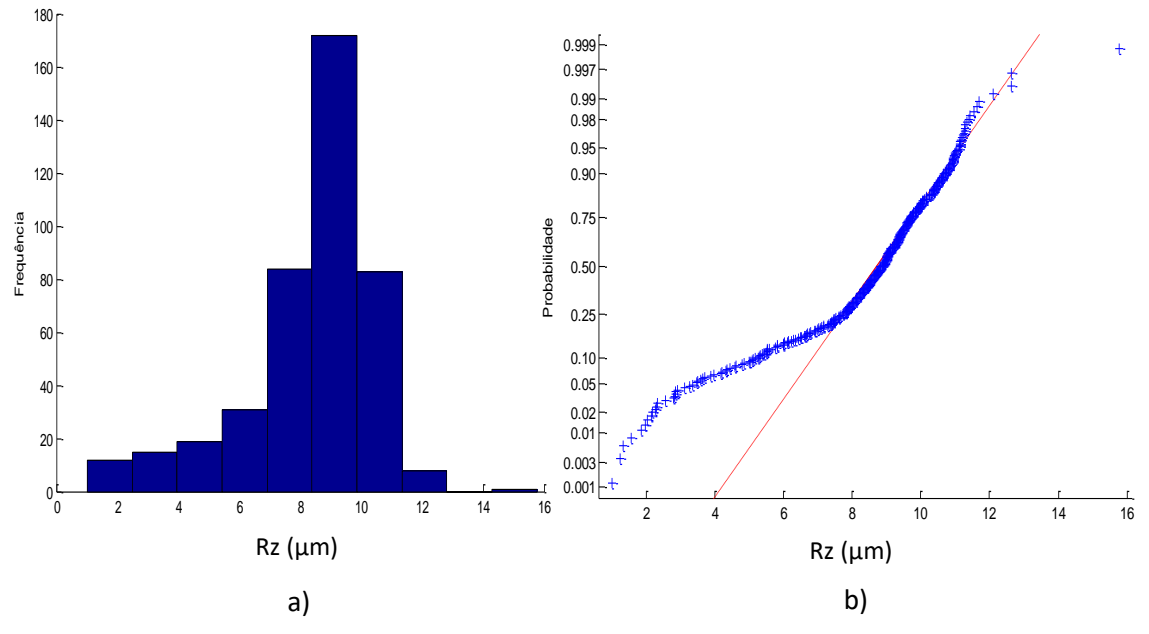

Figura 5.46 a) Histograma e b) gráfico *normal-plot* para os dados do parâmetro Rz da superfície com acabamento fresamento.

Para o parâmetro de rugosidade Rz com acabamento superficial de fresamento, a Figura 5.46 mostram o histograma e o gráfico de normalidade que os dados não apresentam distribuição normal. Os dados do parâmetro Rz apresentam uma média de 8,39 µm e o desvio padrão foi de 2,195 µm, aplicando o teste KS para verificar a normalidade dos dados o valor de p foi de 7,960x10<sup>-8</sup>, onde rejeitamos a hipótese de normalidade. A Figura 5.47 mostra estudo de normalidade para o parâmetro de rugosidade Rq.

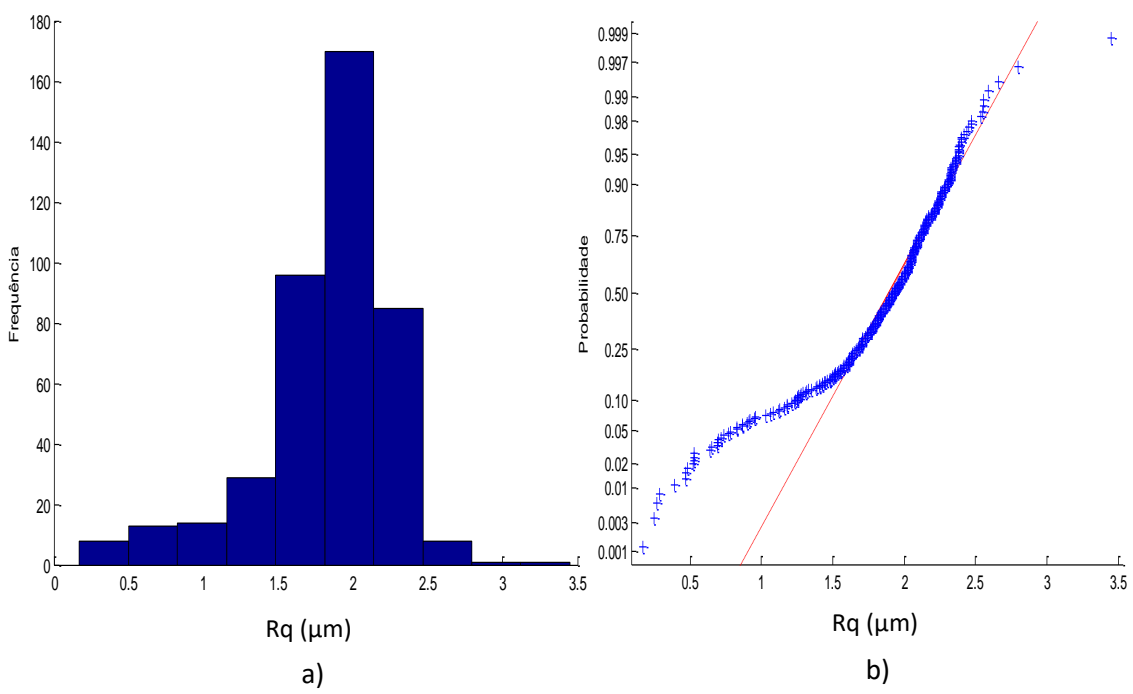

Figura 5.47 a) Histograma e b) gráfico *normal-plot* para os dados do parâmetro Rq da superfície com acabamento fresamento

Para o parâmetro de rugosidade Rq com acabamento superficial fresamento, a Figura 5.47 mostra o histograma e o gráfico de normalidade que os dados não apresentam distribuição normal. Os dados do parâmetro Rq apresentam uma média de 1,84 µm e o desvio padrão foi de 0,4533 µm, aplicando o teste KS para verificar a normalidade dos dados o valor de p foi de  $2,970x10^{-85}$ .

De forma similar com foi estudada as superfícies de forma regular e de forma livre, foi estudado o comportamento de uma área especifica do corpo de prova. Com 50 dados medidos de uma subárea foi estudado o comportamento de normalidade nos parâmetros Ra, Rz e Rq. A Figura 5.48 mostra o histograma e o gráfico de normalidade dos dados do parâmetro Ra para uma subárea do corpo de prova.

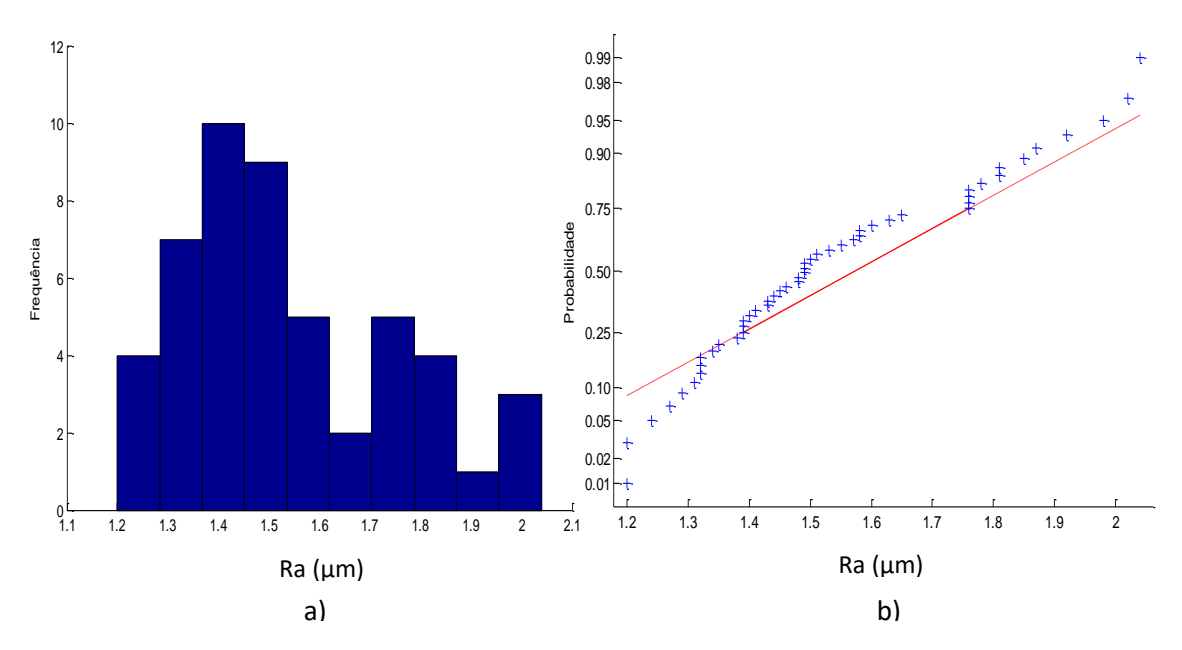

Figura 5.48 a) Histograma e b) gráfico *normal-plot* para os dados do parâmetro Ra da subárea com acabamento fresamento

Para uma subárea do corpo de prova com acabamento fresamento, o parâmetro de rugosidade Ra mostra na Figura 5.48 que os dados apresentam uma distribuição normal, contraria em quanto a todos os dados da superfície, para corroborar a informação foi feito o teste KS e mostra como resultado que o p-valor é de 0,3082, confirmando que os dados seguem uma tendência normal o que não pode ser rejeitado a hipótese de normalidade. Os resultados obtidos mostram uma média de 1,54 µm com um desvio padrão de 0,220 µm. A Figura 5.49 mostra a análise para o parâmetro Rz.

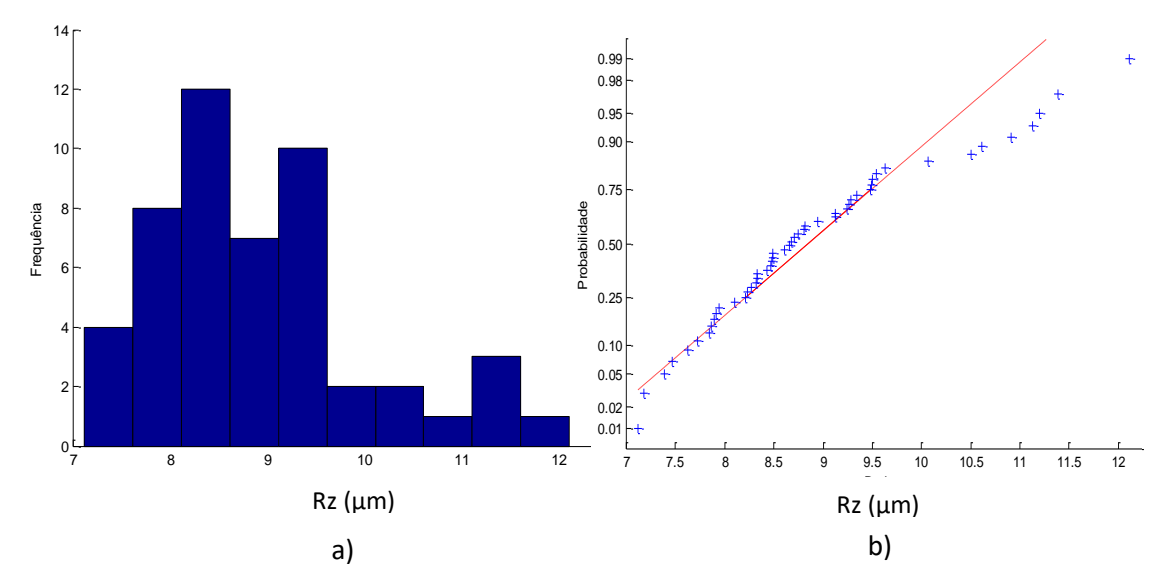

Figura 5.49 a) Histograma e b) gráfico *normal-plot* para os dados do parâmetro Rz da subárea com acabamento fresamento.

Para o parâmetro Rz com acabamento fresamento a Figura 5.49 mostra que os dados apresentam também uma distribuição normal, contraria em quanto a todos os dados da superfície, o teste KS da como resultado um p-valor é de 0,3554, confirmando nossa hipóteses de normalidade. Os resultados obtidos mostram uma média de 8,90 µm com um desvio padrão de 1,134µm. A Figura 5.50 mostra a análise para o parâmetro

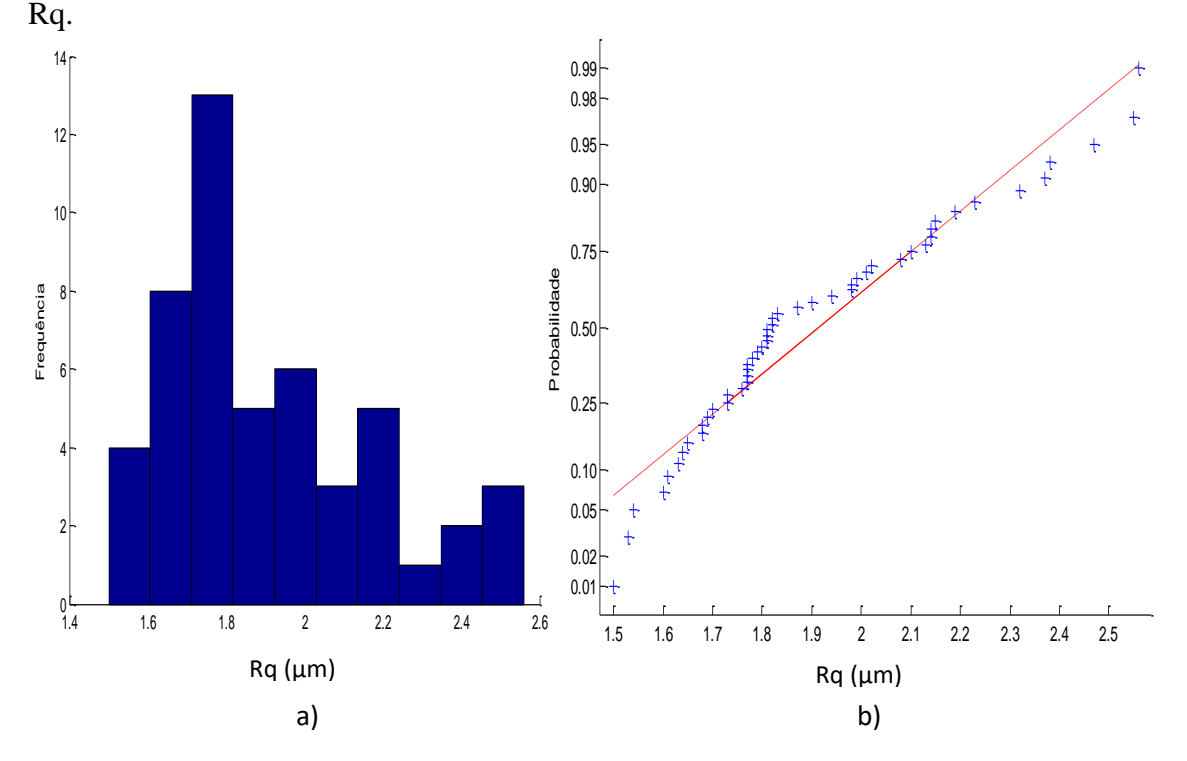

Figura 5.50 a) Histograma e b) gráfico *normal-plot* para os dados do parâmetro Rq da subárea com acabamento fresamento.

Também foi encontrado que o parâmetro Rq com acabamento fresamento mostra uma distribuição normal, contraria quando se têm todos os dados da superfície, fazendo o teste KS o resultado do p-valor é de 0,0760. Os resultados obtidos mostram uma média de 1,91 µm com um desvio padrão de 0,2695 µm.

Seguindo as estratégias adotadas em na superfície regular de forma livre, foram calculados as médias de 17 subáreas dos corpos de prova, de forma similar como foi efetuado com as anteriores peças estudadas. O objetivo é estudar o comportamento das médias dos parâmetros Ra, Rz e Rq de cada corpo de prova. A Figura 5.51 mostra a análise dos resultados para o parâmetro Ra da superfície com acabamento fresamento.

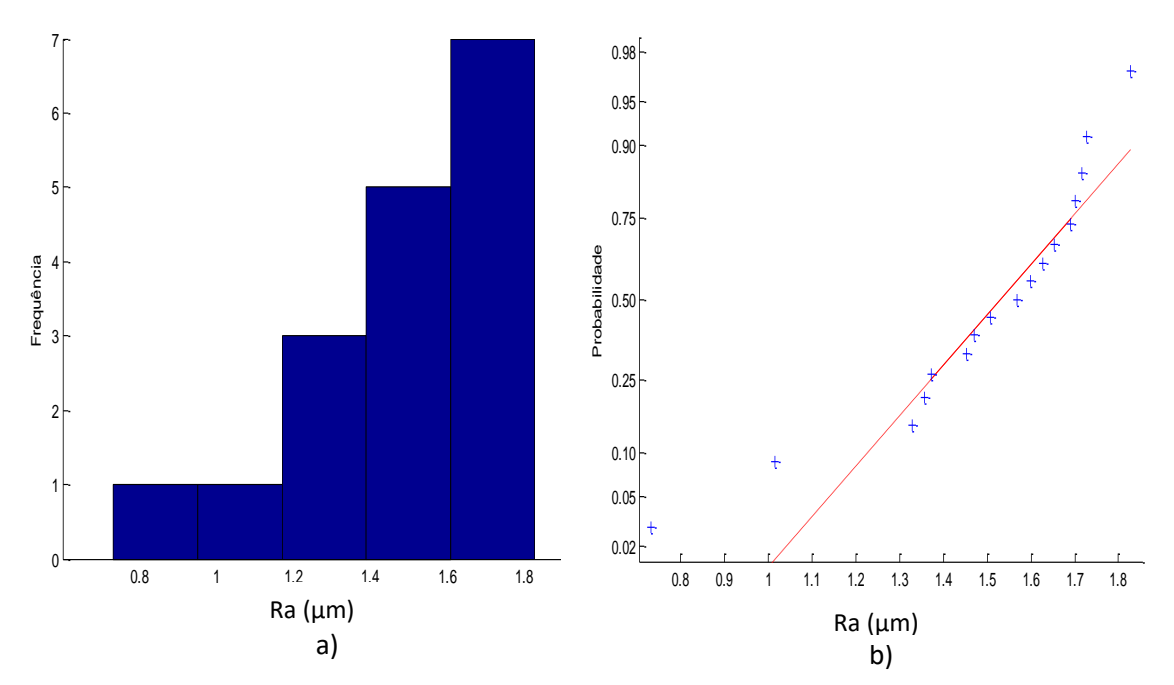

Figura 5.51 a) Histograma e b) gráfico *normal-plot* para os dados do parâmetro Ra das médias de cada subárea com acabamento fresamento.

Para as médias do parâmetro Ra com acabamento fresamento a Figura 5.51 mostra que os dados apresentam uma distribuição normal, fazendo o teste KS da como resultado um p-valor é de 0,73681. Os resultados obtidos mostram uma média de 1,49 µm com um desvio padrão de 0,277 µm. A Figura 5.52 mostra a análise para o parâmetro Rz

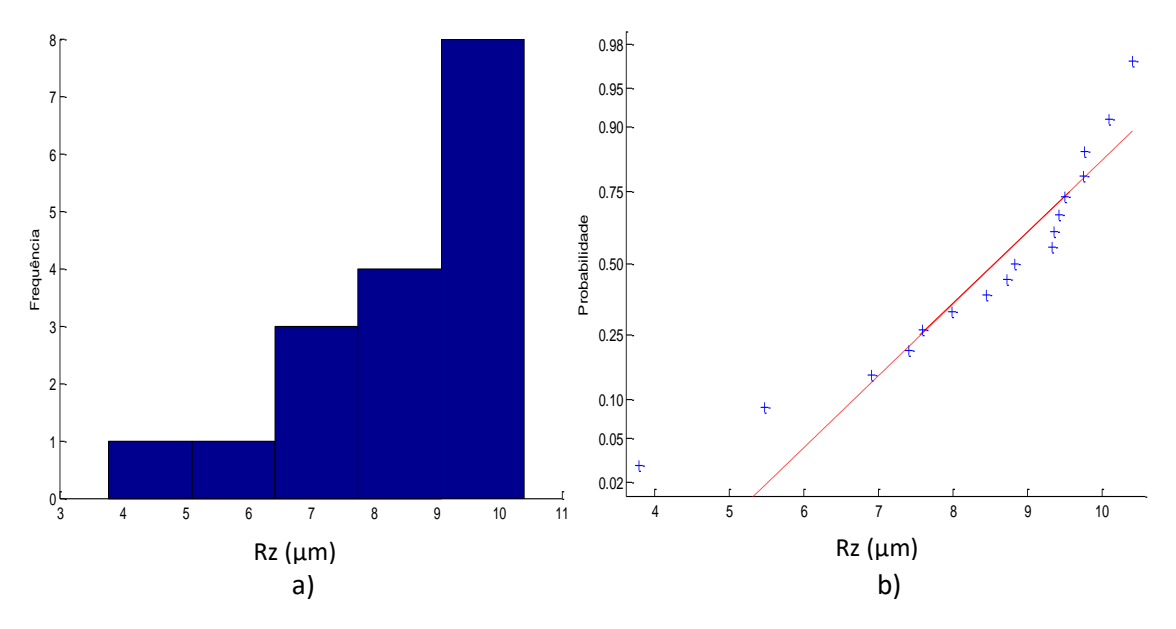

Figura 5.52 a) Histograma e b) gráfico *normal-plot* para os dados do parâmetro Rz das médias de cada subárea com acabamento fresamento.

A Figura 5.52 mostra que os valores da média do parâmetro Rz apresentam uma distribuição normal e seguem uma tendência na linha reta, os valores obtidos apresentam uma média de 8,98 µm e um desvio padrão de 0,901 µm. Aplicando o teste KS o resulta mostra que o p-valor 0,6273, com este resultado aceitamos nossa hipótese nula afirmando que os dados seguem uma tendência normal. A Figura 5.53 mostra a análise para ao parâmetro Rq.

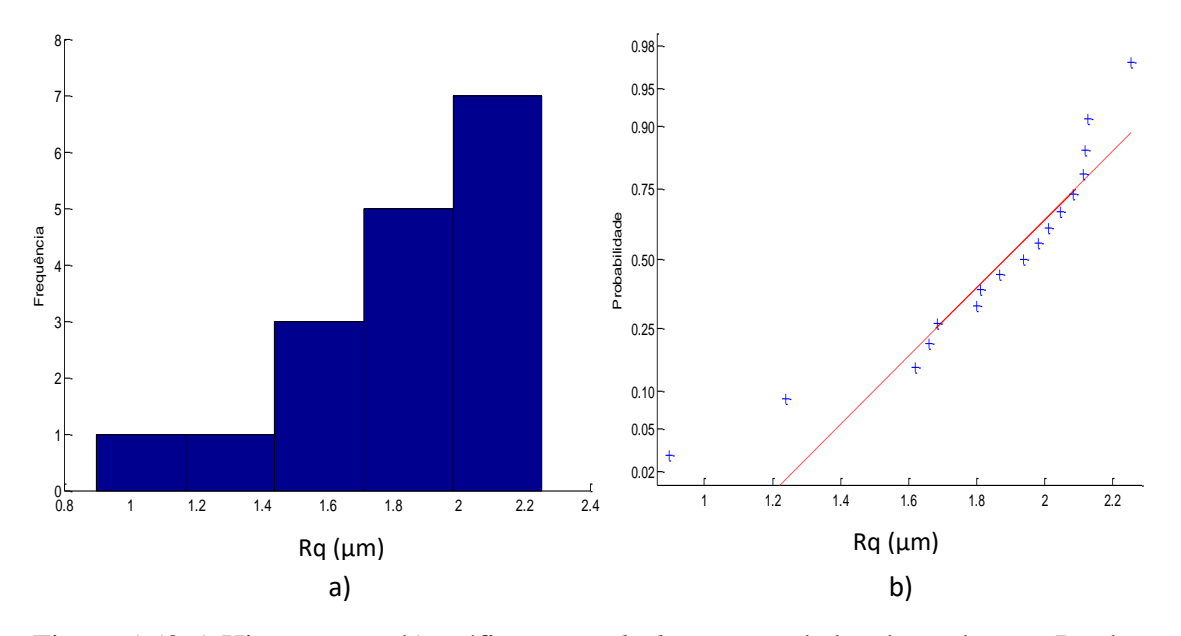

Figura 5.53 a) Histograma e b) gráfico *normal-plot* para os dados do parâmetro Rq das medias de cada subárea com acabamento fresamento.

A Figura 5.53 mostra que os valores da média do parâmetro Rq apresentam uma distribuição normal e seguem uma tendência na linha reta, os valores obtidos apresentam uma média de 1,84 µm e um desvio padrão de 0,3469 µm. Aplicando o teste KS o resulta mostra que o p-valor 0,7238.

## **5.4.1.2 Cálculo da Incerteza Expandida**

#### **5.4.1.2.1 Método GUM**

Para o cálculo da incerteza aplicando o método GUM será assumido que os dados totais do corpo de prova com acabamento fresamento apresentam distribuição normal. Primeiro foi calculado a incerteza de medição o parâmetro Ra. A Tabela 5.37 mostra os resultados obtidos para calcular incerteza de medição usando o método GUM.

Tabela 5.37 Incerteza Expandida de medição para o parâmetro Ra para os dados totais da superfície com acabamento fresamento.

| <b>GRANDEZA</b>  | TI           | <b>PDF</b> | <b>GL</b>                                            | <b>INCERTEZA</b><br><b>PADRÃO</b> $(\mu m)$ | $\mathbf{CS}$  | <b>CONTRIBUIÇÃO</b><br><b>PARA A</b><br>INCERTEZA $(\mu m)$ |
|------------------|--------------|------------|------------------------------------------------------|---------------------------------------------|----------------|-------------------------------------------------------------|
| $\overline{R_a}$ | $\mathbf{A}$ | Normal     | 424                                                  | $1,77x 10^{-2}$                             | $\mathbf{1}$   | $3,15x$ $10^{-4}$                                           |
| $\Delta r_R$     | B            | Retangular | $\infty$                                             | 0,003                                       | $\mathbf{1}$   | $9x10^{-6}$                                                 |
| $\Delta A_p$     | B            | Retangular | $\infty$                                             | 0,023                                       | $\mathbf{1}$   | $5,29x10^{-4}$                                              |
| $\Delta D$       | B            | Retangular | $\infty$                                             | 0,011                                       | 1              | $1,21x10^{-4}$                                              |
| $\Delta V$       | B            | Retangular | $\infty$                                             | 0,002                                       | 1              | $4x10^{-6}$                                                 |
| $\Delta C_R$     | $\mathbf{A}$ | Normal     | 9                                                    | 0,090                                       | 1              | $8,10x10^{-3}$                                              |
| $\Delta T$       | B            | Retangular | $\infty$                                             | 0,651                                       | $1,59x10^{-4}$ | $1,07x10^{-8}$                                              |
| $\Delta T_f$     | B            | Retangular | $\infty$                                             | 0,465                                       | $1,59x10^{-4}$ | $5,47x10^{-9}$                                              |
| $\alpha_{Pe}$    | B            | Retangular | $\infty$                                             | $9,98x10^{-7}$                              | 8,136          | $6,59x10^{-11}$                                             |
| $\alpha_R$       | B            | Retangular | $\infty$                                             | $9,98x10^{-7}$                              | 8,136          | $6,59x10^{-11}$                                             |
|                  |              |            | Incerteza padrão combinada ( $\mu$ m) u <sub>c</sub> | 0,0952                                      |                |                                                             |
|                  |              |            | Grau de liberdade efetivo $v_{\text{eff}}$           | 11                                          |                |                                                             |
|                  |              |            | Fator de abrangência k                               | 2,20                                        |                |                                                             |
|                  |              |            |                                                      | Incerteza expandida 95% $(\mu m)$ U         |                | 0,21                                                        |

Para ΔT,  $\Delta T_f$ ,  $\alpha_{Pe}$ ,  $\alpha_R$  a incerteza padrão têm unidades de °C e o coeficiente de sensibilidade têm unidade de  $\mu$ <sup>m</sup>/<sub>°C</sub>

A Tabela 5.37 mostram o cálculo da incerteza para os parâmetros de rugosidade Ra para o corpo de prova com acabamento fresamento. A tabela mostra que a incerteza expandida à 95% foi de 0,21 µm. Para a incerteza expandida do parâmetro Ra o fator que maior contribui foi  $C_R$  com um valor de 0,008 μm que corresponde a valor da calibração do rugosímetro. A Tabela 5.38 mostra a análise para o parâmetro de rugosidade Rz.

Tabela 5.38 Incerteza Expandida de medição para o parâmetro Rz para os dados totais da superfície com acabamento fresamento.

| <b>GRANDEZA</b>             | TI           | <b>PDF</b> | <b>GL</b>                                            | <b>INCERTEZA</b><br><b>PADRÃO</b> $(\mu m)$ | $\overline{\text{CS}}$ | <b>CONTRIBUIÇÃO</b><br><b>PARA A</b><br>INCERTEZA $(\mu m)$ |
|-----------------------------|--------------|------------|------------------------------------------------------|---------------------------------------------|------------------------|-------------------------------------------------------------|
| $\overline{R_{\mathbf{z}}}$ | $\mathbf{A}$ | Normal     | 424                                                  | 0,1065                                      | 1                      | $1,13x$ $10^{-2}$                                           |
| $\Delta r_R$                | B            | Retangular | $\infty$                                             | 0,003                                       | 1                      | $9x10^{-6}$                                                 |
| $\Delta A_p$                | B            | Retangular | $\infty$                                             | 0,023                                       | $\mathbf{1}$           | $5,29x10^{-4}$                                              |
| $\Delta D$                  | B            | Retangular | $\infty$                                             | 0,011                                       | $\mathbf{1}$           | $1,21x$ $10^{-4}$                                           |
| $\Delta V$                  | B            | Retangular | $\infty$                                             | 0,002                                       | 1                      | $4x10^{-6}$                                                 |
| $\Delta C_R$                | $\mathbf{A}$ | Normal     | 9                                                    | 0,090                                       | 1                      | $8,10x10^{-3}$                                              |
| $\Delta T$                  | B            | Retangular | $\infty$                                             | 0,651                                       | $1,59x10^{-4}$         | $1,07x10^{-8}$                                              |
| $\Delta T_f$                | B            | Retangular | $\infty$                                             | 0,465                                       | $1,59x10^{-4}$         | $5,47x10^{-9}$                                              |
| $\alpha_{Pe}$               | B            | Retangular | $\infty$                                             | $9,98x10^{-7}$                              | 8,136                  | $6,59x10^{-11}$                                             |
| $\alpha_R$                  | B            | Retangular | $\infty$                                             | $9,98x10^{-7}$                              | 8,136                  | $6,59x10^{-11}$                                             |
|                             |              |            | Incerteza padrão combinada ( $\mu$ m) u <sub>c</sub> | 0,1417                                      |                        |                                                             |
|                             |              |            | Grau de liberdade efetivo $v_{\text{eff}}$           | 53                                          |                        |                                                             |
|                             |              |            | Fator de abrangência k                               | 2,01                                        |                        |                                                             |
|                             |              |            |                                                      | Incerteza expandida 95% $(\mu m)$ U         |                        | 0,28                                                        |

Para ΔT,  $\Delta T_f$ ,  $\alpha_{Pe}$ ,  $\alpha_R$  a incerteza padrão têm unidades de °C e o coeficiente de sensibilidade têm unidade de  $\mu$ <sup>m</sup>/<sub>°C</sub>

A Tabela 5.38 mostram o cálculo da incerteza para os parâmetros de rugosidade Rz para o corpo de prova com acabamento fresamento. A tabela mostra que a incerteza expandida à 95% foi de 0,28 µm. Para a incerteza expandida do parâmetro Rz o fator que maior contribui é a variabilidade dos dados  $\overline{R_a}$  com um valor de 0,01 µm seguido da calibração do rugosímetro  $C_R$  com um valor de 0,008 µm. A Tabela 5.39 mostra a análise para o parâmetro de rugosidade Rq.

Tabela 5.39 Incerteza Expandida de medição para o parâmetro Rq para os dados totais da superfície com acabamento fresamento.

| <b>GRANDEZA</b>    | TI | <b>PDF</b>    | GL                                                   | <b>INCERTEZA</b><br><b>PADRÃO</b> $(\mu m)$ | <b>CS</b>      | <b>CONTRIBUIÇÃO</b><br><b>PARA A</b><br><b>INCERTEZA</b> $(\mu m)$ |
|--------------------|----|---------------|------------------------------------------------------|---------------------------------------------|----------------|--------------------------------------------------------------------|
| $\overline{R_{q}}$ | A  | <b>Normal</b> | 424                                                  | $2,198x10^{-2}$                             | $\mathbf{1}$   | $4,83x10^{-4}$                                                     |
| $\Delta r_R$       | B  | Retangular    | $\infty$                                             | 0,003                                       | $\mathbf{1}$   | $9x10^{-6}$                                                        |
| $\Delta A_p$       | B  | Retangular    | $\infty$                                             | 0,023                                       | $\mathbf{1}$   | $5,29x10^{-4}$                                                     |
| $\Delta D$         | B  | Retangular    | $\infty$                                             | 0,011                                       | $\mathbf{1}$   | $1,21x10^{-4}$                                                     |
| $\Delta V$         | B  | Retangular    | $\infty$                                             | 0,002                                       | $\mathbf{1}$   | $4x10^{-6}$                                                        |
| $\Delta C_R$       | A  | Normal        | 9                                                    | 0,090                                       | $\mathbf{1}$   | $8,10x10^{-3}$                                                     |
| $\Delta T$         | B  | Retangular    | $\infty$                                             | 0,651                                       | $1,59x10^{-4}$ | $1,07x10^{-8}$                                                     |
| $\Delta T_f$       | B  | Retangular    | $\infty$                                             | 0,465                                       | $1,59x10^{-4}$ | $5,47x10^{-9}$                                                     |
| $\alpha_{Pe}$      | B  | Retangular    | $\infty$                                             | $9,98x10^{-7}$                              | 8,136          | $6,59x10^{-11}$                                                    |
| $\alpha_R$         | B  | Retangular    | $\infty$                                             | $9,98x10^{-7}$                              | 8,136          | $6,59x10^{-11}$                                                    |
|                    |    |               | Incerteza padrão combinada ( $\mu$ m) u <sub>c</sub> | 0,0961                                      |                |                                                                    |
|                    |    |               | Grau de liberdade efetivo $v_{\text{eff}}$           | 11                                          |                |                                                                    |
|                    |    |               | Fator de abrangência k                               | 2,20                                        |                |                                                                    |
|                    |    |               |                                                      | Incerteza expandida 95% $(\mu m)$ U         |                | 0,21                                                               |

Para  $\Delta T$ ,  $\Delta T_f$ ,  $\alpha_{Pe}$ ,  $\alpha_R$  a incerteza padrão têm unidades de °C e o coeficiente de sensibilidade têm unidade de  $\mu$ <sup>m</sup>/<sub>°C</sub>

De forma similar como o parâmetro Ra, a Tabela 5.39 mostra o cálculo da incerteza expandida para os parâmetros Rq para o corpo de prova com acabamento fresamento com uma incerteza expandida à 95% foi de 0,21 µm, o fator que mais contribuiu é a calibração do rugosímetro  $C_R$  com um valor de 0,008 µm.

Foi feito o cálculo da incerteza expandida empregando o método GUM para uma subárea do corpo de prova, lembrando que os dados apresentam distribuição normal. A Tabela 5.40 mostra os resultados obtidos para calcular incerteza de medição usando o método GUM para o parâmetro de rugosidade Ra.

Tabela 5.40 Incerteza Expandida de medição para o parâmetro Ra para os dados de uma subárea da superfície com acabamento fresamento.

| <b>GRANDEZA</b>  | TI           | <b>PDF</b> | GL                                                   | <b>INCERTEZA</b><br><b>PADRÃO</b> $(\mu m)$ | $\mathbf{CS}$  | <b>CONTRIBUICÃO</b><br><b>PARA A</b><br>INCERTEZA $(\mu m)$ |
|------------------|--------------|------------|------------------------------------------------------|---------------------------------------------|----------------|-------------------------------------------------------------|
| $\overline{R_a}$ | $\mathbf{A}$ | Normal     | 49                                                   | $3,112 \text{X} 10^{-2}$                    | $\mathbf{1}$   | $9,68x10^{-4}$                                              |
| $\Delta r_R$     | B            | Retangular | $\infty$                                             | 0,003                                       | $\mathbf{1}$   | $9x10^{-6}$                                                 |
| $\Delta A_p$     | B            | Retangular | $\infty$                                             | 0,023                                       | $\mathbf{1}$   | $5,29x10^{-4}$                                              |
| $\Delta D$       | B            | Retangular | $\infty$                                             | 0,011                                       | 1              | $1,21x10^{-4}$                                              |
| $\Delta V$       | B            | Retangular | $\infty$                                             | 0,002                                       | 1              | $4x10^{-6}$                                                 |
| $\Delta C_R$     | A            | Normal     | 9                                                    | 0,090                                       | $\mathbf{1}$   | $8,10x10^{-3}$                                              |
| $\Delta T$       | B            | Retangular | $\infty$                                             | 0,651                                       | $1,59x10^{-4}$ | $1,07x10^{-8}$                                              |
| $\Delta T_f$     | B            | Retangular | $\infty$                                             | 0,465                                       | $1,59x10^{-4}$ | $5,47x10^{-9}$                                              |
| $\alpha_{Pe}$    | B            | Retangular | $\infty$                                             | $9,98x10^{-7}$                              | 8,136          | $6,59x10^{-11}$                                             |
| $\alpha_R$       | B            | Retangular | $\infty$                                             | $9,98x10^{-7}$                              | 8,136          | $6,59x10^{-11}$                                             |
|                  |              |            | Incerteza padrão combinada ( $\mu$ m) u <sub>c</sub> | 0,0986                                      |                |                                                             |
|                  |              |            | Grau de liberdade efetivo v <sub>eff</sub>           | 13                                          |                |                                                             |
|                  |              |            | Fator de abrangência k                               | 2,16                                        |                |                                                             |
|                  |              |            |                                                      | Incerteza expandida 95% $(\mu m)$ U         |                | 0,21                                                        |

Para ΔT,  $\Delta T_f$ ,  $\alpha_{Pe_i}\alpha_R$  a incerteza padrão têm unidades de °C e o coeficiente de sensibilidade têm unidade de  $\mu m_{\ell}$ 

A Tabela 5.40 mostram o cálculo da incerteza para os parâmetros de rugosidade Ra para uma subárea com acabamento fresamento com uma incerteza expandida à 95% de 0,21 µm. Para a incerteza expandida calculada o fator que maior contribui foi  $C_R$ com um valor de 0,008 μm que corresponde a valor da calibração do rugosímetro. A Tabela 5.41 mostra a análise para o parâmetro de rugosidade Rz.

Tabela 5.41 Incerteza Expandida de medição para o parâmetro Rz para os dados de uma subárea da superfície com acabamento fresamento.

| <b>GRANDEZA</b>             | TI           | <b>PDF</b> | <b>GL</b>                                            | <b>INCERTEZA</b><br><b>PADRÃO</b> $(\mu m)$ | $\mathbf{CS}$  | <b>CONTRIBUIÇÃO</b><br><b>PARA A</b><br>INCERTEZA $(\mu m)$ |
|-----------------------------|--------------|------------|------------------------------------------------------|---------------------------------------------|----------------|-------------------------------------------------------------|
| $\overline{R_{\mathbf{z}}}$ | $\mathbf{A}$ | Normal     | 49                                                   | 0,1604                                      | $\mathbf{1}$   | $2,57x10^{-2}$                                              |
| $\Delta r_R$                | B            | Retangular | $\infty$                                             | 0,003                                       | $\mathbf{1}$   | $9x10^{-6}$                                                 |
| $\Delta A_p$                | B            | Retangular | $\infty$                                             | 0,023                                       | $\mathbf{1}$   | $5,29x10^{-4}$                                              |
| $\Delta D$                  | B            | Retangular | $\infty$                                             | 0,011                                       | $\mathbf{1}$   | $1,21x10^{-4}$                                              |
| $\Delta V$                  | B            | Retangular | $\infty$                                             | 0,002                                       | $\mathbf{1}$   | $4x10^{-6}$                                                 |
| $\Delta C_R$                | $\mathbf{A}$ | Normal     | 9                                                    | 0,090                                       | $\mathbf{1}$   | $8,10x10^{-3}$                                              |
| $\Delta T$                  | B            | Retangular | $\infty$                                             | 0,651                                       | $1,59x10^{-4}$ | $1,07x10^{-8}$                                              |
| $\Delta T_f$                | B            | Retangular | $\infty$                                             | 0,465                                       | $1,59x10^{-4}$ | $5,47x10^{-9}$                                              |
| $\alpha_{Pe}$               | B            | Retangular | $\infty$                                             | $9,98x10^{-7}$                              | 8,136          | $6,59x10^{-11}$                                             |
| $\alpha_R$                  | B            | Retangular | $\infty$                                             | $9,98x10^{-7}$                              | 8,136          | $6,59x10^{-11}$                                             |
|                             |              |            | Incerteza padrão combinada ( $\mu$ m) u <sub>c</sub> | 0,1857                                      |                |                                                             |
|                             |              |            | Grau de liberdade efetivo $v_{\text{eff}}$           | 57                                          |                |                                                             |
|                             |              |            | Fator de abrangência k                               | 2,00                                        |                |                                                             |
|                             |              |            |                                                      | Incerteza expandida 95% $(\mu m)$ U         |                | 0,37                                                        |

Para ΔT,  $\Delta T_f$ ,  $\alpha_{Pe_i}\alpha_R$  a incerteza padrão têm unidades de °C e o coeficiente de sensibilidade têm unidade de  $\mu m_{/2}$ 

A Tabela 5.41 mostra uma grande diferença no cálculo da incerteza para os parâmetros de rugosidade Rz de uma subárea de corpo de prova em relação com a incerteza expandida de todos os dados do parâmetro Rz. Para a subárea a incerteza expandida à 95% foi de 0,37 µm. O fator que maior contribui é a variabilidade dos dados  $\overline{R_a}$  com um valor de 2,57 µm. A Tabela 5.42 mostra a análise para o parâmetro de rugosidade Rq.

| <b>GRANDEZA</b>    | TI           | <b>PDF</b> | <b>GL</b> | <b>INCERTEZA</b><br><b>PADRÃO</b> $(\mu m)$          | $\mathbf{CS}$          | <b>CONTRIBUIÇÃO</b><br><b>PARA A</b><br><b>INCERTEZA</b> $(\mu m)$ |
|--------------------|--------------|------------|-----------|------------------------------------------------------|------------------------|--------------------------------------------------------------------|
| $\overline{R_{q}}$ | $\mathbf{A}$ | Normal     | 49        | $3,811x$ $10^{-2}$                                   | $\mathbf{1}$           | $1,45x10^{-3}$                                                     |
| $\Delta r_R$       | B            | Retangular | $\infty$  | 0,003                                                | $\mathbf{1}$           | $9x10^{-6}$                                                        |
| $\Delta A_p$       | B            | Retangular | $\infty$  | 0,023                                                | $\mathbf{1}$           | $5,29x10^{-4}$                                                     |
| $\Delta D$         | B            | Retangular | $\infty$  | 0,011                                                | $\mathbf{1}$           | $1,21x$ $10^{-4}$                                                  |
| $\Delta V$         | B            | Retangular | $\infty$  | 0,002                                                | $\mathbf{1}$           | $4x10^{-6}$                                                        |
| $\Delta C_R$       | $\mathbf{A}$ | Normal     | 9         | 0,090                                                | $\mathbf{1}$           | $8,10x10^{-3}$                                                     |
| $\Delta T$         | B            | Retangular | $\infty$  | 0,651                                                | $1,59x10^{-4}$         | $1,07x10^{-8}$                                                     |
| $\Delta T_f$       | B            | Retangular | $\infty$  | 0,465                                                | $1,59x10^{-4}$         | $5,47x10^{-9}$                                                     |
| $\alpha_{Pe}$      | B            | Retangular | $\infty$  | $9,98x10^{-7}$                                       | 8,136                  | $6,59x10^{-11}$                                                    |
| $\alpha_R$         | B            | Retangular | $\infty$  | $9,98x10^{-7}$                                       | 8,136                  | $6,59x10^{-11}$                                                    |
|                    |              |            |           | Incerteza padrão combinada ( $\mu$ m) u <sub>c</sub> |                        | 0,1010                                                             |
|                    |              |            |           | Grau de liberdade efetivo $v_{\text{eff}}$           |                        | 13                                                                 |
|                    |              |            |           |                                                      | Fator de abrangência k | 2,16                                                               |
|                    |              |            |           | Incerteza expandida $95\%$ ( $\mu$ m) U              |                        | 0,22                                                               |

Tabela 5.42 Incerteza Expandida de medição para o parâmetro Rq para os dados de uma subárea da superfície com acabamento fresamento.

Para ΔT,  $\Delta T_f$ ,  $\alpha_{Pe}$ ,  $\alpha_R$  a incerteza padrão têm unidades de °C e o coeficiente de sensibilidade têm unidade de  $\mu$ <sup>m</sup>/<sub>°C</sub>

A Tabela 5.42 mostram o cálculo da incerteza para os parâmetros de rugosidade Rq para uma subárea com acabamento fresamento com uma incerteza expandida à 95% de 0,22 µm. O fator que maior contribui foi  $C_R$  correspondente à calibração do rugosímetro.

Foi estudada a incerteza expandida com o método GUM para os valores médios de cada subárea no corpo de prova com acabamento fresamento. A Tabela 5.43 mostra os resultados da incerteza expandida para os valores médios do parâmetro de rugosidade Ra.

**GRANDEZA** TI **PDF**  $GL$ **INCERTEZA**  $\overline{\text{CS}}$ **CONTRIBUICÃO** PADRÃO  $(\mu m)$ **PARA A INCERTEZA**  $(\mu m)$  $\overline{R_a}$ Normal 16  $6,723x10^{-3}$  $4,52x10^{-3}$  $\mathbf{A}$  $\mathbf{1}$  $9x10^{-6}$  $\Delta r_R$  $\, {\bf B}$ Retangular  $\infty$  $0,003$  $\mathbf{1}$  $\, {\bf B}$ Retangular  $5,29x10^{-4}$  $\infty$ 0,023  $\mathbf{1}$  $\Delta A_p$  $\Delta D$  $\overline{B}$ Retangular  $1,21x10^{-4}$  $\infty$  $0,011$  $\mathbf{1}$  $4x10^{-6}$  $\Delta V$ Retangular  $\bf{B}$  $\infty$ 0,002  $\mathbf{1}$ Normal  $8,10x 10^{-3}$  $\Delta C_R$ A 9 0,090  $\mathbf{1}$  $1,59x 10^{-4}$  $1,07x10^{-8}$ Retangular  $\, {\bf B}$  $\Delta T$  $\infty$  $0,651$  $1,59x10^{-4}$  $\frac{1}{5,47}$ x 10<sup>-9</sup>  $\, {\bf B}$ Retangular  $\Delta T_f$  $\infty$ 0,465  $9,98x10^{-7}$  $6,59x10^{-11}$  $\overline{B}$ Retangular  $\infty$ 8,136  $\alpha_{Pe}$  $\overline{B}$ Retangular  $9,98x10^{-7}$ 8,136  $6,59x10^{-11}$  $\infty$  $\alpha_R$ Incerteza padrão combinada ( $\mu$ m) u<sub>c</sub> 0,1152 Grau de liberdade efetivo veff  $24$ Fator de abrangência k 2,064 Incerteza expandida 95% ( $\mu$ m) U  $0,24$ 

Tabela 5.43 Incerteza Expandida de medição para os valores médios do parâmetro Ra para a superfície com acabamento fresamento.

Para ΔT,  $\Delta T_f$ ,  $\alpha_{Pe}$ ,  $\alpha_R$  a incerteza padrão têm unidades de °C e o coeficiente de sensibilidade têm unidade de  $\mu$ <sup>m</sup>/<sub>°C</sub>

Para as médias de cada subárea do parâmetro de rugosidade Ra, os 17 valores obtidos mostram na Tabela 5.43 que a incerteza expandida à 95% foi de 0,24 µm. Valor muito importante já que a estratégia é a mais usada para calcular a incerteza em rugosidade. A Tabela 5.44 mostra a análise para o parâmetro de rugosidade Rz.

Tabela 5.44 Incerteza Expandida de medição para os valores médios do parâmetro Rz para a superfície com acabamento fresamento.

| <b>GRANDEZA</b>  | TI           | <b>PDF</b> | <b>GL</b>                                            | <b>INCERTEZA</b><br><b>PADRÃO</b> $(\mu m)$ | $\overline{\text{CS}}$ | <b>CONTRIBUIÇÃO</b><br><b>PARA A</b><br>INCERTEZA $(\mu m)$ |
|------------------|--------------|------------|------------------------------------------------------|---------------------------------------------|------------------------|-------------------------------------------------------------|
| $\overline{R_z}$ | $\mathbf{A}$ | Normal     | 16                                                   | 0,2184                                      | $\mathbf{1}$           | $4,77x10^{-2}$                                              |
| $\Delta r_R$     | B            | Retangular | $\infty$                                             | 0,003                                       | $\mathbf{1}$           | $9x10^{-6}$                                                 |
| $\Delta A_p$     | B            | Retangular | $\infty$                                             | 0,023                                       | $\mathbf{1}$           | $5,29x10^{-4}$                                              |
| $\Delta D$       | B            | Retangular | $\infty$                                             | 0,011                                       | $\mathbf{1}$           | $1,21x10^{-4}$                                              |
| $\Delta V$       | B            | Retangular | $\infty$                                             | 0,002                                       | $\mathbf{1}$           | $4x10^{-6}$                                                 |
| $\Delta C_R$     | $\mathbf{A}$ | Normal     | 9                                                    | 0,090                                       | $\mathbf{1}$           | $8,10x10^{-3}$                                              |
| $\Delta T$       | B            | Retangular | $\infty$                                             | 0,651                                       | $1,59x10^{-4}$         | $1,07x10^{-8}$                                              |
| $\Delta T_f$     | B            | Retangular | $\infty$                                             | 0,465                                       | $1,59x10^{-4}$         | $5,47x10^{-9}$                                              |
| $\alpha_{Pe}$    | B            | Retangular | $\infty$                                             | $9,98x10^{-7}$                              | 8,136                  | $6,59x10^{-11}$                                             |
| $\alpha_R$       | B            | Retangular | $\infty$                                             | $9,98x10^{-7}$                              | 8,136                  | $6,59x10^{-11}$                                             |
|                  |              |            | Incerteza padrão combinada ( $\mu$ m) u <sub>c</sub> | 0,2376                                      |                        |                                                             |
|                  |              |            | Grau de liberdade efetivo v <sub>eff</sub>           | 21                                          |                        |                                                             |
|                  |              |            | Fator de abrangência k                               | 2,080                                       |                        |                                                             |
|                  |              |            |                                                      | Incerteza expandida 95% $(\mu m)$ U         |                        | 0,49                                                        |

Para ΔT,  $\Delta T_f$ ,  $\alpha_{Pe_i}\alpha_R$  a incerteza padrão têm unidades de °C e o coeficiente de sensibilidade têm unidade de  $\mu m_{/2}$ 

A Tabela 5.44 mostra uma grande diferença no cálculo da incerteza para os parâmetros de rugosidade Rz em relação às medições feitas anteriormente do mesmo parâmetro o valor obtido da incerteza expandida à 95% foi de 0,49 µm. O fator que maior contribui é a variabilidade dos dados  $\overline{R_a}$  com um valor de 0,048 µm. A Tabela 5.45 mostra o analise para o parâmetro de rugosidade Rq.

Tabela 5.45 Incerteza Expandida de medição para os valores médios do parâmetro Rq para a superfície com acabamento fresamento.

| <b>GRANDEZA</b>             | TI           | <b>PDF</b>    | <b>GL</b>                                            | <b>INCERTEZA</b><br><b>PADRÃO</b> $(\mu m)$ | $\mathbf{CS}$  | <b>CONTRIBUIÇÃO</b><br><b>PARA A</b><br><b>INCERTEZA</b> $(\mu m)$ |
|-----------------------------|--------------|---------------|------------------------------------------------------|---------------------------------------------|----------------|--------------------------------------------------------------------|
| $\overline{R_{\mathbf{q}}}$ | $\mathbf{A}$ | <b>Normal</b> | 16                                                   | $8,4x10^{-2}$                               | $\mathbf{1}$   | $7,07x10^{-3}$                                                     |
| $\Delta r_R$                | B            | Retangular    | $\infty$                                             | 0,003                                       | $\mathbf{1}$   | $9x10^{-6}$                                                        |
| $\Delta A_p$                | B            | Retangular    | $\infty$                                             | 0,023                                       | $\mathbf{1}$   | $5,29x10^{-4}$                                                     |
| $\Delta D$                  | B            | Retangular    | $\infty$                                             | 0,011                                       | 1              | $1,21x10^{-4}$                                                     |
| $\Delta V$                  | B            | Retangular    | $\infty$                                             | 0,002                                       | $\mathbf{1}$   | $4x10^{-6}$                                                        |
| $\Delta C_R$                | A            | Normal        | 9                                                    | 0,090                                       | $\mathbf{1}$   | $8,10x10^{-3}$                                                     |
| $\Delta T$                  | B            | Retangular    | $\infty$                                             | 0,651                                       | $1,59x10^{-4}$ | $1,07x10^{-8}$                                                     |
| $\Delta T_f$                | B            | Retangular    | $\infty$                                             | 0,465                                       | $1,59x10^{-4}$ | $5,47x10^{-9}$                                                     |
| $\alpha_{Pe}$               | B            | Retangular    | $\infty$                                             | $9,98x10^{-7}$                              | 8,136          | $6,59x10^{-11}$                                                    |
| $\alpha_R$                  | B            | Retangular    | $\infty$                                             | $9,98x10^{-7}$                              | 8,136          | $6,59x10^{-11}$                                                    |
|                             |              |               | Incerteza padrão combinada ( $\mu$ m) u <sub>c</sub> | 0,1258                                      |                |                                                                    |
|                             |              |               | Grau de liberdade efetivo $v_{\text{eff}}$           | 24                                          |                |                                                                    |
|                             |              |               | Fator de abrangência k                               | 2,064                                       |                |                                                                    |
|                             |              |               |                                                      | Incerteza expandida $95\%$ ( $\mu$ m) U     |                | 0,26                                                               |

Para ΔT,  $\Delta T_f$ ,  $\alpha_{Pe}$ ,  $\alpha_R$  a incerteza padrão têm unidades de °C e o coeficiente de sensibilidade têm unidade de  $\mu$ <sup>m</sup>/<sub>°C</sub>

Para as médias do parâmetro de rugosidade Rq, os 17 valores obtidos mostram uma incerteza expandida à 95% de 0,26 µm com um fator de abrangência de 2,06.

# **5.4.1.2.2 Método Monte Carlo**

Foi utilizado o código em Matlab para calcular a incerteza expandida com o método Monte Carlo. Gerando 10<sup>6</sup> números aleatórios primeiro assumindo que os dados simulados apresentam distribuição normal, depois assumindo que os dados apresentam distribuição *log-normal*, para fazer a simulação de Monte Carlo foi utilizando os dados de média e desvio padrão e variância dos dados totais, da área selecionada e as medias de cada subárea, medidos com o rugosimetro de contato. A Tabela 5.46 mostra os resultados obtidos com este método.

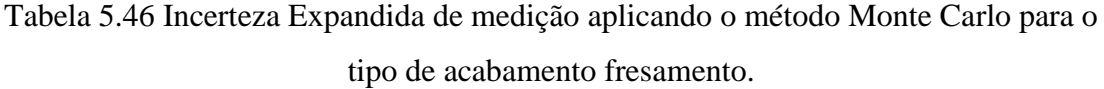

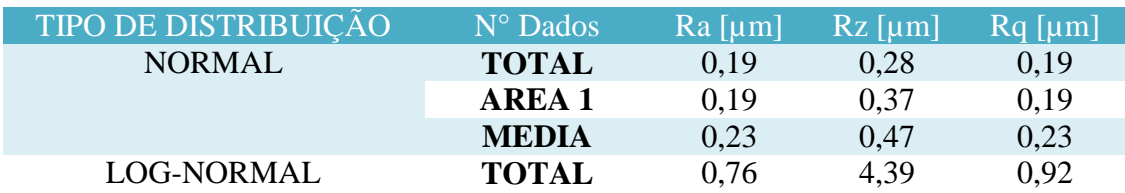

Tabela 5.46 mostra os resultados obtidos no programa Matlab para o cálculo da incerteza expandida com o método Monte Carlo, pode-se olhar que para os dados totais assumindo que apresentam distribuição normal os resultados tendem a ser muito próximos com respeito à os cálculos obtidos com o método GUM, para o parâmetro de rugosidade Ra a incerteza expandida à 95% foi de 0,19 µm, para o parâmetro Rz foi de 0,28 µm e para o parâmetro Rq foi de 0,19 µm.

A Tabela 5.46 também mostra o valor tão grande de 4,39 µm do parâmetro Rz que apresenta a incerteza expandida quando os dados apresentam distribuição *lognormal*, isso acontece devido a que os valores de desvio padrão e variância são muito altos e eles não são divididos pelo número de dados de cada mostra, por consequência os valores da incerteza ficam muito altos com respeito aos valores medidos com distribuição normal. Para o parâmetro Ra com distribuição *log-normal* a incerteza expandida foi de 0,76 µm, para o parâmetro Rz com a mesma distribuição foi de 4,39 µm e para o parâmetro Rq foi de 0,92 µm distribuição *log-normal.*

#### **5.4.2 Medição sem Contato**

Para comparar os resultados obtidos empregando a medição por contato, foi estudado a rugosidade do corpo de provo aplicando a medição sem contato usando o microscópio Confocal, de forma similar como foi estudado o padrão de rugosidade. Foram estudados os mesmos parâmetros Ra, Rz e Rq, fazendo 100 medições em cada corpo de prova. Com os dados obtidos foram estudados a normalidade nos dados, a incerteza expandida com o método GUM e Monte Carlo.

A Figura 5.54 mostra o a fotografia obtida no microscópio Confocal usando uma imagem ampliada x20 micrometros com um *cutoff* de 0,8 µm sobre o corpo de prova com acabamento fresamento.

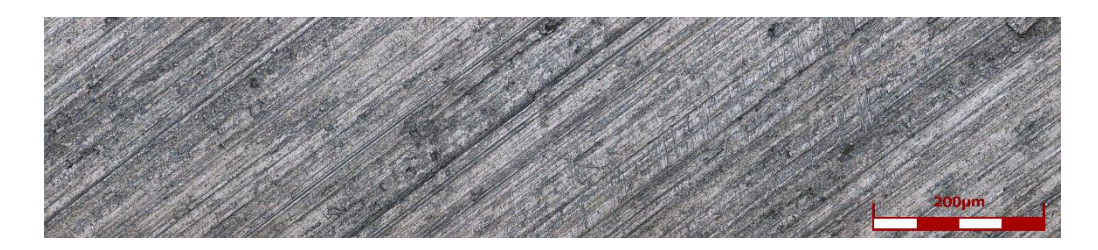

Figura 5.54 Imagem ampliada x20 para a medição de rugosidade Ra, Rz e Rq do corpo de prova com acabamento fresamento.

Também foi obtido no software do microscópio Confocal o perfil de rugosidade do corpo de prova com acabamento fresamento. Na Figura 5.55 mostra o perfil obtido da superfície com usinagem fresamento.

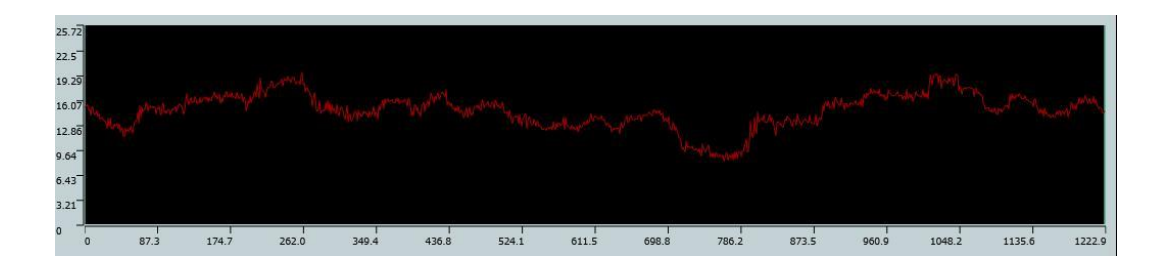

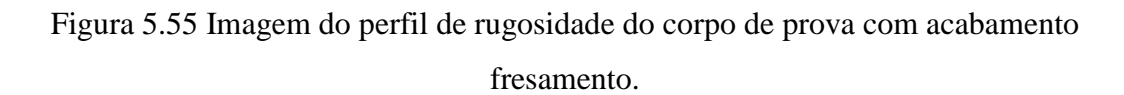

## **5.4.2.1 Estudo de normalidade**

Com os 100 dados obtidos de cada parâmetro de rugosidade, foi estudada de forma similar que as outras superfícies o comportamento e o tipo de distribuição que apresentam os dados. Para isso foi utilizado o programa Matlab para encontrar o histograma e o gráfico de normalidade com o comando *normal-plot*. No software Origem Pro foi aplicado a os dados de cada parâmetro de rugosidade o teste Kolmogorov- Smirnov (KS) com objetivo de verificar a normalidade dos dados obtidos no microscópio Colfocal. A Figura 5.56 mostra o histograma e o gráfico de normalidade para o parâmetro de rugosidade Ra para a medição sem contato.

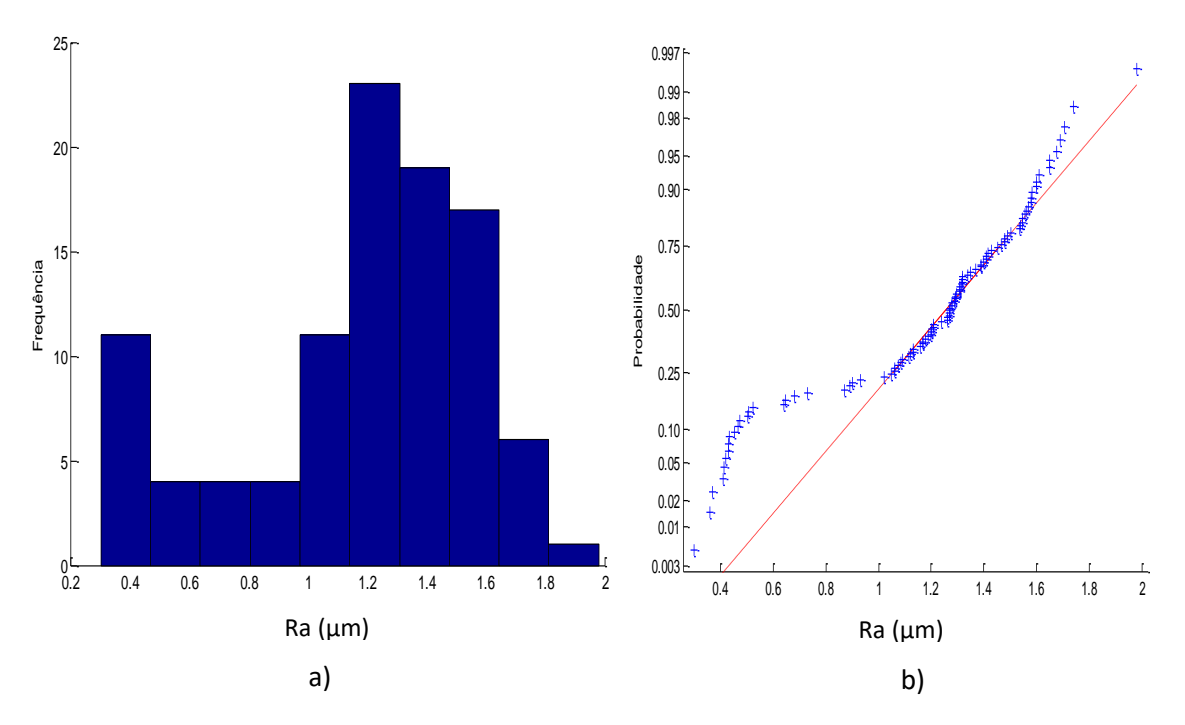

Figura 5.56 a) Histograma e b) gráfico *normal-plot* para os dados do parâmetro Ra medição sem contato com acabamento fresamento

Para a medição sem contato para o corpo de prova com acabamento fresamento, o parâmetro de rugosidade Ra mostra na Figura 5.56 que os dados não apresentam uma distribuição normal, para corroborar a informação foi feito o teste KS e mostra como resultado que o p-valor é de 0,02965, confirmando que os dados não seguem uma tendência normal. Os resultados obtidos mostram uma média de 1,18 µm com um desvio padrão de 0,393 µm. A Figura 5.57 mostra a análise para o parâmetro Rz.

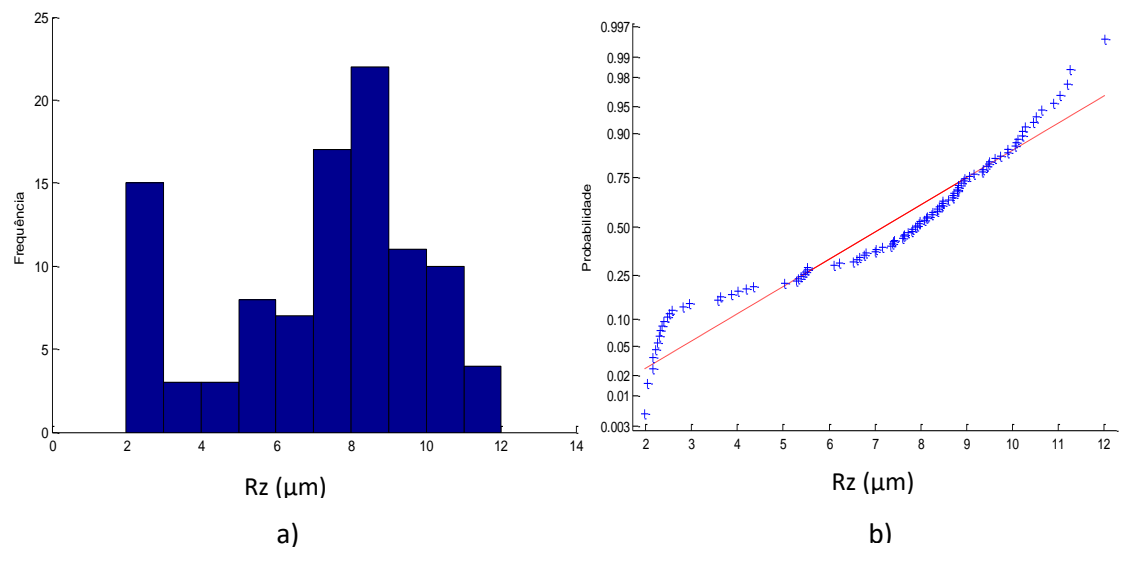

Figura 5.57 a) Histograma e b) gráfico *normal-plot* para os dados do parâmetro Rz medição sem contato com acabamento fresamento.

Para o parâmetro de rugosidade Rz na Figura 5.57 mostra que os dados não apresentam uma distribuição normal, fazendo o teste KS o resultado do p-valor foi de 0,0494, confirmando que os dados não seguem uma tendência na linha reta. Os resultados obtidos mostram uma média de 7,18 µm com um desvio padrão de 2,6971 µm. A Figura 5.58 mostra a análise para o parâmetro Rq.

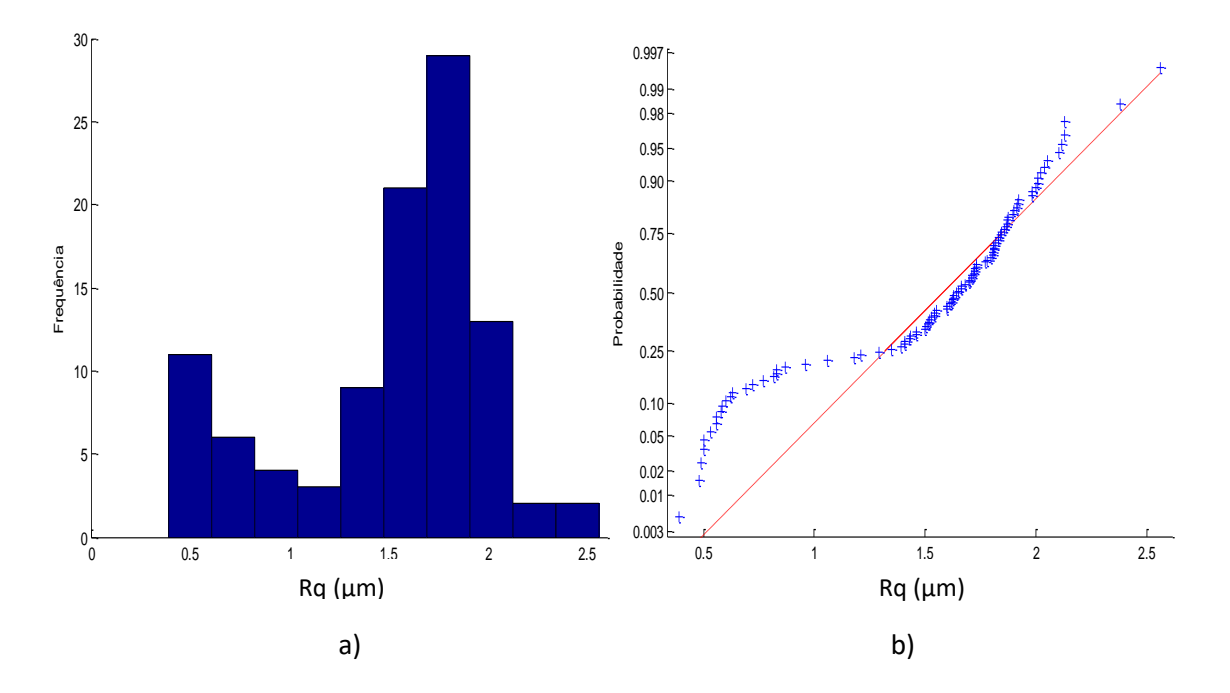

Figura 5.58 a) Histograma e b) gráfico *normal-plot* para os dados do parâmetro Rq medição sem contato com acabamento fresamento

Para o parâmetro de rugosidade Rq na Figura 5.58 mostra que os dados não apresentam uma distribuição normal, fazendo o teste KS o resultado do p-valor foi de 0,0062, confirmando que os dados não seguem uma tendência na linha reta. Os resultados obtidos mostram uma média de 1,15 µm com um desvio padrão de 0,506 µm.

Para o cálculo da incerteza com o método GUM será assumido que os dados totais do corpo de prova com acabamento fresamento apresentam distribuição normal medido sem contato. Primeiro foi calculado a incerteza de medição o parâmetro Ra. A Tabela 5.47 mostra os resultados obtidos para calcular incerteza de medição com o método GUM.

Tabela 5.47 Incerteza Expandida de medição sem contato do parâmetro Ra para a superfície com acabamento fresamento.

| <b>GRANDEZA</b>  | TI           | <b>PDF</b>    | GL.                                                  | <b>INCERTEZA</b><br><b>PADRÃO</b> $(\mu m)$ | $\overline{\text{CS}}$ | <b>CONTRIBUIÇÃO</b><br><b>PARA A</b><br>INCERTEZA $(\mu m)$ |
|------------------|--------------|---------------|------------------------------------------------------|---------------------------------------------|------------------------|-------------------------------------------------------------|
| $\overline{R_a}$ | $\mathbf{A}$ | <b>Normal</b> | 99                                                   | 0,039                                       | $\mathbf{1}$           | $1,54x10^{-3}$                                              |
| $\Delta r_R$     | B            | Retangular    | $\infty$                                             | 0,003                                       | 1                      | $9x10^{-6}$                                                 |
| $\Delta A_p$     | B            | Retangular    | $\infty$                                             | 0,023                                       | 1                      | $5,29x10^{-4}$                                              |
| $\Delta D$       | B            | Retangular    | $\infty$                                             | 0,011                                       | 1                      | $1,21x$ $10^{-4}$                                           |
| $\Delta V$       | B            | Retangular    | $\infty$                                             | 0,002                                       | 1                      | $4x10^{-6}$                                                 |
| $\Delta C_R$     | $\mathbf{A}$ | Normal        | 9                                                    | 0,090                                       | 1                      | $8,10x10^{-3}$                                              |
| $\Delta T$       | B            | Retangular    | $\infty$                                             | 0,651                                       | $1,59x10^{-4}$         | $1,07x10^{-8}$                                              |
| $\Delta T_f$     | B            | Retangular    | $\infty$                                             | 0,465                                       | $1,59x10^{-4}$         | $5,47x10^{-9}$                                              |
| $\alpha_{Pe}$    | B            | Retangular    | $\infty$                                             | $9,98x10^{-7}$                              | 8,136                  | $6,59x10^{-11}$                                             |
| $\alpha_R$       | B            | Retangular    | $\infty$                                             | $9,98x10^{-7}$                              | 8,136                  | $6,59x10^{-11}$                                             |
|                  |              |               | Incerteza padrão combinada ( $\mu$ m) u <sub>c</sub> | 0,0979                                      |                        |                                                             |
|                  |              |               | 12 <sup>2</sup>                                      |                                             |                        |                                                             |
|                  |              |               |                                                      |                                             | Fator de abrangência k | 2,179                                                       |
|                  |              |               |                                                      | Incerteza expandida $95\%$ ( $\mu$ m) U     |                        | 0,21                                                        |

Para ΔT,  $\Delta T_f$ ,  $\alpha_{Pe}$ ,  $\alpha_R$  a incerteza padrão têm unidades de °C e o coeficiente de sensibilidade têm unidade de  $\mu$ <sup>m</sup>/<sub>°C</sub>

Para o parâmetro de rugosidade Ra, os 100 valores obtidos na medição sem contato mostram na Tabela 5.47 que a incerteza expandida à 95% foi de 0,21 µm. A Tabela 5.48 mostra a análise para o parâmetro de rugosidade Rz.

Tabela 5.48 Incerteza Expandida de medição sem contato do parâmetro Rz para a superfície com acabamento fresamento.

| <b>GRANDEZA</b>             | TI           | <b>PDF</b>                     | GL                                       | <b>INCERTEZA</b><br><b>PADRÃO</b> $(\mu m)$ | $\overline{\text{CS}}$ | <b>CONTRIBUICÃO</b><br><b>PARA A</b><br>INCERTEZA $(\mu m)$ |  |  |  |
|-----------------------------|--------------|--------------------------------|------------------------------------------|---------------------------------------------|------------------------|-------------------------------------------------------------|--|--|--|
| $\overline{R_{\mathbf{z}}}$ | $\mathbf{A}$ | Normal                         | 99                                       | 0,269                                       | $\mathbf{1}$           | $7,27x10^{-2}$                                              |  |  |  |
| $\Delta r_R$                | B            | Retangular                     | $\infty$                                 | 0,003                                       | $\mathbf{1}$           | $9x10^{-6}$                                                 |  |  |  |
| $\Delta A_p$                | $\bf{B}$     | Retangular                     | $\infty$                                 | 0,023                                       | $\mathbf{1}$           | $5,29x10^{-4}$                                              |  |  |  |
| $\Delta D$                  | B            | Retangular                     | $\infty$                                 | 0,011                                       | $\mathbf{1}$           | $1,21x10^{-4}$                                              |  |  |  |
| $\Delta V$                  | B            | Retangular                     | $\infty$                                 | 0,002                                       | $\mathbf{1}$           | $4x10^{-6}$                                                 |  |  |  |
| $\Delta C_R$                | A            | Normal                         | 9                                        | 0,090                                       | $\mathbf{1}$           | $8,10x10^{-3}$                                              |  |  |  |
| $\Delta T$                  | B            | Retangular                     | $\infty$                                 | 0,651                                       | $1,59x10^{-4}$         | $1,07x10^{-8}$                                              |  |  |  |
| $\Delta T_f$                | B            | Retangular                     | $\infty$                                 | 0,465                                       | $1,59x10^{-4}$         | $5,47x10^{-9}$                                              |  |  |  |
| $\alpha_{Pe}$               | B            | Retangular                     | $\infty$                                 | $9.98x10^{-7}$                              | 8,136                  | $6,59x10^{-11}$                                             |  |  |  |
| $\alpha_R$                  | B            | Retangular                     | $\infty$                                 | $9.98x10^{-7}$                              | 8,136                  | $6,59x10^{-11}$                                             |  |  |  |
|                             |              |                                | Incerteza padrão combinada ( $\mu$ m) u. | 0,2842                                      |                        |                                                             |  |  |  |
|                             |              |                                | Grau de liberdade efetivo veff           | 108                                         |                        |                                                             |  |  |  |
|                             |              | Fator de abrangência k<br>1,98 |                                          |                                             |                        |                                                             |  |  |  |
|                             |              |                                |                                          | Incerteza expandida $95\%$ ( $\mu$ m) U     |                        | 0,56                                                        |  |  |  |

Para ΔT,  $\Delta T_f$ ,  $\alpha_{Pe}$ ,  $\alpha_R$  a incerteza padrão têm unidades de °C e o coeficiente de sensibilidade têm unidade de  $\mu$ <sup>m</sup>/<sub>°C</sub>

A Tabela 5.48 mostram o cálculo da incerteza para os parâmetros de rugosidade Rz para o corpo de prova com acabamento fresamento na medição sem contato. A tabela mostra que a incerteza expandida à 95% foi de 0,56 µm. Para a incerteza expandida do parâmetro Rz o fator que maior contribui é a variabilidade dos dados  $\overline{R_{\alpha}}$  com um valor de 7,27x 10<sup>-2</sup> μm seguido da calibração do rugosímetro  $\mathcal{C}_R$  com um valor de 8,10x 10−3 μm. A Tabela 5.49 mostra a análise para o parâmetro de rugosidade Rq.

Tabela 5.49 Incerteza Expandida de medição sem contato do parâmetro Rq para a superfície com acabamento fresamento.

| <b>GRANDEZA</b>    | TI           | <b>PDF</b> | GL.      | <b>INCERTEZA</b><br><b>PADRÃO</b> $(\mu m)$ | $\overline{\text{CS}}$ | <b>CONTRIBUICÃO</b><br><b>PARA A</b><br>INCERTEZA $(\mu m)$ |
|--------------------|--------------|------------|----------|---------------------------------------------|------------------------|-------------------------------------------------------------|
| $\overline{R_{q}}$ | $\mathbf{A}$ | Normal     | 99       | 0,0505                                      | $\mathbf{1}$           | $2,55x10^{-3}$                                              |
| $\Delta r_R$       | B            | Retangular | $\infty$ | 0,003                                       | $\mathbf{1}$           | $9x10^{-6}$                                                 |
| $\Delta A_p$       | B            | Retangular | $\infty$ | 0,023                                       | 1                      | $5,29x10^{-4}$                                              |
| $\Delta D$         | B            | Retangular | $\infty$ | 0,011                                       | 1                      | $1,21x10^{-4}$                                              |
| $\Delta V$         | B            | Retangular | $\infty$ | 0,002                                       | 1                      | $4x10^{-6}$                                                 |
| $\Delta C_R$       | $\mathbf{A}$ | Normal     | 9        | 0,090                                       | 1                      | $8,10x10^{-3}$                                              |
| $\Delta T$         | B            | Retangular | $\infty$ | 0,651                                       | $1,59x10^{-4}$         | $1,07x10^{-8}$                                              |
| $\Delta T_f$       | B            | Retangular | $\infty$ | 0,465                                       | $1,59x10^{-4}$         | $5,47x10^{-9}$                                              |
| $\alpha_{Pe}$      | B            | Retangular | $\infty$ | $9,98x10^{-7}$                              | 8,136                  | $6,59x10^{-11}$                                             |
| $\alpha_R$         | B            | Retangular | $\infty$ | $9,98x10^{-7}$                              | 8,136                  | $6,59x10^{-11}$                                             |
|                    |              |            | 0,1030   |                                             |                        |                                                             |
|                    |              |            | 15       |                                             |                        |                                                             |
|                    |              |            | 2,13     |                                             |                        |                                                             |
|                    |              |            | 0,22     |                                             |                        |                                                             |

Para ΔT,  $\Delta T_f$ ,  $\alpha_{Pe}$ ,  $\alpha_R$  a incerteza padrão têm unidades de °C e o coeficiente de sensibilidade têm unidade de  $\mu$ <sup>m</sup>/<sub>°C</sub>

A tabela mostra que a incerteza expandida à 95% foi de 0,22 µm. Para a incerteza expandida do parâmetro Rq os fatores que maior contribui são a variabilidade dos dados  $\overline{R_a}$  com um valor de 0,002 µm seguido da calibração do rugosímetro  $\,c_R^{}$  com um valor de 0,008 μm.

Aplicando o método Monte Carlo para os dados obtidos com o instrumento sem contado, utilizando a média e desvio padrão, a Tabela 5.50 mostra os resultados obtidos quando os dados têm uma distribuição normal e uma distribuição *log-normal.*

Tabela 4.50 Incerteza Expandida de medição sem contato dos parâmetros de rugosidade para a superfície com acabamento fresamento usando o método Monte Carlo.

| <b>DISTRIBUIÇAO</b> | $Ra$ [µm] | $Rz$ [µm] | $Rq$ [µm] |
|---------------------|-----------|-----------|-----------|
| <b>NORMAL</b>       | 0.20      | 0.57      | 0.21      |
| <b>LOG-NORMAL</b>   | 0.80      | 5,43      | 1,03      |

# **5.4.3 Análise de variância das medições do corpo de prova com acabamento Fresamento.**

Para a superfície com acabamento fresamento, são analisados os resultados obtidos na incerteza expandida obtidos com as diferentes técnicas de medição (contato e sem contato). São apresentados os resultados obtidos na Tabela 5.51 para a incerteza expandida.

Tabela 5.51 Comparação da incerteza expandida de medição da superfície com acabamento fresamento com o método GUM para os parâmetros de rugosidade com medição com contato e sem contato.

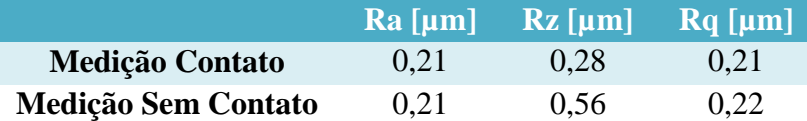

Nesta tabela observa-se que para o parâmetro Rz foi mais evidente a diferença da incerteza expandida feito com os dois tipos de instrumento de medição. Isto pode acontecer porque a medição sem contato teve um desvio padrão maior com valor 2,697 µm em comparação à medição com contato que foi de 2,195 µm.

Foi feito o estudo de ANOVA no software Excel, para observar se existem diferenças significativa entre as técnicas usadas na medição *(contato - Sem contato)* em cada parâmetro de rugosidade *(Ra, Rz e Rq)*. A Tabela 5.52 mostra o resultado obtido com o software.

Tabela 5.52 Estudo da ANOVA para a incerteza expandida usando o método GUM nos parâmetros de rugosidade, comparando duas técnicas de medição *(contato - Sem* 

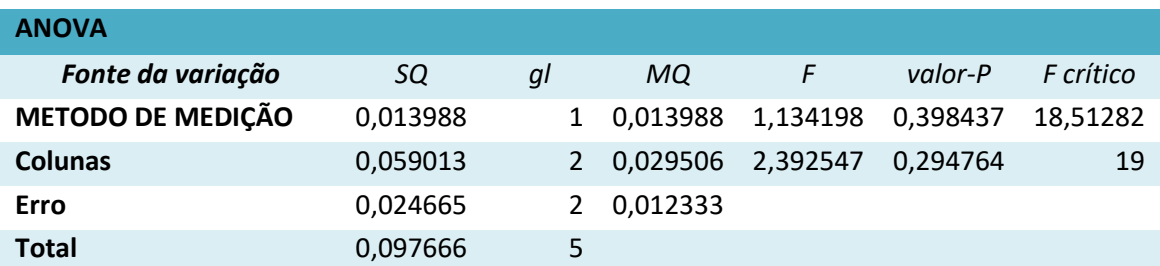

*contato).3*

Tabela 5.52 mostra que utilizando as duas técnicas de medição, não existem diferenças significativas, o valor encontrado do p foi de 0,3984.

Para o corpo de provo com acabamento fresamento, são analisados os resultados obtidos na incerteza expandida aplicando as diferentes técnicas de cálculo método GUM e Monte Carlo, junto com a incerteza obtida com o cálculo das médias de cada subárea, assumindo que os dados apresentam distribuição normal. São apresentados os resultados obtidos na Tabela 5.53 para a incerteza expandida.

Tabela 5.53 Comparação da incerteza expandida de medição do acabamento fresamento com o método GUM, Monte Carlo, médias de cada subárea.

|                    |      | $Ra$ [µm] $Rz$ [µm] | $Ra$ [µm] |
|--------------------|------|---------------------|-----------|
| <b>GUM</b>         | 0.21 | 0.28                | 0.21      |
| <b>MONTE CARLO</b> | 0.19 | 0.28                | 0.18      |
| <b>GUM-MEDIAS</b>  | 0.25 | 0.49                | 0,26      |

A Tabela 5.53 mostra que para a técnica usada com as médias apresentam maior valor da incerteza expandida em comparação à os valores da incerteza expandida obtidos com os valores totais de cada parâmetro. O parâmetro Rz foi mais evidente a diferença da incerteza expandida. Foi feito o estudo de ANOVA no software Excel, para observar se existem diferenças significativa entre as técnicas de cálculo usadas em cada parâmetro de rugosidade *(Ra, Rz, Rq)*. A Tabela 5.54 mostra o resultado obtido com o software.

Tabela 5.54 Estudo da ANOVA para a incerteza expandida empregando os métodos de cálculo para cada parâmetro de rugosidade.

| <b>ANOVA</b>              |          |    |          |          |          |           |
|---------------------------|----------|----|----------|----------|----------|-----------|
| Fonte da variação         | SQ.      | ql | MQ.      | F        | Valor-P  | F crítico |
| <b>METODOS DE CÁLCULO</b> | 0,023688 | 2  | 0.011844 | 4.331447 | 0,099782 | 6.944272  |
| <b>Colunas</b>            | 0,037089 | 2  | 0,018544 | 6,781682 | 0,051869 | 6,944272  |
| Erro                      | 0,010938 | 4  | 0,002734 |          |          |           |
| <b>Total</b>              | 0,071715 | 8  |          |          |          |           |

Para o corpo de provo com acabamento fresamento, são analisados os resultados obtidos na incerteza expandida mostram que a técnica de cálculo para a incerteza expandia não apresentam diferença, junto com a incerteza obtida com o cálculo das médias de cada subárea, o valor obtido do p foi de 0,0997.

#### **5.5 Análise das medições da superfície com acabamento Aplainamento**

# **5.5.1 Medição por contato**

#### **5.5.1.1 Estudo de Normalidade**

Foi estudado o comportamento dos 425 dados de cada parâmetro de rugosidade para a superfície com acabamento aplainamento medidos com o rugosimetro de contato Mitutoyo. A Figura 5.59 mostra os gráficos de histograma e o gráfico de normalidade para o parâmetro de rugosidade Ra.

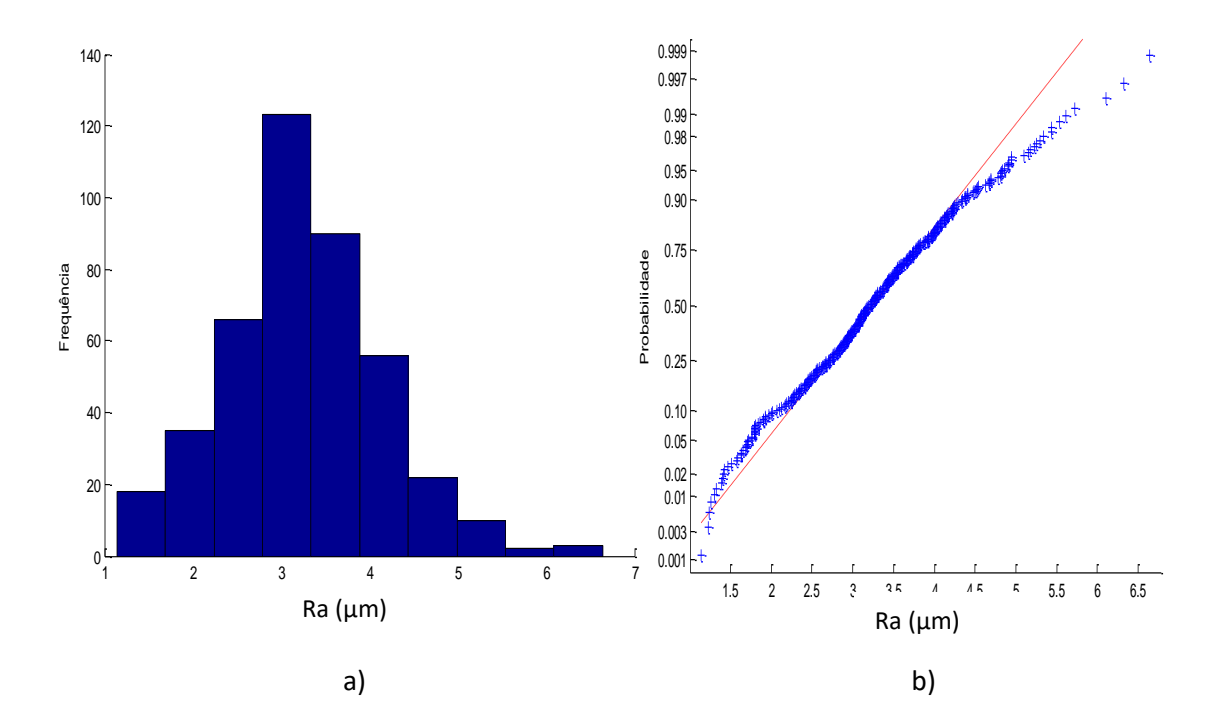

Figura 5.59 a) Histograma e b) gráfico *normal-plot* para os dados do parâmetro Ra com acabamento Aplainamento.

Na superfície aplainada a diferença das demais superfícies estudas, os valores totais medidos com o rugosimetro de contato mostra que os parâmetros de rugosidade apresentam uma distribuição normal. Para o parâmetro de rugosidade Ra na Figura 5.59 mostra que o histograma segue uma campana de Gauss, e os dados apresentam uma distribuição uma tendência na linha reta, fazendo o teste KS o resultado mostra que o pvalor foi de 0,3719 com o que podemos confirma que os dados seguem uma tendência normal. Foram também obtidos resultados de média de 3,25 µm com um desvio padrão de 0,9083 µm. A Figura 5.60 mostra a análise para o parâmetro Rz.

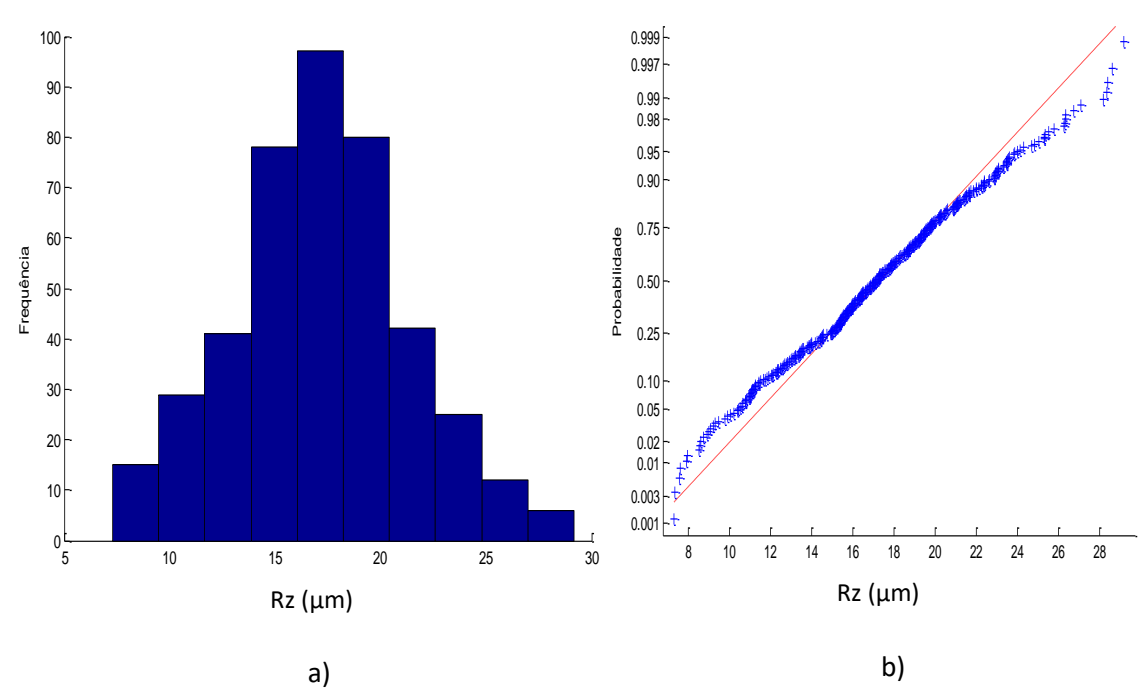

Figura 5.60 a) Histograma e b) gráfico *normal-plot* para os dados do parâmetro Rz com acabamento Aplainamento.

Para o parâmetro de rugosidade Rz na Figura 5.60 mostra que os dados apresentam uma distribuição normal, fazendo o teste KS o resultado do p-valor foi de 0,4957. Os resultados obtidos mostram uma média de 17,21 µm com um desvio padrão de 4,1343 µm. A Figura 5.61 mostra a análise para o parâmetro Rz

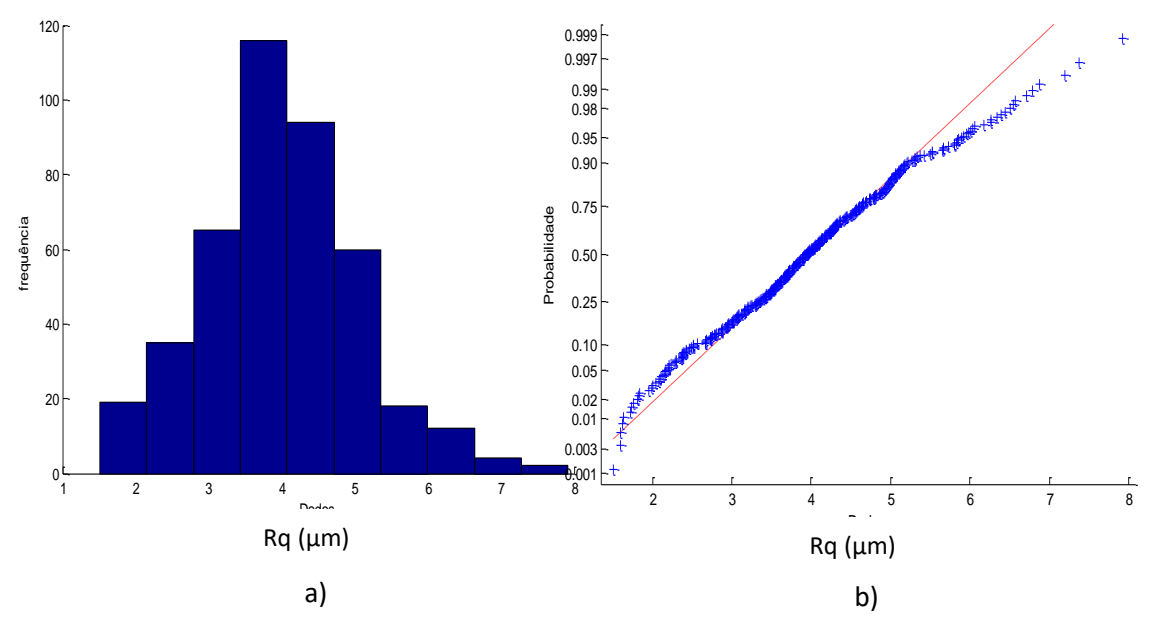

Figura 5.61 a) Histograma e b) gráfico *normal-plot* para os dados do parâmetro Rq com acabamento Aplainamento

Para o parâmetro de rugosidade Rq nesta figura os dados apresentam uma distribuição normal, fazendo o teste KS o resultado do p-valor foi de 0,3403. Os resultados obtidos mostram uma média de 3,98 µm com um desvio padrão de 1,0747 µm.

Foi estudado a normalidade para a estratégia de medição das médias da superfície com acabamento aplainamento. A Figura 5.62 mostra os resultados obtidos aplicando a estratégia de medias para o parâmetro Ra.

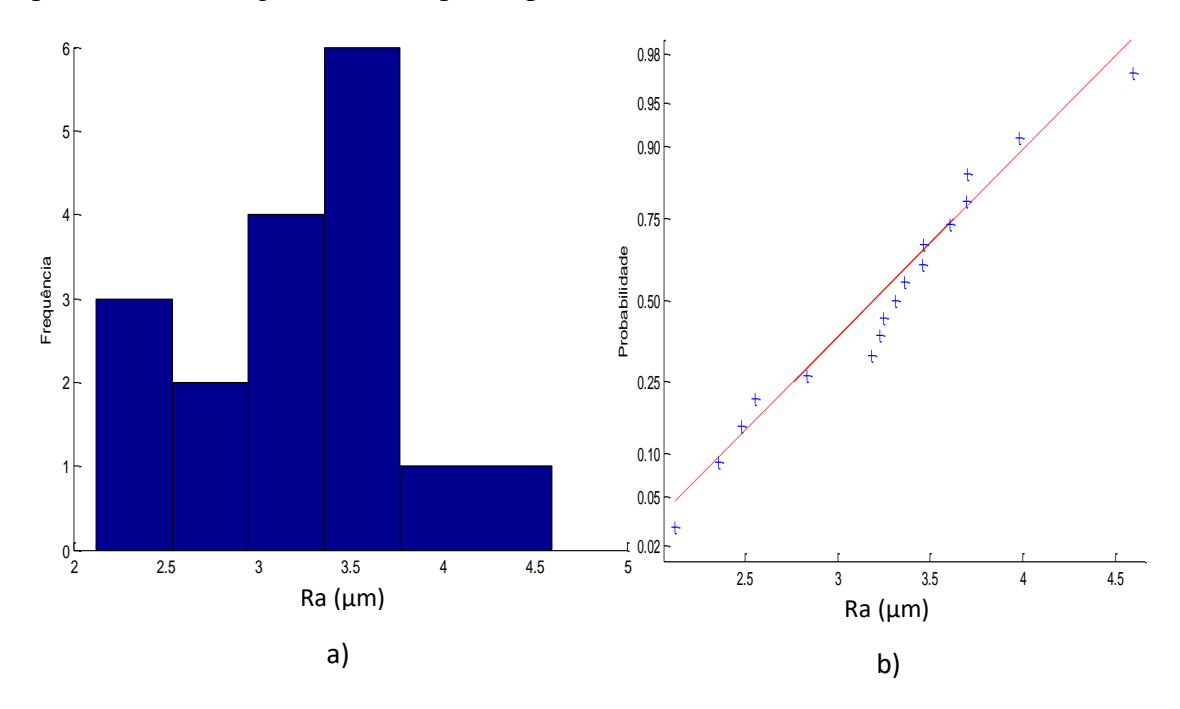

Figura 5.62 a) Histograma e b) gráfico *normal-plot* para as medias dos dados do parâmetro Ra com acabamento Aplainamento

Para o parâmetro de rugosidade Ra das medias a Figura 5.62 mostra que os dados apresentam uma distribuição normal, fazendo o teste KS o resultado mostra que o p-valor foi de 0,6955. Foram também obtidos resultados de média de 3,25 µm com um desvio padrão de 0,6263 µm. A Figura 5.63 mostra a análise para o parâmetro Rz.

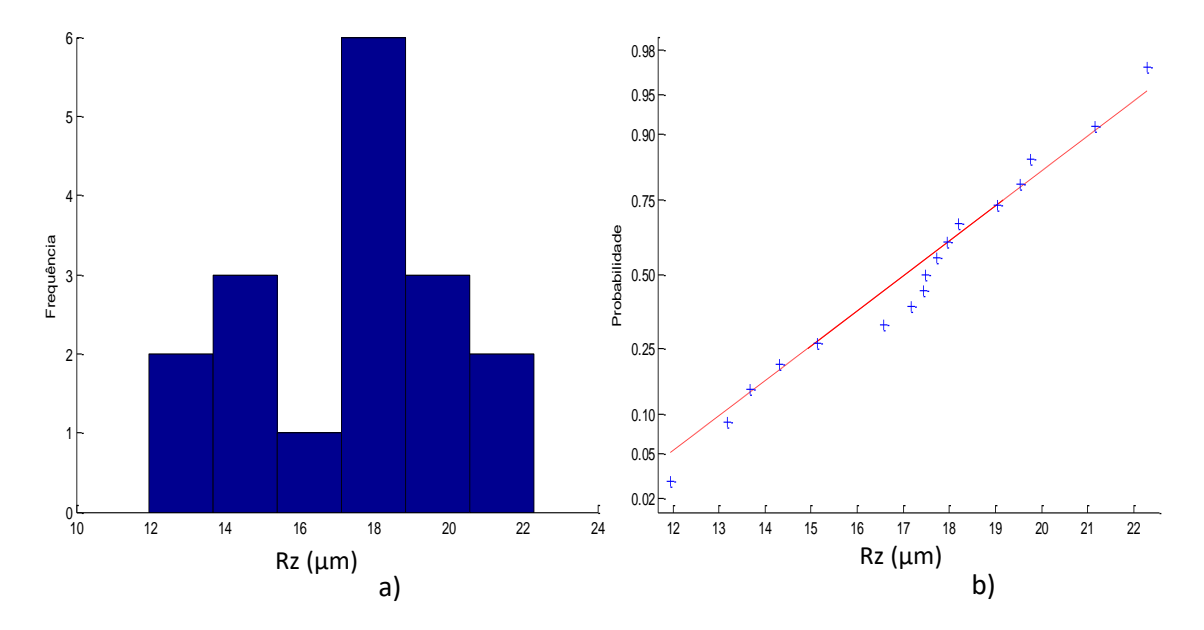

Figura 5. 63 a) Histograma e b) gráfico *normal-plot* para as médias dos dados do parâmetro Rz com acabamento aplainamento.

Para o parâmetro de rugosidade Rz das médias a Figura 5.63 mostra que os dados apresentam uma distribuição normal, fazendo o teste KS o resultado mostra que o p-valor foi de 0,8959. Foram também obtidos resultados de média de 17,21 µm com um desvio padrão de 2,83 µm. A Figura 5.64 mostra a análise para o parâmetro Rq.

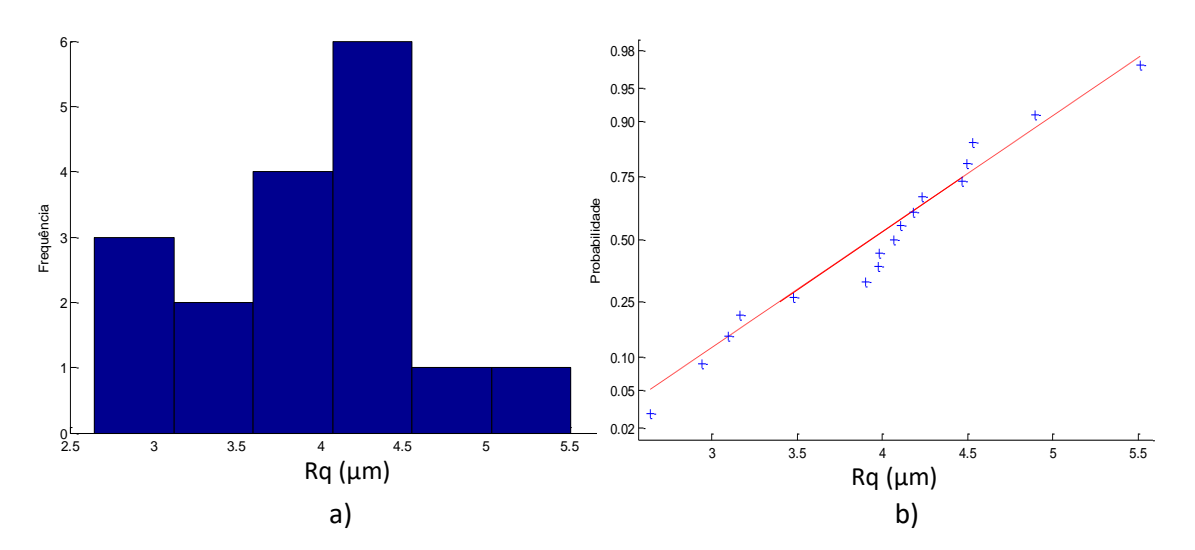

Figura 5.64 a) Histograma e b) gráfico *normal-plot* para as médias dos dados do parâmetro Rq com acabamento aplainamento.

Para o parâmetro de rugosidade Rq das medias a Figura 5.64 mostra que os dados apresentam uma distribuição normal, fazendo o teste KS o resultado mostra que o p-valor foi de 0,7861. Foram também obtidos resultados de média de 3,98 µm com um desvio padrão de 0,73 µm.

## **5.5.1.2 Cálculo da Incerteza Expandida**

#### **5.5.1.2.1 Método GUM**

Para o cálculo da incerteza com o método GUM para os dados totais do corpo de prova com acabamento aplainamento primeiro foi calculado a incerteza de medição o parâmetro Ra. A Tabela 5.55 mostra os resultados obtidos para calcular incerteza de medição com o método GUM.

Tabela 5.55 Incerteza Expandida de medição para o parâmetro Ra para os dados totais da superfície com acabamento aplainamento.

| <b>GRANDEZA</b>  | TI           | <b>PDF</b> | <b>GL</b> | <b>INCERTEZA</b><br><b>PADRÃO</b> $(\mu m)$ | $\mathbf{CS}$  | <b>CONTRIBUIÇÃO</b><br><b>PARA A</b><br><b>INCERTEZA</b> $(\mu m)$ |
|------------------|--------------|------------|-----------|---------------------------------------------|----------------|--------------------------------------------------------------------|
| $\overline{R_a}$ | $\mathbf{A}$ | Normal     | 424       | 0,044                                       | 1              | $1,9410^{-3}$                                                      |
| $\Delta r_R$     | B            | Retangular | $\infty$  | 0,003                                       | 1              | $9x10^{-6}$                                                        |
| $\Delta A_p$     | B            | Retangular | $\infty$  | 0,023                                       | $\mathbf{1}$   | $5,29x10^{-4}$                                                     |
| $\Delta D$       | B            | Retangular | $\infty$  | 0,011                                       | $\mathbf{1}$   | $1,21x10^{-4}$                                                     |
| $\Delta V$       | B            | Retangular | $\infty$  | 0,002                                       | 1              | $4x10^{-6}$                                                        |
| $\Delta C_R$     | A            | Normal     | 9         | 0,090                                       | 1              | $8,10x10^{-3}$                                                     |
| $\Delta T$       | B            | Retangular | $\infty$  | 0,651                                       | $1,59x10^{-4}$ | $1,07x10^{-8}$                                                     |
| $\Delta T_f$     | B            | Retangular | $\infty$  | 0,465                                       | $1,59x10^{-4}$ | $5,47x10^{-9}$                                                     |
| $\alpha_{Pe}$    | B            | Retangular | $\infty$  | $9,98x10^{-7}$                              | 8,136          | $6,59x10^{-11}$                                                    |
| $\alpha_R$       | B            | Retangular | $\infty$  | $9,98x10^{-7}$                              | 8,136          | $6,59x10^{-11}$                                                    |
|                  |              |            | 0,1034    |                                             |                |                                                                    |
|                  |              |            | 16        |                                             |                |                                                                    |
|                  |              |            | 2,12      |                                             |                |                                                                    |
|                  |              |            | 0,22      |                                             |                |                                                                    |

Para  $\Delta T$ ,  $\Delta T_f$ ,  $\alpha_{Pe}$ ,  $\alpha_R$  a incerteza padrão têm unidades de °C e o coeficiente de sensibilidade têm unidade de  $\mu$ <sup>m</sup>/<sub>°C</sub>

A Tabela 5.55 mostram o cálculo da incerteza para os parâmetros de rugosidade Ra para o corpo de prova com acabamento aplainamento. A tabela mostra que a incerteza expandida à 95% foi de 0,22 µm. Para a incerteza expandida do parâmetro Ra o fator que maior contribui foi  $C_R$  com um valor de 0,008 µm que corresponde a valor da incerteza padrão da calibração do rugosímetro. A Tabela 5.56 mostra a análise para o parâmetro de rugosidade Rz.

**GRANDEZA** TI **PDF GL INCERTEZA**  $\overline{\text{CS}}$ **CONTRIBUICÃO PADRÃO**  $(\mu m)$ **PARA A** INCERTEZA  $(\mu m)$  $\overline{R_{\mathbf{z}}}$  $\overline{A}$ Normal  $4,0310^{-2}$ 0,200 424  $\mathbf{1}$  $9x10^{-6}$  $\Delta r_R$  $\overline{B}$ Retangular  $\infty$ 0,003  $\mathbf{1}$  $\overline{B}$ Retangular  $5,29x10^{-4}$  $\Delta A_p$  $\infty$ 0,023  $\mathbf{1}$  $\overline{B}$ Retangular  $1,21x$   $10^{-4}$  $\Delta D$  $0,011$  $\infty$  $\mathbf{1}$  $\Delta V$  $4x10^{-6}$  $\overline{B}$ Retangular  $\infty$ 0,002  $\mathbf{1}$  $8,10x10^{-3}$  $\Delta C_R$  $\overline{A}$ Normal 0,090  $\mathbf{1}$ 9  $1,59x10^{-4}$  $\Delta T$  $\overline{B}$ Retangular  $1,07x10^{-8}$  $\infty$ 0,651  $5,47x10^{-9}$  $1,59x10^{-4}$ B Retangular  $\infty$ 0,465  $\Delta T_f$  $\bf{B}$ Retangular  $\infty$  $9,98x10^{-7}$ 8,136  $6,59x10^{-11}$  $\alpha_{Pe}$  $9,98x10^{-7}$  $6,59x10^{-11}$ Retangular  $\bf{B}$ 8,136  $\alpha_R$  $\infty$ Incerteza padrão combinada ( $\mu$ m) u<sub>c</sub> 0,2215 Grau de liberdade efetivo veff 218 Fator de abrangência k 1,96 Incerteza expandida 95% ( $\mu$ m) U  $0,43$ 

Tabela 5.56 Incerteza Expandida de medição para o parâmetro Rz para os dados totais da superfície com acabamento aplainamento.

Para ΔT,  $\Delta T_f$ ,  $\alpha_{Pe_i}\alpha_R$  a incerteza padrão têm unidades de °C e o coeficiente de sensibilidade têm unidade de  $\mu m_{/2}$ 

A Tabela 5.56 mostram o cálculo da incerteza para os parâmetros de rugosidade Rz para o corpo de prova com acabamento aplainamento. A tabela mostra que a incerteza expandida à 95% foi de 0,43 µm. Para a incerteza expandida do parâmetro Rz o fator que maior contribui é a variabilidade dos dados  $\overline{R_a}$  com um valor de 0,04 μm seguido da calibração do rugosímetro  $C_R$  com um valor de 0,008 μm. A Tabela 5.57 mostra a análise para o parâmetro de rugosidade Rq.

Tabela 5.57 Incerteza Expandida de medição para o parâmetro Rq para os dados totais da superfície com acabamento aplainamento.

| <b>GRANDEZA</b>  | TI | <b>PDF</b> | GL       | <b>INCERTEZA</b><br><b>PADRÃO</b> $(\mu m)$ | $\mathbf{CS}$  | <b>CONTRIBUICÃO</b><br><b>PARA A</b><br>INCERTEZA $(\mu m)$ |
|------------------|----|------------|----------|---------------------------------------------|----------------|-------------------------------------------------------------|
| $\overline{R_q}$ | A  | Normal     | 424      | 0,052                                       | $\mathbf{1}$   | $2,71x10^{-3}$                                              |
| $\Delta r_R$     | B  | Retangular | $\infty$ | 0,003                                       | $\mathbf{1}$   | $9x10^{-6}$                                                 |
| $\Delta A_p$     | B  | Retangular | $\infty$ | 0,023                                       | $\mathbf{1}$   | $5,29x10^{-4}$                                              |
| $\Delta D$       | B  | Retangular | $\infty$ | 0,011                                       | 1              | $1,21x10^{-4}$                                              |
| $\Delta V$       | B  | Retangular | $\infty$ | 0,002                                       | $\mathbf{1}$   | $4x10^{-6}$                                                 |
| $\Delta C_R$     | A  | Normal     | 9        | 0,090                                       | $\mathbf{1}$   | $8,10x10^{-3}$                                              |
| $\Delta T$       | B  | Retangular | $\infty$ | 0,651                                       | $1,59x10^{-4}$ | $1,07x10^{-8}$                                              |
| $\Delta T_f$     | B  | Retangular | $\infty$ | 0,465                                       | $1,59x10^{-4}$ | $5,47x10^{-9}$                                              |
| $\alpha_{Pe}$    | B  | Retangular | $\infty$ | $9,98x10^{-7}$                              | 8,136          | $6,59x10^{-11}$                                             |
| $\alpha_R$       | B  | Retangular | $\infty$ | $9,98x10^{-7}$                              | 8,136          | $6,59x10^{-11}$                                             |
|                  |    |            | 0,1071   |                                             |                |                                                             |
|                  |    |            | 16       |                                             |                |                                                             |
|                  |    |            | 2,12     |                                             |                |                                                             |
|                  |    |            | 0,23     |                                             |                |                                                             |

Para  $\Delta T$ ,  $\Delta T_f$ ,  $\alpha_{Pe}$ ,  $\alpha_R$  a incerteza padrão têm unidades de °C e o coeficiente de sensibilidade têm unidade de  $\mu$ <sup>111</sup>/°C

De forma similar como o parâmetro Ra, a Tabela 5.57 mostram o cálculo da incerteza expandida para os parâmetros Rq para o corpo de prova com acabamento aplainamento com uma incerteza expandida à 95% foi de 0,23 µm, o fator que maior contribui é a calibração do rugosímetro  $c_R$  com um valor de 0,008 µm.

De forma similar foi estudada a incerteza expandida com o método GUM para os valores médios de cada subárea no corpo de prova com acabamento fresamento. A Tabela 5.58 mostra os resultados da incerteza expandida para os valores médios do parâmetro de rugosidade Ra.

Tabela 5.58 Incerteza Expandida de medição para os valores médios do parâmetro Ra para a superfície com acabamento aplainamento.

| <b>GRANDEZA</b>  | TI | <b>PDF</b> | GL.                                                  | <b>INCERTEZA</b><br><b>PADRÃO</b> $(\mu m)$ | $\overline{\text{CS}}$ | <b>CONTRIBUIÇÃO</b><br><b>PARA A</b><br><b>INCERTEZA</b> $(\mu m)$ |
|------------------|----|------------|------------------------------------------------------|---------------------------------------------|------------------------|--------------------------------------------------------------------|
| $\overline{R_a}$ | A  | Normal     | 16                                                   | 0,1519                                      | 1                      | $2,30x10^{-2}$                                                     |
| $\Delta r_R$     | B  | Retangular | $\infty$                                             | 0,003                                       | $\mathbf{1}$           | $9x10^{-6}$                                                        |
| $\Delta A_p$     | B  | Retangular | $\infty$                                             | 0,023                                       | $\mathbf{1}$           | $5,29x10^{-4}$                                                     |
| $\Delta D$       | B  | Retangular | $\infty$                                             | 0,011                                       | $\mathbf{1}$           | $1,21x10^{-4}$                                                     |
| $\Delta V$       | B  | Retangular | $\infty$                                             | 0,002                                       | 1                      | $4x10^{-6}$                                                        |
| $\Delta C_R$     | A  | Normal     | 9                                                    | 0,090                                       | $\mathbf{1}$           | $8,10x10^{-3}$                                                     |
| $\Delta T$       | B  | Retangular | $\infty$                                             | 0,651                                       | $1,59x10^{-4}$         | $1,07x10^{-8}$                                                     |
| $\Delta T_f$     | B  | Retangular | $\infty$                                             | 0,465                                       | $1,59x10^{-4}$         | $5,47x10^{-9}$                                                     |
| $\alpha_{Pe}$    | B  | Retangular | $\infty$                                             | $9,98x10^{-7}$                              | 8,136                  | $6,59x10^{-11}$                                                    |
| $\alpha_R$       | B  | Retangular | $\infty$                                             | $9,98x10^{-7}$                              | 8,136                  | $6,59x10^{-11}$                                                    |
|                  |    |            | Incerteza padrão combinada ( $\mu$ m) u <sub>c</sub> | 0,1784                                      |                        |                                                                    |
|                  |    |            | 16                                                   |                                             |                        |                                                                    |
|                  |    |            | 2,12                                                 |                                             |                        |                                                                    |
|                  |    |            | 0,38                                                 |                                             |                        |                                                                    |

Para  $\Delta T$ ,  $\Delta T_f$ ,  $\alpha_{Pe}$ ,  $\alpha_R$  a incerteza padrão têm unidades de °C e o coeficiente de sensibilidade têm unidade de  $\mu$ <sup>m</sup>/<sub>°C</sub>

Para as médias de cada subárea do parâmetro de rugosidade Ra, os 17 valores obtidos mostram na Tabela 5.58 que a incerteza expandida à 95% foi de 0,38 µm. Valor muito importante já que a estratégia é a mais usada para calcular a incerteza em rugosidade. A Tabela 5.59 mostra a análise para o parâmetro de rugosidade Rz.

**INCERTEZA GRANDEZA** TI **PDF**  $GL$  $\overline{\text{CS}}$ **CONTRIBUIÇÃO PADRÃO**  $(\mu m)$ PARA A **INCERTEZA**  $(\mu m)$  $\overline{R_{\mathbf{z}}}$  $\overline{A}$ Normal  $16$ 0,686  $\mathbf{1}$ 0,4711  $9x10^{-6}$  $\overline{B}$ Retangular  $\Delta r_R$  $\infty$ 0,003  $\mathbf{1}$ Retangular  $5,29x10^{-4}$  $\Delta A_n$  $\overline{B}$  $\infty$ 0,023  $\mathbf{1}$  $\Delta D$  $\overline{B}$ Retangular  $1,21x10^{-4}$  $0,011$  $\infty$  $\mathbf{1}$  $\Delta V$  $\overline{B}$ Retangular  $4x10^{-6}$  $\infty$ 0,002  $\mathbf{1}$ Normal  $8,10x10^{-3}$  $\Delta C_R$  $\overline{A}$ 0,090 9  $\mathbf 1$  $1,59x10^{-4}$  $1,07x10^{-8}$  $\overline{B}$ Retangular  $\infty$ 0,651  $\Delta T$  $5,47x10^{-9}$ Retangular  $1,59x10^{-4}$  $\bf{B}$  $\Delta T_f$  $\infty$ 0,465 Retangular  $9.98x10^{-7}$  $6,59x10^{-11}$  $\overline{B}$ 8,136  $\infty$  $\alpha_{Pe}$  $9.98x10^{-7}$  $6,59x10^{-11}$ B Retangular 8,136  $\alpha_R$  $\infty$ Incerteza padrão combinada ( $\mu$ m) u<sub>c</sub> 0,6927 Grau de liberdade efetivo v<sub>eff</sub> 218 Fator de abrangência k 1,96 Incerteza expandida 95% ( $\mu$ m) U

Tabela 5.59 Incerteza Expandida de medição para os valores médios do parâmetro Rz para a superfície com acabamento aplainamento.

Para ΔT,  $\Delta T_f$ ,  $\alpha_{Pe}$ ,  $\alpha_R$  a incerteza padrão têm unidades de °C e o coeficiente de sensibilidade têm unidade de  $\mu$ <sup>m</sup>/<sub>°C</sub>

A Tabela 5.59 mostram uma grande diferença no cálculo da incerteza para os parâmetros de rugosidade Rz em relação às medições feitas anteriormente do mesmo parâmetro o valor obtido da incerteza expandida à 95% foi de 1,36 µm. O fator que maior contribui é a variabilidade dos dados  $\overline{R_a}$  com um valor de 0,4711 µm. A Tabela 4.60 mostra a análise para o parâmetro de rugosidade Rq.

1,36

Tabela 5.60 Incerteza Expandida de medição para os valores médios do parâmetro Rq para a superfície com acabamento aplainamento.

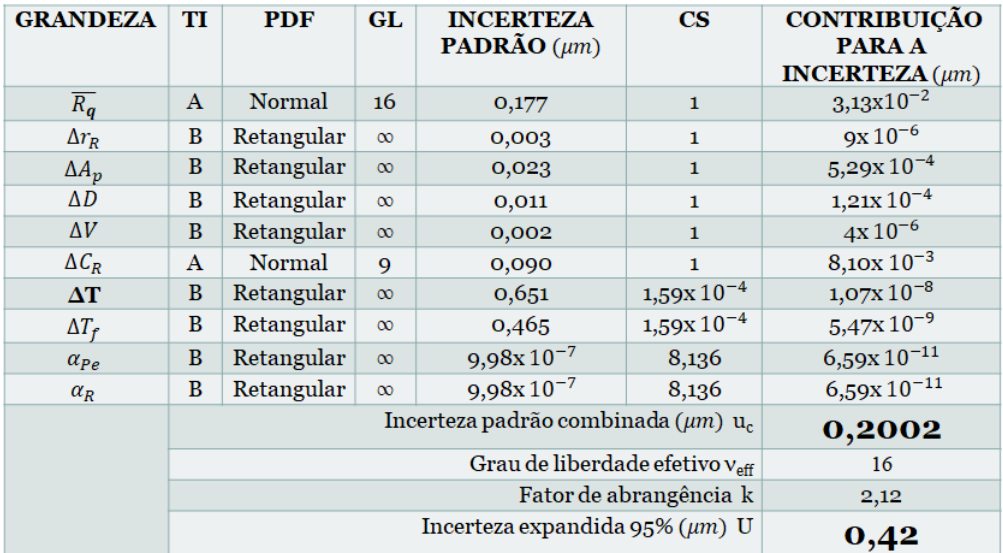

Para as médias do parâmetro de rugosidade Rq, os 17 valores obtidos mostram uma incerteza expandida à 95% de 0,42 µm com um fator de abrangência de 2,12.

#### **5.5.1.2.2 Método Monte Carlo**

Foi utilizado o código em Matlab para calcular a incerteza expandida com o método Monte Carlo, gerando 10<sup>6</sup> números aleatórios, para fazer a simulação de Monte Carlo foi utilizando os dados de média e desvio padrão dos dados totais e as medias de cada subárea, medidos com o rugosimetro de contato. A Tabela 5.61 mostra os resultados obtidos.

Tabela 5.61 Incerteza Expandida de medição com o método Monte Carlo para o tipo de acabamento aplainamento.

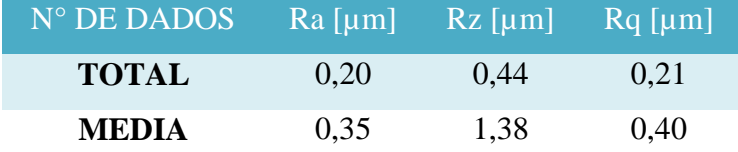

Tabela 5.61 mostra os resultados obtidos no programa Matlab para o cálculo da incerteza expandida com o método Monte Carlo, pode-se olhar que para os dados totais os resultados tendem a ser muito próximos com respeito à os cálculos obtidos por o método GUM, para o parâmetro de rugosidade Ra a incerteza expandida à 95% foi de 0,20 µm, para o parâmetro Rz foi de 0,44 µm e para o parâmetro Rq foi de 0,21 µm. A Tabela 5.61 também mostra uma diferença grande quando se trabalha com a estratégia das médias, para o parâmetro de rugosidade Ra a incerteza expandida à 95% foi de 0,35 µm, para o parâmetro Rz foi de 1,38 µm e para o parâmetro Rq foi de 0,40 µm.

# **5.5.2 Medição sem contato**

## **5.5.2.1 Estudo de Normalidade**

De forma similar à medição com contato, foi estudado o comportamento dos 25 dados de cada parâmetro de rugosidade para a superfície com acabamento aplainamento medidos com o microscópio Confocal. A Figura 5.65 mostra os gráficos de histograma e o gráfico de normalidade para o parâmetro de rugosidade Ra.

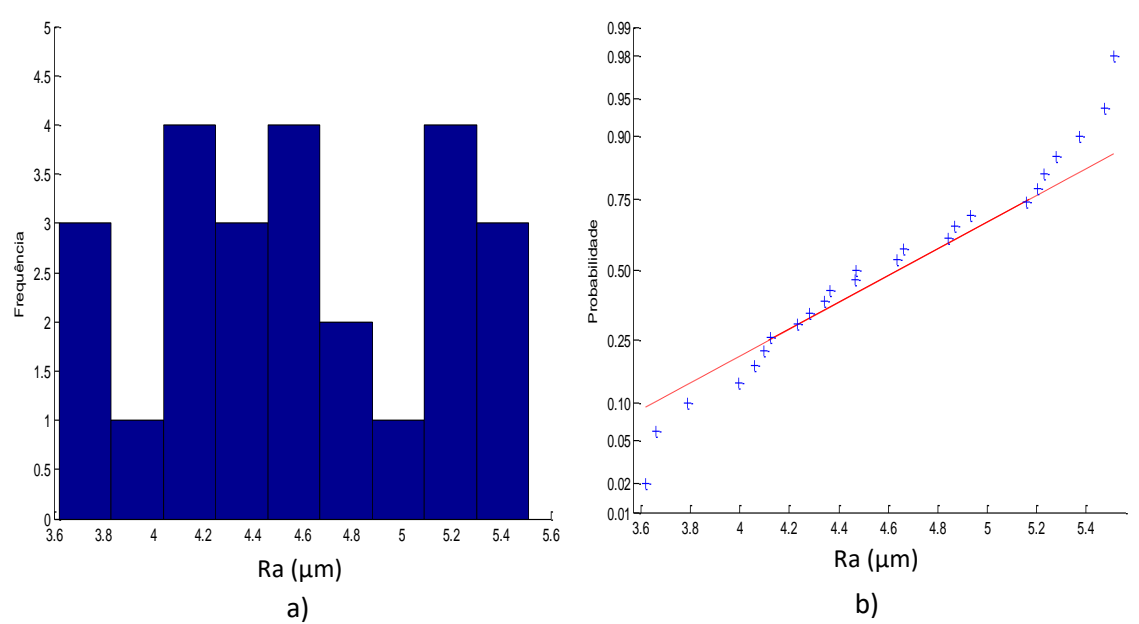

Figura 5. 65 a) Histograma e b) gráfico *normal-plot* para os dados do parâmetro Ra com medição sem contato com acabamento aplainamento.

Para o parâmetro de rugosidade Ra a Figura 5.65 mostra que os dados apresentam uma distribuição normal, fazendo o teste KS o resultado mostra que o Pvalor foi de 0,92076. Foram também obtidos resultados de média de 4,59 µm com um desvio padrão de 0,577 µm. A Figura 5.66 mostra a análise para o parâmetro Rz.

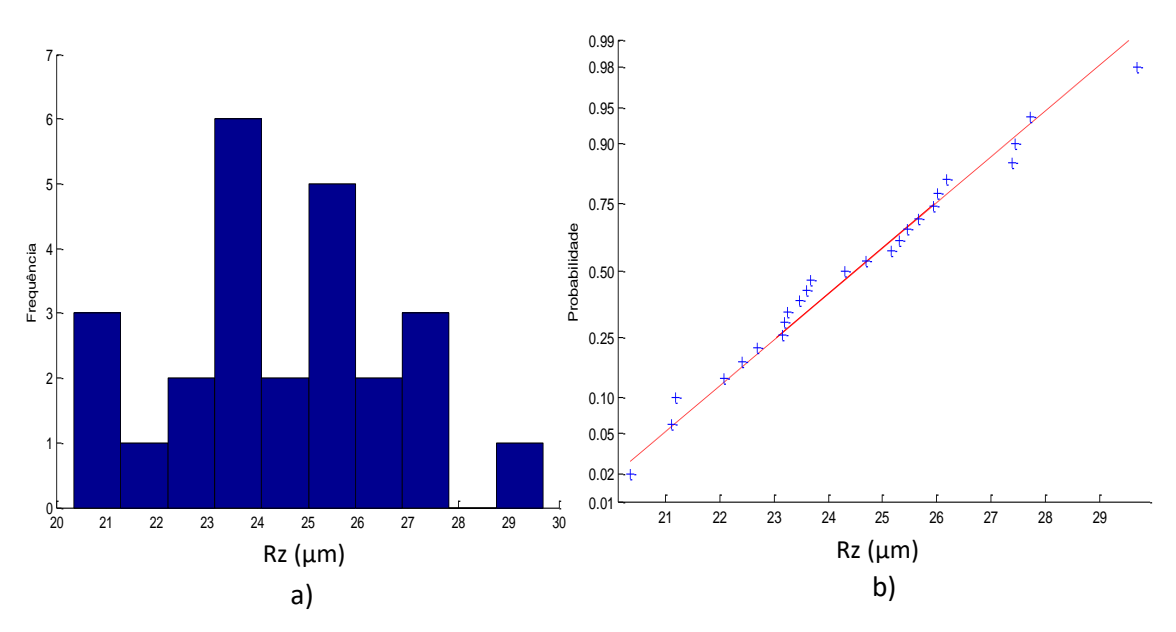

Figura 5. 66 a) Histograma e b) gráfico *normal-plot* para os dados do parâmetro Rz com medição sem contato com acabamento aplainamento.

Para o parâmetro de rugosidade Rz a Figura 5.66 mostra que os dados apresentam uma distribuição normal, fazendo o teste KS o resultado mostra que o pvalor foi de 0,99896. Foram também obtidos resultados de média de 24,44 µm com um desvio padrão de 2,28 µm. A Figura 5.67 mostra a análise para o parâmetro Rq.

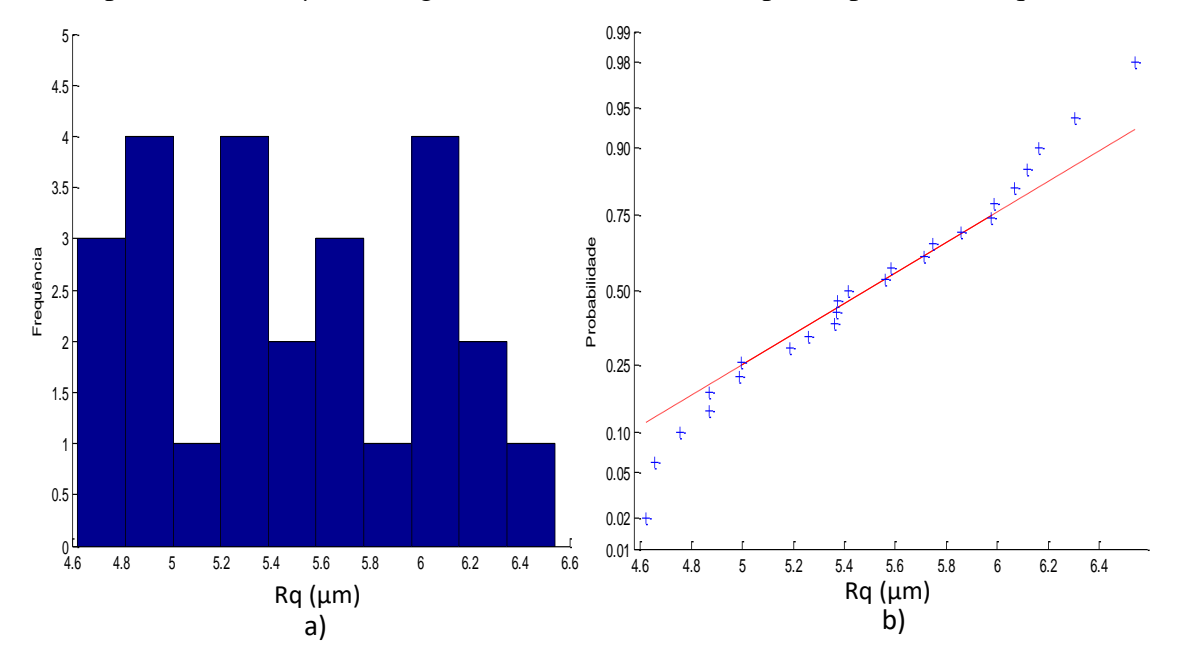

Figura 5.67 a) Histograma e b) gráfico *normal-plot* para os dados do parâmetro Rz com medição sem contato com acabamento Aplainamento

Para o parâmetro de rugosidade Rq a Figura 5.67 mostra que os dados apresentam uma distribuição normal, fazendo o teste KS o resultado mostra que o pvalor foi de 1,0. Foram também obtidos resultados de média de 5,49 µm com um desvio padrão de 0,545 µm.

## **5.5.2.2 Cálculo da Incerteza Expandida.**

#### **5.5.2.2.1 Método GUM**

Para o cálculo da incerteza empregando o método GUM para os dados da medição sem contato do corpo de prova com acabamento aplainamento primeiro foi calculado a incerteza de medição o parâmetro Ra. A Tabela 5.62 mostra os resultados obtidos para calcular incerteza de medição com o método GUM.
**GRANDEZA** TI **CONTRIBUIÇÃO PDF**  $GL$ **INCERTEZA**  $\overline{\text{CS}}$ **PADRÃO**  $(\mu m)$ PARA A INCERTEZA  $(\mu m)$  $1,33x10^{-2}$  $\overline{R_a}$  $\bf A$ Normal 24  $0,115$  $\mathbf{1}$  $\overline{B}$ Retangular  $9x10^{-6}$  $\Delta r_R$  $\infty$  $0,003$  $\mathbf{1}$  $5,29x10^{-4}$  $\overline{B}$ Retangular  $\infty$ 0,023  $\mathbf{1}$  $\Delta A_p$  $1,21x 10^{-4}$  $\Delta D$  $\mathbf{B}$ Retangular  $\infty$  $0,011$  $\mathbf{1}$  $4x10^{-6}$  $\Delta V$ Retangular  $\mathbf{B}$  $\infty$ 0,002  $\mathbf{1}$  $8,10x10^{-3}$  $\Delta C_R$ Normal  $\overline{A}$ 0,090  $\mathbf{Q}$  $\mathbf{1}$  $1,07x10^{-8}$  $1,59x10^{-4}$  $\Delta T$  $\mathbf{B}$ Retangular  $\infty$ 0,651  $1,59x10^{-4}$  $5,47x10^{-9}$  $\, {\bf B}$ Retangular 0,465  $\Delta T_f$  $\infty$  $6,59x10^{-11}$  $\, {\bf B}$ Retangular  $9,98x10^{-7}$ 8,136  $\alpha_{Pe}$  $\infty$  $9,98x10^{-7}$  $6,59x10^{-11}$ Retangular  $\mathbf{R}$ 8,136  $\infty$  $\alpha_R$ Incerteza padrão combinada ( $\mu$ m) u<sub>c</sub> 0,1486 Grau de liberdade efetivo v<sub>eff</sub> 33 Fator de abrangência k  $2,02$ Incerteza expandida 95% ( $\mu$ m) U 0,30

Tabela 5.62 Incerteza Expandida de medição para o parâmetro Ra para os dados da medição sem contato da superfície com acabamento aplainamento.

Para ΔT,  $\Delta T_f$ ,  $\alpha_{Pe}$ ,  $\alpha_R$  a incerteza padrão têm unidades de °C e o coeficiente de sensibilidade têm unidade de  $\mu$ <sup>m</sup>/<sub>°C</sub>

A Tabela 5.62 mostram o cálculo da incerteza para os parâmetros de rugosidade Ra para o corpo de prova com acabamento aplainamento na medição sem contato. A tabela mostra que a incerteza expandida à 95% foi de 0,30 µm. Para a incerteza expandida do parâmetro Ra o fator que maior contribui foi é a variabilidade dos dados  $\overline{R_a}$  com um valor de 0,01 μm e  $C_R$  com um valor de 0,008 μm que corresponde a valor da calibração do rugosímetro. A Tabela 5.63 mostra a análise para o parâmetro de rugosidade Rz.

Tabela 5.63 Incerteza Expandida de medição para o parâmetro Rz para os dados da

| <b>GRANDEZA</b>  | TI           | <b>PDF</b> | <b>GL</b>                                            | <b>INCERTEZA</b><br><b>PADRÃO</b> $(\mu m)$ | $\mathbf{CS}$  | <b>CONTRIBUICÃO</b><br><b>PARA A</b><br>INCERTEZA $(\mu m)$ |
|------------------|--------------|------------|------------------------------------------------------|---------------------------------------------|----------------|-------------------------------------------------------------|
| $\overline{R_z}$ | $\mathbf{A}$ | Normal     | 24                                                   | 0,456                                       | $\mathbf{1}$   | 0,2079                                                      |
| $\Delta r_R$     | B            | Retangular | $\infty$                                             | 0,003                                       | 1              | $9x 10^{-6}$                                                |
| $\Delta A_p$     | B            | Retangular | $\infty$                                             | 0,023                                       | $\mathbf{1}$   | $5,29x10^{-4}$                                              |
| $\Delta D$       | B            | Retangular | $\infty$                                             | 0,011                                       | $\mathbf{1}$   | $1,21x$ $10^{-4}$                                           |
| $\Delta V$       | B            | Retangular | $\infty$                                             | 0,002                                       | $\mathbf{1}$   | $4x10^{-6}$                                                 |
| $\Delta C_R$     | $\mathbf{A}$ | Normal     | 9                                                    | 0,090                                       | $\mathbf{1}$   | $8,10x10^{-3}$                                              |
| $\Delta T$       | B            | Retangular | $\infty$                                             | 0,651                                       | $1,59x10^{-4}$ | $1,07x10^{-8}$                                              |
| $\Delta T_f$     | B            | Retangular | $\infty$                                             | 0,465                                       | $1,59x10^{-4}$ | $5,47x10^{-9}$                                              |
| $\alpha_{Pe}$    | B            | Retangular | $\infty$                                             | $9,98x10^{-7}$                              | 8,136          | $6,59x10^{-11}$                                             |
| $\alpha_R$       | B            | Retangular | $\infty$                                             | $9.98x10^{-7}$                              | 8,136          | $6,59x10^{-11}$                                             |
|                  |              |            | Incerteza padrão combinada ( $\mu$ m) u <sub>c</sub> | 0,4655                                      |                |                                                             |
|                  |              |            | Grau de liberdade efetivo $v_{\text{eff}}$           | 25                                          |                |                                                             |
|                  |              |            | Fator de abrangência k                               | 2,06                                        |                |                                                             |
|                  |              |            |                                                      | Incerteza expandida 95% $(\mu m)$ U         |                | 0,96                                                        |

medição sem contato da superfície com acabamento aplainamento.

Para ΔT,  $\Delta T_f$ ,  $\alpha_{Pe_i}\alpha_R$  a incerteza padrão têm unidades de °C e o coeficiente de sensibilidade têm unidade de  $\mu m_{/2}$ 

A Tabela 5.63 mostram o cálculo da incerteza para os parâmetros de rugosidade Rz para o corpo de prova com acabamento aplainamento. A tabela mostra que a incerteza expandida à 95% foi de 0,96 µm. Para a incerteza expandida do parâmetro Rz o fator que maior contribui é a variabilidade dos dados  $\overline{R_a}$  com um valor de 0,2079 µm seguido da calibração do rugosímetro  $C_R$  com um valor de 0,008 μm. A Tabela 5.64 mostra a análise para o parâmetro de rugosidade Rq.

| <b>GRANDEZA</b>    | TI       | <b>PDF</b> | <b>GL</b>                                            | <b>INCERTEZA</b><br><b>PADRÃO</b> $(\mu m)$ | $\mathbf{CS}$  | <b>CONTRIBUIÇÃO</b><br><b>PARA A</b><br><b>INCERTEZA</b> $(\mu m)$ |
|--------------------|----------|------------|------------------------------------------------------|---------------------------------------------|----------------|--------------------------------------------------------------------|
| $\overline{R_{q}}$ | A        | Normal     | 24                                                   | 0,109                                       | $\mathbf{1}$   | $1,18x10^{-2}$                                                     |
| $\Delta r_R$       | B        | Retangular | $\infty$                                             | 0,003                                       | $\mathbf{1}$   | $9x10^{-6}$                                                        |
| $\Delta A_p$       | B        | Retangular | $\infty$                                             | 0,023                                       | 1              | $5,29x10^{-4}$                                                     |
| $\Delta D$         | B        | Retangular | $\infty$                                             | 0,011                                       | $\mathbf{1}$   | $1,21x10^{-4}$                                                     |
| $\Delta V$         | $\bf{B}$ | Retangular | $\infty$                                             | 0,002                                       | $\mathbf{1}$   | $4x10^{-6}$                                                        |
| $\Delta C_R$       | A        | Normal     | 9                                                    | 0,090                                       | $\mathbf{1}$   | $8,10x10^{-3}$                                                     |
| $\Delta T$         | B        | Retangular | $\infty$                                             | 0,651                                       | $1,59x10^{-4}$ | $1,07x10^{-8}$                                                     |
| $\Delta T_f$       | B        | Retangular | $\infty$                                             | 0,465                                       | $1,59x10^{-4}$ | $5,47x10^{-9}$                                                     |
| $\alpha_{Pe}$      | B        | Retangular | $\infty$                                             | $9,98x10^{-7}$                              | 8,136          | $6,59x10^{-11}$                                                    |
| $\alpha_R$         | B        | Retangular | $\infty$                                             | $9,98x10^{-7}$                              | 8,136          | $6,59x10^{-11}$                                                    |
|                    |          |            | Incerteza padrão combinada ( $\mu$ m) u <sub>c</sub> | 0,1437                                      |                |                                                                    |
|                    |          |            | Grau de liberdade efetivo $v_{\text{eff}}$           | 33                                          |                |                                                                    |
|                    |          |            | Fator de abrangência k                               | 2,02                                        |                |                                                                    |
|                    |          |            |                                                      | Incerteza expandida 95% ( $\mu$ m) U        |                | 0,29                                                               |

Tabela 5.64 Incerteza Expandida de medição para o parâmetro Rq para os dados da medição sem contato da superfície com acabamento aplainamento

Para  $\Delta T$ ,  $\Delta T_f$ ,  $\alpha_{Pe}$ ,  $\alpha_R$  a incerteza padrão têm unidades de °C e o coeficiente de sensibilidade têm unidade de  $\mu$ <sup>m</sup>/<sub>°C</sub>

De forma similar como o parâmetro Ra, a Tabela 5.64 mostram o cálculo da incerteza expandida para os parâmetros Rq para o corpo de prova com acabamento aplainamento com uma incerteza expandida à 95% foi de 0,29 µm, o fator que maior contribui é a variabilidade dos dados  $\overline{R_a}$  com um valor de 0,01 µm junto com a calibração do rugosímetro  $C_R$  com um valor de 0,008 µm.

# **5.5.2.2.2 Método Monte Carlo**

Para a medição sem contato, foram simulados em código Matlab valores para calcular a incerteza expandida aplicando o método Monte Carlo. Gerando 10<sup>6</sup> números aleatórios, para fazer a simulação de Monte Carlo foi utilizando os dados de média e desvio padrão dos 25 dados de cada parâmetro. A Tabela 5.65 mostra os resultados obtidos.

Tabela 5.65 Incerteza Expandida da medição sem contato usando Monte Carlo para o tipo de acabamento aplainamento.

| $N^{\circ}$ DE DADOS | $Ra$ [µm] | $Rz$ [µm] | $Rq$ [µm] |
|----------------------|-----------|-----------|-----------|
| <b>TOTAL</b>         | 0.29      | 0.93      | 0,28      |

Tabela 5.65 mostra os resultados obtidos no programa Matlab para o cálculo da incerteza expandida com o método Monte Carlo para a medição sem contato, pode-se olhar que os resultados tendem a ser muito próximos o parâmetro Ra e Rq com respeito à os cálculos obtidos com o método GUM, para o parâmetro de rugosidade Ra a incerteza expandida à 95% foi de 0,29 µm, para o parâmetro Rz foi de 0,93 µm e para o parâmetro Rq foi de 0,28 µm.

# **5.5.3 Análise de variância das medições do corpo com acabamento aplainamento.**

Para a superfície com acabamento aplainamento, são analisados os resultados obtidos na incerteza expandida nas diferentes técnicas de medição (contato e sem contato). São apresentados os resultados obtidos na Tabela 5.66 para a incerteza expandida.

Tabela 5.66 Comparação da incerteza expandida de medição da superfície com acabamento aplainamento usando o método GUM para os parâmetros de rugosidade com medição com contato e sem contato.

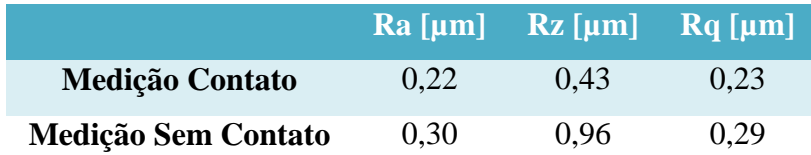

A Tabela 5.66 mostra que para o parâmetro Rz foi mais evidente a diferença da incerteza expandida feito com os dois tipos de instrumento de medição. Foi feito o estudo de ANOVA no software Excel, para observar se existem diferenças significativa entre as técnicas usadas na medição *(contato - Sem contato)* em cada parâmetro de rugosidade *(Ra, Rz, Rq)*. A Tabela 5.67 mostra o resultado obtido com o software.

Tabela 5.67 Estudo da ANOVA para a incerteza expandida com o método GUM nos parâmetros de rugosidade, comparando duas técnicas de medição *(contato - Sem contato)*, para acabamento aplainamento.

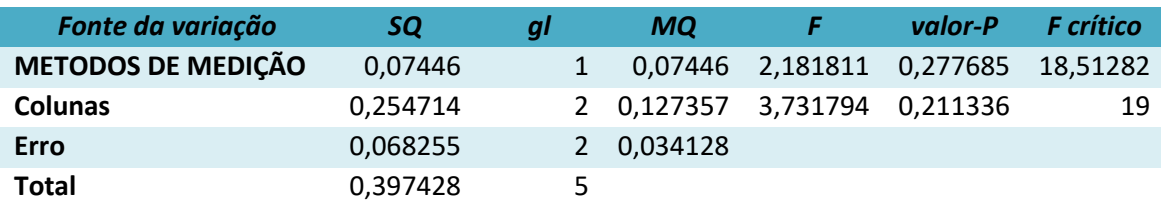

A Tabela 5.67 mostra que utilizando as duas técnicas de medição, não existem diferenças significativas, o valor encontrado do p foi de 0,2776.

Para o corpo de prova com acabamento aplainamento, são analisados os resultados obtidos da incerteza expandida nas diferentes técnicas de cálculo como o método GUM e Monte Carlo, junto com a incerteza obtida com o cálculo das médias de cada subárea, assumindo que os dados apresentam distribuição normal. São apresentados os resultados obtidos Tabela 5.68 para a incerteza expandida.

> **Ra [µm] Rz [µm] Rq [µm] GUM** 0,22 0,43 0,23 **MONTE CARLO (MC)** 0.20 0.44 0.21 **GUM-MEDIAS** 0,38 1,36 0,42 **MC- MEDIAS** 0,35 1,38 0,40

Tabela 5.68 Comparação da incerteza expandida de medição do acabamento aplainamento com o método GUM, Monte Carlo, médias de cada subárea.

Nesta tabela a técnica usada com as médias apresentam maior valor da incerteza expandida em comparação à os valores da incerteza expandida obtidos com os valores totais de cada parâmetro. O parâmetro Rz foi mais evidente a diferença da incerteza expandida. Foi feito o estudo de ANOVA, para observar se existem diferenças significativa entre as técnicas de cálculo usadas em cada parâmetro de rugosidade *(Ra, Rz, Rq)*. A Tabela 5.69 mostra o resultado obtido com o software.

Tabela 5.69 Estudo da ANOVA para a incerteza expandida aplicando os métodos de cálculo para cada parâmetro de rugosidade.

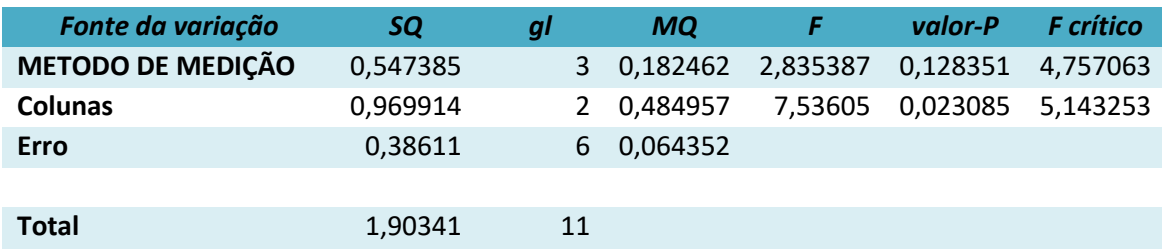

Para o corpo de provo com acabamento aplainamento, são analisados os resultados obtidos na incerteza expandida mostram que a técnica de cálculo para a incerteza expandia não apresentam diferença, junto com a incerteza obtida com o cálculo das médias de cada subárea, o valor obtido do p foi de 0,1283.

# **5.6 Análise das medições da superfície com acabamento retificação**

# **5.6.1 Medição por contato**

# **5.6.1.1 Estudo de Normalidade**

Foi estudado o comportamento dos 425 dados de cada parâmetro de rugosidade para a superfície com acabamento retificação medidos com o rugosimetro de contato Mitutoyo. A Figura 5.68 mostra os gráficos de histograma e o gráfico de normalidade para o parâmetro de rugosidade Ra.

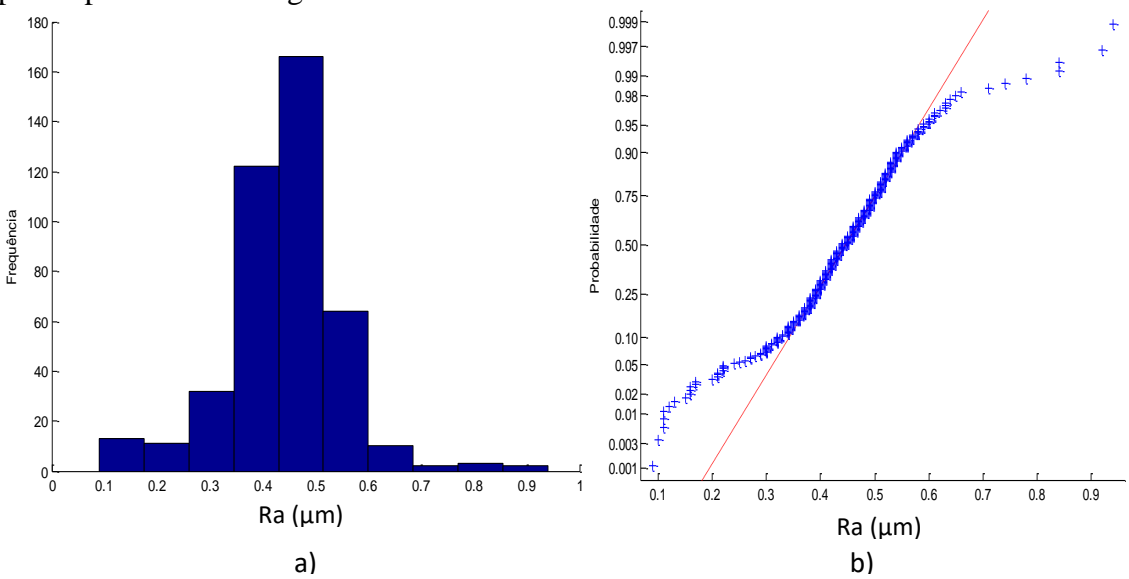

Figura 5.68 a) Histograma e b) gráfico *normal-plot* para os dados do parâmetro Ra da superfície com acabamento retificação.

Para o parâmetro de rugosidade Ra do corpo de prova com acabamento superficial retificação, a Figura 5.68 mostram histograma e o gráfico de normalidade que os dados não apresentam distribuição normal. Os 425 dados do parâmetro Ra apresentam uma média de 0,44 µm e o desvio padrão foi de 0,1086 µm, aplicando o teste KS para verificar a normalidade dos dados o valor de p foi de 6,9622x10-4 . De forma similar foi estudada para o parâmetro de rugosidade Rz, a Figura 5.69 mostra os resultados obtidos.

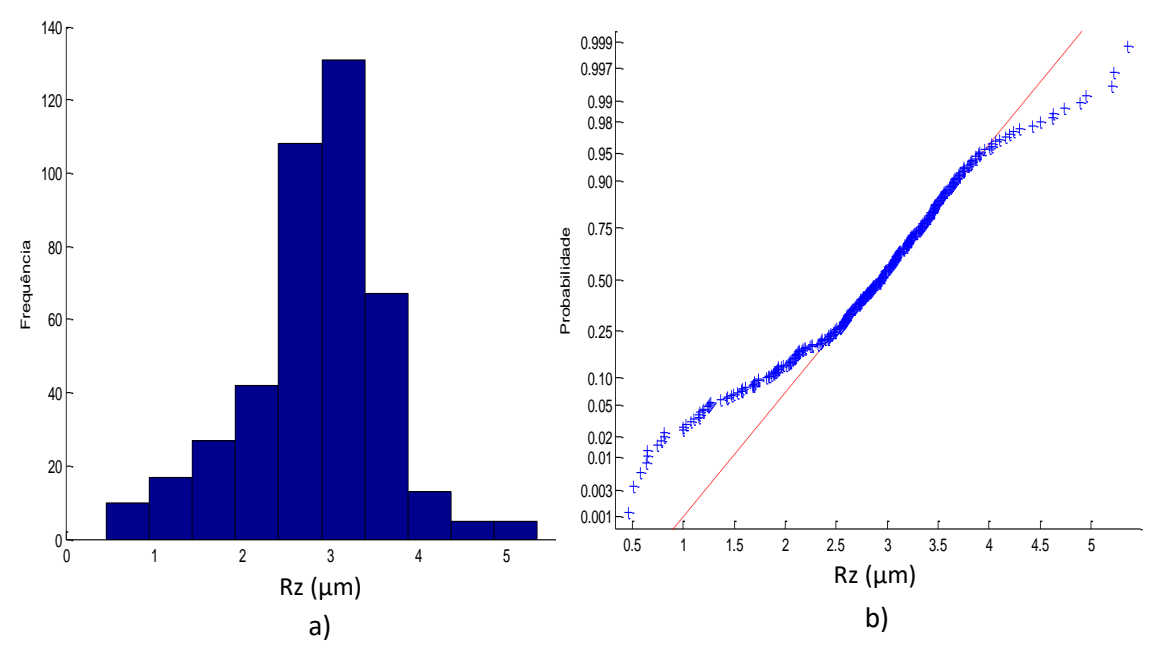

Figura 5.69 a) Histograma e b) gráfico *normal-plot* para os dados do parâmetro Rz da superfície com acabamento retificação.

Para o parâmetro de rugosidade Rz com acabamento superficial retificação, a Figura 5.69 mostram o histograma e o gráfico de normalidade que os dados não apresentam distribuição normal. Os dados do parâmetro Rz apresentam uma média de 2,84 µm e o desvio padrão foi de 0,7881 µm, aplicando o teste KS para verificar a normalidade dos dados o valor de p foi de 0,00316. A Figura 5.70 mostra estudo de normalidade para o parâmetro de rugosidade Rq.

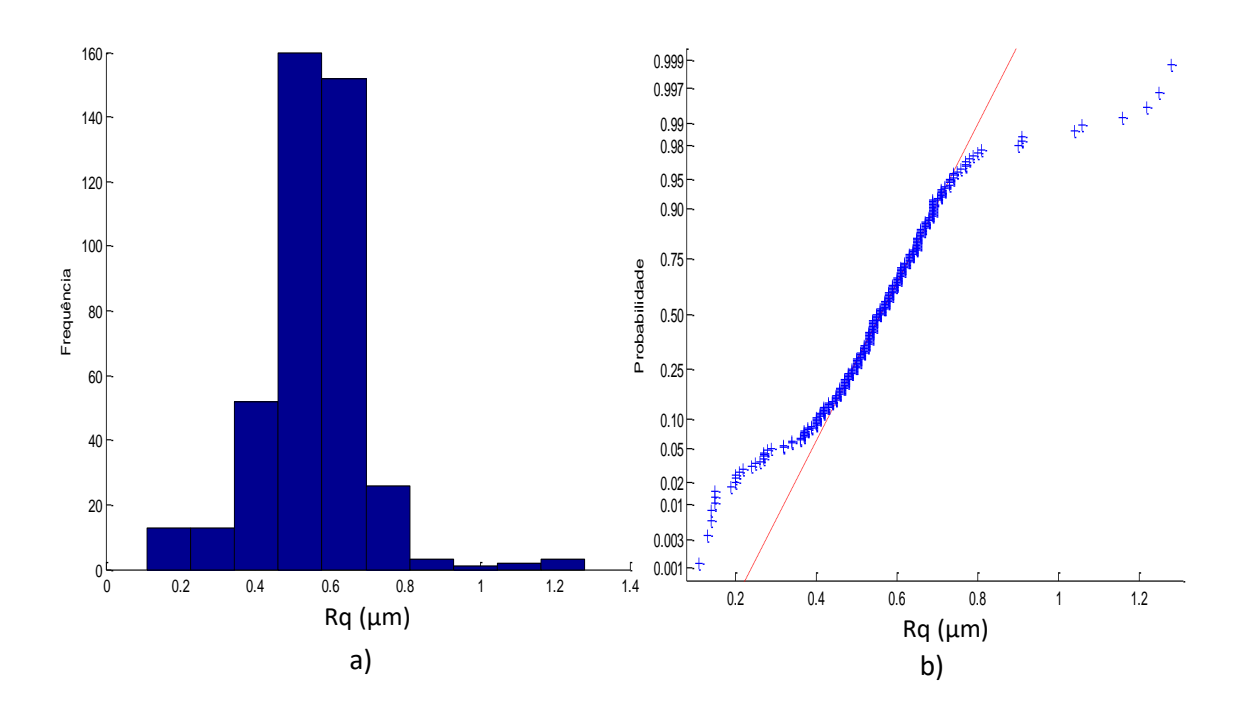

Figura 5.70 a) Histograma e b) gráfico *normal-plot* para os dados do parâmetro Rq da superfície com acabamento retificação.

Para o parâmetro de rugosidade Rq com acabamento superficial retificação, a Figura 5.70 mostra o histograma e o gráfico de normalidade que os dados não apresentam distribuição normal. Os dados do parâmetro Rq apresentam uma média de 0,55 µm e o desvio padrão foi de 0,144 µm, aplicando o teste KS para verificar a normalidade dos dados o valor de p foi de  $8,4219 \times 10^{-4}$ .

Foi estudado o comportamento de normalidade para uma área especifica do corpo de prova. Com 50 dados medidos de uma subárea foi estudado o comportamento de normalidade nos parâmetros Ra, Rz e Rq. A Figura 5.71 mostra o histograma e o gráfico de normalidade de os dados do parâmetro Ra para uma subárea do corpo de prova com acabamento retificação.

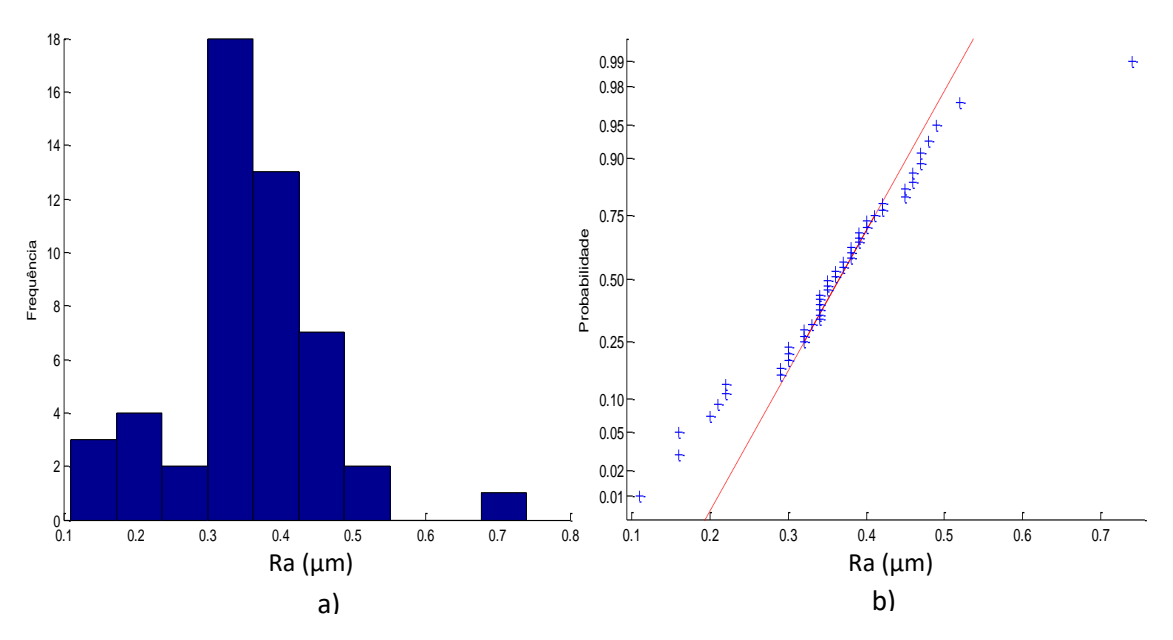

Figura 5.71 a) Histograma e b) gráfico *normal-plot* para os dados do parâmetro Ra da subárea com acabamento retificação.

Para uma subárea do corpo de prova com acabamento retificação, o parâmetro de rugosidade Ra mostra na Figura 5.71 que os dados apresentam uma distribuição normal, contraria em quanto a todos os dados da superfície, para corroborar a informação foi feito o teste KS e mostra como resultado que o p-valor é de 0,4945, confirmando que os dados seguem uma tendência normal. Os resultados obtidos mostram uma média de 0,36 µm com um desvio padrão de 0,1047 µm. A Figura 4.72 mostra a análise para o parâmetro Rz.

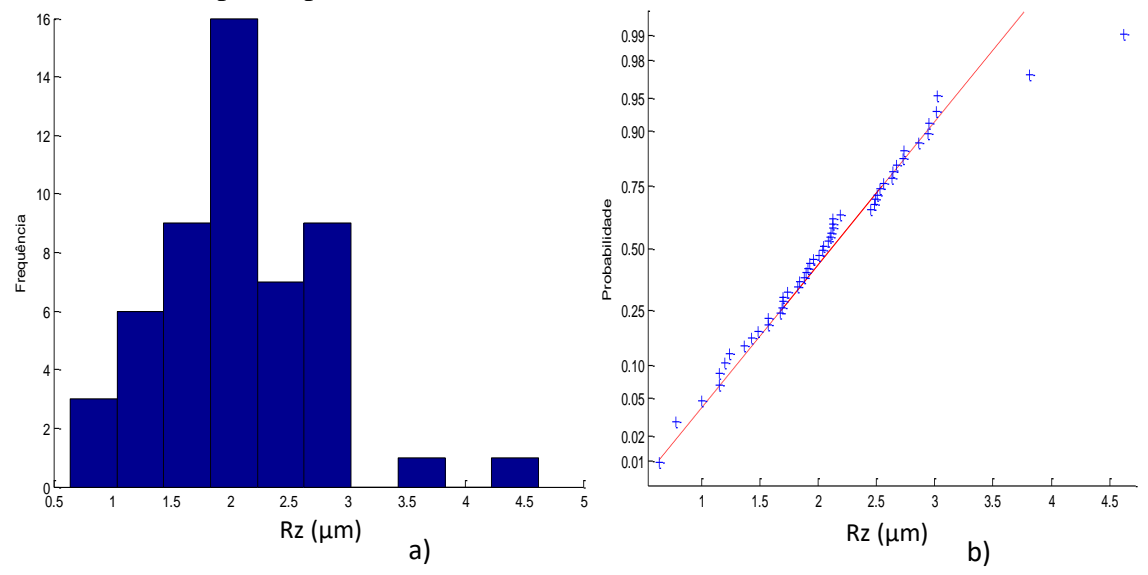

Figura 5.72 a) Histograma e b) gráfico *normal-plot* para os dados do parâmetro Rz da subárea com acabamento retificação.

Para o parâmetro Rz com processo retificação a Figura 5.72 mostra que os dados apresentam também uma distribuição normal, contraria em quanto a todos os dados da superfície, o teste KS da como resultado um p-valor é de 0,3524, confirmando nossa hipóteses de normalidade. Os resultados obtidos mostram uma média de 2,09 µm com um desvio padrão de 0,729 µm. A Figura 5.73 mostra a análise para o parâmetro Rq.

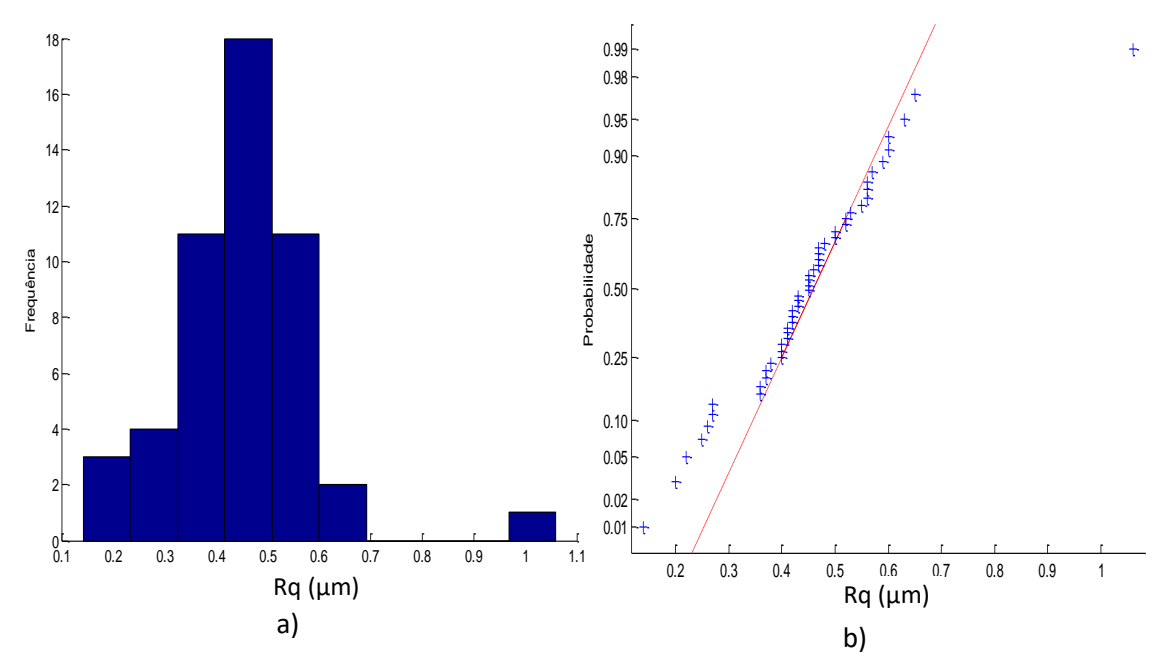

Figura 5.73 a) Histograma e b) gráfico *normal-plot* para os dados do parâmetro Rq da subárea com acabamento retificação

Também foi encontrado que o parâmetro Rq com acabamento retificação mostra uma distribuição normal, contraria quando se têm todos os dados da superfície, fazendo o teste KS o resultado do p-valor é de 0,4204. Os resultados obtidos mostram uma média de 0,45 µm com um desvio padrão de 0,1426 µm.

Seguindo as estratégias adotadas em na superfície, foi calculado as médias de 17 subáreas dos corpos de prova, de forma similar como foi com as anteriores peças estudadas. O objetivo é estudar o comportamento das médias dos parâmetros Ra, Rz e Rq do corpo de prova. A Figura 5.74 mostra a análise dos resultados para o parâmetro Ra da superfície com acabamento retificação.

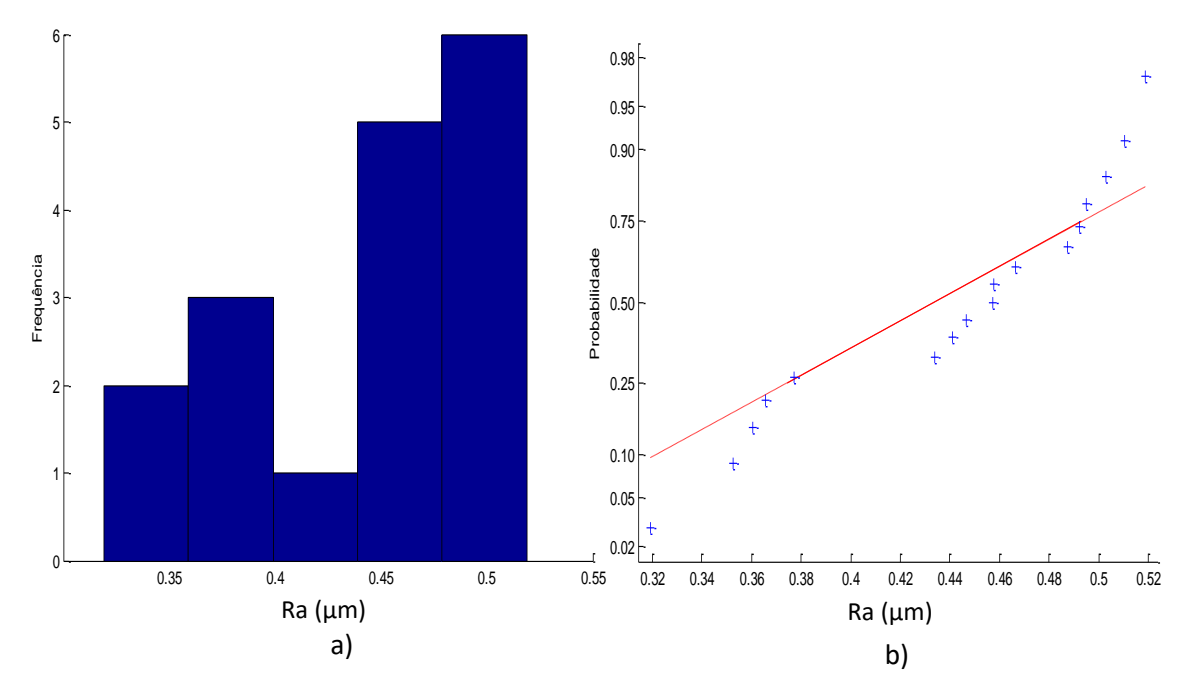

Figura 5.74 a) Histograma e b) gráfico *normal-plot* para os dados do parâmetro Ra das medias de cada subárea com acabamento retificação.

Para as medias do parâmetro Ra com acabamento retificação a Figura 5.74 mostra que os dados apresentam uma distribuição normal, fazendo o teste KS da como resultado um p-valor é de 0,7068. Os resultados obtidos mostram uma média de 0,44 µm com um desvio padrão de 0,0625 µm. A Figura 5.75 mostra a análise para o parâmetro Rz

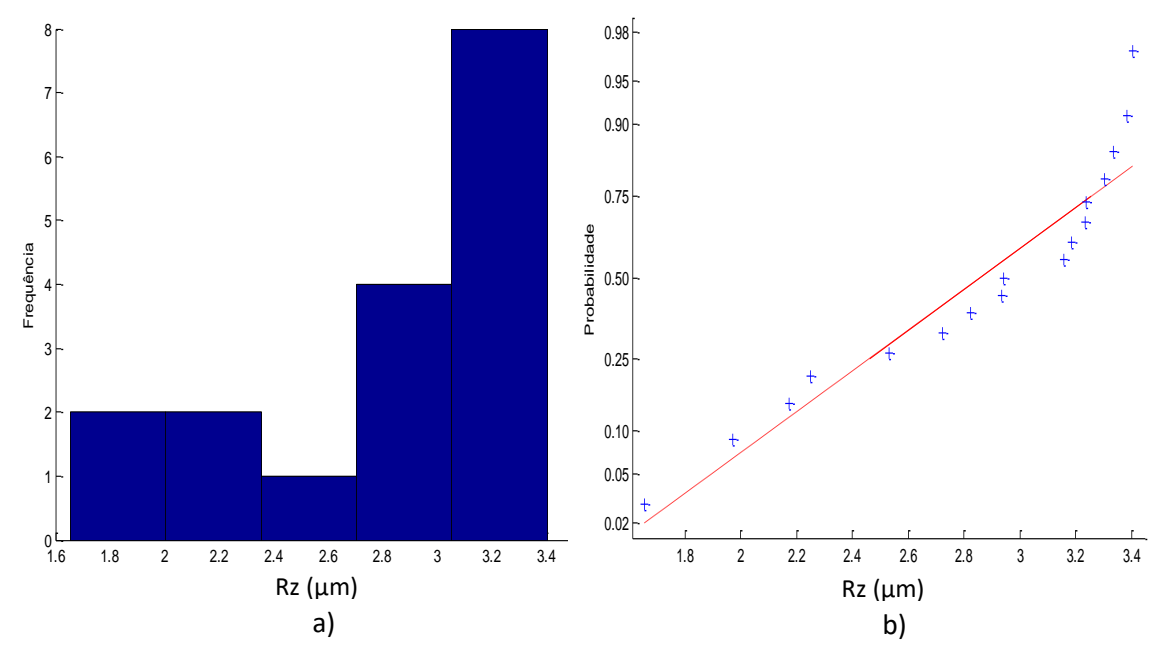

Figura 5.75 a) Histograma e b) gráfico *normal-plot* para os dados do parâmetro Rz das medias de cada subárea com acabamento retificação.

A Figuras 5.75 mostram que os valores da média do parâmetro Rz apresentam uma distribuição normal e seguem uma tendência na linha reta, os valores obtidos apresentam uma média de 2,84 µm e um desvio padrão de 0,5409 µm. Aplicando o teste KS o resulta mostra que o p-valor 0,4993 com este resultado aceitamos nossa hipótese nula afirmando que os dados seguem uma tendência normal. A Figura 5.76 mostra a análise para ao parâmetro Rq.

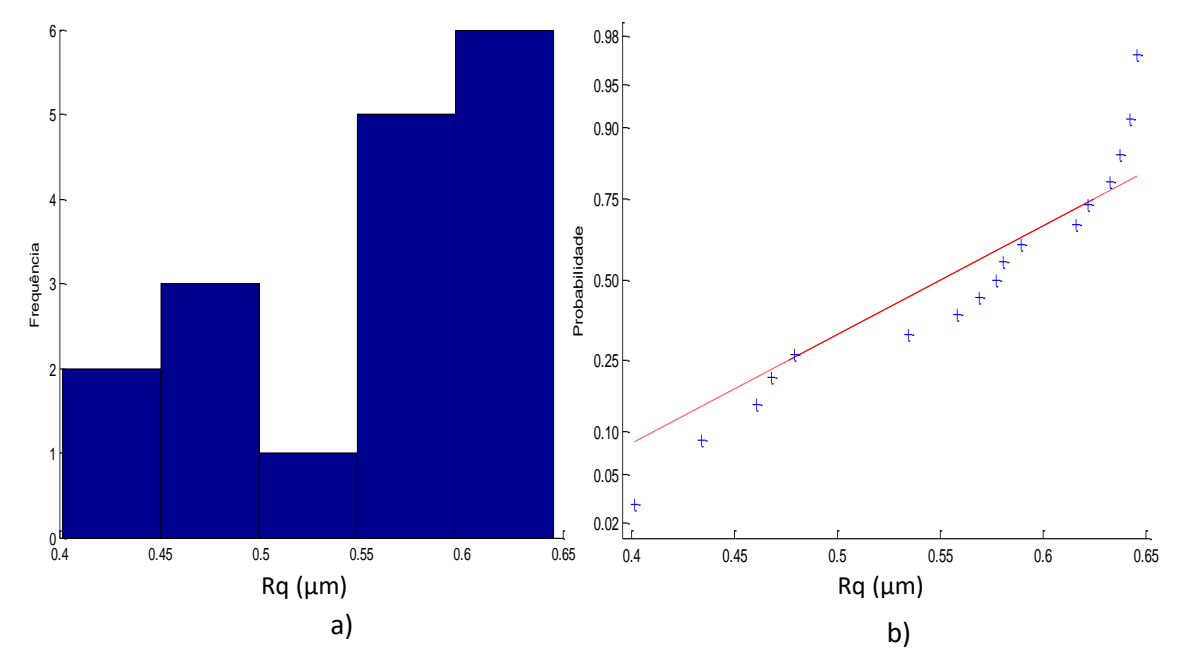

Figura 5.76 a) Histograma e b) gráfico *normal-plot* para os dados do parâmetro Rq das medias de cada subárea com acabamento retificação.

A Figuras 5.76 mostram que os valores da média do parâmetro Rq apresentam uma distribuição normal e seguem uma tendência na linha reta, os valores obtidos apresentam uma média de 0,55 µm e um desvio padrão de 0,0791 µm. Aplicando o teste KS o resulta mostra que o p-valor 0,7543.

# **5.6.1.2 Cálculo da Incerteza Expandida**

#### **5.6.1.2.1 Método GUM**

Para o cálculo da incerteza com o método GUM será assumido que os dados totais do corpo de prova com acabamento retificação apresentam distribuição normal. Primeiro foi calculado a incerteza de medição o parâmetro Ra. A Tabela 5.70 mostra os resultados obtidos para calcular incerteza de medição com o método GUM.

Tabela 5.70 Incerteza Expandida de medição para o parâmetro Ra para os dados totais da superfície com acabamento retificação.

| <b>GRANDEZA</b>  | TI           | <b>PDF</b> | <b>GL</b>              | <b>INCERTEZA</b><br><b>PADRÃO</b> $(\mu m)$ | $\mathbf{CS}$  | <b>CONTRIBUIÇÃO</b><br><b>PARA A</b><br><b>INCERTEZA</b> $(\mu m)$ |
|------------------|--------------|------------|------------------------|---------------------------------------------|----------------|--------------------------------------------------------------------|
| $\overline{R_a}$ | $\mathbf{A}$ | Normal     | 424                    | $5,26x10^{-3}$                              | $\mathbf{1}$   | $2,77x10^{-5}$                                                     |
| $\Delta r_R$     | B            | Retangular | $\infty$               | 0,003                                       | $\mathbf{1}$   | $9x10^{-6}$                                                        |
| $\Delta A_p$     | B            | Retangular | $\infty$               | 0,023                                       | 1              | $5,29x10^{-4}$                                                     |
| $\Delta D$       | B            | Retangular | $\infty$               | 0,011                                       | $\mathbf{1}$   | $1,21x10^{-4}$                                                     |
| $\Delta V$       | B            | Retangular | $\infty$               | 0,002                                       | $\mathbf{1}$   | $4x10^{-6}$                                                        |
| $\Delta C_R$     | $\mathbf{A}$ | Normal     | 9                      | 0,090                                       | 1              | $8,10x10^{-3}$                                                     |
| $\Delta T$       | B            | Retangular | $\infty$               | 0,651                                       | $1,59x10^{-4}$ | $1,07x10^{-8}$                                                     |
| $\Delta T_f$     | B            | Retangular | $\infty$               | 0,465                                       | $1,59x10^{-4}$ | $5,47x10^{-9}$                                                     |
| $\alpha_{Pe}$    | B            | Retangular | $\infty$               | $9,98x10^{-7}$                              | 8,136          | $6,59x10^{-11}$                                                    |
| $\alpha_R$       | B            | Retangular | $\infty$               | $9,98x10^{-7}$                              | 8,136          | $6,59x10^{-11}$                                                    |
|                  |              |            | 0,0937                 |                                             |                |                                                                    |
|                  |              |            | 10                     |                                             |                |                                                                    |
|                  |              |            | Fator de abrangência k | 2,22                                        |                |                                                                    |
|                  |              |            |                        | Incerteza expandida 95% $(\mu m)$ U         |                | 0,21                                                               |

Para ΔT,  $\Delta T_f$ ,  $\alpha_{Pe}$ ,  $\alpha_R$  a incerteza padrão têm unidades de °C e o coeficiente de sensibilidade têm unidade de  $\mu$ <sup>m</sup>/<sub>°C</sub>

A Tabela 5.71 mostram o cálculo da incerteza para os parâmetros de rugosidade Ra para o corpo de prova com acabamento retificação. A tabela mostra que a incerteza expandida à 95% foi de 0,21 µm. Para a incerteza expandida do parâmetro Ra o fator que maior contribui foi  $C_R$  com um valor de 0,008 μm que corresponde a valor da calibração do rugosímetro. A Tabela 5.71 mostra a análise para o parâmetro de rugosidade Rz.

Tabela 5.71 Incerteza Expandida de medição para o parâmetro Rz para os dados totais

da superfície com acabamento retificação.

| aa superficie com acabamento retificação. |    |            |                                            |                                             |                        |                                                                    |  |  |
|-------------------------------------------|----|------------|--------------------------------------------|---------------------------------------------|------------------------|--------------------------------------------------------------------|--|--|
| <b>GRANDEZA</b>                           | TI | <b>PDF</b> | <b>GL</b>                                  | <b>INCERTEZA</b><br><b>PADRÃO</b> $(\mu m)$ | $\overline{\text{CS}}$ | <b>CONTRIBUICÃO</b><br><b>PARA A</b><br><b>INCERTEZA</b> $(\mu m)$ |  |  |
| $\overline{R_{\mathbf{z}}}$               | A  | Normal     | 424                                        | 0,038                                       | $\mathbf{1}$           | $1,46x10^{-3}$                                                     |  |  |
| $\Delta r_R$                              | B  | Retangular | $\infty$                                   | 0,003                                       | $\mathbf{1}$           | $9x10^{-6}$                                                        |  |  |
| $\Delta A_p$                              | B  | Retangular | $\infty$                                   | 0,023                                       | 1                      | $5,29x10^{-4}$                                                     |  |  |
| $\Delta D$                                | B  | Retangular | $\infty$                                   | 0,011                                       | $\mathbf{1}$           | $1,21x$ $10^{-4}$                                                  |  |  |
| $\Delta V$                                | B  | Retangular | $\infty$                                   | 0,002                                       | $\mathbf{1}$           | $4x10^{-6}$                                                        |  |  |
| $\Delta C_R$                              | A  | Normal     | 9                                          | 0,090                                       | $\mathbf{1}$           | $8,10x10^{-3}$                                                     |  |  |
| $\Delta T$                                | B  | Retangular | $\infty$                                   | 0,651                                       | $1,59x10^{-4}$         | $1,07x10^{-8}$                                                     |  |  |
| $\Delta T_f$                              | B  | Retangular | $\infty$                                   | 0,465                                       | $1,59x10^{-4}$         | $5,47x10^{-9}$                                                     |  |  |
| $\alpha_{Pe}$                             | B  | Retangular | $\infty$                                   | $9,98x10^{-7}$                              | 8,136                  | $6,59x10^{-11}$                                                    |  |  |
| $\alpha_R$                                | B  | Retangular | $\infty$                                   | $9,98x10^{-7}$                              | 8,136                  | $6,59x10^{-11}$                                                    |  |  |
|                                           |    |            | 0,1011                                     |                                             |                        |                                                                    |  |  |
|                                           |    |            | Grau de liberdade efetivo v <sub>eff</sub> | 14                                          |                        |                                                                    |  |  |
|                                           |    |            | Fator de abrangência k                     | 2,14                                        |                        |                                                                    |  |  |
|                                           |    |            |                                            | Incerteza expandida 95% $(\mu m)$ U         |                        | 0,22                                                               |  |  |

Para ΔT,  $\Delta T_f$ ,  $\alpha_{Pe}$ ,  $\alpha_R$  a incerteza padrão têm unidades de °C e o coeficiente de sensibilidade têm unidade de  $\mu$ <sup>m</sup>/<sub>°C</sub>

A Tabela 5.71 mostram o cálculo da incerteza para os parâmetros de rugosidade Rz para o corpo de prova com acabamento retificação. A tabela mostra que a incerteza expandida à 95% foi de 0,22 µm. Para a incerteza expandida do parâmetro Rz o fator que maior contribui é a variabilidade dos dados  $\overline{R_a}$  com um valor de 1,46x 10<sup>-3</sup>μm seguido da calibração do rugosímetro  $C_R$  com um valor de 0,008 μm. A Tabela 5.72 mostra a análise para o parâmetro de rugosidade Rq.

Tabela 5.72 Incerteza Expandida de medição para o parâmetro Rq para os dados totais da superfície com acabamento retificação.

| <b>GRANDEZA</b>  | TI | <b>PDF</b> | <b>GL</b>                                            | <b>INCERTEZA</b><br><b>PADRÃO</b> $(\mu m)$ | $\overline{\text{CS}}$ | <b>CONTRIBUICÃO</b><br><b>PARA A</b><br><b>INCERTEZA</b> $(\mu m)$ |
|------------------|----|------------|------------------------------------------------------|---------------------------------------------|------------------------|--------------------------------------------------------------------|
| $\overline{R_q}$ | A  | Normal     | 424                                                  | $6,99x10^{-3}$                              | $\mathbf{1}$           | $4,89x10^{-5}$                                                     |
| $\Delta r_R$     | B  | Retangular | $\infty$                                             | 0,003                                       | $\mathbf{1}$           | $9x10^{-6}$                                                        |
| $\Delta A_p$     | B  | Retangular | $\infty$                                             | 0,023                                       | $\mathbf{1}$           | $5,29x10^{-4}$                                                     |
| $\Delta D$       | B  | Retangular | $\infty$                                             | 0,011                                       | $\mathbf{1}$           | $1,21x10^{-4}$                                                     |
| $\Delta V$       | B  | Retangular | $\infty$                                             | 0,002                                       | $\mathbf{1}$           | $4x10^{-6}$                                                        |
| $\Delta C_R$     | A  | Normal     | 9                                                    | 0,090                                       | $\mathbf{1}$           | $8,10x10^{-3}$                                                     |
| $\Delta T$       | B  | Retangular | $\infty$                                             | 0,651                                       | $1,59x10^{-4}$         | $1,07x10^{-8}$                                                     |
| $\Delta T_f$     | B  | Retangular | $\infty$                                             | 0,465                                       | $1,59x10^{-4}$         | $5,47x10^{-9}$                                                     |
| $\alpha_{Pe}$    | B  | Retangular | $\infty$                                             | $9,98x10^{-7}$                              | 8,136                  | $6,59x10^{-11}$                                                    |
| $\alpha_R$       | B  | Retangular | $\infty$                                             | $9,98x10^{-7}$                              | 8,136                  | $6,59x10^{-11}$                                                    |
|                  |    |            | Incerteza padrão combinada ( $\mu$ m) u <sub>c</sub> | 0,0938                                      |                        |                                                                    |
|                  |    |            | Grau de liberdade efetivo $v_{\text{eff}}$           | 10                                          |                        |                                                                    |
|                  |    |            | Fator de abrangência k                               | 2,22                                        |                        |                                                                    |
|                  |    |            |                                                      | Incerteza expandida 95% $(\mu m)$ U         |                        | 0,21                                                               |

Para ΔT,  $\Delta T_f$ ,  $\alpha_{Pe_i}\alpha_R$  a incerteza padrão têm unidades de °C e o coeficiente de sensibilidade têm unidade de  $\mu m_{/2}$ 

De forma similar como o parâmetro Ra, a Tabela 5.72 mostram o cálculo da incerteza expandida para os parâmetros Rq para o corpo de prova com acabamento retificação com uma incerteza expandida à 95% foi de 0,21 µm, o fator que maior contribui é a calibração do rugosímetro  $C_R$  com um valor de 8,10x 10<sup>-3</sup>µm.

Foi feito o cálculo da incerteza expandida com o método GUM para uma subárea do corpo de prova, lembrando que os dados apresentam distribuição normal. A Tabela 5.73 mostra os resultados obtidos para calcular incerteza de medição com o método GUM para o parâmetro de rugosidade Ra.

| <b>GRANDEZA</b>  | TI           | <b>PDF</b> | <b>GL</b>                                            | <b>INCERTEZA</b><br><b>PADRÃO</b> $(\mu m)$ | $\mathbf{CS}$  | <b>CONTRIBUIÇÃO</b><br><b>PARA A</b><br>INCERTEZA $(\mu m)$ |
|------------------|--------------|------------|------------------------------------------------------|---------------------------------------------|----------------|-------------------------------------------------------------|
| $\overline{R_a}$ | $\mathbf{A}$ | Normal     | 49                                                   | 0,014                                       | 1              | $2,19x10^{-4}$                                              |
| $\Delta r_R$     | B            | Retangular | $\infty$                                             | 0,003                                       | 1              | $9x10^{-6}$                                                 |
| $\Delta A_p$     | B            | Retangular | $\infty$                                             | 0,023                                       | $\mathbf{1}$   | $5,29x10^{-4}$                                              |
| ΔD               | B            | Retangular | $\infty$                                             | 0,011                                       | $\mathbf{1}$   | $1,21x10^{-4}$                                              |
| $\Delta V$       | $\bf{B}$     | Retangular | $\infty$                                             | 0,002                                       | $\mathbf{1}$   | $4x10^{-6}$                                                 |
| $\Delta C_R$     | $\mathbf{A}$ | Normal     | 9                                                    | 0,090                                       | $\mathbf{1}$   | $8,10x10^{-3}$                                              |
| $\Delta T$       | B            | Retangular | $\infty$                                             | 0,651                                       | $1,59x10^{-4}$ | $1,07x10^{-8}$                                              |
| $\Delta T_f$     | B            | Retangular | $\infty$                                             | 0,465                                       | $1,59x10^{-4}$ | $5,47x10^{-9}$                                              |
| $\alpha_{Pe}$    | B            | Retangular | $\infty$                                             | $9,98x10^{-7}$                              | 8,136          | $6,59x10^{-11}$                                             |
| $\alpha_R$       | B            | Retangular | $\infty$                                             | $9,98x10^{-7}$                              | 8,136          | $6,59x10^{-11}$                                             |
|                  |              |            | Incerteza padrão combinada ( $\mu$ m) u <sub>c</sub> | 0,0947                                      |                |                                                             |
|                  |              |            | 11                                                   |                                             |                |                                                             |
|                  |              |            | Fator de abrangência k                               | 2,20                                        |                |                                                             |
|                  |              |            |                                                      | Incerteza expandida 95% $(\mu m)$ U         |                | 0,21                                                        |

Tabela 5.73 Incerteza Expandida de medição para o parâmetro Ra para os dados de uma subárea da superfície com acabamento retificação.

Para ΔT,  $\Delta T_f$ ,  $\alpha_{Pe}$ ,  $\alpha_R$  a incerteza padrão têm unidades de °C e o coeficiente de sensibilidade têm unidade de  $\mu$ <sup>m</sup>/<sub>°C</sub>

A Tabela 5.73 mostram o cálculo da incerteza para os parâmetros de rugosidade Ra para uma subárea com acabamento retificação com uma incerteza expandida à 95% de 0,21 µm. Para a incerteza expandida calculada o fator que maior contribui foi  $C_R$ com um valor de 0,008 μm que corresponde a valor da calibração do rugosímetro. A Tabela 5.74 mostra a análise para o parâmetro de rugosidade Rz.

Tabela 5.74 Incerteza Expandida de medição para o parâmetro Rz para os dados de uma subárea da superfície com acabamento retificação.

| <b>GRANDEZA</b>             | TI | <b>PDF</b> | GL                                                   | <b>INCERTEZA</b><br><b>PADRÃO</b> $(\mu m)$ | $\overline{\text{CS}}$ | <b>CONTRIBUIÇÃO</b><br><b>PARA A</b><br><b>INCERTEZA</b> $(\mu m)$ |
|-----------------------------|----|------------|------------------------------------------------------|---------------------------------------------|------------------------|--------------------------------------------------------------------|
| $\overline{R_{\mathbf{z}}}$ | A  | Normal     | 49                                                   | 0,103                                       | $\mathbf{1}$           | 0,010                                                              |
| $\Delta r_R$                | B  | Retangular | $\infty$                                             | 0,003                                       | $\mathbf{1}$           | $9x10^{-6}$                                                        |
| $\Delta A_p$                | B  | Retangular | $\infty$                                             | 0,023                                       | $\mathbf{1}$           | $5,29x10^{-4}$                                                     |
| $\Delta D$                  | B  | Retangular | $\infty$                                             | 0,011                                       | $\mathbf{1}$           | $1,21x10^{-4}$                                                     |
| $\Delta V$                  | B  | Retangular | $\infty$                                             | 0,002                                       | $\mathbf{1}$           | $4x10^{-6}$                                                        |
| $\Delta C_R$                | A  | Normal     | 9                                                    | 0,090                                       | $\mathbf{1}$           | $8,10x10^{-3}$                                                     |
| $\Delta T$                  | B  | Retangular | $\infty$                                             | 0,651                                       | $1,59x10^{-4}$         | $1,07x10^{-8}$                                                     |
| $\Delta T_f$                | B  | Retangular | $\infty$                                             | 0,465                                       | $1,59x10^{-4}$         | $5,47x10^{-9}$                                                     |
| $\alpha_{Pe}$               | B  | Retangular | $\infty$                                             | $9,98x10^{-7}$                              | 8,136                  | $6,59x10^{-11}$                                                    |
| $\alpha_R$                  | B  | Retangular | $\infty$                                             | $9,98x10^{-7}$                              | 8,136                  | $6,59x10^{-11}$                                                    |
|                             |    |            | Incerteza padrão combinada ( $\mu$ m) u <sub>c</sub> | 0,1392                                      |                        |                                                                    |
|                             |    |            | Grau de liberdade efetivo $v_{\text{eff}}$           | 39                                          |                        |                                                                    |
|                             |    |            | Fator de abrangência k                               | 2,02                                        |                        |                                                                    |
|                             |    |            |                                                      | Incerteza expandida 95% $(\mu m)$ U         |                        | 0,28                                                               |

Para  $\Delta T$ ,  $\Delta T_f$ ,  $\alpha_{Pe}$ ,  $\alpha_R$  a incerteza padrão têm unidades de °C e o coeficiente de sensibilidade têm unidade de  $\mu$ <sup>m</sup>/<sub>°C</sub>

A Tabela 5.74 mostram uma diferença no cálculo da incerteza para os parâmetros de rugosidade Rz de uma subárea de corpo de prova em relação com a incerteza expandida de todos os dados do parâmetro Rz. Para a subárea a incerteza expandida à 95% foi de 0,28 µm. O fator que maior contribui é a variabilidade dos dados  $\overline{R_a}$  com um valor de 0,010 µm. A Tabela 5.75 mostra a análise para o parâmetro de rugosidade Rq.

| <b>GRANDEZA</b>    | TI           | <b>PDF</b> | GL.                                      | <b>INCERTEZA</b><br><b>PADRÃO</b> $(\mu m)$ | $\mathbf{CS}$  | <b>CONTRIBUIÇÃO</b><br><b>PARA A</b><br>INCERTEZA $(\mu m)$ |
|--------------------|--------------|------------|------------------------------------------|---------------------------------------------|----------------|-------------------------------------------------------------|
| $\overline{R_{q}}$ | $\mathbf{A}$ | Normal     | 49                                       | 0,020                                       | $\mathbf{1}$   | $4,06x10^{-4}$                                              |
| $\Delta r_R$       | B            | Retangular | $\infty$                                 | 0,003                                       | $\mathbf{1}$   | $9x10^{-6}$                                                 |
| $\Delta A_p$       | B            | Retangular | $\infty$                                 | 0,023                                       | $\mathbf{1}$   | $5,29x10^{-4}$                                              |
| $\Delta D$         | B            | Retangular | $\infty$                                 | 0,011                                       | $\mathbf{1}$   | $1,21x10^{-4}$                                              |
| $\Delta V$         | B            | Retangular | $\infty$                                 | 0,002                                       | $\mathbf{1}$   | $4x10^{-6}$                                                 |
| $\Delta C_R$       | $\mathbf{A}$ | Normal     | 9                                        | 0,090                                       | $\mathbf{1}$   | $8,10x10^{-3}$                                              |
| $\Delta T$         | B            | Retangular | $\infty$                                 | 0,651                                       | $1,59x10^{-4}$ | $1,07x10^{-8}$                                              |
| $\Delta T_f$       | B            | Retangular | $\infty$                                 | 0,465                                       | $1,59x10^{-4}$ | $5,47x10^{-9}$                                              |
| $\alpha_{Pe}$      | B            | Retangular | $\infty$                                 | $9,98x10^{-7}$                              | 8,136          | $6,59x10^{-11}$                                             |
| $\alpha_R$         | B            | Retangular | $\infty$                                 | $9,98x10^{-7}$                              | 8,136          | $6,59x10^{-11}$                                             |
|                    |              |            | Incerteza padrão combinada ( $\mu$ m) u. | 0,0957                                      |                |                                                             |
|                    |              |            | 11                                       |                                             |                |                                                             |
|                    |              |            | Fator de abrangência k                   | 2,20                                        |                |                                                             |
|                    |              |            |                                          | Incerteza expandida 95% $(\mu m)$ U         |                | 0,21                                                        |

Tabela 5.75 Incerteza Expandida de medição para o parâmetro Rq para os dados de uma subárea da superfície com acabamento retificação.

Para ΔT,  $\Delta T_f$ ,  $\alpha_{Pe}$ ,  $\alpha_R$  a incerteza padrão têm unidades de °C e o coeficiente de sensibilidade têm unidade de  $\mu$ <sup>m</sup>/<sub>°C</sub>

A Tabela 5.75 mostram o cálculo da incerteza para os parâmetros de rugosidade Rq para uma subárea com acabamento retificação com uma incerteza expandida à 95% de 0,21 µm. De forma similar o fator que maior contribui foi  $C_R$  correspondente à calibração do rugosímetro.

De forma similar foi estudada a incerteza expandida aplicando o método GUM para os valores médios de cada subárea no corpo de prova com acabamento retificação. A Tabela 5.76 mostra os resultados da incerteza expandida para os valores médios do parâmetro de rugosidade Ra.

Tabela 5.76 Incerteza Expandida de medição para os valores médios do parâmetro Ra para a superfície com acabamento retificação.

| <b>GRANDEZA</b>  | TI       | <b>PDF</b> | <b>GL</b>                                            | <b>INCERTEZA</b><br><b>PADRÃO</b> $(\mu m)$ | $\mathbf{CS}$  | <b>CONTRIBUIÇÃO</b><br><b>PARA A</b><br><b>INCERTEZA</b> $(\mu m)$ |
|------------------|----------|------------|------------------------------------------------------|---------------------------------------------|----------------|--------------------------------------------------------------------|
| $\overline{R_a}$ | A        | Normal     | 16                                                   | 0,015                                       | $\mathbf{1}$   | $2,29x10^{-4}$                                                     |
| $\Delta r_R$     | B        | Retangular | $\infty$                                             | 0,003                                       | 1              | $9x10^{-6}$                                                        |
| $\Delta A_p$     | $\bf{B}$ | Retangular | $\infty$                                             | 0,023                                       | 1              | $5,29x10^{-4}$                                                     |
| $\Delta D$       | B        | Retangular | $\infty$                                             | 0,011                                       | $\mathbf{1}$   | $1,21x10^{-4}$                                                     |
| $\Delta V$       | B        | Retangular | $\infty$                                             | 0,002                                       | $\mathbf{1}$   | $4x10^{-6}$                                                        |
| $\Delta C_R$     | A        | Normal     | 9                                                    | 0,090                                       | $\mathbf{1}$   | $8,10x10^{-3}$                                                     |
| $\Delta T$       | B        | Retangular | $\infty$                                             | 0,651                                       | $1,59x10^{-4}$ | $1,07x10^{-8}$                                                     |
| $\Delta T_f$     | B        | Retangular | $\infty$                                             | 0,465                                       | $1,59x10^{-4}$ | $5,47x10^{-9}$                                                     |
| $\alpha_{Pe}$    | B        | Retangular | $\infty$                                             | $9,98x10^{-7}$                              | 8,136          | $6,59x10^{-11}$                                                    |
| $\alpha_R$       | B        | Retangular | $\infty$                                             | $9,98x10^{-7}$                              | 8,136          | $6,59x10^{-11}$                                                    |
|                  |          |            | Incerteza padrão combinada ( $\mu$ m) u <sub>c</sub> | 0,0948                                      |                |                                                                    |
|                  |          |            | Grau de liberdade efetivo v <sub>eff</sub>           | 11                                          |                |                                                                    |
|                  |          |            | Fator de abrangência k                               | 2,20                                        |                |                                                                    |
|                  |          |            |                                                      | Incerteza expandida 95% $(\mu m)$ U         |                | 0,21                                                               |

Para  $\Delta T$ ,  $\Delta T_f$ ,  $\alpha_{Pe}$ ,  $\alpha_R$  a incerteza padrão têm unidades de °C e o coeficiente de sensibilidade têm unidade de  $\mu$ <sup>m</sup>/<sub>°C</sub>

Para as médias de cada subárea do parâmetro de rugosidade Ra, os 17 valores obtidos mostram na Tabela 5.76 que a incerteza expandida à 95% foi de 0,21 µm. Valor muito importante já que a estratégia é a mais usada para calcular a incerteza em rugosidade. A Tabela 5.77 mostra a análise para o parâmetro de rugosidade Rz.

Tabela 5.77 Incerteza Expandida de medição para os valores médios do parâmetro Rz para a superfície com acabamento retificação.

| <b>GRANDEZA</b>             | TI           | <b>PDF</b> | <b>GL</b>                                            | <b>INCERTEZA</b><br><b>PADRÃO</b> $(\mu m)$ | $\mathbf{CS}$  | <b>CONTRIBUIÇÃO</b><br><b>PARA A</b><br>INCERTEZA $(\mu m)$ |
|-----------------------------|--------------|------------|------------------------------------------------------|---------------------------------------------|----------------|-------------------------------------------------------------|
| $\overline{R_{\mathbf{z}}}$ | $\mathbf{A}$ | Normal     | 16                                                   | 0,131                                       | $\mathbf{1}$   | 0,0172                                                      |
| $\Delta r_R$                | B            | Retangular | $\infty$                                             | 0,003                                       | $\mathbf{1}$   | $9x10^{-6}$                                                 |
| $\Delta A_p$                | B            | Retangular | $\infty$                                             | 0,023                                       | $\mathbf{1}$   | $5,29x10^{-4}$                                              |
| $\Delta D$                  | B            | Retangular | $\infty$                                             | 0,011                                       | $\mathbf{1}$   | $1,21x10^{-4}$                                              |
| $\Delta V$                  | B            | Retangular | $\infty$                                             | 0,002                                       | $\mathbf{1}$   | $4x10^{-6}$                                                 |
| $\Delta C_R$                | $\mathbf{A}$ | Normal     | 9                                                    | 0,090                                       | $\mathbf{1}$   | $8,10x10^{-3}$                                              |
| $\Delta T$                  | B            | Retangular | $\infty$                                             | 0,651                                       | $1,59x10^{-4}$ | $1,07x10^{-8}$                                              |
| $\Delta T_f$                | B            | Retangular | $\infty$                                             | 0,465                                       | $1,59x10^{-4}$ | $5,47x10^{-9}$                                              |
| $\alpha_{Pe}$               | B            | Retangular | $\infty$                                             | $9,98x10^{-7}$                              | 8,136          | $6,59x10^{-11}$                                             |
| $\alpha_R$                  | B            | Retangular | $\infty$                                             | $9,98x10^{-7}$                              | 8,136          | $6,59x10^{-11}$                                             |
|                             |              |            | Incerteza padrão combinada ( $\mu$ m) u <sub>c</sub> | 0,1611                                      |                |                                                             |
|                             |              |            | Grau de liberdade efetivo $v_{\text{eff}}$           | 26                                          |                |                                                             |
|                             |              |            | Fator de abrangência k                               | 2,05                                        |                |                                                             |
|                             |              |            | Incerteza expandida 95% $(\mu m)$ U                  | 0,33                                        |                |                                                             |

Para  $\Delta T$ ,  $\Delta T_f$ ,  $\alpha_{Pe}$ ,  $\alpha_R$  a incerteza padrão têm unidades de °C e o coeficiente de sensibilidade têm unidade de  $\mu$ <sup>m</sup>/<sub>°C</sub>

A Tabela 5.77 mostram uma grande diferença no cálculo da incerteza para os parâmetros de rugosidade Rz em relação às medições feitas anteriormente do mesmo parâmetro o valor obtido da incerteza expandida à 95% foi de 0,33 µm. O fator que maior contribui é a variabilidade dos dados  $\overline{R_a}$  com um valor de 0,017 µm. A Tabela 5.78 mostra a análise para o parâmetro de rugosidade Rq.

Tabela 5.78 Incerteza Expandida de medição para os valores médios do parâmetro Rq para a superfície com acabamento retificação.

| <b>GRANDEZA</b>    | TI           | <b>PDF</b> | <b>GL</b>              | <b>INCERTEZA</b><br><b>PADRÃO</b> $(\mu m)$ | $\mathbf{CS}$  | <b>CONTRIBUIÇÃO</b><br><b>PARA A</b><br><b>INCERTEZA</b> $(\mu m)$ |
|--------------------|--------------|------------|------------------------|---------------------------------------------|----------------|--------------------------------------------------------------------|
| $\overline{R_{q}}$ | $\mathbf{A}$ | Normal     | 16                     | 0,019                                       | $\mathbf{1}$   | $3,68x10^{-4}$                                                     |
| $\Delta r_R$       | B            | Retangular | $\infty$               | 0,003                                       | $\mathbf{1}$   | $9x10^{-6}$                                                        |
| $\Delta A_p$       | B            | Retangular | $\infty$               | 0,023                                       | $\mathbf{1}$   | $5,29x10^{-4}$                                                     |
| $\Delta D$         | B            | Retangular | $\infty$               | 0,011                                       | 1              | $1,21x10^{-4}$                                                     |
| $\Delta V$         | B            | Retangular | $\infty$               | 0,002                                       | $\mathbf{1}$   | $4x10^{-6}$                                                        |
| $\Delta C_R$       | $\mathbf{A}$ | Normal     | 9                      | 0,090                                       | $\mathbf{1}$   | $8,10x10^{-3}$                                                     |
| $\Delta T$         | B            | Retangular | $\infty$               | 0,651                                       | $1,59x10^{-4}$ | $1,07x10^{-8}$                                                     |
| $\Delta T_f$       | в            | Retangular | $\infty$               | 0,465                                       | $1,59x10^{-4}$ | $5,47x10^{-9}$                                                     |
| $\alpha_{Pe}$      | B            | Retangular | $\infty$               | $9,98x10^{-7}$                              | 8,136          | $6,59x10^{-11}$                                                    |
| $\alpha_R$         | B            | Retangular | $\infty$               | $9,98x10^{-7}$                              | 8,136          | $6,59x10^{-11}$                                                    |
|                    |              |            | 0,0955                 |                                             |                |                                                                    |
|                    |              |            | 11                     |                                             |                |                                                                    |
|                    |              |            | Fator de abrangência k | 2,20                                        |                |                                                                    |
|                    |              |            |                        | Incerteza expandida 95% $(\mu m)$ U         |                | 0,21                                                               |

Para ΔT,  $\Delta T_f$ ,  $\alpha_{Pe}$ ,  $\alpha_R$  a incerteza padrão têm unidades de °C e o coeficiente de sensibilidade têm unidade de  $\mu$ <sup>m</sup>/<sub>°C</sub>

Para as médias do parâmetro de rugosidade Rq, os 17 valores obtidos mostram uma incerteza expandida à 95% de 0,21 µm com um fator de abrangência de 2,20.

# **5.6.1.2.2 Método Monte Carlo**

Foi utilizado o código em Matlab para calcular a incerteza expandida com o método Monte Carlo. Gerando 10<sup>6</sup> números aleatórios primeiro assumindo que os dados simulados apresentam distribuição normal, depois assumindo que os dados apresentam distribuição *log-normal*, para fazer a simulação de Monte Carlo foi utilizando os dados de média e desvio padrão e variância dos dados totais, da área selecionada e as medias de cada subárea, medidos com o rugosimetro de contato. A Tabela 5.79 mostra os resultados obtidos.

Tabela 5.79 Incerteza Expandida da medição empregando o método Monte Carlo para o tipo de acabamento retificação.

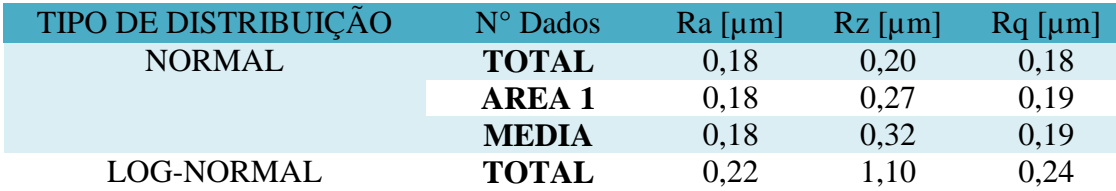

Tabela 5.79 mostra os resultados obtidos no programa Matlab para o cálculo da incerteza expandida usando o método Monte Carlo, pode-se olhar que para os dados totais assumindo que apresentam distribuição normal os resultados tendem a ser muito próximos com respeito à os cálculos obtidos com o método GUM, para o parâmetro de rugosidade Ra a incerteza expandida à 95% foi de 0,18 µm, para o parâmetro Rz foi de 0,20 µm e para o parâmetro Rq foi de 0,18 µm.

A Tabela 5.79 também mostra o valor grande que apresenta a incerteza expandida quando os dados apresentam distribuição *log-normal*, isso acontece devido a que os valores de desvio padrão e variância são muito altos e eles não são divididos pelo número de dados de cada mostra, por consequência os valores da incerteza ficam muito altos com respeito aos medidos com distribuição normal. Para o parâmetro Ra com distribuição *log-normal* a incerteza expandida foi de 0,22 µm, para o parâmetro Rz com a mesma distribuição foi de 1,10 µm e para o parâmetro Rq foi de 0,24 µm com distribuição *log-normal.*

#### **5.6.2 Medição Sem Contato**

Para comparar os resultados obtidos na medição por contato, foi estudado a rugosidade do corpo de provo empregando a medição sem contato usando o microscópio Confocal, de forma similar como foi estudado o padrão de rugosidade. Foram estudados os mesmos parâmetros Ra, Rz e Rq, fazendo 100 medições no corpo de prova. Com os dados obtidos foram estudados a normalidade nos dados, a incerteza expandida aplicando os métodos GUM e Monte Carlo.

A Figura 5.77 apresenta o a fotografia obtida no microscópio Confocal usando uma imagem ampliada x20 micrometros com um *cutoff* de 0,8 µm sobre o corpo de prova com acabamento retificação.

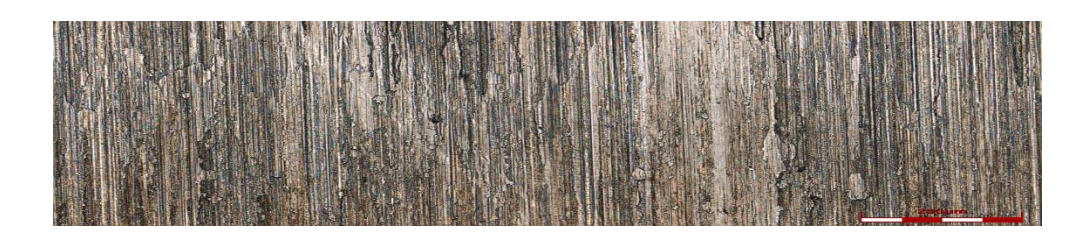

Figura 5.77 Imagem ampliada x20 para a medição de rugosidade Ra, Rz e Rq do corpo de prova com acabamento retificação.

Também foi obtido no software do microscópio Confocal o perfil de rugosidade do corpo de prova com acabamento retificação. Na Figura 5.78 apresenta o perfil obtido da superfície com usinagem retificação.

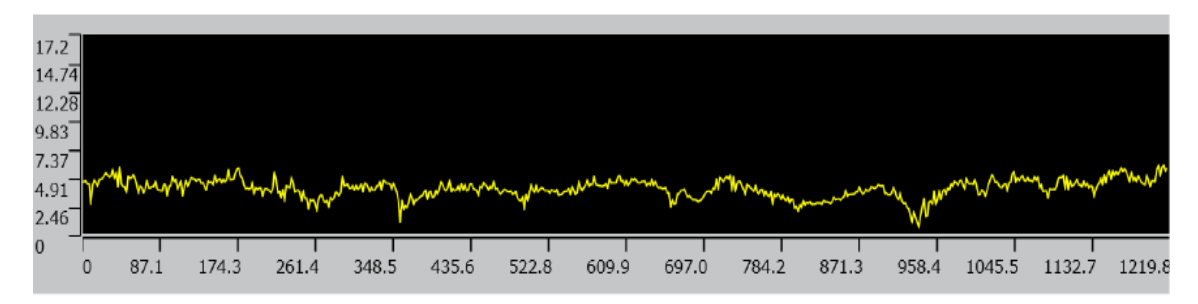

Figura 5.78 Imagem do perfil de rugosidade do corpo de prova com acabamento retificação.

# **5.6.2.1 Estudo de normalidade**

Com os 100 dados obtidos de cada parâmetro de rugosidade, foi estudada de forma similar que as outras superfícies o comportamento e o tipo de distribuição que apresentam os dados. Para isso foi utilizado o programa Matlab para encontrar o histograma e o gráfico de normalidade com o comando *normal-plot*. No software *Origem Pro* foi aplicado aos dados de cada parâmetro de rugosidade o teste Kolmogorov- Smirnov (KS) com objetivo de verificar a normalidade dos dados obtidos no microscópio Colfocal. A Figura 5.79 apresenta o histograma e o gráfico de normalidade para o parâmetro de rugosidade Ra para a medição sem contato.

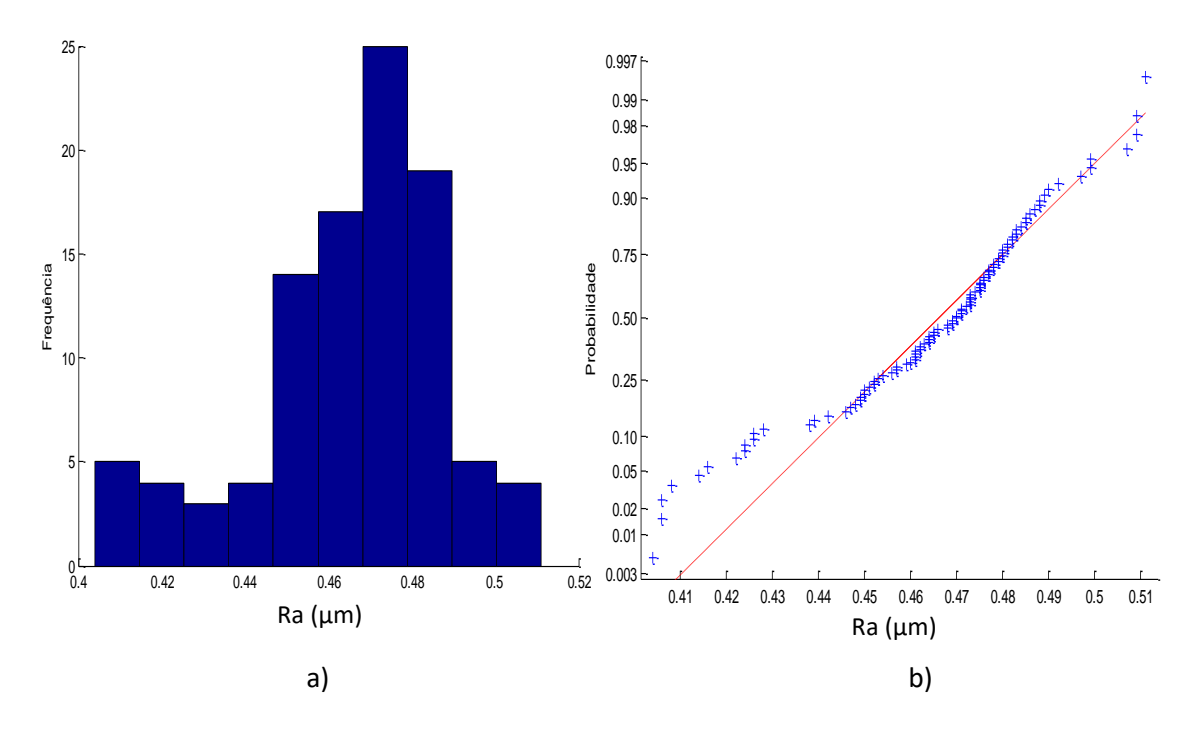

Figura 5.79 a) Histograma e b) gráfico *normal-plot* para os dados do parâmetro Ra medição sem contato com acabamento retificação.

Para a medição sem contato para o corpo de prova com acabamento retificação, o parâmetro de rugosidade Ra mostra na Figura 5.79 que os dados não apresentam uma distribuição normal, para corroborar a informação foi feito o teste KS e mostra como resultado que o p-valor é de 0,01527, confirmando que os dados não seguem uma tendência normal. Os resultados obtidos mostram uma média de 0,46 µm com um desvio padrão de 0,0235 µm. A Figura 5.80 apresenta a análise para o parâmetro Rz.

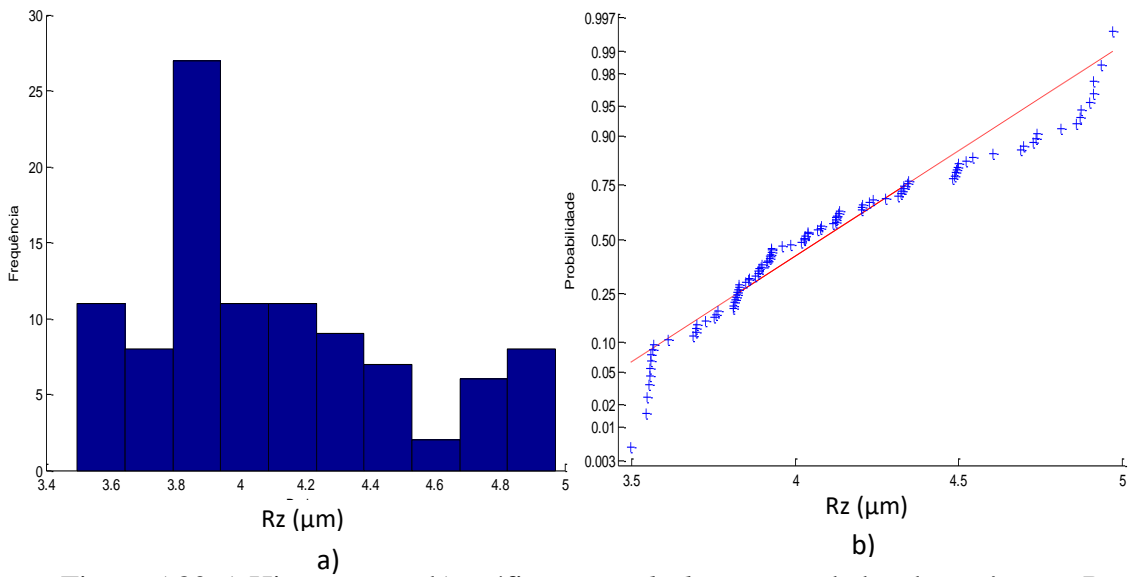

Figura 5.80 a) Histograma e b) gráfico *normal-plot* para os dados do parâmetro Rz medição sem contato com acabamento retificação.

Para o parâmetro de rugosidade Rz na Figura 5.80 mostra que os dados não apresentam uma distribuição normal, fazendo o teste KS o resultado do p-valor foi de 0,0563, confirmando que os dados não seguem uma tendência na linha reta. Os resultados obtidos mostram uma média de 4,10 µm com um desvio padrão de 0,3974 µm. A Figura 5.81 mostra a análise para o parâmetro Rq.

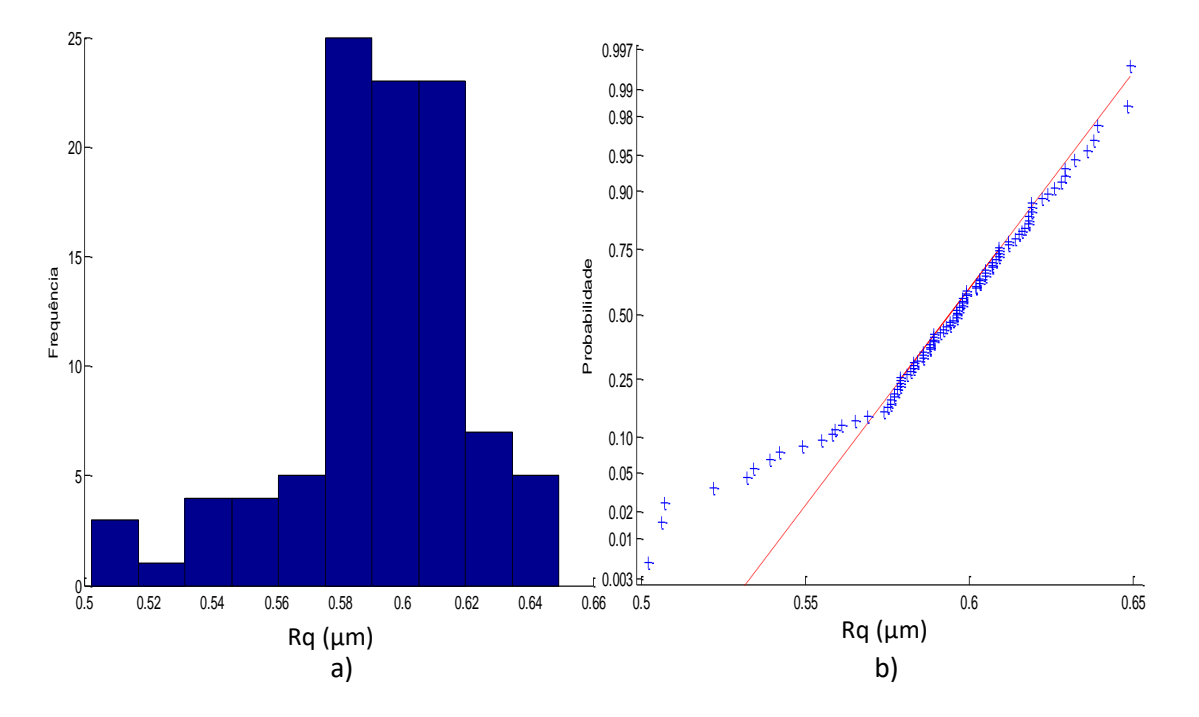

Figura 5.81 a) Histograma e b) gráfico *normal-plot* para os dados do parâmetro Rq medição sem contato com acabamento retificação.

Para o parâmetro de rugosidade Rq na Figura 5.81 mostra que os dados não apresentam uma distribuição normal, fazendo o teste KS o resultado do p-valor foi de 0,00130, confirmando que os dados não seguem uma tendência na linha reta. Os resultados obtidos mostram uma média de 0,59 µm com um desvio padrão de 0,0289 µm.

Para o cálculo da incerteza com o método GUM será assumido que os dados totais do corpo de prova com acabamento retificação apresentam distribuição normal medido sem contato. Primeiro foi calculado a incerteza de medição o parâmetro Ra. A Tabela 5.80 mostra os resultados obtidos para calcular incerteza de medição com o método GUM.

Tabela 5.80 Incerteza Expandida de medição sem contato do parâmetro Ra para a superfície com acabamento retificação

| <b>GRANDEZA</b>  | TI           | <b>PDF</b> | <b>GL</b>              | <b>INCERTEZA</b><br><b>PADRÃO</b> $(\mu m)$ | $\overline{\text{CS}}$ | <b>CONTRIBUIÇÃO</b><br><b>PARA A</b><br>INCERTEZA $(\mu m)$ |
|------------------|--------------|------------|------------------------|---------------------------------------------|------------------------|-------------------------------------------------------------|
| $\overline{R_a}$ | A            | Normal     | 99                     | $2,35x10^{-3}$                              | $\mathbf{1}$           | $5,52x10^{-6}$                                              |
| $\Delta r_R$     | B            | Retangular | $\infty$               | 0,003                                       | $\mathbf{1}$           | $9x10^{-6}$                                                 |
| $\Delta A_p$     | B            | Retangular | $\infty$               | 0,023                                       | $\mathbf{1}$           | $5,29x10^{-4}$                                              |
| $\Delta D$       | B            | Retangular | $\infty$               | 0,011                                       | $\mathbf{1}$           | $1,21x10^{-4}$                                              |
| $\Delta V$       | B            | Retangular | $\infty$               | 0,002                                       | $\mathbf{1}$           | $4x10^{-6}$                                                 |
| $\Delta C_R$     | $\mathbf{A}$ | Normal     | 9                      | 0,090                                       | $\mathbf{1}$           | $8,10x10^{-3}$                                              |
| $\Delta T$       | B            | Retangular | $\infty$               | 0,651                                       | $1,59x10^{-4}$         | $1,07x10^{-8}$                                              |
| $\Delta T_f$     | B            | Retangular | $\infty$               | 0,465                                       | $1,59x10^{-4}$         | $5,47x10^{-9}$                                              |
| $\alpha_{Pe}$    | B            | Retangular | $\infty$               | $9,98x10^{-7}$                              | 8,136                  | $6,59x10^{-11}$                                             |
| $\alpha_R$       | B            | Retangular | $\infty$               | $9,98x10^{-7}$                              | 8,136                  | $6,59x10^{-11}$                                             |
|                  |              |            | 0,0936                 |                                             |                        |                                                             |
|                  |              |            | 10                     |                                             |                        |                                                             |
|                  |              |            | Fator de abrangência k | 2,22                                        |                        |                                                             |
|                  |              |            |                        | Incerteza expandida 95% $(\mu m)$ U         |                        | 0,21                                                        |

Para ΔT,  $\Delta T_f$ ,  $\alpha_{Pe}$ ,  $\alpha_R$  a incerteza padrão têm unidades de °C e o coeficiente de sensibilidade têm unidade de  $\mu$ <sup>m</sup>/<sub>°C</sub>

Para o parâmetro de rugosidade Ra, os 100 valores obtidos na medição sem contato mostram na Tabela 5.80 que a incerteza expandida à 95% foi de 0,21 µm. A Tabela 5.81 apresenta a análise para o parâmetro de rugosidade Rz.

Tabela 5.81 Incerteza Expandida de medição sem contato do parâmetro Rz para a superfície com acabamento retificação.

| <b>GRANDEZA</b>             | TI           | <b>PDF</b>    | GL       | <b>INCERTEZA</b><br><b>PADRÃO</b> $(\mu m)$ | $\mathbf{CS}$          | <b>CONTRIBUIÇÃO</b><br><b>PARA A</b><br><b>INCERTEZA</b> $(\mu m)$ |
|-----------------------------|--------------|---------------|----------|---------------------------------------------|------------------------|--------------------------------------------------------------------|
| $\overline{R_{\mathbf{z}}}$ | A            | Normal        | 99       | 0,039                                       | $\mathbf{1}$           | $1,57x 10^{-3}$                                                    |
| $\Delta r_R$                | в            | Retangular    | $\infty$ | 0,003                                       | 1                      | $9x10^{-6}$                                                        |
| $\Delta A_p$                | B            | Retangular    | $\infty$ | 0,023                                       | $\mathbf{1}$           | $5,29x10^{-4}$                                                     |
| $\Delta D$                  | B            | Retangular    | $\infty$ | 0,011                                       | $\mathbf{1}$           | $1,21x$ $10^{-4}$                                                  |
| $\Delta V$                  | B            | Retangular    | $\infty$ | 0,002                                       | $\mathbf{1}$           | $4x10^{-6}$                                                        |
| $\Delta C_R$                | $\mathbf{A}$ | <b>Normal</b> | 9        | 0,090                                       | 1                      | $8,10x10^{-3}$                                                     |
| $\Delta T$                  | B            | Retangular    | $\infty$ | 0,651                                       | $1,59x10^{-4}$         | $1,07x10^{-8}$                                                     |
| $\Delta T_f$                | B            | Retangular    | $\infty$ | 0,465                                       | $1,59x10^{-4}$         | $5,47x10^{-9}$                                                     |
| $\alpha_{Pe}$               | B            | Retangular    | $\infty$ | $9.98x10^{-7}$                              | 8,136                  | $6,59x10^{-11}$                                                    |
| $\alpha_R$                  | B            | Retangular    | $\infty$ | $9,98x10^{-7}$                              | 8,136                  | $6,59x10^{-11}$                                                    |
|                             |              |               | 0,0981   |                                             |                        |                                                                    |
|                             |              |               | 13       |                                             |                        |                                                                    |
|                             |              |               |          |                                             | Fator de abrangência k | 2,16                                                               |
|                             |              |               |          | Incerteza expandida $95\%$ ( $\mu$ m) U     |                        | 0,21                                                               |

Para  $\Delta T$ ,  $\Delta T_f$ ,  $\alpha_{Pe}$ ,  $\alpha_R$  a incerteza padrão têm unidades de °C e o coeficiente de sensibilidade têm unidade de  $\mu$ <sup>m</sup>/<sub>°C</sub>

A Tabela 5.81 mostra o cálculo da incerteza para o parâmetro de rugosidade Rz para o corpo de prova com acabamento retificação na medição sem contato. A tabela mostra que a incerteza expandida à 95% foi de 0,21 µm. Para a incerteza expandida do

parâmetro Rz o fator que maior contribui é a variabilidade dos dados  $\overline{R_a}$  com um valor de 0,001 μm seguido da calibração do rugosímetro  $C_R$  com um valor de 0,008 μm. A Tabela 5.82 mostra a análise para o parâmetro de rugosidade Rq.

Tabela 5.82 Incerteza Expandida de medição sem contato do parâmetro Rq para a superfície com acabamento retificação.

| <b>GRANDEZA</b>    | TI           | <b>PDF</b> | GL.                                                  | <b>INCERTEZA</b><br><b>PADRÃO</b> $(\mu m)$ | $\mathbf{CS}$          | <b>CONTRIBUICÃO</b><br><b>PARA A</b><br>INCERTEZA $(\mu m)$ |
|--------------------|--------------|------------|------------------------------------------------------|---------------------------------------------|------------------------|-------------------------------------------------------------|
| $\overline{R_{q}}$ | $\mathbf{A}$ | Normal     | 99                                                   | $2,89x10^{-3}$                              | $\mathbf{1}$           | $8,35x10^{-6}$                                              |
| $\Delta r_R$       | B            | Retangular | $\infty$                                             | 0,003                                       | $\mathbf{1}$           | $9x10^{-6}$                                                 |
| $\Delta A_p$       | B            | Retangular | $\infty$                                             | 0,023                                       | $\mathbf{1}$           | $5,29x10^{-4}$                                              |
| $\Delta D$         | B            | Retangular | $\infty$                                             | 0,011                                       | $\mathbf{1}$           | $1,21x10^{-4}$                                              |
| $\Delta V$         | B            | Retangular | $\infty$                                             | 0,002                                       | $\mathbf{1}$           | $4x10^{-6}$                                                 |
| $\Delta C_R$       | A            | Normal     | 9                                                    | 0,090                                       | $\mathbf{1}$           | $8,10x10^{-3}$                                              |
| $\Delta T$         | B            | Retangular | $\infty$                                             | 0,651                                       | $1,59x10^{-4}$         | $1,07x10^{-8}$                                              |
| $\Delta T_f$       | B            | Retangular | $\infty$                                             | 0,465                                       | $1,59x10^{-4}$         | $5,47x10^{-9}$                                              |
| $\alpha_{Pe}$      | B            | Retangular | $\infty$                                             | $9,98x10^{-7}$                              | 8,136                  | $6,59x10^{-11}$                                             |
| $\alpha_R$         | B            | Retangular | $\infty$                                             | $9,98x10^{-7}$                              | 8,136                  | $6,59x10^{-11}$                                             |
|                    |              |            | Incerteza padrão combinada ( $\mu$ m) u <sub>c</sub> | 0,0897                                      |                        |                                                             |
|                    |              |            | 9                                                    |                                             |                        |                                                             |
|                    |              |            |                                                      |                                             | Fator de abrangência k | 2,26                                                        |
|                    |              |            |                                                      | Incerteza expandida $95\%$ ( $\mu$ m) U     |                        | 0,20                                                        |

A Tabela 5.82 mostram o cálculo da incerteza para os parâmetros de rugosidade Rq para o corpo de prova com acabamento retificação na medição sem contato. A tabela mostra que a incerteza expandida à 95% foi de 0,20 µm. Para a incerteza expandida do parâmetro Rq o fator que maior contribui é a calibração do rugosímetro  $C_R$  com um valor de 0,008 μm.

Aplicando o método Monte Carlo para os dados obtidos com o instrumento sem contado, utilizando a média e desvio padrão, a Tabela 5.83 mostra os resultados obtidos quando os dados têm uma distribuição normal e uma distribuição *log-normal.*

Tabela 5.83 Incerteza Expandida de medição sem contato dos parâmetros de rugosidade para a superfície com acabamento retificação com o método Monte Carlo.

| <b>DISTRIBUIÇÃO</b> | ' Ra [µm] | $Rz$ [µm] | $Rq$ [µm] |
|---------------------|-----------|-----------|-----------|
| <b>NORMAL</b>       | 0.18      | 0,20      | 0.18      |
| <b>LOG-NORMAL</b>   | 0.19      | 0.82      | 0.19      |

**5.6.3 Análise de variância das medições do corpo de prova com acabamento retificação.**

Para a superfície com acabamento retificação, são analisados os resultados obtidos na incerteza expandida com as diferentes técnicas de medição (contato e sem contato). São apresentados os resultados obtidos na Tabela 5.84 para a incerteza expandida.

Tabela 5.84 Comparação da incerteza expandida de medição da superfície com acabamento retificação usando o método GUM para os parâmetros de rugosidade com medição com contato e sem contato.

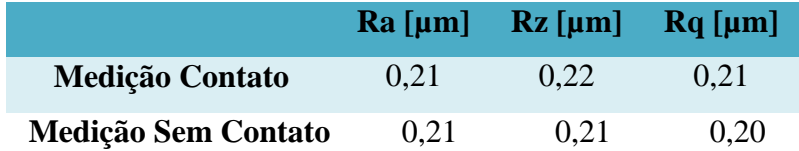

Nesta tabela os parâmetros de rugosidade têm valores próximos quando são medidos com as duas técnicas. Foi feito o estudo de ANOVA no software Excel, para observar se existem diferenças significativa entre as técnicas usadas na medição *(contato - Sem contato)* em cada parâmetro de rugosidade *(Ra, Rz, Rq)*. A Tabela 5.85 mostra o resultado obtido com o software.

Tabela 5.85 Estudo da ANOVA para a incerteza expandida usando o método GUM nos parâmetros de rugosidade, comparando duas técnicas de medição *(contato - Sem* 

*contato)*

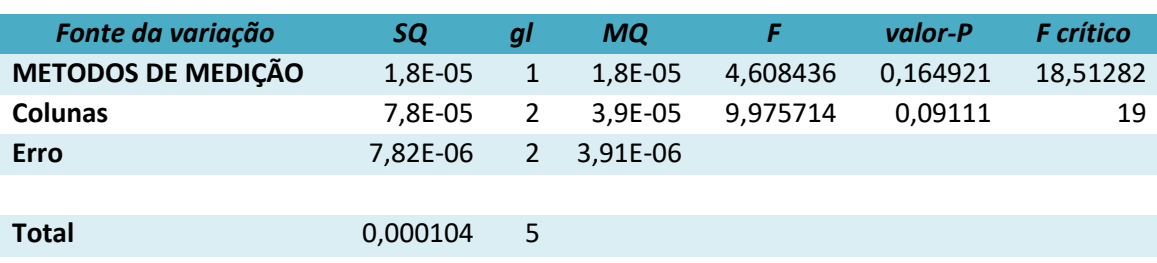

Tabela 5.85 mostra que utilizando as duas técnicas de medição, não existem diferenças significativas, o valor encontrado do P foi de 0,1649.

Para o corpo de provo com acabamento retificação, são analisados os resultados obtidos na incerteza expandida nas diferentes técnicas de cálculo método GUM e Monte Carlo, junto com a incerteza obtida com o cálculo das médias de cada subárea,

assumindo que os dados apresentam distribuição normal. São apresentados os resultados obtidos na Tabela 5.86 para a incerteza expandida.

Tabela 5.86 Comparação da incerteza expandida de medição do acabamento retificação com o método GUM, Monte Carlo, médias de cada subárea.

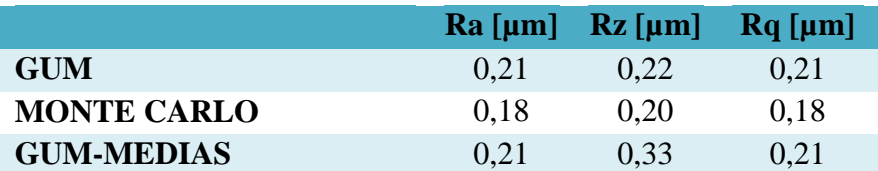

Na tabela apresenta que para a técnica usada com as médias apresentam maior valor da incerteza expandida em comparação à os valores da incerteza expandida obtidos com os valores totais de cada parâmetro. O parâmetro Rz foi mais evidente a diferença da incerteza expandida. Foi feito o estudo de ANOVA no software Excel, para observar se existem diferenças significativa entre as técnicas de cálculo usadas em cada parâmetro de rugosidade *(Ra, Rz, Rq)*. A Tabela 5.88 mostra o resultado obtido aplicando o software.

Tabela 5.87 Estudo da ANOVA para a incerteza expandida com os métodos de cálculo para cada parâmetro de rugosidade.

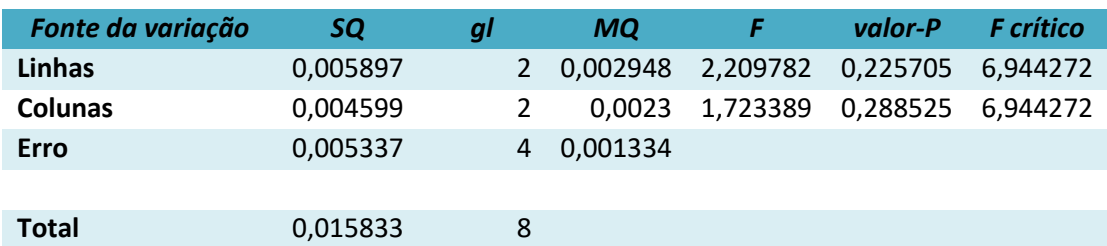

Para o corpo de provo com acabamento retificação, são analisados os resultados obtidos na incerteza expandida mostram que a técnica de cálculo para a incerteza expandia não apresentam diferença, junto com a incerteza obtida com o cálculo das médias de cada subárea, o valor obtido do P foi de 0,225.

#### **5.7 Análise das medições da superfície com acabamento torneamento**

# **5.7.1 Medição por contato**

#### **5.7.1.1 Estudo de Normalidade**

Foi estudado o comportamento dos 425 dados de cada parâmetro de rugosidade para a superfície com acabamento torneamento medidos com o rugosimetro de contato Mitutoyo. A Figura 5.82 mostra os gráficos de histograma e o gráfico de normalidade para o parâmetro de rugosidade Ra.

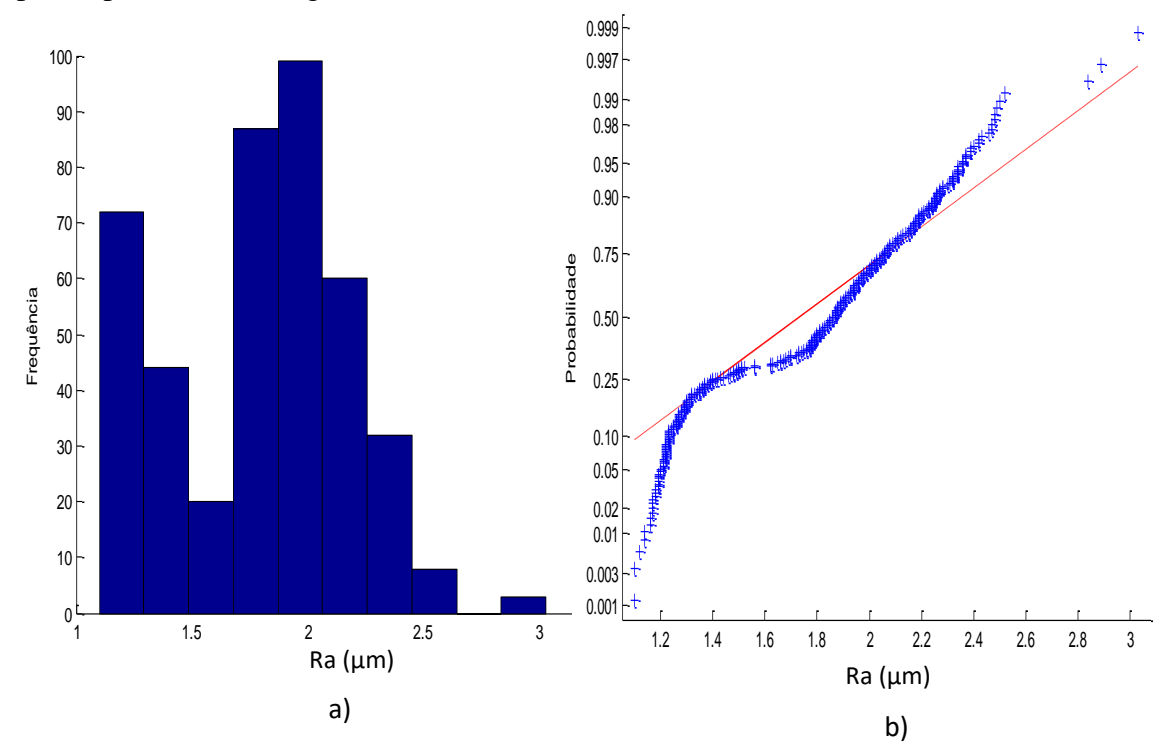

Figura 5.82 a) Histograma e b) gráfico *normal-plot* para os dados do parâmetro Ra da superfície com acabamento torneamento.

Para o parâmetro de rugosidade Ra do corpo de prova com acabamento superficial torneamento, a Figura 5.82 mostram histograma e o gráfico de normalidade que os dados não apresentam distribuição normal. Os 425 dados do parâmetro Ra apresentam uma média de 1,80 µm e o desvio padrão foi de 0,3808 µm, aplicando o teste KS para verificar a normalidade dos dados o valor de P foi de 6,0323x10-5 . De forma similar foi estudada para o parâmetro de rugosidade Rz, a Figura 5.83 mostra os resultados obtidos.

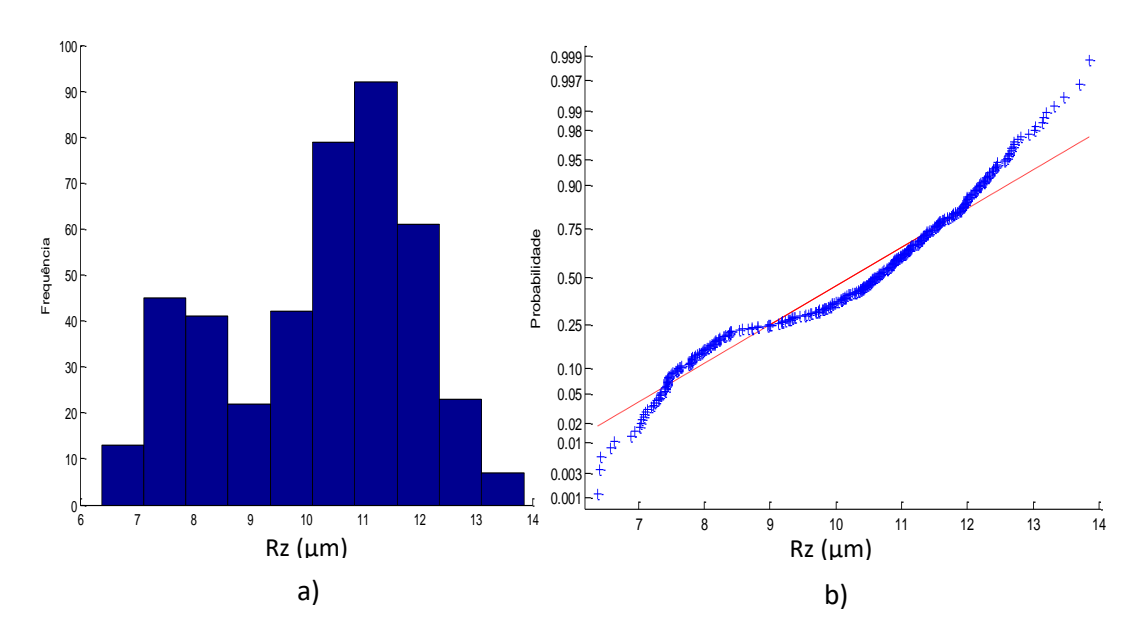

Figura 5.83 a) Histograma e b) gráfico *normal-plot* para os dados do parâmetro Rz da superfície com acabamento torneamento.

Para o parâmetro de rugosidade Rz com acabamento superficial torneamento, a Figura 5.83 mostram o histograma e o gráfico de normalidade que os dados não apresentam distribuição normal. Os dados do parâmetro Rz apresentam uma média de 10,25 µm e o desvio padrão foi de 1,6785 µm, aplicando o teste KS para verificar a normalidade dos dados o valor de P foi de  $1,4961x10^4$ . A Figura 5.84 mostra estudo de normalidade para o parâmetro de rugosidade Rq.

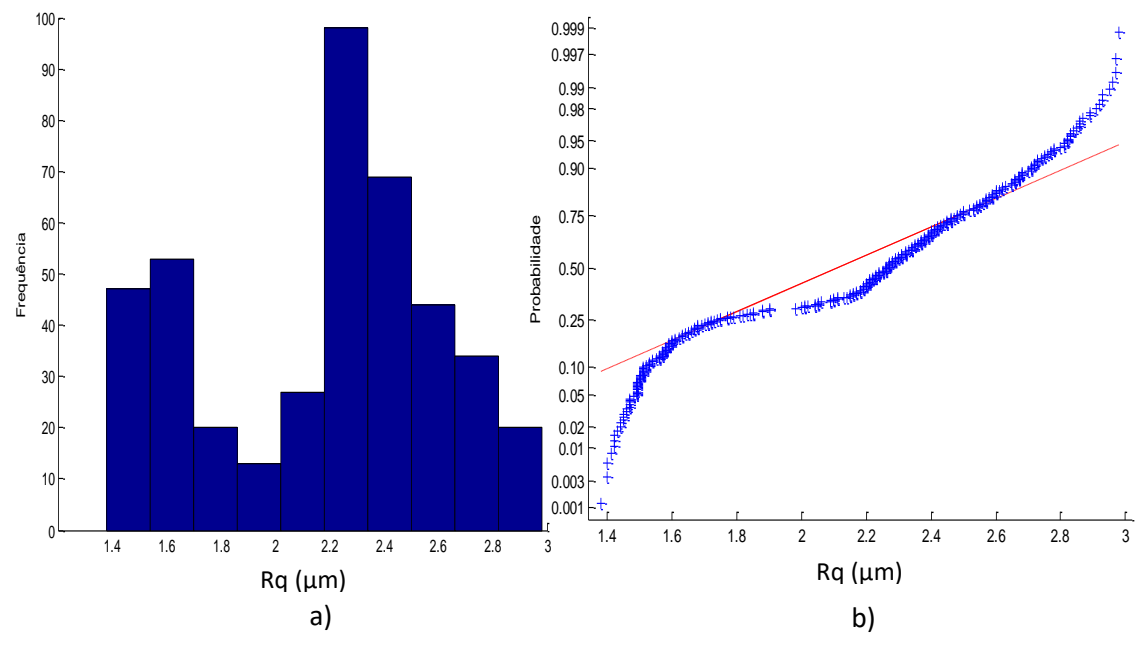

Figura 5.84 a) Histograma e b) gráfico *normal-plot* para os dados do parâmetro Rq da superfície com acabamento torneamento.

Para o parâmetro de rugosidade Rq com acabamento superficial torneamento, a Figura 5.84 mostram o histograma e o gráfico de normalidade que os dados não apresentam distribuição normal. Os dados do parâmetro Rq apresentam uma média de 2,18 µm e o desvio padrão foi de 0,4291 µm, aplicando o teste KS para verificar a normalidade dos dados o valor de p foi de 3,1057x10<sup>-6</sup>.

De forma similar como os demais corpos de prova, foi estudado o comportamento de normalidade para uma área especifica da peça com acabamento torneamento. Foram obtidos os 50 dados para cada parâmetro de rugosidade Ra, Rz e Rq. A Figura 5.85 mostram o histograma e o gráfico de normalidade para os dados do parâmetro Ra.

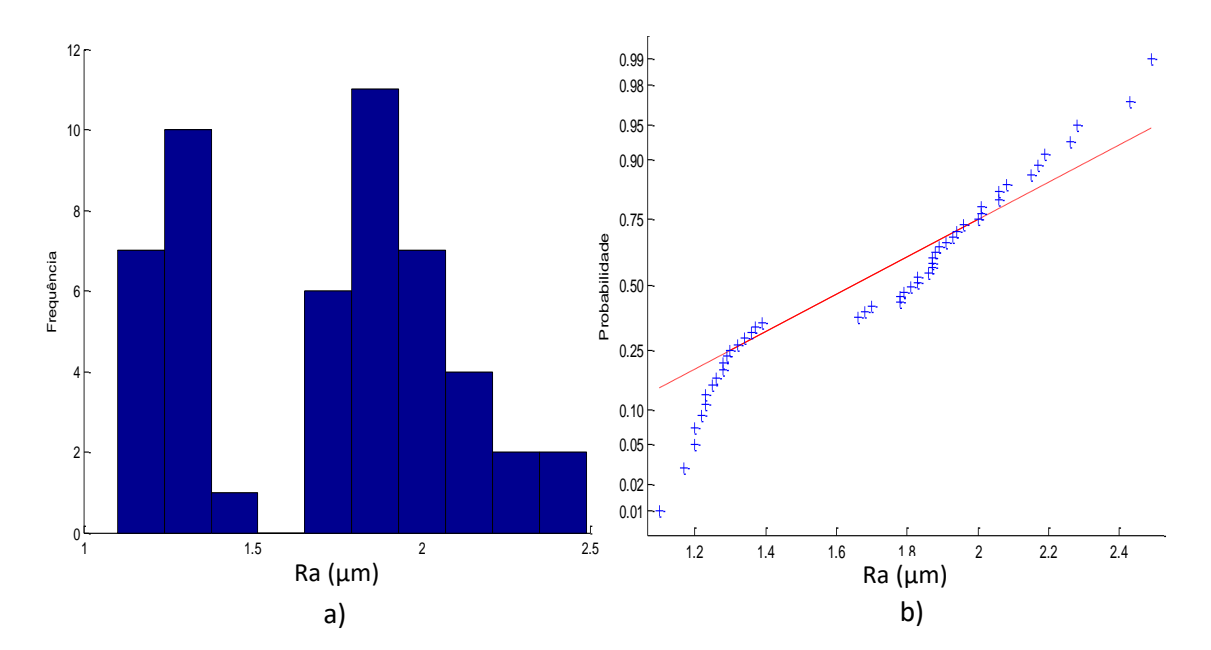

Figura 5.85 a) Histograma e b) gráfico *normal-plot* para os dados do parâmetro Ra da subárea com acabamento torneamento.

Para uma subárea do corpo de prova com acabamento torneamento, o parâmetro de rugosidade Ra mostra na Figura 5.85 que os dados apresentam uma distribuição normal, contraria em quanto a todos os dados da superfície, para corroborar a informação foi feito o teste KS e mostra como resultado que o p-valor é de 0,1194, confirmando que os dados seguem uma tendência normal. Os resultados obtidos mostram uma média de 1,72 µm com um desvio padrão de 0,3806 µm. A Figura 5.86 mostra a análise para o parâmetro Rz.

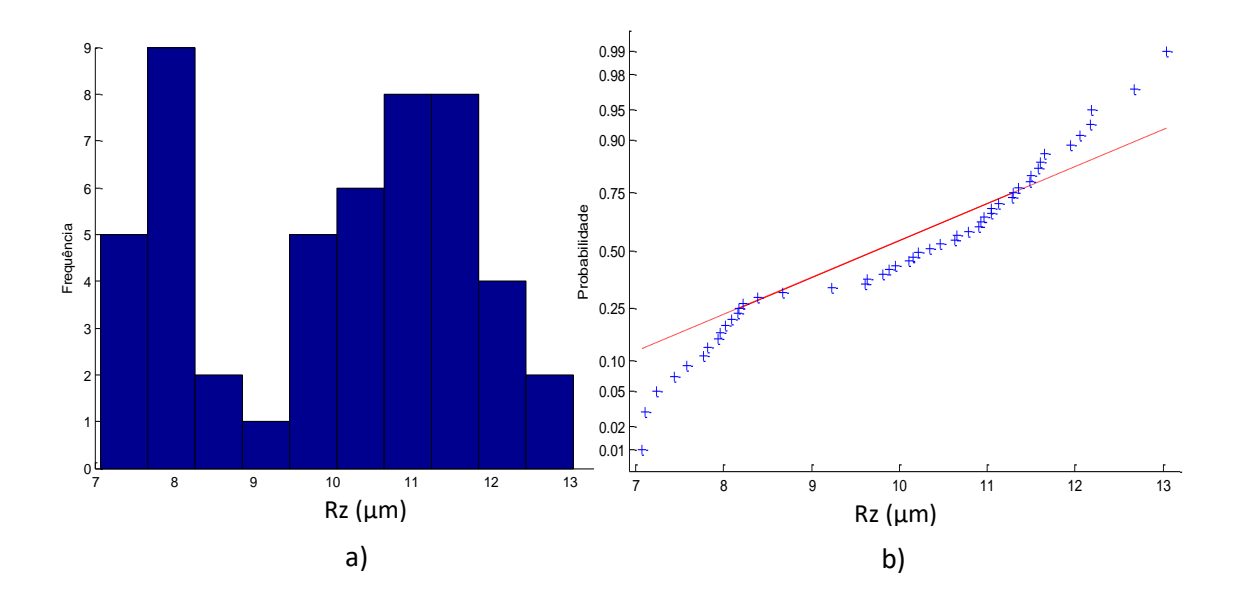

Figura 5.86 a) Histograma e b) gráfico *normal-plot* para os dados do parâmetro Rz da subárea com acabamento torneamento.

Para o parâmetro Rz com acabamento torneamento a Figura 5.86 mostra que os dados apresentam uma distribuição normal, contraria em quanto a todos os dados da superfície, o teste KS da como resultado um P-valor é de 0,3085, confirmando nossa hipótese. Os resultados obtidos mostram uma média de 9,98 µm com um desvio padrão de 1,6728 µm. A Figura 5.87 mostra a análise para o parâmetro Rq.

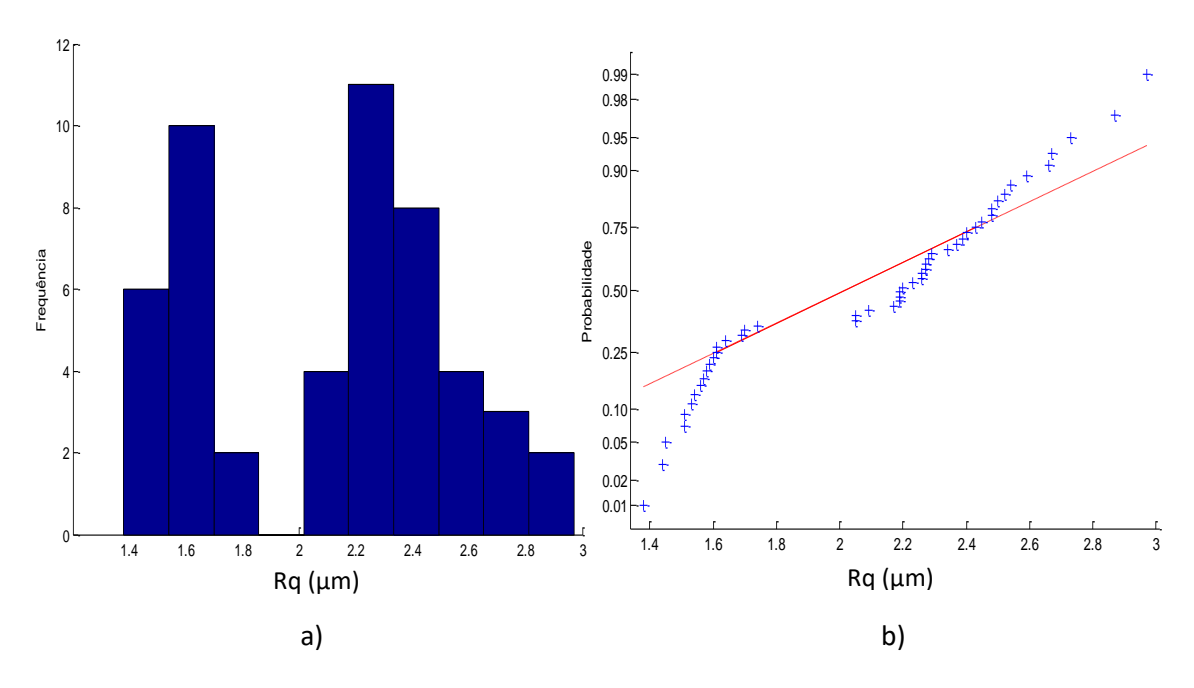

Figura 5.87 a) Histograma e b) gráfico *normal-plot* para os dados do parâmetro Rq da subárea com acabamento torneamento.

Também foi encontrado que o parâmetro Rq com acabamento torneamento apresenta uma distribuição normal, contraria quando se têm todos os dados da superfície, fazendo o teste KS o resultado do p-valor é de 0,1649. Os resultados obtidos mostram uma média de 2,09 µm com um desvio padrão de 0,4387 µm.

Aplicando a estratégias de trabalhar com as medias obtidas de cada subárea, foram utilizadas as 17 médias do corpo de prova, deforma similar como foi com as anteriores peças estudadas. O objetivo é estudar o comportamento das médias dos parâmetros Ra, Rz e Rq. A Figura 5.88 mostra a análise dos resultados para o parâmetro Ra.

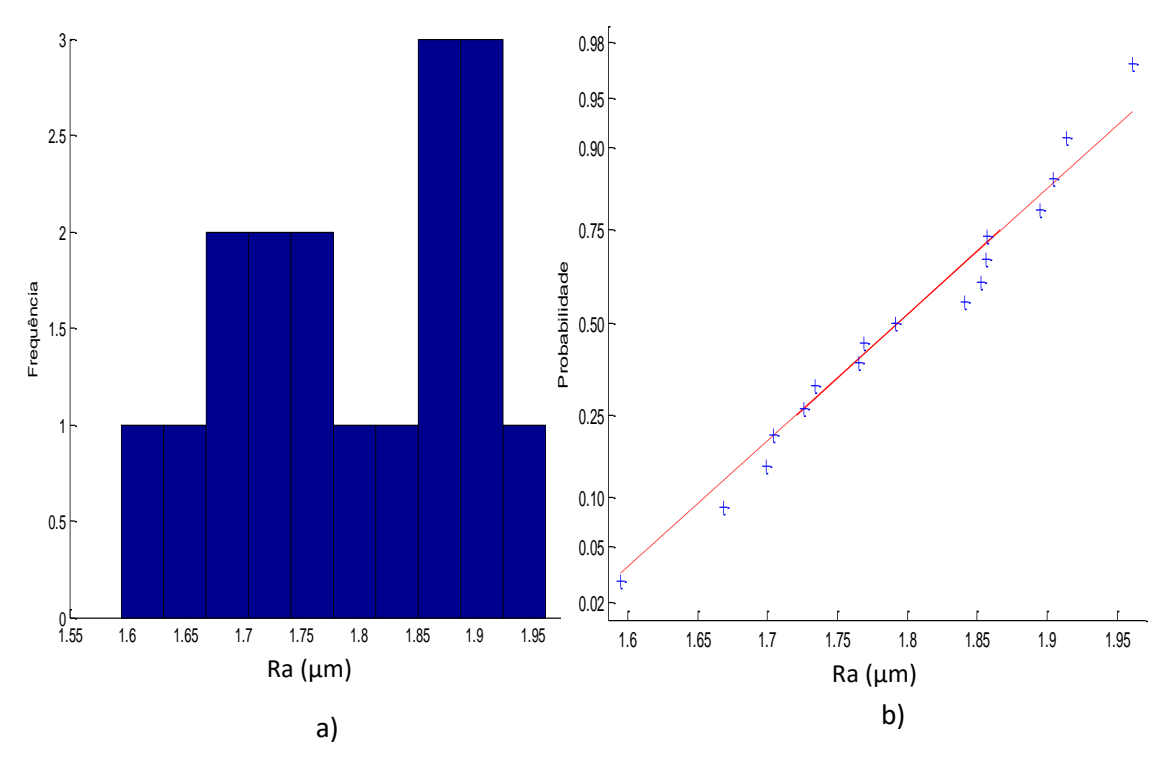

Figura 5.88 a) Histograma e b) gráfico *normal-plot* para os dados do parâmetro Ra das medias de cada subárea com acabamento torneamento.

Para as medias do parâmetro Ra com acabamento torneamento a Figura 5.88 mostra que os dados apresentam uma distribuição normal, fazendo o teste KS da como resultado um p-valor é de 0,8978. Os resultados obtidos mostram uma média de 1,80 µm com um desvio padrão de 0,1002 µm. A Figura 5.89 mostra a análise para o parâmetro Rz

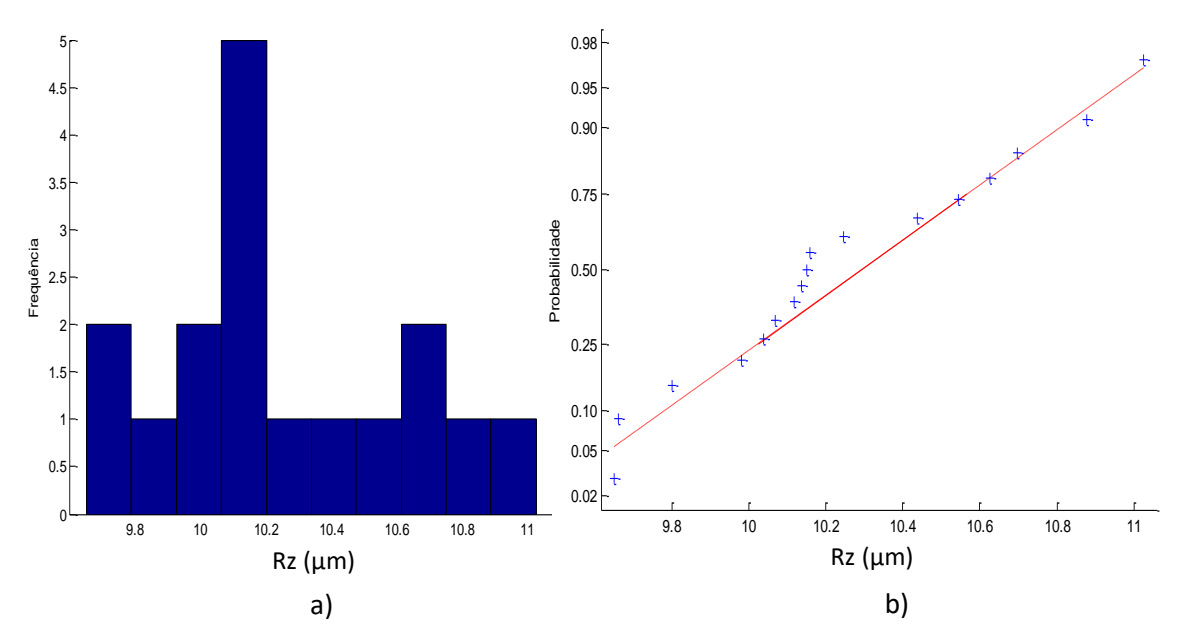

Figura 5.89 a) Histograma e b) gráfico *normal-plot* para os dados do parâmetro Rz das medias de cada subárea com acabamento torneamento.

A Figuras 5.89 mostram que os valores da média do parâmetro Rz apresentam uma distribuição normal e seguem uma tendência na linha reta, os valores obtidos apresentam uma média de 10,25 µm e um desvio padrão de 0,4006 µm. Aplicando o teste KS o resulta mostra que o P-valor 0,6106 com este resultado aceitamos nossa hipótese nula afirmando que os dados seguem uma tendência normal. A Figura 5.90 mostra a análise para ao parâmetro Rq.

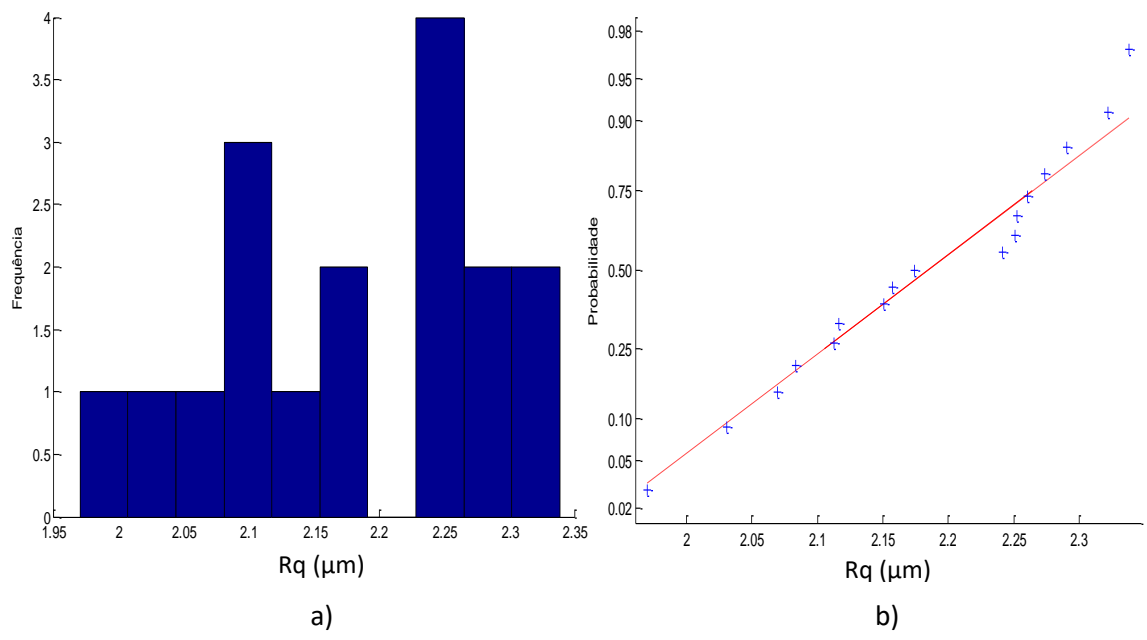

Figura 5.90 a) Histograma e b) gráfico *normal-plot* para os dados do parâmetro Rq das medias de cada subárea com acabamento torneamento.

A Figuras 5.90 mostram que os valores da média do parâmetro Rq apresentam uma distribuição normal e seguem uma tendência na linha reta, os valores obtidos apresentam uma média de 2,18 µm e um desvio padrão de 0,1074 µm. Aplicando o teste KS o resulta mostra que o P-valor 0,5850.

# **5.7.1.2 Cálculo da Incerteza Expandida**

### **5.7.1.2.1 Método GUM**

Para o cálculo da incerteza usando o método GUM será assumido que os dados totais do corpo de prova com acabamento torneamento apresentam distribuição normal. Primeiro foi calculado a incerteza de medição o parâmetro Ra. A Tabela 5.89 mostra os resultados obtidos para calcular incerteza de medição com o método GUM.

Tabela 5.88 Incerteza Expandida de medição para o parâmetro Ra para os dados totais da superfície com acabamento torneamento.

| <b>GRANDEZA</b>  | TI           | <b>PDF</b> | <b>GL</b>              | <b>INCERTEZA</b><br><b>PADRÃO</b> $(\mu m)$ | $\overline{\text{CS}}$ | <b>CONTRIBUIÇÃO</b><br><b>PARA A</b><br>INCERTEZA $(\mu m)$ |
|------------------|--------------|------------|------------------------|---------------------------------------------|------------------------|-------------------------------------------------------------|
| $\overline{R_a}$ | $\mathbf{A}$ | Normal     | 424                    | 0,0184                                      | $\mathbf{1}$           | $3,41x10^{-4}$                                              |
| $\Delta r_R$     | B            | Retangular | $\infty$               | 0,003                                       | 1                      | $9x10^{-6}$                                                 |
| $\Delta A_p$     | B            | Retangular | $\infty$               | 0,023                                       | $\mathbf{1}$           | $5,29x10^{-4}$                                              |
| $\Delta D$       | B            | Retangular | $\infty$               | 0,011                                       | 1                      | $1,21x10^{-4}$                                              |
| $\Delta V$       | B            | Retangular | $\infty$               | 0,002                                       | 1                      | $4x10^{-6}$                                                 |
| $\Delta C_R$     | A            | Normal     | 9                      | 0,090                                       | $\mathbf{1}$           | $8,10x10^{-3}$                                              |
| $\Delta T$       | B            | Retangular | $\infty$               | 0,651                                       | $1,59x10^{-4}$         | $1,07x10^{-8}$                                              |
| $\Delta T_f$     | B            | Retangular | $\infty$               | 0,465                                       | $1,59x10^{-4}$         | $5,47x10^{-9}$                                              |
| $\alpha_{Pe}$    | B            | Retangular | $\infty$               | $9,98x10^{-7}$                              | 8,136                  | $6,59x10^{-11}$                                             |
| $\alpha_R$       | B            | Retangular | $\infty$               | $9,98x10^{-7}$                              | 8,136                  | $6,59x10^{-11}$                                             |
|                  |              |            | 0,0954                 |                                             |                        |                                                             |
|                  |              |            | 10 <sup>°</sup>        |                                             |                        |                                                             |
|                  |              |            | Fator de abrangência k | 2,22                                        |                        |                                                             |
|                  |              |            |                        | Incerteza expandida 95% $(\mu m)$ U         |                        | 0,21                                                        |

Para ΔT,  $\Delta T_f$ ,  $\alpha_{Pe}$ ,  $\alpha_R$  a incerteza padrão têm unidades de °C e o coeficiente de sensibilidade têm unidade de  $\mu$ <sup>m</sup>/<sub>°C</sub>

A Tabela 5.88 mostra o cálculo da incerteza para os parâmetros de rugosidade Ra para o corpo de prova com acabamento torneamento. A tabela mostra que a incerteza expandida à 95% foi de 0,21 µm. Para a incerteza expandida do parâmetro Ra o fator que maior contribui foi  $C_R$  com um valor de 0,008 μm que corresponde a valor da calibração do rugosímetro. A Tabela 5.89 mostra a análise para o parâmetro de rugosidade Rz.

**GRANDEZA** TI **PDF**  $GL$ **INCERTEZA**  $\overline{\text{CS}}$ **CONTRIBUIÇÃO PADRÃO**  $(\mu m)$ PARA A INCERTEZA ( $\mu$ m)  $\overline{R_z}$  $\overline{A}$  $6,62x10^{-3}$ Normal 0,0814 424  $\mathbf{1}$  $9x10^{-6}$  $\overline{B}$ Retangular  $\Delta r_R$  $\infty$ 0,003  $\mathbf{1}$  $5,29x10^{-4}$  $\mathbf{B}$ Retangular  $\infty$ 0,023  $\mathbf{1}$  $\Delta A_n$  $\overrightarrow{\Delta D}$  $\overline{\mathbf{R}}$ Retangular  $1,21x10^{-4}$  $0,011$  $\infty$  $\mathbf{1}$  $\Delta V$  $4x10^{-6}$  $\overline{B}$ Retangular  $\mathbf{1}$  $\infty$ 0,002  $8,10x10^{-3}$  $\Delta C_R$  $\overline{\mathbf{A}}$ Normal  $\alpha$ 0,090  $\mathbf{1}$  $1,59x 10^{-4}$  $1,07x10^{-8}$  $\overline{B}$ Retangular  $\Delta T$  $\infty$ 0,651  $1,59x10^{-4}$  $5,47x10^{-9}$  $\mathbf{B}$ Retangular  $\Delta T_f$  $\infty$ 0,465  $6,59x10^{-11}$  $\overline{B}$ Retangular  $9,98x10^{-7}$  $\alpha_{Pe}$  $\infty$ 8,136  $9,98x10^{-7}$  $6,59x10^{-11}$  $\, {\bf B}$ Retangular 8,136  $\alpha_R$  $\infty$ Incerteza padrão combinada ( $\mu$ m) u<sub>c</sub> 0,1240 Grau de liberdade efetivo  $v_{\text{eff}}$ 31 Fator de abrangência k 2,04 Incerteza expandida 95% ( $\mu$ m) U  $0,25$ 

Tabela 5.89 Incerteza Expandida de medição para o parâmetro Rz para os dados totais da superfície com acabamento torneamento.

Para ΔT,  $\Delta T_f$ ,  $\alpha_{Pe}$ ,  $\alpha_R$  a incerteza padrão têm unidades de °C e o coeficiente de sensibilidade têm unidade de  $\mu$ <sup>m</sup>/<sub>°C</sub>

A Tabela 5.89 apresenta o cálculo da incerteza para os parâmetros de rugosidade Rz para o corpo de prova com acabamento torneamento. A tabela mostra que a incerteza expandida à 95% foi de 0,25 µm. Para a incerteza expandida do parâmetro Rz o fator que maior contribuiu foi a variabilidade dos dados  $\overline{R_a}$  com um valor de 0,006 μm seguido da calibração do rugosímetro  $C_R$  com um valor de 0,008 μm. A Tabela 5.90 mostra a análise para o parâmetro de rugosidade Rq.

Tabela 5.90 Incerteza Expandida de medição para o parâmetro Rq para os dados totais da superfície com acabamento torneamento.

| <b>GRANDEZA</b>    | TI | <b>PDF</b> | <b>GL</b>                                            | <b>INCERTEZA</b><br><b>PADRÃO</b> $(\mu m)$ | $\mathbf{CS}$  | <b>CONTRIBUIÇÃO</b><br><b>PARA A</b><br><b>INCERTEZA</b> $(\mu m)$ |
|--------------------|----|------------|------------------------------------------------------|---------------------------------------------|----------------|--------------------------------------------------------------------|
| $\overline{R_{q}}$ | A  | Normal     | 424                                                  | 0,0208                                      | $\mathbf{1}$   | $4,33x10^{-4}$                                                     |
| $\Delta r_R$       | B  | Retangular | $\infty$                                             | 0,003                                       | $\mathbf{1}$   | $9x10^{-6}$                                                        |
| $\Delta A_p$       | B  | Retangular | $\infty$                                             | 0,023                                       | $\mathbf{1}$   | $5,29x10^{-4}$                                                     |
| $\Delta D$         | B  | Retangular | $\infty$                                             | 0,011                                       | $\mathbf{1}$   | $1,21x10^{-4}$                                                     |
| $\Delta V$         | B  | Retangular | $\infty$                                             | 0,002                                       | $\mathbf{1}$   | $4x10^{-6}$                                                        |
| $\Delta C_R$       | A  | Normal     | 9                                                    | 0,090                                       | 1              | $8,10x10^{-3}$                                                     |
| $\Delta T$         | B  | Retangular | $\infty$                                             | 0,651                                       | $1,59x10^{-4}$ | $1,07x10^{-8}$                                                     |
| $\Delta T_f$       | B  | Retangular | $\infty$                                             | 0,465                                       | $1,59x10^{-4}$ | $5,47x10^{-9}$                                                     |
| $\alpha_{Pe}$      | B  | Retangular | $\infty$                                             | $9,98x10^{-7}$                              | 8,136          | $6,59x10^{-11}$                                                    |
| $\alpha_R$         | B  | Retangular | $\infty$                                             | $9,98x10^{-7}$                              | 8,136          | $6,59x10^{-11}$                                                    |
|                    |    |            | Incerteza padrão combinada ( $\mu$ m) u <sub>c</sub> | 0,0958                                      |                |                                                                    |
|                    |    |            | Grau de liberdade efetivo $v_{\text{eff}}$           | 11                                          |                |                                                                    |
|                    |    |            | Fator de abrangência k                               | 2,20                                        |                |                                                                    |
|                    |    |            |                                                      | Incerteza expandida 95% $(\mu m)$ U         |                | 0,21                                                               |

Para ΔT,  $\Delta T_f$ ,  $\alpha_{Pe}$ ,  $\alpha_R$  a incerteza padrão têm unidades de °C e o coeficiente de sensibilidade têm unidade de  $\mu$ <sup>m</sup>/<sub>°C</sub>

De forma similar como o parâmetro Ra, a Tabela 5.91 apresenta o cálculo da incerteza expandida para os parâmetros Rq para o corpo de prova com acabamento torneamento com uma incerteza expandida à 95% foi de 0,21 µm, o fator que maior contribui é a calibração do rugosímetro  $C_R$  com um valor de 0,008 µm.

Foi feito o cálculo da incerteza expandida com o método GUM para uma subárea do corpo de prova, lembrando que os dados apresentam distribuição normal. A Tabela 5.91 mostra os resultados obtidos para calcular incerteza de medição com o método GUM para o parâmetro de rugosidade Ra.

Tabela 5.91 Incerteza Expandida de medição para o parâmetro Ra para os dados de uma subárea da superfície com acabamento torneamento.

| <b>GRANDEZA</b>  | TI           | <b>PDF</b> | <b>GL</b>                                            | <b>INCERTEZA</b><br><b>PADRÃO</b> $(\mu m)$ | $\mathbf{CS}$  | <b>CONTRIBUIÇÃO</b><br><b>PARA A</b><br>INCERTEZA $(\mu m)$ |
|------------------|--------------|------------|------------------------------------------------------|---------------------------------------------|----------------|-------------------------------------------------------------|
| $\overline{R_a}$ | A            | Normal     | 49                                                   | 0,0538                                      | $\mathbf{1}$   | $2,89x10^{-3}$                                              |
| $\Delta r_R$     | B            | Retangular | $\infty$                                             | 0,003                                       | $\mathbf{1}$   | $9x10^{-6}$                                                 |
| $\Delta A_p$     | B            | Retangular | $\infty$                                             | 0,023                                       | $\mathbf{1}$   | $5,29x10^{-4}$                                              |
| $\Delta D$       | B            | Retangular | $\infty$                                             | 0,011                                       | 1              | $1,21x10^{-4}$                                              |
| $\Delta V$       | B            | Retangular | $\infty$                                             | 0,002                                       | 1              | $4x10^{-6}$                                                 |
| $\Delta C_R$     | $\mathbf{A}$ | Normal     | 9                                                    | 0,090                                       | 1              | $8,10x10^{-3}$                                              |
| $\Delta T$       | B            | Retangular | $\infty$                                             | 0,651                                       | $1,59x10^{-4}$ | $1,07x$ $10^{-8}$                                           |
| $\Delta T_f$     | B            | Retangular | $\infty$                                             | 0,465                                       | $1,59x10^{-4}$ | $5,47x10^{-9}$                                              |
| $\alpha_{Pe}$    | B            | Retangular | $\infty$                                             | $9,98x10^{-7}$                              | 8,136          | $6,59x10^{-11}$                                             |
| $\alpha_R$       | B            | Retangular | $\infty$                                             | $9.98x10^{-7}$                              | 8,136          | $6,59x10^{-11}$                                             |
|                  |              |            | Incerteza padrão combinada ( $\mu$ m) u <sub>c</sub> | 0,1079                                      |                |                                                             |
|                  |              |            | 18                                                   |                                             |                |                                                             |
|                  |              |            | Fator de abrangência k                               | 2,10                                        |                |                                                             |
|                  |              |            |                                                      | Incerteza expandida 95% $(\mu m)$ U         |                | 0,23                                                        |

Para ΔT,  $\Delta T_f$ ,  $\alpha_{Pe}$ ,  $\alpha_R$  a incerteza padrão têm unidades de °C e o coeficiente de sensibilidade têm unidade de  $\mu$ <sup>m</sup>/<sub>°C</sub>

A Tabela 5.91 mostra o cálculo da incerteza para os parâmetros de rugosidade Ra para uma subárea com acabamento torneamento com uma incerteza expandida à 95% de 0,23 µm. Para a incerteza expandida calculada o fator que maior contribui foi  $C_R$  com um valor de 0,008 µm que corresponde a valor da calibração do rugosímetro. A Tabela 5.92 apresenta a análise para o parâmetro de rugosidade Rz.

Tabela 5.92 Incerteza Expandida de medição para o parâmetro Rz para os dados de uma subárea da superfície com acabamento torneamento.

| <b>GRANDEZA</b>             | TI | <b>PDF</b> | GL.                                                  | <b>INCERTEZA</b><br><b>PADRÃO</b> $(\mu m)$ | $\overline{\text{CS}}$ | <b>CONTRIBUIÇÃO</b><br><b>PARA A</b><br><b>INCERTEZA</b> $(\mu m)$ |
|-----------------------------|----|------------|------------------------------------------------------|---------------------------------------------|------------------------|--------------------------------------------------------------------|
| $\overline{R_{\mathbf{z}}}$ | A  | Normal     | 49                                                   | 0,236                                       | $\mathbf{1}$           | 0,055                                                              |
| $\Delta r_R$                | B  | Retangular | $\infty$                                             | 0,003                                       | $\mathbf{1}$           | $9x10^{-6}$                                                        |
| $\Delta A_p$                | B  | Retangular | $\infty$                                             | 0,023                                       | $\mathbf{1}$           | $5,29x10^{-4}$                                                     |
| $\Delta D$                  | B  | Retangular | $\infty$                                             | 0,011                                       | 1                      | $1,21x10^{-4}$                                                     |
| $\Delta V$                  | B  | Retangular | $\infty$                                             | 0,002                                       | $\mathbf{1}$           | $4x10^{-6}$                                                        |
| $\Delta C_R$                | A  | Normal     | 9                                                    | 0,090                                       | $\mathbf{1}$           | $8,10x10^{-3}$                                                     |
| $\Delta T$                  | B  | Retangular | $\infty$                                             | 0,651                                       | $1,59x10^{-4}$         | $1,07x10^{-8}$                                                     |
| $\Delta T_f$                | B  | Retangular | $\infty$                                             | 0,465                                       | $1,59x10^{-4}$         | $5,47x10^{-9}$                                                     |
| $\alpha_{Pe}$               | B  | Retangular | $\infty$                                             | $9,98x10^{-7}$                              | 8,136                  | $6,59x10^{-11}$                                                    |
| $\alpha_R$                  | B  | Retangular | $\infty$                                             | $9,98x10^{-7}$                              | 8,136                  | $6,59x10^{-11}$                                                    |
|                             |    |            | Incerteza padrão combinada ( $\mu$ m) u <sub>c</sub> | 0,2544                                      |                        |                                                                    |
|                             |    |            | 59                                                   |                                             |                        |                                                                    |
|                             |    |            |                                                      |                                             | Fator de abrangência k | 2,00                                                               |
|                             |    |            |                                                      | Incerteza expandida 95% ( $\mu$ m) U        |                        | 0,51                                                               |

Para  $\Delta T$ ,  $\Delta T_f$ ,  $\alpha_{Pe}$ ,  $\alpha_R$  a incerteza padrão têm unidades de °C e o coeficiente de sensibilidade têm unidade de  $\mu$ <sup>m</sup>/<sub>°C</sub>

A Tabela 5.92 mostra uma diferença no cálculo da incerteza para os parâmetros de rugosidade Rz de uma subárea de corpo de prova em relação com a incerteza expandida de todos os dados do parâmetro Rz. Para a subárea a incerteza expandida à 95% foi de 0,51 µm. O fator que maior contribui é a variabilidade dos dados  $\overline{R_a}$  com um valor de 0,055 µm. A Tabela 5.93 apresenta a análise para o parâmetro de rugosidade Rq.

Tabela 5.93 Incerteza Expandida de medição para o parâmetro Rq para os dados de uma subárea da superfície com acabamento torneamento.

| <b>GRANDEZA</b>    | TI           | <b>PDF</b> | GL                                                   | <b>INCERTEZA</b><br><b>PADRÃO</b> $(\mu m)$ | $\overline{\text{CS}}$ | <b>CONTRIBUIÇÃO</b><br><b>PARA A</b><br><b>INCERTEZA</b> $(\mu m)$ |
|--------------------|--------------|------------|------------------------------------------------------|---------------------------------------------|------------------------|--------------------------------------------------------------------|
| $\overline{R_{q}}$ | $\mathbf{A}$ | Normal     | 49                                                   | 0,062                                       | $\mathbf{1}$           | $3,84x10^{-3}$                                                     |
| $\Delta r_R$       | B            | Retangular | $\infty$                                             | 0,003                                       | $\mathbf{1}$           | $9x10^{-6}$                                                        |
| $\Delta A_p$       | B            | Retangular | $\infty$                                             | 0,023                                       | $\mathbf{1}$           | $5,29x10^{-4}$                                                     |
| $\Delta D$         | B            | Retangular | $\infty$                                             | 0,011                                       | $\mathbf{1}$           | $1,21x10^{-4}$                                                     |
| $\Delta V$         | B            | Retangular | $\infty$                                             | 0,002                                       | $\mathbf{1}$           | $4x10^{-6}$                                                        |
| $\Delta C_R$       | A            | Normal     | 9                                                    | 0,090                                       | $\mathbf{1}$           | $8,10x10^{-3}$                                                     |
| $\Delta T$         | B            | Retangular | $\infty$                                             | 0,651                                       | $1,59x10^{-4}$         | $1,07x10^{-8}$                                                     |
| $\Delta T_f$       | B            | Retangular | $\infty$                                             | 0,465                                       | $1,59x10^{-4}$         | $5,47x10^{-9}$                                                     |
| $\alpha_{Pe}$      | B            | Retangular | $\infty$                                             | $9,98x10^{-7}$                              | 8,136                  | $6,59x10^{-11}$                                                    |
| $\alpha_R$         | B            | Retangular | $\infty$                                             | $9,98x10^{-7}$                              | 8,136                  | $6,59x10^{-11}$                                                    |
|                    |              |            | Incerteza padrão combinada ( $\mu$ m) u <sub>c</sub> | 0,1123                                      |                        |                                                                    |
|                    |              |            | 20                                                   |                                             |                        |                                                                    |
|                    |              |            | Fator de abrangência k                               | 2,08                                        |                        |                                                                    |
|                    |              |            |                                                      | Incerteza expandida 95% $(\mu m)$ U         |                        | 0,23                                                               |

Para ΔT,  $\Delta T_f$ ,  $\alpha_{Pe}$ ,  $\alpha_R$  a incerteza padrão têm unidades de °C e o coeficiente de sensibilidade têm unidade de  $\mu$ <sup>m</sup>/<sub>°C</sub>

A Tabela 5.93 apresenta o cálculo da incerteza para os parâmetros de rugosidade Rq para uma subárea com acabamento torneamento com uma incerteza expandida à 95% de 0,23 µm. De forma similar o fator que maior contribui foi  $C_R$  correspondente à calibração do rugosímetro.

De forma similar foi estudada a incerteza expandida com o método GUM para os valores médios de cada subárea no corpo de prova com acabamento torneamento. A Tabela 5.94 mostra os resultados da incerteza expandida para os valores médios do parâmetro de rugosidade Ra.

Tabela 5.94 Incerteza Expandida de medição para os valores médios do parâmetro Ra para a superfície com acabamento torneamento.

| <b>GRANDEZA</b>  | TI           | <b>PDF</b> | <b>GL</b>              | <b>INCERTEZA</b><br><b>PADRÃO</b> $(\mu m)$ | $\mathbf{CS}$  | <b>CONTRIBUIÇÃO</b><br><b>PARA A</b><br>INCERTEZA $(\mu m)$ |
|------------------|--------------|------------|------------------------|---------------------------------------------|----------------|-------------------------------------------------------------|
| $\overline{R_a}$ | $\mathbf{A}$ | Normal     | 16                     | 0,024                                       | $\mathbf{1}$   | $5,90x10^{-4}$                                              |
| $\Delta r_R$     | B            | Retangular | $\infty$               | 0,003                                       | 1              | $9x10^{-6}$                                                 |
| $\Delta A_p$     | B            | Retangular | $\infty$               | 0,023                                       | 1              | $5,29x10^{-4}$                                              |
| $\Delta D$       | B            | Retangular | $\infty$               | 0,011                                       | 1              | $1,21x10^{-4}$                                              |
| $\Delta V$       | $\bf{B}$     | Retangular | $\infty$               | 0,002                                       | 1              | $4x10^{-6}$                                                 |
| $\Delta C_R$     | $\mathbf{A}$ | Normal     | 9                      | 0,090                                       | $\mathbf{1}$   | $8,10x10^{-3}$                                              |
| $\Delta T$       | B            | Retangular | $\infty$               | 0,651                                       | $1,59x10^{-4}$ | $1,07x10^{-8}$                                              |
| $\Delta T_f$     | B            | Retangular | $\infty$               | 0,465                                       | $1,59x10^{-4}$ | $5,47x10^{-9}$                                              |
| $\alpha_{Pe}$    | B            | Retangular | $\infty$               | $9,98x10^{-7}$                              | 8,136          | $6,59x10^{-11}$                                             |
| $\alpha_R$       | B            | Retangular | $\infty$               | $9,98x10^{-7}$                              | 8,136          | $6,59x10^{-11}$                                             |
|                  |              |            | 0,0967                 |                                             |                |                                                             |
|                  |              |            | 11                     |                                             |                |                                                             |
|                  |              |            | Fator de abrangência k | 2,20                                        |                |                                                             |
|                  |              |            |                        | Incerteza expandida 95% $(\mu m)$ U         |                | 0,21                                                        |

Para  $\Delta T$ ,  $\Delta T_f$ ,  $\alpha_{Pe}$ ,  $\alpha_R$  a incerteza padrão têm unidades de °C e o coeficiente de sensibilidade têm unidade de  $\mu$ <sup>m</sup>/<sub>°C</sub>

Para as médias de cada subárea do parâmetro de rugosidade Ra, os 17 valores obtidos mostram na Tabela 5.94 que a incerteza expandida à 95% foi de 0,21 µm. Valor muito importante já que a estratégia é a mais usada para calcular a incerteza em rugosidade. A Tabela 5.95 mostra a análise para o parâmetro de rugosidade Rz.
Tabela 5.95 Incerteza Expandida de medição para os valores médios do parâmetro Rz para a superfície com acabamento torneamento.

| <b>GRANDEZA</b>             | TI           | <b>PDF</b> | <b>GL</b>              | <b>INCERTEZA</b>        | $\mathbf{CS}$  | <b>CONTRIBUIÇÃO</b>        |
|-----------------------------|--------------|------------|------------------------|-------------------------|----------------|----------------------------|
|                             |              |            |                        | <b>PADRÃO</b> $(\mu m)$ |                | <b>PARA A</b>              |
|                             |              |            |                        |                         |                | <b>INCERTEZA</b> $(\mu m)$ |
| $\overline{R_{\mathbf{z}}}$ | $\mathbf{A}$ | Normal     | 16                     | 0,0971                  | $\mathbf{1}$   | $9,44x10^{-3}$             |
| $\Delta r_R$                | B            | Retangular | $\infty$               | 0,003                   | $\mathbf{1}$   | $9x10^{-6}$                |
| $\Delta A_p$                | B            | Retangular | $\infty$               | 0,023                   | $\mathbf{1}$   | $5,29x10^{-4}$             |
| $\Delta D$                  | B            | Retangular | $\infty$               | 0,011                   | $\mathbf{1}$   | $1,21x10^{-4}$             |
| $\Delta V$                  | B            | Retangular | $\infty$               | 0,002                   | $\mathbf{1}$   | $4x10^{-6}$                |
| $\Delta C_R$                | A            | Normal     | 9                      | 0,090                   | $\mathbf{1}$   | $8,10x10^{-3}$             |
| $\Delta T$                  | B            | Retangular | $\infty$               | 0,651                   | $1,59x10^{-4}$ | $1,07x10^{-8}$             |
| $\Delta T_f$                | B            | Retangular | $\infty$               | 0,465                   | $1,59x10^{-4}$ | $5,47x10^{-9}$             |
| $\alpha_{Pe}$               | B            | Retangular | $\infty$               | $9,98x10^{-7}$          | 8,136          | $6,59x10^{-11}$            |
| $\alpha_R$                  | B            | Retangular | $\infty$               | $9,98x10^{-7}$          | 8,136          | $6,59x10^{-11}$            |
|                             |              |            | 0,1349                 |                         |                |                            |
|                             |              |            | 25                     |                         |                |                            |
|                             |              |            | Fator de abrangência k | 2,05                    |                |                            |
|                             |              |            | 0,28                   |                         |                |                            |

Para  $\Delta T$ ,  $\Delta T_f$ ,  $\alpha_{Pe}$ ,  $\alpha_R$  a incerteza padrão têm unidades de °C e o coeficiente de sensibilidade têm unidade de  $\mu$ <sup>m</sup>/<sub>°C</sub>

A Tabela 5.95 apresenta uma grande diferença no cálculo da incerteza para os parâmetros de rugosidade Rz em relação às medições feitas anteriormente do mesmo parâmetro o valor obtido da incerteza expandida à 95% foi de 0,28 µm. O fator que maior contribui é a variabilidade dos dados  $\overline{R_a}$  com um valor de 0,009 µm. A Tabela 5.96 mostra a análise para o parâmetro de rugosidade Rq.

Tabela 5.96 Incerteza Expandida de medição para os valores médios do parâmetro Rq

| <b>GRANDEZA</b>    | TI           | <b>PDF</b> | <b>GL</b>                                  | <b>INCERTEZA</b><br><b>PADRÃO</b> $(\mu m)$ | $\overline{\text{CS}}$ | <b>CONTRIBUICÃO</b><br><b>PARAA</b><br>INCERTEZA $(\mu m)$ |  |  |
|--------------------|--------------|------------|--------------------------------------------|---------------------------------------------|------------------------|------------------------------------------------------------|--|--|
| $\overline{R_{q}}$ | $\mathbf{A}$ | Normal     | 16                                         | 0,026                                       | $\mathbf{1}$           | $6,78x10^{-4}$                                             |  |  |
| $\Delta r_R$       | B            | Retangular | $\infty$                                   | 0,003                                       | $\mathbf{1}$           | $9x10^{-6}$                                                |  |  |
| $\Delta A_p$       | B            | Retangular | $\infty$                                   | 0,023                                       | $\mathbf{1}$           | $5,29x10^{-4}$                                             |  |  |
| $\Delta D$         | B            | Retangular | $\infty$                                   | 0,011                                       | $\mathbf{1}$           | $1,21x10^{-4}$                                             |  |  |
| $\Delta V$         | B            | Retangular | $\infty$                                   | 0,002                                       | $\mathbf{1}$           | $4x10^{-6}$                                                |  |  |
| $\Delta C_R$       | $\Lambda$    | Normal     | 9                                          | 0,090                                       | 1                      | $8,10x10^{-3}$                                             |  |  |
| $\Delta T$         | B            | Retangular | $\infty$                                   | 0,651                                       | $1,59x10^{-4}$         | $1,07x$ $10^{-8}$                                          |  |  |
| $\Delta T_f$       | B            | Retangular | $\infty$                                   | 0,465                                       | $1,59x10^{-4}$         | $5,47x10^{-9}$                                             |  |  |
| $\alpha_{Pe}$      | B            | Retangular | $\infty$                                   | $9,98x10^{-7}$                              | 8,136                  | $6,59x10^{-11}$                                            |  |  |
| $\alpha_R$         | B            | Retangular | $\infty$                                   | $9,98x10^{-7}$                              | 8,136                  | $6,59x10^{-11}$                                            |  |  |
|                    |              |            | Incerteza padrão combinada ( $\mu$ m) u.   | 0,0971                                      |                        |                                                            |  |  |
|                    |              |            | Grau de liberdade efetivo $v_{\text{eff}}$ | 11                                          |                        |                                                            |  |  |
|                    |              |            | Fator de abrangência k                     | 2,20                                        |                        |                                                            |  |  |
|                    |              |            |                                            | Incerteza expandida 95% $(\mu m)$ U         |                        | 0,21                                                       |  |  |

para a superfície com acabamento torneamento.

Para ΔT,  $\Delta T_f$ ,  $\alpha_{Pe_i}\alpha_R$  a incerteza padrão têm unidades de °C e o coeficiente de sensibilidade têm unidade de  $\mu m_{/2}$ 

Para as médias do parâmetro de rugosidade Rq, os 17 valores obtidos mostram uma incerteza expandida à 95% de 0,21 µm com um fator de abrangência de 2,20.

#### **5.7.1.2.2 Método Monte Carlo**

Foi utilizado o código em Matlab para calcular a incerteza expandida com o método Monte Carlo. Gerando 10<sup>6</sup> números aleatórios primeiro assumindo que os dados simulados apresentam distribuição normal, depois assumindo que os dados apresentam distribuição *log-normal*, para fazer a simulação de Monte Carlo foi utilizando os dados de média, desvio padrão e variância dos dados totais, da área selecionada e as medias de cada subárea, medidos com o rugosimetro de contato. A Tabela 5.97 mostra os resultados obtidos.

Tabela 5.97 Incerteza Expandida de medição com o método Monte Carlo para o tipo de acabamento torneamento.

| TIPO DE DISTRIBUIÇÃO | $N^{\circ}$ Dados | $Ra$ [µm] | $Rz$ [µm] | $Rq$ [µm] |
|----------------------|-------------------|-----------|-----------|-----------|
| NORMAL.              | <b>TOTAL</b>      | 0.21      | 0,24      | 0.19      |
|                      | <b>AREA 1</b>     | 0.21      | 0,51      | 0,22      |
|                      | <b>MEDIA</b>      | 0.19      | 0.26      | 0.19      |
| LOG-NORMAL           | <b>TOTAL</b>      | 0.78      | 3,35      | 0.28      |

Tabela 5.97 apresenta os resultados obtidos no programa Matlab para o cálculo da incerteza expandida utilizando o método Monte Carlo, pode-se olhar que para os dados totais assumindo que apresentam distribuição normal os resultados tendem a ser muito próximos com respeito à os cálculos obtidos com o método GUM, para o parâmetro de rugosidade Ra a incerteza expandida à 95% foi de 0,21 µm, para o parâmetro Rz foi de 0,24 µm e para o parâmetro Rq foi de 0,19 µm.

A Tabela 5.97 também mostra o valor grande que apresenta a incerteza expandida quando os dados apresentam distribuição *log-normal*, para o parâmetro Ra com distribuição *log-normal* a incerteza expandida foi de 0,78 µm, para o parâmetro Rz com a mesma distribuição foi de 3,35 µm e para o parâmetro Rq foi de 0,28 µm com distribuição *log-normal.*

#### **5.7.2 Medição Sem Contato**

Para comparar os resultados obtidos na medição por contato, foi estudado a rugosidade do corpo de provo utilizando a medição sem contato com o microscópio Confocal, de forma similar como foi estudado os outros corpos de prova. Foram estudados os mesmos parâmetros Ra, Rz e Rq, fazendo 100 medições. Com os dados obtidos foram estudados a normalidade nos dados, da incerteza expandida com os métodos GUM e Monte Carlo.

A Figura 5.91 mostra o a fotografia obtida no microscópio Confocal usando uma imagem ampliada x20 micrometros com um *cutoff* de 0,8 µm sobre o corpo de prova com acabamento torneamento.

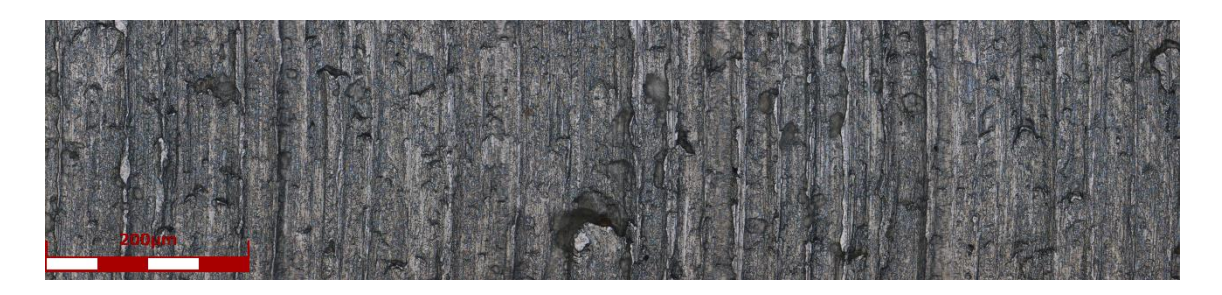

Figura 5.91 Imagem ampliada x20 para a medição de rugosidade Ra, Rz e Rq do corpo de prova com acabamento torneamento.

Também foi obtido no software do microscópio Confocal o perfil de rugosidade do corpo de prova com acabamento torneamento. Na Figura 5.92 apresenta o perfil obtido da superfície com usinagem torneamento.

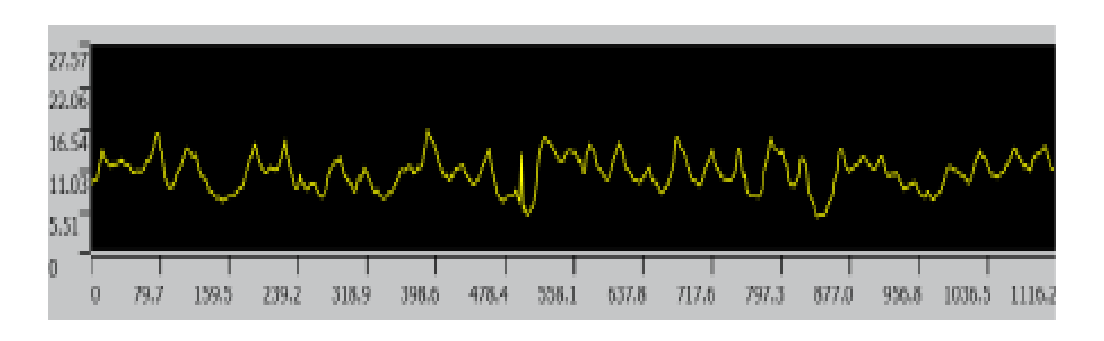

Figura 5.92 Imagem do perfil de rugosidade do corpo de prova com acabamento torneamento.

#### **5.7.2.1 Estudo de normalidade**

Com os 100 dados obtidos de cada parâmetro de rugosidade, foi estudada de forma similar que as outras superfícies o comportamento e o tipo de distribuição que apresentam os dados. Para isso foi utilizado o programa Matlab para encontrar o histograma e o gráfico de normalidade com o comando *normal-plot*. No software *Origem Pro* foi aplicado a os dados de cada parâmetro de rugosidade o teste Kolmogorov- Smirnov (KS) com objetivo de verificar a normalidade dos dados obtidos no microscópio Colfocal. A Figura 5.93 apresenta o histograma e o gráfico de normalidade para o parâmetro de rugosidade Ra para a medição sem contato.

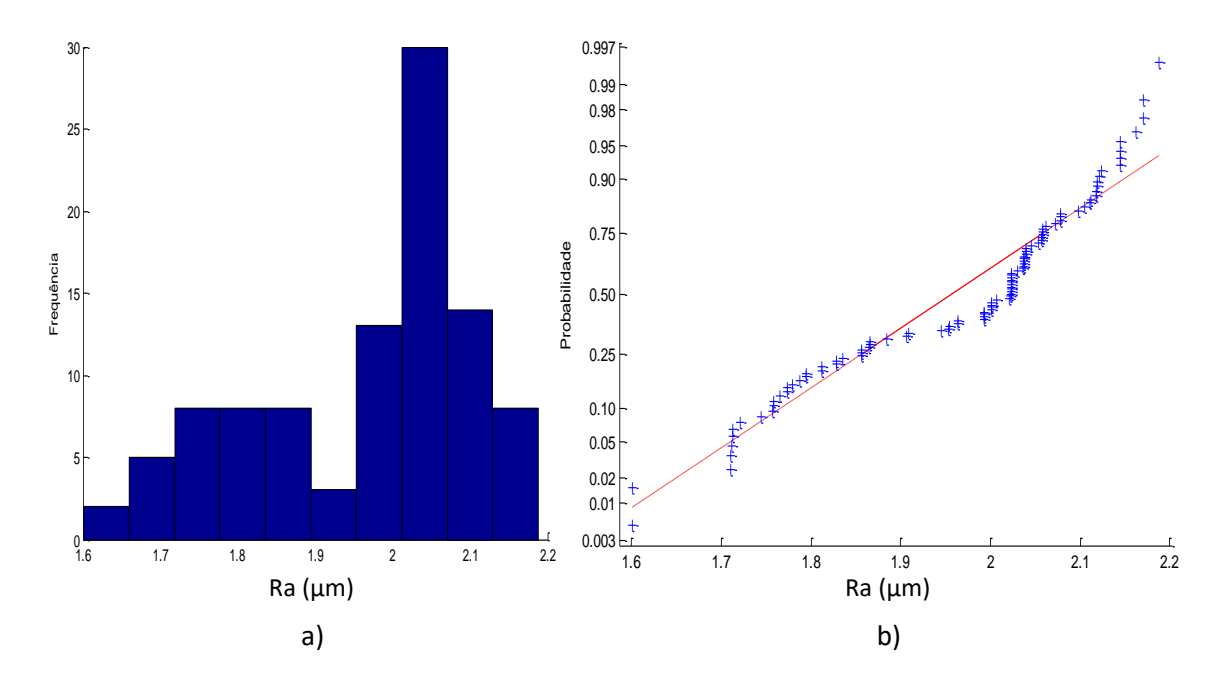

Figura 5.93 a) Histograma e b) gráfico *normal-plot* para os dados do parâmetro Ra medição sem contato com acabamento torneamento.

Para a medição sem contato para o corpo de prova com acabamento torneamento, o parâmetro de rugosidade Ra mostra na Figura 5.93 que os dados não apresentam uma distribuição normal, para corroborar a informação foi feito o teste KS e mostra como resultado que o p-valor é de 0,0009, confirmando que os dados não seguem uma tendência normal. Os resultados obtidos mostram uma média de 1,97 µm com um desvio padrão de 0,1423 µm. A Figura 5.94 apresenta a análise para o parâmetro Rz.

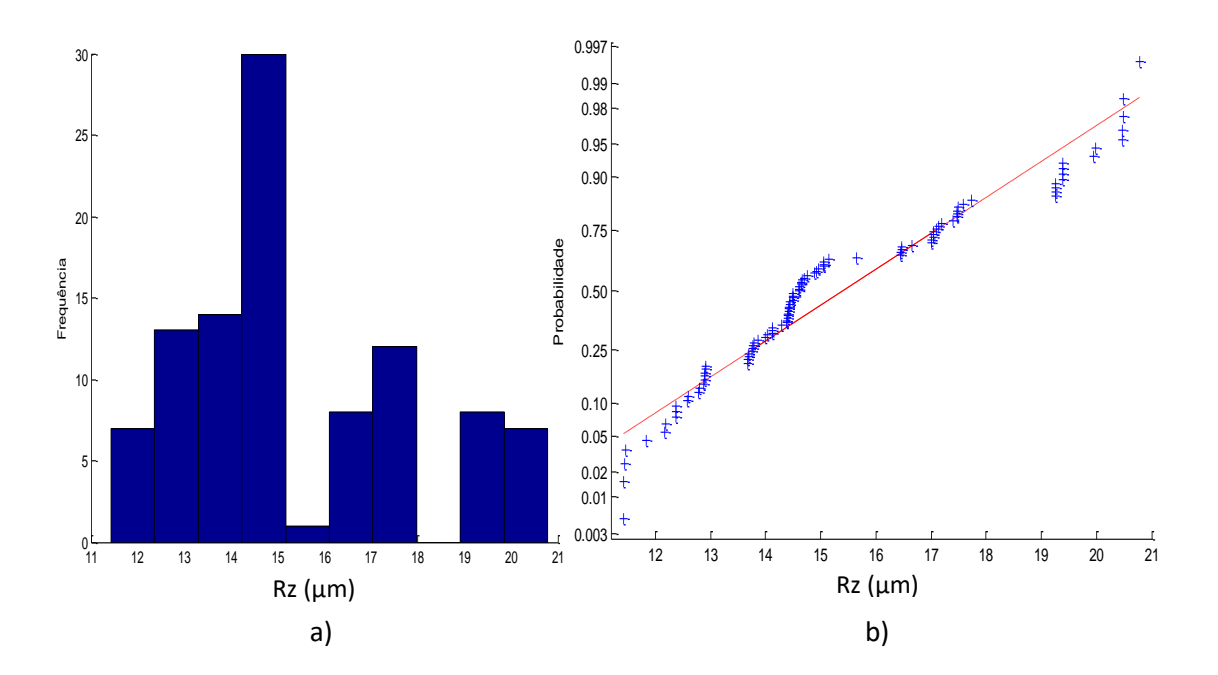

Figura 5.94 a) Histograma e b) gráfico *normal-plot* para os dados do parâmetro Rz medição sem contato com acabamento torneamento.

Para o parâmetro de rugosidade Rz na Figura 5.94 mostra que os dados não apresentam uma distribuição normal, fazendo o teste KS o resultado do P-valor foi de 0,00346, confirmando que os dados não seguem uma tendência na linha reta. Os resultados obtidos mostram uma média de 15,34 µm com um desvio padrão de 2,464 µm. A Figura 5.95 apresenta a análise para o parâmetro Rq.

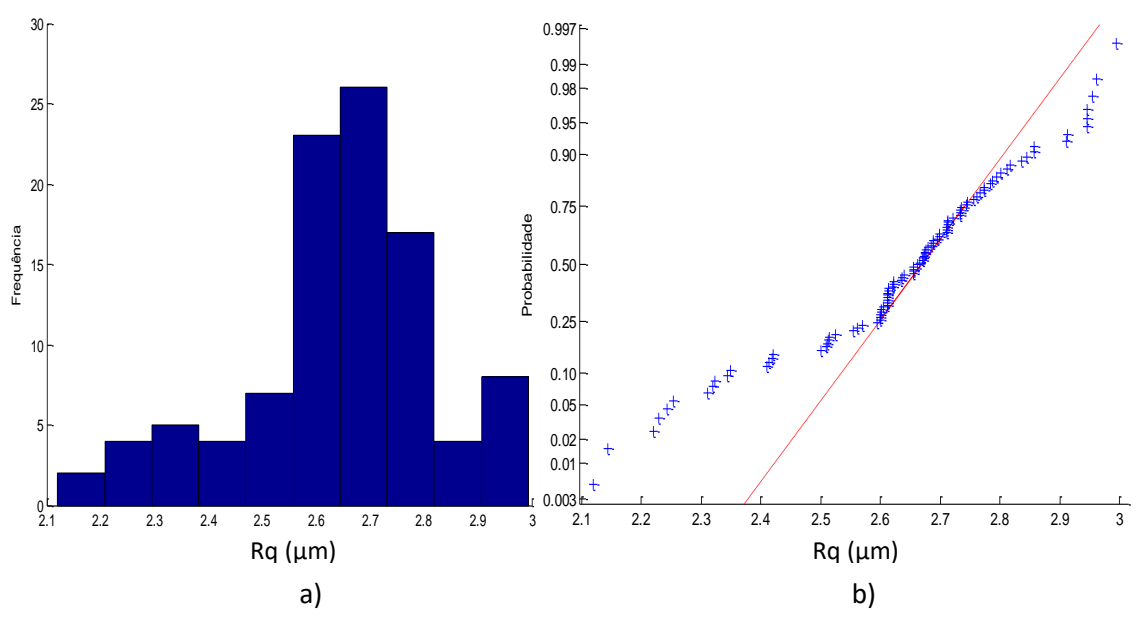

Figura 5.95 a) Histograma e b) gráfico *normal-plot* para os dados do parâmetro Rq medição sem contato com acabamento torneamento.

Para o parâmetro de rugosidade Rq na Figura 5.95 mostra que os dados não apresentam uma distribuição normal, fazendo o teste KS o resultado do p-valor foi de 0,00886, confirmando que os dados não seguem uma tendência na linha reta. Os resultados obtidos mostram uma média de 2,64 µm com um desvio padrão de 0,181 µm.

Para o cálculo da incerteza usando o método GUM será assumido que os dados totais do corpo de prova com acabamento torneamento apresentam distribuição normal medido sem contato. Primeiro foi calculado a incerteza de medição o parâmetro Ra. A Tabela 5.98 mostra os resultados obtidos para calcular incerteza de medição com o método GUM.

Tabela 5.98 Incerteza Expandida de medição sem contato do parâmetro Ra para a superfície com acabamento torneamento.

| <b>GRANDEZA</b>  | TI       | <b>PDF</b> | <b>GL</b>              | <b>INCERTEZA</b><br><b>PADRÃO</b> $(\mu m)$ | $\mathbf{CS}$  | <b>CONTRIBUIÇÃO</b><br><b>PARA A</b><br><b>INCERTEZA</b> $(\mu m)$ |
|------------------|----------|------------|------------------------|---------------------------------------------|----------------|--------------------------------------------------------------------|
| $\overline{R_a}$ | A        | Normal     | 99                     | 0,01423                                     | $\mathbf{1}$   | $2,02x10^{-4}$                                                     |
| $\Delta r_R$     | B        | Retangular | $\infty$               | 0,003                                       | $\mathbf{1}$   | $9x10^{-6}$                                                        |
| $\Delta A_p$     | B        | Retangular | $\infty$               | 0,023                                       | 1              | $5,29x10^{-4}$                                                     |
| $\Delta D$       | B        | Retangular | $\infty$               | 0,011                                       | 1              | $1,21x10^{-4}$                                                     |
| $\Delta V$       | $\bf{B}$ | Retangular | $\infty$               | 0,002                                       | $\mathbf{1}$   | $4x10^{-6}$                                                        |
| $\Delta C_R$     | A        | Normal     | 9                      | 0,090                                       | 1              | $8,10x10^{-3}$                                                     |
| $\Delta T$       | B        | Retangular | $\infty$               | 0,651                                       | $1,59x10^{-4}$ | $1,07x10^{-8}$                                                     |
| $\Delta T_f$     | B        | Retangular | $\infty$               | 0,465                                       | $1,59x10^{-4}$ | $5,47x10^{-9}$                                                     |
| $\alpha_{Pe}$    | B        | Retangular | $\infty$               | $9,98x10^{-7}$                              | 8,136          | $6,59x10^{-11}$                                                    |
| $\alpha_R$       | B        | Retangular | $\infty$               | $9,98x10^{-7}$                              | 8,136          | $6,59x10^{-11}$                                                    |
|                  |          |            | 0,0946                 |                                             |                |                                                                    |
|                  |          |            | 10                     |                                             |                |                                                                    |
|                  |          |            | Fator de abrangência k | 2,22                                        |                |                                                                    |
|                  |          |            |                        | Incerteza expandida 95% $(\mu m)$ U         |                | 0,21                                                               |

Para  $\Delta T$ ,  $\Delta T_f$ ,  $\alpha_{Pe}$ ,  $\alpha_R$  a incerteza padrão têm unidades de °C e o coeficiente de sensibilidade têm unidade de  $\mu$ <sup>m</sup>/<sub>°C</sub>

Para o parâmetro de rugosidade Ra, os 100 valores obtidos com a medição sem contato mostram na Tabela 5.98 que a incerteza expandida à 95% foi de 0,21 µm. A Tabela 5.99 mostra a análise para o parâmetro de rugosidade Rz.

Tabela 5.99 Incerteza Expandida de medição sem contato do parâmetro Rz para a superfície com acabamento torneamento.

| <b>GRANDEZA</b>             | TI           | <b>PDF</b> | GL.                                                  | <b>INCERTEZA</b><br><b>PADRÃO</b> $(\mu m)$ | $\overline{\text{CS}}$ | <b>CONTRIBUIÇÃO</b><br><b>PARA A</b><br>INCERTEZA $(\mu m)$ |
|-----------------------------|--------------|------------|------------------------------------------------------|---------------------------------------------|------------------------|-------------------------------------------------------------|
| $\overline{R_{\mathbf{z}}}$ | A            | Normal     | 99                                                   | 0,246                                       | $\mathbf{1}$           | 0,061                                                       |
| $\Delta r_R$                | B            | Retangular | $\infty$                                             | 0,003                                       | $\mathbf{1}$           | $9x10^{-6}$                                                 |
| $\Delta A_p$                | B            | Retangular | $\infty$                                             | 0,023                                       | $\mathbf{1}$           | $5,29x10^{-4}$                                              |
| $\Delta D$                  | B            | Retangular | $\infty$                                             | 0,011                                       | $\mathbf{1}$           | $1,21x10^{-4}$                                              |
| $\Delta V$                  | B            | Retangular | $\infty$                                             | 0,002                                       | $\mathbf{1}$           | $4x10^{-6}$                                                 |
| $\Delta C_R$                | $\mathbf{A}$ | Normal     | 9                                                    | 0,090                                       | $\mathbf{1}$           | $8,10x10^{-3}$                                              |
| $\Delta T$                  | B            | Retangular | $\infty$                                             | 0,651                                       | $1,59x10^{-4}$         | $1,07x10^{-8}$                                              |
| $\Delta T_f$                | B            | Retangular | $\infty$                                             | 0,465                                       | $1,59x10^{-4}$         | $5,47x10^{-9}$                                              |
| $\alpha_{Pe}$               | B            | Retangular | $\infty$                                             | $9,98x10^{-7}$                              | 8,136                  | $6,59x10^{-11}$                                             |
| $\alpha_R$                  | B            | Retangular | $\infty$                                             | $9,98x10^{-7}$                              | 8,136                  | $6,59x10^{-11}$                                             |
|                             |              |            | Incerteza padrão combinada ( $\mu$ m) u <sub>c</sub> | 0,2635                                      |                        |                                                             |
|                             |              |            | 108                                                  |                                             |                        |                                                             |
|                             |              |            |                                                      |                                             | Fator de abrangência k | 1,98                                                        |
|                             |              |            |                                                      | Incerteza expandida 95% $(\mu m)$ U         |                        | 0,52                                                        |

Para  $\Delta T$ ,  $\Delta T_f$ ,  $\alpha_{Pe}$ ,  $\alpha_R$  a incerteza padrão têm unidades de °C e o coeficiente de sensibilidade têm unidade de  $\mu$ <sup>m</sup>/<sub>°C</sub>

A Tabela 5.99 mostram o cálculo da incerteza para os parâmetros de rugosidade Rz para o corpo de prova com acabamento torneamento na medição sem contato. A tabela mostra que a incerteza expandida à 95% foi de 0,52 µm. Para a incerteza expandida do parâmetro Rz o fator que maior contribui é a variabilidade dos dados  $\overline{R_a}$  com um valor de 0,061 µm seguido da calibração do rugosímetro  $\,c_R$  com um valor de 0,008 μm. A Tabela 5.100 mostra a análise para o parâmetro de rugosidade Rq.

Tabela 5.100 Incerteza Expandida de medição sem contato do parâmetro Rq para a

| <b>GRANDEZA</b>    | TI           | <b>PDF</b> | GL.      | <b>INCERTEZA</b><br><b>PADRÃO</b> $(\mu m)$ | $\mathbf{CS}$          | <b>CONTRIBUICÃO</b><br><b>PARA A</b><br>INCERTEZA $(\mu m)$ |
|--------------------|--------------|------------|----------|---------------------------------------------|------------------------|-------------------------------------------------------------|
| $\overline{R_{q}}$ | $\mathbf{A}$ | Normal     | 99       | O, O18                                      | $\mathbf{1}$           | $3,30x10^{-4}$                                              |
| $\Delta r_R$       | B            | Retangular | $\infty$ | 0,003                                       | $\mathbf{1}$           | $9x10^{-6}$                                                 |
| $\Delta A_p$       | B            | Retangular | $\infty$ | 0,023                                       | $\mathbf{1}$           | $5,29x10^{-4}$                                              |
| $\Delta D$         | B            | Retangular | $\infty$ | 0,011                                       | $\mathbf{1}$           | $1,21x10^{-4}$                                              |
| $\Delta V$         | B            | Retangular | $\infty$ | 0,002                                       | $\mathbf{1}$           | $4x10^{-6}$                                                 |
| $\Delta C_R$       | A            | Normal     | 9        | 0,090                                       | 1                      | $8,10x10^{-3}$                                              |
| $\Delta T$         | B            | Retangular | $\infty$ | 0,651                                       | $1,59x10^{-4}$         | $1,07x10^{-8}$                                              |
| $\Delta T_f$       | B            | Retangular | $\infty$ | 0,465                                       | $1,59x10^{-4}$         | $5,47x10^{-9}$                                              |
| $\alpha_{Pe}$      | B            | Retangular | $\infty$ | $9,98x10^{-7}$                              | 8,136                  | $6,59x10^{-11}$                                             |
| $\alpha_R$         | B            | Retangular | $\infty$ | $9,98x10^{-7}$                              | 8,136                  | $6,59x10^{-11}$                                             |
|                    |              |            | 0,0953   |                                             |                        |                                                             |
|                    |              |            | 10       |                                             |                        |                                                             |
|                    |              |            |          |                                             | Fator de abrangência k | 2,22                                                        |
|                    |              |            |          | Incerteza expandida $95\%$ ( $\mu$ m) U     |                        | 0.21                                                        |

superfície com acabamento torneamento.

Para ΔT,  $\Delta T_f$ ,  $\alpha_{Pe_i}\alpha_R$  a incerteza padrão têm unidades de °C e o coeficiente de sensibilidade têm unidade de  $\mu m_{/2}$ 

A Tabela 5.100 mostram o cálculo da incerteza para os parâmetros de rugosidade Rq para o corpo de prova com acabamento torneamento na medição sem contato. A tabela mostra que a incerteza expandida à 95% foi de 0,21 µm. Para a incerteza expandida do parâmetro Rq o fator que maior contribui é a calibração do rugosímetro  $C_R$  com um valor de 0,008 μm.

Aplicando o método Monte Carlo para os dados obtidos com o instrumento sem contado, utilizando a média e desvio padrão, a Tabela 5.101 mostra os resultados obtidos quando os dados têm uma distribuição normal e uma distribuição *log-normal.*

Tabela 5.101 Incerteza Expandida de medição sem contato dos parâmetros de rugosidade para a superfície com acabamento torneamento com o método Monte Carlo.

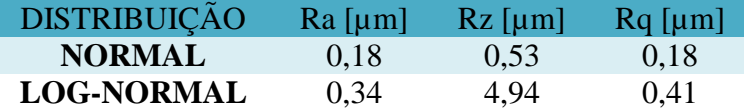

### **5.7.3 Análise de variância das medições do corpo de prova com acabamento torneamento.**

Para a superfície com acabamento torneamento, são analisados os resultados obtidos na incerteza expandida nas diferentes técnicas de medição (contato e sem contato). São apresentados os resultados obtidos na Tabela 4.102.

Tabela 5.102 Comparação da incerteza expandida de medição da superfície com acabamento torneamento aplicando o método GUM para os parâmetros de rugosidade com medição com contato e sem contato.

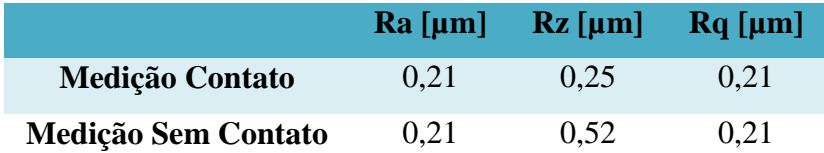

Na tabela o parâmetro Rz foi mais evidente a diferença da incerteza expandida feito com os dois tipos de instrumento de medição. Foi feito o estudo de ANOVA no software Excel, para observar se existem diferenças significativa entre as técnicas usadas na medição *(contato - Sem contato)* em cada parâmetro de rugosidade *(Ra, Rz, Rq)*. A Tabela 5.103 mostra o resultado obtido aplicando o software.

Tabela 5.103 Estudo da ANOVA para a incerteza expandida com o método GUM nos parâmetros de rugosidade, comparando duas técnicas de medição *(contato - Sem contato)*

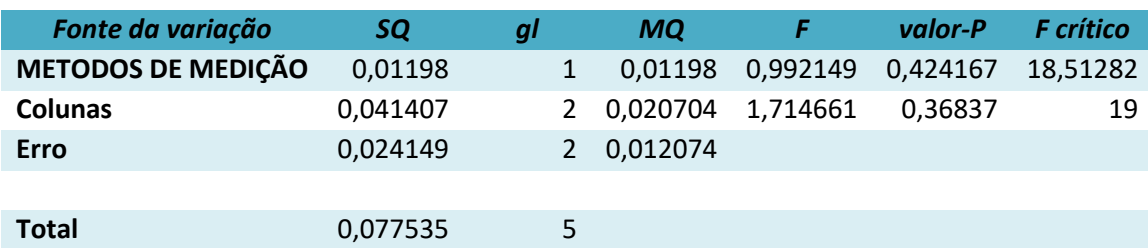

Tabela 5.103 apresenta que utilizando as duas técnicas de medição, não existem diferenças significativas, o valor encontrado do P foi de 0,4241.

Para o corpo de provo com acabamento torneamento, são analisados os resultados obtidos da incerteza expandida aplicando as diferentes técnicas de cálculo método GUM e Monte Carlo, junto com a incerteza obtida com o cálculo das médias de cada subárea, assumindo que os dados apresentam distribuição normal. São apresentados os resultados obtidos na Tabela 4.104.

Tabela 5.104 Comparação da incerteza expandida de medição do acabamento torneamento usando o método GUM, Monte Carlo, médias de cada subárea.

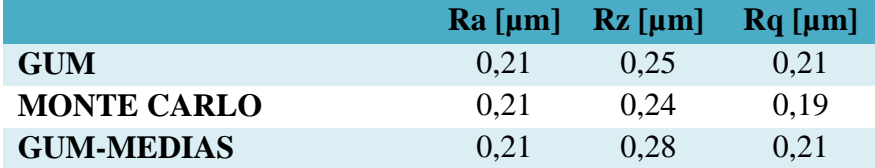

Nesta tabela, para a técnica usada com as médias apresentam maior valor da incerteza expandida em comparação à os valores da incerteza expandida obtidos com os valores totais de cada parâmetro. O parâmetro Rz foi mais evidente a diferença da incerteza expandida. Foi feito o estudo de ANOVA no software Excel, para observar se existem diferenças significativa entre as técnicas de cálculo usadas em cada parâmetro de rugosidade *(Ra, Rz, Rq)*. A Tabela 5.105 mostra o resultado obtido.

Tabela 5.105 Estudo da ANOVA para a incerteza expandida empregando os métodos de cálculo para cada parâmetro de rugosidade.

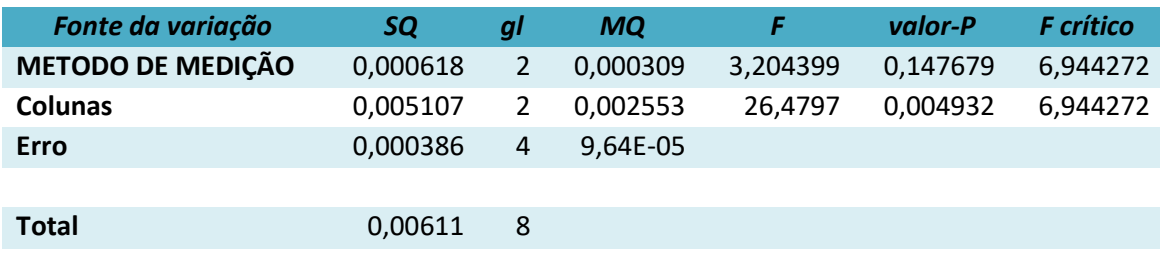

Para o corpo de provo com acabamento torneamento, são analisados os resultados obtidos na incerteza expandida mostram que a técnica de cálculo para a incerteza expandia não apresentam diferença, junto com a incerteza obtida com o cálculo das médias de cada subárea, o valor obtido do p foi de 0,1476.

### **5.8 Análise comparativo das incertezas expandidas (95%).**

É apresentado a continuação, o resumo dos resultados obtidos para o cálculo de incerteza expandida (95%), utilizando os métodos GUM e GUM Suplemento (Monte Carlo), nas diferentes peças de estudo, utilizando equipamentos com contato (rugosimetro Mitutoyo) e a medição sem contato (Microscópio confocal), analisando os parâmetros de rugosidade Ra, Rz e Rq, quando os valores da fonte de incerteza da variabilidade apresentam distribuição normal e não normal (log-normal). Na Tabela 4.106 são apresentados os resultados obtidos de incerteza para as peças de forma regular (desempeno) e de forma livre (turbina hidráulica) com medição com contato. Na tabela 4.107 são apresentados os resultados obtidos dos corpos de prova nos processos de usinagem (fresamento, torneamento, aplainamento e retificação), com os resultados do padrão de rugosidade, usando duas técnicas de medição com contato e sem contato.

Tabela 5.106 Resumo dos resultados obtidos para o cálculo da incerteza expandida 95% para as peças com superfície regular (desempeno) e forma livre (turbina hidráulica)

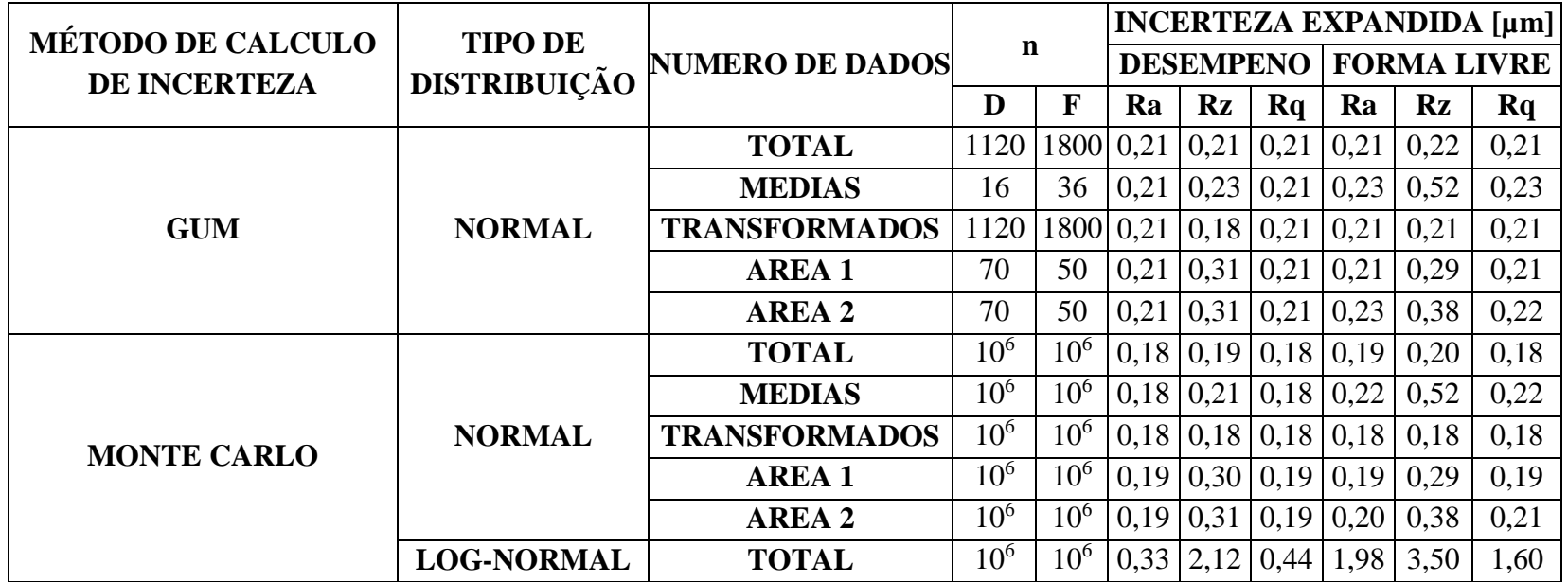

Tabela 5.107 Resumo dos resultados obtidos para o cálculo da incerteza expandida 95% para os corpos de prova com diferentes processos de usinagem e o padrão de rugosidade, medidos com as técnicas com contato e sem contato.

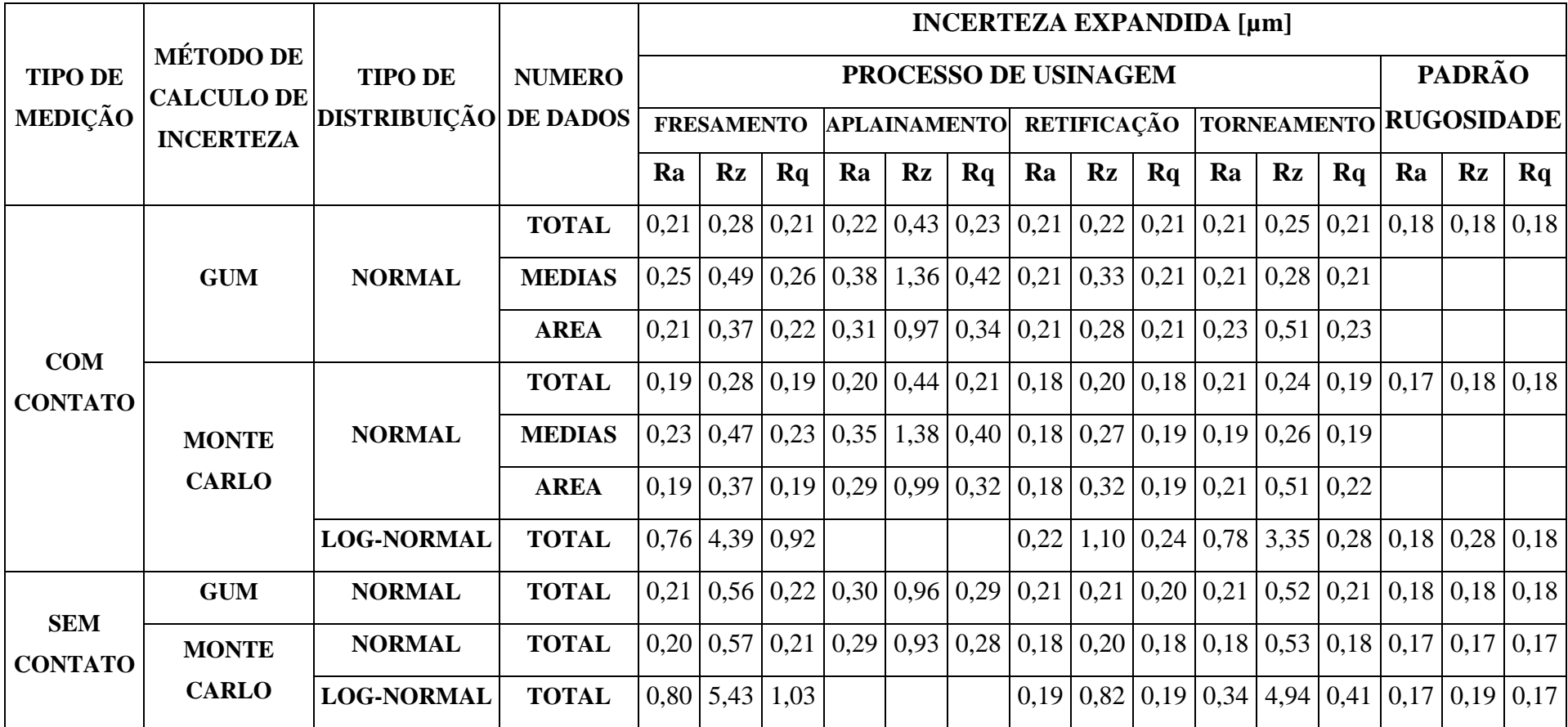

200

### **6. CONCLUSÕES E SUGESTÕES DE TRABALHOS FUTUROS.**

Neste trabalho, foi investigada a determinação da incerteza de medição de parâmetros de rugosidade usando o método Monte Carlo. O estudo foi conduzido por meio da medição dos parâmetros de rugosidade Ra, Rz e Rq, utilizando uma peça padrão, uma superfície de forma regular, uma superfície de forma livre e corpos de prova cilíndricos com diferentes tipos de acabamento por usinagem.

O estudo realizado mostrou que os valores medidos dos parâmetros de rugosidade Ra, Rq e Rz não apresentam distribuição normal, sendo que a distribuição que mais se aproxima é a log-normal. Para a amostra usinada com a aplainamento, a distribuição encontrada, independentemente do tamanho amostral foi normal. Nos demais casos, a distribuição normal foi encontrada para tamanho amostral pequeno, ou seja, para menos que 100 valores medidos.

No caso onde os dados de rugosidade não apresentaram distribuição normal, a aplicação do método GUM para o cálculo da incerteza não é recomendado pela ISO (2008). Foi então feita uma análise aplicando o método Monte Carlo, GUM Suplemento. Em geral foi encontrado uma diferença numérica quando os dados têm distribuição log-normal e normal. Por exemplo para o desempeno, a incerteza expandida (95%) para a o parâmetro Ra com distribuição log-normal foi de 0,33 µm aplicando Monte Carlo e 0,21 µm aplicando GUM com dados de médias das áreas marcadas na peça.

Os resultados obtidos para a incerteza expandida (95%) do padrão de rugosidade, mostraram uma igualdade de 0,18 µm nos parâmetros Ra e Rq tanto para o método Monte Carlo e o método GUM, concluindo que não existe diferença quando os dados são analisados com distribuição Log-normal e quando são assumidos com distribuição normal. Para o parâmetro Rz existe uma diferença numérica de 0,18 µm para o método GUM e de 0,28 µm para o método Monte Carlo.

Para os valores obtidos da superfície de forma regular e de forma livre, foi possível aplicar a transformação Box Cox, para obter os dados com distribuição normal e calcular a incerteza expandida com o método GUM. Consequentemente, a incerteza expandida (95%) obtida com os dados transformados apresentou um valor similar em comparação à incerteza expandida para as médias de cada subárea aplicando o método GUM, sendo que os valores obtidos para o parâmetro Ra foram 0,21 µm tanto para a estratégia de médias como para os dados transformados.

 Em relação à técnica de medição, os resultados obtidos mostram que nos corpos de prova a medição sem contato apresentou um melhor desempenho devido que os valores obtiveram um desvio padrão menor em relação à medição com contato.

Analisando os resultados obtidos quando as amostras têm um número de dados superior a 1000, as superfícies de forma livre e regular, apresentam diferenças consideráveis no valor da incerteza expandida (95%) aplicando o método GUM e Monte Carlo para os três parâmetros de rugosidade. Por exemplo para a superfície de forma livre o parâmetro Rz tem uma incerteza de 0,22 µm pelo método GUM e 3,50 µm pelo método Monte Carlo com distribuição Log-normal.

No caso dos corpos de prova a estratégia de médias para aplicar o método GUM, os resultados apresentaram uma diferença numérica quando são analisados pelo método Monte Carlo com distribuição Log-normal, por exemplo para o processo de usinagem fresamento o parâmetro Ra tem uma incerteza expandida (95%) de médias de 0,25 µm e pelo método Monte Carlo o resultado foi de 0,76 µm.

Na medição sem contato nos corpos de prova fresamento, retificação e torneamento, apresentaram diferença numérica tanto para o método GUM e Monte Carlo, no parâmetro Ra, sendo que os valores obtidos foram 0,20 µm para distribuição normal e 0,80 µm para log-normal no processo de fresamento. Para o processo de torneamento foi de 0,18 µm para distribuição normal e 0,34 µm para distribuição lognormal.

No método GUM e Monte Carlo a fonte de incerteza que tem uma maior contribuição para a incerteza expandida (95%) para os parâmetros de rugosidade Ra, Rz e Rq na medição com contato foi a calibração do rugosimetro com um valor de 0,008 µm.

Em relação aos parâmetros de rugosidade, o parâmetro que apresentou maior diferença aplicando os métodos de cálculo GUM e Monte Carlo nas peças de estudo foi o parâmetro de rugosidade máxima (Rz).

Para o estudo da incerteza expandida (95%) nos parâmetros de rugosidade Ra, Rz e Rq onde o número de amostras é superior a 100 e apresentam uma distribuição não normal, é recomendado aplicar o método GUM Suplemento (Método de Monte Carlo) simulando valores com o tipo de distribuição similar aos valores originais medidos com o rugosimetro.

Como sugestões de trabalhos futuros podem ser mencionadas:

- Estudar a distribuição dos pontos de probabilidade para os parâmetros de rugosidade Ra, Rz e Rq.
- $\checkmark$  Estudar a transformação de dados para os diferentes tipos de acabamento superficial;
- $\checkmark$  Determinar a normalidade dos dados em outros tipos de superfícies e assim ampliar a informação em relação ao tipo de distribuição;

### **7. REFERÊNCIAS BIBLIOGRÁFICAS.**

AGOSTINHO, O. L., RODRIGUES, A. C. S., LIRANI, J. "Tolerâncias, ajustes, desvios e análise de dimensões". Edgard Blucher, 295p. (1977).

ASILTURK I., AKKUS H., Determining the effect of cutting parameters on surface roughness in hard turning using the Taguchi method journal Elsevier, Measurement 44 (2011) 1697–1704 July 2011

ASSOCIAÇÃO BRASILEIRA DE NORMAS TÉCNICAS (ABNT). NBR ISO 4287:2002; Especificação Geométrica do Produto (GPS) – Rugosidade: Método do Perfil – Termos, definições e parâmetros da rugosidade. Rio de Janeiro: ABNT. 2002.

ATANASSOV, E., DIMOV, I. T. What Monte Carlo models can do and cannot do efficiently?. Applied Mathematical Modelling 32, p. 1477–1500, 2008.

BARARI A., JAMIOLAHMADI S., Estimation of Surface Roughness of Additive Manufacturing Parts using Finite Difference Method. Department of Automotive, Mechanical and Manufacturing Engineering, University of Ontario Institute of Technology, Oshawa, Ontario, Canada, 2013.

BHUSHAN, B. Modern Tribology Handbook, Volume One. Sharter 2 "Surface roughness analysis and measurement techniques", pp. 49-120, 2002.

CHAND, M.; MEHTA, A.; SHARMA, R.; OJHA, V.N.; CHAUDHARY, K.P. "Roughness measurement using optical profiler with self-reference laser and stylus instrument – A comparative study". *Indian journal of pure & applied physics*, V. 49, pp. 335-339. (2011).

COUTO, P. R. G., DAMASCENO, J. C. BORGES, R. M. H. Uncertainty Estimation of Mechanical Assays by ISO-GUM 95 and Monte Carlo Simulation – Case Study: Tensile Strength, Torque and Brinell Hardness Measurements. XVIII IMEKO WORLD CONGRESS, Rio de Janeiro, Setembro, 2006.

COX, M. G. , HARRIS P. M. Software Support for Metrology Best Practice Guide No. 6 - Uncertainty Evaluation. National Physical Laboratory - NPL, ISSN 1744–0475, 2006. Disponível em: <http://publications.npl.co.uk/npl\_web/pdf/dem\_es11.pdf >. Acesso em: 09 September. 2014.

DOBES, J., SILVEIRA, J. E., VALDÉS, A.R "Fontes de Erro na medição da Rugosidade". Twelfth LACCEI Latin American and Caribbean Conference for Engineering and Technology (LACCEI'2014), Guayaquil, Ecuador. (2014)

DONATELLI, G. D., KONRATH, A. G. Simulação de Monte Carlo na Avaliação de Incertezas de Medição. Revista de Ciência e Tecnologia, v13 n. 25/26, p. 5-15, 2005.

DROZDA, T.J.; WICK, C. "Toll and manufacturing engineers handbook", Fourth edition, V. 1: Machining, Dearborn, MI. Society of Manufacturing engineers. (1983).

EVANS, J. R., OLSON, D. L. Introduction to Simulation and Risk Analysis. New Jersey: Prentice Hall, 1998.

HALL, B. D. Evaluating methods of calculating measurement uncertainty. Metrologia 45, p. L5 – L8, 2008.

HERRADOR, M. A. GONZALEZ, A. G. Evaluation of measurement uncertainty in analytical assays by means of Monte-Carlo simulation. Talanta 64, p. 415 – 422, 2004.

INMETRO. Guia para a Expressão da Incerteza de Medição – ISO GUM 95. 3ª edição brasileira da língua portuguesa. Rio de Janeiro, ABNT, INMETRO, 2012.

INMETRO VIM 2008 - Vocabulário Internacional de Metrologia – Conceitos Fundamentais e Gerais e Termos Associados. 1ª Edição Brasileira do VIM, INMETRO, Rio de Janeiro, 2009.

ISO TAG 4WG-3. Guide to the expression of uncertainty in measurements. Geneva: International Organization for Standardization – ISO; 2008.

JANG, D. Y., CHO, Y., KIM, H. G., HSIA, A. "Study of the correlation between surface roughness and cutting vibrations to develop an on-line roughness measuring technique in hand turning". Int. J. Mach. Tools Manufacture. V. 36, N. 4. (1996).

JCGM 101. Evaluation of measurement data — Supplement 1 to the "Guide to the expression of uncertainty in measurement" — Propagation of distributions using a Monte Carlo method. JCGM member organizations (BIPM, IEC, IFCC, ILAC, ISO, IUPAC, IUPAP and OIML), 1° Edição, 2008.

JEYAPOOVAN T., MURUGAN, M., Surface roughness classification using image processing. Journal Elsevier. Measurement 46. 2065–2072. 2013

JIANG X. J., WHITEHOUSE D. J., Technological shifts in surface metrology. Journal Elsevier. CIRP Annals - Manufacturing Technology 61 815–836, 2012.

JIANG X, WANG L.S,QUIN Q.F, Non-Gaussian surface parameters effects on Micro-TEHL performance and surface stress of aero-engine main-shaft ball bearing, Journal Elsevier. Tribology Internacional, Vol 96, pag 163-172, 2016.

JORNADA, D. H., JORNADA, F. H. Métodos Exatos e Aproximados de Cálculo de Incerteza: Uma Proposta de Harmonização de Conceitos. V Congresso Latino Americano de Metrologia – METROSUL, 19 a 22 de Novembro, Curitiba, 2007.

JUNIOR P. L.; LANG DA SILVEIRA F.; Sobre as incertezas do tipo A e B e sua propagação sem derivadas: uma contribuição para a incorporação da metrologia contemporânea aos laboratórios de física básica superior. Revista Brasileira de Ensino de Física, v.33, n.2, 2011.

KESSEL, W. Measurement Uncertainty according to ISO/BIPM-GUM. Thermochimica Acta 382, p. 1-16, 2002.

KONRATH, A. C. Influência do Processo de Medição no Controle Estatístico de Processos. Tese de Doutorado para o Programa de pós-graduação em Engenharia Mecânica, Universidade Federal de Santa Catarina - UFSC, Florianópolis, 2008.

LEACH R. K., "The measurement of surface texture using stylus instruments". Measurement good practice guide no. 37 national physical laboratory Teddington, middlesex, united Kingdom, 97p. (2001).

LEACH R.K., Calibration, traceability and uncertainty issues in surface texture metrology Dimensional & Optical Metrology Team Centre for Basic, Thermal and Length Metrology National Physical Laboratory Queens Road Teddington Middlesex United Kingdom, Version 2,2002

LEIGHTON M, MORRIS N, M GORE N, RAHMANI R, RAHNEJAT H, KING PD, Boundary interactions of rough non-Gaussian surfaces, Institution of Mechanical Engineers, Journal of Engineering Tribology, Vol 230, Pag 1359-1370, 2016

LIMA, A.M. Reconhecimento da rugosidade em imagens monocromáticas por meio de análise de textura, Tese de Doutorado, Engenharia Mecânica, Escola de Engenharia, Universidade federal fluminense, 2011.

LOPES, L. G., GOMES J. H., PAIVA A. P., BARCA L. F., FERREIRA J. R., BALESTRASSI P. P., A multivariate surface roughness modeling and optimization under conditions of uncertainty. Journal Elsevier, Measurement 46 2555–2568, 2013

LOPES, M.M, CASTELO BRANCO V.T.F., BARBOSA S.J. Utilização dos testes estatísticos de Kolmogorov-Smirnov e Shapiro-Wilk para verificação da normalidade para materiais de pavimentação. Transportes v. 21, n. 1, ISSN: 2237-1346, 2013.

MATHIAA, T.G., PAWLUSB, P., WIECZOROWSKIC, M. Recent trends in surface metrology. Journal Elsevier, Wear 271 (2011) 494–508.

MENNET, M.M., Estudo de um Sistema de medição a laser na análise da textura da superfície gerada por torneamento, Dissertação de Mestrado em Engenharia, Escola de Engenharia, Universidade Federal do Rio Grande do Sul. Porto Alegre, 2013.

MEYER, V. R. Measurement uncertainty. Journal of Chromatography A, p. 15–24, 2007.

MOLANO W. Estudo comparativo e análise teórica do comportamento elástico de pás compósitas. Dissertação mestrado em sistemas mecatrônicos. Faculdade de tecnologia. Universidade de Brasília. Agosto 2014.

MOSCATI, G., MEZZALIRA, L. G. e SANTOS, F. D. Incerteza de Medição pelo Método de Monte Carlo, no Contexto do "Suplemento 1" do GUM. Anais do Encontro para a Qualidade de Laboratórios – ENQUALAB, São Paulo, Brasil, 2004.

MORAES, M. A. F**.** ; ARENCIBIA, R. V. ; BARBIERI, H. ; PIRATELLI FILHO, A. Avaliação da incerteza da medição de rugosidade e análise da influência das vibrações. In: Metrologia 2011, um multievento formado pelo 18º Simpósio Internacional do Comitê Técnico de Medidas Elétricas da IMEKO TC 4 e o 9 Congresso Internacional de Metrologia Elétrica - IX Semetro, 2011, Natal.

NADALIN, D. C., LESINHOVSKI, V. R., MATOZO, M. A., MIKOS,W. L. Estudo da influência dos sistemas de filtragem sobre a Avaliação do tipo a da incerteza padrão na medição de Parâmetros de rugosidade de superfícies, 6º Congresso brasileiro de engenharia de fabricação abril de 2011 – Caxias do Sul – RS – Brasil.

PIRATELLI-FILHO., A, aulas de Metrologia Dimensional, Universidade de Brasília, 2011.

PIZZETTI M. F, Incertezas na medição por coordenadas com ênfase na contribuição da forma da peça e da estratégia de medição, Dissertação (Mestrado), Universidade Federal de Santa Catarina, Florianópolis, 2007

POSSOLO, A., TOMAN, B. e ESTLER, T. Contribution to a conversation about the Supplement 1 to the GUM. Metrologia 46, p. 1–7, 2009.

REITZ F. J., BORBA O., DRUMOND J., FISCHER S. B., Aplicando o MAS na medição da rugosidade superficial. www.banasqualidade.com.br • Setembro • 2009

REZAIE, K., AMALNIK, M.S., GEREIE, A., OSTADI, B. e SHAKHSENIAEE, M. Using extended Monte Carlo simulation method for the improvement of risk management: Consideration of relationships between uncertainties. Applied Mathematics and Computation 190. p. 1492–1501, 2007.

RUSSMAN G. M., Incerteza de Medição, Texto baseado na Guia para a Expressão da Incerteza de Medição, 1998.

SANTO, M. De, LIGUORI, C., PAOLILLO, A., PIETROSANTO, A. Standard uncertainty evaluation in image-based measurements. Measurement 36, p. 347–358, 2004.

SCHWENKE H, B. R. L. SIEBERT, F. WALDELE, H. KUNZMANN, Assessment of Uncertainties in Dimensional Metrology by Monte Carlo Simulation: Proposal of a Modular and Visual Software, Physikalisch-Technische Bundesanstalt, Braunschweig, Germany, January 7, 2000

SEEWIG, J. The Uncertainty of Roughness Parameters Institute for Measurement and Sensor Technology, Technical University of Kaiserslautern, Gottlieb-Daimler-Straße, Germany, 2013

SHAW, M. C. "Metal Cutting Principles", Oxford Science Publication, New York, 594p. (1984).

SONG J., RENEGAR T.B., SOONS J., MURALIKRISHNAN B., VILLARRUBIA J., ZHENG A., VORBURGER T.V. The effect of tip size on the measured Ra of surface roughness specimens with rectangular profiles. Journal Elsevier. Precision Engineering 38, 217– 220. 2014.

SONG J., RENEGAR T.B., SOONS J., MURALIKRISHNAN B., VILLARRUBIA J., ZHENG A., VORBURGER T. V., The Effect of Tip Size in Calibration of Surface Roughness Specimens with Rectangular Profiles, National Institute of Standards and Technology (NIST), Gaithersburg, MD 20899, USA, 2012.

SOUZA, J. A. RIBEIRO, A. S. Vantagens da Utilização do Método de Monte Carlo na Avaliação das Incertezas de Medição. 2º Encontro Nacional da Sociedade Portuguesa de Metrologia, Lisboa, 17 de Novembro de 2006.

SUZUKI, J. L., DALLA VALENTINA, L. V. O. e PUREZA, J. M.. Sistemática para Avaliação da Incerteza de Medição pelo Método de Monte Carlo. Anais do V Congresso Brasileiro de Metrologia, Salvador, 2009.

THURN, G.; BRODMANN, R.; 1986; "Roughness Measurement of Ground, Turned and Shot-Peened Surfaces by the Light Scattering Method", Wear, Vol. 109, No.1-4, pp.1–13.

UFPR, "Estatística II", (notas de Aula), Departamento de Estatística, Universidade Federal do Paraná, Curitiba, 2009

VALDES, R. A., NOVASKI, O. , SATO, D. P. V. Estimativa da Incerteza Usando o Método de Monte Carlo. Anais do V Congresso Brasileiro de Metrologia, Salvador, 2009.

VOSE, D. Risk Analysis: A Quantitative Guide. 2. ed. Sussex: John Wiley & Sons Ltd., 2000.

WHITEHOUSE, D.J.. Handbook of surface and nanometrology**.** 1 ed. Bristol: IPP Publisher, 2003, 1128p..

WIRANDI, J. e LAUBER, A. Uncertainty and traceable calibration – how modern measurement concepts improve product quality in process industry. Measurement 39, p.  $612 - 620, 2006.$ 

YANG Y., LI X., JIANG P., ZHANG L. Prediction of surface roughness in end milling with gene expression programming, Proceedings of the 41st International Conference on Computers & Industrial Engineering. 2011.

ZAHWI, S.; KOURA, M.; MEKAWI, A. "Factors influencing uncertainty evaluation for surface roughness measurements". In Proceedings XVII IMEKO World Congress, June 22– 27. (2003).

### **APENDICE A:**

### **A-1 Método GUM para o padrão de rugosidade medição com contato**

Aplicando as equações 3.1 e 3.2 feita no capitulo 3 a Tabela A-1 mostra os valores obtidos no cálculo da incerteza de medição.

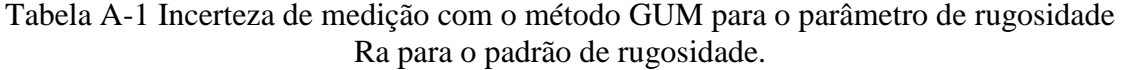

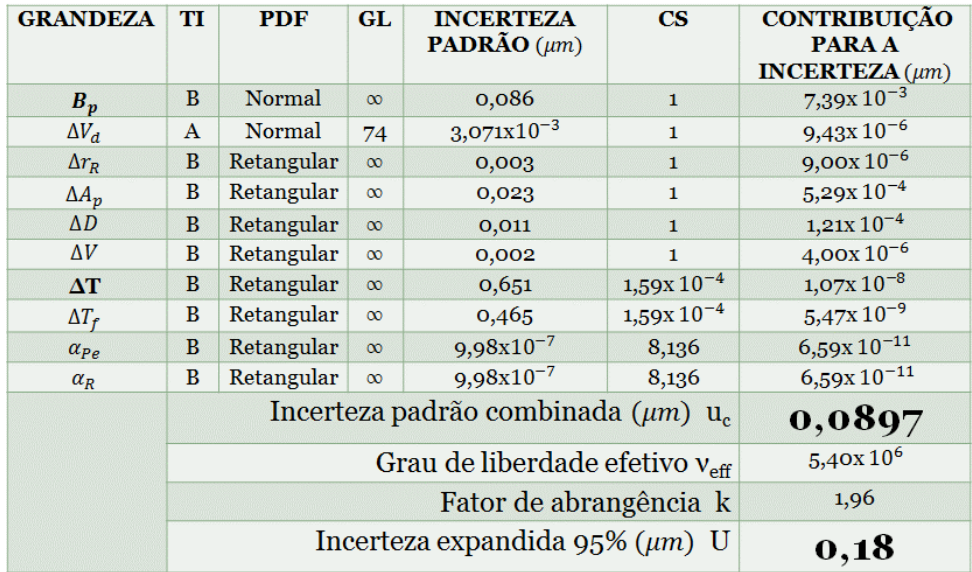

Para ΔT,  $\Delta T_f$ ,  $\alpha_{Pe}$ ,  $\alpha_R$  a incerteza padrão têm unidades de °C e o coeficiente de sensibilidade têm unidade de  $\mu$ <sup>m</sup>/<sub>°C</sub>

Na Tabela A-1 mostra que o fator que maior contribui para a incerteza expandida do parâmetro de rugosidade Ra é  $B_p$  com um valor de 7,39x 10<sup>-3</sup>que corresponde à incerteza do padrão de rugosidade. O resultado final encontrado para a incerteza expandida para um 95% é de 0,18 µm com um fator de abrangência de 1,96.

As Tabelas A-2 e A-3 mostram os resultados obtidos no cálculo da incerteza dos parâmetros Rz e Rq.

 Tabela A-2 Incerteza de medição com o método GUM para o parâmetro de rugosidade Rz para o padrão de rugosidade.

| <b>GRANDEZA</b> | TI           | <b>PDF</b>                              | GL.                  | <b>INCERTEZA</b><br><b>PADRÃO</b> $(\mu m)$          | $\bf{CS}$      | <b>CONTRIBUICÃO</b><br><b>PARA A</b><br>INCERTEZA $(\mu m)$ |
|-----------------|--------------|-----------------------------------------|----------------------|------------------------------------------------------|----------------|-------------------------------------------------------------|
| $B_p$           | B            | Normal                                  | $\infty$             | 0,086                                                | $\mathbf{1}$   | $7,39x10^{-3}$                                              |
| $\Delta V_d$    | $\mathbf{A}$ | Normal                                  | 74                   | 0,013                                                | 1              | $1,74x10^{-4}$                                              |
| $\Delta r_R$    | B            | Retangular                              | $\infty$             | 0,003                                                | $\mathbf{1}$   | $9,00x10^{-6}$                                              |
| $\Delta A_p$    | B            | Retangular                              | $\infty$             | 0,023                                                | $\mathbf{1}$   | $5,29x10^{-4}$                                              |
| $\Delta D$      | B            | Retangular                              | $\infty$             | 0,011                                                | $\mathbf{1}$   | $1,21x10^{-4}$                                              |
| $\Delta V$      | B            | Retangular                              | $\infty$             | 0,002                                                | 1              | $4,00x10^{-6}$                                              |
| $\Delta T$      | B            | Retangular                              | $\infty$             | 0,651                                                | $1,59x10^{-4}$ | $1,07x10^{-8}$                                              |
| $\Delta T_f$    | B            | Retangular                              | $\infty$             | 0,465                                                | $1,59x10^{-4}$ | $5,47x10^{-9}$                                              |
| $\alpha_{Pe}$   | B            | Retangular                              | $\infty$             | $9,98x10^{-7}$                                       | 8,136          | $6,59x10^{-11}$                                             |
| $\alpha_R$      | B            | Retangular                              | $\infty$             | $9,98x10^{-7}$                                       | 8,136          | $6,59x10^{-11}$                                             |
|                 |              |                                         |                      | Incerteza padrão combinada ( $\mu$ m) u <sub>c</sub> |                | 0,0907                                                      |
|                 |              |                                         | 1,75x10 <sup>5</sup> |                                                      |                |                                                             |
|                 |              |                                         | 1,96                 |                                                      |                |                                                             |
|                 |              | Incerteza expandida $95\%$ ( $\mu$ m) U | 0,18                 |                                                      |                |                                                             |

Para  $\Delta T$ ,  $\Delta T_f$ ,  $\alpha_{Pe}$ ,  $\alpha_R$  a incerteza padrão têm unidades de °C e o coeficiente de sensibilidade têm unidade de  $\mu$ <sup>m</sup>/<sub>°C</sub>

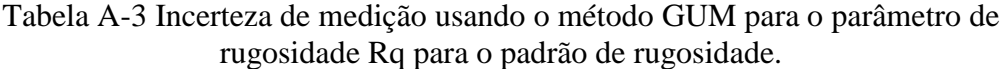

| <b>GRANDEZA</b> | TI | <b>PDF</b> | GL          | <b>INCERTEZA</b><br><b>PADRÃO</b> $(\mu m)$ | $\overline{\text{CS}}$ | <b>CONTRIBUICÃO</b><br><b>PARA A</b><br>INCERTEZA $(\mu m)$ |
|-----------------|----|------------|-------------|---------------------------------------------|------------------------|-------------------------------------------------------------|
| $B_p$           | B  | Normal     | $\infty$    | 0,086                                       | $\mathbf{1}$           | $7,39x10^{-3}$                                              |
| $\Delta V_d$    | A  | Normal     | 74          | $3,625 \times 10^{-3}$                      | $\mathbf{1}$           | $1,31x$ $10^{-5}$                                           |
| $\Delta r_R$    | B  | Retangular | $\infty$    | 0,003                                       | $\mathbf{1}$           | $9,00x10^{-6}$                                              |
| $\Delta A_p$    | B  | Retangular | $\infty$    | 0,023                                       | $\mathbf{1}$           | $5,29x10^{-4}$                                              |
| $\Delta D$      | B  | Retangular | $\infty$    | 0,011                                       | $\mathbf{1}$           | $1,21x10^{-4}$                                              |
| $\Delta V$      | B  | Retangular | $\infty$    | 0,002                                       | $\mathbf{1}$           | $4,00x10^{-6}$                                              |
| $\Delta T$      | B  | Retangular | $\infty$    | 0,651                                       | $1,59x10^{-4}$         | $1,07x10^{-8}$                                              |
| $\Delta T_f$    | B  | Retangular | $\infty$    | 0,465                                       | $1,59x10^{-4}$         | $5,47x10^{-9}$                                              |
| $\alpha_{Pe}$   | B  | Retangular | $\infty$    | $9,98x10^{-7}$                              | 8,136                  | $6,59x10^{-11}$                                             |
| $\alpha_R$      | B  | Retangular | $\infty$    | $9,98x10^{-7}$                              | 8,136                  | $6,59x10^{-11}$                                             |
|                 |    |            |             | Incerteza padrão combinada $(\mu m)$ u.     |                        | 0,0898                                                      |
|                 |    |            | $2,78x10^5$ |                                             |                        |                                                             |
|                 |    |            | 1,96        |                                             |                        |                                                             |
|                 |    |            |             | Incerteza expandida 95% $(\mu m)$ U         |                        | 0,18                                                        |

Para ΔT,  $\Delta T_f$ ,  $\alpha_{Pe_i}\alpha_R$  a incerteza padrão têm unidades de °C e o coeficiente de sensibilidade têm unidade de  $\mu m_{/2}$ 

Como pode-se observar nas Tabelas A-2 e A-3, o fator que maior contribuiu foi  $B_p$  com um valor de 7,39x 10<sup>-3</sup>, similar ao que ocorreu na incerteza do parâmetro Ra. Os resultados encontrados mostram que a incerteza expandida à 95% associada à o parâmetro Rz foi de 0,18 µm. Para o outro parâmetro Rq a incerteza expandida ao 95% foi de 0, 18 µm.

## **A-2 Método Monte Carlo para o padrão de rugosidade com distribuição normal medição com contato.**

Para a determinação da incerteza de medição com o método de Monte Carlo, foi desenvolvido um algoritmo em Matlab que gera números aleatórios primeiro com distribuição normal fazendo  $10<sup>6</sup>$  interações. A Figura A-1mostra parte do código, onde só está desenvolvida as incertezas do padrão de rugosidade e a variabilidade dos dados medidos. O objetivo é gerar números aleatórios do parâmetro Ra aplicando a expressão do capitulo 3, com uma média igual a 2,83 µm e desvio padrão de 0,027 µm com distribuição normal.

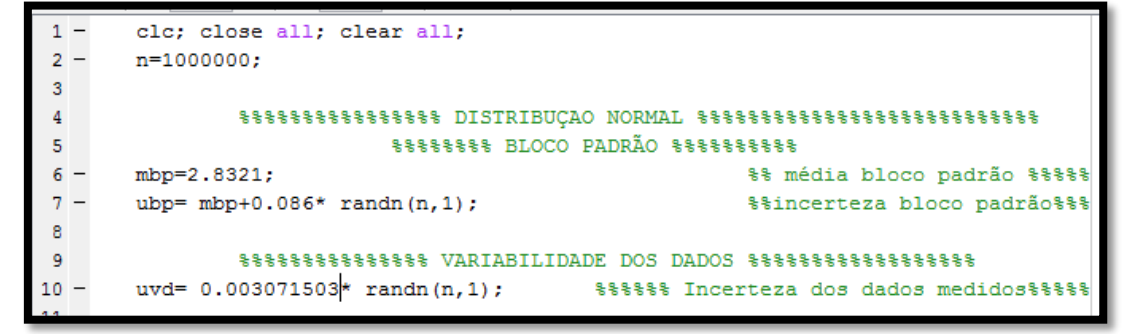

Figura A-1 Código em Matlab para gerar números aleatórios para o padrão de rugosidade com distribuição normal.

Executando o programa com  $10^6$  interações, os resultados obtidos são apresentados na Figura A-2a, está o histograma gerado. A Figura A-2b mostra o gráfico de *normal-plot* para verificar a normalidade da distribuição dos dados gerados.

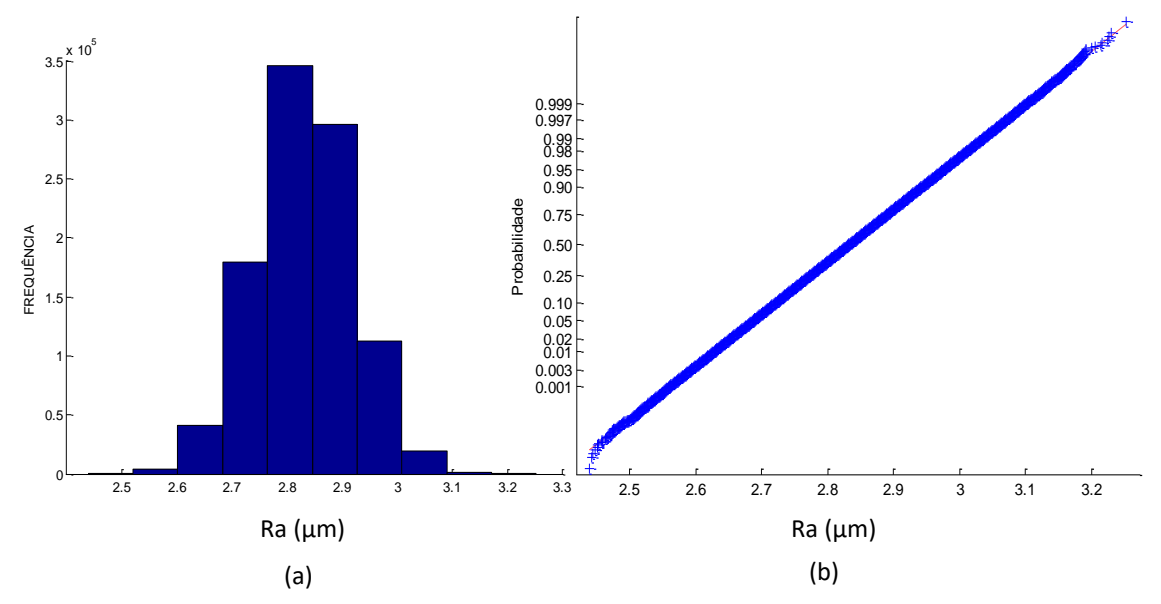

Figura A-2 a) Histograma, b) *normal plot* do parâmetro Ra, aplicando método Monte Carlo com 10<sup>6</sup> interações, bloco padrão.

Os valores Ra gerados com o método Monte Carlo mostraram uma distribuição normal. Na Tabela A-4 mostra os resultados obtidos para a simulação de os dados Ra com o método Monte Carlo com distribuição normal.

Tabela A-4 Resultados obtidos na Simulação de Monte Carlo para o parâmetro Ra do padrão de rugosidade 10<sup>6</sup> interações.

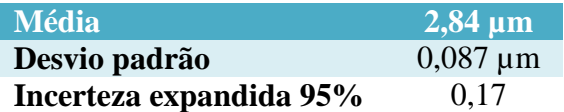

Fazendo o mesmo procedimento, foram gerados valores para os parâmetros Rz e Rq. Na Tabela A-5 mostra os resultados obtidos na simulação de Monte Carlo.

Tabela A-5 Resultados obtidos na Simulação de Monte Carlo para o parâmetro Rz e Rq do padrão de rugosidade com distribuição normal.

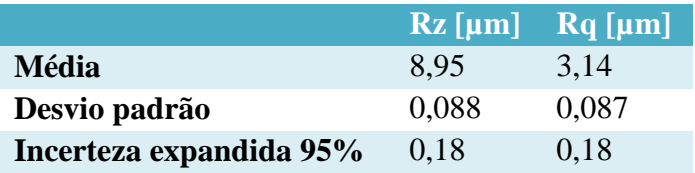

#### **A-3 Método GUM para o padrão de rugosidade medição sem contato**

De forma similar como foi calculado para a medição com contato, foi assumido que os dados dos parâmetros de rugosidade presentam distribuição normal com objetivo de que possa ser calculado a incerteza de medição pelos métodos GUM e método Monte Carlo. A Tabela A-6 mostra os valores obtidos para calcular incerteza de medição aplicando o método GUM para o parâmetro Ra.

| <b>GRANDEZA</b> | TI           | <b>PDF</b>                          | <b>GL</b>      | <b>INCERTEZA</b><br><b>PADRÃO</b> $(\mu m)$         | $\overline{\text{CS}}$ | <b>CONTRIBUICÃO</b><br><b>PARA A</b><br><b>INCERTEZA</b> $(\mu m)$ |
|-----------------|--------------|-------------------------------------|----------------|-----------------------------------------------------|------------------------|--------------------------------------------------------------------|
| $B_{p}$         | B            | Normal                              | $\infty$       | 0,086                                               | $\mathbf{1}$           | $7,39x10^{-3}$                                                     |
| $\Delta V_d$    | $\mathbf{A}$ | Normal                              | 74             | $3,002x10^{-4}$                                     | $\mathbf{1}$           | $9,01x10^{-8}$                                                     |
| $\Delta r_R$    | B            | Retangular                          | $\infty$       | 0,003                                               | $\mathbf{1}$           | $9,00x10^{-6}$                                                     |
| $\Delta A_p$    | B            | Retangular                          | $\infty$       | 0,023                                               | $\mathbf{1}$           | $5,29x10^{-4}$                                                     |
| $\Delta D$      | B            | Retangular                          | $\infty$       | 0,011                                               | $\mathbf{1}$           | $1,21x$ $10^{-4}$                                                  |
| $\Delta V$      | B            | Retangular                          | $\infty$       | 0,002                                               | $\blacksquare$         | $4,00x10^{-6}$                                                     |
| $\Delta T$      | B            | Retangular                          | $\infty$       | 0,651                                               | $1,59x10^{-4}$         | $1,07x10^{-8}$                                                     |
| $\Delta T_f$    | B            | Retangular                          | $\infty$       | 0,465                                               | $1,59x10^{-4}$         | $5,47x10^{-9}$                                                     |
| $\alpha_{Pe}$   | B            | Retangular                          | $\infty$       | $9.98x10^{-7}$                                      | 8,136                  | $6,59x10^{-11}$                                                    |
| $\alpha_R$      | B            | Retangular                          | $\infty$       | $9,98x10^{-7}$                                      | 8,136                  | $6,59x10^{-11}$                                                    |
|                 |              |                                     |                | Incerteza padrão combinada $(\mu m)$ u <sub>c</sub> |                        | 0,0897                                                             |
|                 |              |                                     | $5,90x10^{11}$ |                                                     |                        |                                                                    |
|                 |              |                                     | 1,96           |                                                     |                        |                                                                    |
|                 |              | Incerteza expandida 95% $(\mu m)$ U | 0,18           |                                                     |                        |                                                                    |

Tabela A-6 Incerteza de medição sem contato usando o método GUM para o parâmetro

de rugosidade Ra do padrão de rugosidade.

Para  $\Delta T$ ,  $\Delta T_f$ ,  $\alpha_{Pe}$ ,  $\alpha_R$  a incerteza padrão têm unidades de °C e o coeficiente de sensibilidade têm unidade de  $\mu$ <sup>m</sup>/<sub>°C</sub>

Na Tabela A-6 mostra que de forma similar com respeito à medição com contato, o parâmetro que têm maior contribuição é  $B_p$  que corresponde a incerteza associada ao padrão de rugosidade. Como consequência, o resultado da incerteza expandida fica igual que a medição por contato com um valor de 0,18 µm com um fator de abrangência de 1,96 do parâmetro Ra para o padrão de rugosidade.

Foi feito o mesmo procedimento para os parâmetros de rugosidade Rz, a Tabela A-7 mostra o resultado obtido.

Tabela A-7 Incerteza de medição sem contato aplicando o método GUM para o

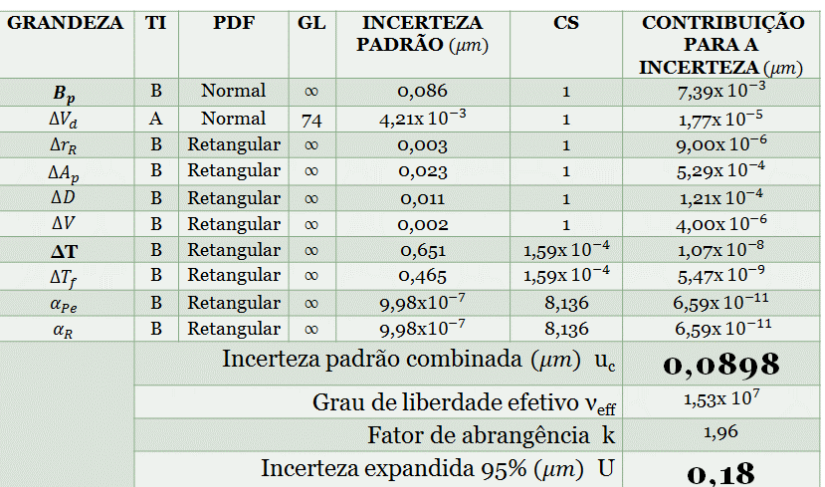

parâmetro de rugosidade Rz do padrão de rugosidade

Para ΔT,  $\Delta T_f$ ,  $\alpha_{Pe}$ ,  $\alpha_R$  a incerteza padrão têm unidades de °C e o coeficiente de sensibilidade têm unidade de  $\mu$ <sup>m</sup>/<sub>°C</sub>

Na Tabela A-7 mostra que de forma similar que o parâmetro que têm maior contribuição é  $B_p$ . Os resultados obtidos não tiveram alguma variabilidade com respeito à medição com contato, o resultado encontrado da incerteza expandida foi de 0,18 µm com um fator de abrangência de 1,96. A Tabela A-8 mostra o resultado para o parâmetro Rq.

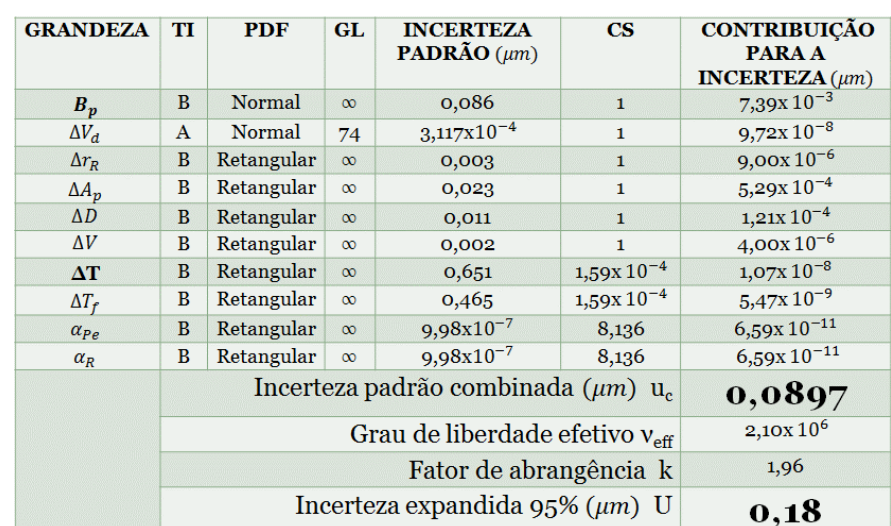

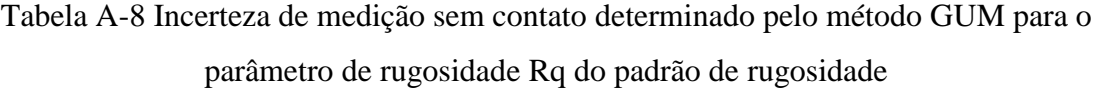

Para  $\Delta T$ ,  $\Delta T_f$ ,  $\alpha_{Pe}$ ,  $\alpha_R$  a incerteza padrão têm unidades de °C e o coeficiente de sensibilidade têm unidade de  $\mu$ <sup>m</sup>/<sub>°C</sub>

O resultado obtido na Tabela A-8 mostra a incerteza expandida de 0,18 µm com um fator de abrangência de 1,96 similar à medição por contato.

## **A-4 Método Monte Carlo para o padrão de rugosidade com distribuição normal medição sem contato.**

Com parte de nosso estudo, utilizando os valores de média e desvio padrão obtidos de cada parâmetro de rugosidade foi determinado a incerteza expandida empregando o método de Monte Carlo no software Matlab, assumindo que os dados medidos com o microscópio Confocal apresentam distribuição normal. Da mesma forma como foi para a medição com contato. A Tabela A-9 mostra os resultados obtidos para cada parâmetro de rugosidade.

Tabela A-9 Incerteza Expandida, medição sem contato com o método Monte Calo para os parâmetros de rugosidade do padrão de rugosidade com distribuição normal.

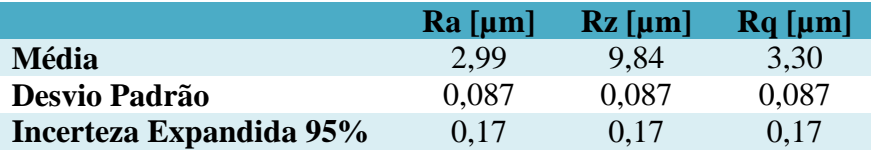

 $\mathbf{1}$ 

# **B-1 ALGORITMO UTILIZADO NO MATLAB PARA GERAR NÚMEROS ALEATÓRIOS COM DISTRIBUIÇÃO LOG-NORMAL**

```
clc; close all; clear all;
 2 n=100000:
 \overline{3}\overline{4}5
          \mathbf{g}78 \text{ m} = 3.31;\mathbf{q}v = 0.000009;%% Código para gerar %%
10 mu = \log((m^2)/sqrt(v+m^2));%% numeros aleatorios %%
11 sigma = sqrt(\log (v/(m^2) + 1)):
                                                         동동
                                      %% Log-normal
12 [M, V] = lognstat (mu, sigma);
1.3<sub>1</sub>14 uvd = m-lognrnd(mu, sigma, 1, n);15
                    16
17 mbp=3.31;
                                      %%% média bloco padrão %%%%%
18 ubp= mbp+ 0.086* randn(n,1);
                                        %%incerteza bloco padrão%%%
19
21
                  $$22 C=-0.005; D=0.005;%% intervalo da variação da resolução 0,01%%
23 urR=C+(D-C) * rand(n, 1);2425
                   \texttt{888888888ADALPADOR} \texttt{888888888}26 A=-0.02; B=0.02;%%intervalo do apalpador 2% de 2um=0,04%%%
27 uAp= A + (B-A) * \text{rand}(n,1);
28
29
                    \texttt{888888888DEFORMACÄO8888888888}30 E=-0.01; F=0.01;%%intervalo do 0.02um%%%%%
31 uD= E + (F-E) * \text{rand}(n, 1);
32<sup>°</sup>33
                      34 G=-0.001125; H=0.001125;
                                        %%intervalo 95% U= 0,0045%%
35 uV = G + (H-G) * rand(n, 1);
36
37 3888888888888888888888888888888888870 \textbf{MP C RATURA} 20\textdegree C38 Lo=4.52;
                                          %Comprimento de Rz/2%%%%
39 ALFAp=0.0000176;
                          40 ALFAr=0.0000176;
                      %%% % % % % dilatação linear rugosimetro%
41
42 I=-0.5; J=0.5;%%variação do ambiente e a medição 1°C%%%
43 T2= I + (J-I) * \text{rand}(n, 1);
44
46 K=-0.4:L=0.4:
                           %%variação das peças e equipamento 0,8°C%%%
47 T3= K+(L-K) * rand(n, 1);
48
49 \Box for i=1:n:
50 | Cr(i)=ubp(i)+uvd(i)+urR(i)+uAp(i)+uD(i)+uV(i)+(Lo*(ALFAp+ALFAr)*T2(i))+(Lo*(ALFAp+ALFAr)*T3(i));
51 \perp end52 MX = mean(Cr)53 Stand Uncert=std(Cr)
54 Exp unc=2*Stand Uncert
55 figure
56 hist(Cr)57 figure
58 normplot (Cr)
                                 218
```
# **B-2 ALGORITMO UTILIZADO NO MATLAB PARA GERAR NÚMEROS ALEATÓRIOS COM DISTRIBUIÇÃO NORMAL**

```
cic; close all; clear all;
1 -n=10000000:
2 -\overline{3}\overline{4}$$\mathbf{R}^{\mathcal{A}}6 -mbp=3.31;%%%%%%%%%%%%%%%%%%%%%%%%%%%%%%%%%%%
7 -ubp= mbp+0.086* randn(n,1);
                                           %%incerteza bloco padrão%%%
\mathbf{R}9<sup>1</sup>*************** VARIABILIDADE DOS DADOS *********************
10 -uvd = 0.00034641* \text{randn}(n, 1);11<sup>1</sup>12 13 -14 -C=-0.005: D=0.005:%%intervalo da variação da resolução 0,01%%
15 -urR=C+(D-C) * rand(n, 1);16<sup>1</sup>\texttt{888888888ADALPADOR} \texttt{888888888}17<sup>°</sup>18 -A=-0.02: B=0.02:%%intervalo do apalpador 2% de 2um=0,04%%
19 -uAp = A + (B-A) * rand(n,1);20 -"21
22 -E=-0.01; F=0.01;%%intervalo do 0,02um%%%%%
23 -uD = E + (F-E) * \text{rand}(n, 1);2425<sup>7</sup> 26 -G=-0.001125; H=0.001125;
                                           %%intervalo 95% U= 0,0045%%
27 -uV = G + (H-G) * rand(n, 1);28
2930 -%Comprimento de Rz/2%%%%
     Lo=4.52:31 -ALFAp=0.0000176;
                             %%%Scoeficiente de dilatação linear peça%%%%
    ALFAr=0.0000176; *** ** ** ** ** ** ** ** ALFAr=0.0000176;
32 -33<sup>7</sup>34 -I=-0.5; J=0.5;%%variação do ambiente e a medição 1°C%%
35 -T2 = I + (J-I) * rand(n, 1);36<sup>2</sup>3738 -K=-0.4:7=0.4:39 - T3 = K + (L-K) * \text{rand}(n, 1);40
41 - For i=1:n;
42 -\boxed{\texttt{Cr(i)=} \texttt{ubp(i)+uvd(i)+uvR(i)+uAp(i)+uvD(i)+uv(i)+ (Lo*(ALFAp+ALFAr)*T2(i))+ (Lo*(ALFAp+ALFAr)*T3(i))};}43 - \text{end}44 -MX = mean(Cr)45 -Stand Uncert=std(Cr)
46 -Exp unc=2*Stand Uncert
47 -hist (Cr)
48 -figure
49 - \text{normplot}(Cr)
```
### **APENDICE C**

## **C-1 Método GUM para a superfície plana do desempeno, assumindo que os dados apresentam distribuição normal.**

Para o cálculo da incerteza com o método GUM é considerado que os dados totais do desempeno de ferro fundido apresentam distribuição normal. Assim, foram calculadas as incertezas expandidas para os parâmetros Ra, Rz e Rq.

 Aplicando as equações apresentadas no capitulo 3, a Tabela C-1 mostra os valores obtidos para cálculo da incerteza para o parâmetro de rugosidade Ra.

| <b>GRANDEZA</b>  | TI           | <b>PDF</b> | <b>GL</b> | <b>INCERTEZA</b><br><b>PADRÃO</b> $(\mu m)$          | $\mathbf{CS}$  | <b>CONTRIBUICÃO</b><br><b>PARA A</b><br>INCERTEZA $(\mu m)$ |
|------------------|--------------|------------|-----------|------------------------------------------------------|----------------|-------------------------------------------------------------|
| $\overline{R_a}$ | $\mathbf{A}$ | Normal     | 1119      | $4,16x10^{-3}$                                       | $\mathbf{1}$   | $1,73x$ $10^{-5}$                                           |
| $\Delta r_R$     | B            | Retangular | $\infty$  | 0,003                                                | 1              | $9x10^{-6}$                                                 |
| $\Delta A_p$     | B            | Retangular | $\infty$  | 0,023                                                | $\mathbf{1}$   | $5,29x10^{-4}$                                              |
| $\Delta D$       | B            | Retangular | $\infty$  | 0,011                                                | $\mathbf{1}$   | $1,21x$ $10^{-4}$                                           |
| $\Delta V$       | B            | Retangular | $\infty$  | 0,002                                                | 1              | $4x10^{-6}$                                                 |
| $\Delta C_R$     | A            | Normal     | 9         | 0,090                                                | $\mathbf{1}$   | $8,10x10^{-3}$                                              |
| $\Delta T$       | B            | Retangular | $\infty$  | 0,651                                                | $1,59x10^{-4}$ | $1,07x10^{-8}$                                              |
| $\Delta T_f$     | B            | Retangular | $\infty$  | 0,465                                                | $1,59x10^{-4}$ | $5,47x10^{-9}$                                              |
| $\alpha_{Pe}$    | B            | Retangular | $\infty$  | $9,98x10^{-7}$                                       | 8,136          | $6,59x10^{-11}$                                             |
| $\alpha_R$       | B            | Retangular | $\infty$  | $9,98x10^{-7}$                                       | 8,136          | $6,59x10^{-11}$                                             |
|                  |              |            |           | Incerteza padrão combinada ( $\mu$ m) u <sub>c</sub> |                | 0,0937                                                      |
|                  |              |            | 10        |                                                      |                |                                                             |
|                  |              |            | 2,23      |                                                      |                |                                                             |
|                  |              |            |           | Incerteza expandida 95% $(\mu m)$ U                  |                | 0,21                                                        |

Tabela C-1 Incerteza de medição com o método GUM para o parâmetro de rugosidade Ra para o desempeno.

Para ΔT,  $\Delta T_f$ ,  $\alpha_{Pe}$ ,  $\alpha_R$  a incerteza padrão têm unidades de °C e o coeficiente de sensibilidade têm unidade de  $\mu$ <sup>m</sup>/<sub>°C</sub>

Como pode-se observar na Tabela C-1 o fator que mais contribui é  $C_R$  com um valor de 8,10x 10−3 µm que corresponde a valor da calibração do rugosímetro. Os resultados encontrados mostram que a incerteza expandida à 95% associada à o parâmetro Ra foi de 0,21 µm. Da mesma forma foi desenvolvido para os parâmetros Rz e Rq. As Tabelas C-2 e C-3 mostram os resultados obtidos dessas incertezas expandidas.

| <b>GRANDEZA</b>  | TI           | <b>PDF</b> | <b>GL</b> | <b>INCERTEZA</b><br><b>PADRÃO</b> $(\mu m)$         | $\bf{CS}$      | <b>CONTRIBUIÇÃO</b><br><b>PARA A</b><br><b>INCERTEZA</b> $(\mu m)$ |
|------------------|--------------|------------|-----------|-----------------------------------------------------|----------------|--------------------------------------------------------------------|
| $\overline{R_a}$ | $\bf{A}$     | Normal     | 1119      | $3,16x$ $10^{-2}$                                   | $\mathbf{1}$   | $1,00x10^{-3}$                                                     |
| $\Delta r_R$     | B            | Retangular | $\infty$  | 0,003                                               | $\mathbf{1}$   | $9x10^{-6}$                                                        |
| $\Delta A_p$     | B            | Retangular | $\infty$  | 0,023                                               | $\mathbf{1}$   | $5,29x10^{-4}$                                                     |
| $\Delta D$       | B            | Retangular | $\infty$  | 0,011                                               | $\mathbf{1}$   | $1,21x$ $10^{-4}$                                                  |
| $\Delta V$       | B            | Retangular | $\infty$  | 0,002                                               | $\mathbf{1}$   | $4x10^{-6}$                                                        |
| $\Delta C_R$     | $\mathbf{A}$ | Normal     | 9         | 0,090                                               | $\mathbf{1}$   | $8,10x10^{-3}$                                                     |
| $\Delta T$       | B            | Retangular | $\infty$  | 0,651                                               | $1,59x10^{-4}$ | $1,07x10^{-8}$                                                     |
| $\Delta T_f$     | B            | Retangular | $\infty$  | 0,465                                               | $1,59x10^{-4}$ | $5,47x10^{-9}$                                                     |
| $\alpha_{Pe}$    | B            | Retangular | $\infty$  | $9,98x10^{-7}$                                      | 8,136          | $6,59x10^{-11}$                                                    |
| $\alpha_R$       | B            | Retangular | $\infty$  | $9,98x10^{-7}$                                      | 8,136          | $6,59x10^{-11}$                                                    |
|                  |              |            |           | Incerteza padrão combinada $(\mu m)$ u <sub>c</sub> |                | 0,0980                                                             |
|                  |              |            | 13        |                                                     |                |                                                                    |
|                  |              |            | 2,16      |                                                     |                |                                                                    |
|                  |              |            |           | Incerteza expandida 95% $(\mu m)$ U                 |                | 0,21                                                               |

Tabela C-2 Incerteza de medição com o método GUM para o parâmetro de rugosidade Rz para o desempeno.

Para  $\Delta T$ ,  $\Delta T_f$ ,  $\alpha_{Pe}$ ,  $\alpha_R$  a incerteza padrão têm unidades de °C e o coeficiente de sensibilidade têm unidade de  $\mu$ <sup>m</sup>/<sub>°C</sub>

Como pode-se observar na Tabela C-2 os fatores que maior contribui são a variabilidade dos dados  $\overline{R_a}$  com um valor de 1,00x 10<sup>-3</sup> µm e  $C_R$  com um valor de 8,10x 10−3 µm que corresponde a valor da calibração do rugosímetro. Os resultados encontrados mostram que a incerteza expandida à 95% associada à o parâmetro Rz foi de 0,21µm.

Tabela C-3 Incerteza de medição com o método GUM para o parâmetro de rugosidade Rq para o desempeno

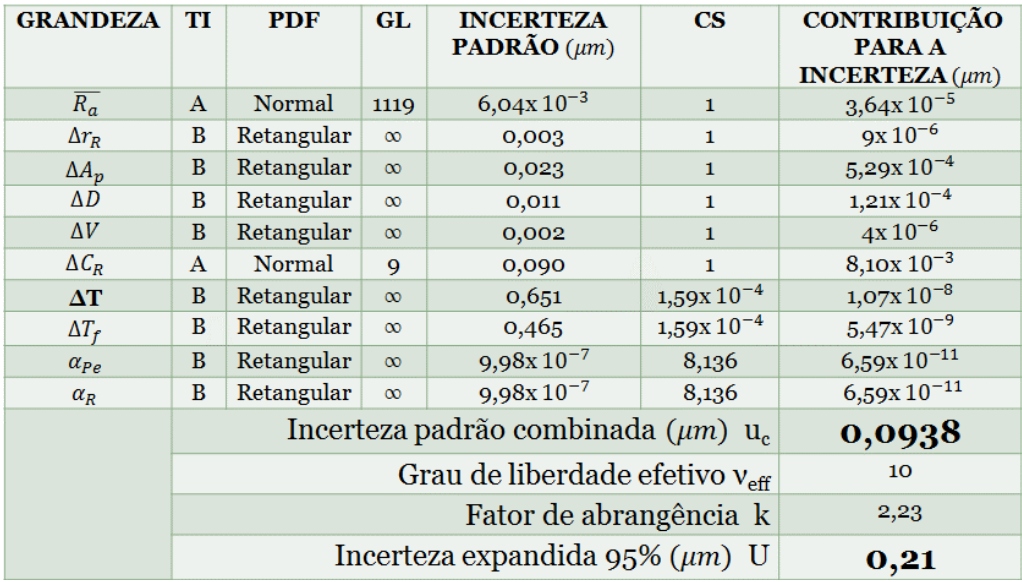

Para ΔT,  $\Delta T_f$ ,  $\alpha_{Pe_i}\alpha_R$  a incerteza padrão têm unidades de °C e o coeficiente de sensibilidade têm unidade de  $\mu m_{/2}$ 

Para o parâmetro Rq o fator que maior contribui é  $C_R$  com um valor de 8,10x 10−3 µm que corresponde a valor da calibração do rugosímetro de forma similar que o parâmetro Ra. Os resultados encontrados mostram que a incerteza expandida à 95% associada à o parâmetro Rq foi de 0,21 µm.

## **C-2 Método GUM aplicado nas áreas central e final da superfície plana do desempeno.**

Continuando com a mesma metodologia aplicada na área número 1 para el cálculo da incerteza aplicando o método GUM. A Tabela C-4 mostra os valores obtidos para o parâmetro de rugosidade Ra na área central do desempeno.

| <b>GRANDEZA</b> | TI           | <b>PDF</b>                          | <b>GL</b> | <b>INCERTEZA</b><br><b>PADRÃO</b> $(\mu m)$         | $\overline{\text{CS}}$ | <b>CONTRIBUIÇÃO</b><br><b>PARA A</b><br><b>INCERTEZA</b> $(\mu m)$ |
|-----------------|--------------|-------------------------------------|-----------|-----------------------------------------------------|------------------------|--------------------------------------------------------------------|
| $R_a$           | $\mathbf{A}$ | Normal                              | 69        | $1,76x10^{-2}$                                      | $\mathbf{1}$           | $3,09x10^{-4}$                                                     |
| $\Delta r_R$    | B            | Retangular                          | $\infty$  | 0,003                                               | 1                      | $9x10^{-6}$                                                        |
| $\Delta A_p$    | B            | Retangular                          | $\infty$  | 0,023                                               | $\mathbf{1}$           | $5,29x10^{-4}$                                                     |
| $\Delta D$      | B            | Retangular                          | $\infty$  | 0,011                                               | $\mathbf{1}$           | $1,21x10^{-4}$                                                     |
| $\Delta V$      | B            | Retangular                          | $\infty$  | 0,002                                               | $\mathbf{1}$           | $4x10^{-6}$                                                        |
| $\Delta C_R$    | $\mathbf{A}$ | Normal                              | 9         | 0,090                                               | 1                      | $8,10x$ $10^{-3}$                                                  |
| $\Delta T$      | B            | Retangular                          | $\infty$  | 0,651                                               | $1,59x10^{-4}$         | $1,07x$ $10^{-8}$                                                  |
| $\Delta T_f$    | B            | Retangular                          | $\infty$  | 0,465                                               | $1,59x10^{-4}$         | $5,47x10^{-9}$                                                     |
| $\alpha_{Pe}$   | B            | Retangular                          | $\infty$  | $9,98x10^{-7}$                                      | 8,136                  | $6,59x10^{-11}$                                                    |
| $\alpha_R$      | B            | Retangular                          | $\infty$  | $9,98x10^{-7}$                                      | 8,136                  | $6,59x10^{-11}$                                                    |
|                 |              |                                     |           | Incerteza padrão combinada $(\mu m)$ u <sub>c</sub> |                        | 0,0952                                                             |
|                 |              |                                     | 11        |                                                     |                        |                                                                    |
|                 |              |                                     | 2,20      |                                                     |                        |                                                                    |
|                 |              | Incerteza expandida 95% $(\mu m)$ U | 0,21      |                                                     |                        |                                                                    |

Tabela C-4 Incerteza de medição com GUM para o parâmetro Ra para área central.

Para ΔT,  $\Delta T_f$ ,  $\alpha_{Pe}$ ,  $\alpha_R$  a incerteza padrão têm unidades de °C e o coeficiente de sensibilidade têm unidade de  $\mu$ <sup>m</sup>/<sub>°C</sub>

A Tabela C-4 mostra que para área central o parâmetro Ra apresenta a mesma incerteza que a primeira área estudada, onde o fator que mais contribui é  $C_R$  com um valor de 8,10x 10−3 µm que corresponde a valor da calibração do rugosímetro. Os resultados encontrados mostram que a incerteza expandida à 95% associada à o parâmetro Ra foi de 0,21 µm.

A Tabela C-5 mostra os valores obtidos para calcular incerteza de medição para o parâmetro de rugosidade Rz na área central do desempeno.

| <b>GRANDEZA</b>  | TI                                  | <b>PDF</b>                                           | <b>GL</b> | <b>INCERTEZA</b>        | $\overline{\text{CS}}$ | <b>CONTRIBUICÃO</b>        |
|------------------|-------------------------------------|------------------------------------------------------|-----------|-------------------------|------------------------|----------------------------|
|                  |                                     |                                                      |           | <b>PADRÃO</b> $(\mu m)$ |                        | <b>PARA A</b>              |
|                  |                                     |                                                      |           |                         |                        | <b>INCERTEZA</b> $(\mu m)$ |
| $\overline{R_a}$ | A                                   | Normal                                               | 69        | 0,128                   | $\mathbf{1}$           | $1,66x10^{-2}$             |
| $\Delta r_R$     | B                                   | Retangular                                           | $\infty$  | 0,003                   | $\mathbf{1}$           | $9x10^{-6}$                |
| $\Delta A_p$     | B                                   | Retangular                                           | $\infty$  | 0,023                   | $\mathbf{1}$           | $5,29x10^{-4}$             |
| $\Delta D$       | B                                   | Retangular                                           | $\infty$  | 0,011                   | $\mathbf{1}$           | $1,21x$ $10^{-4}$          |
| $\Delta V$       | B                                   | Retangular                                           | $\infty$  | 0,002                   | $\mathbf{1}$           | $4x10^{-6}$                |
| $\Delta C_R$     | A                                   | Normal                                               | 9         | 0,090                   | $\mathbf{1}$           | $8,10x10^{-3}$             |
| $\Delta T$       | B                                   | Retangular                                           | $\infty$  | 0,651                   | $1,59x10^{-4}$         | $1,07x10^{-8}$             |
| $\Delta T_f$     | B                                   | Retangular                                           | $\infty$  | 0,465                   | $1,59x10^{-4}$         | $5,47x10^{-9}$             |
| $\alpha_{Pe}$    | B                                   | Retangular                                           | $\infty$  | $9,98x10^{-7}$          | 8,136                  | $6,59x10^{-11}$            |
| $\alpha_R$       | B                                   | Retangular                                           | $\infty$  | $9,98x10^{-7}$          | 8,136                  | $6,59x10^{-11}$            |
|                  |                                     | Incerteza padrão combinada ( $\mu$ m) u <sub>c</sub> | 0,1585    |                         |                        |                            |
|                  |                                     |                                                      | 51        |                         |                        |                            |
|                  |                                     |                                                      | 2,01      |                         |                        |                            |
|                  | Incerteza expandida 95% $(\mu m)$ U |                                                      |           |                         |                        | 0,31                       |

Tabela C-5 Incerteza de medição com GUM para o parâmetro Rz para área central

Para ΔT,  $\Delta T_f$ ,  $\alpha_{Pe_i}\alpha_R$  a incerteza padrão têm unidades de °C e o coeficiente de sensibilidade têm unidade de  $\mu m_{/2}$ 

Para o parâmetro Rz a Tabela C-5 mostra que para o fator que mais contribui é a variabilidade dos dados  $\overline{R_a}$  com um valor de 1,66x 10<sup>-2</sup> µm de forma similar que quanto tem-se a primeira área ou todos os valores de Rz. A incerteza expandida à 95% calculado foi de 0,31 µm.

A Tabela C-6 mostra os valores obtidos para calcular incerteza de medição para o parâmetro de rugosidade Rq na área central do desempeno.

| <b>GRANDEZA</b>  | TI           | <b>PDF</b>                                          | <b>GL</b> | <b>INCERTEZA</b><br><b>PADRÃO</b> $(\mu m)$ | $\mathbf{CS}$  | <b>CONTRIBUIÇÃO</b><br><b>PARA A</b><br>INCERTEZA $(\mu m)$ |
|------------------|--------------|-----------------------------------------------------|-----------|---------------------------------------------|----------------|-------------------------------------------------------------|
| $\overline{R_a}$ | $\mathbf{A}$ | Normal                                              | 69        | $2,56x10^{-2}$                              | $\mathbf{1}$   | $6,57x10^{-4}$                                              |
| $\Delta r_R$     | B            | Retangular                                          | $\infty$  | 0,003                                       | $\mathbf{1}$   | $9x10^{-6}$                                                 |
| $\Delta A_p$     | B            | Retangular                                          | $\infty$  | 0,023                                       | $\mathbf{1}$   | $5,29x10^{-4}$                                              |
| $\Delta D$       | B            | Retangular                                          | $\infty$  | 0,011                                       | $\mathbf{1}$   | $1,21x10^{-4}$                                              |
| $\Delta V$       | B            | Retangular                                          | $\infty$  | 0,002                                       | $\mathbf{1}$   | $4x10^{-6}$                                                 |
| $\Delta C_R$     | $\bf{A}$     | Normal                                              | 9         | 0,090                                       | $\mathbf{1}$   | $8,10x10^{-3}$                                              |
| $\Delta T$       | B            | Retangular                                          | $\infty$  | 0,651                                       | $1,59x10^{-4}$ | $1,07x10^{-8}$                                              |
| $\Delta T_f$     | B            | Retangular                                          | $\infty$  | 0,465                                       | $1,59x10^{-4}$ | $5,47x10^{-9}$                                              |
| $\alpha_{Pe}$    | B            | Retangular                                          | $\infty$  | $9,98x10^{-7}$                              | 8,136          | $6,59x10^{-11}$                                             |
| $\alpha_R$       | B            | Retangular                                          | $\infty$  | $9,98x10^{-7}$                              | 8,136          | $6,59x10^{-11}$                                             |
|                  |              | Incerteza padrão combinada $(\mu m)$ u <sub>c</sub> | 0,0970    |                                             |                |                                                             |
|                  |              |                                                     | 11        |                                             |                |                                                             |
|                  |              |                                                     | 2,20      |                                             |                |                                                             |
|                  |              | Incerteza expandida $95\%$ ( $\mu$ m) U             | 0,21      |                                             |                |                                                             |

Tabela C-6 Incerteza de medição com GUM para o parâmetro Rq para área central

Para ΔT,  $\Delta T_f$ ,  $\alpha_{Pe}$ ,  $\alpha_R$  a incerteza padrão têm unidades de °C e o coeficiente de sensibilidade têm unidade de  $\mu$ <sup>m</sup>/<sub>°C</sub>

A Tabela C-6 mostra que a incerteza expandida à 95% associada à o parâmetro Rq calculada foi de 0,21 µm.

Foi estudado a incerteza para última área de forma similar como foi estudada as anteriores subáreas.

 As Tabelas C-7, C-8 e C-9 mostram os valores obtidos para calcular incerteza de medição aplicando o método GUM para o parâmetro de rugosidade Ra, Rz e Rq respetivamente, para a última área do desempeno de ferro fundido.

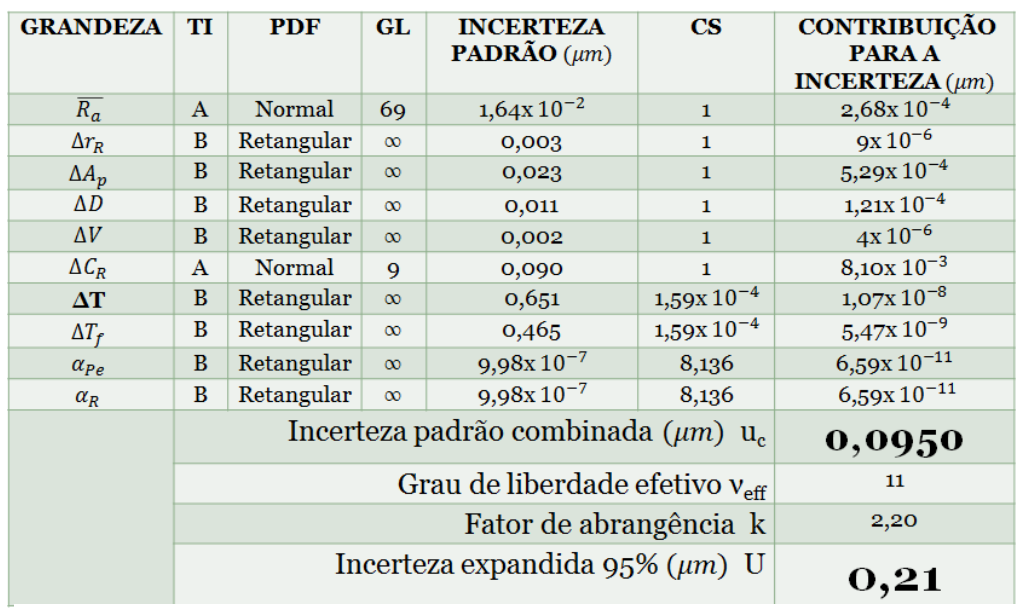

Tabela C-7 Incerteza de medição com GUM para o parâmetro Ra para última área

Para ΔT,  $\Delta T_f$ ,  $\alpha_{Pe}$ ,  $\alpha_R$  a incerteza padrão têm unidades de °C e o coeficiente de sensibilidade têm unidade de  $\mu$ <sup>m</sup>/<sub>°C</sub>

| <b>GRANDEZA</b>  | TI                                         | <b>PDF</b>                                           | GL       | <b>INCERTEZA</b><br><b>PADRÃO</b> $(\mu m)$ | $\overline{\text{CS}}$ | <b>CONTRIBUICÃO</b><br><b>PARA A</b><br>INCERTEZA $(\mu m)$ |
|------------------|--------------------------------------------|------------------------------------------------------|----------|---------------------------------------------|------------------------|-------------------------------------------------------------|
| $\overline{R_a}$ | $\mathbf{A}$                               | Normal                                               | 69       | 0,135                                       | $\mathbf{1}$           | $1,83x$ $10^{-2}$                                           |
| $\Delta r_R$     | B                                          | Retangular                                           | $\infty$ | 0,003                                       | 1                      | $9x10^{-6}$                                                 |
| $\Delta A_p$     | B                                          | Retangular                                           | $\infty$ | 0,023                                       | 1                      | $5,29x10^{-4}$                                              |
| $\Delta D$       | B                                          | Retangular                                           | $\infty$ | 0,011                                       | $\mathbf{1}$           | $1,21x$ $10^{-4}$                                           |
| $\Delta V$       | B                                          | Retangular                                           | $\infty$ | 0,002                                       | $\mathbf{1}$           | $4x10^{-6}$                                                 |
| $\Delta C_R$     | $\mathbf{A}$                               | Normal                                               | 9        | 0,090                                       | $\mathbf{1}$           | $8,10x10^{-3}$                                              |
| $\Delta T$       | B                                          | Retangular                                           | $\infty$ | 0,651                                       | $1,59x10^{-4}$         | $1,07x10^{-8}$                                              |
| $\Delta T_f$     | B                                          | Retangular                                           | $\infty$ | 0,465                                       | $1,59x10^{-4}$         | $5,47x10^{-9}$                                              |
| $\alpha_{Pe}$    | B                                          | Retangular                                           | $\infty$ | $9.98x10^{-7}$                              | 8,136                  | $6,59x10^{-11}$                                             |
| $\alpha_R$       | B                                          | Retangular                                           | $\infty$ | $9.98x10^{-7}$                              | 8,136                  | $6,59x10^{-11}$                                             |
|                  |                                            | Incerteza padrão combinada ( $\mu$ m) u <sub>c</sub> | 0,1639   |                                             |                        |                                                             |
|                  | Grau de liberdade efetivo $v_{\text{eff}}$ |                                                      |          |                                             |                        | 51                                                          |
|                  | Fator de abrangência k                     |                                                      |          |                                             |                        | 2,01                                                        |
|                  | Incerteza expandida 95% $(\mu m)$ U        |                                                      |          |                                             |                        | 0,33                                                        |

Tabela C-8 Incerteza de medição com GUM para o parâmetro Rz para última área

Para ΔT,  $\Delta T_f$ ,  $\alpha_{Pe}$ ,  $\alpha_R$  a incerteza padrão têm unidades de °C e o coeficiente de sensibilidade têm unidade de  $\mu$ <sup>m</sup>/<sub>°C</sub>
| <b>GRANDEZA</b>  | TI           | <b>PDF</b>                                          | <b>GL</b> | <b>INCERTEZA</b><br><b>PADRÃO</b> $(\mu m)$ | $\mathbf{CS}$  | <b>CONTRIBUIÇÃO</b><br><b>PARA A</b><br><b>INCERTEZA</b> $(\mu m)$ |
|------------------|--------------|-----------------------------------------------------|-----------|---------------------------------------------|----------------|--------------------------------------------------------------------|
| $\overline{R_a}$ | $\mathbf{A}$ | Normal                                              | 69        | $2,46x10^{-2}$                              | $\mathbf{1}$   | $5,96x10^{-4}$                                                     |
| $\Delta r_R$     | B            | Retangular                                          | $\infty$  | 0,003                                       | $\mathbf{1}$   | $9x10^{-6}$                                                        |
| $\Delta A_p$     | B            | Retangular                                          | $\infty$  | 0,023                                       | $\mathbf{1}$   | $5,29x10^{-4}$                                                     |
| $\Delta D$       | B            | Retangular                                          | $\infty$  | 0,011                                       | $\mathbf{1}$   | $1,21x$ $10^{-4}$                                                  |
| $\Delta V$       | B            | Retangular                                          | $\infty$  | 0,002                                       | $\mathbf{1}$   | $4x10^{-6}$                                                        |
| $\Delta C_R$     | $\mathbf{A}$ | Normal                                              | 9         | 0,090                                       | $\mathbf{1}$   | $8,10x10^{-3}$                                                     |
| $\Delta T$       | B            | Retangular                                          | $\infty$  | 0,651                                       | $1,59x10^{-4}$ | $1,07x$ $10^{-8}$                                                  |
| $\Delta T_f$     | B            | Retangular                                          | $\infty$  | 0,465                                       | $1,59x10^{-4}$ | $5,47x10^{-9}$                                                     |
| $\alpha_{Pe}$    | B            | Retangular                                          | $\infty$  | $9,98x10^{-7}$                              | 8,136          | $6,59x10^{-11}$                                                    |
| $\alpha_R$       | B            | Retangular                                          | $\infty$  | $9,98x10^{-7}$                              | 8,136          | $6,59x10^{-11}$                                                    |
|                  |              | Incerteza padrão combinada $(\mu m)$ u <sub>c</sub> | 0,0967    |                                             |                |                                                                    |
|                  |              |                                                     | 11        |                                             |                |                                                                    |
|                  |              |                                                     | 2,20      |                                             |                |                                                                    |
|                  |              | Incerteza expandida $95\%$ ( $\mu$ m) U             | 0,21      |                                             |                |                                                                    |

Tabela C-9 Incerteza de medição com GUM para o parâmetro Rq para última área

Para  $\Delta T$ ,  $\Delta T_f$ ,  $\alpha_{Pe}$ ,  $\alpha_R$  a incerteza padrão têm unidades de °C e o coeficiente de sensibilidade têm unidade de  $\mu$ <sup>m</sup>/<sub>°C</sub>

## **APÊNDICE D**

## **D-1 Estudo de normalidade para a subárea 22° que corresponde a centro da turbina hidráulica.**

De forma similar como foi estudada a primeira área da turbina hidráulica, onde os parâmetros de rugosidade apesentarão distribuição normal. Foi escolhida outra área central para estudar sua normalidade nos dados. A Figura D-1 mostra o histograma e o gráfico *normal-plot* para parâmetro Ra do centro da superfície de forma livre

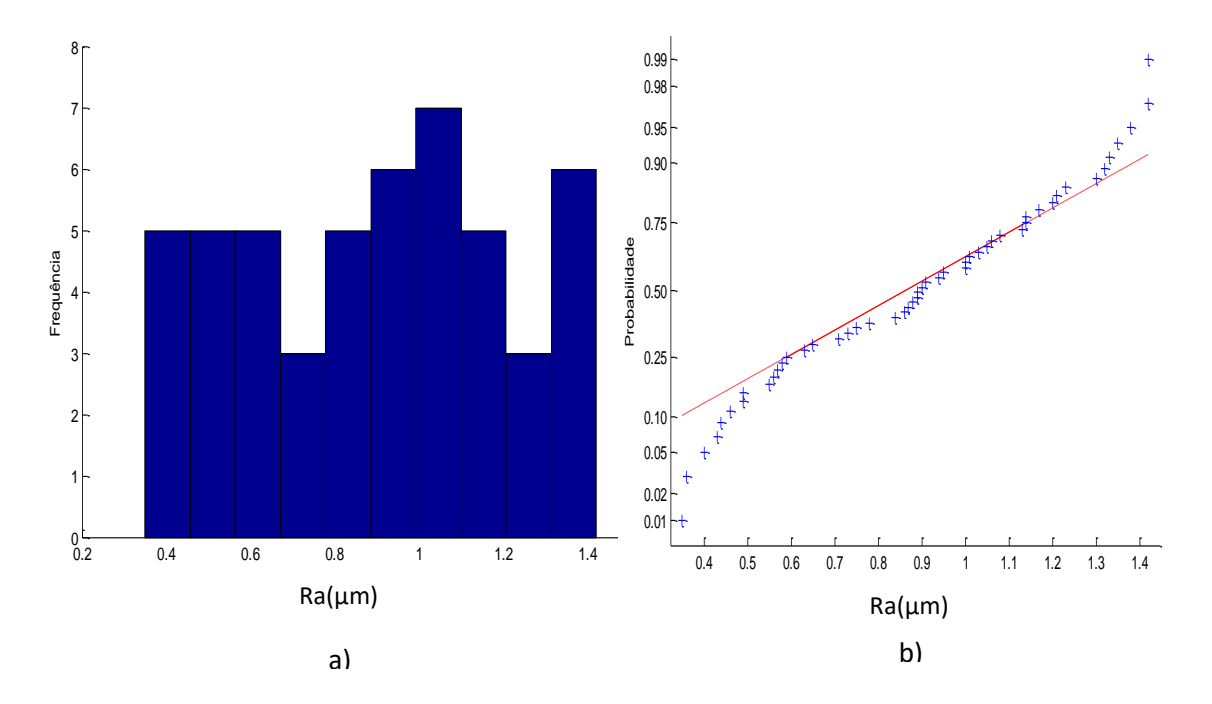

Figura D-1 a) Histograma e b) gráfico *normal-plot* para os dados da área central do parâmetro Ra para a forma livre.

Olhando o comportamento dos dados na área central. A Figura D-1 mostra que o parâmetro de rugosidade Ra também apresenta distribuição normal como a primeira área estudada. Os dados obtidos apresentam média de 0,89 µm e o desvio padrão foi de 0,3115 µm. Fazendo o teste KS o valor de P foi de 0,82452, onde não pode ser rejeitada a hipótese de normalidade.

A Figura D-2 mostra o histograma e o gráfico *normal-plot* para parâmetro Rz da área central da superfície de forma livre

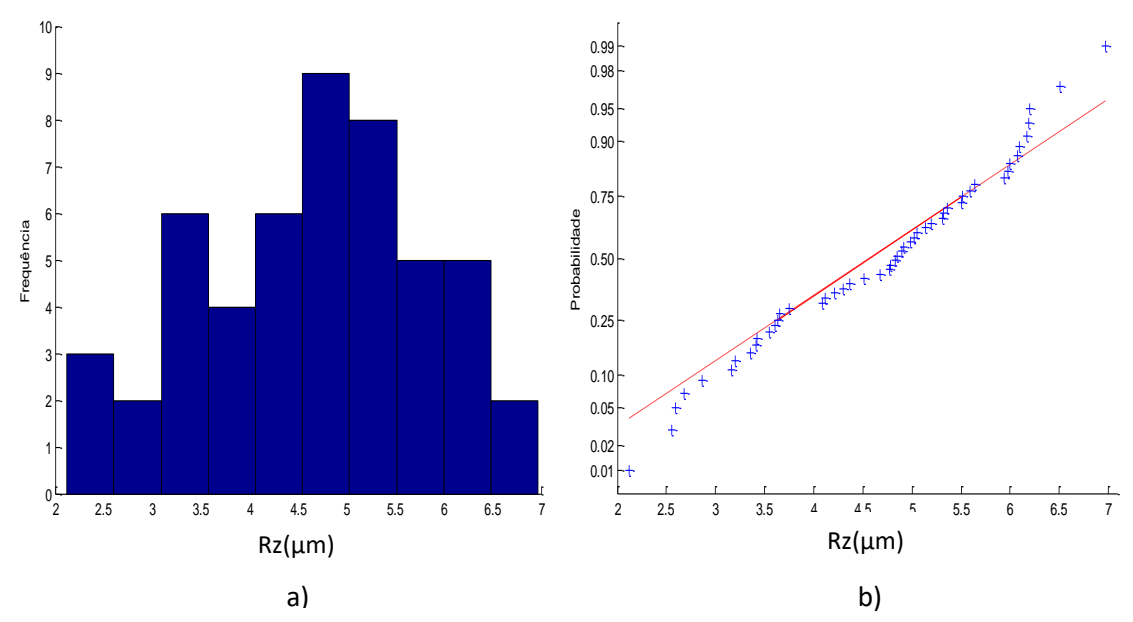

Figura D-2 a) Histograma e b) gráfico *normal-plot* para os dados da área central do parâmetro Rz para a forma livre.

A Figura D-2 mostra que o parâmetro Rz também apresenta distribuição normal. Os dados obtidos apresentam média de 4,65 µm com um desvio padrão de 1,1828 µm. O teste KS da como resultado que o P-valor é de 0,69264, não pode rejeitar a hipótese de normalidade.

A Figura D-3 mostra o histograma e o gráfico *normal-plot* para parâmetro Rq da área central da superfície de forma livre.

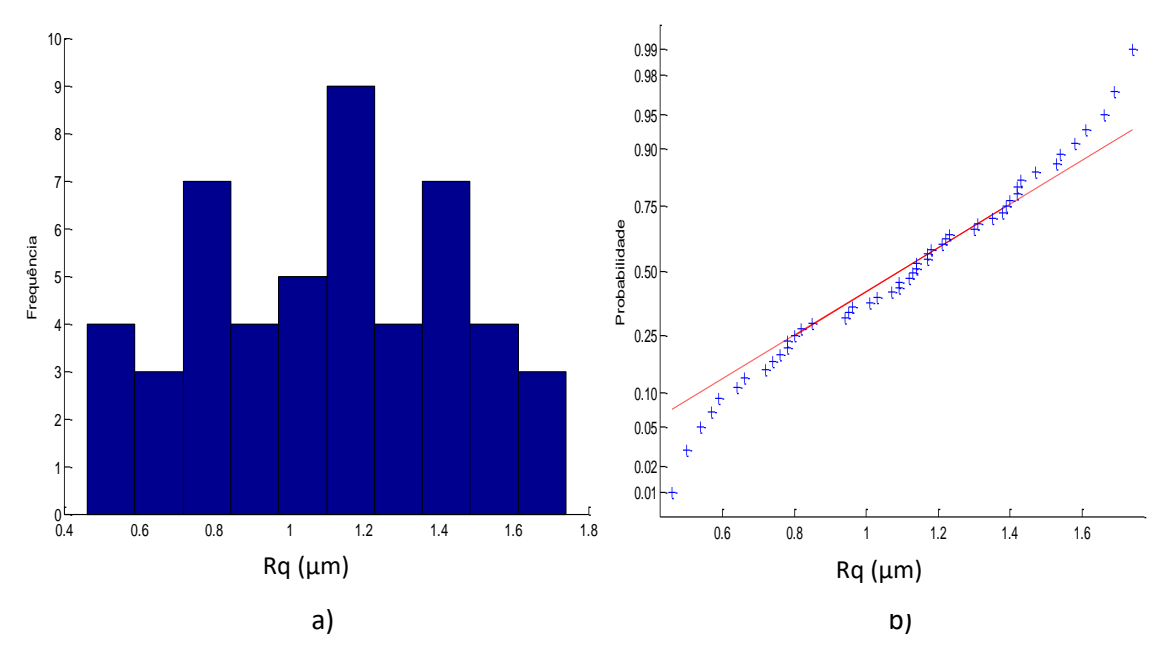

Figura D-3 a) Histograma e b) gráfico *normal-plot* para os dados da área central do parâmetro Rq para a forma livre.

Como era de esperar o parâmetro Rq também apresenta distribuição normal como pode-se olhar na Figura D-3. Os dados obtidos apresentam média de 1,11 µm com um desvio padrão de 0,3437 µm. O teste KS da como resultado que o P-valor é de 1,00, concluindo que não pode ser rejeitado a hipótese de normalidade.

# **D-2 Estudo da incerteza expandida 95% com o método GUM para os valores totais da turbina hidráulica, assumindo que apresentam distribuição normal.**

Para o cálculo da incerteza com o método GUM será assumido que os dados totais da turbina hidráulica apresentam distribuição normal. Primeiro foi calculado a incerteza de medição o parâmetro Ra. A Tabela D-4 mostra os resultados obtidos para calcular incerteza de medição usando o método GUM.

Tabela D-1 Incerteza Expandida de medição para os dados totais da superfície de forma livre para o parâmetro Ra

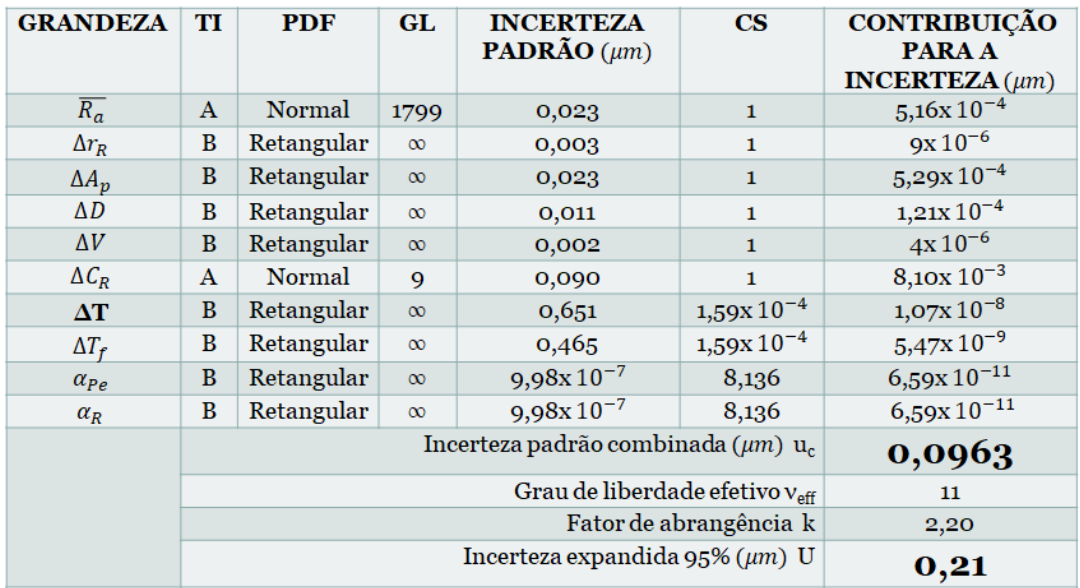

Para ΔT,  $\Delta T_f$ ,  $\alpha_{Pe}$ ,  $\alpha_R$  a incerteza padrão têm unidades de °C e o coeficiente de sensibilidade têm unidade de  $\mu$ <sup>m</sup>/<sub>°C</sub>

A Tabela D-1 mostram o cálculo da incerteza para os parâmetros de rugosidade Ra para todos os dados da superfície de forma livre, onde o resultado mostra que a incerteza expandida à 95% foi de 0,21 µm. Para a incerteza expandida do parâmetro Ra o fator que maior contribui foi  $C_R$  com um valor de 8,10x 10<sup>-3</sup>que corresponde a valor da calibração do rugosímetro.

A Tabela D-2 mostra os resultados obtidos para calcular a incerteza de medição para o parâmetro Rz, empregando o método GUM.

| <b>GRANDEZA</b>             | TI           | <b>PDF</b> | GL.      | <b>INCERTEZA</b><br><b>PADRÃO</b> $(\mu m)$ | $\overline{\text{CS}}$ | <b>CONTRIBUICÃO</b><br><b>PARA A</b><br>INCERTEZA $(\mu m)$ |
|-----------------------------|--------------|------------|----------|---------------------------------------------|------------------------|-------------------------------------------------------------|
| $\overline{R_{\mathbf{z}}}$ | $\mathbf{A}$ | Normal     | 1799     | 0,041                                       | $\mathbf{1}$           | $1,69x10^{-3}$                                              |
| $\Delta r_R$                | B            | Retangular | $\infty$ | 0,003                                       | $\mathbf{1}$           | $9x10^{-6}$                                                 |
| $\Delta A_p$                | B            | Retangular | $\infty$ | 0,023                                       | $\mathbf{1}$           | $5,29x10^{-4}$                                              |
| $\Delta D$                  | B            | Retangular | $\infty$ | 0,011                                       | $\mathbf{1}$           | $1,21x10^{-4}$                                              |
| $\Delta V$                  | $\bf{B}$     | Retangular | $\infty$ | 0,002                                       | $\mathbf{1}$           | $4x10^{-6}$                                                 |
| $\Delta C_R$                | $\mathbf{A}$ | Normal     | 9        | 0,090                                       | 1                      | $8,10x10^{-3}$                                              |
| $\Delta T$                  | B            | Retangular | $\infty$ | 0,651                                       | $1,59x10^{-4}$         | $1,07x10^{-8}$                                              |
| $\Delta T_f$                | B            | Retangular | $\infty$ | 0,465                                       | $1,59x10^{-4}$         | $5,47x10^{-9}$                                              |
| $\alpha_{Pe}$               | $\bf{B}$     | Retangular | $\infty$ | $9,98x10^{-7}$                              | 8,136                  | $6,59x10^{-11}$                                             |
| $\alpha_R$                  | B            | Retangular | $\infty$ | $9.98x10^{-7}$                              | 8,136                  | $6,59x10^{-11}$                                             |
|                             |              |            | 0,1022   |                                             |                        |                                                             |
|                             |              |            | 15       |                                             |                        |                                                             |
|                             |              |            | 2,13     |                                             |                        |                                                             |
|                             |              |            | 0,22     |                                             |                        |                                                             |

Tabela D-2 Incerteza Expandida de medição para os dados totais da superfície de forma

livre para o parâmetro Rz

Para ΔT,  $\Delta T_f$ ,  $\alpha_{Pe_i}\alpha_R$  a incerteza padrão têm unidades de °C e o coeficiente de sensibilidade têm unidade de  $\mu m_{/2}$ 

Como pode-se observar na Tabela D-2, os fatores que maior contribui são a variabilidade dos dados  $\overline{R_a}$  com um valor de 1,69x 10<sup>-3</sup>e  $C_R$  com um valor de 8,10x 10−3que corresponde a valor da calibração do rugosímetro. Os resultados encontrados mostram que a incerteza expandida à 95% associada à o parâmetro Rz foi de 0,22 µm.

Para o parâmetro Rq, a Tabela D-3 mostra os resultados obtidos para calcular incerteza de medição.

Tabela D-3 Incerteza Expandida de medição para os dados totais da superfície de forma

| livre para o parametro Rq |                |            |           |                                             |                        |                                                                   |  |
|---------------------------|----------------|------------|-----------|---------------------------------------------|------------------------|-------------------------------------------------------------------|--|
| <b>GRANDEZA</b>           | TI             | <b>PDF</b> | <b>GL</b> | <b>INCERTEZA</b><br><b>PADRÃO</b> $(\mu m)$ | $\overline{\text{CS}}$ | <b>CONTRIBUIÇÃO</b><br><b>PARAA</b><br><b>INCERTEZA</b> $(\mu m)$ |  |
| $\overline{R_q}$          | Α              | Normal     | 1799      | $1,47x$ $10^{-3}$                           | $\mathbf{1}$           | $2,15x10^{-4}$                                                    |  |
| $\Delta r_R$              | B              | Retangular | $\infty$  | 0,003                                       | 1                      | $9x10^{-6}$                                                       |  |
| $\Delta A_p$              | B              | Retangular | $\infty$  | 0,023                                       | $\mathbf{1}$           | $5,29x10^{-4}$                                                    |  |
| $\Delta D$                | B              | Retangular | $\infty$  | 0,011                                       | $\mathbf{1}$           | $1,21x10^{-4}$                                                    |  |
| $\Delta V$                | $\overline{B}$ | Retangular | $\infty$  | 0,002                                       | 1                      | $4x10^{-6}$                                                       |  |
| $\Delta C_R$              | A              | Normal     | 9         | 0,090                                       | $\mathbf{1}$           | $8,10x10^{-3}$                                                    |  |
| $\Delta T$                | B              | Retangular | $\infty$  | 0,651                                       | $1,59x10^{-4}$         | $1,07x10^{-8}$                                                    |  |
| $\Delta T_f$              | B              | Retangular | $\infty$  | 0,465                                       | $1,59x10^{-4}$         | $5,47x10^{-9}$                                                    |  |
| $\alpha_{Pe}$             | B              | Retangular | $\infty$  | $9,98x10^{-7}$                              | 8,136                  | $6,59x10^{-11}$                                                   |  |
| $\alpha_R$                | B              | Retangular | $\infty$  | $9,98x10^{-7}$                              | 8,136                  | $6,59x10^{-11}$                                                   |  |
|                           |                |            | 0,0947    |                                             |                        |                                                                   |  |
|                           |                |            | 11        |                                             |                        |                                                                   |  |
|                           |                |            | 2,20      |                                             |                        |                                                                   |  |
|                           |                |            | 0,21      |                                             |                        |                                                                   |  |

livre para o parâmetro Rq

Para  $\Delta T$ ,  $\Delta T_f$ ,  $\alpha_{Pe}$ ,  $\alpha_R$  a incerteza padrão têm unidades de °C e o coeficiente de sensibilidade têm unidade de  $\mu$ <sup>m</sup>/<sub>°C</sub>

Igual que o parâmetro Ra, a Tabela D-3 mostram o cálculo da incerteza para os parâmetros de Rq o fator que maior contribui foi **C<sup>R</sup>** com um valor de 8,10x 10−3que corresponde a valor da calibração do rugosímetro. Para a superfície de forma livre, o resultado mostra que a incerteza expandida à 95% para o parâmetro Rq foi de 0,21 µm.

## **D-3 Estudo da incerteza expandida 95% com o método GUM para área n°22 da superfície turbina hidráulica.**

De forma similar como foi estudada a primeira área que, foi utilizadas a área número 22 localizada no centro da turbina hidráulica. Lembrando que os 50 dados de cada parâmetro de rugosidade nesta secção apresentavam distribuição normal. A Tabela D-4 apresenta o resultado da incerteza expandida do parâmetro Ra para a subárea central da superfície de forma livre.

| <b>GRANDEZA</b>  | TI           | <b>PDF</b> | <b>GL</b> | <b>INCERTEZA</b><br><b>PADRÃO</b> $(\mu m)$ | $\overline{\text{CS}}$ | <b>CONTRIBUIÇÃO</b><br><b>PARA A</b><br><b>INCERTEZA</b> $(\mu m)$ |
|------------------|--------------|------------|-----------|---------------------------------------------|------------------------|--------------------------------------------------------------------|
| $\overline{R_a}$ | $\mathbf{A}$ | Normal     | 49        | $4,41x10^{-2}$                              | 1                      | $1,94x10^{-3}$                                                     |
| $\Delta r_R$     | B            | Retangular | $\infty$  | 0,003                                       | 1                      | $9x10^{-6}$                                                        |
| $\Delta A_p$     | B            | Retangular | $\infty$  | 0,023                                       | 1                      | $5,29x10^{-4}$                                                     |
| ΔD               | B            | Retangular | $\infty$  | 0,011                                       | 1                      | $1,21x10^{-4}$                                                     |
| $\Delta V$       | $\bf{B}$     | Retangular | $\infty$  | 0,002                                       | 1                      | $4x10^{-6}$                                                        |
| $\Delta C_R$     | A            | Normal     | 9         | 0,090                                       | $\mathbf{1}$           | $8,10x10^{-3}$                                                     |
| $\Delta T$       | B            | Retangular | $\infty$  | 0,651                                       | $1,59x10^{-4}$         | $1,07x$ $10^{-8}$                                                  |
| $\Delta T_f$     | B            | Retangular | $\infty$  | 0,465                                       | $1,59x10^{-4}$         | $5,47x10^{-9}$                                                     |
| $\alpha_{Pe}$    | B            | Retangular | $\infty$  | $9,98x10^{-7}$                              | 8,136                  | $6,59x10^{-11}$                                                    |
| $\alpha_R$       | $\bf{B}$     | Retangular | $\infty$  | $9,98x10^{-7}$                              | 8,136                  | $6,59x10^{-11}$                                                    |
|                  |              |            | 0,1070    |                                             |                        |                                                                    |
|                  |              |            | 15        |                                             |                        |                                                                    |
|                  |              |            | 2,13      |                                             |                        |                                                                    |
|                  |              |            | 0,23      |                                             |                        |                                                                    |

Tabela D-4 Incerteza Expandida de medição para área central da superfície de forma livre para o parâmetro Ra

Para ΔT,  $\Delta T_f$ ,  $\alpha_{Pe}$ ,  $\alpha_R$  a incerteza padrão têm unidades de °C e o coeficiente de sensibilidade têm unidade de  $\mu$ <sup>m</sup>/<sub>°C</sub>

Na Tabela D-4, o fator que maior contribui é a variabilidade dos dados  $\overline{R_a}$  com um valor de 1,94x 10−3 µm. O resultado encontrado mostra que a incerteza expandida à 95% associada à o parâmetro Ra foi de 0,23 µm. Para o parâmetro Rz, a Tabela D-5 mostra os resultados obtidos para calcular incerteza expandida.

| <b>GRANDEZA</b>             | TI           | <b>PDF</b> | GL.      | <b>INCERTEZA</b><br><b>PADRÃO</b> $(\mu m)$ | $\overline{\text{CS}}$ | <b>CONTRIBUIÇÃO</b><br><b>PARA A</b><br><b>INCERTEZA</b> $(\mu m)$ |
|-----------------------------|--------------|------------|----------|---------------------------------------------|------------------------|--------------------------------------------------------------------|
| $\overline{R_{\mathbf{z}}}$ | $\mathbf{A}$ | Normal     | 49       | 0,167                                       | $\mathbf{1}$           | $2,79x10^{-2}$                                                     |
| $\Delta r_R$                | B            | Retangular | $\infty$ | 0,003                                       | $\mathbf{1}$           | $9x10^{-6}$                                                        |
| $\Delta A_p$                | B            | Retangular | $\infty$ | 0,023                                       | $\mathbf{1}$           | $5,29x10^{-4}$                                                     |
| $\Delta D$                  | B            | Retangular | $\infty$ | 0,011                                       | 1                      | $1,21x10^{-4}$                                                     |
| $\Delta V$                  | B            | Retangular | $\infty$ | 0,002                                       | $\mathbf{1}$           | $4x10^{-6}$                                                        |
| $\Delta C_R$                | A            | Normal     | 9        | 0,090                                       | $\mathbf{1}$           | $8,10x10^{-3}$                                                     |
| $\Delta T$                  | B            | Retangular | $\infty$ | 0,651                                       | $1,59x10^{-4}$         | $1,07x10^{-8}$                                                     |
| $\Delta T_f$                | B            | Retangular | $\infty$ | 0,465                                       | $1,59x10^{-4}$         | $5,47x10^{-9}$                                                     |
| $\alpha_{Pe}$               | B            | Retangular | $\infty$ | $9,98x10^{-7}$                              | 8,136                  | $6,59x10^{-11}$                                                    |
| $\alpha_R$                  | B            | Retangular | $\infty$ | $9,98x10^{-7}$                              | 8,136                  | $6,59x10^{-11}$                                                    |
|                             |              |            | 0,1916   |                                             |                        |                                                                    |
|                             |              | 58         |          |                                             |                        |                                                                    |
|                             |              |            |          | Fator de abrangência k                      | 2,00                   |                                                                    |
|                             |              |            | 0,38     |                                             |                        |                                                                    |

Tabela D-5 Incerteza Expandida de medição para área central da superfície de forma livre para o parâmetro Rz

Para ΔT,  $\Delta T_f$ ,  $\alpha_{Pe}$ ,  $\alpha_R$  a incerteza padrão têm unidades de °C e o coeficiente de sensibilidade têm unidade de  $\mu$ <sup>m</sup>/<sub>°C</sub>

Na Tabela D-5, o fator que maior contribui é a variabilidade dos dados  $\overline{R_a}$  com um valor de 2,79x 10−2 µm. O resultado encontrado mostra que a incerteza expandida à 95% associada à o parâmetro Rz foi de 0,38 µm. Para o parâmetro Rq, a Tabela D-6 mostra os resultados obtidos para calcular incerteza expandida.

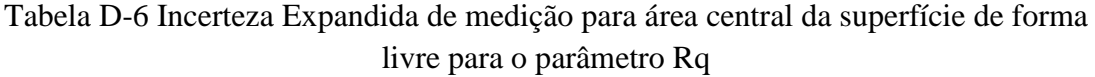

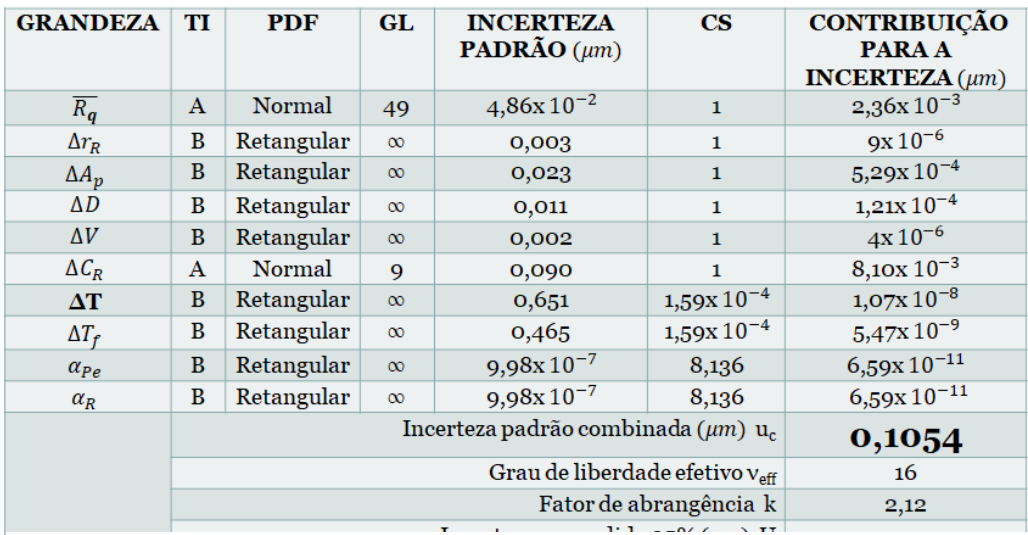

Para ΔT,  $\Delta T_f$ ,  $\alpha_{Pe}$ ,  $\alpha_R$  a incerteza padrão têm unidades de °C e o coeficiente de sensibilidade têm unidade de  $\mu$ <sup>m</sup>/<sub>°C</sub>

A Tabela D-6 mostram o cálculo da incerteza para os parâmetros de Rq da área central da superfície de forma livre o fator que maior contribui foi a variabilidade dos dados ̅̅̅̅ com um valor de 2,36x 10−3 µm e a calibração do rugosímetro **C<sup>R</sup>** com um valor de 8,10x 10−3 µm. Para a superfície de forma livre, o resultado mostra que a incerteza expandida à 95% para o parâmetro Rq é de 0,22 µm

## ANEXO 1: CERTIFICADO DE CALIBRAÇÃO PADRÃO DE RUGSIDADE

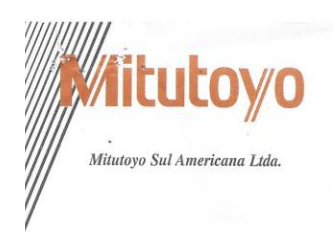

## **LABORATÓRIO** DE **METROLOGIA**

#### CERTIFICADO DE CALIBRAÇÃO N°. 5225/10

Pág.:1/2

Cliente : " FUNDAÇÃO DE EMPREENDIMENTOS CIENTIFICOS E TECNOLOGICOS" Endereço : Avenida L3 Norte Ed. Finatec, s/nº. - Brasilia - DF

Ordem de serviço: 050.220

1 - Objeto Calibrado

PADRÃO DE RUGOSIDADE Fabricante: Mitutoyo Código: 178-602 N°. de Série: 317130905 Valor Nominal: 2,94 µmRa Valor Nominal:  $9,3$   $\mu$ mRmax Identificação do proprietário : Não consta

2 - Padrões utilizados na Calibração:

Padrão de rugosidade Certificado Nº. DIMCI 2306/2007 - INMETRO Número: 430679 Validade: 10/2010

3 - Procedimento de Medição: ICM - 0077 (Instrução de Comprovação Metrológica ) Versão 1/0

O erro foi verificado comparativamente com padrão Mitutoyo e a leitura da indicação feita no aparelho.

Condições de Medição: Curso medido  $(Lt) = 4.5$  mm

Filtro = Gauss Cut-off ( $\lambda c$ ) = 0,8mm

Data da Calibração: 27 de Abril de 2010

Carlos Kazuo Suetake Gerente do Depto de Garantia da Qualidade  $7.04.10$ Data de Emissão:

Os resultados apresentados no presente Documento tem significação restrita e se aplicam somente à amostra ensaiada. A reprodução do Documento poderá<br>ser feita integralmente sem nenhuma alteração. A MITUTOYO, declina-se de

e<br>Fácritório Central: Ay, João Carlos da Silva Borges, 1240 - Santo Amaro - CEP 04726-002 - São Paulo - SP - Tronco Chave: (11) 5643-0000 - Fax: (11) 5641-3722<br>• Fábrica: Rod, Índio Tibiriçá, 1555 - Bairro Raffo - CEP: 086

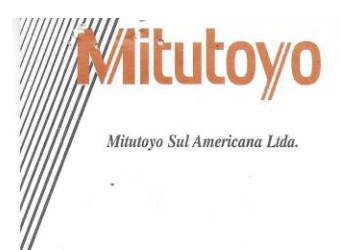

#### CERTIFICADO DE CALIBRAÇÃO Nº. 5225/10

Pág.:2/2

 $\cup$ 

4 - Resultado da Calibração : O resultado é a média das calibrações.

Valor Nominal  $\rightarrow$  5  $4 \rightarrow$  2 Nº Série

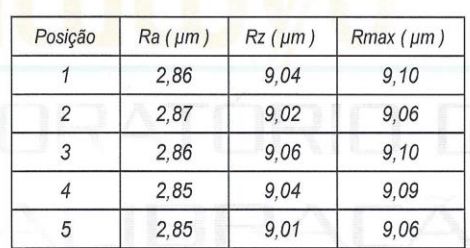

5 - Incerteza de Medição :

- "A incerteza declarada é baseada em uma incerteza padrão combinada multiplicada por um fator de abrangência k = 2 para um nível de confiança de aproximadamente 95%.

 $U = 6\%$ 

6 - Nota: Temperatura ambiente (20,0 ± 0,5) °C.

•Escritório Central: Av. João Carlos da Silva Borges, 1240 - Santo Amaro - CEP 04726-002 - São Paulo - SP - Tronco Chave: (11) 5643-0000 - Fax: (11) 5643-000 - Fax: (11) 5643-000 - Fax: (11) 5643-000 - Fax: (11) 5643-000 -

# ANEXO 2: CERTIFICADO DE CALIBRAÇÃO TERMOMETRO DIGITAL

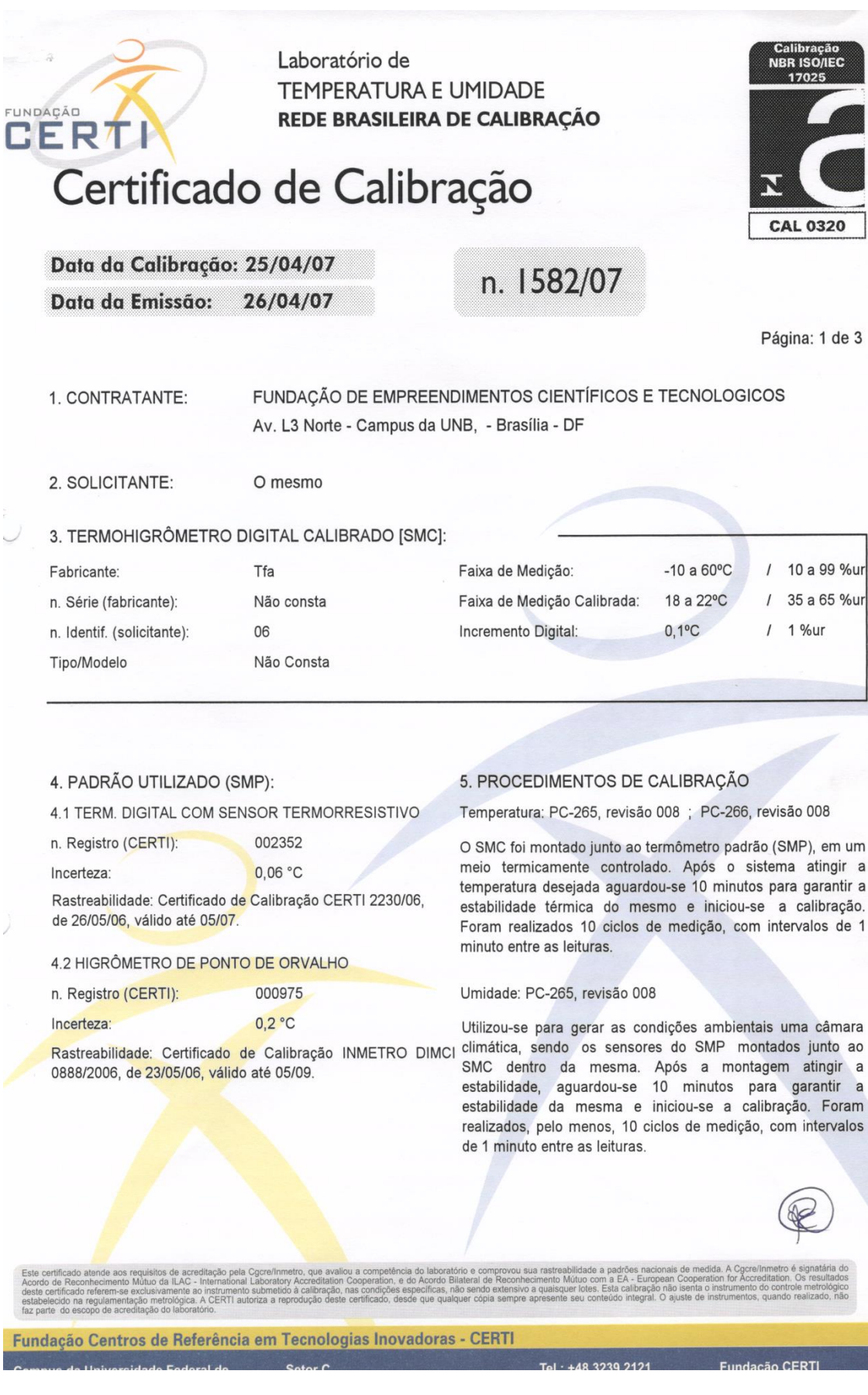

Laboratório de **TEMPERATURA E UMIDADE** REDE BRASILEIRA DE CALIBRAÇÃO

# Certificado de Calibração

Data da Calibração: 25/04/07

Data da Emissão: 26/04/07

# n. 1582/07

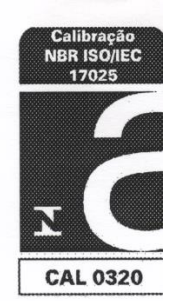

Página: 2 de 3

#### 6. OBSERVAÇÕES:

FUNDAÇÃO

CERTI

6.1 A incerteza expandida de medição relatada é declarada como a incerteza padrão de medição multiplicada pelo fator de abrangência k, o qual para uma distribuição t com graus de liberdade efetivos ( $v_{\text{eff}}$ ) corresponde a uma probabilidade de abrangência de aproximadamente 95%. A incerteza de medição foi determinada de acordo com a publicação EA-4/02 (1999). Os valores de  $k e v_{\text{eff}}$  são apresentados na tabela de resultados.

6.2 Condições ambientais durante a calibração: Temperatura Ambiente: [23 +/- 5] °C; Umidade Relativa do Ar: [60 +/- 20] %ur; Pressão Atmosférica: [1020 +/-20] mbar.

6.3 Correção = -[Média das Indicações no SMC - Média das Indicações no SMPJ.

6.4 Os valores de temperatura apresentados estão em conformidade com a Escala Internacional de Temperatura de 1990 - ITS 90.

6.5 A calibração é válida somente para os pontos calibrados, sendo estes selecionados em comum acordo com o cliente.

6.6 Os resultados apresentados no item 7 deste certificado são válidos exclusivamente para a temperatura de referência informada.

#### 7. RESULTADOS

#### 7.1 Escala de Temperatura

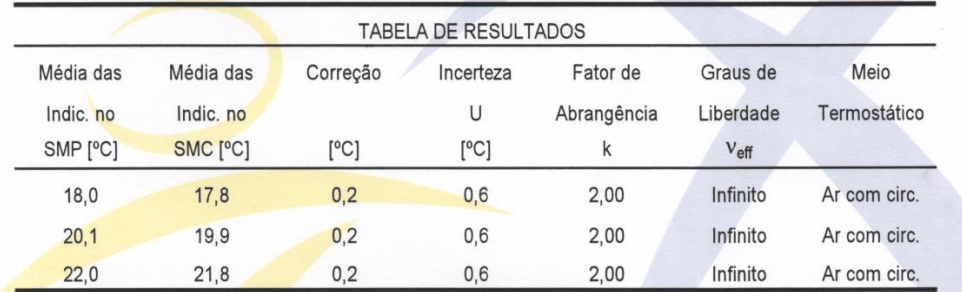

Observação: O valor da correção sempre deverá ser somado algebricamente à indicação do SMC.

Fundação Centros de Referência em Tecnologias Inovadoras - CERTI

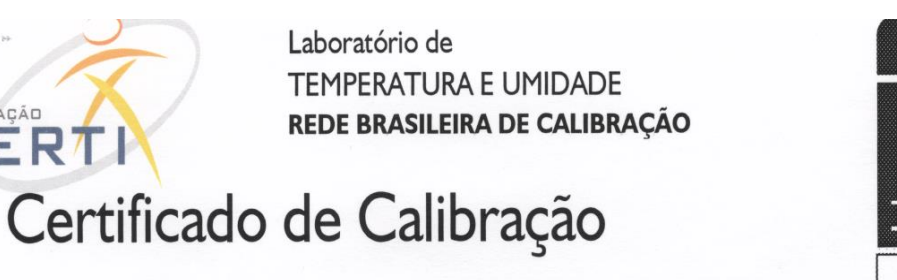

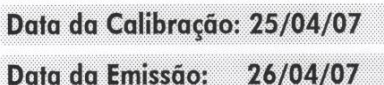

n. 1582/07

7.2 Escala de Umidade

**CERTI** 

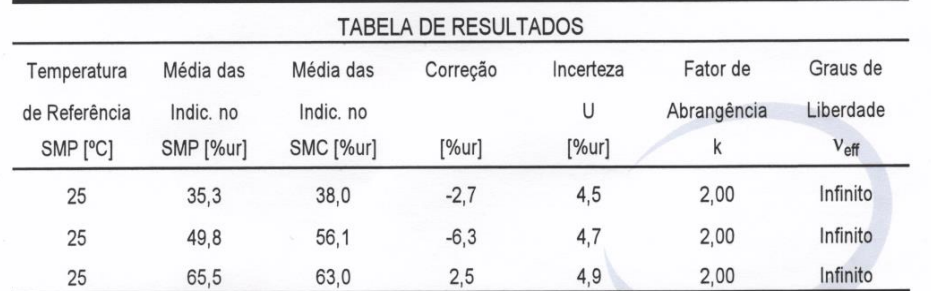

Observação: O valor da correção sempre deverá ser somado algebricamente à indicação do SMC.  $\mathcal{Q}_1$ Indianara Elisio Ribeiro Achar lohanag Indianara Elisio Ribeiro Achar Ŕesponsável pela Calibração Signatária Autorizada Fundação Centros de Referência em Tecnologias Inovadoras - CERTI

Página: 3 de 3

**CAL 0320** 

**NBR ISO/IEO** 

26/04/07